# YASKAWA

# Machine Controller MP3000 Series Message Communications USER'S MANUAL

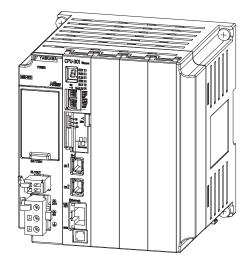

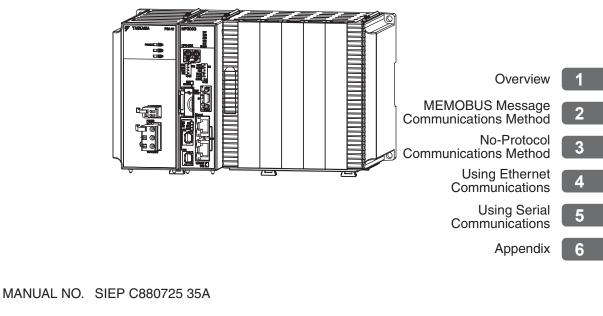

Copyright © 2020 YASKAWA ELECTRIC CORPORATION

All rights reserved. No part of this publication may be reproduced, stored in a retrieval system, or transmitted, in any form, or by any means, mechanical, electronic, photocopying, recording, or otherwise, without the prior written permission of Yaskawa. No patent liability is assumed with respect to the use of the information contained herein. Moreover, because Yaskawa is constantly striving to improve its high-quality products, the information contained in this manual is subject to change without notice. Every precaution has been taken in the preparation of this manual. Nevertheless, Yaskawa assumes no responsibility for errors or omissions. Neither is any liability assumed for damages resulting from the use of the information contained in this publication.

## About this Manual

This manual describes the outline and communications connection methods for the message communications that are used with an MP3000-series Machine Controller.

Read this manual carefully to ensure the correct usage of the Machine Controller and apply the Machine Controller to control your manufacturing system.

Keep this manual in a safe place so that it can be referred to whenever necessary.

## Using this Manual

#### Basic Terms

Unless otherwise specified, the following definitions are used:

- MP3000: A MP3200 or MP3300 Machine Controller
- MPE720: The Engineering Tool or a personal computer running the Engineering Tool
- PLC: A Programmable Logic Controller
- SND function: MSG-SND or MSG-SNDE function
- RCV function: MSG-RCV or MSG-RCVE function

#### Notation Rules for This Manual

- In this manual, the operation of MPE720 is described using screen captures of MPE720 version 7.
- This manual was written under the assumption that message communications is performed using the MP3200 and MP3300.
- The illustrations and screen captures used in this manual show either the MP3200 or MP3300. Substitute the appropriate content for your controller as you read this manual.

### ♦ Copyrights

- DeviceNet is a registered trademark of the ODVA (Open DeviceNet Vendor Association, Inc.).
- PROFIBUS is a trademark of the PROFIBUS User Organization.
- Ethernet is a registered trademark of the Xerox Corporation.
- Microsoft, Windows, Windows NT, and Internet Explorer are trademarks or registered trademarks of the Microsoft Corporation.
- MECHATROLINK is a trademark of the MECHATROLINK Members Association.
- Other product names and company names are the trademarks or registered trademarks of the respective company. "TM" and the ® mark do not appear with product or company names in this manual.

### ♦ Visual Aids

The following aids are used to indicate certain types of information for easier reference.

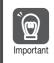

Indicates precautions or restrictions that must be observed. Indicates alarm displays and other precautions that will not result in machine damage.

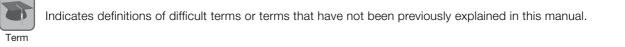

Example Indicates operating or setting examples.

Information Indicates supplemental information to deepen understanding or useful information.

# **Related Manuals**

The following table lists the related manuals. Refer to these manuals as required. Be aware of all product specifications and restrictions to product application before you attempt to use any product.

| Category               | Manual Name                                                                                                    | Manual Number   | Contents                                                                                                    |
|------------------------|----------------------------------------------------------------------------------------------------|-----------------|----------------------------------------------------------------------------------------------------|
|                        | Machine Controller MP3000<br>Series Machine Controller<br>System<br>Setup Manual                                          | SIEP C880725 00 | Describes the functions of the MP3000-series<br>Machine Controllers and the procedures that<br>are required to use the Machine Controller, from<br>installation and connections to settings, pro-<br>gramming, trial operation, and debugging. |
| Basic<br>functionality | Machine Controller MP3000<br>Series MP3200/MP3300<br>Troubleshooting Manual                                               | SIEP C880725 01 | Describes troubleshooting an MP3000-series<br>Machine Controller.                                                                                                    |
| languonanty            | Machine Controller MP3000<br>Series MP3200<br>Product Manual                                                              | SIEP C880725 10 | Describes the specifications and system config-<br>uration of the Basic Units in an MP3000-series<br>Machine Controller and the functions of the<br>CPU Unit.                                                                                  |
|                        | Machine Controller MP3000<br>Series MP3300<br>Product Manual                                                              | SIEP C880725 21 | Describes the specifications and system config-<br>uration of an MP3000-series MP3300 Machine<br>Controller and the functions of the CPU Module.                                                                                               |
| Communications         | Machine Controller MP2000<br>Series<br>Communication Module<br>User's Manual                                              | SIEP C880700 04 | Provides information on the Communications<br>Modules that can be connected to an MP2000-<br>series Machine Controller and describes the<br>communications methods.                                                                            |
| functionality          | Machine Controller MP3000<br>Series<br>Communications<br>User's Manual                                                    | SIEP C880725 12 | Describes the specifications, system configura-<br>tion, and communications connection methods<br>for the Ethernet communications that are used<br>with an MP3000-series Machine Controller.                                                   |
| Programming            | Machine Controller MP3000<br>Series<br>Ladder Programming Manual                                                          | SIEP C880725 13 | Describes the ladder programming specifica-<br>tions and instructions of MP3000-series<br>Machine Controller.                                                                                                    |
| Engineering Tool       | MPE720 Version 7 System<br>Integrated Engineering Tool<br>for MP2000/MP3000 Series<br>Machine Controller<br>User's Manual | SIEP C880761 03 | Describes how to operate MPE720 version 7.                                                                                                    |

# **Safety Precautions**

### Safety Information

To prevent personal injury and equipment damage in advance, the following signal words are used to indicate safety precautions in this document. The signal words are used to classify the hazards and the degree of damage or injury that may occur if a product is used incorrectly. Information marked as shown below is important for safety. Always read this information and heed the precautions that are provided.

# 🛕 DANGER

• Indicates precautions that, if not heeded, are likely to result in loss of life, serious injury, or fire.

# 

• Indicates precautions that, if not heeded, could result in loss of life, serious injury, or fire.

# 

• Indicates precautions that, if not heeded, could result in relatively serious or minor injury, or in fire.

# NOTICE

• Indicates precautions that, if not heeded, could result in property damage.

#### General Precautions

# 

- The installation must be suitable and it must be performed only by an experienced technician. There is a risk of electrical shock or injury.
- Before connecting the machine and starting operation, make sure that an emergency stop procedure has been provided and is working correctly.
   There is a risk of injury.
- Do not approach the machine after a momentary interruption to the power supply. When power is restored, the product and the device connected to it may start operation suddenly. Provide safety measures in advance to ensure human safety when operation restarts. There is a risk of injury.
- Do not touch anything inside the product. There is a risk of electrical shock.
- Do not remove the front cover, cables, connector, or options while power is being supplied. There is a risk of electrical shock, malfunction, or damage.
- Do not damage, pull on, apply excessive force to, place heavy objects on, or pinch the cables. There is a risk of electrical shock, operational failure of the product, or burning.
- Do not attempt to modify the product in any way. There is a risk of injury or device damage.

#### Storage and Transportation

#### CAUTION • Do not store the product in any of the following locations. · Locations that are subject to direct sunlight · Locations that are subject to ambient temperatures that exceed the storage conditions · Locations that are subject to ambient humidity that exceeds the storage conditions · Locations that are subject to rapid temperature changes and condensation · Locations that are subject to corrosive or inflammable gas · Locations that are subject to excessive dust, dirt, salt, or metallic powder • Locations that are subject to water, oil, or chemicals · Locations that are subject to vibration or shock There is a risk of fire, electrical shock, or device damage. • Hold onto the main body of the product when transporting it. Holding the cables or connectors may damage them or result in injury. • Do not overload the product during transportation. (Follow all instructions.) There is a risk of injury or an accident. Never subject the product to an atmosphere containing halogen (fluorine, chlorine, bromine, or iodine) during transportation. There is a risk of malfunction or damage. • If disinfectants or insecticides must be used to treat packing materials such as wooden frames, pallets, or plywood, the packing materials must be treated before the product is packaged, and methods other than fumigation must be used. Example: Heat treatment, where materials are kiln-dried to a core temperature of 56°C for 30 minutes or more. If the electronic products, which include stand-alone products and products installed in machines, are packed with fumigated wooden materials, the electrical components may be greatly damaged by the gases or fumes resulting from the fumigation process. In particular, disinfectants containing halogen, which includes chlorine, fluorine, bromine, or iodine can contribute to the erosion of the capacitors.

### Installation

# 

- Do not install the product in any of the following locations.
  - · Locations that are subject to direct sunlight
  - · Locations that are subject to ambient temperatures that exceed the operating conditions
  - Locations that are subject to ambient humidity that exceeds the operating conditions
  - Locations that are subject to rapid temperature changes and condensation
  - Locations that are subject to corrosive or inflammable gas
  - · Locations that are subject to excessive dust, dirt, salt, or metallic powder
  - · Locations that are subject to water, oil, or chemicals
  - Locations that are subject to vibration or shock
  - There is a risk of fire, electrical shock, or device damage.
- Never install the product in an atmosphere containing halogen (fluorine, chlorine, bromine, or iodine).
  - There is a risk of malfunction or damage.
- Do not step on the product or place heavy objects on the product. There is a risk of injury or an accident.
- Do not block the air exhaust ports on the product. Do not allow foreign objects to enter the product.
  - There is a risk of internal element deterioration, malfunction, or fire.
- Always mount the product in the specified orientation. There is a risk of malfunction.
- Leave the specified amount of space between the product, and the interior surface of the control panel and other devices. There is a risk of fire or malfunction.
- Do not subject the product to strong shock. There is a risk of malfunction.
- Suitable battery installation must be performed and it must be performed only by an experienced technician.
  - There is a risk of electrical shock, injury, or device damage.
- Do not touch the electrodes when installing the Battery. Static electricity may damage the electrodes.

#### Wiring

#### 1 • Check the wiring to be sure it has been performed correctly. There is a risk of motor run-away, injury, or accidents. • Always use a power supply of the specified voltage. There is a risk of fire or accident. In places with poor power supply conditions, ensure that the input power is supplied within the specified voltage range. There is a risk of device damage. Install breakers and other safety measures to provide protection against shorts in external wirina. There is a risk of fire. • Provide sufficient shielding when using the product in the following locations. · Locations that are subject to noise, such as from static electricity · Locations that are subject to strong electromagnetic or magnetic fields · Locations that are subject to radiation Locations that are near power lines There is a risk of device damage. • Configure the circuits to turn ON the power supply to the CPU Unit/CPU Module before the 24-V I/O power supply. Refer to the following manuals for details on circuits. MP3000 Series MP3200 CPU Unit Instructions (Manual No.: TOBP C880725 16) MP3000 Series MP3300 CPU Module Instructions (Manual No.: TOBP C880725 23) If the power supply to the CPU Unit/CPU Module is turned ON after the external power supply, e.g., the 24-V I/O power supply, the outputs from the CPU Unit/CPU Module may momentarily turn ON when the power supply to the CPU Unit/CPU Module turns ON. This can result in unexpected operation that may cause injury or device damage. • Provide emergency stop circuits, interlock circuits, limit circuits, and any other required safety measures in control circuits outside of the product. There is a risk of injury or device damage. If you use MECHATROLINK I/O Modules, use the establishment of MECHATROLINK communications as an interlock output condition. There is a risk of device damage. Connect the Battery with the correct polarity. There is a risk of battery damage or explosion. • Select the I/O signal wires for external wiring to connect the product to external devices based on the following criteria: · Mechanical strength Noise interference • Wiring distance Signal voltage • Separate the I/O signal cables for control circuits from the power cables both inside and outside the control panel to reduce the influence of noise from the power cables. If the I/O signal lines and power lines are not separated properly, malfunction may occur. Example of Separated Cables Steel separator I/O signal cables in Power control cable

circuits

0000

0000

### Operation

# 

• Follow the procedures and instructions in the user's manuals for the relevant products to perform normal operation and trial operation. Operating mistakes while the Servomotor and machine are connected may damage the machine or

Operating mistakes while the Servomotor and machine are connected may damage the machine or even cause accidents resulting in injury or death.

- Implement interlock signals and other safety circuits external to the product to ensure safety in the overall system even if the following conditions occur.
  - Product failure or errors caused by external factors
  - Shutdown of operation due to product detection of an error in self-diagnosis and the subsequent turning OFF or holding of output signals
  - Holding of the ON or OFF status of outputs from the product due to fusing or burning of output relays
     or damage to output transistors
  - Voltage drops from overloads or short-circuits in the 24-V output from the product and the subsequent inability to output signals
  - Unexpected outputs due to errors in the power supply, I/O, or memory that cannot be detected by the product through self-diagnosis.

There is a risk of injury, device damage, or burning.

#### Maintenance and Inspection

#### CAUTION • Do not attempt to disassemble or repair the product. There is a risk of electrical shock, injury, or device damage. • Do not change any wiring while power is being supplied. There is a risk of electrical shock, injury, or device damage. • Suitable battery replacement must be performed and it must be performed only by an experienced technician. There is a risk of electrical shock, injury, or device damage. • Do not forget to perform the following tasks when you replace the CPU Unit/CPU Module: • Back up all programs and parameters from the CPU Unit/CPU Module that is being replaced. • Transfer all saved programs and parameters to the new CPU Unit/CPU Module. If you operate the CPU Unit/CPU Module without transferring this data, unexpected operation may occur. There is a risk of injury or device damage. • Do not touch the heat sink on the CPU Unit/CPU Module while the power supply is turned ON or for a sufficient period of time after the power supply is turned OFF. The heat sink may be very hot, and there is a risk of burn injury. Disposal

- Dispose of the product as general industrial waste.
- Observe all local laws and ordinances when you dispose of used Batteries.

#### Other General Precautions

- The products shown in the illustrations in this manual are sometimes shown without covers or protective guards. Always replace the cover or protective guard as specified first, and then operate the products in accordance with the manual.
- The illustrations that are presented in this manual are typical examples and may not match the product you received.
- If the manual must be ordered due to loss or damage, inform your nearest Yaskawa representative or one of the offices listed on the back of this manual.

# Warranty

#### Details of Warranty

#### Warranty Period

The warranty period for a product that was purchased (hereinafter called "delivered product") is one year from the time of delivery to the location specified by the customer or 18 months from the time of shipment from the Yaskawa factory, whichever is sooner.

#### Warranty Scope

Yaskawa shall replace or repair a defective product free of charge if a defect attributable to Yaskawa occurs during the warranty period above. This warranty does not cover defects caused by the delivered product reaching the end of its service life and replacement of parts that require replacement or that have a limited service life.

This warranty does not cover failures that result from any of the following causes.

- Improper handling, abuse, or use in unsuitable conditions or in environments not described in product catalogs or manuals, or in any separately agreed-upon specifications
- · Causes not attributable to the delivered product itself
- Modifications or repairs not performed by Yaskawa
- Abuse of the delivered product in a manner in which it was not originally intended
- Causes that were not foreseeable with the scientific and technological understanding at the time of shipment from Yaskawa
- Events for which Yaskawa is not responsible, such as natural or human-made disasters

#### Limitations of Liability

- Yaskawa shall in no event be responsible for any damage or loss of opportunity to the customer that arises due to failure of the delivered product.
- Yaskawa shall not be responsible for any programs (including parameter settings) or the results of program execution of the programs provided by the user or by a third party for use with programmable Yaskawa products.
- The information described in product catalogs or manuals is provided for the purpose of the customer purchasing the appropriate product for the intended application. The use thereof does not guarantee that there are no infringements of intellectual property rights or other proprietary rights of Yaskawa or third parties, nor does it construe a license.
- Yaskawa shall not be responsible for any damage arising from infringements of intellectual property rights or other proprietary rights of third parties as a result of using the information described in catalogs or manuals.

### ♦ Suitability for Use

- It is the customer's responsibility to confirm conformity with any standards, codes, or regulations that apply if the Yaskawa product is used in combination with any other products.
- The customer must confirm that the Yaskawa product is suitable for the systems, machines, and equipment used by the customer.
- Consult with Yaskawa to determine whether use in the following applications is acceptable. If use in the application is acceptable, use the product with extra allowance in ratings and specifications, and provide safety measures to minimize hazards in the event of failure.
  - Outdoor use, use involving potential chemical contamination or electrical interference, or use in conditions
    or environments not described in product catalogs or manuals
  - Nuclear energy control systems, combustion systems, railroad systems, aviation systems, vehicle systems, medical equipment, amusement machines, and installations subject to separate industry or government regulations
  - Systems, machines, and equipment that may present a risk to life or property
  - Systems that require a high degree of reliability, such as systems that supply gas, water, or electricity, or systems that operate continuously 24 hours a day
  - · Other systems that require a similar high degree of safety
- Never use the product for an application involving serious risk to life or property without first ensuring that the system is designed to secure the required level of safety with risk warnings and redundancy, and that the Yaskawa product is properly rated and installed.
- The circuit examples and other application examples described in product catalogs and manuals are for reference. Check the functionality and safety of the actual devices and equipment to be used before using the product.
- Read and understand all use prohibitions and precautions, and operate the Yaskawa product correctly to prevent accidental harm to third parties.

### ♦ Specifications Change

The names, specifications, appearance, and accessories of products in product catalogs and manuals may be changed at any time based on improvements and other reasons. The next editions of the revised catalogs or manuals will be published with updated code numbers. Consult with your Yaskawa representative to confirm the actual specifications before purchasing a product.

# **Contents**

| About this Manual  |     | . iii |
|--------------------|-----|-------|
| Jsing this Manual  |     |       |
| Related Manuals    |     | . iv  |
| Safety Precautions |     |       |
| Narranty           | • • | X     |

### Overview

| 1.1 | Mess           | age Communications Overview                                                |
|-----|----------------|----------------------------------------------------------------------------|
| 1.2 | MEM            | OBUS Message Communications Method                                         |
|     | 1.2.1<br>1.2.2 | Protocols Implemented in MP-series Controllers                             |
| 1.3 | No-P           | rotocol Communications Method 1-6                                          |
|     | 1.3.1<br>1.3.2 | Protocols in No-Protocol Communications                                    |
| 1.4 | Selec          | ting a Communications Method for the Remote Device 1-7                     |
|     | 1.4.1<br>1.4.2 | For Ethernet Communications    .1-7      For Serial Communications    .1-7 |
| 1.5 | Relatio        | nship between Communications Devices and Communications Modules 1-8        |

### MEMOBUS Message Communications Method

| 2.1 | Auto           | matic Reception 2-2                     |
|-----|----------------|-----------------------------------------|
|     |                | Execution Timing of Automatic Reception |
| 2.2 | I/O N          | lessage Communications 2-3              |
| 2.3 | Mess           | sage Functions 2-4                      |
|     | 2.3.1<br>2.3.2 | MSG-SNDE Function                       |
|     | 2.3.3          | MSG-SND Function                        |

### **No-Protocol Communications Method**

| 3.1 | No-P | rotocol Communications 3-2                              |
|-----|------|---------------------------------------------------------|
|     |      | For Ethernet Communications                             |
|     |      |                                                         |
| 3.2 | Mess | age Functions Related to No-Protocol Communications 3-6 |

|   |     | 3.2.4                                                     | MSG-RCV Function                                                                                                    |                      |  |  |
|---|-----|-----------------------------------------------------------|----------------------------------------------------------------------------------------------------|----------------------|--|--|
|   | 3.3 | No-P                                                      | rotocol FD Communications                                                                                                    | 9                    |  |  |
|   |     | 3.3.1<br>3.3.2<br>3.3.3<br>3.3.4                          | Specification3-1Protocol Operation3-2Processing of a Received Data Error3-2Precautions When Using No-Protocol FD Communications3-2                            | 20<br>20             |  |  |
|   | 3.4 | Mess                                                      | age Functions Related to No-Protocol FD Communications 3-2                                                                                                    | 2                    |  |  |
|   |     | 3.4.1<br>3.4.2<br>3.4.3<br>3.4.4                          | MSG-SNDE Function.3-2MSG-RCVE Function.3-2MSG-SND Function.3-2MSG-RCV Function.3-2MSG-RCV Function.3-2                                                        | 23<br>26             |  |  |
| 4 | U   | sing E                                                    | Ethernet Communications                                                                                                    | Þ                    |  |  |
|   | 4.1 | Com                                                       | nunications with MP-series Controllers                                                                                                    | 3                    |  |  |
|   |     | 4.1.1<br>4.1.2<br>4.1.3<br>4.1.4<br>4.1.5                 | Using Automatic Reception with the MP3000 as a Slave                                                                                                    | -3<br>3<br>23        |  |  |
|   | 4.2 | Com                                                       | nunications with a Touch Panel                                                                                                    | 8                    |  |  |
|   |     | 4.2.1                                                     | Using Automatic Reception with the MP3000 as a Slave                                                                                                    | 8                    |  |  |
|   | 4.3 | Comm                                                      | unications with a Mitsubishi PLC (A-compatible 1E Frame Protocol) 4-5                                                                                         | 5                    |  |  |
|   |     | 4.3.1<br>4.3.2<br>4.3.3<br>4.3.4                          | Using Automatic Reception with the MP3000 as a Slave                                                                                                    | 59<br>64             |  |  |
|   | 4.4 | Comm                                                      | unications with a Mitsubishi PLC (QnA-compatible 3E Frame Protocol) 4-8                                                                                       | 4                    |  |  |
|   |     | 4.4.1<br>4.4.2<br>4.4.3                                   | Using I/O Message Communications with the MP3000 as the Master 4-8<br>Using the MSG-SNDE Function with the MP3000 as the Master 4-9<br>Message Functions 4-10 | 90                   |  |  |
|   | 4.5 | Comm                                                      | unications with an OMRON PLC (FINS Communications Service) 4-11                                                                                               | 7                    |  |  |
|   |     | 4.5.1<br>4.5.2<br>4.5.3<br>4.5.4<br>4.5.5<br>4.5.6        | Using Automatic Reception with the MP3000 as a Slave                                                                                                    | 25<br>84<br>10<br>19 |  |  |
|   | 4.6 | Communications with a KOYO PLC (MODBUS/TCP Protocol) 4-10 |                                                                                                    |                      |  |  |
|   |     | 4.6.1<br>4.6.2<br>4.6.3<br>4.6.4                          | Using Automatic Reception with the MP3000 as a Slave                                                                                                    | 69<br>73             |  |  |
|   | 4.7 | Com                                                       | munications with a JTEKT PLC (TOYOPUC Protocol) 4-18                                                                                                    | 8                    |  |  |
|   |     | 4.7.1<br>4.7.2<br>4.7.3<br>4.7.4                          | Using Automatic Reception with the MP3000 as a Slave                                                                                                    | )6<br>)5             |  |  |

| 4.8   | No-P                             | rotocol Communications 4-225                                                           |
|-------|----------------------------------|----------------------------------------------------------------------------------------|
|       | 4.8.1                            | Using the MSG-SNDE and MSG-RCVE Functions with the MP3000 as the Master                |
| Us    | ing S                            | Serial Communications                                                                  |
|       |                                  |                                                                                        |
| 5.1   | MEM                              | OBUS Protocol 5-3                                                                      |
| Ę     | 5.1.1<br>5.1.2<br>5.1.3<br>5.1.4 | Using Automatic Reception with the MP3000 as a Slave                                   |
| 5.2   | A-Co                             | mpatible 1C Frame Protocol 5-30                                                        |
| ŧ     | 5.2.1<br>5.2.2                   | Using the MSG-SNDE Function with the MP3000 as the Master5-30<br>Message Functions     |
| 5.3   | OMR                              | ON Protocol                                                                            |
|       | 5.3.1<br>5.3.2                   | Using the MSG-SNDE Function with the MP3000 as the Master5-41<br>Message Functions5-46 |
| 5.4 I | No-P                             | rotocol Communications 5-51                                                            |
| Ę     | 5.4.1                            | Using the MSG-SNDE and MSG-RCVE Functions with the MP3000 as the Master                |
| 5.5 I | No-P                             | rotocol FD Communications 5-57                                                         |
| Ę     | 5.5.1                            | Using the MSG-SNDE and MSG-RCVE Functions with the MP3000 as the Master                |
| Ар    | pend                             | dix                                                                                    |
|       |                                  |                                                                                        |
| 6.1   | Comr                             | munications Specifications                                                             |
| -     | 6.1.1<br>6.1.2                   | Ethernet Communications Specifications                                                 |
| 6.2   | Comr                             | nunications Buffer Channels 6-5                                                        |
| 6.3   | Usinc                            | Message Functions 6-7                                                                  |
| (     | 6.3.1<br>6.3.2                   | Function Codes                                                                         |
| 6.4 I | Detai                            | Is on Protocols 6-25                                                                   |
| 6     | 6.4.1<br>6.4.2                   | Extended MEMOBUS protocol                                                              |

### Index

**Revision History** 

# **Overview**

This chapter provides an overview of message communications.

1

| 1.1 | Mess           | age Communications Overview1-2                                                    |
|-----|----------------|-----------------------------------------------------------------------------------|
| 1.2 | MEMC           | BUS Message Communications Method 1-3                                             |
|     | 1.2.1<br>1.2.2 | Protocols Implemented in MP-series<br>Controllers1-3<br>Communications Methods1-5 |
| 1.3 | No-P           | rotocol Communications Method1-6                                                  |
|     | 1.3.1<br>1.3.2 | Protocols in No-Protocol Communications 1-6<br>Communications Methods 1-6         |
| 1.4 | Selectin       | ng a Communications Method for the Remote Device1-7                               |
|     | 1.4.1<br>1.4.2 | For Ethernet Communications1-7For Serial Communications1-7                        |
| 1.5 | Relations      | nip between Communications Devices and Communications Modules 1-8                 |

## **1.1** Message Communications Overview

A controller can perform communications and exchange data with other controllers and peripheral devices by using message communications. Ethernet and serial communications are available as the communications paths.

There are two types of message communications: the MEMOBUS message communications method and no-protocol communications method.

An overview of each of these communications methods is shown below.

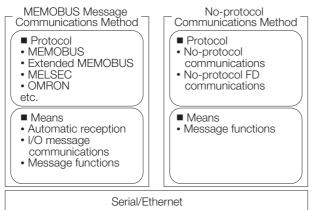

| Description |                               | References for MEMOBUS Message<br>Communications           | References for No-Protocol<br>Communications          |  |
|-------------|-------------------------------|------------------------------------------------------------|-------------------------------------------------------|--|
| Overview    |                               | 1.2 MEMOBUS Message Communi-<br>cations Method on page 1-3 | 1.3 No-Protocol Communications     Method on page 1-6 |  |
|             | Automatic<br>Reception        | 3.1 Automatic Reception on page 2-2                        | -                                                     |  |
|             | I/O Message<br>Communications | 2.2 I/O Message Communications on page 2-3                 | -                                                     |  |
| Details     | Message<br>Functions          | 2.3 Message Functions on page 2-4                          | -                                                     |  |
|             | No-Protocol                   | -                                                          | 3.1 No-Protocol Communications on page 3-2            |  |
|             | No-Protocol FD                | -                                                          | 3.3 No-Protocol FD Communications<br>on page 3-19     |  |

1.2.1 Protocols Implemented in MP-series Controllers

## **1.2 MEMOBUS Message Communications Method**

The MEMOBUS message communications method refers to the method that performs communications using the protocols that are implemented in MP-series Controllers.

A program for performing communications may also not be required with this method. Even if a program is required, communications is performed according to the implemented protocols, so the user does not need to build communications rules into the program.

### 1.2.1 Protocols Implemented in MP-series Controllers

The following protocols are implemented in MP-series Controllers.

- MEMOBUS
- Extended MEMOBUS
- MELSEC A-compatible 1E frame
- MELSEC A-compatible 1C frame
- MELSEC QnA-compatible 3E frame
- OMRON FINS
- OMRON host link C mode
- TOYOPUC
- MODBUS/TCP

### **MEMOBUS** Protocol

Use the MEMOBUS protocol to perform message communications with a remote device that implements this protocol.

If automatic reception is used when the MP3000 is the slave, the MP3000 does not require a communications program. However, the remote device requires a communications program.

If I/O message communications is used when the MP3000 is the master, the MP3000 does not require a communications program. However, this method allows the use of only M registers in the remote device and communications with only one slave.

Message communications can be performed with the remote device without these restrictions if you create a communications program on the MP3000.

### **Extended MEMOBUS protocol**

Use the Extended MEMOBUS protocol to perform message communications with a remote device that implements this protocol.

If automatic reception is used when the MP3000 is the slave, the MP3000 does not require a communications program. However, the remote device requires a communications program.

If I/O message communications is used when the MP3000 is the master, the MP3000 does not require a communications program. However, this method allows the use of only M and G registers in the remote device and communications with only one slave.

Message communications can be performed with the remote device without these restrictions if you create a communications program on the MP3000.

1.2.1 Protocols Implemented in MP-series Controllers

### MELSEC A-Compatible 1E Frame (MC Protocol)

Use the MELSEC A-compatible 1E frame protocol when performing Ethernet communications between the MP3000 and a Mitsubishi Q/A-series PLC.

If I/O message communications is used when the MP3000 is the master, the a communications program is not required on the MELSEC Q-series, but a communications program is required on the MELSEC A-series.

Message communications can also be performed with the MELSEC (Q/A) if you create a communications program on the MP3000.

If automatic reception is used when the MP3000 is the slave, the MP3000 does not require a communications program.

### **MELSEC A-Compatible 1C Frame (MC Protocol)**

Use the MELSEC A-compatible 1C frame protocol when performing serial communications between the MP3000 and a Mitsubishi Q/A-series PLC.

When the MP3000 is the master, the MP3000 requires a communications program. The MELSEC (Q/A) does not require a communications program. However, the A-series also requires a communications setup program.

If automatic reception is used when the MP3000 is the slave, the MP3000 does not require a communications program.

### MELSEC QnA-Compatible 3E Frame (MC Protocol)

Use the MELSEC QnA-compatible 3E frame protocol when performing Ethernet communications (MC protocol communications) between the MP3000 and a Mitsubishi Q/QnA-series PLC.

If I/O message communications is used when the MP3000 is the master, the MP3000 and MELSEC (Q/QnA) do not require a communications program.

Message communications can also be performed with the MELSEC (Q/QnA) if you create a communications program on the MP3000. In this case, the MELSEC (Q/QnA) does not require a communications program.

Select MELSEC A-compatible 1E frame when performing random access buffer communications or fixed buffer communications with the Q/QnA-series.

If automatic reception is used when the MP3000 is the slave, the MP3000 does not require a communications program.

### **OMRON FINS Protocol**

Use the OMRON FINS protocol when performing Ethernet communications between the MP3000 and an OMRON PLC.

If automatic reception is used when the MP3000 is the slave, the MP3000 does not require a communications program. However, the OMRON PLC requires a communications program.

If I/O message communications is used when the MP3000 is the master, the MP3000 and OMRON PLC do not require a communications program.

Message communications can also be performed with the OMRON PLC if you create a communications program on the MP3000. In this case, the OMRON PLC does not require a communications program.

### **OMRON Host Link C Mode**

Use the OMRON host link C mode protocol when performing serial communications between the MP3000 and an OMRON PLC.

If automatic reception is used when the MP3000 is the slave, the MP3000 does not require a communications program. However, the OMRON PLC requires a communications program.

When the MP3000 is the master, the MP3000 and OMRON PLC require a communications program.

1.2.2 Communications Methods

### **TOYOPUC** Protocol

Use the TOYOPUC protocol when performing Ethernet communications between the MP3000 and a JTEK TOYOPUC PLC.

If automatic reception is used when the MP3000 is the slave, the MP3000 does not require a communications program. However, the JTEKT TOYOPUC PLC requires a communications program.

I/O message communications cannot be used due to restrictions on registers.

When the MP3000 is the master, the MP3000 and JTEKT TOYOPUC PLC require a communications program.

### **MODBUS/TCP** Protocol

The MODBUS/TCP protocol performs communications with MODBUS/RTU messages over an Ethernet TCP/IP network.

Use the MODBUS/TCP protocol to perform Ethernet communications with a remote device that implements this protocol.

If automatic reception is used when the MP3000 is the slave, the MP3000 does not require a communications program.

If I/O message communications is used when the MP3000 is the master, the MP3000 does not require a program for communications. However, this method allows the use of only M registers in the remote device and communications with only one slave. Message communications can be performed with the remote device without these restrictions if you create a communications program on the MP3000.

### 1.2.2 Communications Methods

The MP3000 performs communications (exchanges messages) according to protocols described in the previous section. The following three methods are available as methods for performing communications with a remote device.

- Automatic Reception Use this method when performing communications with a remote device and the MP3000 functions as the slave.
- I/O Message Communications Use this method when performing communications with a remote device and the MP3000 functions as the master.
- Message Functions

Use the message functions when the MP3000 requires a communications program. The SND functions (MSG-SND and MSG-SNDE) are message functions used to send messages, and the RCV functions (MSG-RCV and MSG-RCVE) are message functions used to receive messages.

Use the SND functions when performing communications and the MP3000 functions as the master.

Use the RCV functions when performing communications and the MP3000 functions as the slave.

1.3.1 Protocols in No-Protocol Communications

# **1.3 No-Protocol Communications Method**

The no-protocol communications method refers to the method that performs communications using a protocol that is not implemented in MP-series Controllers.

With this communications method, the user must build the communications protocol for the remote device in the ladder program.

### 1.3.1 Protocols in No-Protocol Communications

The protocol used in no-protocol communications is the protocol of the remote device.

There are two types of no-protocol communications, no-protocol (half duplex) and no-protocol FD (full duplex). These types serve to control the physical layer.

### **No-Protocol**

No-protocol communications is half-duplex communications. Sending and receiving cannot be processed simultaneously.

### **No-Protocol FD**

No-protocol FD communications is full-duplex communications. Sending and receiving can be executed simultaneously.

### 1.3.2 Communications Methods

In no-protocol communications, the message functions are used to communicate with the remote device.

The SND functions (MSG-SND and MSG-SNDE) are message functions used to send messages, and the RCV functions (MSG-RCV and MSG-RCVE) are message functions used to receive messages.

Use the SND functions when sending data from the MP3000.

Use the RCV functions when receiving data on the MP3000.

1.4.1 For Ethernet Communications

# **1.4** Selecting a Communications Method for the Remote Device

## 1.4.1 For Ethernet Communications

| MP3000<br>Usage   | Communications<br>Method | Remote<br>Device                                | Protocol                                                                                                    | Method                                                                                                    |
|-------------------|--------------------------|-------------------------------------------------|----------------------------------------------------------------------------------------------------|----------------------------------------------------------------------------------------------------|
| Used as<br>master | MEMOBUS                  | MP2000 /<br>MP3000                              | Extended MEMOBUS                                                                                                    | <ul> <li>I/O message communica-<br/>tions</li> <li>MSG-SND</li> </ul>                                                              |
|                   | message                  | Other man-<br>ufacturer's<br>PLC                | MELSEC (A-compatible 1E)<br>MELSEC (QnA-compatible 3E)<br>OMRON (FINS)<br>MODBUS/TCP • I/O message communica-<br>tions<br>• MSG-SND□ |                                                                                                    |
|                   | No-protocol              | Device with<br>unique<br>protocol               | Unique protocol                                                                                                    | <ul> <li>MSG-SND□ (no-protocol)</li> <li>Combine with MSG-RCV□ if<br/>there is a response from the<br/>remote device.</li> </ul>   |
|                   |                          | MP2000 /<br>MP3000                              | Extended MEMOBUS                                                                                                    | <ul><li>Automatic reception</li><li>MSG-RCV□</li></ul>                                                                             |
| Used as<br>slave  | MEMOBUS<br>message       | Other man-<br>ufacturer's<br>PLC Touch<br>panel | MELSEC (A-compatible 1E)<br>MELSEC (QnA-compatible 3E)<br>OMRON (FINS)<br>MODBUS/TCP                                                 | <ul> <li>Automatic reception</li> <li>MSG-RCV□</li> </ul>                                                                          |
|                   | No-protocol              | Device with<br>unique<br>protocol               | Unique protocol                                                                                                    | <ul> <li>MSG-RCVI (no-protocol)</li> <li>Combine with MSG-SNDI if<br/>a response for the remote<br/>device is required.</li> </ul> |

### 1.4.2 For Serial Communications

| MP3000<br>Usage   | Communications<br>Method | Remote<br>Device                                | Protocol                                                        | Method                                                                                                    |
|-------------------|--------------------------|-------------------------------------------------|-----------------------------------------------------------------|----------------------------------------------------------------------------------------------------|
|                   | MEMOBUS                  | MP2000 /<br>MP3000                              | MEMOBUS                                                         | • MSG-SND□                                                                                                    |
| Used as<br>master | message                  | Other man-<br>ufacturer's<br>PLC                | MELSEC (special protocol<br>format 1)<br>OMRON (host link mode) | • MSG-SND□                                                                                                    |
| master            | No-protocol              | Device with<br>unique pro-<br>tocol             | Unique protocol                                                 | <ul> <li>MSG-SND□ (no-protocol)</li> <li>Combine with MSG-RCV□ if<br/>there is a response from the<br/>remote device.</li> </ul>                         |
|                   |                          | MP2000 /<br>MP3000                              | MEMOBUS                                                         | • MSG-RCV□                                                                                                    |
| Used as<br>slave  | MEMOBUS<br>message       | Other man-<br>ufacturer's<br>PLC Touch<br>panel | MELSEC (special protocol<br>format 1)<br>OMRON (host link mode) | • MSG-RCV□                                                                                                    |
|                   | No-protocol              | Device with<br>unique<br>protocol               | Unique protocol                                                 | <ul> <li>MSG-RCV<sup>I</sup> (no-protocol)</li> <li>Combine with MSG-SND<sup>I</sup> if<br/>a response for the remote<br/>device is required.</li> </ul> |

# **1.5** Relationship between Communications Devices and Communications Modules

The following table shows the relationship between communications devices and communications modules.

The abbreviation for the communications device indicates the name of the Function Module that supports Ethernet or serial communications.

| Commu-<br>nications<br>Standard | Communications Device<br>(Code) | Communications<br>Module | Product Model    | Connector Name  |  |
|---------------------------------|---------------------------------|--------------------------|------------------|-----------------|--|
|                                 |                                 | CPU-301 (16 axes)        | JAPMC-CP3301-1-E |                 |  |
|                                 |                                 | CPU-301 (32 axes)        | JAPMC-CP3301-2-E |                 |  |
|                                 | Ethernet (218IFD)               | CPU-302 (16 axes)        | JAPMC-CP3302-1-E | Ethernet        |  |
| Ethernet                        |                                 | CPU-302 (32 axes)        | JAPMC-CP3302-2-E | Lulemet         |  |
| Elhernel                        |                                 | CPU-201                  | JEPMC-CP3201-E   |                 |  |
|                                 |                                 | CPU-202                  | JEPMC-CP3202-E   |                 |  |
|                                 | Ethernet (218IF)                | 218IF-01                 | JAPMC-CM2300-E   | 10Base-T        |  |
|                                 | Ethernet (218IFB)               | 218IF-02                 | JAPMC-CM2302-E   | Ethernet        |  |
|                                 |                                 | 215AIF-01 MPLINK         | JAPMC-CM2360-E   | CN2             |  |
|                                 |                                 | 215AIF-01 CP-215         | JAPMC-CM2361     | GNZ             |  |
|                                 |                                 | 217IF-01                 | JAPMC-CM2310-E   | PORT, RS422/485 |  |
| Serial                          | RS232-C/422/485<br>(217IF)      | 218IF-01                 | JAPMC-CM2300-E   |                 |  |
|                                 |                                 | 218IF-02                 | JAPMC-CM2302-E   | PORT            |  |
|                                 |                                 | 260IF-01                 | JAPMC-CM2320-E   |                 |  |
|                                 |                                 | 261IF-01                 | JAPMC-CM2330-E   | 1               |  |

# MEMOBUS Message Communications Method

2

The MP3000 implements a number of well known protocols as standard.

Use these implemented protocols and the MP3000 can communicate with a remote device without a communications program by using automatic reception and I/O message communications. If a communications program is required, the MP3000 can exchange data with a remote device simply by using the message functions in the appropriate sequence.

| 2.1 | Automatic Reception2-2 |                                             |  |  |  |  |  |  |
|-----|------------------------|---------------------------------------------|--|--|--|--|--|--|
|     | 2.1.1                  | Execution Timing of Automatic Reception 2-2 |  |  |  |  |  |  |
| 2.2 | I/O N                  | lessage Communications                      |  |  |  |  |  |  |
| 2.3 | Message Functions2-4   |                                             |  |  |  |  |  |  |
|     |                        | -g- · · · · · · · · · · · · · · ·           |  |  |  |  |  |  |

2.1.1 Execution Timing of Automatic Reception

# 2.1 Automatic Reception

Automatic reception allows message communications without using message receive functions (RCV functions) in the ladder program when the MP3000 functions as the slave station. This function cannot be used with the no-protocol communications method (no-protocol or no-protocol FD).

To use automatic reception, it must be configured in the detail definition settings of the Module Configuration Definition Tab Page.

The following table shows the Communication Modules that can use automatic reception.

| Module Name                                                                                            | Communications Port | Automatic Reception | Number of Connections |
|----------------------------------------------------------------------------------------------------|---------------------|---------------------|-----------------------|
| 218IF-01                                                                                               | PORT (RS-232C)      | Supported           | 1                     |
| 21011-01                                                                                               | 10Base-T (218IF)    | Not supported       | -                     |
| 218IF-02                                                                                               | PORT (RS-232C)      | Supported           | 1                     |
| 21017-02                                                                                               | Ethernet (218IFB)   | Not supported       | -                     |
| 217IF-01                                                                                               | PORT (RS-232C)      | Supported           | 1                     |
| 21716-01                                                                                               | RS422 / 485         | Supported           | 1                     |
| 260IF-01                                                                                               | PORT (RS-232C)      | Supported           | 1                     |
| 20011-01                                                                                               | DeviceNet           | Not supported       | -                     |
| 261IF-01                                                                                               | PORT (RS-232C)      | Supported           | 1                     |
| 2011-01                                                                                                | PROFIBUS            | Not supported       | -                     |
| 215AIF-01                                                                                              | CN1 (CP-215)        | Not supported       | _                     |
| 213AII -01                                                                                             | CN2 (RS-232C)       | Supported           | 1                     |
| CPU-301 (16 axes)<br>CPU-301 (32 axes)<br>CPU-302 (16 axes)<br>CPU-302 (32 axes)<br>CPU-201<br>CPU-202 | Ethernet (218IFD)   | Supported           | 10                    |

Automatic reception is enabled by default on ports that can use automatic reception.

Refer to the "Communications Settings" section in each chapter for how to enable and disable automatic reception.

Information In addition to automatic reception, RCV functions are also available as a communications method when using the MP3000 as a slave.

The following lists the merits and demerits of RCV functions:

- Merits
- Offsets and writing ranges can be changed within the ladder program range.
- The communications processing results and communications status can be monitored during debugging.
- Messages can be received faster than in the low-speed scan.
- Demerits
- You must create a ladder program.
- Scan execution time increases.

### 2.1.1 Execution Timing of Automatic Reception

The priority for processing of automatic reception is higher than the low-speed scan and lower than the high-speed scan. For this reason, if there is no free time in the high-speed scan processing time, response processing for automatic reception may be delayed. Additionally, if there is no free time in the low-speed scan processing time, the execution time for low-speed scan processing may increase.

# 2.2 I/O Message Communications

With I/O message communications, the MP3000 functions as the master device and communicates with PLCs and devices from other manufacturers.

Configure the I/O message settings in the detail definition settings of the Module Configuration Definition Tab Page only and messages can be sent without using send message functions (SND functions) in the ladder program.

Data is exchanged with the remote device using O and I registers.

A maximum of two channels (two connections) are allowed.

The following table shows the Communication Modules that can use I/O message communications.

| Module Name                                                                                                    | Communications Port | I/O Message<br>Communications | Number of Connections |
|----------------------------------------------------------------------------------------------------|---------------------|-------------------------------|-----------------------|
| 218IF-01                                                                                                    | PORT (RS-232C)      | Not supported                 | -                     |
| 21017-01                                                                                                    | 10Base-T (218IF)    | Not supported                 | -                     |
| 218IF-02                                                                                                    | PORT (RS-232C)      | Not supported                 | -                     |
| 21017-02                                                                                                    | Ethernet (218IFB)   | Not supported                 | -                     |
| 217IF-01                                                                                                    | PORT (RS-232C)      | Not supported                 | -                     |
| 21715-01                                                                                                    | RS422 / 485         | Not supported                 | -                     |
| 260IF-01                                                                                                    | PORT (RS-232C)      | Not supported                 | -                     |
| 20017-01                                                                                                    | DeviceNet           | Not supported                 | -                     |
| 261IF-01                                                                                                    | PORT (RS-232C)      | Not supported                 | -                     |
| 2011-01                                                                                                    | PROFIBUS            | Not supported                 | -                     |
|                                                                                                    | CN1 (CP-215)        | Not supported                 | -                     |
| 215AIF-01                                                                                                    | CN2 (RS-232C)       | Not supported                 | -                     |
| CPU-301 (16 axes)<br>CPU-301 (32 axes)<br>CPU-302 (16 axes)<br>CPU-302 (32 axes)<br>CPU-201<br>CPU-202<br>Ethernet (218IFD) |                     | Supported                     | 2                     |

1. I/O message communications is one-to-one communications.

( )

Important

When using Communications protocol type: Extended MEMOBUS to communicate with an MP-series Controller, you can only read and write hold registers.

- When communicating with multiple remote devices or when you need to perform any operations other than reading and writing to hold registers, such as reading the states of coils and input relays, and changing the states of coils, use the send message functions (SND functions).
- 2. In I/O message communications, a message is transmitted from separate ports if registers are both read and written. Therefore, the connected remote device must have two connections to receive both messages. (Excluding the OMRON FINS protocol.) Changes made to the communications or connection parameters will become effective only after the changes have been saved to flash memory and the power supply has been cycled.
- 3. The read data and write data in I/O message communications is updated by the I/O service of the high-speed scan or low-speed scan. Updates are performed asynchronously with Ethernet communications. Due to differences between the scan cycle and the cycle of message communications on the communications path, all of the output data may not be sent to the Ethernet communications path or all of the received data may not be reflected in the input data.

# 2.3 Message Functions

Use the message functions when the MP3000 requires a communications program.

The MSG-SNDE and MSG-RCVE functions have been newly added to the MP3000 in addition to the MSG-SND and MSG-RCV functions.

The MSG-SND and MSG-RCV functions are available for backward compatibility so that MP2000-series communications programs can be used without modifications.

The MSG-SNDE and MSG-RCVE functions support the extended registers in the MP3000 and access (R/W) to those extended registers.

| Register Name    | MSG-SNDE and MSG-RCVE  | nstructions | MSG-SND and MSG-RCV Instructions |        |  |  |
|------------------|------------------------|-------------|----------------------------------|--------|--|--|
| negister Name    | Register Range         | Access      | Register Range                   | Access |  |  |
| System Registers | SW00000 to SW65534     | RW          | -                                | -      |  |  |
| Data Registers   | GW000000 to GW2097151  | RW          | -                                | -      |  |  |
| Output Registers | OW00000 to OW27FFF     | RW          | -                                | -      |  |  |
| Hold Registers   | MW0000000 to MW1048575 | RW          | MW000000 to MW0065534            | RW     |  |  |
| Input Registers  | IW00000 to IW27FFF     | R           | IW00000 to IW0FFFF               | R      |  |  |

The following table shows the message functions and applicable registers.

Note: R: Read-only, RW: Readable/Writable

This function is the same as the MSG-SND function, but it supports the extended registers in the MP3000 and access (R/W) to those extended registers.

### Inputs and Outputs for the MSG-SNDE Function

| Function<br>Name       | MSG-SNDE                                                                                                    |          |               |                                                                                                    |  |  |  |  |  |
|------------------------|----------------------------------------------------------------------------------------------------|----------|---------------|----------------------------------------------------------------------------------------------------|--|--|--|--|--|
| Function               | Sends a message to a remote station on the specified circuit of the communications device type. This function can be used with various protocols. |          |               |                                                                                                    |  |  |  |  |  |
| Function<br>Definition |                                                                                                    |          |               | MSG-SNDE<br>B] Execute [B] Busy<br>? ?<br>B] Abort [B] Complete<br>? ?<br>W] Dev-Typ [B] Error<br>? ?<br>W] Dro-Typ<br>?<br>W] Cir-No<br>?<br>W] Ch-No<br>?<br>A] Param<br>? |  |  |  |  |  |
| I/O Definitions        | No.                                                                                                    | Meaning  |               |                                                                                                    |  |  |  |  |  |
|                        | 1                                                                                                    | Execute  | B-VAL         | Executes the transmission.                                                                                                    |  |  |  |  |  |
|                        | 2                                                                                                    | Abort    | B-VAL         | Forces the transmission to end.                                                                                                    |  |  |  |  |  |
|                        | 3                                                                                                    | Dev-Typ  | I-REG         | Communications device type<br>RS232C/422/485 (217IF) = 5,<br>Ethernet (218IF) = 6,<br>Ethernet (218IFB, 218IFD) = 16                                                         |  |  |  |  |  |
| Input Items            | 4                                                                                                    | Pro-Typ  | I-REG         | Communications protocol<br>MEMOBUS = 1,<br>No-protocol communications 1 = 2,<br>No-protocol communications 2 = 3                                                             |  |  |  |  |  |
|                        | 5                                                                                                    | Cir-No   | I-REG         | Circuit number<br>RS232C/422/485 (217IF) = 1 to 16,<br>Ethernet (218IF) = 1 to 8,<br>Ethernet (218IFB, 218IFD) = 1 to 8                                                      |  |  |  |  |  |
|                        | 6                                                                                                    | Ch-No    | I-REG         | Communications buffer channel number<br>RS232C/422/485 (217IF) = 1,<br>Ethernet (218IF) = 1 to 10,<br>Ethernet (218IFB, 218IFD) = 1 to 10                                    |  |  |  |  |  |
|                        | 7                                                                                                    | Param    | Address Input | First address of parameter list<br>(MA, DA)                                                                                                    |  |  |  |  |  |
|                        | 1                                                                                                    | Busy     | B-VAL         | Processing.                                                                                                    |  |  |  |  |  |
| Output Items           | 2                                                                                                    | Complete | B-VAL         | Process completed.                                                                                                    |  |  |  |  |  |
|                        | 3                                                                                                    | Error    | B-VAL         | Error occurred.                                                                                                    |  |  |  |  |  |

### ♦ Execute

Specify the bit to use to execute the message transmission.

When the Execute Bit turns ON, the message will be sent.

Information Keep the Execute Bit ON until the Complete or Error Bit turns ON. To send another message, turn OFF the Execute Bit for at least one scan and then turn it ON again.

2

2-5

#### Abort

Specify the bit to use to abort the message transmission.

When the Abort Bit turns ON, the message transmission will be stopped unconditionally. The Abort Bit takes precedence over the Execute Bit.

#### Dev-Typ (Communications Device Type)

Specify the type code of the communications device.

| Communications Device     | Type Code |
|---------------------------|-----------|
| RS232C/422/485 (217IF)    | 5         |
| Ethernet (218IF)          | 6         |
| Ethernet (218IFB, 218IFD) | 16        |

### Pro-Typ (Communications Protocol)

Specify the type code of the communications protocol.

| Type Code | Communications<br>Protocols                     | Remarks                                                                                                    |  |  |  |  |
|-----------|-------------------------------------------------|----------------------------------------------------------------------------------------------------|--|--|--|--|
| 1         | MEMOBUS                                         | Select this type code when using the MEMOBUS message commu-<br>nications method. MEMOBUS is automatically converted to the vari-<br>ous communications protocols inside the 218IFD. |  |  |  |  |
| 2         | No-protocol communi-<br>cations 1 (unit: words) | This type code is not used with the MEMOBUS message communi-<br>cations method.                                                                                                    |  |  |  |  |
| 3         | No-protocol communi-<br>cations 2 (unit: bytes) | This type code is not used with the MEMOBUS message communi-<br>cations method.                                                                                                    |  |  |  |  |

### Cir-No (Circuit Number)

Specify the circuit number for the communications device.

Specify the same circuit number as displayed in the MPE720 Module Configuration Definition Tab Page.

| 02 218IFD    | <br>** | Circuit No1 | 1 |                | Input | 0000 - 07FF[H] | 2048 |
|--------------|--------|-------------|---|----------------|-------|----------------|------|
| 03 ⊞ SVC32 🖏 | <br>   | Circuit No1 | 1 | 8000 - 87FF[H] | Input | 0800 - 0BFF[H] | 1024 |
| 04 🛨 SVR32   | <br>(  | Circuit No3 | 1 | 9000 - 97FF[H] |       |                |      |

The following table gives the valid circuit numbers.

| Communications Device     | Valid Circuit Numbers |
|---------------------------|-----------------------|
| RS232C/422/485 (217IF)    | 1 to 16               |
| Ethernet (218IF)          | 1 to 8                |
| Ethernet (218IFB, 218IFD) | 1 to 8                |

### Ch-No (Communications Buffer Channel Number)

Specify the channel number of the communications buffer.

You can specify any channel number provided it is within the valid range.

Information When executing more than one function at the same time, do not use the same channel number for the same connection. You can use the same channel number as long as multiple functions are not executed at the same time.

The following table gives the valid channel numbers.

| Communications Device     | Valid Channel Numbers |
|---------------------------|-----------------------|
| RS232C/422/485 (217IF)    | 1                     |
| Ethernet (218IF)          | 1 to 10               |
| Ethernet (218IFB, 218IFD) | 1 to 10               |

If the communications device is the 218IFD, there are 10 channels of communications buffers available for both transmission and reception. Therefore, 10 connections may be used for sending and receiving at the same time by using channels 1 to 10.

Information There must be as many MSG-SNDE or MSG-RCVE functions as the number of connections used at the same time.

#### Param (First Address of Parameter List)

Specify the first address of the parameter list.

A total of 29 words starting from the specified first word are automatically used for the parameter list. The parameter list is used by inputting function codes and relevant parameter data. It is also where the process results and status are output.

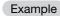

| A parameter | list with | the | first | address | set to | DA00000 | is shown | below. |
|-------------|-----------|-----|-------|---------|--------|---------|----------|--------|
|             |           |     |       |         |        |         |          |        |

| ( purumotor      | not with the mot datalood             |
|------------------|---------------------------------------|
| Registers        | Parameter List<br>F ··· ··· ··· ··· 0 |
| DW00000          | PARAMOO                               |
| DW00001          | PARAM01                               |
| DW00002          | PARAM02                               |
| DW00003          | PARAM03                               |
| DW00004          | PARAM04                               |
| DW00005          | PARAM05                               |
| DW00006          | PARAM06                               |
| DW00007          | PARAM07                               |
| •<br>•<br>•<br>• |                                       |
| DW00023          | PARAM23                               |
| DW00024          | PARAM24                               |
| DW00025          | PARAM25                               |
| DW00026          | PARAM26                               |
| DW00027          | PARAM27                               |
| DW00028          | PARAM28                               |
|                  |                                       |

#### Busy

Specify the bit that shows that the message transmission is in progress. The Busy Bit is ON while a message transmission or abort is in progress. Keep the Execute Bit or Abort Bit turned ON while the Busy Bit is ON.

#### Complete

Specify the bit that shows when the message transmission has been completed.

The Complete Bit turns ON only for one scan when message transmission or forced abort processing has been completed normally.

2

#### Error

Specify the bit that shows if an error occurred when sending the message. When an error occurs, the Error Bit will turn ON only for one scan.

The following diagrams show timing charts for the bit I/O items in the MSG-SNDE function.

1 scan

► †

• Normal Execution

Output: Complete

Output: Error

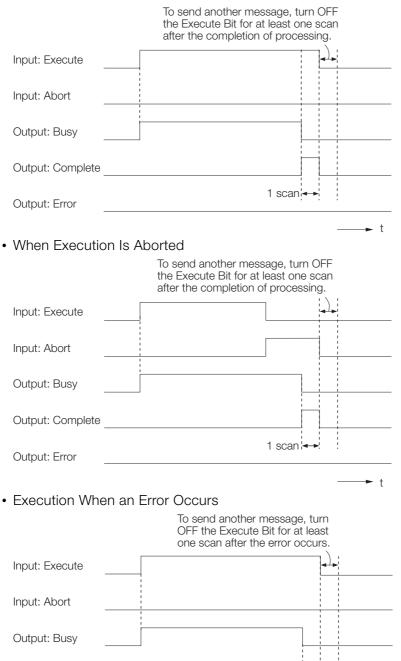

### **MSG-SNDE** Function Parameters

The following table describes the contents of the addresses specified by the PARAM input parameter to the MSG-SNDE function.

| No. | I/O    | Meaning                                    | Description                                                                                                  |  |
|-----|--------|--------------------------------------------|----------------------------------------------------------------------------------------------------|--|
| 00  |        | Processing Result                          | Gives the processing status.                                                                                 |  |
| 01  |        | Status                                     | Gives the status of the current function.                                                                    |  |
| 02  |        | Detail Error Code,<br>Lower Word*          |                                                                                                    |  |
| 03  | Out-   | Detail Error Code,<br>Upper Word*          |                                                                                                    |  |
| 04  | puts   | Status 1*                                  | The content that is given depends on the communications                                                      |  |
| 05  |        | Status 2*                                  | medium.                                                                                                    |  |
| 06  |        | Status 3*                                  |                                                                                                    |  |
| 07  |        | Status 4*                                  |                                                                                                    |  |
| 08  |        | Status 5*                                  |                                                                                                    |  |
| 09  |        | Status 6                                   |                                                                                                    |  |
| 10  |        | Connection Number                          | Specifies the remote station.                                                                                |  |
| 11  |        | Option                                     | Optional function. The content depends on the communica-<br>tions medium or protocol.                        |  |
| 12  |        | Function Code                              | Sets the function code for the function associated with read-<br>ing or writing.                             |  |
| 13  |        | Reserved for system.                       | _                                                                                                    |  |
| 14  |        | Remote Station Data Address,<br>Lower Word | Sets the data address to read/write at the remote station. (Use                                              |  |
| 15  |        | Remote Station Data Address,<br>Upper Word | word addresses for registers, bit addresses for relays or coils.)                                            |  |
| 16  | Innuto | Remote Station Register Type               | Sets the register type to read/write at the remote station.                                                  |  |
| 17  | Inputs | Data Size                                  | Sets the size of the data to read/write. (Use word sizes for reg-<br>isters, bit sizes for relays or coils.) |  |
| 18  |        | Remote CPU Module Number                   | Sets the CPU number at the remote station.                                                                   |  |
| 19  |        | Reserved for system.                       | _                                                                                                    |  |
| 20  |        | Local Station Data Address,<br>Lower Word  | Sets the data address to store read/write data in the local sta-                                             |  |
| 21  |        | Local Station Data Address,<br>Upper Word  | tion. (Use word addresses for registers, bit addresses for relays or coils.)                                 |  |
| 22  |        | Local Station Register Type                | Sets the register type of the read/write data to store in the local station.                                 |  |
| 23  |        | Reserved for system.                       | _                                                                                                    |  |
| 24  |        | For system use                             | _                                                                                                    |  |
| 25  |        | Reserved for system.                       | _                                                                                                    |  |
| 26  | l –    | Reserved for system.                       | _                                                                                                    |  |
| 27  |        | Reserved for system.                       | _                                                                                                    |  |
| 28  |        | Reserved for system.                       | _                                                                                                    |  |

\* The content for Status No. 2 to No. 8 functions on the 218IFD only.

### Processing Result (PARAM00)

This parameter gives the processing result.

| Processing Result Value | Meaning  |
|-------------------------|----------|
| 0000 hex                | Busy     |
| 1000 hex                | Complete |
| 8y <b>□□</b> hex        | Error    |

Note: The lower byte is used for system analysis.

Refer to the following section for details on errors.

2

### Status (PARAM01)

This parameter gives the status of the communications device.

The following figure shows the bit assignments and it is followed by a detailed description of each assignment.

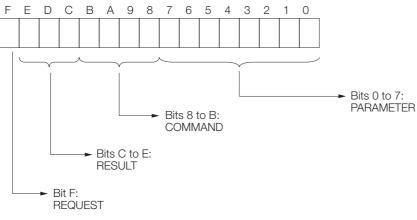

#### REQUEST

This bit gives the status of the processing request for the MSG-SNDE function.

| Bit Status | Meaning                        |
|------------|--------------------------------|
| 1          | Processing is being requested. |
| 0          | Processing request has ended.  |

#### RESULT

These bits give the execution result of the MSG-SNDE function.

| Code | Abbreviation | Meaning                                                                                    |
|------|--------------|--------------------------------------------------------------------------------------------|
| 0    | CONN_NG      | The message send failed or connection ended with an error in Ethernet com-<br>munications. |
| 1    | SEND_OK      | The message was sent normally.                                                             |
| 2    | REC_OK       | The message was received normally.                                                         |
| 3    | ABORT_OK     | The request to abort execution was completed.                                              |
| 4    | FMT_NG       | A parameter formatting error occurred.                                                     |
| 5    | SEQ_NG       | A command sequence error occurred.                                                         |
| 6    | RESET_NG     | A reset occurred.                                                                          |
| 7    | REC_NG       | A data reception error (error detected in the lower-layer program) occurred.               |

#### COMMAND

These bits indicate the processing command of the MSG-SNDE function.

| Code | Abbreviation | Meaning                                                               |
|------|--------------|-----------------------------------------------------------------------|
| 1    | U_SEND       | General-purpose message transmission (for no-protocol communications) |
| 2    | U_REC        | General-purpose message reception (for no-protocol communications)    |
| 3    | ABORT        | Forced abort                                                          |
| 8    | M_SEND       | MEMOBUS command transmission: Completed when response is received.    |
| 9    | M_REC*       | MEMOBUS command reception                                             |
| С    | MR_SEND*     | MEMOBUS response transmission                                         |

\* MR\_SEND is executed after M\_REC is executed.

#### PARAMETER

When RESULT = 4 (FMT\_NG: parameter formatting error), these bits will indicate an error code from the following table. For any other value, the bits will contain the connection number.

| RESULT             | Code (Hex) | Meaning                             |
|--------------------|------------|-------------------------------------|
|                    | 00         | No error                            |
|                    | 01         | Connection number out of range      |
|                    | 02         | Watchdog error for MEMOBUS response |
| When RESULT = 4    | 03         | Error in number of retries setting  |
| (FMT_NG: Parameter | 04         | Error in cyclic area setting        |
| Formatting Error)  | 05         | CPU number error                    |
|                    | 06         | Data address error                  |
|                    | 07         | Data size error                     |
|                    | 08         | Function code error                 |
| Others             |            | Connection number                   |

### Detail Error Code (PARAM02 and PARAM03)

These parameters give the detail error code.

| Processing<br>Result Value<br>(PARAM00) | Detail<br>Error<br>Code | Error Description                      | Description                                                                                                    |
|-----------------------------------------|-------------------------|----------------------------------------|----------------------------------------------------------------------------------------------------|
| 8100 hex                                | 1                       | Function code<br>error                 | An unused function code was sent or received.<br>Check PARAM12 (Function Code).                                                                                                    |
| 8200 hex                                | 2                       | Address setting<br>error               | The setting of one or more of the following parameters is out<br>of range. Check the settings.<br>PARAM14 and PARAM15 (Remote Station Data Address)<br>PARAM20 and PARAM21 (Local Station Data Address) |
| 8300 hex                                | 3                       | Data size error                        | The data size for sending or receiving is out of range.<br>Check PARAM17 (Data Size).                                                                                                    |
| 8400 hex                                | 4                       | Circuit number setting error           | The circuit number is out of range.<br>Check the circuit number (Cir-No) in the MSG-SNDE function.                                                                                                    |
| 85 <b>00</b> hex                        | 5                       | Channel number setting error           | The channel number for the communications buffer is out of range.<br>Check the communications buffer channel number (Ch-No) in the MSG-SNDE function.                                                   |
| 86 <b>□□</b> hex                        | 6                       | Connection<br>number error             | The connection number is out of range.<br>Check PARAM10 (Connection Number).                                                                                                    |
|                                         | 7                       | Data reception<br>error                | An error response was received from the communications device.                                                                                                    |
| 8800 nex                                |                         |                                        | Check the connections to the device. Also check to see if the                                                                                                    |
|                                         | 10 hex                  | Connection error                       | remote device is ready to communicate.                                                                                                    |
| 89 <b>00</b> hex                        | 9                       | Device select error                    | A device that cannot be used was selected.<br>Check the communications device type (Dev-Typ) in the<br>MSG-SNDE function.                                                                               |
| 8ADD hex                                | 0 to FF                 | Remote node error                      | A node error response was returned from the remote station.<br>Check the error code and remove the cause.                                                                                               |
| C000 hex                                | 40 hex                  | Register type error                    | The register type for the remote station is out of range.<br>Check PARAM16 (Remote Station Register Type).                                                                                              |
| C100 hex                                | 41 hex                  | Data type error                        | The data type is out of range.<br>Check the address table at the remote station. (This error<br>occurs when using function code 434D hex or 434E hex.)                                                  |
| C2DD hex                                | 42 hex                  | Local station regis-<br>ter type error | The register type for the local station is out of range.<br>Check PARAM22 (Local Station Register Type).                                                                                                |

2

### Status 1 (PARAM04)

This parameter gives status information.

The status content depends on the communications medium of each Communications Module. If 218IFD is specified for the communications device, this parameter represents the communications status. The values in the following table are obtained from the parameter. This parameter can be used only if the communications device is 218IFD.

| Status 1 Value | Meaning | Description                           |
|----------------|---------|---------------------------------------|
| 1              | IDLE    | The connection is idle.               |
| 2              | WAIT    | The connection is waiting to be made. |
| 3              | CONNECT | The connection is established.        |
| _              | _       | -                                     |

Note: The status is updated when the function is executed in each scan.

### Status 2 (PARAM05)

This parameter gives information on the most recent error.

This parameter can be used only if the communications device is 218IFD.

| Status 2 Value | Meaning                         | Description                                                             |
|----------------|---------------------------------|-------------------------------------------------------------------------|
| 0              | No error                        | Normal                                                                  |
| 1              | Socket creation error           | A socket could not be created.                                          |
| 2              | Local port number error         | Setting error in local station port number                              |
| 3              | Changing socket attribute error | A system error occurred while setting the socket attribute.             |
| 4              | Connection error                | M-SND: The remote station rejected an attempt to open a TCP connection. |
| 5              | Connection error                | M-RCV: An error occurred while passively opening a TCP connection.      |
| 6              | System error                    | A socket polling error occurred while receiving data.                   |
| 7              | TCP data send error             | The remote station does not exist.                                      |
| 8              | UDP data send error             | The data send request command was sent to a socket that does not exist. |
| 9              | TCP data receive error          | A disconnection request was received from the remote station.           |
| 10             | UDP data receive error          | A data receive request was executed for a socket that does not exist.   |
| 11             | Changing socket option error    | A system error occurred while changing the socket options.              |
| 12             | Data conversion error           | Error in protocol conversion                                            |

Note: The status is updated when the function is executed in each scan.

### Status 3 (PARAM06)

This parameter gives the value of the send pass counter.

This parameter can be used only if the communications device is 218IFD.

| Status 3 Value | Meaning    | Description                                    |
|----------------|------------|------------------------------------------------|
| 0 to 65535     | Send count | Counts the number of times a message was sent. |

Note: The status is updated when the function is executed in each scan.

#### Status 4 (PARAM07)

This parameter gives the value of the receive pass counter.

This parameter can be used only if the communications device is 218IFD.

| Status 4 Value | Meaning       | Description                                        |
|----------------|---------------|----------------------------------------------------|
| 0 to 65535     | Receive count | Counts the number of times a message was received. |

Note: The status is updated when the function is executed in each scan.

### ♦ Status 5 (PARAM08)

This parameter gives the value of the error counter.

This parameter can be used only if the communications device is 218IFD.

| Status 5 Value | Meaning     | Description                                                          |
|----------------|-------------|----------------------------------------------------------------------|
| 0 to 65535     | Error count | Counts the number of errors that occurred during message processing. |

Note: The status is updated when the function is executed in each scan.

### ♦ Status 6 (PARAM09)

This parameter gives status information about the Communications Module.

The status information depends on the communications medium.

The status information is updated when the function is executed in each scan.

#### Connection Number (PARAM10)

Specify the remote station.

If the communications device is Ethernet, enter the connection number.

If the communications device is a serial device, enter the remote station number.

The setting range is given in the following table.

| Communications<br>Device            | Connection Number | Description                                                                     |
|-------------------------------------|-------------------|---------------------------------------------------------------------------------|
|                                     | 0                 | Sends the message to all stations (broadcast).                                  |
| Serial (217IF)                      | 1 to 254          | Sends the message to the remote station set by the specified station number.    |
| Ethernet (218IF,<br>218IFB, 218IFD) | 1 to 20           | Sends the message to the remote station set by the specified connection number. |

Note: Enter the same connection number as displayed in the Detail Definition Dialog Box for communications device in the MPE720.

| #: 1 CPU#: 1<br>ransmission Paramet                            |                                 | . 1                                                    |                                            |                                   |                                                        |              |                                                                                                    | JCIR#01 | J00000-007FF |        |
|----------------------------------------------------------------|---------------------------------|--------------------------------------------------------|--------------------------------------------|-----------------------------------|--------------------------------------------------------|--------------|----------------------------------------------------------------------------------------------------|---------|--------------|--------|
| -Transmission Paramet                                          |                                 | tus                                                    |                                            |                                   |                                                        |              |                                                                                                    |         |              |        |
|                                                                | neters                          |                                                        |                                            |                                   |                                                        | Name Definit | ion                                                                                                    |         |              |        |
| IP Address                                                     |                                 | : 192 🕂                                                | 168 🕂 1                                    | <u>∃</u> . [1                     | 🕂 (0-255) Equipme                                      | nt name :    | CONTROLLER                                                                                                    | NAME    |              |        |
| Subnet Mask                                                    |                                 | : 255 🛨                                                | 255 🚊 2                                    | 55 🛨 🛛 🛛                          | ÷ (0-255)                                              |              |                                                                                                    |         |              |        |
| Gateway IP Add                                                 | iress                           | 0                                                      |                                            |                                   | : (0-255) Detai                                        | l Definition |                                                                                                    |         |              |        |
| -Connection Parame<br>Message Commun                           | nication -                      |                                                        |                                            |                                   | an and he are the set                                  |              |                                                                                                    |         |              |        |
|                                                                | Local<br>Port                   | ections(C NO) 01-1<br>Node IP Addre                    | 0 can be set f<br>ss Node<br>Port          | o receive data<br>Connect<br>Type | Protocol<br>Type                                       | Coo          | de Detail                                                                                                    |         | Node 1       | Name 🔺 |
| Message Commun<br>Easy setting<br>C NO<br>01                   | Local<br>Port                   | ections(C NO) 01-1<br>Node IP Addre<br>192.168.001.002 | 0 can be set 1<br>ss Node<br>Port<br>10001 | Connect<br>Type<br>TCP            | automatically.<br>Protocol<br>Type<br>Extended MEMOBUS | - BIN        | ▼ Setting*                                                                                                    |         | Node 1       | Name _ |
| Message Commun<br>Easy setting<br>C NO<br>01<br>02             | Local<br>Port                   | ections(C NO) 01-1<br>Node IP Addre                    | 0 can be set 1<br>ss Node<br>Port<br>10001 | Connect<br>Type<br>TCP            | automatically.<br>Protocol<br>Type                     | - BIN        | <ul> <li>✓ Setting*</li> <li>✓ Setting*</li> </ul>                                                                     |         | Node 1       | Name   |
| Message Commun<br>Easy setting<br>C NO<br>01<br>02<br>03       | Local<br>Port<br>10001<br>10002 | ections(C NO) 01-1<br>Node IP Addre<br>192.168.001.002 | 0 can be set 1<br>ss Node<br>Port<br>10001 | Connect<br>Type<br>TCP            | automatically.<br>Protocol<br>Type<br>Extended MEMOBUS | - BIN        | <ul> <li>✓ Setting*</li> <li>✓ Setting*</li> <li>✓ Setting*</li> </ul>                                                 |         | Node 1       | Name   |
| Message Commun<br>Easy setting<br>C NO<br>01<br>02<br>03<br>04 | Local<br>Port<br>10001<br>10002 | ections(C NO) 01-1<br>Node IP Addre<br>192.168.001.002 | 0 can be set 1<br>ss Node<br>Port<br>10001 | Connect<br>Type<br>TCP            | automatically.<br>Protocol<br>Type<br>Extended MEMOBUS | - BIN        | <ul> <li>✓ Setting*</li> <li>✓ Setting*</li> <li>✓ Setting*</li> <li>✓ Setting*</li> </ul>                             |         | Node 1       | Name   |
| Message Commun<br>Easy setting<br>01<br>02<br>03<br>04<br>05   | Local<br>Port<br>10001<br>10002 | ections(C NO) 01-1<br>Node IP Addre<br>192.168.001.002 | 0 can be set t<br>ss Node<br>Port<br>10001 | Connect<br>Type<br>TCP<br>TCP     | automatically.<br>Protocol<br>Type<br>Extended MEMOBUS | - BIN        | <ul> <li>Setting*</li> <li>Setting*</li> <li>Setting*</li> <li>Setting*</li> <li>Setting*</li> <li>Setting*</li> </ul> |         | Node 1       | Name   |
| Message Commun<br>Easy setting<br>C NO<br>01<br>02<br>03<br>04 | Local<br>Port<br>10001<br>      | ections(C NO) 01-1<br>Node IP Addre<br>192.168.001.002 | 0 can be set t<br>ss Node<br>Port<br>10001 | Connect<br>Type<br>TCP            | automatically.<br>Protocol<br>Type<br>Extended MEMOBUS | - BIN        | <ul> <li>✓ Setting*</li> <li>✓ Setting*</li> <li>✓ Setting*</li> <li>✓ Setting*</li> </ul>                             |         | Node 1       | Name 🔺 |

### Options (PARAM11)

Set the communications medium or protocol-specific function.

### Function Code (PARAM12)

Set the function code to send.

You can use the functions that are registered to the function codes.

Function codes that can be used depend on the communications medium or protocol.

| Function Target |   | Function                                                          | Registers When Acting as the Master |        |  |
|-----------------|---|-------------------------------------------------------------------|-------------------------------------|--------|--|
| Code Type       |   | Send<br>Registers                                                 | Receive<br>Registers                |        |  |
| 00 hex          | - | Not used                                                          |                                     |        |  |
| 01 hex          | В | Reads the states of coils.                                        |                                     |        |  |
| 02 hex          | В | Reads the states of input relays.                                 |                                     |        |  |
| 03 hex          | W | Reads the contents of hold registers.                             |                                     |        |  |
| 04 hex          | W | Reads the contents of input registers.                            |                                     |        |  |
| 05 hex          | В | Changes the state of a single coil.                               |                                     |        |  |
| 06 hex          | W | Writes to a single hold register.                                 | M                                   |        |  |
| 07 hex          | - | Not used                                                          |                                     |        |  |
| 08 hex          | - | Performs a loopback test.                                         |                                     |        |  |
| 09 hex          | W | Reads the contents of hold registers (extended).                  |                                     | Μ      |  |
| 0A hex          | W | Reads the contents of input registers (extended).                 |                                     |        |  |
| 0B hex          | W | Writes to hold registers (extended).                              |                                     |        |  |
| 0C hex          | - | Not used                                                          |                                     |        |  |
| 0D hex          | W | Reads the contents of non-consecutive hold registers (extended).  |                                     |        |  |
| 0E hex          | W | Writes the contents of non-consecutive hold registers (extended). |                                     |        |  |
| 0F hex          | В | Changes the states of multiple coils.                             | -                                   |        |  |
| 10 hex          | W | Writes to multiple hold registers.                                |                                     |        |  |
| 4341 hex        | В | Reads the states of bits.                                         |                                     | Mario  |  |
| 4345 hex        | В | Changes the state of a single bit.                                |                                     |        |  |
| 4346 hex        | W | Writes to a single register.                                      |                                     |        |  |
| 4349 hex        | W | Reads the contents of registers.                                  |                                     |        |  |
| 434B hex        | W | Writes to multiple registers.                                     | S, M, G, I, or O                    | M or G |  |
| 434D hex        | W | Reads the contents of non-consecutive registers.                  |                                     |        |  |
| 434E hex        | W | Writes the contents of non-consecutive registers.                 |                                     |        |  |
| 434F hex        | В | Changes the states of multiple bits.                              | ]                                   |        |  |

Note: B: Bit data, W: Integer data

### Reserved for System (PARAM13)

This parameter is used by the system.

Information Do not change the value of PARAM13 from a user program or by any other means.

## Remote Station Data Address (PARAM14 and PARAM15)

Set the first address for data in the remote station.

Enter the first address as a decimal or hexadecimal number.

**Example** If the first address is MW01000, enter "1000" (decimal) or "3E8" (hexadecimal).

| Function<br>Code | Target<br>Data<br>Type | Function                                                                                  | Data Address Setting Range |
|------------------|------------------------|-------------------------------------------------------------------------------------------|----------------------------|
| 00 hex           | _                      | Not used                                                                                  | Disabled.                  |
| 01 hex           | В                      | Reads the states of coils. *1                                                             | 0 to 65535 (0 to FFFF hex) |
| 02 hex           | В                      | Reads the states of input relays. *1                                                      | 0 to 65535 (0 to FFFF hex) |
| 03 hex           | W                      | Reads the contents of hold registers. *2                                                  | 0 to 65534 (0 to FFFE hex) |
| 04 hex           | W                      | Reads the contents of input registers. *2                                                 | 0 to 65535 (0 to FFFF hex) |
| 05 hex           | В                      | Changes the state of a single coil. *1                                                    | 0 to 65535 (0 to FFFF hex) |
| 06 hex           | W                      | Writes to a single hold register. *2                                                      | 0 to 65534 (0 to FFFE hex) |
| 07 hex           | -                      | Not used                                                                                  | Disabled.                  |
| 08 hex           | -                      | Performs a loopback test.                                                                 | Disabled.                  |
| 09 hex           | W                      | Reads the contents of hold registers (extended). *2                                       | 0 to 65534 (0 to FFFE hex) |
| 0A hex           | W                      | Reads the contents of input registers (extended). $^{*2}$                                 | 0 to 65535 (0 to FFFF hex) |
| 0B hex           | W                      | Writes to hold registers (extended). *2                                                   | 0 to 65534 (0 to FFFE hex) |
| 0C hex           | _                      | Not used                                                                                  | Disabled.                  |
| 0D hex           | W                      | Reads the contents of non-consecutive hold registers (extended). *3                       | 0 to 65534 (0 to FFFE hex) |
| 0E hex           | W                      | Writes the contents of non-consecutive hold registers (extended). *3 0 to 65534 (0 to FFF |                            |
| 0F hex           | В                      | Changes the states of multiple coils. *1                                                  | 0 to 65535 (0 to FFFF hex) |
| 10 hex           | W                      | Writes to multiple hold registers. *2                                                     | 0 to 65534 (0 to FFFE hex) |
| 4341 hex         | В                      | Reads the states of bits. *1                                                              |                            |
| 4345 hex         | В                      | Changes the state of a single bit. *1                                                     |                            |
| 4346 hex         | W                      | Writes to a single register. *2                                                           | 0 to 4294967295            |
| 4349 hex         | W                      | Reads the contents of registers. *2                                                       | (0 to FFFFFFF hex)         |
| 434B hex         | W                      | Writes to multiple registers. *2 Adjust the address to remote device's add                |                            |
| 434D hex         | W                      | Reads the contents of non-consecutive registers. *3 range.                                |                            |
| 434E hex         | W                      | Writes the contents of non-consecutive registers. *3                                      |                            |
| 434F hex         | В                      | Changes the states of multiple bits. *1                                                   |                            |

\*1. Coil or input relay read/write requests: Enter the address of the first bit of the data.

\*2. Continuous register read/write requests: Enter the address of the first word of the data.

\*3. Non-consecutive register read/write requests: Enter the address of the first M register of the address table.

#### Remote Station Register Type (PARAM16)

Set the register type in the remote station. This parameter is valid when using function codes  $43\square\square$  hex.

| Register Type Value | Туре | Remarks                                                    |
|---------------------|------|------------------------------------------------------------|
| 0                   | М    | Sets the target data type to MB for bits and MW for words. |
| 1                   | G    | Sets the target data type to GB for bits and GW for words. |
| 2                   | I    | Sets the target data type to IB for bits and IW for words. |
| 3                   | 0    | Sets the target data type to OB for bits and OW for words. |
| 4                   | S    | Sets the target data type to SB for bits and SW for words. |
| 5 or higher         | -    | Not used                                                   |

The register types that can be used depend on whether you are reading or writing. The following table lists the combinations of register types.

| Function Code                                                         | Applicable Register Types                                                                        |
|-----------------------------------------------------------------------|--------------------------------------------------------------------------------------------------|
| 01, 02, 03, 04, 05, 06, 09, 0A, 0B, 0D, 0E, 0F, 10, 31, 32, or 33 hex | The data type is not valid.<br>The remote station register is determined by the function code.   |
| 4341 or 4349 hex                                                      | The contents of the M, G, I, O, and S registers in the remote station can be read.               |
| 4345, 4346, 434B, or 434F hex                                         | The contents of the M, G, O, and S registers in the remote station can be written.               |
| 434D hex*                                                             | The address table at the remote station can be stored in M and G registers in the local station. |
| 434E hex*                                                             | The address table at the remote station can be stored in M and G registers in the local station. |
| No-protocol communications<br>(No function code)                      | The data type is not valid. The remote station writes to the M registers.                        |

\* The address table at the remote station is stored in registers in the local station. The contents of the M, G, I, O, and S registers in the remote station can be read by specifying the register type in the address table at the remote station.

## ◆ Data Size (PARAM17)

Set the data size for the read/write request as the number of bits or words.

Be sure that the last data address that is determined by the offset, data address, and data size does not exceed the valid data address range.

The range that is allowed for the data size depends on the function code and data area.

| Function<br>Code | Target<br>Data<br>Type | Function                                          | Data Size Setting Range              |
|------------------|------------------------|---------------------------------------------------|--------------------------------------|
| 00 hex           | _                      | Not used                                          | Disabled.                            |
| 01 hex           | В                      | Reads the states of coils.                        | 1 to 2000                            |
| 02 hex           | В                      | Reads the states of input relays.                 | 1 to 2000                            |
| 03 hex           | W                      | Reads the contents of hold registers.             | 1 to 125                             |
| 04 hex           | W                      | Reads the contents of input registers             | 1 to 125                             |
| 05 hex           | В                      | Changes the state of a single coil.               | Disabled.                            |
| 06 hex           | W                      | Writes to a single hold register.                 | Disabled.                            |
| 07 hex           | -                      | Not used                                          | Disabled.                            |
| 08 hex           | -                      | Performs a loopback test.                         | Disabled.                            |
| 09 hex           | W                      | Reads the contents of hold registers (extended).  | 1 to 2044 (BIN)<br>1 to 1020 (ASCII) |
| 0A hex           | W                      | Reads the contents of input registers (extended). | 1 to 2044 (BIN)<br>1 to 1020 (ASCII) |
| 0B hex           | W                      | Writes to hold registers (extended).              | 1 to 2043 (BIN)<br>1 to 1019 (ASCII) |
| -                |                        | ·                                                 | Continued on payt page               |

Continued on next page.

Continued from previous page.

| Function<br>Code | Target<br>Data<br>Type | Function                                                          | Data Size Setting Range              |  |
|------------------|------------------------|-------------------------------------------------------------------|--------------------------------------|--|
| 0C hex           | -                      | Not used                                                          | Disabled.                            |  |
| 0D hex           | W                      | Reads the contents of non-consecutive hold registers (extended).  | 1 to 2044 (BIN)<br>1 to 1020 (ASCII) |  |
| 0E hex           | W                      | Writes the contents of non-consecutive hold registers (extended). | 1 to 1022 (BIN)<br>1 to 510 (ASCII)  |  |
| 0F hex           | В                      | Changes the states of multiple coils.                             | 1 to 800                             |  |
| 10 hex           | W                      | Writes to multiple hold registers. 1 to 100                       |                                      |  |
| 4341 hex         | В                      | Reads the states of bits. 1 to 32704                              |                                      |  |
| 4345 hex         | В                      | Changes the state of a single bit. Disabled.                      |                                      |  |
| 4346 hex         | W                      | Writes to a single register.                                      | Disabled.                            |  |
| 4349 hex         | W                      | Reads the contents of registers. 1 to 2044                        |                                      |  |
| 434B hex         | W                      | Writes to multiple registers. 1 to 2041                           |                                      |  |
| 434D hex         | W                      | Reads the contents of non-consecutive registers. 1 to 681         |                                      |  |
| 434E hex         | W                      | Writes the contents of non-consecutive registers. 1 to 511        |                                      |  |
| 434F hex         | В                      | Changes the states of multiple bits. 1 to 32640                   |                                      |  |

Note: 1. The data sizes in the table are in decimal notation.

2. B: Bit data, W: Integer data

#### Remote CPU Module Number (PARAM18)

Set the CPU Module number at the remote station.

Specify 1 if the remote device is an MP2000/MP3000-series Controller.

If the remote device is a Yaskawa Controller that is not part of the MP2000/MP3000-series and it is comprised of multiple CPU Modules, specify the destination CPU Module number. For all other devices, specify 0.

#### Reserved for System (PARAM19)

This parameter is used by the system.

Information Do not change the value of PARAM19 from a user program or by any other means.

## Local Station Data Address (PARAM20 and PARAM21)

Set the address of the read data destination or write data source in the MP3000. The address is set as the word offset from address 0.

| Function<br>Code | Target<br>Data<br>Type | Function                                                                        | Data Address Setting Range                                                               |  |  |
|------------------|------------------------|---------------------------------------------------------------------------------|------------------------------------------------------------------------------------------|--|--|
| 00 hex           | -                      | Not used                                                                        |                                                                                          |  |  |
| 01 hex           | В                      | Reads the states of coils.*1                                                    |                                                                                          |  |  |
| 02 hex           | В                      | Reads the states of input relays.*1                                             |                                                                                          |  |  |
| 03 hex           | W                      | Reads the contents of hold registers.*2                                         |                                                                                          |  |  |
| 04 hex           | W                      | Reads the contents of input registers.*2                                        |                                                                                          |  |  |
| 05 hex           | В                      | Changes the state of a single coil.*1                                           |                                                                                          |  |  |
| 06 hex           | W                      | Writes to a single hold register.*2                                             |                                                                                          |  |  |
| 07 hex           | -                      | Not used                                                                        |                                                                                          |  |  |
| 08 hex           | _                      | Performs a loopback test.                                                       |                                                                                          |  |  |
| 09 hex           | W                      | Reads the contents of hold registers (extended).*2                              |                                                                                          |  |  |
| 0A hex           | W                      | Reads the contents of input registers (extended).*2                             |                                                                                          |  |  |
| 0B hex           | W                      | Writes to hold registers (extended).*2                                          |                                                                                          |  |  |
| 0C hex           | -                      | Not used                                                                        | 0 to 4294967295                                                                          |  |  |
| 0D hex           | W                      | Reads the contents of non-consecutive hold registers (extended). <sup>*3</sup>  | (0 to FFFFFFF hex)                                                                       |  |  |
| 0E hex           | W                      | Writes the contents of non-consecutive hold registers (extended). <sup>*3</sup> | Specify the address within the address range of the registers specified in Local Station |  |  |
| 0F hex           | В                      | Changes the states of multiple coils.*1                                         | Register Type (PARAM22).                                                                 |  |  |
| 10 hex           | W                      | Writes to multiple hold registers.*2                                            |                                                                                          |  |  |
| 31 hex           | W                      | Fixed buffer communications <sup>*2</sup>                                       |                                                                                          |  |  |
| 32 hex           | W                      | Random access buffer communications (read)*2                                    |                                                                                          |  |  |
| 33 hex           | W                      | Random access buffer communications (write) <sup>*2</sup>                       |                                                                                          |  |  |
| 4341 hex         | В                      | Reads the states of bits.*1                                                     |                                                                                          |  |  |
| 4345 hex         | В                      | Changes the state of a single bit.*1                                            |                                                                                          |  |  |
| 4346 hex         | W                      | Writes to a single register. <sup>*2</sup>                                      |                                                                                          |  |  |
| 4349 hex         | W                      | Reads the contents of registers. <sup>*2</sup>                                  |                                                                                          |  |  |
| 434B hex         | W                      | Writes to multiple registers.*2                                                 |                                                                                          |  |  |
| 434D hex         | W                      | Reads the contents of non-consecutive registers.*4                              |                                                                                          |  |  |
| 434E hex         | W                      | Writes the contents of non-consecutive registers.*5                             |                                                                                          |  |  |
| 434F hex         | В                      | Changes the states of multiple bits.*1                                          |                                                                                          |  |  |

\*1. Coil or input relay read/write requests: Enter the address of the first bit of the data.

\*2. Continuous register read/write requests: Enter the address of the first word of the data.

\*3. Non-consecutive register read/write requests: Enter the offset address of the local station storage destination.

\*4. Non-consecutive register read: Enter the address of the first word of the local station storage destination.

\*5. Non-consecutive register write: Enter the first address of the local station address table that contains the storage destination of the write data.

#### Local Station Register Type (PARAM22)

Set the register type of the read data destination or write data source in the MP3000.

| Register Type Value | Туре | Remarks                                                    |  |
|---------------------|------|------------------------------------------------------------|--|
| 0                   | М    | Sets the target data type to MB for bits and MW for words. |  |
| 1                   | G    | Sets the target data type to GB for bits and GW for words. |  |
| 2                   | I    | Sets the target data type to IB for bits and IW for words. |  |
| 3                   | 0    | Sets the target data type to OB for bits and OW for words. |  |
| 4                   | S    | Sets the target data type to SB for bits and SW for words. |  |
| 5 or higher         | -    | Not used for the Extended MEMOBUS protocol.                |  |

The register types that can be used depend on whether you are reading or writing. The following table lists the combinations of register types.

| Function Code                                    | Applicable Register Types                                                                                               |
|--------------------------------------------------|----------------------------------------------------------------------------------------------------|
| 01, 02, 03, 04, 09, or 0A hex                    | The data that was read can be stored in M, G, and O registers in the local station.                                     |
| 05, 06, 0B, 0F, or 10 hex                        | The data stored in M, G, I, O, and S registers in the local station can be read and written to the remote station.      |
| 0D hex                                           | The local station data type is not valid. The read data is stored in M registers.                                       |
| 0E hex                                           | The local station data type is not valid. The data stored in M registers can be read and written to the remote station. |
| 4341 or 4349 hex                                 | The data that was read can be stored in M, G, and O registers in the local station.                                     |
| 4345, 4346, 434B, or 434F hex                    | The data stored in M, G, I, O, and S registers in the local station can be read and written to the remote station.      |
| 434D hex                                         | The data that was read can be stored in M and G registers in the local sta-<br>tion.                                    |
| 434E hex*                                        | The data address table to write can be stored in M and G registers in the local station.                                |
| No-protocol communications<br>(No function code) | The data stored in M, G, I, O, and S registers in the local station can be read and written to the remote station.      |

\* You can store the write data address table in registers in the local station. The data stored in the M, G, I, O, and S registers in the local station can be read from or written to the remote station by specifying the register type in the write data address table.

#### Reserved for System (PARAM23)

This parameter is used by the system.

Information Do not change the value of PARAM23 from a user program or by any other means.

#### Reserved for System (PARAM24)

This parameter is used by the system. It contains the channel number of the communications buffer that is currently in use.

Information A user program must set PARAM24 to 0 on the first scan after startup. Thereafter, do not change the value of PARAM24 from a user program or by any other means. PARAM24 will be used by the system.

#### Reserved for System (PARAM25 to PARAM28)

These parameters are used by the system.

Information Do not change the value of PARAM25 to PARAM28 from a user program or by any other means.

# 2.3.2 MSG-RCVE Function

This function is the same as the MSG-RCV function, but it supports the extended registers in the MP3000 and access (R/W) to those extended registers.

# Inputs and Outputs for the MSG-RCVE Function

| Function<br>Name       | MSG-RCVE                                                                                                    |          |                    |                                                                                                    |
|------------------------|----------------------------------------------------------------------------------------------------|----------|--------------------|----------------------------------------------------------------------------------------------------|
| Function               | Receives a message from a remote station on the specified circuit of the communications device type. This function can be used with various protocols. |          |                    |                                                                                                    |
| Function<br>Definition |                                                                                                    |          |                    | MSG-RCVE<br>Execute [B] Busy<br>? ?<br>Abort [B] Complete<br>? ?<br>PourTyp [B] Error<br>? ?<br>Pro-Typ<br>?<br>Cir-No<br>?<br>Param<br>? |
| I/O<br>Definitions     | No.                                                                                                    | Name     | I/O<br>Designation | Meaning                                                                                                    |
|                        | 1                                                                                                    | Execute  | B-VAL              | Executes the reception.                                                                                                    |
|                        | 2                                                                                                    | Abort    | B-VAL              | Forces the reception to end.                                                                                                    |
|                        | 3                                                                                                    | Dev-Typ  | I-REG              | Communications device type<br>RS232C/422/485 (217IF) = 5,<br>Ethernet (218IF) = 6,<br>Ethernet (218IFB, 218IFD) = 16                      |
| Input Items            | 4                                                                                                    | Pro-Typ  | I-REG              | Communications protocol<br>MEMOBUS = 1,<br>No-protocol communications 1 = 2,<br>No-protocol communications 2 = 3                          |
|                        | 5                                                                                                    | Cir-No   | I-REG              | Circuit number<br>RS232C/422/485 (217IF) = 1 to 16,<br>Ethernet (218IF) = 1 to 8,<br>Ethernet (218IFB, 218IFD) = 1 to 8                   |
|                        | 6                                                                                                    | Ch-No    | I-REG              | Communications buffer channel number<br>RS232C/422/485 (217IF) = 1,<br>Ethernet (218IF) = 1 to 10,<br>Ethernet (218IFB, 218IFD) = 1 to 10 |
|                        | 7                                                                                                    | Param    | Address input      | First address of parameter list<br>(MA, DA)                                                                                               |
|                        | 1                                                                                                    | Busy     | B-VAL              | Processing.                                                                                                    |
| Output Items           | 2                                                                                                    | Complete | B-VAL              | Process completed.                                                                                                    |
|                        | 3                                                                                                    | Error    | B-VAL              | Error occurred.                                                                                                    |

#### ♦ Execute

Specify the bit to use to execute the message reception.

When the Execute Bit turns ON, the message will be received.

#### Abort

Specify the bit to use to abort the message reception.

When the Abort Bit turns ON, the message reception will be stopped unconditionally. The Abort Bit takes precedence over the Execute Bit.

#### Dev-Typ (Communications Device Type)

Specify the type code of the communications device.

| Device                    | Type Code |
|---------------------------|-----------|
| RS232C/422/485 (217IF)    | 5         |
| Ethernet (218IF)          | 6         |
| Ethernet (218IFB, 218IFD) | 16        |

## Pro-Typ (Communications Protocol)

Specify the type code of the communications protocol.

| Type Code | Communications<br>Protocols                     | Remarks                                                                                                    |
|-----------|-------------------------------------------------|----------------------------------------------------------------------------------------------------|
| 1         | MEMOBUS                                         | Select this type code when using the MEMOBUS message commu-<br>nications method. MEMOBUS is automatically converted to the var-<br>ious communications protocols inside the 218IFD. |
| 2         | No-protocol communica-<br>tions 1 (unit: words) | This type code is not used with the MEMOBUS message communi-<br>cations method.                                                                                                    |
| 3         | No-protocol communica-<br>tions 2 (unit: bytes) | This type code is not used with the MEMOBUS message communi-<br>cations method.                                                                                                    |

## ◆ Cir-No (Circuit Number)

Specify the circuit number for the communications device.

Specify the same circuit number as displayed in the MPE720 Module Configuration Definition Tab Page.

| 02 218IFD  | Ľ | <br>** | Circuit No1 | 1 |                | Input           | 0000 - 07FF[H] | 2048 |
|------------|---|--------|-------------|---|----------------|-----------------|----------------|------|
| 03 🕀 SVC32 | Ľ | <br>-  | Circuit No1 | 1 | 8000 - 87FF[H] | Input<br>OutPut | 0800 - 0BFF[H] | 1024 |
| 04         |   | <br>-  | Circuit No3 | 1 | 9000 - 97FF[H] |                 |                |      |

The following table gives the valid circuit numbers.

| Communications Device     | Valid Circuit Numbers |
|---------------------------|-----------------------|
| RS232C/422/485 (217IF)    | 1 to 16               |
| Ethernet (218IF)          | 1 to 8                |
| Ethernet (218IFB, 218IFD) | 1 to 8                |

#### Ch-No (Communications Buffer Channel Number)

Specify the channel number of the communications buffer.

You can specify any channel number provided it is within the valid range.

When executing more than one function at the same time, do not use the same channel Information number for the same connection. You can use the same channel number as long as multiple functions are not executed at the same time.

The following table gives the valid channel numbers.

| Communications Device     | Valid Channel Numbers |
|---------------------------|-----------------------|
| RS232C/422/485 (217IF)    | 1                     |
| Ethernet (218IF)          | 1 to 10               |
| Ethernet (218IFB, 218IFD) | 1 to 10               |

If the communications device is the 218IFD, there are 10 channels of communications buffers available for both transmission and reception. Therefore, 10 connections may be used for sending and receiving at the same time by using channels 1 to 10.

Information

There must be as many MSG-RCVE or MSG-SNDE functions as the number of connections used at the same time.

## Param (First Address of Parameter List)

Specify the first address of the parameter list.

A total of 52 words starting from the specified first word are automatically used for the parameter list. The parameter list is used by inputting the connection number and relevant parameter data. It is also where the process results and status are output.

#### Example A parameter list with the first address set to DA00000 is shown below.

| DW00000         PARAM00           DW00001         PARAM01           DW00002         PARAM02           DW00003         PARAM03 |  |
|----------------------------------------------------------------------------------------------------|--|
| DW00002 PARAM02                                                                                                    |  |
|                                                                                                    |  |
| DW00003 PARAM03                                                                                                    |  |
|                                                                                                    |  |
| DW00004 PARAM04                                                                                                    |  |
| DW00005 PARAM05                                                                                                    |  |
| DW00006 PARAM06                                                                                                    |  |
| DW00007 PARAM07                                                                                                    |  |
|                                                                                                    |  |
| DW00046 PARAM46                                                                                                    |  |
| DW00047 PARAM47                                                                                                    |  |
| DW00048 PARAM48                                                                                                    |  |
| DW00049 PARAM49                                                                                                    |  |
| DW00050 PARAM50                                                                                                    |  |
| DW00051 PARAM51                                                                                                    |  |

#### Busy

Specify the bit that shows that the message reception is in progress. The Busy Bit is ON while a message reception or abort is in progress. Keep the Execute Bit or Abort Bit turned ON while the Busy Bit is ON.

## ♦ Complete

Specify the bit that shows when the message reception has been completed.

The Complete Bit turns ON only for one scan when message reception or forced abort processing has been completed normally.

## Error

Specify the bit that shows if an error occurred when receiving the message. When an error occurs, the Error Bit will turn ON only for one scan.

The following diagrams show timing charts for the bit I/O items in the MSG-RCVE function.

Normal Execution

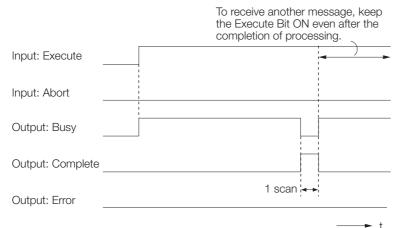

#### • When Execution Is Aborted

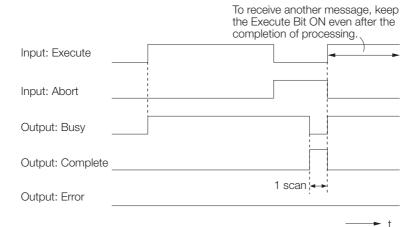

#### • Execution When an Error Occurs

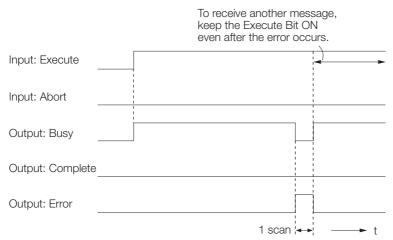

# **MSG-RCVE** Function Parameters

The following table describes the contents of the addresses specified by the PARAM input parameter to the MSG-RCVE function.

| No.      | I/O          | Meaning                                                                  | Description                                                                                                    |  |  |
|----------|--------------|--------------------------------------------------------------------------|----------------------------------------------------------------------------------------------------|--|--|
| 00       |              | Processing Result                                                        | Gives the processing status.                                                                                                  |  |  |
| 01       |              | Status                                                                   | Gives the status of the current function.                                                                                     |  |  |
| 02       |              | Detail Error Code, Lower Word                                            |                                                                                                    |  |  |
| 03       |              | Detail Error Code, Upper Word                                            |                                                                                                    |  |  |
| 04       | Out-         | Status 1                                                                 |                                                                                                    |  |  |
| 05       | puts         | Status 2                                                                 | The content that is given depends on the communica-<br>tions medium.                                                          |  |  |
| 06       |              | Status 3                                                                 |                                                                                                    |  |  |
| 07       |              | Status 4                                                                 |                                                                                                    |  |  |
| 08       |              | Status 5                                                                 | -                                                                                                    |  |  |
| 09       |              | Status 6                                                                 |                                                                                                    |  |  |
| 10       | _            | Connection Number                                                        | Specifies the remote station.                                                                                                 |  |  |
| 11       | I/O          | Option                                                                   | Optional function. The content depends on the com-<br>munications medium or protocol.                                         |  |  |
| 12       | Out-<br>puts | Function Code                                                            | Gives the function associated with reading or writing<br>that was received from the remote station as the func-<br>tion code. |  |  |
| 13       | I/O          | Reserved for system.                                                     | _                                                                                                    |  |  |
| 14       | _            | Data Address, Lower Word                                                 | Gives the first address of the data that was requested                                                                        |  |  |
| 15       | _            | Data Address, Upper Word                                                 | by the remote station.                                                                                                    |  |  |
| 16       | Out-<br>puts | Register Type                                                            | Gives the register type that was requested by the remote station.                                                             |  |  |
| 17       |              | Data Size                                                                | Gives the data size that was requested by the remote station.                                                                 |  |  |
| 18       |              | Remote CPU Module Number                                                 | Not used                                                                                                    |  |  |
| 19       | I/O          | Reserved for system.                                                     | -                                                                                                    |  |  |
| 20       |              | Coil Offset, Lower Word                                                  | - Sets the offset word address for a coil (MB).                                                                               |  |  |
| 21       | _            | Coil Offset, Upper Word                                                  |                                                                                                    |  |  |
| 22       | _            | Input Relay Offset, Lower Word                                           | - Sets the offset word address for an input relay (IB).                                                                       |  |  |
| 23       | _            | Input Relay Offset, Upper Word                                           |                                                                                                    |  |  |
| 24       | _            | Input Register Offset, Lower Word                                        | Sets the offset word address for an input register (IW).                                                                      |  |  |
| 25       | _            | Input Register Offset, Upper Word                                        |                                                                                                    |  |  |
| 26       |              | Hold Register Offset, Lower Word                                         | - Sets the offset word address for a hold register (MW).                                                                      |  |  |
| 27       | _            | Hold Register Offset, Upper Word                                         |                                                                                                    |  |  |
| 28       | -            | Data Relay Offset, Lower Word                                            | - Sets the offset word address for a data relay (GB).                                                                         |  |  |
| 29       | -            | Data Relay Offset, Upper Word                                            |                                                                                                    |  |  |
| 30       | Innuta       | Data Register Offset, Lower Word                                         | Sets the offset word address for a data register (GW).                                                                        |  |  |
| 31       | Inputs       | Data Register Offset, Upper Word                                         |                                                                                                    |  |  |
| 32       | -            | Output Coil Offset, Lower Word                                           | Sets the offset word address for an output coil (OB).                                                                         |  |  |
| 33<br>34 | -            | Output Coil Offset, Upper Word                                           |                                                                                                    |  |  |
| 34       | -            | Output Register Offset, Lower Word<br>Output Register Offset, Upper Word | - Sets the offset address for an output register (OW).                                                                        |  |  |
| 35<br>36 | _            | M Register Writing Range LO,<br>Lower Word                               |                                                                                                    |  |  |
| 37       | _            | M Register Writing Range LO,<br>Upper Word                               | Sets the first address of the writing range for hold reg-<br>ister coils.                                                     |  |  |
| 38       | _            | M Register Writing Range HI,<br>Lower Word                               | Cate the last address of the uniting reason for hold or                                                                       |  |  |
| 39       | -            | M Register Writing Range HI,<br>Upper Word                               | Sets the last address of the writing range for hold reg-<br>ister coils.                                                      |  |  |
|          | 1            | 11.7 7 7                                                                 | Continued on payt page                                                                                                    |  |  |

Continued from previous page.

| I/O    | Meaning                                    | Description                                                                                                    |  |  |
|--------|--------------------------------------------|----------------------------------------------------------------------------------------------------|--|--|
|        | G Register Writing Range LO,<br>Lower Word | Sets the first address of the writing range for data reg-                                                                                                    |  |  |
|        | G Register Writing Range LO,<br>Upper Word | ister data relays.                                                                                                    |  |  |
|        | G Register Writing Range HI,<br>Lower Word | Sets the last address of the writing range for data reg-                                                                                                    |  |  |
| Inpute | G Register Writing Range HI,<br>Upper Word | ister data relays.                                                                                                    |  |  |
| inputs | O Register Writing Range LO,<br>Lower Word | Sets the first address of the writing range for output                                                                                                    |  |  |
| ·      | O Register Writing Range LO,<br>Upper Word | registers.                                                                                                    |  |  |
|        | O Register Writing Range HI,<br>Lower Word | Sets the last address of the writing range for output                                                                                                    |  |  |
| ·      | O Register Writing Range HI,<br>Upper Word | registers.                                                                                                    |  |  |
|        | For system use                             | _                                                                                                    |  |  |
|        | Reserved for system.                       | _                                                                                                    |  |  |
| -      | Reserved for system.                       | -                                                                                                    |  |  |
|        | Reserved for system.                       | _                                                                                                    |  |  |
|        | Inputs                                     | G Register Writing Range LO,<br>Lower Word<br>G Register Writing Range LO,<br>Upper Word<br>G Register Writing Range HI,<br>Lower Word<br>G Register Writing Range HI,<br>Upper Word<br>O Register Writing Range LO,<br>Lower Word<br>O Register Writing Range LO,<br>Upper Word<br>O Register Writing Range HI,<br>Lower Word<br>O Register Writing Range HI,<br>Lower Word<br>O Register Writing Range HI,<br>Lower Word<br>For system use<br>Reserved for system.<br>Reserved for system. |  |  |

#### Processing Result (PARAM00)

This parameter gives the processing result.

| Processing Result Value | Meaning  |
|-------------------------|----------|
| 0000 hex                | Busy     |
| 1000 hex                | Complete |
| 8y <b>□□</b> hex        | Error    |

Note: The lower byte is used for system analysis.

Refer to the following section for details on errors.

■ Detail Error Code (PARAM02 and PARAM03) on page 2-27

#### ♦ Status (PARAM01)

This parameter gives the status of the communications device.

The following figure shows the bit assignments and it is followed by a detailed description of each assignment.

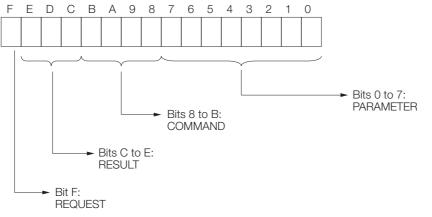

#### REQUEST

This bit gives the status of the processing request for the MSG-RCVE function.

| Bit Status | Meaning                        |  |
|------------|--------------------------------|--|
| 1          | Processing is being requested. |  |
| 0          | Processing request has ended.  |  |

#### RESULT

These bits give the execution result of the MSG-RCVE function.

| Code | Abbreviation | Meaning                                                                               |
|------|--------------|---------------------------------------------------------------------------------------|
| 0    | CONN_NG      | The message send failed or connection ended with an error in Ethernet communications. |
| 1    | SEND_OK      | The message was sent normally.                                                        |
| 2    | REC_OK       | The message was received normally.                                                    |
| 3    | ABORT_OK     | The request to abort execution was completed.                                         |
| 4    | FMT_NG       | A parameter formatting error occurred.                                                |
| 5    | SEQ_NG       | A command sequence error occurred.                                                    |
| 6    | RESET_NG     | A reset occurred.                                                                     |
| 7    | REC_NG       | A data reception error (error detected in the lower-layer program) occurred.          |

#### COMMAND

These bits indicate the processing command of the MSG-RCVE function.

| Code (Hex) | Abbreviation | Meaning                                                                    |  |
|------------|--------------|----------------------------------------------------------------------------|--|
| 1          | U_SEND       | General-purpose message transmission (for no-protocol commu-<br>nications) |  |
| 2          | U_REC        | General-purpose message reception (for no-protocol communications)         |  |
| 3          | ABORT        | Forced abort                                                               |  |
| 8          | M_SEND       | MEMOBUS command transmission: Completed when response is received.         |  |
| 9          | M_REC*       | MEMOBUS command reception                                                  |  |
| С          | MR_SEND*     | MEMOBUS response transmission                                              |  |

\* MR\_SEND is executed after M\_REC is executed.

#### PARAMETER

When RESULT = 4 (FMT\_NG: parameter formatting error), these bits will indicate an error code from the following table. For any other value, the bits will contain the connection number.

| RESULT             | Code (Hex) | Meaning                             |
|--------------------|------------|-------------------------------------|
|                    | 00         | No error                            |
|                    | 01         | Connection number out of range      |
|                    | 02         | Watchdog error for MEMOBUS response |
| When $RESULT = 4$  | 03         | Error in number of retries setting  |
| (FMT_NG: Parameter | 04         | Error in cyclic area setting        |
| Formatting Error)  | 05         | CPU number error                    |
|                    | 06         | Data address error                  |
|                    | 07         | Data size error                     |
|                    | 08         | Function code error                 |
| Others             |            | Connection number                   |

## ◆ Detail Error Code (PARAM02 and PARAM03)

These parameters give the detail error code.

| Processing<br>Result Value<br>(PARAM00) | Detail<br>Error Code | Error Description               | Description                                                                                                    |
|-----------------------------------------|----------------------|---------------------------------|----------------------------------------------------------------------------------------------------|
| 8100 hex                                | 1                    | Function code error             | An unused function code was received.<br>Check the function code of the remote station                                                                                                    |
| 8200 hex                                | 2                    | Address setting error           | The setting of one or more of the following parameters is<br>out of range. Check the settings.<br>PARAM14 and PARAM15 (Data Address)<br>PARAM20 and PARAM21 (Coil Offset)<br>PARAM26 and PARAM27 (Hold Register Offset) |
| 8300 hex                                | 3                    | Data size error                 | The data size for receiving is out of range.<br>Check the data size at the remote station.                                                                                                    |
| 8400 hex                                | 4                    | Circuit number<br>setting error | The circuit number is out of range.<br>Check the circuit number (Cir-No) in the MSG-RCVE<br>function.                                                                                                    |
| 85 <b>00</b> hex                        | 5                    | Channel number setting error    | The channel number for the communications buffer is<br>out of range.<br>Check the communications buffer channel number (Ch-<br>No) in the MSG-RCVE function.                                                            |
| 8600 hex                                | 6                    | Connection number<br>error      | The connection number is out of range.<br>Check PARAM10 (Connection Number).                                                                                                    |
|                                         | 7                    | Data reception error            | An error response was received from the communica-                                                                                                    |
| 88 <b>00</b> hex                        | 8                    | Data sending error              | tions device.<br>Check the connections to the device. Also check to see                                                                                                    |
|                                         | 10 hex               | Connection error                | if the remote device is ready to communicate.                                                                                                    |
| 89 <b>00</b> hex                        | 9                    | Device select error             | A device that cannot be used was selected.<br>Check the communications device type (Dev-Typ) in the<br>MSG-RCVE function.                                                                                               |
| C000 hex                                | 40 hex               | Register type error             | The register type specified by the sending node is out of range.<br>Check the remote station register type setting at the sending node.                                                                                 |
| C100 hex                                | 41 hex               | Data type error                 | The data type is out of range.<br>Check the remote station address table at the sending<br>node. (This error occurs when using function code 434D<br>hex or 434E hex.)                                                  |

#### Status 1 (PARAM04)

This parameter gives status information.

This parameter can be used only if the communications device is 218IFD.

| Status 1 Value | Meaning | Description                           |
|----------------|---------|---------------------------------------|
| 1              | IDLE    | The connection is idle.               |
| 2              | WAIT    | The connection is waiting to be made. |
| 3              | CONNECT | The connection is established.        |
| _              | -       | -                                     |

## Status 2 (PARAM05)

This parameter gives information on the most recent error.

This parameter can be used only if the communications device is 218IFD.

| Status 2 Value | Meaning                         | Description                                                             |
|----------------|---------------------------------|-------------------------------------------------------------------------|
| 0              | No error                        | Normal                                                                  |
| 1              | Socket creation error           | A socket could not be created.                                          |
| 2              | Local port number error         | Setting error in local station port number                              |
| 3              | Changing socket attribute error | A system error occurred while setting the socket attribute.             |
| 4              | Connection error                | M-SND: The remote station rejected an attempt to open a TCP connection. |
| 5              | Connection error                | M-RCV: An error occurred while passively opening a TCP connection.      |
| 6              | System error                    | A socket polling error occurred while receiving data.                   |
| 7              | TCP data send error             | The remote station does not exist.                                      |
| 8              | UDP data send error             | The data send request command was sent to a socket that does not exist. |
| 9              | TCP data receive error          | A disconnection request was received from the remote station.           |
| 10             | UDP data receive error          | A data receive request was executed for a socket that does not exist.   |
| 11             | Changing socket option error    | A system error occurred while changing the socket options.              |
| 12             | Data conversion error           | Error in protocol conversion                                            |

#### Status 3 (PARAM06)

This parameter gives the value of the send pass counter.

This parameter can be used only if the communications device is 218IFD.

| Status 3 Value | Meaning    | Description                                    |
|----------------|------------|------------------------------------------------|
| 0 to 65535     | Send count | Counts the number of times a message was sent. |

#### Status 4 (PARAM07)

This parameter gives the value of the receive pass counter.

This parameter can be used only if the communications device is 218IFD.

| Status 4 Value | Meaning       | Description                                        |
|----------------|---------------|----------------------------------------------------|
| 0 to 65535     | Receive count | Counts the number of times a message was received. |

#### Status 5 (PARAM08)

This parameter gives the value of the error counter.

This parameter can be used only if the communications device is 218IFD.

| Status 5 Value | Meaning     | Description                                                          |
|----------------|-------------|----------------------------------------------------------------------|
| 0 to 65535     | Error count | Counts the number of errors that occurred during message processing. |

#### Status 6 (PARAM09)

This parameter gives status information about the Communications Module.

The status content depends on the communications medium. This parameter cannot be used with the 218IFD communications device.

## Connection Number (PARAM10)

Specify the remote station.

If the communications device is the Ethernet, enter the connection number.

If the communications device is a serial device, the station number is output.

The valid setting range is given in the following table.

| Communications<br>Device            | Connection<br>Number | Remarks                                                                                   |
|-------------------------------------|----------------------|-------------------------------------------------------------------------------------------|
| Serial (217IF)                      | 0 to 63              | Gives the remote station number specified by the source.                                  |
| Ethernet (218IF,<br>218IFB, 218IFD) | 1 to 20              | Receives the message from the remote station set by the speci-<br>fied connection number. |

Note: Enter the same connection number as displayed in the Detail Definition Dialog Box for communications device in the MPE720.

| 4: 1 CPU#: 1                                                      |                                                                  |                                     |                    |                    |                                  |                       |                  |                                                         |                             |        |                  |                                                          | JCIR#01 | 100000- | -007FF |       |
|-------------------------------------------------------------------|------------------------------------------------------------------|-------------------------------------|--------------------|--------------------|----------------------------------|-----------------------|------------------|---------------------------------------------------------|-----------------------------|--------|------------------|----------------------------------------------------------|---------|---------|--------|-------|
| ansmission Parar                                                  | neters Stat                                                      | us                                  |                    |                    |                                  |                       |                  |                                                         |                             |        |                  |                                                          |         |         |        |       |
| Transmission Pa                                                   | rameters —                                                       |                                     |                    |                    |                                  |                       |                  |                                                         |                             |        |                  |                                                          |         |         |        |       |
| IP Address                                                        |                                                                  | : 192                               | ÷.                 | 168                | ÷.                               | 1 🔆                   | 1                | ÷ (0-255)                                               | Module Name<br>Equipment na |        | _                | NTROLLER NA                                              | ME      | _       |        |       |
| Subnet Masł                                                       | <                                                                | : 255                               | ÷.                 | 255                |                                  | 255 🚊                 | 0                | (0-255)                                                 |                             |        | ,                |                                                          |         |         |        |       |
| Gateway IP A                                                      | Address                                                          | : 0                                 | Ξ.                 | 0                  |                                  | 0 🗄                   | 0                | ÷ (0-255)                                               | Detail Defi                 | nition |                  |                                                          |         |         |        |       |
| Connection Para<br>Message Comr<br>Easy settin                    | nunication -                                                     | llowing pa                          | rameter<br>10) 01- | rs for i<br>10 car | messag<br>ibe set                | e commur<br>to receiv | icatio<br>e data | ns can be easily se<br>automatically.                   | ət.                         |        |                  |                                                          |         |         |        |       |
| Message Comr                                                      | nunication -                                                     | llowing pa<br>ctions(C M<br>Node II |                    |                    | messaø<br>be set<br>Node<br>Port | Conr                  | nect             | ns can be easily se<br>a automatically.<br>Prote<br>Typ | ocol                        | Code   | ,                | Detail                                                   |         |         | Node N | ame 🔺 |
| Message Comr<br>Easy settin                                       | nunication<br>Ihe fo<br>Conne                                    |                                     | P Addre            | ess                | Node                             |                       | nect<br>De       | Prote                                                   | ocol<br>De                  | Code   | •                | Detail<br>Setting*                                       |         |         | Node N | ame   |
| Message Comr<br>Easy settin<br>CNO                                | nunication<br>Ihe fo<br>Conne<br>Local<br>Port                   | Node I                              | P Addre            | ess<br>2           | Node<br>Port                     | Conr<br>Ty<br>TCP     | nect<br>De       | Proto                                                   | ocol<br>oe<br>IBUS _        | BIN    |                  |                                                          |         |         | Node N | ame   |
| Message Comr<br>Easy settin<br>CNO<br>01                          | nunication<br>Ihe fo<br>© Conne<br>Local<br>Port<br>10001        | Node II<br>192.168.0                | P Addre            | ess<br>2           | Node<br>Port<br>10001            | Conr<br>Ty<br>TCP     | nect<br>De       | Proto<br>Typ<br>Extended MEMC                           | ocol<br>oe<br>IBUS _        | BIN    | •                | Setting*                                                 |         |         | Node N | ame   |
| Message Comr<br>Easy settin<br>C NO<br>01<br>02<br>03<br>04       | nunication<br>Ihe fo<br>Conne<br>Local<br>Port<br>10001<br>10002 | Node II<br>192.168.0                | P Addre            | ess<br>2           | Node<br>Port<br>10001            | Conr<br>Ty<br>TCP     | nect<br>De       | Proto<br>Typ<br>Extended MEMC                           | ocol<br>oe<br>IBUS _        | BIN    | *<br>*<br>*<br>* | Setting*<br>Setting*<br>Setting*<br>Setting*             |         |         | Node N | ame   |
| Message Comr<br>Easy settin<br>C NO<br>01<br>02<br>03<br>04<br>05 | nunication<br>Ihe fo<br>Conne<br>Port<br>10001<br>10002          | Node II<br>192.168.0                | P Addre            | ess<br>2           | Node<br>Port<br>10001            | Conr<br>Ty<br>TCP     | ect<br>ve        | Proto<br>Tyl<br>Extended MEMC<br>MELSEC (QnA C          | ocol<br>oe<br>IBUS _        | BIN    | *<br>*<br>*<br>* | Setting*<br>Setting*<br>Setting*<br>Setting*<br>Setting* |         |         | Node N | ame   |
| Message Comr<br>Easy settin<br>C NO<br>01<br>02<br>03<br>04       | nunication<br>Ihe fo<br>Conne<br>Local<br>Port<br>10001<br><br>  | Node II<br>192.168.0                | P Addre            | ess<br>2           | Node<br>Port<br>10001            | Conr<br>Ty<br>TCP     | nect<br>De<br>•  | Prot<br>Tyr<br>Extended MEMC<br>MELSEC (QnA C           | ocol<br>oe<br>IBUS _        | BIN    | *<br>*<br>*<br>* | Setting*<br>Setting*<br>Setting*<br>Setting*             |         |         | Node N | ame   |

## Options (PARAM11)

Set the communications medium or protocol-specific function.

## ◆ Function Code (PARAM12)

This parameter gives the function code that was received.

| Function | Target<br>Data | Function                                                          | Registers Wh<br>the M | -                    |
|----------|----------------|-------------------------------------------------------------------|-----------------------|----------------------|
| Code     | Туре           | Function                                                          | Send<br>Registers     | Receive<br>Registers |
| 00 hex   | -              | Not used                                                          |                       |                      |
| 01 hex   | В              | Reads the states of coils.                                        |                       |                      |
| 02 hex   | В              | Reads the states of input relays.                                 |                       |                      |
| 03 hex   | W              | Reads the contents of hold registers.                             |                       |                      |
| 04 hex   | W              | Reads the contents of input registers.                            |                       |                      |
| 05 hex   | В              | Changes the state of a single coil.                               |                       |                      |
| 06 hex   | W              | Writes to a single hold register.                                 |                       |                      |
| 07 hex   | -              | Not used                                                          |                       |                      |
| 08 hex   | -              | Performs a loopback test.                                         |                       |                      |
| 09 hex   | W              | Reads the contents of hold registers (extended).                  | M                     | М                    |
| 0A hex   | W              | Reads the contents of input registers (extended).                 |                       |                      |
| 0B hex   | W              | Writes to hold registers (extended).                              |                       |                      |
| 0C hex   | -              | Not used                                                          |                       |                      |
| 0D hex   | W              | Reads the contents of non-consecutive hold registers (extended).  |                       |                      |
| 0E hex   | W              | Writes the contents of non-consecutive hold registers (extended). |                       |                      |
| 0F hex   | В              | Changes the states of multiple coils.                             |                       |                      |
| 10 hex   | W              | Writes to multiple hold registers.                                |                       |                      |

Continued on next page.

|          |                |                                                   | onunued from p        | revious page. |
|----------|----------------|---------------------------------------------------|-----------------------|---------------|
| Function | Target<br>Data | Function                                          | Registers Wh<br>the M | -             |
| Code     | Type           | Function                                          | Send                  | Receive       |
|          | Type           |                                                   | Registers             | Registers     |
| 4341 hex | В              | Reads the states of bits.                         |                       |               |
| 4345 hex | В              | Changes the state of a single bit.                |                       |               |
| 4346 hex | W              | Writes to a single register.                      |                       |               |
| 4349 hex | W              | Reads the contents of registers.                  | S, M, G, I, or        | M or G        |
| 434B hex | W              | Writes to multiple registers.                     | 0                     | IVI OF G      |
| 434D hex | W              | Reads the contents of non-consecutive registers.  |                       |               |
| 434E hex | W              | Writes the contents of non-consecutive registers. |                       |               |
| 434F hex | В              | Changes the states of multiple bits.              |                       |               |

Continued from previous page.

Note: B: Bit data, W: Integer data

#### Reserved for System (PARAM13)

This parameter is used by the system.

Information Do not change the value of PARAM13 from a user program or by any other means.

#### Data Address (PARAM14 and PARAM15)

These parameters give the data address that was requested by the remote station.

For function codes 01 to 10 hex, the requested address is the word size address indicated only by PARAM14. If the function code is 43 hex, the requested address is the long-word size address given by PARAM14 and PARAM15.

| Function<br>Code | Target<br>Data<br>Type | Function                                                             | Data Address Request Range |
|------------------|------------------------|----------------------------------------------------------------------|----------------------------|
| 00 hex           | _                      | Not used                                                             | Disabled.                  |
| 01 hex           | В                      | Reads the states of coils. *1                                        | 0 to 65535 (0 to FFFF hex) |
| 02 hex           | В                      | Reads the states of input relays. *1                                 | 0 to 65535 (0 to FFFF hex) |
| 03 hex           | W                      | Reads the contents of hold registers. *2                             | 0 to 65534 (0 to FFFE hex) |
| 04 hex           | W                      | Reads the contents of input registers. *2                            | 0 to 65535 (0 to FFFF hex) |
| 05 hex           | В                      | Changes the state of a single coil. *1                               | 0 to 65535 (0 to FFFF hex) |
| 06 hex           | W                      | Writes to a single hold register. *2                                 | 0 to 65534 (0 to FFFE hex) |
| 07 hex           | _                      | Not used                                                             | Disabled.                  |
| 08 hex           | -                      | Performs a loopback test.                                            | Disabled.                  |
| 09 hex           | W                      | Reads the contents of hold registers (extended). $^{*2}$             | 0 to 65534 (0 to FFFE hex) |
| 0A hex           | W                      | Reads the contents of input registers (extended). *2                 | 0 to 65535 (0 to FFFF hex) |
| 0B hex           | W                      | Writes to hold registers (extended). *2                              | 0 to 65534 (0 to FFFE hex) |
| 0C hex           | -                      | Not used                                                             | Disabled.                  |
| 0D hex           | W                      | Reads the contents of non-consecutive hold registers (extended). *3  | 0 to 65534 (0 to FFFE hex) |
| 0E hex           | W                      | Writes the contents of non-consecutive hold registers (extended). *3 | 0 to 65534 (0 to FFFE hex) |
| 0F hex           | В                      | Changes the states of multiple coils. *1                             | 0 to 65535 (0 to FFFF hex) |
| 10 hex           | W                      | Writes to multiple hold registers. *2                                | 0 to 65534 (0 to FFFE hex) |
|                  |                        |                                                                      | Continued on next name     |

Continued on next page.

Continued from previous page.

| Function<br>Code | Target<br>Data<br>Type | Function                                             | Data Address Request Range                        |  |  |
|------------------|------------------------|------------------------------------------------------|---------------------------------------------------|--|--|
| 4341 hex         | В                      | Reads the states of bits. *1                         |                                                   |  |  |
| 4345 hex         | В                      | Changes the state of a single bit. *1                |                                                   |  |  |
| 4346 hex         | W                      | Writes to a single register. *2                      | 0 to 4294967295                                   |  |  |
| 4349 hex         | W                      | Reads the contents of registers. *2                  | (0 to FFFFFFF hex)                                |  |  |
| 434B hex         | W                      | Writes to multiple registers. *2                     | Adjust the address to the remote device's address |  |  |
| 434D hex         | W                      | Reads the contents of non-consecutive registers. *3  | range.                                            |  |  |
| 434E hex         | W                      | Writes the contents of non-consecutive registers. *3 |                                                   |  |  |
| 434F hex         | В                      | Changes the states of multiple bits. *1              |                                                   |  |  |

\*1. Coil or input relay read/write requests: Enter the address of the first bit of the data.

\*2. Continuous register read/write requests: Enter the address of the first word of the data.

\*3. Non-consecutive register read/write requests: Enter the address of the first M register of the address table.

## Register Type (PARAM16)

This parameter gives the register type that was requested by the remote station.

This parameter is valid when using function codes 43 hex only. The target register type is defined for each function code from 01 to 10 hex.

| Register Type Value | Туре | Remarks                                                    |
|---------------------|------|------------------------------------------------------------|
| 0                   | М    | Sets the target data type to MB for bits and MW for words. |
| 1                   | G    | Sets the target data type to GB for bits and GW for words. |
| 2                   | I    | Sets the target data type to IB for bits and IW for words. |
| 3                   | 0    | Sets the target data type to OB for bits and OW for words. |
| 4                   | S    | Sets the target data type to SB for bits and SW for words. |
| 5 or higher         | -    | Not used for the Extended MEMOBUS protocol.                |

#### Data Size (PARAM17)

This parameter gives the data size as the number of bits or words for read/write requests from the remote station.

#### Remote CPU Module Number (PARAM18)

This parameter gives 1 if the remote device is an MP2000/MP3000-series device.

This parameter indicates the remote CPU Module number if the remote device is a Yaskawa Controller that is not a part of the MP2000/MP3000-series and it is comprised of multiple CPU Modules.

A 0 will be given for all other devices.

#### Reserved for System (PARAM19)

This parameter is used by the system.

Information Do not change the value of PARAM19 from a user program or by any other means.

#### Coil Offset (PARAM20 and PARAM21)

Set the offset for the data address in the MP3000.

The MP3000 will offset the address back by the number of words specified by the offset. The data address cannot be offset in the forward direction.

The Coil Offset parameter is used when the function code is 01, 05, 0F, 4341, 4345, or 434F hex. The address is offset by the long-word offset in PARAM20 and PARAM21.

#### Input Relay Offset (PARAM22 and PARAM23)

Set the offset for the data address in the MP3000.

The MP3000 will offset the address back by the number of words specified by the offset. The data address cannot be offset in the forward direction.

The Input Relay Offset parameter is used when the function code is 02 or 4341 hex. The address is offset by the long-word offset in PARAM22 and PARAM23.

#### Input Register Offset (PARAM24 and PARAM25)

Set the offset for the data address in the MP3000.

The MP3000 will offset the address back by the number of words specified by the offset. The data address cannot be offset in the forward direction.

The Input Register Offset parameter is used when the function code is 04, 0A, 4346, 4349, 434D, or 434E hex. The address is offset by the long-word offset in PARAM24 and PARAM25.

#### ◆ Hold Register Offset (PARAM26 and PARAM27)

Set the offset for the data address in the MP3000.

The MP3000 will offset the address back by the number of words specified by the offset. The data address cannot be offset in the forward direction.

The Hold Register Offset parameter is used when the function code is 03, 06, 09, 0B, 0D, 0E, 10, 4346, 4349, 434B, 434D, or 434E hex. The address is offset by the long-word offset in PARAM26 and PARAM27.

#### Data Relay Offset (PARAM28 and PARAM29)

Set the offset for the data address in the MP3000.

The MP3000 will offset the address back by the number of words specified by the offset. The data address cannot be offset in the forward direction.

The Data Relay Offset parameter is used when the function code is 4341, 4345, or 434F hex. The address is offset by the long-word offset in PARAM28 and PARAM29.

## Data Register Offset (PARAM30 and PARAM31)

Set the offset for the data address in the MP3000.

The MP3000 will offset the address back by the number of words specified by the offset. The data address cannot be offset in the forward direction.

The Data Register Offset parameter is used when the function code is 4346, 4349, 434B, 434D, or 434E hex. The address is offset by the long-word offset in PARAM30 and PARAM31.

#### Output Coil Offset (PARAM32 and PARAM33)

Set the offset for the data address in the MP3000.

The MP3000 will offset the address back by the number of words specified by the offset. The data address cannot be offset in the forward direction.

The Output Coil Offset parameter is used when the function code is 4341, 4345, or 434F hex. The address is offset by the long-word offset in PARAM32 and PARAM33.

#### Output Register Offset (PARAM34 and PARAM35)

Set the offset for the data address in the MP3000.

The MP3000 will offset the address back by the number of words specified by the offset. The data address cannot be offset in the forward direction.

The Output Register Offset parameter is used when the function code is 4346, 4349, 434B, 434D, or 434E hex. The address is offset by the long-word offset in PARAM34 and PARAM35.

## ◆ M Register Writing Range LO (PARAM36 and PARAM37)

Set the lower limit of the allowable address range for write requests from the remote station. An error will occur if the write request is outside this allowable range.

Specify the writing range with word addresses.

#### M Register Writing Range HI (PARAM38 and PARAM39)

Set the upper limit of the allowable address range for write requests from the remote station. An error will occur if the write request is outside this allowable range.

Specify the writing range with word addresses.

Set the writing range so that it satisfies the following condition:

0 ≤ M register writing range LO ≤ M register writing range HI ≤ Maximum M register address

# Example Use the following settings to set the allowable writing range of M register addresses to MW0001000 to MW0001999:

PARAM36 = 03E8 hex (1000) PARAM37 = 0000 hex (0000) PARAM38 = 07CF hex (1999) PARAM39 = 0000 hex (0000)

The MP3000 will return an error if a write request is received for addresses outside the range from MW01000 to MW01999, and will not perform the writing operation.

#### ◆ G Register Writing Range LO (PARAM40 and PARAM41)

Set the lower limit of the allowable address range for write requests from the remote station. An error will occur if the write request is outside this allowable range.

Specify the writing range with word addresses.

#### • G Register Writing Range HI (PARAM42 and PARAM43)

Set the upper limit of the allowable address range for write requests from the remote station. An error will occur if the write request is outside this allowable range.

Specify the writing range with word addresses.

Set the writing range so that it satisfies the following condition:

0 ≤ G register writing range LO ≤ G register writing range HI ≤ Maximum G register address

Example Use the following settings to set the allowable writing range of G register addresses to GW120000 to GW136000:

PARAM40 = D4C0 hex (lower word for 120000) PARAM42 = 0001 hex (upper word for 120000) PARAM41 = 1340 hex (lower word for 136000) PARAM43 = 0002 hex (upper word for 136000)

The MP3000 will return an error if a write request is received for addresses outside the range from GW0120000 to GW0136000, and will not perform the writing operation.

## • O Register Writing Range LO (PARAM44 and PARAM45)

Set the lower limit of the allowable address range for write requests from the remote station. An error will occur if the write request is outside this allowable range.

Specify the writing range with word addresses.

#### O Register Writing Range HI (PARAM46 and PARAM47)

Set the upper limit of the allowable address range for write requests from the remote station. An error will occur if the write request is outside this allowable range.

Specify the writing range with word addresses.

Set the writing range so that it satisfies the following condition:

 $0 \le 0$  register writing range LO  $\le 0$  register writing range HI  $\le$  Maximum O register address

Example Use the following settings to set the allowable writing range of O register addresses to OW00100 to OW27FFF:

PARAM44 = 0100 hex (lower word for 00100) PARAM46 = 0000 hex (upper word for 00100) PARAM45 = 7FFF hex (lower word for 17FFF) PARAM47 = 0001 hex (upper word for 17FFF)

The MP3000 will return an error if a write request is received for addresses outside the range from OW00100 to OW17FFF, and will not perform the writing operation.

#### For System Use (PARAM48)

This parameter is used by the system. It contains the channel number of the communications buffer that is currently in use.

Information A user program must set PARAM48 to 0 on the first scan after startup. Thereafter, do not change the value of PARAM48 from a user program or by any other means. PARAM24 will be used by the system.

#### Reserved for System (PARAM49 to PARAM51)

These parameters are used by the system.

Information Do not change the value of PARAM49 to PARAM51 from a user program or by any other means.

# 2.3.3 MSG-SND Function

## Inputs and Outputs for the MSG-SND Function

The inputs and outputs for the MSG-SND function are the same as the inputs and outputs for the MSG-SNDE function.

Refer to the following section for more information. *Inputs and Outputs for the MSG-SNDE Function* on page 2-5

# **MSG-SND** Function Parameters

The following table describes the contents of the addresses specified by the PARAM input parameter to the MSG-SND function.

| No.      | I/O     | Meaning                     | Description                                            |
|----------|---------|-----------------------------|--------------------------------------------------------|
| 00       | Outouto | Processing Result           | Gives the processing status.                           |
| 01       | Outputs | Status                      | Gives the status of the current function.              |
| 02       |         | Remote Station<br>Number    | Specifies the remote station.                          |
| 03       |         | Option                      | Sets to a unique value for each communications device. |
| 04       |         | Function Code               | Sets the function code to send.                        |
| 05       |         | Data Address                | Sets the first address of the data.                    |
| 06       | loouto  | Data Size                   | Sets the data size for the read/write request.         |
| 07       | Inputs  | Remote CPU Module<br>Number | Sets the CPU Module number at the remote station.      |
| 08       |         | Coil Offset                 | Sets the offset word address for a coil.               |
| 09       |         | Input Relay Offset          | Sets the offset word address for an input relay.       |
| 10       |         | Input Register Offset       | Sets the offset word address for an input register.    |
| 11       |         | Hold Register Offset        | Sets the offset word address for a hold register.      |
| 12       |         | Reserved for system 1       | -                                                      |
| 13 to 16 | _       | Reserved for system 2       | _                                                      |

## Processing Result (PARAM00)

This parameter gives the processing result.

| Processing Result Value | Meaning  |
|-------------------------|----------|
| 00 <b>DD</b> hex        | Busy     |
| 10 <b>00</b> hex        | Complete |
| 8y <b>□□</b> hex        | Error    |

Note: The lower byte is used for system analysis.

When an error occurs, refer to the following details on errors and perform troubleshooting.

| Error            | Meaning                         | Description                                                                                                    |
|------------------|---------------------------------|----------------------------------------------------------------------------------------------------|
| 80 <b>00</b> hex | _                               | Reserved for system.                                                                                                    |
| 81 <b>00</b> hex | Function code<br>error          | An unused function code was sent or received.<br>Check PARAM04 (Function Code).                                                                                                    |
| 8200 hex         | Address setting<br>error        | The setting of one or more of the following parameters is out of range.<br>Check the settings.<br>PARAM05 (Data Address)<br>PARAM08 (Coil Offset)<br>PARAM09 (Input Relay Offset)<br>PARAM10 (Input Register Offset)<br>PARAM11 (Hold Register Offset) |
| 83 <b>00</b> hex | Data size error                 | The data size for sending or receiving is out of range.<br>Check PARAM06 (Data Size).                                                                                                    |
| 84 <b>00</b> hex | Circuit number<br>setting error | The circuit number is out of range.<br>Check the circuit number (Cir-No) in the MSG-SND function.                                                                                                    |
| 85 <b>00</b> hex | Channel number setting error    | The channel number for the communications buffer is out of range.<br>Check the communications buffer channel number (Ch-No) in the MSG-SND<br>function.                                                                                                |
| 86 <b>00</b> hex | Connection<br>number error      | The connection number is out of range.<br>Check PARAM02 (Connection Number).                                                                                                    |
| 87 <b>00</b> hex | -                               | -                                                                                                    |
| 88 <b>00</b> hex | Communications device error     | An error response was returned from the communications device.<br>Check the connections to the device. Also check to see if the remote device<br>is ready to communicate.                                                                              |
| 89 <b>00</b> hex | Device select<br>error          | A device that cannot be used was selected.<br>Check the communications device type (Dev-Typ) in the MSG-SND function.                                                                                                    |

## ◆ Status (PARAM01)

This parameter gives the status of the communications device.

The following figure shows the bit assignments and it is followed by a detailed description of each assignment.

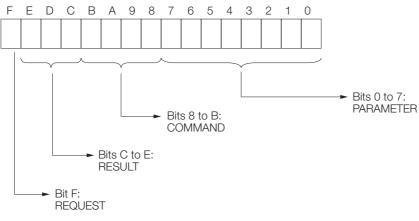

#### REQUEST

This bit gives the status of the processing request for the MSG-SND function.

| Bit Status | Meaning                        |
|------------|--------------------------------|
| 1          | Processing is being requested. |
| 0          | Processing request has ended.  |

#### RESULT

These bits give the execution result of the MSG-SND function.

| Code | Abbreviation             | Meaning                                                                                    |
|------|--------------------------|--------------------------------------------------------------------------------------------|
| 0    | CONN_NG                  | The message send failed or connection ended with an error in Ethernet com-<br>munications. |
| 1    | SEND_OK                  | The message was sent normally.                                                             |
| 2    | REC_OK                   | The message was received normally.                                                         |
| 3    | ABORT_OK                 | The request to abort execution was completed.                                              |
| 4    | FMT_NG                   | A parameter formatting error occurred.                                                     |
| 5    | SEQ_NG or<br>INIT_NG     | A command sequence error occurred.                                                         |
| 6    | RESET_NG or<br>O_RING_NG | A reset occurred.                                                                          |
| 7    | REC_NG                   | A data reception error (error detected in the lower-layer program) occurred.               |

#### COMMAND

These bits indicate the processing command of the MSG-SND function.

| Code (Hex) | Abbreviation | Meaning                                                               |
|------------|--------------|-----------------------------------------------------------------------|
| 1          | U_SEND       | General-purpose message transmission (for no-protocol communications) |
| 2          | U_REC        | General-purpose message reception (for no-protocol communications)    |
| 3          | ABORT        | Forced abort                                                          |
| 8          | M_SEND       | MEMOBUS command transmission: Completed when response is received.    |
| 9          | M_REC        | MEMOBUS command reception: Completed when response is sent.           |
| С          | MR_SEND      | MEMOBUS response transmission                                         |

#### PARAMETER

When RESULT = 4 (FMT\_NG: parameter formatting error), these bits will indicate an error code from the following table. For any other value, the bits will contain the connection number.

| RESULT             | Code | Meaning                             |
|--------------------|------|-------------------------------------|
|                    | 00   | No error                            |
|                    | 01   | Connection number out of range      |
|                    | 02   | Watchdog error for MEMOBUS response |
| When RESULT = 4    | 03   | Error in number of retries setting  |
| (FMT_NG: Parameter | 04   | Error in cyclic area setting        |
| Formatting Error)  | 05   | CPU number error                    |
|                    | 06   | Data address error                  |
|                    | 07   | Data size error                     |
|                    | 08   | Function code error                 |
| Others             |      | Connection number                   |

#### Connection Number (PARAM02)

Specify the remote station.

If the communications device is Ethernet, enter the connection number.

If the communications device is a serial device, enter the remote station number.

| 35HH IU | 50 |  | following table. |  |
|---------|----|--|------------------|--|
|         |    |  |                  |  |

| Communications<br>Device            | Connection Number | Description                                                                     |
|-------------------------------------|-------------------|---------------------------------------------------------------------------------|
|                                     | 0                 | Sends the message to all stations (broadcast).                                  |
| Serial (217IF)                      | 1 to 254          | Sends the message to the remote station set by the specified station number.    |
| Ethernet (218IF,<br>218IFB, 218IFD) | 1 to 20           | Sends the message to the remote station set by the specified connection number. |

Note: Enter the same connection number as displayed in the Detail Definition Dialog Box for communications device in the MPE720.

| : 1 CPU#: 1                                                      |                                 |                                                                    |                                          |                                                   |                                                         |                                 |               |                                                                                                    | JCIR#01 | 00000-007FF |        |
|------------------------------------------------------------------|---------------------------------|--------------------------------------------------------------------|------------------------------------------|---------------------------------------------------|---------------------------------------------------------|---------------------------------|---------------|----------------------------------------------------------------------------------------------------|---------|-------------|--------|
| insmission Paramet                                               | ters Sta                        | tus                                                                |                                          |                                                   |                                                         |                                 |               |                                                                                                    |         |             |        |
| Transmission Parar                                               | neters —                        |                                                                    |                                          |                                                   |                                                         | Module Name                     | Definition    |                                                                                                    |         |             |        |
| IP Address                                                       |                                 | : 192 - 16                                                         | 3 🕂 - 1                                  |                                                   | ÷ (0-255)                                               | Equipment na                    |               | CONTROLLER                                                                                                    | NAME    |             |        |
| Subnet Mask                                                      |                                 | : 255                                                              | 5 - 2                                    | 55 🛨 0                                            |                                                         | Equipment no                    |               |                                                                                                    |         |             |        |
| Gateway IP Add                                                   | tracc                           |                                                                    |                                          |                                                   | ÷ (0-255)                                               | Detail Defin                    | ition [       |                                                                                                    |         |             |        |
| Cateway IF Mut                                                   | 1033                            | ·  0 _ 10                                                          | , J0                                     |                                                   |                                                         |                                 |               |                                                                                                    |         |             |        |
| Connection Parame<br>Message Commun<br>Easy setting              | nication -                      | ollowing parameters fo                                             | r message                                | communicatio                                      | ns can be easily se                                     | ət.                             |               |                                                                                                    |         |             |        |
|                                                                  | nication -                      | ollowing parameters fo<br>ections(C NO) 01–10 c<br>Node IP Address | r message<br>an be set t<br>Node<br>Port | communicatio<br>o receive data<br>Connect<br>Type | ns can be easily se<br>a automatically.<br>Proto<br>Typ | ocol                            | Code          | Detail                                                                                                    |         | Node        | Name 📥 |
| Message Commun<br>Easy setting                                   | Local                           | 1                                                                  | Node                                     | Connect<br>Type                                   | Proto                                                   | ocol<br>De                      | Code<br>BIN · |                                                                                                    |         | Node        | Name   |
| Message Commun<br>Easy setting<br>CNO                            | Local<br>Port                   | Node IP Address                                                    | Node<br>Port                             | Connect<br>Type<br>TCP                            | Proto                                                   | ocol<br>be<br>IBUS <del>•</del> | BIN           | <ul> <li>Setting*</li> </ul>                                                                                           |         | Node        | Name   |
| Message Commun<br>Easy setting<br>CNO<br>01                      | Local<br>10001                  | Node IP Address<br>192.168.001.002                                 | Node<br>Port<br>10001                    | Connect<br>Type<br>TCP                            | Proto<br>Typ<br>Extended MEMO                           | ocol<br>be<br>IBUS <del>•</del> | BIN           | <ul> <li>Setting*</li> </ul>                                                                                           |         | Node        | Name   |
| - Message Commun<br>Easy setting<br>C NO<br>01<br>02<br>03<br>04 | Local<br>10001                  | Node IP Address<br>192.168.001.002                                 | Node<br>Port<br>10001                    | Connect<br>Type<br>TCP                            | Proto<br>Typ<br>Extended MEMO                           | ocol<br>be<br>IBUS <del>•</del> | BIN           | <ul> <li>Setting*</li> <li>Setting*</li> <li>Setting*</li> <li>Setting*</li> <li>Setting*</li> </ul>                   |         | Node        | Name   |
| - Message Commun<br>Easy setting<br>01<br>02<br>03<br>04<br>05   | Local<br>Port<br>10001<br>10002 | Node IP Address<br>192.168.001.002                                 | Node<br>Port<br>10001                    | Connect<br>Type<br>TCP                            | Proto<br>Typ<br>Extended MEMO<br>MELSEC (QnA C          | ocol<br>be<br>IBUS <del>•</del> | BIN           | <ul> <li>Setting*</li> <li>Setting*</li> <li>Setting*</li> <li>Setting*</li> <li>Setting*</li> <li>Setting*</li> </ul> |         | Node        | Name   |
| - Message Commun<br>Easy setting<br>C NO<br>01<br>02<br>03<br>04 | Local<br>Port<br>10001<br>10002 | Node IP Address<br>192.168.001.002                                 | Node<br>Port<br>10001                    | Connect<br>Type<br>TCP<br>TCP                     | Proto<br>Typ<br>Extended MEMO<br>MELSEC (QnA C          | ocol<br>be<br>IBUS <del>•</del> | BIN           | <ul> <li>Setting*</li> <li>Setting*</li> <li>Setting*</li> <li>Setting*</li> <li>Setting*</li> </ul>                   |         | Node        | Name   |

## ♦ Options (PARAM03)

Set to a unique value for each communications device.

## Function Code (PARAM04)

Set the function code to send.

You can use the functions (e.g., read state of coils and input relays and write to hold registers) that are registered to the function codes by specifying that code.

| Function<br>Code | Target Data<br>Type | Function                                                          |
|------------------|---------------------|-------------------------------------------------------------------|
| 00 hex           | _                   | Not used                                                          |
| 01 hex           | В                   | Reads the states of coils.                                        |
| 02 hex           | В                   | Reads the states of input relays.                                 |
| 03 hex           | W                   | Reads the contents of hold registers.                             |
| 04 hex           | W                   | Reads the contents of input registers.                            |
| 05 hex           | В                   | Changes the state of a single coil.                               |
| 06 hex           | W                   | Writes to a single hold register.                                 |
| 07 hex           | -                   | Not used                                                          |
| 08 hex           | -                   | Performs a loopback test.                                         |
| 09 hex           | W                   | Reads the contents of hold registers (extended).                  |
| 0A hex           | W                   | Reads the contents of input registers (extended).                 |
| 0B hex           | W                   | Writes to hold registers (extended).                              |
| 0C hex           | _                   | Not used                                                          |
| 0D hex           | W                   | Reads the contents of non-consecutive hold registers (extended).  |
| 0E hex           | W                   | Writes the contents of non-consecutive hold registers (extended). |
| 0F hex           | В                   | Changes the states of multiple coils.                             |
| 10 hex           | W                   | Writes to multiple hold registers.                                |

Note: 1. B: Bit data, W: Word data

2. Send and receive registers when acting as the master are MW (MB) only.

3. Coils, hold registers, input relays, and input registers are the respective targets when acting as the slave.

#### Data Address (PARAM05)

Set the first address of the data.

Enter the first address as a decimal or hexadecimal number.

If the first address is MW01000, enter "1000" (decimal) or "3E8" (hexadecimal).

The range that is allowed for the data address depends on the function code.

The following table lists the setting ranges of data addresses when using MEMOBUS or Extended MEMOBUS as the protocol type.

| Eurotion         | Target Data |                                                   | Data Address                  | Setting Range                 |
|------------------|-------------|---------------------------------------------------|-------------------------------|-------------------------------|
| Function<br>Code | Type        | Function                                          | Ethernet<br>(218IF)           | Ethernet<br>(218IFB)          |
| 00 hex           | —           | Not used                                          | Disal                         | oled.                         |
| 01 hex           | В           | Reads the states of coils.*1                      | 0 to 65535 (0                 | to FFFF hex)                  |
| 02 hex           | В           | Reads the states of input relays.*1               | 0 to 65535 (0                 | to FFFF hex)                  |
| 03 hex           | W           | Reads the contents of hold registers.*2           | 0 to 65534 (0                 | to FFFE hex)                  |
| 04 hex           | W           | Reads the contents of input registers.*2          | 0 to 32767<br>(0 to 7FFF hex) | 0 to 65535<br>(0 to FFFF hex) |
| 05 hex           | В           | Changes the state of a single coil.*1             | 0 to 65535 (0                 | to FFFF hex)                  |
| 06 hex           | W           | Writes to a single hold register.*2               | 0 to 65534 (0                 | to FFFE hex)                  |
| 07 hex           | -           | Not used                                          | Disabled                      |                               |
| 08 hex           | _           | Performs a loopback test.                         | Disal                         | oled.                         |
| 09 hex           | W           | Reads the contents of hold registers (extended).  | 0 to 65534 (0                 | to FFFE hex)                  |
| 0A hex           | W           | Reads the contents of input registers (extended). | 0 to 32767<br>(0 to 7FFF hex) | 0 to 65535<br>(0 to FFFF hex) |
| 0B hex           | W           | Writes to hold registers (extended).              | 0 to 65534 (0                 | to FFFE hex)                  |
|                  |             |                                                   | Cantinus                      | d an navt naga                |

Continued on next page.

#### Continued from previous page.

|                                   |             | -                                                                                         |                            | i protiodo pagoi |
|-----------------------------------|-------------|-------------------------------------------------------------------------------------------|----------------------------|------------------|
| Function Target Data<br>Code Type | Target Data |                                                                                           | Data Address Setting Range |                  |
|                                   | Function    | Ethernet<br>(218IF)                                                                       | Ethernet<br>(218IFB)       |                  |
| 0C hex                            | -           | Not used                                                                                  | Not used Disabled.         |                  |
| 0D hex                            | W           | Reads the contents of non-consecutive hold registers (extended).*3                        | 0 to 65534 (0 to FFFE hex) |                  |
| 0E hex                            | W           | Writes the contents of non-consecutive hold registers (extended).*3 0 to 65534 (0 to FFFE |                            | to FFFE hex)     |
| 0F hex                            | В           | Changes the states of multiple coils. *1 0 to 65535 (0 to FFFF                            |                            | to FFFF hex)     |
| 10 hex                            | W           | Writes to multiple hold registers. *2                                                     | 0 to 65534 (0              | to FFFE hex)     |

\*1. Coil or relay read/write requests: Enter the address of the first bit of the data.

\*2. Continuous register read/write requests: Enter the address of the first word of the data.

\*3. Read/write request for discontinuous registers: Set the leading M register number of the address table.

#### Information Address Table

An address table specifies indirect addressing for discontinuous data. The M register specified by PARAM05 (data address) specifies the start of the address table and PARAM06 (data size) specifies the size of the address table.

When reading data, set data addresses 1 to n to the address to be read at the remote station. The read data will be stored in the local station according to data addresses 1 to n. When writing data, the data stored in data addresses 1 to n at the local station will be read and then written to data addresses 1 to n at the remote station.

The contents of an address table used to read/write discontinuous registers is illustrated below.

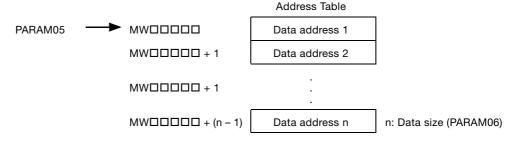

#### Data Size (PARAM06)

Set the data size for the read/write request as the number of bits or words.

Be sure that the last data address that is determined by the offset, data address, and data size does not exceed the valid data address range.

The range that is allowed for the data size depends on the function code and communications device.

The following table lists the setting ranges of data sizes when using MEMOBUS or Extended MEMOBUS as the protocol type.

| Function<br>Code | Target Data<br>Type | Function                                                                        | Data Size Setting Range<br>Ethernet (218IFB) |
|------------------|---------------------|---------------------------------------------------------------------------------|----------------------------------------------|
| 00 hex           | -                   | Not used                                                                        | Disabled.                                    |
| 01 hex           | В                   | Reads the states of coils. <sup>*1</sup>                                        | 1 to 2000                                    |
| 02 hex           | В                   | Reads the states of input relays.*1                                             | 1 to 2000                                    |
| 03 hex           | W                   | Reads the contents of hold registers.*2                                         | 1 to 125                                     |
| 04 hex           | W                   | Reads the contents of input registers.*2                                        | 1 to 125                                     |
| 05 hex           | В                   | Changes the state of a single coil.*1                                           | Disabled.                                    |
| 06 hex           | W                   | Writes to a single hold register.*2                                             | Disabled.                                    |
| 07 hex           | -                   | Not used                                                                        | Disabled.                                    |
| 08 hex           | -                   | Performs a loopback test.                                                       | Disabled.                                    |
| 09 hex           | W                   | Reads the contents of hold registers (extended).*2                              | 1 to 2044 (BIN)<br>1 to 1020 (ASCII)         |
| 0A hex           | W                   | Reads the contents of input registers (extended).*2                             | 1 to 2044 (BIN)<br>1 to 1020 (ASCII)         |
| 0B hex           | W                   | Writes to hold registers (extended).*2                                          | 1 to 2043 (BIN)<br>1 to 1019 (ASCII)         |
| 0C hex           | -                   | Not used                                                                        | Disabled.                                    |
| 0D hex           | W                   | Reads the contents of non-consecutive hold registers (extended). <sup>*2</sup>  | 1 to 2044 (BIN)<br>1 to 1020 (ASCII)         |
| 0E hex           | W                   | Writes the contents of non-consecutive hold registers (extended). <sup>*2</sup> | 1 to 1022 (BIN)<br>1 to 510 (ASCII)          |
| 0F hex           | В                   | Changes the states of multiple coils. *1                                        | 1 to 800                                     |
| 10 hex           | W                   | Writes to multiple hold registers. *2                                           | 1 to 100                                     |

\*1. Set the number of bits.

\*2. Set the number of words.

Note: The data sizes in the table are in decimal notation.

#### Remote CPU Module Number (PARAM07)

Set the CPU Module number at the remote station.

Specify 1 if the remote device is an MP2000/MP3000-series Controller.

If the remote device is a Yaskawa Controller that is not part of the MP2000/MP3000-series and it is comprised of multiple CPU Modules, specify the destination CPU Module number. For all other devices, specify 0.

#### • Offsets (PARAM08 to PARAM11)

Set the offsets of the addresses of the read data destination or write data source on the sending node.

The sending node will offset the address back by the number of words specified by the offset.

Information A negative value cannot be set as the offset value.

#### Offset parameters are provided for each of the target data types.

The following table lists the offset parameters.

Offset Parameters

| Parameters | Meaning               | Description                                         |
|------------|-----------------------|-----------------------------------------------------|
| PARAM08    | Coil Offset           | Sets the offset word address for a coil.            |
| PARAM09    | Input Relay Offset    | Sets the offset word address for an input relay.    |
| PARAM10    | Input Register Offset | Sets the offset word address for an input register. |
| PARAM11    | Hold Register Offset  | Sets the offset word address for a hold register.   |

The offset parameters that can be used depend on the function code.

The following table lists the valid parameters for each function code.

Applicable Offset Parameters by Function Code

| Function |                                                                   | Applicable Offset | Protocol Type       |         |
|----------|-------------------------------------------------------------------|-------------------|---------------------|---------|
| Code     | Function                                                          | Parameter         | Extended<br>MEMOBUS | MEMOBUS |
| 01 hex   | Reads the states of coils.                                        | PARAM08           | 0                   | 0       |
| 02 hex   | Reads the states of input relays.                                 | PARAM09           | 0                   | 0       |
| 03 hex   | Reads the contents of hold registers.                             | PARAM11           | 0                   | 0       |
| 04 hex   | Reads the contents of input registers                             | PARAM10           | 0                   | 0       |
| 05 hex   | Changes the state of a single coil.                               | PARAM08           | 0                   | 0       |
| 06 hex   | Writes to a single hold register.                                 | PARAM11           | 0                   | 0       |
| 09 hex   | Reads the contents of hold registers (extended).                  | PARAM11           | 0                   | ×       |
| 0A hex   | Reads the contents of input registers (extended).                 | PARAM10           | 0                   | ×       |
| 0B hex   | Writes to hold registers (extended).                              | PARAM11           | 0                   | ×       |
| 0D hex   | Reads the contents of non-consecutive hold registers (extended).  | PARAM11           | 0                   | ×       |
| 0E hex   | Writes the contents of non-consecutive hold registers (extended). | PARAM11           | 0                   | ×       |
| 0F hex   | Changes the states of multiple coils.                             | PARAM08           | 0                   | 0       |
| 10 hex   | Writes to multiple hold registers.                                | PARAM11           | 0                   | 0       |

Note: O: Settable, X: Not settable

#### Reserved for System 1 (PARAM12)

This parameter is used by the system. It contains the channel number of the communications buffer that is currently in use.

A user program must set PARAM12 to 0 on the first scan after startup. Thereafter, do not change the value of PARAM12 from a user program or by any other means. PARAM12 will be used by the system.

#### Reserved for System 2 (PARAM13 to PARAM16)

These parameters are used by the system. Do not change the values of PARAM13 to PARAM16 from a user program or by any other means.

# 2.3.4 MSG-RCV Function

# Inputs and Outputs for the MSG-RCV Function

The inputs and outputs for the MSG-RCV function are the same as the inputs and outputs for the MSG-RCVE function.

Refer to the following section for more information. *Iputs and Outputs for the MSG-RCVE Function* on page 2-20

# **MSG-RCV** Function Parameters

#### Parameter List for Serial Communications (217IF)

"Param" for the MSG-RCV function is a parameter list structure consisting of 17 words. The value of "Param" itself is the first address of the parameter list (MA or DA).

The parameter list is used by inputting connection numbers, function codes, and relevant parameter data. It is also where the process results and status are output.

The following table describes the contents of the addresses specified by the PARAM input parameter to the MSG-RCV function.

| No.    | I/O     | Meaning                     | Description                                                                   |
|--------|---------|-----------------------------|-------------------------------------------------------------------------------|
| 00     | Outputs | Processing Result           | Gives the processing status.                                                  |
| 01     | Outputs | Status                      | Gives the status of the communications device.                                |
| 02     | I/O     | Connection Number           | Gives the connection number of the destination.                               |
| 03     |         | Option                      | Gives a unique value for each communications device.                          |
| 04     |         | Function Code               | Gives the function code that was requested from the sending node.             |
| 05     | Outputs | Data Address                | Gives the first address of the data that was requested from the sending node. |
| 06     |         | Data Size                   | Gets the read/write data size that was requested from the sending node.       |
| 07     |         | Remote CPU Module<br>Number | Gets the remote CPU Module number.                                            |
| 08     |         | Coil Offset                 | Sets the offset word address for a coil.                                      |
| 09     |         | Input Relay Offset          | Sets the offset word address for an input relay.                              |
| 10     | Inpute  | Input Register Offset       | Sets the offset word address for an input register.                           |
| 11     | Inputs  | Hold Register Offset        | Sets the offset word address for a hold register.                             |
| 12     |         | Writing Range LO            | Sets the first address of the writing range.                                  |
| 13     |         | Writing Range HI            | Sets the last address of the writing range.                                   |
| 14     |         | Reserved for system 1       | -                                                                             |
| 15, 16 | _       | Reserved for system 2       | -                                                                             |

# Processing Result (PARAM00)

This parameter gives the processing result.

| Processing Result Value | Meaning  |
|-------------------------|----------|
| 0000 hex                | Busy     |
| 1000 hex                | Complete |
| 8y <b>□□</b> hex        | Error    |

Note: The lower byte is used for system analysis.

When an error occurs, refer to the following details on errors and perform troubleshooting.

| Error            | Meaning                      | Description                                                                                                    |
|------------------|------------------------------|----------------------------------------------------------------------------------------------------|
| 80 <b>00</b> hex | -                            | Reserved for system.                                                                                                    |
| 81 <b>00</b> hex | Function code error          | An unused function code was received.<br>Check the function code of the source.                                                                                                    |
| 8200 hex         | Address setting error        | The setting of one or more of the following parameters is out of<br>range. Check the settings.<br>Data Address (Request from Sending Node)<br>PARAM08 (Coil Offset)<br>PARAM09 (Input Relay Offset)<br>PARAM10 (Input Register Offset)<br>PARAM11 (Hold Register Offset) |
| 83 <b>00</b> hex | Data size error              | The data size for sending or receiving is out of range.<br>Check PARAM06 (Data Size).                                                                                                    |
| 84 <b>00</b> hex | Circuit number setting error | The circuit number is out of range. Check the circuit number (Cir-No) in the MSG-RCV function.                                                                                                    |
| 8500 hex         | Channel number setting error | The channel number for the communications buffer is out of range.<br>Check the communications buffer channel number (Ch-No) in the MSG-RCV function.                                                                                                    |
| 86 <b>00</b> hex | Connection number error      | The connection number is out of range.<br>Check PARAM02 (Connection Number).                                                                                                    |
| 87 <b>00</b> hex | -                            | Reserved for system.                                                                                                    |
| 88 <b>00</b> hex | Communications device error  | An error response was returned from the communications device. Check the connections to the device. Also check to see if the remote device is ready to communicate.                                                                                                    |
| 89 <b>00</b> hex | Device select error          | A device that cannot be used was selected.<br>Check the communications device type (Dev-Typ) in the MSG-RCV function.                                                                                                    |

## Status (PARAM01)

This parameter gives the status of the communications device.

The following figure shows the bit assignments and it is followed by a detailed description of each assignment.

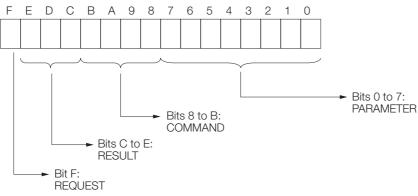

#### REQUEST

This bit gives the status of the processing request for the MSG-RCV function.

| Bit Status | Meaning                        |
|------------|--------------------------------|
| 1          | Processing is being requested. |
| 0          | Processing request has ended.  |

#### RESULT

These bits give the execution result of the MSG-RCV function.

| Code | Abbreviation                                           | Meaning                                                                               |
|------|--------------------------------------------------------|---------------------------------------------------------------------------------------|
| 0    | CONN_NG                                                | The message send failed or connection ended with an error in Ethernet communications. |
| 1    | SEND_OK                                                | The message was sent normally.                                                        |
| 2    | REC_OK                                                 | The message was received normally.                                                    |
| 3    | ABORT_OK The request to abort execution was completed. |                                                                                       |
| 4    | FMT_NG                                                 | A parameter formatting error occurred.                                                |
| 5    | SEQ_NG                                                 | A command sequence error occurred.                                                    |
| 6    | RESET_NG                                               | A reset occurred.                                                                     |
| 7    | REC_NG                                                 | A data reception error (error detected in the lower-layer program) occurred.          |

#### COMMAND

These bits indicate the processing command of the MSG-RCV function.

| Code (Hex) | Abbreviation | Meaning                                                               |  |
|------------|--------------|-----------------------------------------------------------------------|--|
| 1          | U_SEND       | General-purpose message transmission (for no-protocol communications) |  |
| 2          | U_REC        | General-purpose message reception (for no-protocol communications)    |  |
| 3          | ABORT        | Forced abort                                                          |  |
| 8          | M_SEND       | MEMOBUS command transmission: Completed when response is received.    |  |
| 9          | M_REC*       | REC* MEMOBUS command reception                                        |  |
| С          | MR_SEND*     | MEMOBUS response transmission                                         |  |

\* MR\_SEND is executed after M\_REC is executed.

#### PARAMETER

When RESULT = 4 (FMT\_NG: parameter formatting error), these bits will indicate an error code from the following table. For any other value, the bits will contain the connection number.

| RESULT             | Code | Meaning                             |
|--------------------|------|-------------------------------------|
|                    | 00   | No error                            |
|                    | 01   | Connection number out of range      |
|                    | 02   | Watchdog error for MEMOBUS response |
| When RESULT = 4    | 03   | Error in number of retries setting  |
| (FMT_NG: Parameter | 04   | Error in cyclic area setting        |
| Formatting Error)  | 05   | CPU number error                    |
|                    | 06   | Data address error                  |
|                    | 07   | Data size error                     |
|                    | 08   | Function code error                 |
| Others             |      | Connection number                   |

#### Connection Number (PARAM02)

Specify the remote station.

If the communications device is the Ethernet, enter the connection number.

If the communications device is a serial device, the station number is output.

The valid setting range is given in the following table.

| Communications<br>Device            | Connection<br>Number | Remarks                                                                                   |
|-------------------------------------|----------------------|-------------------------------------------------------------------------------------------|
| Serial (217IF)                      | 0 to 63              | Gives the remote station number specified by the source.                                  |
| Ethernet (218IF,<br>218IFB, 218IFD) | 1 to 20              | Receives the message from the remote station set by the speci-<br>fied connection number. |

Note: Enter the same connection number as displayed in the Detail Definition Dialog Box for communications device in the MPE720.

| : 1 CPU#: 1                                                 |                                                         |                             |                                 |                   |                       |                       |                |                                       |                                |                      |                  |                                              | JCIR#01 | 00000 | -00766  |       |
|-------------------------------------------------------------|---------------------------------------------------------|-----------------------------|---------------------------------|-------------------|-----------------------|-----------------------|----------------|---------------------------------------|--------------------------------|----------------------|------------------|----------------------------------------------|---------|-------|---------|-------|
| nsmission Param                                             | neters Star                                             | tus                         |                                 |                   |                       |                       |                |                                       |                                |                      |                  |                                              |         |       |         |       |
| Transmission Par                                            | ameters —                                               |                             |                                 |                   |                       |                       |                |                                       |                                | <b>D</b> <i>C</i> 10 |                  |                                              |         |       |         |       |
| IP Address                                                  |                                                         | : 192                       |                                 | 168               | <u>∃</u> 1            | - <del></del> -       | 1              | (0-255)                               | Module Name<br>Equipment na    |                      |                  | NTROLLER N                                   | AME     |       |         |       |
| Subnet Mask                                                 |                                                         | : 255                       |                                 | 255               | ÷ 2                   | 55 🛨                  | 0              |                                       | Equipment in                   |                      | 1                |                                              |         |       |         |       |
| Gateway IP A                                                | ddress                                                  | : 0                         | 3                               | 0                 | e l                   |                       | 0              |                                       | Detail Defi                    | nition               |                  |                                              |         |       |         |       |
| Connection Paran<br>Message Comm<br>Easy settin             | unication -                                             | bllowing par<br>ections(C N | rameter:<br>10) 01-1            | s for m<br>10 can | nessage<br>be set t   | communio<br>o receive | catior<br>data | ns can be easily se<br>automatically. | et.                            |                      |                  |                                              |         |       |         |       |
| Message Comm                                                | iunication<br>Ihe fo<br>Conne                           |                             | rameter:<br>IO) 01-1<br>P Addre |                   | Node                  | Conne                 | ect            | Proto                                 | col                            | Code                 | •                | Detail                                       |         |       | Node N  | ame 🔺 |
| Message Comm<br>Easy settin<br>CNO                          | Local<br>Port                                           | Node If                     | P Addre                         | ss                | Node<br>Port          | Conne<br>Type         | ect<br>e       | Proto<br>Typ                          | icol<br>ie                     |                      |                  |                                              |         |       | Node N  | ame 🔺 |
| -Message Comm<br>Easy settin<br>CNO<br>01                   | iunication<br>Ihe fo<br>Conne<br>Local<br>Port<br>10001 | Node If<br>192.168.0        | P Addre                         | ss<br>2           | Node<br>Port<br>10001 | Conne<br>Type<br>TCP  | ect<br>e       | Proto<br>Typ<br>Extended MEMO         | icol<br>ie<br>BUS <del>_</del> | BIN                  | -                | Setting*                                     |         |       | Node N  | ame   |
| -Message Comm<br>Easy settin<br>CNO                         | Local<br>Port                                           | Node If                     | P Addre                         | ss<br>2           | Node<br>Port          | Conne<br>Type         | ect<br>e       | Proto<br>Typ                          | icol<br>ie<br>BUS <del>_</del> | BIN                  |                  | Setting*<br>Setting*                         |         |       | Node N  | ame   |
| -Message Comm<br>Easy settin<br>CNO<br>01<br>02             | Local<br>Port<br>10001                                  | Node If<br>192.168.0        | P Addre                         | ss<br>2           | Node<br>Port<br>10001 | Conne<br>Type<br>TCP  | ect<br>e       | Proto<br>Typ<br>Extended MEMO         | icol<br>ie<br>BUS <del>_</del> | BIN                  | *<br>*<br>*      | Setting*                                     |         |       | Node N. | ame   |
| Message Comm<br>Easy settin<br>C NO<br>01<br>02<br>03       | Local<br>Port<br>10002                                  | Node If<br>192.168.0        | P Addre                         | ss<br>2           | Node<br>Port<br>10001 | Conne<br>Type<br>TCP  | ect<br>e<br>v  | Proto<br>Typ<br>Extended MEMO         | icol<br>ie<br>BUS <del>_</del> | BIN                  | *<br>*<br>*<br>* | Setting*<br>Setting*<br>Setting*             |         |       | Node N. | ame   |
| Message Comm<br>Easy settin<br>C NO<br>01<br>02<br>03<br>04 | Local<br>Conne<br>Local<br>Port<br>10001<br>            | Node If<br>192.168.0        | P Addre                         | ss<br>2           | Node<br>Port<br>10001 | Conne<br>Type<br>TCP  | ect<br>e<br>v  | Proto<br>Typ<br>Extended MEMO         | icol<br>ie<br>BUS <del>_</del> | BIN                  | *<br>*<br>*<br>* | Setting*<br>Setting*<br>Setting*<br>Setting* |         |       | Node N. | ame   |

## ♦ Options (PARAM03)

Gives a unique value for each communications device.

## ◆ Function Code (PARAM04)

This parameter gives the function code that was received.

| Function<br>Code | Target Data<br>Type | Function                                                          |  |  |  |
|------------------|---------------------|-------------------------------------------------------------------|--|--|--|
| 00 hex           | -                   | Not used                                                          |  |  |  |
| 01 hex           | В                   | Reads the states of coils.                                        |  |  |  |
| 02 hex           | В                   | Reads the states of input relays.                                 |  |  |  |
| 03 hex           | W                   | Reads the contents of hold registers.                             |  |  |  |
| 04 hex           | W                   | Reads the contents of input registers.                            |  |  |  |
| 05 hex           | В                   | Changes the state of a single coil.                               |  |  |  |
| 06 hex           | W                   | Writes to a single hold register.                                 |  |  |  |
| 07 hex           | -                   | Not used                                                          |  |  |  |
| 08 hex           | -                   | Performs a loopback test.                                         |  |  |  |
| 09 hex           | W                   | Reads the contents of hold registers (extended).                  |  |  |  |
| 0A hex           | W                   | Reads the contents of input registers (extended).                 |  |  |  |
| 0B hex           | W                   | Writes to hold registers (extended).                              |  |  |  |
| 0C hex           | -                   | Not used                                                          |  |  |  |
| 0D hex           | W                   | Reads the contents of non-consecutive hold registers (extended).  |  |  |  |
| 0E hex           | W                   | Writes the contents of non-consecutive hold registers (extended). |  |  |  |
| 0F hex           | В                   | Changes the states of multiple coils.                             |  |  |  |
| 10 hex           | W                   | Writes to multiple hold registers.                                |  |  |  |

Note: 1. B: Bit data, W: Word data

2. Send and receive registers when acting as the master are MW (MB) only.

3. Coils, hold registers, input relays, and input registers are the respective targets when acting as the slave.

#### Data Address (PARAM05)

This parameter gives the address of the data that was requested from the sending node.

## Data Size (PARAM06)

This parameter gives the read or write data size (number of bits or words) that was requested from the sending node.

#### Remote CPU Module Number (PARAM07)

This parameter gives 1 if the remote device is an MP2000/MP3000-series Controller.

This parameter indicates the remote CPU Module number if the remote device is a Yaskawa Controller that is not a part of the MP2000/MP3000-series and it is comprised of multiple CPU Modules.

A 0 will be given for all other devices.

## Offsets (PARAM08 to PARAM11)

Set the offsets for the data addresses in the receiving node.

The receiving node will offset the address back by the number of words specified by the offset. A negative value cannot be set as the offset value.

Offset parameters are provided for each of the target data types.

The following table lists the offset parameters.

Offset Parameters

| Parameters | Meaning               | Description                                         |
|------------|-----------------------|-----------------------------------------------------|
| PARAM08    | Coil Offset           | Sets the offset word address for a coil.            |
| PARAM09    | Input Relay Offset    | Sets the offset word address for an input relay.    |
| PARAM10    | Input Register Offset | Sets the offset word address for an input register. |
| PARAM11    | Hold Register Offset  | Sets the offset word address for a hold register.   |

The offset parameters that can be used depend on the function code.

The following table lists the valid parameters for each function code.

Applicable Offset Parameters by Function Code

| Function Code | Function                                                          | Applicable Offset<br>Parameter |
|---------------|-------------------------------------------------------------------|--------------------------------|
| 01 hex        | Reads the states of coils.                                        | PARAM08                        |
| 02 hex        | Reads the states of input relays.                                 | PARAM09                        |
| 03 hex        | Reads the contents of hold registers.                             | PARAM11                        |
| 04 hex        | Reads the contents of input registers.                            | PARAM10                        |
| 05 hex        | Changes the state of a single coil.                               | PARAM08                        |
| 06 hex        | Writes to a single hold register.                                 | PARAM11                        |
| 09 hex        | Reads the contents of hold registers (extended).                  | PARAM11                        |
| 0A hex        | Reads the contents of input registers (extended).                 | PARAM10                        |
| 0B hex        | Writes to hold registers (extended).                              | PARAM11                        |
| 0D hex        | Reads the contents of non-consecutive hold registers (extended).  | PARAM11                        |
| 0E hex        | Writes the contents of non-consecutive hold registers (extended). | PARAM11                        |
| 0F hex        | Changes the states of multiple coils.                             | PARAM08                        |
| 10 hex        | Writes to multiple hold registers.                                | PARAM11                        |

## Writing Range (PARAM12, PARAM13)

Set the allowable writing address range for write requests from the sending node. An error will occur if the write request is outside this allowable range.

Specify the writing range (PARAM12, PARAM13) with word addresses.

The data storage destination for writing requests from the sending node with the MSG-RCV function is entirely M registers.

The writing range parameters allow you to specify the range of M registers that messages are allowed to write to. The following table lists the writing range parameters.

| Parameters | Meaning          | Description                        |
|------------|------------------|------------------------------------|
| PARAM12    | Writing Range LO | First address of the writing range |
| PARAM13    | Writing Range HI | Last address of the writing range  |

Set the writing range so that it satisfies the following condition:

 $0 \le$  Writing range LO  $\le$  Writing range HI  $\le$  Maximum M register address

The writing range applies when using the following function codes.

- 05 hex (Changes the state of a single coil.)
- 06 hex (Writes to a single hold register.
- OB hex (Writes to hold registers (extended).)
- OE hex (Writes the contents of non-consecutive hold registers (extended).)
- OF hex (Changes the states of multiple coils.)
- 10 hex (Writes to multiple hold registers.)

Example Use the following settings to set the allowable writing range of M register addresses to1000 to 1999: PARAM12 = 1000

```
PARAM12 = 1000
PARAM13 = 1999
```

The receiving node will output an error if a write request is received for addresses outside the range from MW01000 to MW01999, and it will not perform the writing operation.

#### Reserved for System 1 (PARAM14)

This parameter is used by the system. It contains the channel number of the communications buffer that is currently in use.

A user program must set PARAM14 to 0 on the first scan after startup. Thereafter, do not change the value of PARAM14 from a user program or by any other means. PARAM14 will be used by the system.

#### Reserved for System 2 (PARAM15, PARAM16)

These parameters are used by the system. Do not change the values of PARAM15 and PARAM16 from a user program or by any other means.

# No-Protocol Communications Method

The no-protocol communications method refers to the method that performs communications using a protocol that is not implemented in MP-series Controllers. With this communications method, the user must build the communications protocol for the remote device in the ladder program.

3

There are two types of no-protocol communications, noprotocol (half duplex) and no-protocol FD (full duplex). These types serve to control the physical layer. This chapter describes details on no-protocol and no-protocol FD communications.

| 3.1 | No-Pr                            | rotocol Communications                                                                                                    |
|-----|----------------------------------|----------------------------------------------------------------------------------------------------|
|     | 3.1.1<br>3.1.2                   | For Ethernet Communications3-2For Serial Communications3-5                                                                                          |
| 3.2 | Message                          | e Functions Related to No-Protocol Communications 3-6                                                                                               |
|     | 3.2.1<br>3.2.2<br>3.2.3<br>3.2.4 | MSG-SNDE Function3-6MSG-RCVE Function3-8MSG-SND Function3-11MSG-RCV Function3-15                                                                    |
| 3.3 | No-Pr                            | rotocol FD Communications 3-19                                                                                                    |
|     | 3.3.1<br>3.3.2<br>3.3.3<br>3.3.4 | Specification3-19Protocol Operation3-20Processing of a Received Data Error3-20Precautions When Using No-Protocol FDCommunicationsCommunications3-21 |
| 3.4 | Message                          | Functions Related to No-Protocol FD Communications 3-22                                                                                             |
|     | 3.4.1<br>3.4.2<br>3.4.3<br>3.4.4 | MSG-SNDE Function3-22MSG-RCVE Function3-23MSG-SND Function3-26MSG-RCV Function3-29                                                                  |

3.1.1 For Ethernet Communications

# 3.1 No-Protocol Communications

No-protocol communications is half-duplex communications. Sending and receiving cannot be processed simultaneously.

# 3.1.1 For Ethernet Communications

## **Specification**

The following table lists the specifications for no-protocol communications.

| Item                                | Meaning                                                                      |
|-------------------------------------|------------------------------------------------------------------------------|
| Message Channels                    | 10 (for both the SND and RCV functions)                                      |
| Maximum Send Size                   | 218IF = 510 words<br>218IF <b>□</b> = 2046 words                             |
| Maximum Receive Size                | 218IF = 510 words<br>218IF <b>□</b> = 2046 words                             |
| Receive Buffers                     | 218IF: Single buffer only<br>218IF <b>□</b> : Single buffer/multiple buffers |
| Processing When a Data Error Occurs | The entire message is discarded.                                             |
| Data Error Detection and Reporting  | None                                                                         |

## **Protocol Operation**

When No-Protocol is used for the 218IF□, you can select a single buffer or multiple buffers (20 buffers).

# Message Structure

When no-protocol communications is set as the communications protocol, application data is handled as a general-purpose message. When sending and receiving data, each message consists of two fields: a header and the application data field.

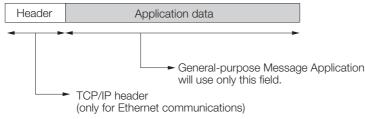

The header is for TCP/IP and UDP/IP connections and is used only for Ethernet communications. User programs do not need to be aware of this header because it is automatically appended and removed in the 218IF or 218F<sup>I</sup>.

The application data field can be formatted as required by the application. The application data field has the following message structure.

| Communications<br>Protocol | Code  | Supported<br>Communications Method | Reference                               |
|----------------------------|-------|------------------------------------|-----------------------------------------|
| No-protocol                | BIN   | 217IF, 218IF, 218IF                | General-purpose Binary Mode on page 3-3 |
| No-protocol                | ASCII | 218IF, 218IF                       | General-purpose ASCII Mode on page 3-3  |

Note: 1. Ethernet communications will use either binary or ASCII data based on the code setting in the connection parameters.

2. For 217IF communications, the communications mode is None (equivalent to BIN).

The difference compared to using the general-purpose messaging mode with the Extended MEMOBUS protocol is that the 218 header is not appended before the application data.

3.1.1 For Ethernet Communications

### General-purpose Message Commands

General-purpose message commands can be set as required by the application.

### General-purpose Binary Mode

In no-protocol communications, the values of the MW hold registers in the Machine Controller are sent and received in the application data field.

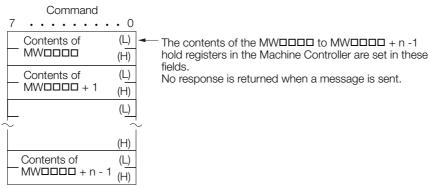

### ◆ General-purpose ASCII Mode

In ASCII Mode, binary data is converted to ASCII before being sent or received.

The following diagram illustrates the conversion from binary to ASCII. As shown in the example, 8-bit data is converted into two 7-bit ASCII characters.

| Command |            | Command |
|---------|------------|---------|
| 12 hex  |            | 31 hex  |
| 34 hex  |            | 32 hex  |
| 56 hex  |            | 33 hex  |
| 78 hex  |            | 34 hex  |
| 9A hex  |            | 35 hex  |
| BD hex  | _ \        | 36 hex  |
| DE hex  |            | 37 hex  |
| F0 hex  |            | 38 hex  |
|         |            | 39 hex  |
|         | \ <b>`</b> | 41 hex  |
|         |            | 42 hex  |
|         |            | 43 hex  |
|         |            | 44 hex  |
|         | *          | 45 hex  |
|         |            | 46 hex  |
|         |            | 30 hex  |

#### 3.1.1 For Ethernet Communications

#### Operation of the Single Buffer

With single buffer, the latest data is always obtained with the RCV function when data is received from the remote device in no-protocol communications.

For UDP communications, the latest data is obtained in units of packets. For TCP communications, there is no concept of packets. For this reason, what portion of the data is obtained from the data that was continuously sent depends on the timing.

The data in the receive buffer is discarded if the data is not obtained with the RCV function within five to 10 seconds.

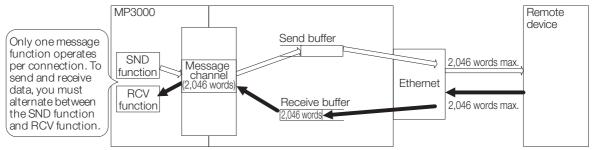

Note: For the 218IF Module, locations indicated as 2046 words are actually 510 words.

### Operation of Multiple Buffers

For multiple buffers, data can be held in up 20 receive buffers when data is received from the remote device in no-protocol communications. The received data that is held is obtained with the RCV function in order of oldest data first. When the receive buffer area is full, the data received after that point in time is discarded. Data can be received again when buffers in the receive buffers area are emptied.

The data in the receive buffers is discarded in order of oldest data first if the data is not obtained with the RCV function within five to 10 seconds.

For UDP communications, 20 items of data can be held in units of packets. For TCP communications, 20 items of data can be held in units of data that are obtained from the TCP protocol stack in the 218IF<sup>I</sup>. In TCP communications, there is no concept of packets. For this reason, data that was continuously sent may be split or multiple items of data may be received as a group (depending on factors such as the interval of received data and the timing of processing in the 218IF<sup>I</sup>. Therefore, the data may need to be split or assembled in the user application after it is obtained with the RCV function.

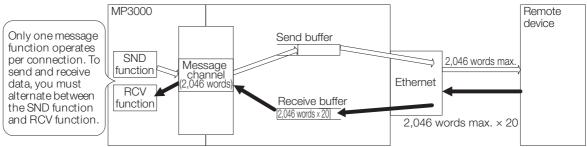

3.1.2 For Serial Communications

# 3.1.2 For Serial Communications

# Specification

The following table lists the specifications for no-protocol communications.

| Item                                | Meaning                                |
|-------------------------------------|----------------------------------------|
| Serial Communications               | Half-duplex communications             |
| Message Channels                    | 1 (for both the SND and RCV functions) |
| Maximum Send Size                   | 508 bytes                              |
| Maximum Receive Size                | 508 bytes                              |
| Receive Buffers                     | One only                               |
| Processing When a Data Error Occurs | The entire message is discarded.       |
| Data Error Detection and Reporting  | None                                   |

# Processing of a Received Data Error

The following diagram shows the processing of a received data error for no-protocol communications in serial communications.

In no-protocol communications, if there is an error in even one byte in one message (the group of data up to when the watchdog timer times out), all of the data in the message is discarded (this is also the same for communications using a protocol such as MEMOBUS).

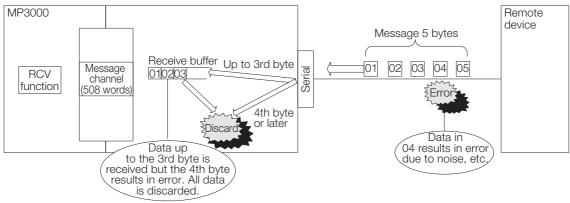

# **Protocol Operation**

The following diagram shows the operation of no-protocol communications in serial communications.

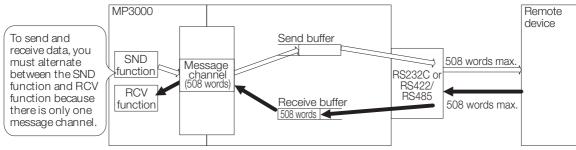

# 3.2 Message Functions Related to No-Protocol Communications

For the no-protocol communications method, a communications program is required to exchange data with a remote device. In addition to the communications program, a ladder program must also be created to assemble messages to send and to interpret received messages based on the protocol.

# 3.2.1 MSG-SNDE Function

# Inputs and Outputs for the MSG-SNDE Function

Refer to the following section for more information on inputs and outputs.

# **MSG-SNDE** Function Parameters

The following table describes the contents of the addresses specified by the PARAM input parameter to the MSG-SNDE function.

| 00<br>01 |        | Processing Result                          |                                                                                                    |
|----------|--------|--------------------------------------------|----------------------------------------------------------------------------------------------------|
| 01       |        | Frocessing nesult                          | Gives the processing status.                                                                                                    |
|          |        | Status*                                    | Gives the status of the current function.                                                                                         |
| 02       |        | Detail Error Code,<br>Lower Word*          | Gives the details of an error.                                                                                                    |
| 03       | Out-   | Detail Error Code,<br>Upper Word*          |                                                                                                    |
|          | puts   | Status 1*                                  | Gives the communications status.                                                                                                  |
| 05       |        | Status 2*                                  | Gives status information on the most recent error.                                                                                |
| 06       |        | Status 3*                                  | Gives the information of the send pass counter.                                                                                   |
| 07       |        | Status 4*                                  | Gives the information of the receive pass counter.                                                                                |
| 08       |        | Status 5*                                  | Gives the information of the error counter.                                                                                       |
| 09       |        | Status 6                                   | Reserved for system.                                                                                                    |
| 10       |        | Connection Number                          | Sets the connection number used to determine the remote station.<br>(For Ethernet only)                                           |
| 11       |        | Option                                     | Not used in no-protocol communications.                                                                                           |
| 12       |        | Function Code                              | Not used in no-protocol communications.                                                                                           |
| 13       |        | Reserved for system.                       | -                                                                                                    |
| 14       |        | Remote Station Data Address,<br>Lower Word | Not used in no-protocol communications.                                                                                           |
| 15       |        | Remote Station Data Address,<br>Upper Word | not used in no-protocol communications.                                                                                           |
| 16       |        | Remote Station Register Type               | Not used in no-protocol communications.                                                                                           |
| 17       | Inputs | Data Size                                  | Sets the size of the send data.<br>No-protocol communications 1: Number of words<br>No-protocol communications 2: Number of bytes |
| 18       |        | Remote CPU Module Number                   | Not used in no-protocol communications.                                                                                           |
| 19       |        | Reserved for system.                       | -                                                                                                    |
| 20       |        | Local Station Data Address,<br>Lower Word  | Sets the data address to store the send data in the local                                                                         |
| 21       |        | Local Station Data Address,<br>Upper Word  | station.                                                                                                    |
| 22       |        | Local Station Register Type                | Sets the register type of the send data to store in the local station.                                                            |
| 23       |        | Reserved for system.                       | -                                                                                                    |

Continued from previous page.

| No. | I/O | Meaning              | Description |
|-----|-----|----------------------|-------------|
| 24  |     | For system use       | -           |
| 25  |     | Reserved for system. | -           |
| 26  | —   | Reserved for system. | -           |
| 27  |     | Reserved for system. | -           |
| 28  |     | Reserved for system. | -           |

\* The content for Status No. 2 to No. 8 functions on the 218IFD only.

#### Processing Result (PARAM00) to Status 6 (PARAM09)

Refer to the following section.

G MSG-SNDE Function Parameters on page 3-6

#### Connection Number (PARAM10)

Specify the remote station.

If the communications device is the Ethernet, enter the connection number.

If the communications device is a serial device, this parameter is not used.

The setting range is given in the following table.

| Communications Device            | Connection Number | Description                                                |
|----------------------------------|-------------------|------------------------------------------------------------|
| Ethernet (218IF, 218IFB, 218IFD) | 1 to 20           | Specifies the remote station to which to send the message. |

Note: Enter the same connection number as displayed in the 218IF, 218IFB, or 218IFD Detail Definition Dialog Box in the MPE720.

| PT#   | - CPU#:         |                   |                     |                    |                     |                   |                      |                     |                    |                        |       |            |          |     |           |         | 00000-007FF |
|-------|-----------------|-------------------|---------------------|--------------------|---------------------|-------------------|----------------------|---------------------|--------------------|------------------------|-------|------------|----------|-----|-----------|---------|-------------|
| -     | nission Paramet |                   | uel                 |                    |                     |                   |                      |                     |                    |                        |       |            |          |     |           | 1011001 | 00000 00111 |
|       |                 |                   | us                  |                    |                     |                   |                      |                     |                    |                        |       |            |          |     |           |         |             |
| Tran  | nsmission Paran | neters —          |                     |                    |                     |                   |                      |                     |                    |                        | Modu  | ile Name   | Definiti | ion |           |         |             |
| 1     | IP Address      |                   | : 19                | 92 🗄               | · 168               | -                 | 1 🗄                  | · 1                 |                    | ( 0-255 )              |       | oment n    |          |     | ONTROLLER | NAME    |             |
|       | Subnet Mask     |                   | : 2                 | 55 🚊               | 255                 | -                 | 255 🗄                | 0                   | <u>.</u>           | (0-255)                |       |            |          | ,   |           |         |             |
|       | Gateway IP Add  | ress              | : 0                 |                    | 0                   | -                 | 0 :                  | 0                   | ÷                  | ( 0-255 )              | De    | etail Defi | nition   |     |           |         |             |
| - Con | nection Parame  | ter               |                     |                    |                     |                   |                      |                     |                    |                        |       |            |          |     |           |         |             |
|       | essage Commun   |                   |                     |                    |                     |                   |                      |                     |                    |                        |       |            |          |     |           |         |             |
|       | Easy setting    | The fo<br>  Conne | llowing<br>ctions(C | paramet<br>> NO) 0 | ters for<br>1-10 ca | messa∉<br>n be se | e communit to receiv | nicatior<br>ve data | ns can l<br>automa | be easily<br>atically. | set.  |            |          |     |           |         |             |
|       | 010             | Local             | N 1                 | TD 0 11            |                     | Node              | e Con                | nect                |                    | Pro                    | tocol |            |          |     | D. I. II  |         |             |
|       | CNO             | Port              | Node                | P Add              | iress               | Port              | : Ту                 | /pe                 |                    | Т                      | уре   |            | Cod      | e   | Detail    |         | Node        |
|       | 01              | 05000             | 192.16              | 8.001.0            | 002                 | 05001             | UDP                  | •                   | None               |                        |       |            | BIN      | -   | Setting*  |         |             |
|       | 02              |                   | [                   |                    |                     |                   |                      | -                   |                    |                        |       | -          |          | •   | Setting*  |         |             |
|       | 03              |                   |                     |                    |                     |                   |                      | -                   |                    |                        |       | -          |          | •   | Setting*  |         |             |
|       | 04              |                   |                     |                    |                     |                   |                      | -                   |                    |                        |       |            |          | •   | Setting*  |         |             |
|       | 05              |                   |                     |                    |                     |                   |                      | -                   |                    |                        |       | -          |          | •   | Setting*  |         |             |
|       | 06              |                   |                     |                    |                     |                   |                      | -                   |                    |                        |       | -          |          | •   | Setting*  |         |             |
|       | 07              |                   |                     |                    |                     |                   |                      | -                   |                    |                        |       | -          |          | •   | Setting*  |         |             |

### Data Size (PARAM17)

Set the size of the data to send as the number of words or bytes.

#### Local Station Data Address (PARAM20 and PARAM21)

Set the address of where the send data is stored in the MP3000.

The address is set as the word offset from address 0.

# Local Station Register Type (PARAM22)

Set the register type of where the send data is stored in the MP3000.

| Register Type<br>Value | Туре | Remarks                                              |
|------------------------|------|------------------------------------------------------|
| 0                      | М    | Sets MW for both no-protocol communications 1 and 2. |
| 1                      | G    | Sets GW for both no-protocol communications 1 and 2. |
| 2                      | -    | Sets IW for both no-protocol communications 1 and 2. |
| 3                      | 0    | Sets OW for both no-protocol communications 1 and 2. |
| 4                      | S    | Sets SW for both no-protocol communications 1 and 2. |
| 5 or higher            | _    | Not used in no-protocol communications.              |

# 3.2.2 MSG-RCVE Function

# Inputs and Outputs for the MSG-RCVE Function

Refer to the following section for more information on inputs and outputs. 2.3.2 MSG-RCVE Function on page 2-20

# **MSG-RCVE** Function Parameters

The following table describes the contents of the addresses specified by the PARAM input parameter to the MSG-RCVE function.

| No. | I/O     | Meaning                        | Description                                                                                                    |  |  |
|-----|---------|--------------------------------|----------------------------------------------------------------------------------------------------|--|--|
| 00  |         | Processing Result              | Gives the processing status.                                                                                                    |  |  |
| 01  |         | Status                         | Gives the status of the current function.                                                                                                    |  |  |
| 02  | -       | Detail Error Code, Lower Word* | Gives the details of an error.                                                                                                    |  |  |
| 03  | -       | Detail Error Code, Upper Word* |                                                                                                    |  |  |
| 04  | Outputo | Status 1*                      | Gives the communications status.                                                                                                    |  |  |
| 05  | Outputs | Status 2*                      | Gives status information on the most recent error.                                                                                                    |  |  |
| 06  |         | Status 3*                      | Gives the information of the send pass counter.                                                                                                    |  |  |
| 07  |         | Status 4*                      | Gives the information of the receive pass counter.                                                                                                    |  |  |
| 08  |         | Status 5*                      | Gives the information of the error counter.                                                                                                    |  |  |
| 09  |         | Status 6                       | Reserved for system.                                                                                                    |  |  |
| 10  | I/O     | Connection Number              | Sets the connection number used to determine the remote station. (For Ethernet only)                                                                                |  |  |
| 11  | -       | Option                         | Not used in no-protocol communications.                                                                                                    |  |  |
| 12  | Output  | Function Code                  | Not used in no-protocol communications.                                                                                                    |  |  |
| 13  | I/O     | Reserved for system.           | -                                                                                                    |  |  |
| 14  |         | Data Address, Lower Word       | Not used in no-protocol communications.                                                                                                    |  |  |
| 15  |         | Data Address, Upper Word       | Not used in no-protocol communications.                                                                                                    |  |  |
| 16  | -       | Register Type                  | Not used in no-protocol communications.                                                                                                    |  |  |
| 17  | Outputs | Data Size                      | Gives the data size that was received from the<br>remote station.<br>No-protocol communications 1: Number of words<br>No-protocol communications 2: Number of bytes |  |  |
| 18  | 1       | Remote CPU Module Number       | Not used in no-protocol communications.                                                                                                    |  |  |
| 19  | I/O     | Reserved for system.           | -                                                                                                    |  |  |

Continued on next page.

Continued from previous page.

| No. | I/O    | Meaning                                    | Description                                                                                                |
|-----|--------|--------------------------------------------|----------------------------------------------------------------------------------------------------|
| 20  |        | Coil Offset, Lower Word                    | Not used in no protocol communications                                                                     |
| 21  |        | Coil Offset, Upper Word                    | Not used in no-protocol communications.                                                                    |
| 22  |        | Input Relay Offset, Lower Word             | Not used in no-protocol communications.                                                                    |
| 23  |        | Input Relay Offset, Upper Word             | Not used in no-protocol communications.                                                                    |
| 24  |        | Input Register Offset, Lower Word          | Not used in no-protocol communications.                                                                    |
| 25  |        | Input Register Offset, Upper Word          |                                                                                                    |
| 26  |        | Hold Register Offset, Lower Word           | Not used in no-protocol communications.                                                                    |
| 27  |        | Hold Register Offset, Upper Word           | Not used in no-protocol communications.                                                                    |
| 28  |        | Data Relay Offset, Lower Word              | Not used in no-protocol communications.                                                                    |
| 29  |        | Data Relay Offset, Upper Word              | Not used in no-protocol communications.                                                                    |
| 30  |        | Data Register Offset, Lower Word           | Not used in no-protocol communications.                                                                    |
| 31  |        | Data Register Offset, Upper Word           | Not used in no-protocol communications.                                                                    |
| 32  |        | Output Coil Offset, Lower Word             | Not used in no-protocol communications.                                                                    |
| 33  |        | Output Coil Offset, Upper Word             | Not used in no-protocol communications.                                                                    |
| 34  |        | Output Register Offset, Lower Word         | Not used in no-protocol communications.                                                                    |
| 35  |        | Output Register Offset, Upper Word         | Not used in no-protocol communications.                                                                    |
| 36  |        | M Register Writing Range LO,<br>Lower Word | Sets the first address of the M registers in which to save the data that was received from the remote sta- |
| 37  | Inputs | M Register Writing Range LO,<br>Upper Word | tion.                                                                                                    |
| 38  |        | M Register Writing Range HI,<br>Lower Word | Sets the last address of the M registers in which to save the data that was received from the remote sta-  |
| 39  |        | M Register Writing Range HI,<br>Upper Word | tion.                                                                                                    |
| 40  |        | G Register Writing Range LO,<br>Lower Word | Not used in no-protocol communications.                                                                    |
| 41  |        | G Register Writing Range LO,<br>Upper Word | not used in no-protocol communications.                                                                    |
| 42  |        | G Register Writing Range HI,<br>Lower Word | Net used in no protocol communications                                                                     |
| 43  |        | G Register Writing Range HI,<br>Upper Word | Not used in no-protocol communications.                                                                    |
| 44  |        | O Register Writing Range LO,<br>Lower Word |                                                                                                    |
| 45  |        | O Register Writing Range LO,<br>Upper Word | Not used in no-protocol communications.                                                                    |
| 46  |        | O Register Writing Range HI,<br>Lower Word |                                                                                                    |
| 47  |        | O Register Writing Range HI,<br>Upper Word | Not used in no-protocol communications.                                                                    |
| 48  |        | For system use                             | -                                                                                                    |
| 49  |        | Reserved for system.                       | -                                                                                                    |
| 50  | -      | Reserved for system.                       | -                                                                                                    |
| 51  |        | Reserved for system.                       | -                                                                                                    |

\* The content for Status No. 2 to No. 8 functions on the 218IFD only.

#### Processing Result (PARAM00) to Status 6 (PARAM09)

Refer to the following section.

MSG-RCVE Function Parameters on page 3-8

### Connection Number (PARAM10)

Specify the remote station.

If the communications device is the Ethernet, enter the connection number.

If the communications device is a serial device, this parameter is not used.

The setting range is given in the following table.

| Communications Device            | Connection Number | Description                                                                          |
|----------------------------------|-------------------|--------------------------------------------------------------------------------------|
| Ethernet (218IF, 218IFB, 218IFD) |                   | Receives the message from the remote station set by the specified connection number. |

Note: Enter the same connection number as displayed in the 218IF, 218IFB, or 218IFD Detail Definition Dialog Box in the MPE720.

| PT#:   | - CPU#:                                         |                     |                                                  |                        |                                 |                                        |                             |      |                              | CIR#01 | 00000-007FF |
|--------|-------------------------------------------------|---------------------|--------------------------------------------------|------------------------|---------------------------------|----------------------------------------|-----------------------------|------|------------------------------|--------|-------------|
| Transm | nission Paramet                                 | ers Stat            | us                                               |                        |                                 |                                        |                             |      |                              |        |             |
|        | nsmission Paran<br>IP Address                   |                     | : 192 🕂 · 168                                    | <u></u> . 1            | <u></u> . 1                     | : (0-255)                              | Module Name<br>Equipment na | r    | CONTROLLER                   | NAME   |             |
|        | Subnet Mask<br>Gateway IP Add                   |                     | · · ·                                            |                        |                                 | · ( 0-255 )                            | Detail Defir                |      |                              |        |             |
|        | nection Parame<br>essage Commur<br>Easy setting | ication<br>I The fo | Ilowing parameters for<br>ctions(C NO) 01-10 car | message<br>n be set ti | communicatior<br>o receive data | ns can be easily set<br>automatically. |                             |      |                              |        |             |
|        | CNO                                             | Local<br>Port       | Node IP Address                                  | Node<br>Port           | Connect<br>Type                 | Proto<br>Type                          |                             | Code | Detail                       |        | Node        |
|        | 01                                              | 05000               | 192.168.001.002                                  | 05001                  | UDP 👻                           | None                                   | -                           | BIN  | <ul> <li>Setting*</li> </ul> |        |             |
|        | 02                                              |                     |                                                  |                        | -                               |                                        | -                           |      | <ul> <li>Setting*</li> </ul> |        |             |
|        | 03                                              |                     |                                                  |                        | -                               |                                        | -                           |      | <ul> <li>Setting*</li> </ul> |        |             |
|        | 04                                              |                     |                                                  |                        | -                               |                                        | -                           |      | <ul> <li>Setting*</li> </ul> |        |             |
|        | 05                                              |                     |                                                  |                        | -                               |                                        | -                           |      | <ul> <li>Setting*</li> </ul> |        |             |
|        | 06                                              |                     |                                                  |                        | <b>•</b>                        |                                        | •                           |      | <ul> <li>Setting*</li> </ul> |        |             |
|        | 07                                              |                     |                                                  |                        | -                               |                                        | -                           |      | <ul> <li>Setting*</li> </ul> |        |             |

### Data Size (PARAM17)

This parameter gives the size of the data that was received as the number of words or bytes.

#### M Register Writing Range LO (PARAM36 and PARAM37)

Set the first address in which to save the data to be received from the remote station.

### ◆ M Register Writing Range HI (PARAM38 and PARAM39)

Set the last address in which to save the data to be received from the remote station.

Received data that exceeds the last address is discarded.

Set the writing range so that it satisfies the following condition:

 $0 \le M$  register writing range LO  $\le M$  register writing range HI  $\le M$ aximum M register address

# Inputs and Outputs for the MSG-SND Function

The inputs and outputs for the MSG-SND function are the same as the inputs and outputs for the MSG-SNDE function.

Refer to the following section for more information. *Inputs and Outputs for the MSG-SNDE Function* on page 2-5

# **MSG-SND** Function Parameters

| No.      | I/O     | Meaning                  | Description                                                                          |  |  |
|----------|---------|--------------------------|--------------------------------------------------------------------------------------|--|--|
| 00       | Outouto | Processing Result        | Gives the processing status.                                                         |  |  |
| 01       | Outputs | Status                   | Gives the status of the communications device.                                       |  |  |
| 02       |         | Connection Number        | Sets the connection number used to determine the remote station. (For Ethernet only) |  |  |
| 03       |         | Option                   | Not used in no-protocol communications.                                              |  |  |
| 04       |         | Function Code            | Not used in no-protocol communications.                                              |  |  |
| 05       |         | Data Address             | Sets the first address of the data.                                                  |  |  |
| 06       | Inputs  | Data Size                | Sets the size of the send data.                                                      |  |  |
| 07       |         | Remote CPU Module Number | Not used in no-protocol communications.                                              |  |  |
| 08       |         | Coil Offset              | Not used in no-protocol communications.                                              |  |  |
| 09       |         | Input Relay Offset       | Not used in no-protocol communications.                                              |  |  |
| 10       |         | Input Register Offset    | Not used in no-protocol communications.                                              |  |  |
| 11       |         | Hold Register Offset     | Sets the offset word address for a hold register.                                    |  |  |
| 12       | System  | Reserved for system 1    | Not used in no-protocol communications.                                              |  |  |
| 13 to 16 | System  | Reserved for system 2    | Not used in no-protocol communications.                                              |  |  |

### Processing Result (PARAM00)

The upper byte gives the processing result. The lower byte is used for system analysis.

| Processing Result Value | Meaning  |
|-------------------------|----------|
| 0000 hex                | Busy     |
| 1000 hex                | Complete |
| 8y <b>□□</b> hex        | Error    |

When an error occurs, refer to the following details on errors and perform troubleshooting.

| Error            | Meaning                         | Description                                                                                                    |
|------------------|---------------------------------|----------------------------------------------------------------------------------------------------|
| 80 <b>00</b> hex | -                               | Reserved for system.                                                                                                    |
| 81 <b>00</b> hex | -                               | -                                                                                                    |
| 8200 hex         | Address setting error           | The setting of one or more of the following parameters is out of range.<br>Check the settings.<br>PARAM05 (Data Address)<br>PARAM11 (Hold Register Offset) |
| 83 <b>00</b> hex | Data size error                 | The data size for sending or receiving is out of range.<br>Check PARAM06 (Data Size).                                                                      |
| 8400 hex         | Circuit number setting error    | The circuit number is out of range.<br>Check the circuit number (Cir-No) in the MSG-SND function.                                                          |
| 85 <b>00</b> hex | Channel number setting<br>error | The channel number for the communications buffer is out of range.<br>Check the communications buffer channel number (Ch-No) in the<br>MSG-SND function.    |
| 86 <b>00</b> hex | -                               | -                                                                                                    |
| 87 <b>□□</b> hex | _                               | Reserved for system.                                                                                                    |

Continued on next page.

Continued from previous page.

| Error            | Meaning                        | Description                                                                                                    |
|------------------|--------------------------------|----------------------------------------------------------------------------------------------------|
| 88 <b>00</b> hex | Communications device<br>error | An error response was returned from the communications device.<br>Check the connections to the device. Also check to see if the remote<br>device is ready to communicate. |
| 89 <b>00</b> hex | Device select error            | A device that cannot be used was selected.<br>Check the communications device type (Dev-Typ) in the MSG-SND function.                                                     |

### ◆ Status (PARAM01)

This parameter gives the status of the communications device.

The following figure shows the bit assignments and it is followed by a detailed description of each assignment.

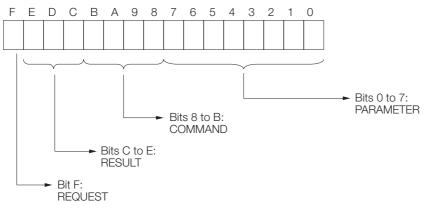

#### REQUEST

This bit gives the status of the processing request for the MSG-SND function.

| Bit Status | Meaning                        |
|------------|--------------------------------|
| 1          | Processing is being requested. |
| 0          | Processing request has ended.  |

#### RESULT

These bits give the execution result of the MSG-SND function.

| Code | Abbreviation | Meaning                                                                      |
|------|--------------|------------------------------------------------------------------------------|
| 1    | SEND_OK      | The message was sent normally.                                               |
| 2    | REC_OK       | The message was received normally.                                           |
| 3    | ABORT_OK     | The request to abort execution was completed.                                |
| 4    | FMT_NG       | A parameter formatting error occurred.                                       |
| 5    | SEQ_NG       | A command sequence error occurred.                                           |
| 6    | RESET_NG     | A reset occurred.                                                            |
| 7    | REC_NG       | A data reception error (error detected in the lower-layer program) occurred. |

#### COMMAND

These bits indicate the processing command of the MSG-SND function.

| Code (Hex) | Abbreviation | Meaning                                                                                       |
|------------|--------------|-----------------------------------------------------------------------------------------------|
| 1          | U_SEND       | General-purpose message transmission                                                          |
| 2          | U_REC        | General-purpose message reception                                                             |
| 3          | ABORT        | Forced abort                                                                                  |
| 8          | M_SEND       | MEMOBUS command transmission: Completed when response is received. (for the MEMOBUS protocol) |
| 9          | M_REC        | MEMOBUS command transmission: Completed when response is sent. (for the MEMOBUS protocol)     |
| С          | MR_SEND      | MEMOBUS response transmission (for the MEMOBUS protocol)                                      |

#### PARAMETER

When RESULT = 4 (FMT\_NG: parameter formatting error), these bits will indicate an error code from the following table.

| RESULT             | Code | Meaning                                                        |
|--------------------|------|----------------------------------------------------------------|
|                    | 00   | No error                                                       |
|                    | 01   | Station address out of range                                   |
|                    | 02   | Watchdog error for MEMOBUS response (for the MEMOBUS protocol) |
| When RESULT = 4    | 03   | Error in number of retries setting                             |
| (FMT_NG: Parameter | 04   | Error in cyclic area setting                                   |
| Formatting Error)  | 05   | CPU number error                                               |
|                    | 06   | Data address error                                             |
|                    | 07   | Data size error                                                |
|                    | 08   | Function code error (for the MEMOBUS protocol)                 |

# Connection Number (PARAM02)

Specify the remote station.

If the communications device is the Ethernet, enter the connection number.

If the communications device is a serial device, this parameter is not used.

The setting range is given in the following table.

| Communications Device            | Connection Number | Description                                                |
|----------------------------------|-------------------|------------------------------------------------------------|
| Ethernet (218IF, 218IFB, 218IFD) | 1 to 20           | Specifies the remote station to which to send the message. |

Note: Enter the same connection number as displayed in the 218IF, 218IFB, or 218IFD Detail Definition Dialog Box in the MPE720.

| #: CPU#:-                                                         |                                                         | 1                                                             |                              |                                                    |                                                          |              |            |                                                          | ,    | · · · · · · · · · · · · · · · · · · · |
|-------------------------------------------------------------------|---------------------------------------------------------|---------------------------------------------------------------|------------------------------|----------------------------------------------------|----------------------------------------------------------|--------------|------------|----------------------------------------------------------|------|---------------------------------------|
| ansmission Param                                                  | eters   Stat                                            | us                                                            |                              |                                                    |                                                          |              |            |                                                          |      |                                       |
| Transmission Par                                                  | ameters —                                               |                                                               |                              |                                                    |                                                          | Module Name  | Definition |                                                          |      |                                       |
| IP Address                                                        |                                                         | : 192 : 1                                                     | 68 🚊 🔤                       | ÷ 1                                                | ÷ (0-255)                                                | Equipment na |            | ONTROLLER                                                | NAME |                                       |
| Subnet Mask                                                       |                                                         | : 255 🔆 2                                                     | 55 🚊 🛛 2                     | 55 🛨 🛛 🛛                                           | ÷ (0-255)                                                |              | ,          |                                                          |      |                                       |
| Gateway IP A                                                      | ddress                                                  | : 0 🗄 0                                                       | 0                            | ÷ 0                                                | ÷ (0-255)                                                | Detail Defin | nition     |                                                          |      |                                       |
| Connection Paran<br>Message Comm<br>Easy setting                  | unication<br>I The fo                                   | llowing parameters f<br>ctions(C NO) 01-10                    | for message<br>can be set t  | communication<br>o receive data                    | ns can be easily set<br>a automatically.                 |              |            |                                                          |      |                                       |
| Message Comm                                                      | unication<br>I The fo                                   | Ilowing parameters f<br>ctions(C NO) 01-10<br>Node IP Address | can be set t                 | communication<br>o receive data<br>Connect<br>Type | ns can be easily set<br>automatically.<br>Protoc<br>Type | col          | Code       | Detail                                                   |      |                                       |
| Message Comm<br>Easy setting                                      | unication<br>Ihe fo<br>Conne                            | ctions(ĊNO) 01-10<br>I                                        | can be set t                 | o receive data<br>Connect<br>Type                  | automatically.<br>Protoc                                 | col<br>e     |            | Detail<br>Setting*                                       |      |                                       |
| Message Comm<br>Easy setting<br>CNO                               | unication<br>Ihe fo<br>Conne<br>Local<br>Port           | ctions(Ć NO) 01-10<br>Node IP Address                         | can be set t<br>Node<br>Port | o receive data<br>Connect<br>Type                  | automatically.<br>Protoc<br>Type                         | col<br>e     |            |                                                          |      |                                       |
| Message Comm<br>Easy setting<br>CNO<br>01                         | unication<br>Ihe fo<br>Conne<br>Local<br>Port<br>05000  | ctions(Ć NO) 01-10<br>Node IP Address                         | can be set t<br>Node<br>Port | o receive data<br>Connect<br>Type                  | automatically.<br>Protoc<br>Type                         | col<br>e     |            | Setting*                                                 |      |                                       |
| Message Comm<br>Easy setting<br>ONO<br>01<br>02<br>03<br>04       | unication<br>Ihe fo<br>Conne<br>Local<br>Port<br>05000  | ctions(Ć NO) 01-10<br>Node IP Address                         | can be set t<br>Node<br>Port | o receive data<br>Connect<br>Type                  | automatically.<br>Protoc<br>Type                         | col<br>e     |            | Setting*<br>Setting*<br>Setting*<br>Setting*             |      |                                       |
| Message Comm<br>Easy setting<br>CNO<br>01<br>02<br>03<br>04<br>05 | unication<br>I he fo<br>Conne<br>Local<br>Port<br>05000 | ctions(Ć NO) 01-10<br>Node IP Address                         | can be set t<br>Node<br>Port | o receive data<br>Connect<br>Type                  | automatically.<br>Protoc<br>Type                         | col<br>e     |            | Setting*<br>Setting*<br>Setting*<br>Setting*<br>Setting* |      |                                       |
| Easy setting<br>CNO<br>01<br>02<br>03<br>04                       | unication<br>Ihe fo<br>Conne<br>Local<br>Port<br>05000  | ctions(Ć NO) 01-10<br>Node IP Address                         | can be set t<br>Node<br>Port | o receive data<br>Connect<br>Type                  | a automatically.<br>Protoc<br>Type                       | col<br>e     |            | Setting*<br>Setting*<br>Setting*<br>Setting*             |      |                                       |

# Data Address (PARAM05)

Set the first address of the data.

Enter the first address as a decimal or hexadecimal number.

Information If the first address is MW01000, enter "1000" (decimal) or "3E8" (hexadecimal).

The following table lists the setting ranges of data addresses.

Data Address Setting Range (No-Protocol Communications)

| No-Protocol<br>Communications Type | Target Data<br>Type | Function                       | Data Address Setting Range |
|------------------------------------|---------------------|--------------------------------|----------------------------|
| No-protocol communications 1       | W                   | Sends data in units of words.  | 0 to 65534 (0 to FFFE hex) |
| No-protocol communications 2       | В                   | Sends data in units of bytes.* | 0 to 65534 (0 to FFFE hex) |

\* The unit for setting addresses is words.

### Data Size (PARAM06)

Set the size of the data for the write request as the number of words or bytes.

Be sure that the last data address that is determined by the offset, data address, and data size does not exceed the valid data address range.

The range that is allowed for the data size depends on the function code and communications device.

Data Size Setting Range (No-Protocol Communications)

| No-Protocol            | Target Data |                        | Data Address Setti        | ng Range                 |
|------------------------|-------------|------------------------|---------------------------|--------------------------|
| Communications<br>Type | Туре        | Function               | Ethernet                  | Serial<br>Communications |
| No-protocol            | W           | Sends data in units of | 218IF: 1 to 510           | 1 to 254                 |
| communications 1       | vv          | words.                 | 218IFB, 218IFD: 1 to 2046 | 1 10 204                 |
| No-protocol            | В           | Sends data in units of | 218IF: 1 to 1020          | 1 to 508                 |
| communications 2       | D           | bytes.                 | 218IFB, 218IFD: 1 to 4092 | 1 10 508                 |

Note: The data sizes in the table are in decimal notation.

# Register Offset (PARAM11)

Set the offset for the address of the write data source on the sending node.

The sending node will offset the address back by the number of words specified by the offset.

Note: A negative value cannot be set as the offset value.

To offset the register address by 1000 words: Example PARAM11 = 1000

### Reserved for System 1 (PARAM12)

This parameter is used by the system. It contains the channel number of the communications buffer that is currently in use.

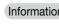

Information A user program must set PARAM12 to 0 on the first scan after startup. Thereafter, do not change the value of PARAM12 from a user program or by any other means. PARAM12 will be used by the system.

### Reserved for System 2 (PARAM13 to PARAM16)

These parameters are used by the system. Do not change the values of PARAM13 to PARAM16 from a user program or by any other means.

# Inputs and Outputs for the MSG-RCV Function

The inputs and outputs for the MSG-RCV function are the same as the inputs and outputs for the MSG-RCVE function.

Refer to the following section for more information.

 $\overrightarrow{a}$  Inputs and Outputs for the MSG-RCVE Function on page 2-20

# **MSG-RCV** Function Parameters

No-protocol communications stores the received data in M registers as is without performing protocol conversion. This allows data to be received using any protocol matched to the other device.

| No.    | I/O     | Meaning                     | Description                                                         |
|--------|---------|-----------------------------|---------------------------------------------------------------------|
| 00     | Outouto | Processing Result           | Gives the processing status.                                        |
| 01     | Outputs | Status                      | Gives the status of the communications device.                      |
| 02     | I/O     | Connection Number           | Gives the connection number of the destination. (Only for Ethernet) |
| 03     |         | Option                      | Not used in no-protocol communications.                             |
| 04     |         | Function Code               | Not used in no-protocol communications.                             |
| 05     |         | Data Address                | Not used in no-protocol communications.                             |
| 06     | Outputs | Data Size                   | Gives the data size that was received from the remote sta-<br>tion. |
| 07     |         | Remote CPU Module<br>Number | Not used in no-protocol communications.                             |
| 08     |         | Coil Offset                 | Not used in no-protocol communications.                             |
| 09     |         | Input Relay Offset          | Not used in no-protocol communications.                             |
| 10     | Inputo  | Input Register Offset       | Not used in no-protocol communications.                             |
| 11     | Inputs  | Hold Register Offset        | Not used in no-protocol communications.                             |
| 12     |         | Writing Range LO            | Sets the first address of the writing range.                        |
| 13     |         | Writing Range HI            | Sets the last address of the writing range.                         |
| 14     | System  | Reserved for system 1       | Not used in no-protocol communications.                             |
| 15, 16 | System  | Reserved for system 2       | Not used in no-protocol communications.                             |

# Processing Result (PARAM00)

This parameter gives the processing result.

| Processing Result Value | Meaning  |
|-------------------------|----------|
| 00 🗖 🗖 hex              | Busy     |
| 10 <b>00</b> hex        | Complete |
| 8y <b>□□</b> hex        | Error    |

When an error occurs, refer to the following details on errors and perform troubleshooting.

| Error            | Meaning                      | Description                                                                                                    |
|------------------|------------------------------|----------------------------------------------------------------------------------------------------|
| 80 <b>00</b> hex | _                            | Reserved for system.                                                                                                    |
| 81 <b>00</b> hex | -                            | -                                                                                                    |
| 8200 hex         | Address setting error        | The setting of one or more of the following parameters is out of range.<br>Check the settings.<br>PARAM12 (Register Offset)                                            |
| 83 <b>DD</b> hex | Data size error              | The data size for receiving is out of range.<br>Check the data size of the sending node.                                                                               |
| 84 <b>00</b> hex | Circuit number setting error | The circuit number is out of range.<br>Check the circuit number (Cir-No) in the MSG-RCV function.                                                                      |
| 8500 hex         | Channel number setting error | The channel number for the communications buffer is out of range.<br>Check the communications buffer channel number (Ch-No) in the MSG-RCV function.                   |
| 86 <b>00</b> hex | -                            | -                                                                                                    |
| 87 <b>00</b> hex | -                            | Reserved for system.                                                                                                    |
| 8800 hex         | Communications device error  | An error response was returned from the communications device.<br>Check the connections to the device. Also check to see if the remote device is ready to communicate. |
| 89 <b>00</b> hex | Device select error          | A device that cannot be used was selected.<br>Check the communications device type (Dev-Typ) in the MSG-RCV function.                                                  |

# Status (PARAM01)

This parameter gives the status of the communications device.

The following figure shows the bit assignments and it is followed by a detailed description of each assignment.

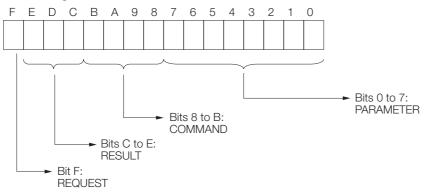

### REQUEST

This bit gives the status of the processing request for the MSG-RCV function.

| Bit Status | Meaning                        |  |  |  |  |
|------------|--------------------------------|--|--|--|--|
| 1          | Processing is being requested. |  |  |  |  |
| 0          | Processing request has ended.  |  |  |  |  |

#### RESULT

These bits give the execution result of the MSG-RCV function.

| Code | Abbreviation | Meaning                                                                      |  |  |
|------|--------------|------------------------------------------------------------------------------|--|--|
| 1    | SEND_OK      | The message was sent normally.                                               |  |  |
| 2    | REC_OK       | The message was received normally.                                           |  |  |
| 3    | ABORT_OK     | The request to abort execution was completed.                                |  |  |
| 4    | FMT_NG       | A parameter formatting error occurred.                                       |  |  |
| 5    | SEQ_NG       | A command sequence error occurred.                                           |  |  |
| 6    | RESET_NG     | A reset occurred.                                                            |  |  |
| 7    | REC_NG       | A data reception error (error detected in the lower-layer program) occurred. |  |  |

#### COMMAND

These bits indicate the processing command of the MSG-RCV function.

| Code (Hex) | Abbreviation | Meaning                                                               |  |  |
|------------|--------------|-----------------------------------------------------------------------|--|--|
| 1          | U_SEND       | General-purpose message transmission (for no-protocol communications) |  |  |
| 2          | U_REC        | eneral-purpose message reception (for no-protocol communications)     |  |  |
| 3          | ABORT        | Forced abort                                                          |  |  |
| 8          | M_SEND       | MEMOBUS command transmission: Completed when response is received.    |  |  |
| 9          | M_REC*       | MEMOBUS command reception                                             |  |  |
| С          | MR_SEND*     | MEMOBUS response transmission                                         |  |  |

\* MR\_SEND is executed after M\_REC is executed.

#### PARAMETER

When RESULT = 4 (FMT\_NG: parameter formatting error), these bits will indicate an error code from the following table.

| RESULT             | Code | Meaning                             |  |
|--------------------|------|-------------------------------------|--|
|                    | 00   | No error                            |  |
|                    | 01   | Connection number out of range      |  |
|                    | 02   | Watchdog error for MEMOBUS response |  |
| When RESULT = 4    | 03   | Error in number of retries setting  |  |
| (FMT_NG: Parameter | 04   | Error in cyclic area setting        |  |
| Formatting Error)  | 05   | CPU number error                    |  |
|                    | 06   | Data address error                  |  |
|                    | 07   | Data size error                     |  |
|                    | 08   | Function code error                 |  |
| Others             |      | Connection number                   |  |

### Connection Number (PARAM02)

Specify the remote station.

If the communications device is Ethernet, enter the connection number.

If the communications device is a serial device, this parameter is not used.

The setting range is given in the following table.

| Communications<br>Device            | Connection Number | Description                                                                          |
|-------------------------------------|-------------------|--------------------------------------------------------------------------------------|
| Ethernet (218IF,<br>218IFB, 218IFD) | 1 to 20           | Receives the message from the remote station set by the specified connection number. |

Note: Enter the same connection number as displayed in the 218IF, 218IFB, or 218IFD Detail Definition Dialog Box in the MPE720.

| PT#:-  | - CPU#:                                                |                                             |                                                                     |              |                 |             |             |            |   |                      | CIR#01 | 00000-007FF |
|--------|--------------------------------------------------------|---------------------------------------------|---------------------------------------------------------------------|--------------|-----------------|-------------|-------------|------------|---|----------------------|--------|-------------|
| Transr | nission Paramet                                        | ers Stat                                    | us                                                                  |              |                 |             |             |            |   |                      |        |             |
| Trar   | nsmission Paran                                        | neters —                                    |                                                                     |              |                 |             | Module Name | Definition |   |                      |        |             |
|        | IP Address                                             |                                             | : 192 🔆 · 168                                                       | <u> </u>     | ÷ 1             | ÷ (0-255)   | Equipment r |            | _ | ONTROLLER            | NAME   |             |
|        | Subnet Mask                                            |                                             | : 255                                                               | ÷ 2          | 55 🔆 0          | ÷ (0-255)   | Equipment 1 |            | 1 |                      |        |             |
|        | Gateway IP Add                                         | lress                                       | · · ·                                                               |              |                 | : ( 0-255 ) | Detail Def  | nition     |   |                      |        |             |
|        | nection Parame<br>essage Commur<br>Easy setting<br>CNO | ication<br>Ihe fo<br>Conne<br>Local<br>Port | llowing parameters for<br>ctions(C NO) 01-10 car<br>Node IP Address | Node<br>Port | Connect<br>Type | Protoc      | col         | Cod        | _ | Detail               |        | Node        |
|        |                                                        | 05000                                       | 192.168.001.002                                                     | 05001        | UDP 💌           | None        |             | BIN        | • | Setting*             | _      |             |
|        | 02                                                     |                                             |                                                                     |              | <b>•</b>        |             |             | -          | • | Setting*             | -      |             |
|        | 03                                                     |                                             |                                                                     |              | -               |             |             | -          | - | Setting*             | -      |             |
|        | 04                                                     |                                             |                                                                     |              | -               |             |             |            | - | Setting*             |        |             |
|        | 06                                                     |                                             |                                                                     |              | <b>•</b>        |             |             | -          | - | Setting*             |        |             |
|        | 08                                                     |                                             |                                                                     |              | •<br>•          |             |             | -          | ÷ | Setting*<br>Setting* | 1      |             |
|        | 07                                                     |                                             |                                                                     |              | -               | 4           |             | -          | - | Setting*             |        |             |

# Data Size (PARAM06)

This parameter gives the size of the data that was requested from the sending node.

The number of words is given for no-protocol communications 1.

The number of bytes is given for no-protocol communications 2.

#### Writing Range (PARAM12 and PARAM13)

For no-protocol communications, the received consecutive data is stored in M registers.

An error will occur if a request was made to write a value that does not correspond to PARAM12 (Write Range LO) to PARAM13 (Write Range HI).

Set the writing range so that it satisfies the following condition:

0 ≤ Writing range ≤ Maximum M register address

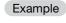

Use the following settings to set the allowable writing range of M register addresses to MW01000 to MW01999: PARAM12 = 1000 PARAM13 = 1999

### Reserved for System 1 (PARAM14)

This parameter is used by the system. It contains the channel number of the communications buffer that is currently in use.

Information A

A user program must set PARAM14 to 0 on the first scan after startup. Thereafter, do not change the value of PARAM14 from a user program or by any other means. PARAM14 will be used by the system.

### Reserved for System 2 (PARAM15 and PARAM16)

These parameters are used by the system. Do not change the values of PARAM15 and PARAM16 from a user program or by any other means.

3.3.1 Specification

# 3.3 No-Protocol FD Communications

No-protocol FD communications is full-duplex communications. Sending and receiving is performed independently.

Only serial communications can be used for no-protocol FD communications. When using RS-422/485, use a four-wire cable.

# 3.3.1 Specification

| Item                                | Meaning                                               |
|-------------------------------------|-------------------------------------------------------|
| Serial Communications Method        | Full-duplex communications                            |
| Message Channels                    | 2 (1 for the SND function and 1 for the RCV function) |
| Maximum Send Size                   | 508 bytes                                             |
| Maximum Receive Size                | 10160 bytes                                           |
| Receive Buffers                     | 508 bytes x 20 buffers                                |
| Processing When a Data Error Occurs | Only the byte data with the error is discarded.       |
| Data Error Detection and Reporting  | Errors reported to the RCV function.                  |

Software Versions That Support No-Protocol FD Communications The software versions that support no-protocol FD communications are listed below. Check the software version before using no-protocol FD communications. • 217IF-01 Module: Ver. 02.00 and higher • 218IF-01 Module: Not supported • 218IF-02 Module: Not supported • 260IF-01 Module: Not supported • 261IF-01 Module: Not supported • 261IF-01 Module: Not supported • MPE720: Ver. 6.37 and higher or Ver. 7.24 and higher You can check the system software version of the Communications Module by looking for the "V.\*\*.\*\*" sticker attached to the board in the Communications Module. 3.3.2 Protocol Operation

# 3.3.2 Protocol Operation

With no-protocol FD communications, you can use full-duplex communications by executing the SND function and RCV function at the same time. A maximum of 10,160 bytes of continuous data can also be received.

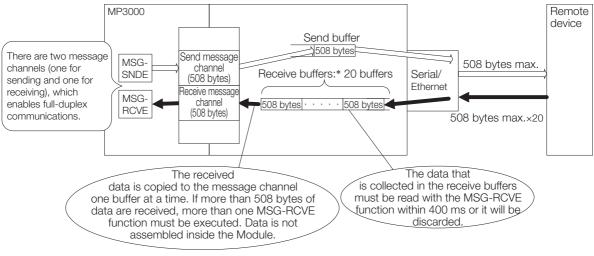

- \* Receive buffer storage rules for received data
  - The segmentation of received data is monitored by time. When the time interval set for the watchdog timer (a communications parameter for the 217IF) runs out, the data received up to that point is stored in the receive buffers as one message.
  - If the received data is 508 bytes or less, the received data is stored using one receive buffer. For example, even if the received data is determined to be a one byte message, that one byte is stored using one entire receive buffer.
  - If the received data is 509 bytes or more, the continuous data is received and stored in receive buffers in 508byte chunks as long as there are free receive buffers (up to 20 buffers).

# 3.3.3 Processing of a Received Data Error

The following diagram shows the processing of a received data error for no-protocol FD communications in serial communications.

The concept of one message in no-protocol FD communications is the same as in no-protocol communications. However, when an error occurs, only the byte that caused the error is discarded, and the normal data is held in the receive buffers as is. Information is passed to a parameter in the RCV function to provide notification of data with errors inside the received message.

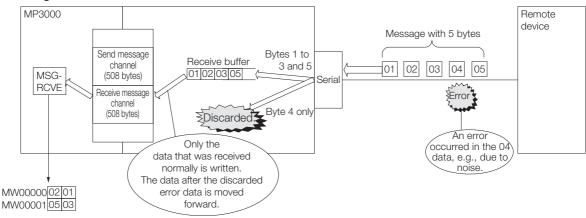

# 3.3.4 Precautions When Using No-Protocol FD Communications

The channel numbers in the functions must always be set correctly. Set Ch-No (channel number) in the SND function to 1, and set Ch-No (channel number) in the RCV function to 2.

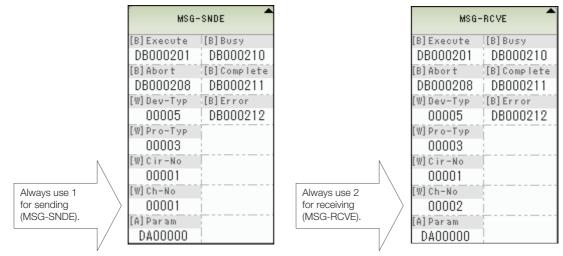

3.4.1 MSG-SNDE Function

# 3.4 Message Functions Related to No-Protocol FD Communications

# 3.4.1 MSG-SNDE Function

# Inputs and Outputs for the MSG-SNDE Function

Refer to the following section for more information on inputs and outputs. 2.3.1 MSG-SNDE Function on page 2-5

# **MSG-SNDE** Function Parameters

The following table describes the contents of the addresses specified by the PARAM input parameter to the MSG-SNDE function.

| No. | I/O     | Meaning                                    | Description                                                            |  |  |
|-----|---------|--------------------------------------------|------------------------------------------------------------------------|--|--|
| 00  |         | Processing Result                          | Gives the processing status.                                           |  |  |
| 01  |         | Status*                                    | Gives the status of the current function.                              |  |  |
| 02  |         | Detail Error Code, Lower Word              | - Not used                                                             |  |  |
| 03  |         | Detail Error Code, Upper Word              | Not used                                                               |  |  |
| 04  | Outputs | Status 1                                   | Not used                                                               |  |  |
| 05  | Outputs | Status 2                                   | Not used                                                               |  |  |
| 06  |         | Status 3                                   | Not used                                                               |  |  |
| 07  |         | Status 4                                   | Not used                                                               |  |  |
| 08  |         | Status 5                                   | Not used                                                               |  |  |
| 09  |         | Status 6                                   | Reserved for system.                                                   |  |  |
| 10  |         | Remote Station Number                      | Not used in no-protocol FD communications.                             |  |  |
| 11  |         | Option                                     | Not used in no-protocol FD communications.                             |  |  |
| 12  |         | Function Code                              | Not used in no-protocol FD communications.                             |  |  |
| 13  |         | Reserved for system.                       | -                                                                      |  |  |
| 14  |         | Remote Station Data Address,<br>Lower Word | - Not used in no-protocol FD communications.                           |  |  |
| 15  |         | Remote Station Data Address,<br>Upper Word | - Not used in no-protocorr D communications.                           |  |  |
| 16  |         | Remote Station Register Type               | Not used in no-protocol FD communications.                             |  |  |
| 17  | Inputs  | Data Size                                  | Sets the size of the send data.                                        |  |  |
| 18  |         | Remote CPU Module Number                   | Not used in no-protocol FD communications.                             |  |  |
| 19  |         | Reserved for system.                       | -                                                                      |  |  |
| 20  |         | Local Station Data Address,<br>Lower Word  | Sets the data address to store the send data in the                    |  |  |
| 21  |         | Local Station Data Address,<br>Upper Word  | local station.                                                         |  |  |
| 22  |         | Local Station Register Type                | Sets the register type of the send data to store in the local station. |  |  |
| 23  |         | Reserved for system.                       | -                                                                      |  |  |
| 24  |         | For system use                             | -                                                                      |  |  |
| 25  |         | Reserved for system.                       | -                                                                      |  |  |
| 26  | _       | Reserved for system.                       | -                                                                      |  |  |
| 27  | ]       | Reserved for system.                       | -                                                                      |  |  |
| 28  |         | Reserved for system.                       | -                                                                      |  |  |

### Data Size (PARAM17)

Set the size of the data to send as the number of words or bytes.

### Local Station Data Address (PARAM20 and PARAM21)

Set the address of where the send data is stored in the MP3000. The address is set as the word offset from address 0.

### Local Station Register Type (PARAM22)

Set the register type of where the send data is stored in the MP3000.

| Register Type<br>Value | Туре | Remarks                                 |
|------------------------|------|-----------------------------------------|
| 0                      | М    | Sets MW.                                |
| 1                      | G    | Sets GW.                                |
| 2                      | I    | Sets IW.                                |
| 3                      | 0    | Sets OW.                                |
| 4                      | S    | Sets SW.                                |
| 5 or higher            | _    | Not used in no-protocol communications. |

# 3.4.2 MSG-RCVE Function

# Inputs and Outputs for the MSG-RCVE Function

Refer to the following section for more information on inputs and outputs. 2.3.2 MSG-RCVE Function on page 2-20

# **MSG-RCVE** Function Parameters

The following table describes the contents of the addresses specified by the PARAM input parameter to the MSG-RCVE function.

| No. | I/O     | Meaning                       | Description                                                                                                    |
|-----|---------|-------------------------------|----------------------------------------------------------------------------------------------------|
| 00  |         | Processing Result             | Gives the processing status.                                                                                                    |
| 01  |         | Status                        | Gives the status of the current function.                                                                                                    |
| 02  |         | Detail Error Code, Lower Word | - Not used                                                                                                    |
| 03  |         | Detail Error Code, Upper Word | - Not used                                                                                                    |
| 04  | Outouto | Status 1                      | Not used                                                                                                    |
| 05  | Outputs | Status 2                      | Not used                                                                                                    |
| 06  |         | Status 3                      | Not used                                                                                                    |
| 07  |         | Status 4                      | Not used                                                                                                    |
| 08  |         | Status 5                      | Not used                                                                                                    |
| 09  |         | Status 6                      | Reserved for system.                                                                                                    |
| 10  | Output  | Remote Station Number         | Not used in no-protocol FD communications.                                                                                                    |
| 11  | I/O     | Option                        | Gives the receive status when there is an error.                                                                                                    |
| 12  | Output  | Function Code                 | Not used in no-protocol FD communications.                                                                                                    |
| 13  | I/O     | Reserved for system.          | -                                                                                                    |
| 14  |         | Data Address, Lower Word      | Not used in no-protocol FD communications.                                                                                                    |
| 15  |         | Data Address, Upper Word      | Not used in no-protocol FD communications.                                                                                                    |
| 16  |         | Register Type                 | Not used in no-protocol FD communications.                                                                                                    |
| 17  | Outputs | Data Size                     | Gives the data size that was received from the<br>remote station.<br>No-protocol communications 1: Number of words<br>No-protocol communications 2: Number of bytes |
| 18  |         | Remote CPU Module Number      | Not used in no-protocol FD communications.                                                                                                    |
| 19  | I/O     | Reserved for system.          | -                                                                                                    |

Continued on next page.

Continued from previous page.

| No. | I/O    | Meaning                                    | Description                                                                                              |  |
|-----|--------|--------------------------------------------|----------------------------------------------------------------------------------------------------|--|
| 20  |        | Coil Offset, Lower Word                    |                                                                                                    |  |
| 21  |        | Coil Offset, Upper Word                    | Not used in no-protocol FD communications.                                                               |  |
| 22  |        | Input Relay Offset, Lower Word             |                                                                                                    |  |
| 23  |        | Input Relay Offset, Upper Word             | - Not used in no-protocol FD communications.                                                             |  |
| 24  |        | Input Register Offset, Lower Word          |                                                                                                    |  |
| 25  |        | Input Register Offset, Upper Word          | - Not used in no-protocol FD communications.                                                             |  |
| 26  |        | Hold Register Offset, Lower Word           |                                                                                                    |  |
| 27  |        | Hold Register Offset, Upper Word           | - Not used in no-protocol FD communications.                                                             |  |
| 28  |        | Data Relay Offset, Lower Word              | Net used in no protocol ED communications                                                                |  |
| 29  |        | Data Relay Offset, Upper Word              | - Not used in no-protocol FD communications.                                                             |  |
| 30  |        | Data Register Offset, Lower Word           | Not used in no protocol ED communications                                                                |  |
| 31  |        | Data Register Offset, Upper Word           | - Not used in no-protocol FD communications.                                                             |  |
| 32  |        | Output Coil Offset, Lower Word             | Not used in no protocol ED communications                                                                |  |
| 33  |        | Output Coil Offset, Upper Word             | - Not used in no-protocol FD communications.                                                             |  |
| 34  |        | Output Register Offset, Lower Word         | - Not used in no-protocol FD communications.                                                             |  |
| 35  |        | Output Register Offset, Upper Word         | Not used in no-protocor i D communications.                                                              |  |
| 36  |        | M Register Writing Range LO,<br>Lower Word | Sets the first address of the M registers in which to<br>save the data that was received from the remote |  |
| 37  | Inputs | M Register Writing Range LO,<br>Upper Word | station.                                                                                                 |  |
| 38  |        | M Register Writing Range HI,<br>Lower Word | Sets the last address of the M registers in which to<br>save the data that was received from the remote  |  |
| 39  |        | M Register Writing Range HI,<br>Upper Word | station.                                                                                                 |  |
| 40  |        | G Register Writing Range LO,<br>Lower Word | - Not used in no-protocol FD communications.                                                             |  |
| 41  |        | G Register Writing Range LO,<br>Upper Word |                                                                                                    |  |
| 42  |        | G Register Writing Range HI,<br>Lower Word | Net used in pollprotocol ED communications                                                               |  |
| 43  |        | G Register Writing Range HI,<br>Upper Word | <ul> <li>Not used in no-protocol FD communications.</li> </ul>                                           |  |
| 44  |        | O Register Writing Range LO,<br>Lower Word |                                                                                                    |  |
| 45  |        | O Register Writing Range LO,<br>Upper Word | <ul> <li>Not used in no-protocol FD communications.</li> </ul>                                           |  |
| 46  |        | O Register Writing Range HI,<br>Lower Word | Net used in pollprotocol ED communications                                                               |  |
| 47  |        | O Register Writing Range HI,<br>Upper Word | <ul> <li>Not used in no-protocol FD communications.</li> </ul>                                           |  |
| 48  |        | For system use                             | -                                                                                                    |  |
| 49  |        | Reserved for system.                       | -                                                                                                    |  |
| 50  | _      | Reserved for system.                       | -                                                                                                    |  |
| 51  |        | Reserved for system.                       | -                                                                                                    |  |

# Option (PARAM11)

This parameter gives the receive status when there is an error.

This parameter is used only if No-Protocol FD is selected in the communications protocol in the 217IF Detail Definition Dialog Box. This parameter cannot be used if No-Protocol is selected.

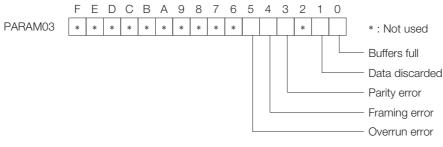

| Bit   | Name              | Meaning                                                                                                    | Description                                                                                                    |
|-------|-------------------|----------------------------------------------------------------------------------------------------|----------------------------------------------------------------------------------------------------|
| Bit 0 | Buffers full      | This bit is turned ON when 20 receive<br>buffers were fully used and data could<br>not received.<br>0: No buffer overflow<br>1: Buffer overflow occurred                                                                                                    | There was data that could not be<br>received because the buffers were filled<br>before the data that was currently read. |
| Bit 1 | Data<br>discarded | This bit is turned ON when data was<br>discarded by the system because data<br>could not be obtained with the MSG-<br>RCV function in a 400-ms period from<br>when the data was received.<br>0: No discarded data due to timeout<br>1: Data was discarded due to timeout | There was data that was discarded due<br>to a timeout before the data that was<br>currently read.                        |
| Bit 3 | Parity error      | This bit is turned ON when a parity error<br>occurs.<br>0: No parity error<br>1: Parity error occurred                                                                                                    | There was data that could not be received due to a parity error in the data that was currently read.                     |
| Bit 4 | Framing error     | This bit is turned ON when a framing<br>error occurs.<br>0: No framing error<br>1: Framing error occurred                                                                                                    | There was data that could not be received due to a framing error in the data that was currently read.                    |
| Bit 5 | Overrun error     | This bit is turned ON when an overrun<br>error occurs.<br>0: No overrun error<br>1: Overrun error occurred                                                                                                    | There was data that could not be received due to an overrun error in the data that was currently read.                   |

### ◆ Data Size (PARAM17)

This parameter gives the size of the data that was received as the number of words or bytes.

### ◆ M Register Writing Range LO (PARAM36 and PARAM37)

Set the first address in which to save the data to be received from the remote station.

# ◆ M Register Writing Range HI (PARAM38 and PARAM39)

Set the last address in which to save the data to be received from the remote station.

Received data that exceeds the last address is discarded.

Set the writing range so that it satisfies the following condition:

 $0 \le M$  register writing range LO  $\le M$  register writing range HI  $\le M$ aximum M register address

# 3.4.3 MSG-SND Function

# Inputs and Outputs for the MSG-SND Function

The inputs and outputs for the MSG-SND function are the same as the inputs and outputs for the MSG-SNDE function.

Refer to the following section for more information.

Inputs and Outputs for the MSG-SNDE Function on page 2-5

# **MSG-SND** Function Parameters

| No.      | I/O     | Meaning                  | Description                                       |  |
|----------|---------|--------------------------|---------------------------------------------------|--|
| 00       | Outputo | Processing Result        | Gives the processing status.                      |  |
| 01       | Outputs | Status                   | Gives the status of the communications device.    |  |
| 02       |         | Remote Station Number    | Not used in no-protocol FD communications.        |  |
| 03       |         | Option                   | Not used in no-protocol FD communications.        |  |
| 04       |         | Function Code            | Not used in no-protocol FD communications.        |  |
| 05       |         | Data Address             | Sets the first address of the data.               |  |
| 06       | Inputs  | Data Size                | Sets the data size for the write request.         |  |
| 07       | inputs  | Remote CPU Module Number | Not used in no-protocol FD communications.        |  |
| 08       |         | Coil Offset              | Not used in no-protocol FD communications.        |  |
| 09       |         | Input Relay Offset       | Not used in no-protocol FD communications.        |  |
| 10       |         | Input Register Offset    | Not used in no-protocol FD communications.        |  |
| 11       |         | Hold Register Offset     | Sets the offset word address for a hold register. |  |
| 12       | System  | Reserved for system 1    | Not used in no-protocol FD communications.        |  |
| 13 to 16 | System  | Reserved for system 2    | Not used in no-protocol FD communications.        |  |

# Processing Result (PARAM00)

The upper byte gives the processing result. The lower byte is used for system analysis.

| Processing Result Value | Meaning  |
|-------------------------|----------|
| 0000 hex                | Busy     |
| 1000 hex                | Complete |
| 8y <b>□□</b> hex        | Error    |

When an error occurs, refer to the following details on errors and perform troubleshooting.

| Error            | Meaning                      | Description                                                                                                    |
|------------------|------------------------------|----------------------------------------------------------------------------------------------------|
| 8000 hex         | -                            | Reserved for system.                                                                                                    |
| 81 <b>00</b> hex | -                            | -                                                                                                    |
| 8200 hex         | Address setting error        | The setting of one or more of the following parameters is out of<br>range.<br>Check the settings.<br>PARAM05 (Data Address)<br>PARAM11 (Hold Register Offset) |
| 83 <b>DD</b> hex | Data size error              | The data size for sending or receiving is out of range.<br>Check PARAM06 (Data Size).                                                                         |
| 84 <b>00</b> hex | Circuit number setting error | The circuit number is out of range.<br>Check the circuit number (Cir-No) in the MSG-SND function.                                                             |
| 8500 hex         | Channel number setting error | The channel number for the communications buffer is out of range.<br>Check the communications buffer channel number (Ch-No) in the<br>MSG-SND function.       |
| 86 <b>00</b> hex | -                            | -                                                                                                    |
| 87 <b>00</b> hex | -                            | Reserved for system.                                                                                                    |

Continued on next page.

Continued from previous page.

| Error Meaning                |                                | Description                                                                                                    |  |
|------------------------------|--------------------------------|----------------------------------------------------------------------------------------------------|--|
| 8800 hex                     | Communications device<br>error | An error response was returned from the communications device.<br>Check the connections to the device. Also check to see if the<br>remote device is ready to communicate. |  |
| 8900 hex Device select error |                                | A device that cannot be used was selected.<br>Check the communications device type (Dev-Typ) in the MSG-SND<br>function.                                                  |  |

### Status (PARAM01)

This parameter gives the status of the communications device.

The following figure shows the bit assignments and it is followed by a detailed description of each assignment.

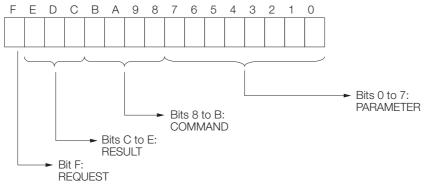

#### REQUEST

This bit gives the status of the processing request for the MSG-SND function.

| Bit Status | Meaning                        |  |
|------------|--------------------------------|--|
| 1          | Processing is being requested. |  |
| 0          | Processing request has ended.  |  |

#### RESULT

These bits give the execution result of the MSG-SND function.

| Code | Abbreviation | Meaning                                                                      |
|------|--------------|------------------------------------------------------------------------------|
| 1    | SEND_OK      | The message was sent normally.                                               |
| 2    | REC_OK       | The message was received normally.                                           |
| 3    | ABORT_OK     | The request to abort execution was completed.                                |
| 4    | FMT_NG       | A parameter formatting error occurred.                                       |
| 5    | SEQ_NG       | A command sequence error occurred.                                           |
| 6    | RESET_NG     | A reset occurred.                                                            |
| 7    | REC_NG       | A data reception error (error detected in the lower-layer program) occurred. |

#### COMMAND

These bits indicate the processing command of the MSG-SND function. The processing that was executed depends on the command.

| Code (Hex)                                                                                        | Abbreviation | Meaning                                                                                       |  |  |
|---------------------------------------------------------------------------------------------------|--------------|-----------------------------------------------------------------------------------------------|--|--|
| 1                                                                                                 | U_SEND       | General-purpose message transmission                                                          |  |  |
| 2                                                                                                 | U_REC        | General-purpose message reception                                                             |  |  |
| 3                                                                                                 | ABORT        | Forced abort                                                                                  |  |  |
| 8 M_SEND MEMOBUS command transmission: Completed when response is i<br>(for the MEMOBUS protocol) |              | MEMOBUS command transmission: Completed when response is received. (for the MEMOBUS protocol) |  |  |
| 9 M_REC MEMOBUS command transmission: Completed when response is so (for the MEMOBUS protocol)    |              | MEMOBUS command transmission: Completed when response is sent. (for the MEMOBUS protocol)     |  |  |
| С                                                                                                 | MR_SEND      | MEMOBUS response transmission (for the MEMOBUS protocol)                                      |  |  |

#### ■ PARAMETER

When RESULT = 4 (FMT\_NG: parameter formatting error), these bits will indicate an error code from the following table.

| RESULT             | Code | Meaning                                                        |
|--------------------|------|----------------------------------------------------------------|
|                    | 00   | No error                                                       |
|                    | 01   | Station address out of range                                   |
|                    | 02   | Watchdog error for MEMOBUS response (for the MEMOBUS protocol) |
| When RESULT = 4    | 03   | Error in number of retries setting                             |
| (FMT_NG: Parameter | 04   | Error in cyclic area setting                                   |
| Formatting Error)  | 05   | CPU number error                                               |
|                    | 06   | Data address error                                             |
|                    | 07   | Data size error                                                |
|                    | 08   | Function code error (for the MEMOBUS protocol)                 |

#### Data Address (PARAM05)

Set the first address of the data.

Enter the first address as a decimal or hexadecimal number.

Information If the first address is MW01000, enter "1000" (decimal) or "3E8" (hexadecimal).

The following table lists the setting ranges of data addresses.

| No-Protocol<br>Communications Type | Target Data<br>Type | Function                       | Data Address Setting Range |
|------------------------------------|---------------------|--------------------------------|----------------------------|
| No-protocol communications 1       | W                   | Sends data in units of words.  | 0 to 65534 (0 to FFFE hex) |
| No-protocol communications 2       | В                   | Sends data in units of bytes.* | 0 to 65534 (0 to FFFE hex) |

\* The unit for setting addresses is words.

# Data Size (PARAM06)

Set the size of the data for the write request as the number of words or bytes.

Be sure that the last data address that is determined by the offset, data address, and data size does not exceed the valid data address range.

The range that is allowed for the data size depends on the function code and communications device.

| No-Protocol<br>Communications Type | Target Data<br>Type | Function                      | Data Address Setting Range |
|------------------------------------|---------------------|-------------------------------|----------------------------|
| No-protocol communications 1       | W                   | Sends data in units of words. | 1 to 254                   |
| No-protocol communications 2       | В                   | Sends data in units of bytes. | 1 to 508                   |

Note: The data sizes in the table are in decimal notation.

# Register Offset (PARAM11)

Set the offset for the address of the write data source on the sending node.

The sending node will offset the address back by the number of words specified by the offset.

Note: A negative value cannot be set as the offset value.

**Example** To offset the register address by 1000 words: PARAM11 = 1000

### Reserved for System 1 (PARAM12)

This parameter is used by the system. It contains the channel number of the communications buffer that is currently in use.

Information A user program must set PARAM12 to 0 on the first scan after startup. Thereafter, do not change the value of PARAM12 from a user program or by any other means. PARAM12 will be used by the system.

### Reserved for System 2 (PARAM13 to PARAM16)

These parameters are used by the system. Do not change the values of PARAM13 to PARAM16 from a user program or by any other means.

# 3.4.4 MSG-RCV Function

# Inputs and Outputs for the MSG-RCV Function

The inputs and outputs for the MSG-RCV function are the same as the inputs and outputs for the MSG-RCVE function.

Refer to the following section for more information.

# **MSG-RCV** Function Parameters

No-protocol communications stores the received data in M registers as is without performing protocol conversion.

| No.    | I/O     | Meaning                  | Description                                                    |  |  |  |  |
|--------|---------|--------------------------|----------------------------------------------------------------|--|--|--|--|
| 00     |         | Processing Result        | Gives the processing status.                                   |  |  |  |  |
| 01     |         | Status                   | Gives the status of the communications device.                 |  |  |  |  |
| 02     |         | Remote Station Number    | Not used in no-protocol FD communications.                     |  |  |  |  |
| 03     |         | Option                   | Gives the receive status when there is an error.               |  |  |  |  |
| 04     | Outputs | Function Code            | Not used in no-protocol FD communications.                     |  |  |  |  |
| 05     |         | Data Address             | Not used in no-protocol FD communications.                     |  |  |  |  |
| 06     |         | Data Size                | Gives the data size that was received from the remote station. |  |  |  |  |
| 07     |         | Remote CPU Module Number | Not used in no-protocol FD communications.                     |  |  |  |  |
| 08     |         | Coil Offset              | Not used in no-protocol FD communications.                     |  |  |  |  |
| 09     |         | Input Relay Offset       | Not used in no-protocol FD communications.                     |  |  |  |  |
| 10     | Inputs  | Input Register Offset    | Not used in no-protocol FD communications.                     |  |  |  |  |
| 11     | inputs  | Hold Register Offset     | Not used in no-protocol FD communications.                     |  |  |  |  |
| 12     |         | Writing Range LO         | Sets the first address of the writing range.                   |  |  |  |  |
| 13     |         | Writing Range HI         | Sets the last address of the writing range.                    |  |  |  |  |
| 14     | System  | Reserved for system 1    | Not used in no-protocol FD communications.                     |  |  |  |  |
| 15, 16 | System  | Reserved for system 2    | Not used in no-protocol FD communications.                     |  |  |  |  |

This allows data to be received using any protocol matched to the other device.

# Processing Result (PARAM00)

This parameter gives the processing result.

| Processing Result Value | Meaning  |
|-------------------------|----------|
| 0000 hex                | Busy     |
| 1000 hex                | Complete |
| 8y <b>□□</b> hex        | Error    |

When an error occurs, refer to the following details on errors and perform troubleshooting.

| Error            | Meaning                      | Description                                                                                                    |
|------------------|------------------------------|----------------------------------------------------------------------------------------------------|
| 8000 hex         | _                            | Reserved for system.                                                                                                    |
| 81 <b>00</b> hex | _                            | -                                                                                                    |
| 82 <b>00</b> hex | Address setting error        | The setting of one or more of the following parameters is out of range.<br>Check the settings.<br>PARAM12 (Register Offset)                                               |
| 83 <b>00</b> hex | Data size error              | The data size for receiving is out of range.<br>Check the data size of the sending node.                                                                                  |
| 84 <b>00</b> hex | Circuit number setting error | The circuit number is out of range.<br>Check the circuit number (Cir-No) in the MSG-RCV function.                                                                         |
| 85 <b>00</b> hex | Channel number setting error | The channel number for the communications buffer is out of range.<br>Check the communications buffer channel number (Ch-No) in the MSG-RCV function.                      |
| 86 <b>00</b> hex | -                            | -                                                                                                    |
| 87 <b>00</b> hex | -                            | Reserved for system.                                                                                                    |
| 8800 hex         | Communications device error  | An error response was returned from the communications device.<br>Check the connections to the device. Also check to see if the remote<br>device is ready to communicate. |
| 89 <b>00</b> hex | Device select error          | A device that cannot be used was selected.<br>Check the communications device type (Dev-Typ) in the MSG-RCV<br>function.                                                  |

# ♦ Status (PARAM01)

This parameter gives the status of the communications device.

The following figure shows the bit assignments and it is followed by a detailed description of each assignment.

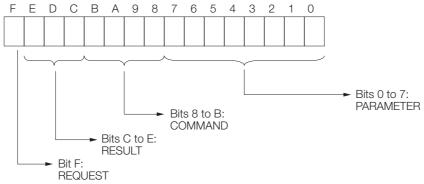

#### REQUEST

This bit gives the status of the processing request for the MSG-RCV function.

| Bit Status | Meaning                        |  |  |
|------------|--------------------------------|--|--|
| 1          | Processing is being requested. |  |  |
| 0          | Processing request has ended.  |  |  |

#### RESULT

These bits give the execution result of the MSG-RCV function.

| Code | Abbreviation | Meaning                                                                      |
|------|--------------|------------------------------------------------------------------------------|
| 1    | SEND_OK      | The message was sent normally.                                               |
| 2    | REC_OK       | The message was received normally.                                           |
| 3    | ABORT_OK     | The request to abort execution was completed.                                |
| 4    | FMT_NG       | A parameter formatting error occurred.                                       |
| 5    | SEQ_NG       | A command sequence error occurred.                                           |
| 6    | RESET_NG     | A reset occurred.                                                            |
| 7    | REC_NG       | A data reception error (error detected in the lower-layer program) occurred. |

#### COMMAND

These bits indicate the processing command of the MSG-RCV function.

| Code (Hex) | Abbreviation | Meaning                                                                                       |
|------------|--------------|-----------------------------------------------------------------------------------------------|
| 1          | U_SEND       | General-purpose message transmission                                                          |
| 2          | U_REC        | General-purpose message reception                                                             |
| 3          | ABORT        | Forced abort                                                                                  |
| 8          | M_SEND       | MEMOBUS command transmission: Completed when response is received. (for the MEMOBUS protocol) |
| 9          | M_REC        | MEMOBUS command transmission: Completed when response is sent. (for the MEMOBUS protocol)     |
| С          | MR_SEND      | MEMOBUS response transmission (for the MEMOBUS protocol)                                      |

#### PARAMETER

When RESULT = 4 (FMT\_NG: parameter formatting error), these bits will indicate an error code from the following table.

| RESULT             | Code | Meaning                                                        |  |  |  |  |
|--------------------|------|----------------------------------------------------------------|--|--|--|--|
|                    | 00   | No error                                                       |  |  |  |  |
|                    | 01   | Connection number out of range                                 |  |  |  |  |
|                    | 02   | Watchdog error for MEMOBUS response (for the MEMOBUS protocol) |  |  |  |  |
| When RESULT = 4    | 03   | Error in number of retries setting                             |  |  |  |  |
| (FMT_NG: Parameter | 04   | Error in cyclic area setting                                   |  |  |  |  |
| Formatting Error)  | 05   | CPU number error                                               |  |  |  |  |
|                    | 06   | Data address error                                             |  |  |  |  |
|                    | 07   | Data size error                                                |  |  |  |  |
|                    | 08   | Function code error (for the MEMOBUS protocol)                 |  |  |  |  |

#### Options (PARAM03)

This parameter gives the receive status when there is an error.

This parameter is used only if No-Protocol FD is selected in the communications protocol in the 217IF Detail Definition Dialog Box. This parameter cannot be used if No-Protocol is selected.

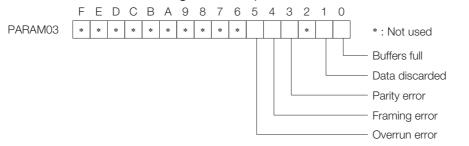

| Bit   | Name              | Meaning                                                                                                    | Description                                                                                                    |
|-------|-------------------|----------------------------------------------------------------------------------------------------|----------------------------------------------------------------------------------------------------|
| Bit 0 | Buffers full      | This bit is turned ON when 20 receive<br>buffers were fully used and data could<br>not received.<br>0: No buffer overflow<br>1: Buffer overflow occurred                                                                                                    | There was data that could not be<br>received because the buffers were filled<br>before the data that was currently read. |
| Bit 1 | Data<br>discarded | This bit is turned ON when data was<br>discarded by the system because data<br>could not be obtained with the MSG-<br>RCV function in a 400-ms period from<br>when the data was received.<br>0: No discarded data due to timeout<br>1: Data was discarded due to timeout | There was data that was discarded due to a timeout before the data that was currently read.                              |

Continued on next page.

Continued from previous page.

| Bit   | Name          | Meaning                                                                                                    | Description                                                                                            |
|-------|---------------|----------------------------------------------------------------------------------------------------|----------------------------------------------------------------------------------------------------|
| Bit 3 | Parity error  | This bit is turned ON when a parity error<br>occurs.<br>0: No parity error<br>1: Parity error occurred     | There was data that could not be received due to a parity error in the data that was currently read.   |
| Bit 4 | Framing error | This bit is turned ON when a framing<br>error occurs.<br>0: No framing error<br>1: Framing error occurred  | There was data that could not be received due to a framing error in the data that was currently read.  |
| Bit 5 | Overrun error | This bit is turned ON when an overrun<br>error occurs.<br>0: No overrun error<br>1: Overrun error occurred | There was data that could not be received due to an overrun error in the data that was currently read. |

### Data Size (PARAM06)

This parameter gives the size of the received data.

The number of words is given for no-protocol communications 1.

The number of bytes is given for no-protocol communications 2.

#### Writing Range (PARAM12 and PARAM13)

For no-protocol communications, the received consecutive data is stored in M registers. An error will occur if a request was made to write a value that does not correspond to PARAM12 (Write Range LO) to PARAM13 (Write Range HI).

Specify the writing range (PARAM12 and PARAM13) with word addresses.

Set the writing range so that it satisfies the following condition:

0 ≤ Writing range ≤ Maximum M register address

Example

Use the following settings to set the allowable writing range of M register addresses to MW01000 to MW01999: PARAM12 = 1000

PARAM13 = 1999

### Reserved for System 1 (PARAM14)

This parameter is used by the system. It contains the channel number of the communications buffer that is currently in use.

Information A user program must set PARAM14 to 0 on the first scan after startup. Thereafter, do not change the value of PARAM14 from a user program or by any other means. PARAM14 will be used by the system.

#### Reserved for System 2 (PARAM15 and PARAM16)

These parameters are used by the system. Do not change the values of PARAM15 and PARAM16 from a user program or by any other means.

# Using Ethernet Communications

This chapter describes the operating methods for performing Ethernet communications with controllers from various manufacturers using the MEMOBUS message communications method or the no-protocol communications method.

| 4.1 | Comm    | nunications with MP-series Controllers 4-3                          |
|-----|---------|---------------------------------------------------------------------|
|     | 4.1.1   | Using Automatic Reception with the MP3000 as a Slave                |
|     | 4.1.2   | Using the MSG-RCVE Function with the MP3000 as a Slave              |
|     | 4.1.3   | Using I/O Message Communications with the MP3000 as the Master      |
|     | 4.1.4   | Using the MSG-SNDE Function with                                    |
|     | 4.1.5   | the MP3000 as the Master                                            |
| 4.2 | Comn    | nunications with a Touch Panel 4-48                                 |
|     | 4.2.1   | Using Automatic Reception with the MP3000 as a Slave                |
| 4.3 | Communi | cations with a Mitsubishi PLC (A-compatible 1E Frame Protocol) 4-55 |
|     | 4.3.1   | Using Automatic Reception with the MP3000 as a Slave                |
|     | 4.3.2   | Using I/O Message Communications with the MP3000 as the Master      |
|     | 4.3.3   | Using the MSG-SNDE Function with<br>the MP3000 as the Master        |
|     | 4.3.4   | Message Functions                                                   |

| 4.4 | Communic | cations with a Mitsubishi PLC (QnA-compatible 3E Frame Protocol)4-84   |
|-----|----------|------------------------------------------------------------------------|
| 4.4 |          | 1 1 7                                                                  |
|     | 4.4.1    | Using I/O Message Communications with the MP3000 as the Master4-84     |
|     | 4.4.2    | Using the MSG-SNDE Function with                                       |
|     | 4.4.3    | the MP3000 as the Master4-90<br>Message Functions4-101                 |
| 4.5 | Communi  | cations with an OMRON PLC (FINS Communications Service) 4-117          |
| 4.5 |          | , , ,                                                                  |
|     | 4.5.1    | Using Automatic Reception with the MP3000<br>as a Slave                |
|     | 4.5.2    | Using the MSG-RCVE Function with the MP3000 as a Slave4-125            |
|     | 4.5.3    | Using I/O Message Communications with the MP3000 as the Master4-134    |
|     | 4.5.4    | Using the MSG-SNDE Function with<br>the MP3000 as the Master4-140      |
|     | 4.5.5    | Routing                                                                |
|     | 4.5.6    | Message Functions                                                      |
|     |          |                                                                        |
| 4.6 | Commun   | nications with a KOYO PLC (MODBUS/TCP Protocol) $\dots$ 4-164          |
|     | 4.6.1    | Using Automatic Reception with the MP3000 as a Slave4-164              |
|     | 4.6.2    | Using I/O Message Communications with<br>the MP3000 as the Master4-169 |
|     | 4.6.3    | Using the MSG-SNDE Function with<br>the MP3000 as the Master4-173      |
|     | 4.6.4    | Message Functions                                                      |
| 4.7 | Commu    | nications with a JTEKT PLC (TOYOPUC Protocol) 4-188                    |
|     | 4.7.1    | Using Automatic Reception                                              |
|     |          | with the MP3000 as a Slave4-188                                        |
|     | 4.7.2    | Using the MSG-RCVE Func-<br>tion with the MP3000 as a Slave4-196       |
|     | 4.7.3    | Using the MSG-SNDE<br>Function with the MP3000 as the Master4-205      |
|     | 4.7.4    | Message Functions                                                      |
| 4.8 | No-Pr    | rotocol Communications4-225                                            |
| 4.0 | 10-11    |                                                                        |
|     | 4.8.1    | Using the MSG-SNDE and MSG-RCVE                                        |

# 4.1 Communications with MP-series Controllers

When using Ethernet communications between the MP3000 and other MP-series Controllers, use the Extended MEMOBUS protocol as the communications protocol. The Extended MEMO-BUS protocol allows the master to read and write the slave registers.

This section describes communications when the MP3000 acts as a slave and as the master. When the MP3000 acts as a slave, communications can take place using automatic reception or using the MSG-RCVE function.

When the MP3000 acts as the master, communications can take place using I/O message communications or the MSG-SNDE function.

# 4.1.1 Using Automatic Reception with the MP3000 as a Slave

This section describes how to communicate with the MP2300 by using automatic reception.

4.1.1 Using Automatic Reception with the MP3000 as a Slave

# Setting Example

The following figure illustrates how the contents of the MW00000 to MW00099 hold registers in the MP2300 master are written to the MW00000 to MW00099 hold registers in the MP3000 slave.

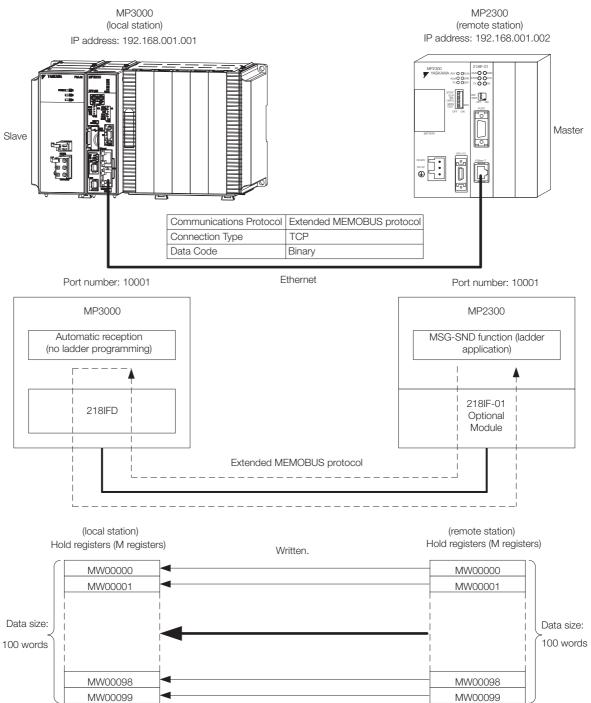

#### 4.1.1 Using Automatic Reception with the MP3000 as a Slave

# MP3000 Setup

Use the following procedure to set up the MP3000.

Information If the communications parameters (IP address and subnet mask) have already been set, skip to step 3.

**1.** Double-click the cell for 218IFD in the Module Configuration Definition Tab Page.

| Madula                | Module Function Module/Slave |        | Circuit No/Axis | Circuit No/AxisAddress |                 | Register(Input/Output) |                |      |
|-----------------------|------------------------------|--------|-----------------|------------------------|-----------------|------------------------|----------------|------|
| Module                | Function Module/Slave        | Status | Start           | supied circu           | Motion Register | Disabled               | Start - End    | Size |
| 1 [CPU-302(32axes)] : |                              |        |                 |                        |                 |                        |                |      |
|                       | 01 CPU                       |        |                 |                        |                 |                        |                |      |
|                       | 02 218IFD                    | ·      | 몲 Circuit No1   | 1                      |                 | DutPut                 | 0000 - 07FF[H] | 20   |
| = 00 (■) CPU302(32)[] | 03 ⊞ SVC32 2                 |        | 💷 Circuit No1   | 1                      | 8000 - 87FF[H]  | Input 📄 OutPut         | 0800 - 0BFF[H] | 1    |
|                       | 04 표 SVR32                   |        | 💷 Circuit No3   | 1                      | 9000 - 97FF[H]  |                        |                |      |
| MBU-2008              | 05 M-EXECUTOR                |        |                 |                        |                 |                        | 0C00 - 0C3F[H] |      |
|                       | 06 UNDEFINED                 |        |                 |                        |                 |                        |                |      |
|                       | 07 UNDEFINED                 |        |                 |                        |                 |                        |                |      |
| 01 UNDEFINED[         | -]                           |        |                 |                        |                 |                        |                |      |
| 02 UNDEFINED[]        |                              |        |                 |                        |                 |                        |                |      |
| 08 UNDEFINED          |                              |        |                 |                        |                 |                        |                |      |
| 2 UNDEFINED           |                              |        |                 |                        |                 |                        |                |      |
| 2 UNDEFINED           |                              |        |                 |                        |                 |                        |                |      |
| UNDEFINED             |                              |        |                 |                        |                 |                        |                |      |
| UNDEFINED             |                              |        |                 |                        |                 |                        |                |      |

The 218IFD Detail Definition Dialog Box will be displayed.

2. Set the communications parameters.

| 023                         |       |       |       |       |     |           |                      |                 |
|-----------------------------|-------|-------|-------|-------|-----|-----------|----------------------|-----------------|
|                             |       |       |       |       |     |           |                      |                 |
|                             |       |       |       |       |     |           |                      |                 |
| Transmission Parameters S   | tatus |       |       |       |     |           |                      |                 |
| - Transmission Farameters - |       |       |       |       |     |           |                      |                 |
| IP Address                  | ;     | 192 🕂 | 168   | 1     | . 1 | ÷ (0-255) | Module Name Definiti |                 |
| IF Mudress                  |       |       | 100 - |       |     |           | Equipment name :     | CONTROLLER NAME |
| Subnet Mask                 | :     | 255 📩 | 255 🛨 | 255 🛨 | 0   | (0-255)   |                      |                 |
| Gateway IP Address          | :     | 0 🔆   | 0 🗄   | 0 ÷   | 0   | ÷ (0-255) | Detail Definition    |                 |
|                             |       |       |       |       |     |           |                      |                 |

① In the [IP Address] Boxes, enter the following address: 192.168.001.001.

② In the [Subnet Mask Boxes], enter the following mask: 255.255.255.000.

③ In the [Gateway IP Address] Boxes, enter the following address: 000.000.000.000.

**3.** Click the [Easy setting] Button in the [Message Communication] Area in the [Connection Parameter] Area.

|   | Connection Parameter<br>Message Communication<br>Le following parameters for message communications can be easily set.<br>Easy setting<br>Connections (C NO) 01-10 can be set to receive data automatically. |     |               |                 |              |                 |                  |      |          |          |  |
|---|----------------------------------------------------------------------------------------------------|-----|---------------|-----------------|--------------|-----------------|------------------|------|----------|----------|--|
|   |                                                                                                    | CNO | Local<br>Port | Node IP Address | Node<br>Port | Connect<br>Type | Protocol<br>Type | Code | Detail   | <u> </u> |  |
|   |                                                                                                    | 01  |               |                 |              | +               | •                | -    | Setting* |          |  |
|   | [                                                                                                    | 02  |               |                 |              | -               | •                | -    | Setting* |          |  |
|   |                                                                                                    | 03  |               |                 |              | +               | •                | -    | Setting* |          |  |
|   |                                                                                                    | 04  |               |                 |              | +               | •                | -    | Setting* |          |  |
|   |                                                                                                    | 05  |               |                 |              | •               | •                | •    | Setting* |          |  |
|   |                                                                                                    | 06  |               |                 |              | •               | •                | •    | Setting* |          |  |
|   |                                                                                                    | 07  |               |                 |              | +               | •                | -    | Setting* | -        |  |
| • |                                                                                                    |     |               |                 |              |                 |                  | 1    |          |          |  |

The Message Communication Easy Setting Dialog Box will be displayed.

#### 4.1.1 Using Automatic Reception with the MP3000 as a Slave

- 4. Set the connection parameters. 6  $\bigcirc$ 3 4 Message Communication Easy Settirg Connect No.: 1 Specify the connection number. **MP** Series Other Device Node Port IP Address : (0-255) Local Port IP Address : 192.168.001.001 192 ÷ 168 ÷ 001 ÷ 002 ÷ Communication protocol Type Extended MEMOBUS 💌 Default Port No Port No. (256-65535) (256-65535) 10001 10001 Connect Type TCP -Code BIN Ŧ ÖΚ Cancel 5 7
  - ① Select [1] in the [Connect No.] Box.
  - @ Enter "10001" in the [Port No.] Box for the MP-series Controller.
  - <sup>③</sup> Select [Extended MEMOBUS] in the [Communications Protocol Type] Box, and then click the [Default] Button.
  - ④ Select [TCP] in the [Connect Type] Box.
  - (5) Select [BIN] in the [Code] Box.
  - © Enter the following address in the [Node Port IP Address] Boxes for the other device: 192.168.001.002.
  - ⑦ Enter "10001" in the [Port No.] Box for the other device.
- 5. Click the [OK] Button.
- 6. Click the [Yes] Button in the Transmission Parameters Confirmation Dialog Box. Note: If parameters have already been set for the same connection number and you click the [Yes] Button in
  - the Transmission Parameters Confirmation Dialog Box, the settings will be overwritten by the parameters that are set in the Message Communications Easy Setting Dialog Box.

#### 7. Check the settings and double-click the [Setting] Button in the [Detail] Column.

| Connection Parameter<br>Message Communication<br>Le following parameters for message communications can be easily set.<br>Casy setting Connections (C NO) 01-10 can be set to receive data automatically. |          |               |                 |              |     |   |                    |   |       |          |  |          |   |
|----------------------------------------------------------------------------------------------------|----------|---------------|-----------------|--------------|-----|---|--------------------|---|-------|----------|--|----------|---|
|                                                                                                    | CNO      | Local<br>Port | Node IP Address | Node<br>Port |     |   | Protocol<br>Type   |   | Code  | Detail   |  | <b>^</b> |   |
|                                                                                                    | 01       | 10001         | 192.168.001.002 | 10001        | TOP | - | Extended MEMOBUS 🖉 | · | BIN 🔣 | Setting* |  |          |   |
|                                                                                                    | 02       |               |                 |              |     | - | •                  | • | -     | Setting* |  |          |   |
|                                                                                                    | 03       |               |                 |              |     | - | -                  | • | -     | Setting* |  |          |   |
|                                                                                                    | 04       |               |                 |              |     | - | -                  | • | -     | Setting* |  | _        |   |
|                                                                                                    | 05       |               |                 |              |     | - | -                  | · | -     | Setting* |  |          |   |
|                                                                                                    | 06       |               |                 |              |     | - |                    | · | -     | Setting* |  |          |   |
|                                                                                                    | 07       |               |                 |              |     | - |                    | • | -     | Setting* |  | -        | - |
| d 🗖                                                                                                    |          | ·             | ,               |              |     |   |                    | 1 |       |          |  |          |   |
|                                                                                                    |          |               |                 |              |     |   |                    |   |       |          |  |          |   |
| or Help,                                                                                                    | press F1 |               |                 |              |     |   |                    |   |       |          |  | NUM      |   |

8. Select the [Enable] Option in the Automatically Reception Tab Page and then click the [OK] Button.

| Detail Setting                                                                                                    |             |
|----------------------------------------------------------------------------------------------------|-------------|
| Automatically Reception                                                                                                    |             |
| © Disable<br>© Enable<br>Unable to automated rec<br>protocol type is no contro                                                                                      |             |
| Transmission Buffer Channel 🛛 💌                                                                                                    |             |
| Slave I/F Register Settings                                                                                                    | Head REG    |
| Readout of Input Relay                                                                                                    | IW00000     |
| Readout of Input Register                                                                                                    | IW00000     |
| Readout / Write-in of Coil                                                                                                    | MW00000     |
| Readout / Write-in of Hold Register                                                                                                    | MW00000     |
| Readout / Write-in of Data Relay                                                                                                    | GW00000     |
| Readout / Write-in of Data Register                                                                                                    | GW00000     |
| Readout / Write-in of Output Coil                                                                                                    | OW00000     |
| Readout / Write-in of Output Register                                                                                                    | OW00000     |
| Write - in width of Coil/Hold Register LC                                                                                                    | ): MW00000  |
| н                                                                                                    | : MW1048575 |
| Write - in width of Data Relay/Register LC                                                                                                    | D: GW00000  |
| н                                                                                                    | : GW2097151 |
| Write - in width of Output Coil/Register LC                                                                                                    | ); OW00000  |
| HI                                                                                                    | OW17FFF     |
| Automatic input processing delay time 0                                                                                                    | ms (0-100)  |
| The influence on a low-speed scanning can b<br>according to this parameter.<br>[Attention] It is not in the setting of the cor<br>period of an automatic reception. |             |
| [                                                                                                    | OK Cancel   |

Note: Disable automatic reception for any connection for which message functions (MSG-SNDE and MSG-RCVE) are used. If message functions are used while automatic reception is enabled, the communications will not function properly.

#### 9. Save the data to flash memory.

Note: Changes made to the communications or connection parameters will become effective only after the changes have been saved to flash memory and the power supply has been cycled.

This concludes the settings for using the MP3000 as a slave.

## Setting Up the Remote Device (MP2300)

Use the following procedure to set up the MP2300.

Information If the communications parameters (IP address and subnet mask) have already been set, skip to step 3.

**1.** Double-click the cell for [218IF] in the [Function Module/Slave] Area of the Module Configuration Definition Tab Page.

| Online           |                                |                       |                  |                       |              | ETH             | IERNET[1]I | P192.168.1.1 CPU-I | RUN —            | $\rightarrow$ |
|------------------|--------------------------------|-----------------------|------------------|-----------------------|--------------|-----------------|------------|--------------------|------------------|---------------|
| ~                | le Configuration : [MP230      | 01×                   |                  |                       |              |                 |            |                    |                  |               |
| e<br>Save to pro | Edit Online                    | Self Configuration    | specified module |                       |              |                 |            |                    |                  |               |
| it               | Module                         | Function Module/Slave | Status           | Circuit No/Axi        | sAddress     | Motion Register |            | Register(Input/C   | )utput)          |               |
| Edit             |                                | Tunction Module/Shave | Jialus           | Start                 | supied circu | Motion Negister | Disabled   | Start – End        | Size             | Sca           |
| Edit 01 MP2300 : |                                | 01 CPU                | Driving          |                       |              |                 |            |                    |                  | -             |
|                  | 00 (a) MP2300[Driving]         | 02 10                 | Driving          |                       | 1            | 10000           | Input      | 0000 - 0001[H]     | 2                |               |
|                  | CO (= / MP2300[Driwing]        | 03 ⊞ SVB              | Driving          | <b>⊏⊞</b> Circuit No1 | 1            | 8000 - 87FF[H]  | Input      | 0010 - 040F[H]     | 1024             |               |
|                  |                                | 04 ⊞ SVR              | Driving          | Circuit No2           | 1            | 8800 - 8FFF[H]  |            | <u></u>            | <u>0.0.00</u> -1 | 1             |
|                  | 01 🕑 218IF-01 [Driving]        | 01 217IF              | Driving          | 10101 Circuit No1     | 1            |                 |            |                    |                  |               |
|                  |                                | 02 218IF              | Driving          | 品 Circuit No1         | 1            | 2000-005        |            | 8                  | 2002             | -22           |
|                  | 02 UNDEFINED[<br>03 UNDEFINED[ |                       |                  |                       |              |                 |            |                    |                  | _             |

The 218IF Detail Definition Dialog Box will be displayed.

#### 2. Set the communications parameters.

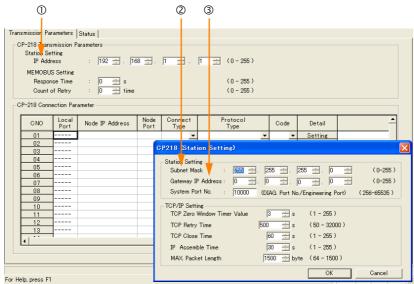

① In the [IP Address] Boxes, enter the following address: 192.168.001.002.

② In the [Subnet Mask] Boxes, enter the following mask: 255.255.255.000.

③ In the [Gateway IP Address] Boxes, enter the following address: 000.000.000.000.

#### 3. Set the connection parameters.

| 001    | 110 00       | /////00                  | non p     | ununio  | .010.         |     |              |            |                |   |      |     |         |   |          |  |
|--------|--------------|--------------------------|-----------|---------|---------------|-----|--------------|------------|----------------|---|------|-----|---------|---|----------|--|
|        |              | 1                        | C         | 2)      | 3             | e   | Ð            | C          | 5              |   | 6    |     |         |   |          |  |
|        |              | - E                      |           |         | - I           |     |              |            |                |   | 1    |     |         |   |          |  |
|        | P-218 Conn   | ection <mark>P</mark> ar | ameter —  |         |               |     |              |            |                |   | _    |     |         |   |          |  |
|        | CNO          | Local<br>Por             | Node I    | Address | No de<br>Port | Co  | nnect<br>/pe | Pr         | otocol<br>Vype |   | -Coc | de  | Detail  |   | <u> </u> |  |
|        | 01           | 00001                    | 192.168.0 | 01.001  | 10001         | TCP | -            | Extended   | MEMOBUS        | - | BİN  | -   | Setting |   |          |  |
|        | UZ           | 10002                    | 192.168.0 | 01.001  | 10002         | TCP | -            | Extended I | MEMOBUS        | - | BIN  | -   | Setting |   |          |  |
|        | 03           | 10003                    | 192.168.0 | 01.001  | 10003         | TCP | -            | Extended I | MEMOBUS        | - | BIN  | -   | Setting |   |          |  |
|        | 04           |                          |           |         |               |     | -            |            |                | - |      | -   | Setting |   |          |  |
|        | 05           | 10005                    | 192.168.0 | 01.001  | 10005         | TCP | -            | Extended I | MEMOBUS        | _ | BIN  | -   | Setting |   |          |  |
|        | 06           | 10006                    | 192.168.0 | 01.001  | 10006         | TOP | -            | Extended I | MEMOBUS        | - | BIN  | -   | Setting |   |          |  |
|        | 07           |                          |           |         |               |     | -            |            |                | - |      | -   | Setting |   |          |  |
|        | 08           |                          |           |         |               |     | -            |            |                | - |      | -   | Setting |   |          |  |
|        | 09           |                          |           |         |               | _   | -<br>-       |            |                | - |      | -   | Setting |   |          |  |
|        | 10           | I                        |           |         | 1             |     | -            | 1          |                | Ţ |      | - I | Satting | 1 | •        |  |
| L      | • I          |                          |           |         |               | _   |              |            |                |   |      |     |         |   |          |  |
|        |              |                          |           |         |               |     |              |            |                |   |      |     |         |   |          |  |
|        |              |                          |           |         |               |     |              |            |                |   |      |     |         |   |          |  |
|        |              |                          |           |         |               |     |              |            |                |   |      |     |         |   |          |  |
| For He | lp, press F1 |                          |           |         |               |     |              |            |                |   |      |     | Γ       |   | NUM      |  |

① Enter "10001" in the [Local Port] Box.

© Enter the following address in the [Node IP Address] Boxes: 192.168.001.001.

③ Enter "10001" in the [Node Port] Box.

④ Select [TCP] in the [Connect Type] Box.

© Select [Extended MEMOBUS] in the [Protocol Type] Box.

© Select [BIN] in the [Code] Box.

Note: Changes made to the communications or connection parameters will become effective only after the changes have been saved to flash memory and the power supply has been cycled.

## 4. Create a ladder program for the MSG-SND function.

A ladder program example is shown below.

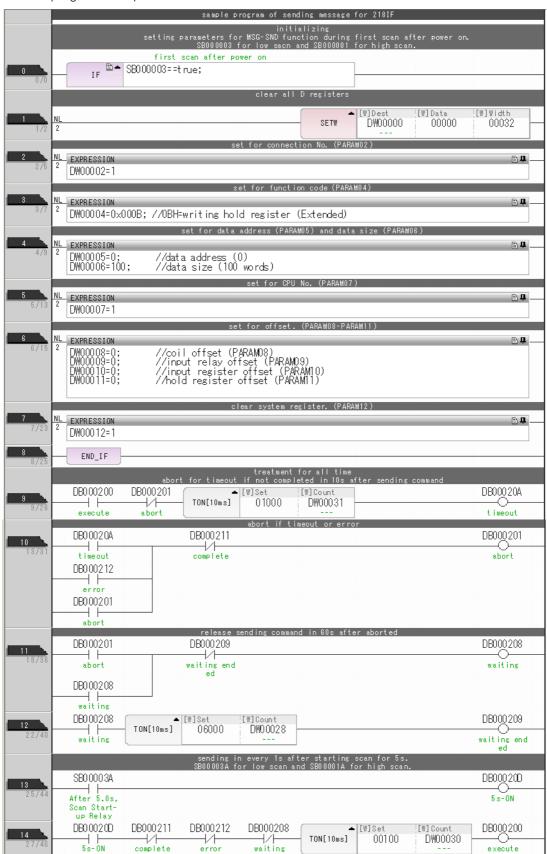

| 15<br>33/53                                                                                           |                                                                                                    |                                       |            |            |               |      | - MSC                             | G- SND                                                                                                    |
|----------------------------------------------------------------------------------------------------|----------------------------------------------------------------------------------------------------|---------------------------------------|------------|------------|---------------|------|-----------------------------------|----------------------------------------------------------------------------------------------------|
| 00700                                                                                                 |                                                                                                    |                                       |            |            |               |      | [B]Execute<br>DB000200<br>execute | [8] Busy<br>DB000210                                                                                       |
|                                                                                                    |                                                                                                    |                                       |            |            |               |      | [B]Abort<br>DB000201<br>abort     | [B]Complete<br>DB000211<br>complete                                                                        |
|                                                                                                    |                                                                                                    |                                       |            |            |               |      | [W]Dev-Typ<br>00006               | [B]Error<br>DB000212<br>error                                                                              |
|                                                                                                    |                                                                                                    |                                       |            |            |               |      | [W]Pro-Typ<br>00001<br>[W]Cir-No  |                                                                                                    |
|                                                                                                    |                                                                                                    |                                       |            |            |               |      | 00001<br>[W]Ch-No                 |                                                                                                    |
|                                                                                                    |                                                                                                    |                                       |            |            |               |      | 00001<br>[A]Param<br>DA00000      |                                                                                                    |
|                                                                                                    |                                                                                                    |                                       |            | finist     | ned normally  |      |                                   |                                                                                                    |
| 16                                                                                                    | IF D.                                                                                                    | DB000211==tr                          | ue         |            |               |      |                                   |                                                                                                    |
| 34/69                                                                                                 | DB000201                                                                                                    |                                       |            |            |               |      | INC                               | [WL]Dest<br>DW00024                                                                                        |
| 35/71                                                                                                 | END_IF                                                                                                    |                                       |            |            |               |      | L                                 | count norma<br>Ily                                                                                         |
| 37/75                                                                                                 |                                                                                                    | J                                     |            |            |               |      |                                   |                                                                                                    |
|                                                                                                    |                                                                                                    |                                       |            | finishe    | ed abnormally |      |                                   |                                                                                                    |
| 19                                                                                                    | IF B-                                                                                                    | DB000212==tr                          | ue         | finishe    | ed abnormally |      |                                   |                                                                                                    |
| 38/76                                                                                                 | NI                                                                                                    | DB000212==tr                          | ue         | finishe    | ed abnormally |      | INC                               | [WL]Dest<br>DW00025                                                                                        |
| 38/76                                                                                                 | NI                                                                                                    | DB000212==tr                          | ue         |            |               |      |                                   | [WL]Dest<br>DW00025<br>count abnor<br>mally                                                                |
| 38/76                                                                                                 | NL<br>2<br>NL EXPRESSION<br>2 DW00026=DW                                                                            | DB000212==tr                          | ılt        |            | ed abnormally |      |                                   | DW00025<br>count abnor                                                                                     |
| 38/76<br>20<br>39/78<br>21                                                                            | NL<br>2<br>NL EXPRESSION<br>2 DW00026=DW                                                                            | W00000; //resu                        | ılt        | saving the | result and st | atus |                                   | DW00025<br>count abnor<br>mally                                                                            |
| 38/78<br>20<br>39/78<br>21<br>40/79<br>22<br>41/83                                                    | NL<br>2<br>NL EXPRESSION<br>2<br>DW00026=DV<br>DW00027=DV<br>END_IF<br>DB00020A                                     | 100000; //resu<br>100001; //stat<br>] | ılt        | saving the |               | atus |                                   | DW00025<br>count abnor<br>mally                                                                            |
| 38/76<br>20<br>39/78<br>21<br>40/79<br>22                                                             | NL<br>2<br>DW00026=DW<br>DW00027=DW<br>END_IF                                                                       | 100000; //resu<br>100001; //stat      | ılt        | saving the | result and st | atus |                                   | DW00025<br>count abnor<br>mally                                                                            |
| 38/78<br>20<br>39/78<br>21<br>40/79<br>22<br>41/83<br>23                                              | NL<br>2<br>NL EXPRESSION<br>2<br>DW00026=DV<br>DW00027=DV<br>END_IF<br>DB00020A<br>1<br>time out                    | 100000; //resu<br>100001; //stat<br>  | ult<br>:us | saving the | result and st | atus |                                   | DW00025<br>count abnor<br>mally<br>DB00020C<br>timeout occ                                                 |
| 38/76<br>20<br>39/78<br>21<br>40/79<br>22<br>41/88<br>23<br>42/84<br>24<br>45/87                      | NL<br>2<br>NL EXPRESSION<br>2<br>DW00026=DV<br>DW00027=DV<br>END_IF<br>DB00020A<br>time out<br>IF                   | 00000; //resu<br>100001; //stat<br>   | ult<br>:us | saving the | result and st | atus |                                   | DB00020C<br>timeout occ<br>ured<br>UWL]Dest<br>DW0023                                                      |
| 38/76<br>20<br>39/78<br>21<br>40/79<br>22<br>41/83<br>23<br>42/84<br>24<br>45/87<br>25<br>46/89<br>26 | NL<br>2<br>NL EXPRESSION<br>2<br>DW00026=DV<br>DW00027=DV<br>END_IF<br>BB00020A<br>↓<br>time out<br>IF ■<br>NL<br>2 | 00000; //resu<br>100001; //stat<br>   | ult<br>:us | saving the | result and st | atus |                                   | DW00025<br>count abnor<br>mally<br>DB00020C<br>timeout occ<br>ured                                         |
| 38/76<br>20<br>39/78<br>21<br>40/79<br>22<br>41/83<br>23<br>42/84<br>24<br>45/87<br>25<br>46/89       | NL<br>2<br>NL EXPRESSION<br>2<br>DW00026=DV<br>DW00027=DV<br>END_IF<br>DB00020A<br>time out<br>IF                   | 00000; //resu<br>100001; //stat<br>   | ult<br>:us | saving the | result and st | atus |                                   | DW00025<br>count abnor<br>maliy<br>DB00020C<br>time out occ<br>ured<br>.[WL]Dest<br>DW00023<br>count timeo |

5. Save the data to flash memory.

This concludes the setup.

## ♦ Starting Communications

**1.** Turn ON the power to the MP3000 to start receiving messages. The system will automatically start the message reception operation. No further operation is required.

2. Turn ON the Execute Bit (e.g., DB000200) for the MSG-SND function in the MP2300 to start sending messages.

The ladder program example is designed to send a message every second after five seconds have elapsed from when the low-speed scan (or high-speed scan) starts.

To change the message transmission interval, change the timer value  $\ensuremath{\mathbb{O}}.$ 

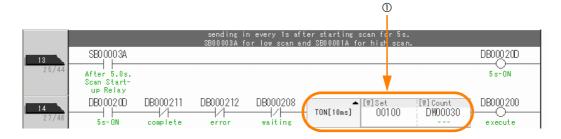

You can use the MSG-RCVE function together with automatic reception by maintaining a separate connection.

This section describes how to communicate with the MP2300 by using the MSG-RCVE function.

# Setting Example

The following figure illustrates how the contents of the MW00100 to MW00199 hold registers in the MP2300 master are written to the MW00100 to MW00199 hold registers in the MP3000 slave.

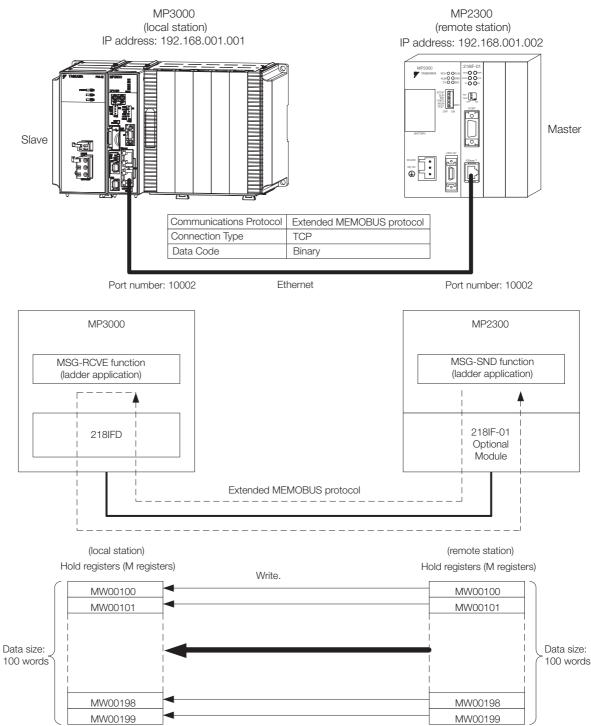

4

## MP3000 Setup

Use the following procedure to set up the MP3000.

Information If the communications parameters (IP address and subnet mask) have already been set, skip to step 3.

**1.** Double-click the cell for 218IFD in the Module Configuration Definition Tab Page.

| Module                              | Function Module/Slave | Status | Circuit No/Axi | isAddress    | Mating Desister |          | Register(Input/ | Output) |
|-------------------------------------|-----------------------|--------|----------------|--------------|-----------------|----------|-----------------|---------|
| Module                              | Function Module/Slave | Status | Start          | supied circu | Motion Register | Disabled | Start – End     | Size    |
| 01 [CPU-302(32axes)] :              |                       |        |                |              |                 |          |                 |         |
|                                     | 01 CPU                |        |                |              |                 |          |                 |         |
| E 00 🝙 CPU302(32)[]                 | 02 218IFD ्र          |        | 몲 Circuit No1  | 1            |                 | DutPut   | 0000 - 07FF[H]  | 204     |
|                                     | ०३ ⊞ SVC32 ्          | 5      | 💷 Circuit No1  | 1            | 8000 - 87FF[H]  | Input    | 0800 - 0BFF[H]  | 10      |
| 의 00 (● CPU302(32)[]<br>품<br>문<br>응 | 04 🗄 SVR32            |        | 💷 Circuit No3  | 1            | 9000 - 97FF[H]  |          |                 |         |
| - 808                               | 05 M-EXECUTOR ्ट्     | 5      |                |              |                 |          | 0C00 - 0C3F[H]  |         |
|                                     | 06 UNDEFINED          |        |                |              |                 |          |                 |         |
|                                     | 07 UNDEFINED          |        |                |              |                 |          |                 |         |
| 01 UNDEFINED[                       | ]                     |        |                |              |                 |          |                 |         |
| 02 UNDEFINED[                       | ]                     |        |                |              |                 |          |                 |         |
| 08 UNDEFINED                        |                       |        |                |              |                 |          |                 |         |
| 02 UNDEFINED                        |                       |        |                |              |                 |          |                 |         |
| 2 UNDEFINED                         |                       |        |                |              |                 |          |                 |         |
| 3 UNDEFINED                         |                       |        |                |              |                 |          |                 |         |
| 4 UNDEFINED                         |                       |        |                |              |                 |          |                 |         |

The 218IFD Detail Definition Dialog Box will be displayed.

2. Set the communications parameters.

| 123                        |                                                                                              |
|----------------------------|----------------------------------------------------------------------------------------------|
|                            |                                                                                              |
|                            |                                                                                              |
| Transmission Parameters S  | 8                                                                                            |
| - Transmision Farameters - |                                                                                              |
| IP Address                 | 192 🔆 . 168 👾 . 1 🛨 . 1 👾 (0-255) Module Name Definition<br>Equipment name : CONTROLLER NAME |
| Subnet Mask                | 265 🛨 255 🛨 0 🛨 (0-255)                                                                      |
| Gateway IP Address         | 0                                                                                            |

① In the [IP Address] Boxes, enter the following address: 192.168.001.001.
② In the [Subnet Mask] Boxes, enter the following mask: 255.255.255.000.

③ In the [Gateway IP Address] Boxes, enter the following address: 000.000.000.000.

**3.** Click the [Easy setting] Button in the [Message Communication] Area in the [Connection Parameter] Area.

|   | nection Parame<br>essage Commur<br>Easy setting | nication —    | llowing parameters for<br>ctions(C NO) 01-10 car | message (<br>i be set to | communication<br>receive data | s can be easily set.<br>automatically. |      |          |          |
|---|-------------------------------------------------|---------------|--------------------------------------------------|--------------------------|-------------------------------|----------------------------------------|------|----------|----------|
|   | CNO                                             | Local<br>Port | Node IP Address                                  | Node<br>Port             | Connect<br>Type               | Protocol<br>Type                       | Code | Detail   | <u> </u> |
|   | 01                                              |               |                                                  |                          | -                             | •                                      | •    | Setting* |          |
|   | 02                                              |               |                                                  |                          | •                             | -                                      | •    | Setting* |          |
|   | 03                                              |               |                                                  |                          | +                             | -                                      | -    | Setting* |          |
|   | 04                                              |               |                                                  |                          | -                             | -                                      | -    | Setting* |          |
|   | 05                                              |               |                                                  |                          | •                             | -                                      | •    | Setting* |          |
|   | 06                                              |               |                                                  |                          | •                             | -                                      | -    | Setting* |          |
|   | 07                                              |               |                                                  |                          | +                             | -                                      | -    | Setting* | -        |
| • |                                                 |               |                                                  |                          |                               |                                        | 1    |          |          |

The Message Communication Easy Setting Dialog Box will be displayed.

- 4. Set the connection parameters.  $\bigcirc$ 3 4 6 Message Communication Easy Setting Connect No.: 2 Specily the connection number. **MP** Series Other Device Local Port IP Address Node Port IP Address : (0-255) 192.168.001.001 192 : 168 : 001 : 002 : Communication protocol Type Extended MEMOBUS ▼ Default Port No. (256-5535) Port No. (256-65535) 10002 10002 Connect Type TCP • BIN Code • ΟK Cancel
  - ① Select [2] in the [Connect No.] Box.
  - @ Enter "10002" in the [Port No.] Box for the MP-series Controller.
  - ③ Select [Extended MEMOBUS] in the [Communications Protocol Type] Box, and then click the [Default] Button.

(5)

 $\bigcirc$ 

- ④ Select [TCP] in the [Connect Type] Box.
- Select [BIN] in the [Code] Box.
- © Enter the following address in the [Node Port IP Address] Boxes for the other device: 192.168.001.002.
- ⑦ Enter "10002" in the [Port No.] Box for the other device.
- Note: Disable automatic reception for any connection for which message functions (MSG-SNDE and MSG-RCVE) are used. If message functions are used while automatic reception is enabled, the communications will not function properly.
- 5. Click the [OK] Button.

#### 6. Click the [Yes] Button in the Transmission Parameters Confirmation Dialog Box.

Note: If parameters have already been set for the same connection number and you click the [Yes] Button in the Transmission Parameters Confirmation Dialog Box, the settings will be overwritten by the parameters that are set in the Message Communications Easy Setting Dialog Box.

7. Check the settings and double-click the [Setting] Button in the [Detail] Column.

| CNO         Local<br>Port         Node IP Address         Node<br>Port         Connect<br>Type         Protocol<br>Type         Code         Detail           01          •         •         •         •         •         •         •         •         •         •         •         •         •         •         •         •         •         •         •         •         •         •         •         •         •         •         •         •         •         •         •         •         •         •         •         •         •         •         •         •         •         •         •         •         •         •         •         •         •         •         •         •         •         •         •         •         •         •         •         •         •         •         •         •         •         •         •         •         •         •         •         •         •         •         •         •         •         •         •         •         •         •         •         •         •         •         •         •         •         •         •         •         < |  |
|----------------------------------------------------------------------------------------------------|--|
|                                                                                                    |  |
| 02 10002 192.168.001.002 10002 TCP 🗸 Extended MEMOBUS 🗸 BIN 🔍 Setting* 🖓                                                                                                    |  |
|                                                                                                    |  |
| 03 • • Setting*                                                                                                    |  |
| 04 🗸 🗸 Setting*                                                                                                    |  |
| 05 🗸 🗸 Setting*                                                                                                    |  |
| 06 🗸 🗸 Setting*                                                                                                    |  |
| 07 • • • • Setting*                                                                                                    |  |

8. Select the [Disable] Option in the Automatically Reception Tab Page and then click the [OK] Button.

| Detail Setting                                                                                                    | $\mathbf{X}$ |
|----------------------------------------------------------------------------------------------------|--------------|
| Automatically Reception                                                                                                    |              |
| © Disable<br>O Enable Unable to automated re<br>protocol type is no con                                                                                           |              |
| Transmission Buffer Channel 🛛 💌                                                                                                    |              |
| Slave I/F Register Settings                                                                                                    | Head REG     |
| Readout of Input Relay                                                                                                    | 1W00000      |
| Readout of Input Register                                                                                                    | 1W00000      |
| Readout / Write-in of Coil                                                                                                    | MW00000      |
| Readout / Write-in of Hold Register                                                                                                    | MW00000      |
| Readout / Write-in of Data Relay                                                                                                    | GW00000      |
| Readout / Write-in of Data Register                                                                                                    | GW00000      |
| Readout / Write-in of Output Coil                                                                                                    | OW00000      |
| Readout / Write-in of Output Register                                                                                                    | OW00000      |
| Write - in width of Coil/Hold Register                                                                                                    | LO: MW00000  |
|                                                                                                    | HE MW1048575 |
| Write - in width of Data Relay/Register                                                                                                    | LO: GW00000  |
|                                                                                                    | HE GW2097151 |
| Write - in width of Output Coil/Register                                                                                                    | LO: 0W00000  |
|                                                                                                    | HE OW17FFF   |
| Automatic input processing delay time                                                                                                    | ms (0-100)   |
| The influence on a low-speed scanning can<br>according to this parameter.<br>[ Attention ] It is not in the setting of the c<br>period of an automatic reception. | · ·          |
|                                                                                                    | OK Cancel    |

Note: Changes made to the communications or connection parameters will become effective only after the changes have been saved to flash memory and the power supply has been cycled.

- initializing setting parameters for MSG-RCVE function during first scan after power on \$B000003 for low scan and \$B000001 for high scan. IF ▲ 'After Low Scan Start, Only 1 Scan ON' == LowScan.FirstScan == TRUE; 'TRUE 0 clear all D register [W]Dat 1 00000 SETW DW00000 00200 set for ection No. (PARAM10) 2 EXPRESSION D. 'DW00110'=2 DW00110=2; //using connection 2 set for offset (PARAM20 to PARAM35) 3 EXPRESSION **₽₽** 'DW00120'=0 DW00120=0; //coil offset MB low (0) 'DW00121'=0 DW00121-0; //coil offset MB high (0) 'DW0012210; DW00122=0; //input relay offset IB low (0) 'DW00123'=0 DW00122=0; //input relay offset IB low (0) 'DW00123=0; //input relay offset IB high (0) 'DW00124=0; //input register offset IW low (0) 'DW00124=0; //input register offset IW high (0) 'DW00125=0; //input register offset IW high (0) 'DW00126=0; //hold register offset MW low (0) DW00127=0 DW00127=0 DW00127=0; //hold register offset MW high (0) 'DW00128=0; //hold register offset B low (0) 'DW00128=0; //data relay offset GB low (0) 'DW00129=0; //data register offset GW low (0) 'DW00129=0; //data register offset GW low (0) DW00130=0; //data register offset GW low (0) 'DW00131'=0 DW00131'=0 DW00131=0; //data register offset GW high (0) 'DW00132'=0 DW00132=0 DW00132=0; //output coil offset OB low (0) 'DW00133'=0 |DW00133'=0 DW00133=0; //output coil offset OB high (0) DW00134'=0 DW00134=c; //output register offset OW low (0) DW00135=0 DW00135=0; //output register offset OW high (0) M writing range (PARAM36 to PARAM39) 4 EXPRESSION D.P. <sup>7</sup>DW00138<sup>+</sup>20x000 DW00138<sup>=</sup>0x000; //M writing range LO low <sup>7</sup>DW00137<sup>+</sup>20x000; //M writing range LO high <sup>7</sup>DW00137<sup>+</sup>20x000; //M writing range LO high <sup>7</sup>DW00138<sup>+</sup>20xFFFF DW00138=0xFFFF DW00138=0xFFFF; //M writing range HI low 'DW00139'=0x000F DW00139=0x000F; //W writing range HI high G writing range (PARAM40 to PARAM43) 5 EXPRESSION B**P** EXPERSION 'DW00140'=0x000 DW00140=0x000; //G writing range LO low 'DW00141'=0x000 PW00141'=0x000; //G writing range LO high 'DW00142'=0xFFFF DW00142'=0xFFFF; //G writing range HI low DW00143'=0x001F; //G writing range HI high ) writing range ( PARAM44 to PARAM47) 6 EXPRESSION **₽** 'DW00144'=0x000 'DW00144'=0x000 PW00144-0x000; //0 writing range LO low 'DW00145'=0x000 DW00145=0x000; //0 writing range LO high 'DW00146'=0x7FFF; //0 writing range HI low 'DW00147'=0x0001; //0 writing range HI high 7 END\_IF ■ treatment for all time receiving command created. SB000004 DB000201 DB000200 8 Always ON -|∕|-abort execute MSG-BOVE [B]Execute [B]Bus DB000210 DB000200 bus [B] Abor 1 [B]Complete DB000201 DB000211 abor complete [B] Error DB000212 [W] Dev-Typ 00016 erro [W] Pro-Typ 00001 [W]Cir-No 00001 [W]Ch-No 00001 [A] Para DA00100
- **9.** Create a ladder program for the MSG-RCVE function. A ladder program example is shown below.

#### 4.1 Communications with MP-series Controllers

#### 4.1.2 Using the MSG-RCVE Function with the MP3000 as a Slave

|                   |                                         | ♦ finished normally  |        |            |                         |
|-------------------|-----------------------------------------|----------------------|--------|------------|-------------------------|
| IF DB000211=      | THE TRUE                                |                      |        |            |                         |
| 127 -             |                                         |                      |        |            |                         |
| DB000201          |                                         |                      |        |            | ▶ [WLQ] Dest<br>D₩00024 |
| 13/- 2 abort      |                                         |                      |        | INC        | count nor<br>ally       |
|                   |                                         |                      |        | 1          | arry                    |
| 157- END_IF       |                                         | ♦finished abnormally |        |            |                         |
| ■ 'error'==       | 'TRUE'                                  | ◆finished abnormally |        | -          |                         |
| 167- IF DB000212= | =TRUE;                                  |                      |        |            |                         |
|                   |                                         |                      |        |            |                         |
| NL                |                                         |                      |        | 1          | ► [WLQ] Dest<br>D₩00025 |
| 17/- 2            |                                         |                      |        | INC        | count abn               |
|                   |                                         |                      |        | [WLFQD]Src | rmally<br>[WLFQD]Des    |
| NL                |                                         |                      | STORE  | DW00000    | DW00026                 |
| 18/- 2            |                                         |                      | 510112 |            | result (P<br>RAMOO)     |
|                   |                                         |                      |        | [WLFQD]Src | [WLFQD]Des              |
| 197- 2            |                                         |                      | STORE  | DW00001    | DWOOO27<br>status (P    |
| 107 -             |                                         |                      |        |            | RAM01)                  |
| END_IF            | 1 I I I I I I I I I I I I I I I I I I I |                      |        |            |                         |
| 207-              |                                         |                      |        |            |                         |
|                   |                                         | END                  |        |            |                         |

#### **10.** Save the data to flash memory.

This concludes the settings for using the MP3000 as a slave.

## Setting Up the Remote Device (MP2300)

Use the following procedure to set up the MP2300.

1. Double-click the cell for [218IF] in the [Function Module/Slave] Area of the Module Configuration Definition Tab Page.

|                |                         |                       |                  |                   |              |                 |                 | P192.168.1.1 CPU-I |              | $\rightarrow$ |
|----------------|-------------------------|-----------------------|------------------|-------------------|--------------|-----------------|-----------------|--------------------|--------------|---------------|
| M Module I     | Configuration : [MP2300 | 11x                   |                  |                   |              |                 |                 |                    |              |               |
| Save to projec | Edit Online             | Self Configuration    | specified module |                   |              |                 |                 |                    |              |               |
| Γ              | Module                  | Function Module/Slave | Status           | Circuit No/Axi    |              | Motion Register |                 | Register (Input/C  |              |               |
|                | I MP2300 :              |                       |                  | Start             | supied circu |                 | Disabled        | Start - End        | Size         | Sca           |
| itatus         |                         | 01 CPU                | Driving          |                   |              |                 |                 |                    |              |               |
|                | 00 (🝙 MP2300[Driving]   | 02 IO                 | Driving          |                   | 1            |                 | Input<br>OutPut | 0000 - 0001[H]     | 2            | 1000          |
|                | an (a) wirzaud[Driving] | 03 <b>⊞</b> SVB       | Driving          | 💷 Circuit No1     | 1            | 8000 - 87FF[H]  | Input OutPut    | 0010 - 040F[H]     | 1024         |               |
|                |                         | 04 🛨 SVR              | Driving          | 💷 Circuit No2     | 1            | 8800 - 8FFF[H]  |                 | <u></u>            | <u>00000</u> | 200           |
|                | 01 🕒 218IF-01 [Driving] | 01 217IF              | Driving          | 10101 Circuit No1 | 1            |                 |                 |                    |              |               |
|                |                         | 02 218IF              | Driving          | 금 Circuit No1     | 1            | 12222           |                 | 22222              | 22222        | 122           |
|                | 12 UNDEFINED[           |                       |                  |                   |              |                 |                 |                    |              |               |

The 218IF Detail Definition Dialog Box will be displayed.

Information If the communications parameters (IP address and subnet mask) have already been set, skip to step 3.

#### 2. Set the communications parameters.

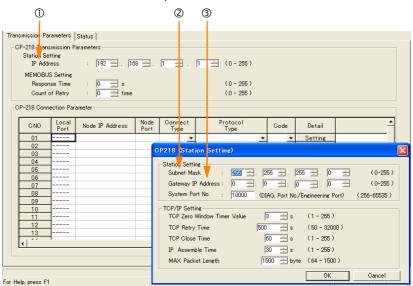

① In the [IP Address] Boxes, enter the following address: 192.168.001.002.

② In the [Subnet Mask] Boxes, enter the following mask: 255.255.255.000.

③ In the [Gateway IP Address] Boxes, enter the following address: 000.000.000.000.

#### 3. Set the connection parameters.

|          | 1                        | 2               | 3            | 4               | 5                | 6          |         |   |
|----------|--------------------------|-----------------|--------------|-----------------|------------------|------------|---------|---|
|          |                          |                 |              |                 |                  |            |         |   |
| 218 Conr | nectio <mark>n</mark> Pa | rameter -       |              |                 |                  |            |         |   |
| CNO      | Lccal<br>Port            | Node IP Address | Node<br>Port | Connect<br>Type | Protocol<br>Type | Code       | Detail  |   |
| 01       | 10001                    | 192.16.001.001  | 10,001       | ТСР             | Extended NEMOBUS | 👻 BIN 🔍    | Setting |   |
| 02       | 0002                     | 192.168.001.001 | 10002        | ТСР 🔻           | Extended MEMOBUS | 🔻 BIN 👻    | Setting |   |
| 03       | 10003                    | 192.168.001.001 | 10003        | ТСР 🔻           | Extended MEMOBUS | 👻 BIN 🔍    | Setting |   |
| 04       |                          |                 |              | -               |                  | <b>- -</b> | Setting |   |
| 05       | 10005                    | 192.168.001.001 | 10005        | ТСР 🔻           | Extended MEMOBUS | 🕶 BIN 📼    | Setting |   |
| 06       | 10006                    | 192.168.001.001 | 10006        | ТСР 👻           | Extended MEMOBUS | 👻 BIN 👻    | Setting |   |
| 07       |                          |                 |              | -               |                  |            | Setting |   |
| 08       |                          |                 |              | -               |                  | • •        | Setting |   |
| 09       |                          |                 |              | -               |                  |            | Setting |   |
| 10       |                          |                 |              |                 |                  |            | Satting | 1 |

① Enter "10002" in the [Local Port] Box.

@ Enter the following address in the [Node IP Address] Boxes: 192.168.001.001.

③ Enter "10002" in the [Node Port] Box.

④ Select [TCP] in the [Connect Type] Box.

© Select [Extended MEMOBUS] in the [Protocol Type] Box.

© Select [BIN] in the [Code] Box.

Note: Changes made to the communications or connection parameters will become effective only after the changes have been saved to flash memory and the power supply has been cycled.

**4.** Create a ladder program for the MSG-SND function. A ladder program example is shown below.

program for message sending (218IF) initializi setting parameters for MSG-SND function SB000003 for low sach and SE first scan after power on. for high scan. first scan after power on IF SB000003==t rue; clear all D registers [W] Data 00000 [W]Width ▲ [₩]Dest NL DW00000 00032 SETW 2 set for connection No. (PARAM02) NL EXPRESSION P.D. DW00002=2 set for function code (PARAM04) NL EXPRESSION B **A** DW00004=0x0009; //09H=reading hold rigister (Extended) set for data address (PARAM05) and data size (PARAM06) NL 2 EXPRESSION **PP** //data address (100) //data size (100 words) DW00005=100; DW00006=100; set for CPU No. (PARAM07) <u>NL</u> 2 EXPRESSION B**P** DW00007=1 set for offset. (PARAM08-PARAM11) NL EXPRESSION ₽₽ 2 DW00008=0; DW00009=0; DW00010=0; DW00011=0; //coil offset (PARAM08) //input relay offset (PARAM09) //input register offset (PARAM10) //hold register offset (PARAM11) clear system register. (PARAM12) [WLF]Src [WLF]Dest NL STORE 00000 DW00012 END\_IF treatment for all time abort for timeout if not completed in 10s after sending comman DB000200 DB000201 DB00020A [W]Count ▲ [₩]Set -1/-abort TON[10ms] 01000 DW00031 execute -0 timeout abort if timeout or erro DB0 002 0A DB000211 DB000201 10 timeout complete  $\bigcirc$ abort DB000212 ⊢ ⊢ error DB000201 ⊣ ⊨ abort release sending command in 60s after aborted DB0.002.01 DB000209 DB000208 ⊣⊣ abort -1/-1 waiting end waiting ed DB0 002 08 waiting DB0 002 08 [W]Count DW00028 DB000209 WlSet 12 TON[10ms] 06000 ---| |---waiting waiting end ed sending in every 1s after starting scan for SB00003A for low scan and SB00001A for high s SB0 000 3A DB00020D 13 After 5.0s, Scan Start-up Relay 5 s-0N DB00020D DB000211 DB000212 DB000208 DB000200 🔺 [W]Set [W]Coun 14 00100 complete -|/-error --|∕|--waiting TON[10ms] --| |--5s-0N DW00030 execute

| 15                                                                                                    |                                                                                         |                                                      |          |              |                               |       | - MSC                             | G- SND                                                             |
|----------------------------------------------------------------------------------------------------|-----------------------------------------------------------------------------------------|------------------------------------------------------|----------|--------------|-------------------------------|-------|-----------------------------------|--------------------------------------------------------------------|
| 00/00                                                                                                    |                                                                                         |                                                      |          |              |                               |       | [B]Execute<br>DB000200<br>execute | [B]Busy<br>DB000210                                                |
|                                                                                                    |                                                                                         |                                                      |          |              |                               |       | [B] Abort<br>DB000201<br>abort    | [B]Complete<br>DB000211<br>complete                                |
|                                                                                                    |                                                                                         |                                                      |          |              |                               |       | [W]Dev-Typ<br>00006               | [B]Error<br>DB000212<br>error                                      |
|                                                                                                    |                                                                                         |                                                      |          |              |                               |       | [W]Pro-Typ<br>00001               |                                                                    |
|                                                                                                    |                                                                                         |                                                      |          |              |                               |       | [W]Cir-No<br>00001<br>[W]Ch-No    |                                                                    |
|                                                                                                    |                                                                                         |                                                      |          |              |                               |       | 00002<br>[A]Param<br>DA00000      |                                                                    |
|                                                                                                    |                                                                                         |                                                      |          | finishe      | ed normally                   |       |                                   |                                                                    |
| 16                                                                                                    | IF 🗎 🕇                                                                                  | DB000211==tn                                         | Je       | 1 111 3110   |                               | 7     |                                   |                                                                    |
| 34/69                                                                                                    | DB000201                                                                                |                                                      |          |              |                               |       | INC                               | • [WL]Dest<br>DW00024<br>count norma                               |
| 18                                                                                                    | abort                                                                                   |                                                      |          |              |                               |       | L                                 | lly                                                                |
| 37/75                                                                                                    | END_IF                                                                                  |                                                      |          |              |                               |       |                                   |                                                                    |
| 01710                                                                                                    |                                                                                         |                                                      |          | finisher     | i abnormally                  |       |                                   |                                                                    |
| 19                                                                                                    | IF 🖹 📥                                                                                  | DB000212==t n                                        | Je       | finished     | d abnormally                  |       |                                   |                                                                    |
|                                                                                                    | IF E                                                                                    | DB0 002 12==t n                                      | Je       | finisheo     | d abnormally                  |       | INC                               | · [WL]Dest<br>DW00025<br>count abnor                               |
| 19<br>38/76<br>20<br>39/78                                                                                                    | NL2                                                                                     | DB0 002 12==t n                                      | 9L       |              | d abnormally<br>esult and sta | itus  |                                   | DW00025<br>count abnor<br>mally                                    |
| 19<br>38/76<br>20                                                                                                    | NL<br>2<br>NL EXPRESSION<br>2 DW00026=DW0                                               | DB000212==tn<br>00000; //resu<br>00001; //stato      | lt       |              |                               | .t us |                                   | DW00025                                                            |
| 19<br>88/76<br>20<br>88/78<br>21                                                                                                    | NL<br>2<br>NL EXPRESSION<br>2 DW00026=DW0                                               | )0000; //resu                                        | lt       |              |                               | ,tus  |                                   | DW00025<br>count abnor<br>mally                                    |
| 19<br>38/78<br>20<br>39/78<br>21<br>40/79<br>22<br>41/83                                                                                                    | NL<br>2<br>NL<br>EXPRESSION<br>2<br>DW00026=DWC<br>DW00027=DWC<br>END_IF<br>DB00020A    | 00000; //resu<br>00001; //statu<br>DB00 <u>0</u> 208 | lt       | saving the r |                               |       |                                   | DW00025<br>count abnor<br>mally<br>P 4<br>DB00020C                 |
| 18<br>88/76<br>20<br>39/78<br>21<br>40/78<br>22                                                                                                    | NL<br>2<br>2<br>2<br>2<br>2<br>0W00026=DW0<br>0W00027=DW0<br>0W00027=DW0<br>0W00027=DW0 | 0000; //resu<br>0001; //statu                        | lt       | saving the r | esult and sta                 |       |                                   | DW00025<br>count abnor<br>mally                                    |
| 13<br>38/76<br>20<br>39/78<br>21<br>40/79<br>22<br>41/83<br>28                                                                                                    | NL<br>2<br>DW00026=DW0<br>DW00027=DW0<br>END_IF<br>DB00020A<br>timeout                  | 00000; //resu<br>00001; //stato<br>DB000208          | lt<br>us | saving the r | esult and sta                 |       |                                   | DH00025<br>count abnor<br>mally<br>BB00020C<br>C<br>timeout occ    |
| 13         38/76           20         39/78           21         40/78           22         41/83           23         42/84           24         45/87           25         25 | NL<br>2<br>DW00026=DW0<br>DW00027=DW0<br>END_IF<br>DB00020A<br>timeout                  | 00000; //resu<br>10001; //stati<br>DB000208<br>      | lt<br>us | saving the r | esult and sta                 |       |                                   | DH00025<br>count abnor<br>mally<br>BB00020C<br>C<br>timeout occ    |
| 13         38/76           20         39/78           21         40/78           22         41/83           23         42/84           24         45/87           25         25 | NL<br>2<br>NL<br>2<br>DW00026=DWC<br>DW00027=DWC<br>END_IF<br>DB00020A<br>timeout<br>IF | 00000; //resu<br>10001; //stati<br>DB000208<br>      | lt<br>us | saving the r | esult and sta                 |       |                                   | DH00025<br>count abnor<br>mally<br>DB00020C<br>timeout occ<br>ured |

5. Save the data to flash memory.

This concludes the setup.

## Starting Communications

#### 1. Turn ON the power to the MP3000 to start receiving messages.

In the ladder program example, message reception starts immediately after the system starts. No further operation is required.

2. Turn ON the Execute Bit (e.g., DB000200) for the MSG-SND function in the MP2300 to start sending messages.

The ladder program example is designed to send a message every second after five seconds have elapsed from when the low-speed scan (or high-speed scan) starts.

To change the message transmission interval, change the timer value  $\ensuremath{\mathbb{O}}.$ 

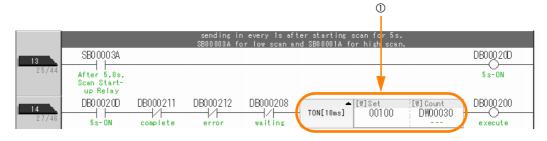

# 4.1.3 Using I/O Message Communications with the MP3000 as the Master

This section describes how to communicate with the MP2310 by using I/O message communications.

# Setting Example

The following figure illustrates how the contents of the MW00200 to MW00299 hold registers in the MP2310 slave are read to the IW0000 to IW0063 input registers in the MP3000 master and how the contents of the OW0064 to OW00C7 output registers in the MP3000 master are written to the MW00300 to MW00399 hold registers in the MP2310 slave.

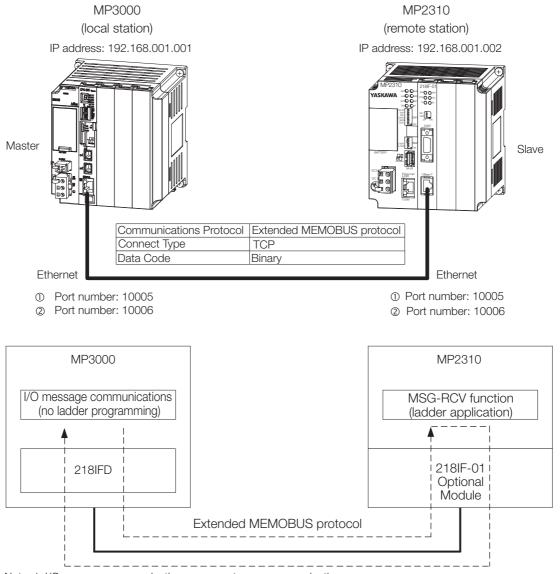

Note: 1. I/O message communications use one-to-one communications.

2. When using the Extended MEMOBUS protocol to communicate with an MP-series Controller, you can only read and write hold registers.

3. When communicating with multiple remote devices or when you need to perform any operations other than reading or writing to hold registers, use the Send Message function (MSG-SNDE).

#### 4.1 Communications with MP-series Controllers

#### 4.1.3 Using I/O Message Communications with the MP3000 as the Master

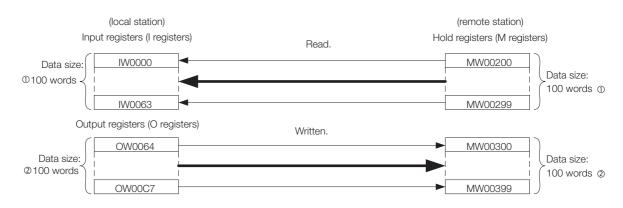

## MP3000 Setup

Use the following procedure to set up the MP3000.

Information If the communications parameters (IP address and subnet mask) have already been set, skip to step 3.

**1.** Double-click the cell for 218IFD in the Module Configuration Definition Tab Page.

| Module                 | Function Module/Slave | Status | Gircuit No/Axi | sAddress     | Motion Register |          | Register(Input/ | Output) |
|------------------------|-----------------------|--------|----------------|--------------|-----------------|----------|-----------------|---------|
| Module                 | Function Module/Slave | Status | Start          | supied circu | Motion Register | Disabled | Start - End     | Size    |
| 01 [CPU-302(32axes)] : |                       |        |                |              |                 |          |                 |         |
|                        | 01 CPU                |        |                |              |                 |          |                 |         |
|                        | 02 218IFD             |        | 묾 Circuit No1  | 1            |                 | Input    | 0000 - 07FF[H]  | 2048    |
|                        | 03 ⊞ SVC32            |        | 🛥 Circuit No1  | 1            | 8000 - 87FF[H]  | Input    | 0800 - 0BFF[H]  | 1024    |
| 요 00                   | 04 🗄 SVR32            |        | 🛥 Circuit No3  | 1            | 9000 - 97FF[H]  |          |                 |         |
|                        | 05 M-EXECUTOR         |        |                |              |                 |          | 0C00 - 0C3F[H]  | 64      |
|                        | 06 UNDEFINED          |        |                |              |                 |          |                 |         |
|                        | 07 UNDEFINED          |        |                |              |                 |          |                 |         |
| 01 UNDEFINED[          | ]                     |        |                |              |                 |          |                 |         |
| 02 UNDEFINED[          | ]                     |        |                |              |                 |          |                 |         |
| 03 UNDEFINED           |                       |        |                |              |                 |          |                 |         |
| 02 UNDEFINED           |                       |        |                |              |                 |          |                 |         |
| 02 UNDEFINED           |                       |        |                |              |                 |          |                 |         |
| 03 UNDEFINED           |                       |        |                |              |                 |          |                 |         |
| 04 UNDEFINED           |                       |        |                |              |                 |          |                 |         |

The 218IFD Detail Definition Dialog Box will be displayed.

#### 2. Set the communications parameters.

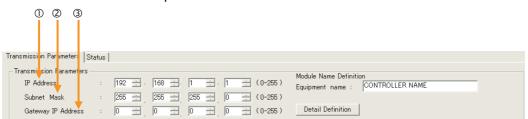

① In the [IP Address] Boxes, enter the following address: 192.168.001.001.

② In the [Subnet Mask] Boxes, enter the following mask: 255.255.255.000.

③ In the [Gateway IP Address] Boxes, enter the following address: 000.000.000.000.

3. Select the [Enable] Option in the [I/O Message Communication] Area of the [Connection Parameter] Area.

| I/O Messi<br>C Direbl |                  | on                                          |              |                 |                      |           |                    |      |   |
|-----------------------|------------------|---------------------------------------------|--------------|-----------------|----------------------|-----------|--------------------|------|---|
| Easy s                | -                | ssible to set easily tha<br>w <b>_</b> Scan | at communi   | cate the I/O i  | nessage.             |           |                    |      |   |
| Rea<br>Wri            |                  | Node IP Address                             | Node<br>Port | Connect<br>Type | Protocol<br>Type     | Code      | Detail             |      |   |
| Re-<br>Wri            |                  |                                             |              | •               | •                    | •<br>•    | Setting<br>Setting |      |   |
| 4                     |                  |                                             |              |                 |                      |           |                    |      | ► |
|                       | Hea              | d register number                           |              |                 | Head register number | data size |                    |      |   |
|                       | 🔲 🔲 input disabl | e IW00000 4                                 |              | <- Hold reg     | ister (MW) 🚽 00000   | 4         | W                  | Node |   |

#### 4. Click the [Easy setting] Button.

The Message Communication Easy Setting Dialog Box will be displayed.

#### 5. Set the connection parameters.

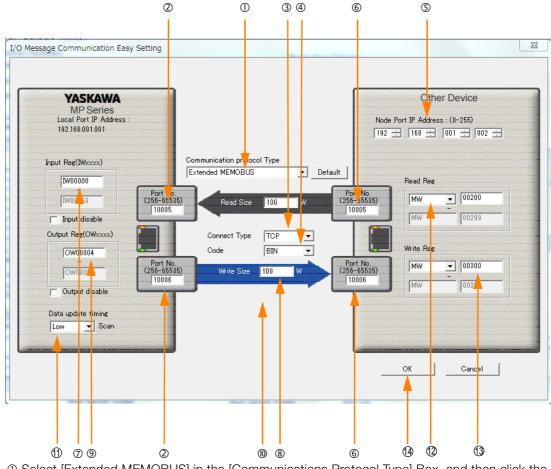

① Select [Extended MEMOBUS] in the [Communications Protocol Type] Box, and then click the [Default] Button.

Note: If you select the Extended MEMOBUS communications protocol, you will be able to read and write only hold registers (MW). © Enter "10005" and "10006" in the [Port No.] Box for the MP-series Controller.

- ③ Select [TCP] in the [Connect Type] Box.
- ④ Select [BIN] in the [Code] Box.
- ⑤ Enter the following address in the [Node Port IP Address] Boxes for the other device: 192.168.001.002.
- © Enter "10005" and "10006" in the [Port No.] Boxes for the other devices.
  - Note: In I/O message communications, a message is transmitted from each port for which a register read/ write is initiated. Therefore, for this example, the connected remote device must support a message reception function to receive two messages.
- ⑦ Enter "IW0000" in the [Input Reg] Box as the read data destination.
- ® Enter "100" in the [Read Size] Box as the size of data to read.

4

#### 4.1.3 Using I/O Message Communications with the MP3000 as the Master

- <sup>(9)</sup> Enter "OW0064" in the [Output Reg] Box as the write data destination.
- Enter "100" in the [Write Size] Box as the size of data to write.
- Isolate timing Box as the timing to update input and output data between the CPU Function Module and 218IFD.
  - Note: The data update timing is the timing at which the CPU Function Module and 218IFD exchange data. Communications with the remote device are performed asynchronously. The data update timing therefore does not necessarily mean that the messages are sent to the remote device.
- Inter "MW00200" in the [Read Reg] Box as the register type and first address to read from on the remote device.
- <sup>(1)</sup> Enter "MW00300" in the [Write Reg] Box as the register type and first address to write to on the remote device.

#### 6. Click the [OK] Button.

#### 7. Click the [Yes] Button in the Transmission Parameters Confirmation Dialog Box.

Note: If parameters have already been set for the same connection number and you click the [Yes] Button in the Transmission Parameters Confirmation Dialog Box, the settings will be overwritten by the parameters that are set in the Message Communication Easy Setting Dialog Box.

#### 8. Check the settings.

| (  | /O Messa<br>O Disable<br>I Enable |   | mmunicati                | on                        |              |             |          |                      |      |      |         |                   |   |
|----|-----------------------------------|---|--------------------------|---------------------------|--------------|-------------|----------|----------------------|------|------|---------|-------------------|---|
|    | Easy se<br>Data upda              |   |                          | ossible to set easily tha | it commur    | nicate th   | ne I/O r | nessage.             |      |      |         |                   |   |
|    | Read<br>Writ                      |   | Local<br>Port            | Node IP Address           | Node<br>Port | Conr<br>Typ |          | Protocol<br>Type     | Cod  | е    | Detail  |                   |   |
|    | Rea                               | d | 10005                    | 192.168.001.002           | 10005        | TOP         | -        | Extended MEMOBUS     | BIN  | -    | Setting |                   |   |
|    | Writ                              | е | 10006                    | 192.168.001.002           | 10006        | TOP         | -        | Extended MEMOBUS     | BIN  | -    | Setting |                   |   |
|    | •                                 |   |                          |                           |              |             |          |                      |      |      |         |                   | • |
|    |                                   |   | Hea                      | ad register number        |              |             |          | Head register number | data | size |         |                   |   |
| СР | U-201                             |   | nput disab<br>utput disa |                           |              |             |          | ister (MW)           | 100  |      | W       | Node<br>equipment |   |

#### 9. Save the data to flash memory.

Note: Changes made to the communications or connection parameters will become effective only after the changes have been saved to flash memory and the power supply has been cycled.

This concludes the settings for using the MP3000 as the master.

## Setting Up the Remote Device (MP2310)

Use the following procedure to set up the MP2310.

Information If the communications parameters (IP address and subnet mask) have already been set, skip to step 3.

1. Double-click the cell for [218IF] in the [Function Module/Slave] Area of the Module Configuration Definition Tab Page.

| Online             |                                 |                       |                  |                          |         | ETH             | IERNET[1]IF     | P192.168.1.1 CPU-F              | RUN —                                 | - |
|--------------------|---------------------------------|-----------------------|------------------|--------------------------|---------|-----------------|-----------------|---------------------------------|---------------------------------------|---|
|                    | ■<br>le Configuration : [MP2300 | )]×                   |                  |                          |         |                 |                 |                                 |                                       |   |
| le<br> Save to pro | Edit Online                     | Self Configuration    | specified module |                          |         |                 |                 |                                 |                                       |   |
| it                 | Module                          | Function Module/Slave | Status           | Circuit No/Axis<br>Start | Address | Motion Register | Disabled        | Register(Input/O<br>Start - End | output)<br>Size                       | 9 |
| Edit               | 01 MP2300 :                     |                       |                  |                          |         |                 | C ICGDIOG       | Chart Eng                       | i i i i i i i i i i i i i i i i i i i |   |
| Status             |                                 | 01 CPU                | Driving          |                          |         |                 |                 |                                 |                                       |   |
|                    | 00   MP2300[Driving]            | 02 10                 | Driving          | 1 <u></u>                | 1       |                 | Input<br>OutPut | 0000 - 0001 [H]                 | 2                                     | 3 |
|                    | 00 ( MP2300[Driving]            | 03 🗉 SVB              | Driving          | ⊂ <b>⊞</b> Circuit No1   | 1       | 8000 - 87FF[H]  | Innut           | 0010 - 040F[H]                  | 1024                                  |   |
|                    |                                 | 04 ⊞ SVR              | Driving          | <b>⊏⊒</b> Circuit No2    | 1       | 8800 - 8FFF[H]  |                 | <u></u>                         | <u>0.000</u>                          |   |
|                    | 01 ( 218IF-01 [Driving]         | 01 217IF              | Driving          | 10101 Circuit No1        | 1       |                 |                 |                                 |                                       | 1 |
|                    |                                 | 02 218IF              | Driving          | 뀸 Circuit No1            | 1       | 120.221         |                 | 1000000                         | 0000                                  |   |
|                    | 02 UNDEFINED[                   |                       |                  |                          |         |                 |                 |                                 |                                       |   |
|                    | 03 UNDEFINED[                   | ]                     |                  |                          |         |                 |                 |                                 | _                                     |   |

The 218IF Detail Definition Dialog Box will be displayed.

#### 2. Set the communications parameters.

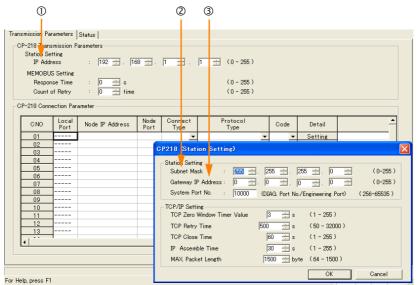

① In the [IP Address] Boxes, enter the following address: 192.168.001.002.

② In the [Subnet Mask] Boxes, enter the following mask: 255.255.255.000.

③ In the [Gateway IP Address] Boxes, enter the following address: 000.000.000.000.

4.1.3 Using I/O Message Communications with the MP3000 as the Master

**3.** Set the connection parameters.

|            | 1           |      | (           | 2)     | 3   | D            | (  | Ð              |   | (          | 5)             |                         | 6  | )    |   |         |   |
|------------|-------------|------|-------------|--------|-----|--------------|----|----------------|---|------------|----------------|-------------------------|----|------|---|---------|---|
|            |             |      |             |        |     |              |    |                |   |            |                |                         |    |      |   |         |   |
| –218 Conne | ection      | Para | ameter —    |        |     |              |    |                |   |            |                |                         | _  |      |   |         |   |
| CNO        | Loca<br>Por |      | Node IP A   | ldress |     | ode<br>ort   | (  | ;onnec<br>Type | t | Pr         | otocol<br>Type |                         | Γ  | Code | , | Detail  |   |
| 01         | 1000        | 1    | 192.168.001 | 001    | 10( | 01           | ΤC | Р              | • | Extended N | 1EMO BUS       | -                       | BI | N    | - | Setting |   |
| 02         | 1000        | 2    | 192.168.001 | 001    | 100 | 02           | ΤC | P              | • | Extended N | IEMO BUS       | -                       | BI | N    | - | Setting |   |
| 03         | 100         | 3    | 192.168.001 | 001    | 10( | 03           | T  | P              | • | Extended 🛔 | EMOBUS         | •                       | B  | N    | - | Setting |   |
| D4         |             | -    |             |        |     |              |    |                | • |            |                | •                       |    |      | • | Setting |   |
| 05         | 1000!       | 5    | 92.168.001  | .001   | 100 | 105 <b>Y</b> | TC | >P             | 1 | Extended N | MEMOBUS        | ~                       | BI | N    | - | Setting |   |
| 06         | 1000        | 6    | 92.168.001  | .001   | 100 | 106          | ΤC | )P             | 1 | Extended N | MEMOBUS        | $\overline{\mathbf{x}}$ | BI | N    | - | Setting |   |
| 07         |             | -    |             |        |     |              |    |                | • |            |                | -                       |    |      | - | Setting |   |
| 08         |             | -    |             |        |     |              |    |                | • |            |                | •                       |    |      | - | Setting |   |
| 09         |             | -    |             |        |     |              |    |                | • |            |                | •                       |    |      | • | Setting |   |
| , 10 I     |             | -    |             |        |     | _            |    |                | - | I          |                | -                       | I  |      | - | Satting | 1 |

① Enter "10005" and "10006" in the [Local Port] Boxes.

© Enter the following address in the [Node IP Address] Boxes: 192.168.001.001.

③ Enter "10005" and "10006" in the [Node Port] Boxes.

- ④ Select [TCP] in the [Connect Type] Box.
- © Select [Extended MEMOBUS] in the [Protocol Type] Box.
- © Select [BIN] in the [Code] Box.

Note: Changes made to the communications or connection parameters will become effective only after the changes have been saved to flash memory and the power supply has been cycled.

#### 4. Create a ladder program for the MSG-RCV function.

A ladder program example is shown below.

This ladder program example is for receiving the read request. Ladder programming for receiving the write request is required separately.

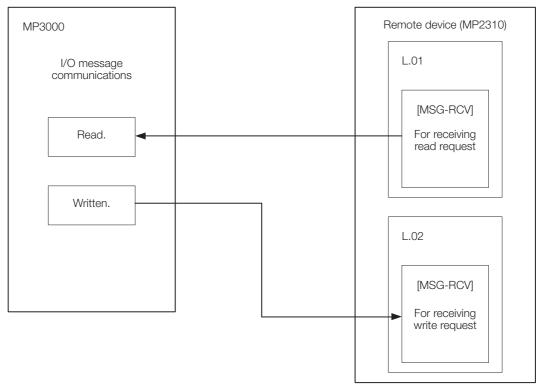

4.1.3 Using I/O Message Communications with the MP3000 as the Master

|                                |             |                           |                   | ram for receiv                            |                              |                                                                                                    |                                                                                                    |   |
|--------------------------------|-------------|---------------------------|-------------------|-------------------------------------------|------------------------------|----------------------------------------------------------------------------------------------------|----------------------------------------------------------------------------------------------------|---|
|                                |             | sett ir                   | ng parameters .   | init<br>for MSG-RCV fun<br>3 for low sacn | ializing<br>ction during f   | irst scan aftei                                                                                                    | rpoweron.                                                                                                    |   |
|                                |             |                           | SB00000:<br>first | 3 for low sacn<br>: scan after po         | and SB000001 fo<br>wer on    | or high scan.                                                                                                    | _                                                                                                    |   |
|                                |             | - IF 🗎                    | SB000003==        | true;                                     |                              |                                                                                                    |                                                                                                    |   |
| 070                            |             |                           |                   | clear all                                 | D registers                  |                                                                                                    |                                                                                                    |   |
|                                |             |                           |                   |                                           | [W]Dest                      | [W]Data                                                                                                    | [W]Width                                                                                                    |   |
| 1/2                            | 2           |                           |                   | - SETW                                    | DW00000                      | 00000                                                                                                    | 00032 -                                                                                                    |   |
|                                |             |                           |                   | set for connect                           | ion No. (PARAM               | 02)                                                                                                    |                                                                                                    |   |
| 2/5                            | 2           | - EXPRESSION<br>DW00002=5 |                   |                                           |                              |                                                                                                    | <b>₽</b> -                                                                                                    |   |
|                                |             |                           | s                 | set for offset.                           | (PARAMO8-PARAM               | /11)                                                                                                    |                                                                                                    |   |
| 3                              | <u>N</u> _2 | EXPRESSION                | (/ 1)             |                                           |                              |                                                                                                    | <b>₽ ₽</b>                                                                                                    | _ |
|                                |             | DW00008=0;<br>DW00009=0;  | //input           | offset (PAR,<br>: relay_offse             | et (PARAMO9)                 |                                                                                                    |                                                                                                    |   |
|                                |             | DW00010=0;<br>DW00011=0;  | //input<br>//hold | : register o<br>register of               | ffset (PARAM<br>fset (PARAM1 | 10)<br>1)                                                                                                    |                                                                                                    |   |
|                                |             |                           |                   |                                           |                              |                                                                                                    |                                                                                                    |   |
| 4                              | Ň           | EXPRESSION                | set f             | or writing rang                           | se (PAKAMIZ, PA              | KAMI3)                                                                                                    | <b>₿₽</b> .                                                                                                    |   |
| 4/15                           | 2           | DW00012=0;<br>DW00013=655 | 534.              | //writing ra                              | ange LO (PAR<br>ange HI (PAR | AM12)                                                                                                    |                                                                                                    |   |
|                                |             |                           |                   | // mincing in                             |                              |                                                                                                    |                                                                                                    |   |
|                                |             |                           |                   | clear system re                           | vaieter (PARAM               | 14)                                                                                                    |                                                                                                    |   |
|                                | KI.         |                           |                   | crear system re                           |                              | [WLF]Src                                                                                                    | [WLF]Dest                                                                                                    |   |
| <b>5</b><br>5/19               | NL<br>2     |                           |                   | crear system re                           |                              |                                                                                                    | [WLF]Dest<br>DWO0014                                                                                            |   |
| 5/19                           | NL<br>2     | END_IF                    |                   | creal system to                           | <b>^</b>                     | [WLF]Src                                                                                                    |                                                                                                    |   |
| 5/19                           | NL<br>2     |                           |                   | treatment                                 | STORE                        | [WLF]Src                                                                                                    |                                                                                                    |   |
| 5/19                           | N_<br>2     | SB000004                  | DB000201          | treatment                                 | STORE                        | [WLF]Src                                                                                                    |                                                                                                    |   |
| 5/19                           | N_<br>2     |                           |                   | treatment                                 | STORE                        | [WLF]Src                                                                                                    | DW00014<br>                                                                                                    |   |
| 5/19<br>6<br>6/21              | NL<br>2     | SB000004                  | DB000201          | treatment                                 | STORE                        | [WLF]Src<br>00000                                                                                                    | DW00014                                                                                                    |   |
| 5/19<br>6<br>6/21<br>7<br>7/22 | N_<br>2     | SB000004                  | DB000201          | treatment                                 | STORE                        | [WLF]Src<br>00000<br>MS0<br>[B]Execute                                                                                                    | DB000200<br>DB000200<br>execute<br>B-RCV<br>[B]Busy                                                             |   |
| 5/19<br>6<br>6/21<br>7<br>7/22 | N_2         | SB000004                  | DB000201          | treatment                                 | STORE                        | [WLF]Src<br>00000<br>B]Execute<br>DB000200<br>execute                                                                                                    | DB000200<br>DB000200<br>execute<br>B-RCV<br>[B]Busy<br>DB000210<br>busy                                         |   |
| 5/19<br>6<br>6/21<br>7<br>7/22 | N_2         | SB000004                  | DB000201          | treatment                                 | STORE                        | [WLF]Src<br>00000<br>B]Execute<br>DB000200<br>execute<br>[B]Abort<br>DB000201                                                                                                    | DB000200<br>DB000200<br>execute<br>BBUSY<br>DB000210<br>busy<br>[B]Complete<br>DB000211                         |   |
| 5/19<br>6<br>6/21<br>7<br>7/22 |             | SB000004                  | DB000201          | treatment                                 | STORE                        | [WLF]Src<br>00000<br>B]Execute<br>DB000200<br>execute<br>[B]Abort                                                                                                    | DB000200<br>DB000200<br>execute<br>BBUSY<br>DB000210<br>busy<br>[B]Complete                                     |   |
| 5/19<br>6<br>6/21<br>7<br>7/22 |             | SB000004                  | DB000201          | treatment                                 | STORE                        | [WLF]Src<br>00000<br>B]Execute<br>DB000200<br>execute<br>[B]Abort<br>DB000201<br>abort                                                                                                    | DB000200<br>DB000200<br>execute<br>BBUSY<br>DB000210<br>busy<br>[B]Complete<br>DB000211<br>complete             |   |
| 5/19<br>6<br>6/21<br>7<br>7/22 |             | SB000004                  | DB000201          | treatment                                 | STORE                        | [WLF]Src<br>00000<br>B]Execute<br>DB000200<br>execute<br>[B]Abort<br>DB000201<br>abort<br>[W]Dev-Typ<br>00006<br>[W]Pro-Typ                                                                          | DB000200<br>execute<br>BBUSY<br>DB000210<br>busy<br>[B]Complete<br>DB000211<br>complete<br>[B]Error<br>DB000212 |   |
| 5/19<br>6<br>6/21<br>7<br>7/22 | N <u>2</u>  | SB000004                  | DB000201          | treatment                                 | STORE                        | [WLF]Src<br>00000<br>B]Execute<br>DB000200<br>execute<br>[B]Abort<br>DB000201<br>abort<br>[W]Dev-Typ<br>00006<br>[W]Pro-Typ<br>00001<br>[W]Ci r-No                                                   | DB000200<br>execute<br>BBUSY<br>DB000210<br>busy<br>[B]Complete<br>DB000211<br>complete<br>[B]Error<br>DB000212 |   |
| 5/19<br>6<br>6/21<br>7<br>7/22 | N 2         | SB000004                  | DB000201          | treatment                                 | STORE                        | EWLFJSrc<br>00000<br>BIExecute<br>DB00200<br>execute<br>BJAbort<br>DB00201<br>abort<br>UBDev-Typ<br>00006<br>EWJPro-Typ<br>00001<br>EWJCir-No<br>00001<br>EWJCh-No                                   | DB000200<br>execute<br>BBUSY<br>DB000210<br>busy<br>[B]Complete<br>DB000211<br>complete<br>[B]Error<br>DB000212 |   |
| 5/19<br>6<br>6/21<br>7<br>7/22 |             | SB000004                  | DB000201          | treatment                                 | STORE                        | EWLFJSrc<br>00000<br>BJExecute<br>DB000200<br>execute<br>BJAbort<br>DB000201<br>abort<br>UBDev-Typ<br>00006<br>EWJPro-Typ<br>00006<br>EWJPro-Typ<br>00001<br>EWJCir-No<br>00001<br>EWJCh-No<br>00005 | DB000200<br>execute<br>BBUSY<br>DB000210<br>busy<br>[B]Complete<br>DB000211<br>complete<br>[B]Error<br>DB000212 |   |
| 5/19<br>6<br>6/21<br>7<br>7/22 | N_2         | SB000004                  | DB000201          | treatment                                 | STORE                        | EWLFJSrc<br>00000<br>BIExecute<br>DB00200<br>execute<br>BJAbort<br>DB00201<br>abort<br>UBDev-Typ<br>00006<br>EWJPro-Typ<br>00001<br>EWJCir-No<br>00001<br>EWJCh-No                                   | DB000200<br>execute<br>BBUSY<br>DB000210<br>busy<br>[B]Complete<br>DB000211<br>complete<br>[B]Error<br>DB000212 |   |

4

#### 4.1 Communications with MP-series Controllers

4.1.3 Using I/O Message Communications with the MP3000 as the Master

|             | finished normally                                                   |                      |
|-------------|---------------------------------------------------------------------|----------------------|
| 9           | IF ■ ▲ DB000211==t rue                                              |                      |
| 1.0         |                                                                     | [WL]Dest<br>DW00024  |
| 12/43       | 2 abort                                                             | count normal<br>ly   |
| 11          | END_IF                                                              |                      |
|             | finished abnormally                                                 |                      |
| 12<br>15/48 | IF                                                                  |                      |
| 13          | N                                                                   | [WL]Dest<br>DW00025  |
| 16750       |                                                                     | count abnorm<br>ally |
|             | saving the result and status                                        |                      |
| 14          | N_EXPRESSION                                                        | <b>⊇</b> ₽           |
| 17751       | <sup>2</sup> DW00026=DW00000; //result<br>DW00027=DW00001; //status |                      |
| 15          |                                                                     |                      |
| 16          |                                                                     |                      |
| 19756       |                                                                     |                      |

5. Save the data to flash memory.

This concludes the setup.

## Starting Communications

#### 1. Turn ON the power to the MP2310 to start receiving messages. In the ladder program example, message reception starts immediately after the system starts. No further operation is required.

**2.** Turn ON the power to the MP3000 to send the messages. The system will automatically start the message transmission operation. No further operation is required.

# 4.1.4 Using the MSG-SNDE Function with the MP3000 as the Master

In I/O message communications, operations can be performed only on hold registers (M registers). No other register types are supported. Additionally, this protocol supports communications with only one slave.

To communicate with two or more slaves, you must use the MSG-SNDE function. You can use the MSG-SNDE function together with I/O message communications by maintaining a separate connection.

This section describes how to communicate with the MP2310 by using the MSG-SNDE function.

4.1.4 Using the MSG-SNDE Function with the MP3000 as the Master

# Setting Example

The following figure illustrates how the contents of the MW00400 to MW00499 hold registers in the MP2310 slave are read into the MW00400 to MW00499 hold registers in the MP3000 master.

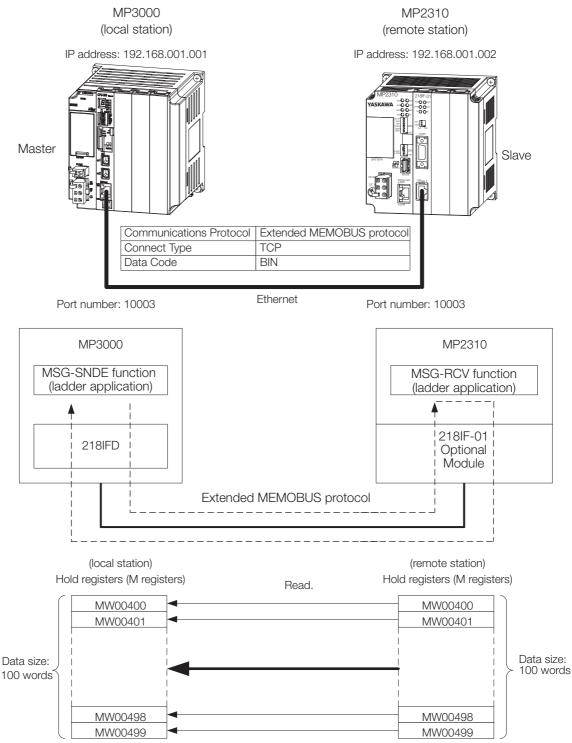

### MP3000 Setup

Use the following procedure to set up the MP3000.

Information If the communications parameters (IP address and subnet mask) have already been set, skip to step 3.

**1.** Double-click the cell for 218IFD in the Module Configuration Definition Tab Page.

| Module                 | Function Module/Slave | Status | Gircuit No/Axi | sAddress     | Motion Register |                 | Register(Input/ | Output) |
|------------------------|-----------------------|--------|----------------|--------------|-----------------|-----------------|-----------------|---------|
|                        | Function Module/Slave | Status | Start          | supied circu | Motion Register | Disabled        | Start - End     | Size    |
| 01 [CPU-302(32axes)] : |                       |        |                |              |                 |                 |                 |         |
|                        | 01 CPU                |        |                |              |                 |                 |                 |         |
|                        | 02 218IFD             |        | 묾 Circuit No1  | 1            |                 | Input<br>OutPut | 0000 - 07FF[H]  | 2048    |
| ≘ 00                   | 03 ⊞ SVC32            |        | 💷 Circuit No1  | 1            | 8000 - 87FF[H]  | Input           | 0800 - 0BFF[H]  | 1024    |
| 9 00 ( CPU302(32)[]    | 04 \pm SVR32          |        | 🛥 Circuit No3  | 1            | 9000 - 97FF[H]  |                 |                 |         |
| *03                    | 05 M-EXECUTOR         |        |                |              |                 |                 | 0C00 - 0C3F[H]  | 64      |
|                        | 06 UNDEFINED          |        |                |              |                 |                 |                 |         |
|                        | 07 UNDEFINED          |        |                |              |                 |                 |                 |         |
| 01 UNDEFINED[          | ·]                    |        |                |              |                 |                 |                 |         |
| 02 UNDEFINED[          | ·]                    |        |                |              |                 |                 |                 |         |
| 03 UNDEFINED           |                       |        |                |              |                 |                 |                 |         |
| 02 UNDEFINED           |                       |        |                |              |                 |                 |                 |         |
| 02 UNDEFINED           |                       |        |                |              |                 |                 |                 |         |
| 03 UNDEFINED           |                       |        |                |              |                 |                 |                 |         |
| 04 UNDEFINED           |                       |        |                |              |                 |                 |                 |         |

The 218IFD Detail Definition Dialog Box will be displayed.

#### 2. Set the communications parameters.

| 0 2 3                          |                                                      |
|--------------------------------|------------------------------------------------------|
| Transmission Parameters Status |                                                      |
| Transmission Farameters        | Module Name Definition                               |
| IP Address :                   | 192 168 1 1 (0-255) Equipment name : CONTROLLER NAME |
| Subnet Mask :                  | 255 - 255 - 255 - 0 - (0-255)                        |
| Gateway IP Address :           | 0 - 0 - 0 - 0 - (0-255) Detail Definition            |

① In the [IP Address] Boxes, enter the following address: 192.168.001.001.

② In the [Subnet Mask] Boxes, enter the following mask: 255.255.255.000.

③ In the [Gateway IP Address] Boxes, enter the following address: 000.000.000.000.

**3.** Click the [Easy setting] Button in the [Message Communication] Area in the [Connection Parameter] Area.

| nnection Parame<br>lessage Commur<br>Easy setting | nication —    | llowing parameters for<br>ctions(C NO) 01-10 car | message o<br>be set to | communication<br>receive data | s can be easily set.<br>automatically. |      |          |          |
|---------------------------------------------------|---------------|--------------------------------------------------|------------------------|-------------------------------|----------------------------------------|------|----------|----------|
| CNO                                               | Local<br>Port | Node IP Address                                  | Node<br>Port           | Connect<br>Type               | Protocol<br>Type                       | Code | Detail   | <u> </u> |
| 01                                                |               |                                                  |                        | -                             | -                                      | •    | Setting* |          |
| 02                                                |               |                                                  |                        | •                             | -                                      | •    | Setting* |          |
| 03                                                |               |                                                  |                        | +                             | -                                      | •    | Setting* |          |
| 04                                                |               |                                                  |                        | +                             | -                                      | •    | Setting* |          |
| 05                                                |               |                                                  |                        | •                             | -                                      | -    | Setting* |          |
| 06                                                |               |                                                  |                        | -                             | -                                      | -    | Setting* |          |
| 07                                                |               |                                                  |                        | -                             | -                                      | -    | Setting* | -        |
|                                                   |               |                                                  |                        |                               |                                        |      |          |          |

The Message Communication Easy Setting Dialog Box will be displayed.

- 4.1.4 Using the MSG-SNDE Function with the MP3000 as the Master
  - 4. Set the connection parameters. 1 3 4 6 Message Communicatio<mark>n Easy Setting</mark> X Connect No. : 3 Specify the connection rumber **MP** Series Other Device Local Port IP Address : Node Port IP Addess : (0-255) 192.168.001.001 192 168 001 002 : Communication protocol Type Extended MEMOBUS 💌 Default Port No. (256-65535) Port No. (256-65535) 10003 10003 Connect Type TCP • BIN Code -ÖK Cancel (5) 1
    - ① Select [3] in the [Connect No.] Box.
    - © Enter "10003" in the [Port No.] Box for the MP-series Controller.
    - ③ Select [Extended MEMOBUS] in the [Communications Protocol Type] Box, and then click the [Default] Button.
    - ④ Select [TCP] in the [Connect Type] Box.
    - Select [BIN] in the [Code] Box.
    - © Enter the following address in the [Node Port IP Address] Boxes for the other device: 192.168.001.002.

@Enter "10003" in the [Port No.] Box for the other device.

- Note: Disable automatic reception for any connection for which message functions (MSG-SNDE and MSG-RCVE) are used. If message functions are used while automatic reception is enabled, the communications will not function properly.
- 5. Click the [OK] Button.

#### 6. Click the [Yes] Button in the Transmission Parameters Confirmation Dialog Box.

Note: If parameters have already been set for the same connection number and you click the [Yes] Button in the Transmission Parameters Confirmation Dialog Box, the settings will be overwritten by the parameters that are set in the Message Communications Easy Setting Dialog Box.

#### 4.1.4 Using the MSG-SNDE Function with the MP3000 as the Master

#### 7. Check the settings.

| asy setting | _ The fi      | ollowing parameters for<br>actions(C NO) 01-10 ca | message<br>n be set t | communicat<br>o receive da  | tion<br>ata | : can be easily set.<br>iutomatically. |   |     |   |          |  |
|-------------|---------------|---------------------------------------------------|-----------------------|-----------------------------|-------------|----------------------------------------|---|-----|---|----------|--|
| CNO         | Local<br>Port | Node IP Address                                   | Node<br>Port          | Connec <sup>.</sup><br>Type | t           | Protocol<br>Type                       |   | Cod | e | Detail   |  |
| 01          |               |                                                   |                       |                             | -           |                                        | - |     | • | Setting* |  |
| 02          |               |                                                   |                       |                             | -           |                                        | - |     | • | Setting* |  |
| 03          | 10003         | 192.168.001.002                                   | 10003                 | TOP                         | -           | Extended MEMOBUS                       | - | BIN | + | Setting* |  |
| 04          |               |                                                   |                       |                             | -           |                                        | - |     | • | Setting* |  |
| 05          |               |                                                   |                       |                             | -           |                                        | - |     | • | Setting* |  |
| 06          |               |                                                   |                       |                             | -           |                                        | - |     | ٠ | Setting* |  |
| 07          |               |                                                   |                       |                             | ٠           |                                        | - |     | ٠ | Setting* |  |

Cannot the overlap to local station port number used by the communicate the I/O message.

Note: Changes made to the communications or connection parameters will become effective only after the changes have been saved to flash memory and the power supply has been cycled.

# 8. Create a ladder program for the MSG-SNDE function. A ladder program example is shown below.

setting parameter for SB000003 during first scan after power ( 8000001 for high scan 'After Low Scan Start, SB000003 == TRUE; ₿▲ 'TRUE Scan ON Only 1 0 LE clear all D registers ▲ [W] Dest [W]Data [W]Width SETV DW00000 00000 00130 nection No. (PARAM10) 2 EXPRESSION ЪŢ 'DWOO110'=3 DWOO110=3; //using connection No.3 function code (PARAM12) 3 EXPRESSION ₽₽ 'DW00112'=0x0009 DW00112=0x0009; //reading register RAM14) and High (PARAM15) of remote station for data address Low (P 4 EXPRESSION **₽**₽ 'DW00114'=400 DW00114=400; //remote data address Low (400) 'DW00115'=0 DW00115=0; //remote data address High (0) pe of remote station (PARAM16) set for data t 5 EXPRESSION **₽₽** 'DW00116 DW00116=0; //remote data type (M register) r data size (PARAM17) 6 EXPRESSION **₽₽** 'DW00117'=100 DW00117=100; //data size (100 words) ARAM20) and High (PARAM21) of local station et for data address Low (F 7 EXPRESSION **₽₽** 'DW00120'=400 DW00120=400; //local data address Low (400) 'DW00121=0 DW00121=0; //local data address High (0) '=400 pe of local station (PARAM22) et for data 8 EXPRESSION **₽₽** 'DW00122'=0 DW00122=0; //local data type (M register) 9 END\_IF ∎treatment for all time. bort for timeout if not completed in 10s aft DB000200 DB000201 DB00020A ▲ [W] Set [W] Count 10 TON [10ms] execute 01000 DW00031 -|/|-abort timeout DB00020A DB000201 DB000211 11 complete timeout -O-abort DB000212 error DB000201 ⊣ ⊢ abort release sending command in 60s after aborted DB000201 DB000209 DB000208 12 ⊣ ⊢ abort -1/1waiting ed end wait DB000208 ⊣ ⊢ wait DB000208 DB000209 [W]Set WICou 13 TON [10ms] 06000 DW00028 waiting end ed ⊣ ⊨ wait

| 4.1.4 Using the MSG-SNDE Function with the MP3000 as the Master |
|-----------------------------------------------------------------|
|-----------------------------------------------------------------|

| 0.0          | 0000004                          |                           | SB000                | ing in every<br>D3A for low so | an and SBOOC  | 01A for high    | n scan.             |                                   | DROCOCO                                                               |
|--------------|----------------------------------|---------------------------|----------------------|--------------------------------|---------------|-----------------|---------------------|-----------------------------------|-----------------------------------------------------------------------|
|              | 300003A<br>                      |                           |                      |                                |               |                 |                     |                                   | DB00020D                                                              |
| Sca<br>UP    | er 5.0s,<br>in Start-<br>p Relay |                           |                      |                                |               |                 |                     |                                   | 5s-ON                                                                 |
| DB           | 300020D<br>                      | DB000211                  | DB000212             | DB000208                       | TON [10ms]    | [W]Set<br>00100 | [W]Count<br>DW00030 | <u> </u>                          | DB000200                                                              |
|              | 5s-0N                            | complete                  | error                | wait                           |               | 00100           |                     | <u></u>                           | execute                                                               |
|              |                                  |                           | 1                    |                                |               | 1<br>1<br>1     |                     | MSG                               | SNDE                                                                  |
|              |                                  |                           |                      |                                |               |                 |                     | [B]Execute<br>DB000200<br>execute | [B] Busy<br>DB000210<br>busy                                          |
|              |                                  |                           |                      |                                |               |                 |                     | [B] Abort<br>DB000201<br>abort    | [B]Complete<br>DB000211<br>complete                                   |
|              |                                  |                           |                      |                                |               |                 |                     | [W] Dev-Typ<br>00016              | [B] Error<br>DB000212<br>error                                        |
|              |                                  |                           |                      |                                |               |                 |                     | [W]Pro-Typ<br>00001<br>[W]Cir-No  |                                                                       |
|              |                                  |                           |                      |                                |               |                 |                     | 00001<br>[W]Ch-No                 |                                                                       |
|              |                                  |                           |                      |                                |               |                 |                     | 00001<br>(A) Param<br>DA00100     |                                                                       |
|              | <b>₽</b> ▲                       | 'complete'                | =='TRUE'             | <b>♦</b> f                     | inished norma | lly             |                     |                                   |                                                                       |
|              | IF                               | DB000211==                | TRUE;                |                                |               |                 |                     |                                   |                                                                       |
|              | 3000201<br>                      |                           |                      |                                |               |                 |                     | INC                               | [WLQ]Dest<br>DW00024<br>count norm                                    |
|              | abort                            |                           |                      |                                |               |                 |                     | <u> </u>                          | ally                                                                  |
|              | END_IF                           |                           |                      | ♦fir                           | ished abnorn  | ally            |                     |                                   |                                                                       |
|              | IF                               | 'error'=='<br>DB000212==' |                      |                                |               |                 |                     |                                   |                                                                       |
|              | 11                               | DD000212                  | INUE,                |                                |               |                 |                     |                                   |                                                                       |
| NL<br>2      |                                  |                           |                      |                                |               |                 |                     | INC                               | (WLQ)Dest<br>DW00025<br>count abno<br>rmally                          |
| NL<br>2      |                                  |                           |                      |                                |               |                 | STORE               | [WLFQD]Src<br>DW00000             | [WLFQD]Dest<br>DW00026<br>result (PA                                  |
|              |                                  |                           |                      |                                |               |                 | . <u></u>           | [WLFQD]Src                        | RAM00)<br>[WLFQD]Dest                                                 |
|              |                                  |                           |                      |                                |               | 1               | STORE               | DW00001                           | DW00027<br>status (PR                                                 |
| NL<br>2      |                                  |                           |                      |                                |               |                 |                     |                                   | AM01)                                                                 |
| 2            | END_IF                           |                           |                      | ◆trea                          | itment for ti | meout           |                     |                                   | AM01)                                                                 |
| 2            | 300020A                          | DB00020B                  |                      | ◆ trea                         | itment for ti | meout           |                     |                                   | DB00020C                                                              |
| 2<br>DB      | 300020A<br>                      | on pulse                  |                      |                                | itment for ti | meout           |                     |                                   |                                                                       |
| 2<br>DB      | 300020A<br>                      | <u>f</u>                  | ccured'=='T<br>TRUE; |                                | itment for ti | meout           |                     |                                   | DB00020C                                                              |
| 2<br>DB      | 300020A<br>                      | on pulse<br>'timeout ou   | ccured'=='T<br>TRUE; |                                | tment for ti  | meout           |                     | INC                               | DB00020C<br>timeout occ<br>ured<br>(WLQ)Dest<br>DW00023<br>timeout oc |
| 2<br>DB<br>t | 300020A<br>                      | on pulse<br>'timeout ou   | ccured'=='T<br>TRUE; |                                | itment for ti | meout           |                     |                                   | DB00020C<br>timeout occ<br>ured                                       |

9. Save the data to flash memory.

This concludes the settings for using the MP3000 as the master.

## Setting Up the Remote Device (MP2310)

Use the following procedure to set up the MP2310.

Information If the communications parameters (IP address and subnet mask) have already been set, skip to step 3.

1. Double-click the cell for [218IF] in the [Function Module/Slave] Area of the Module Configuration Definition Tab Page.

| Online             |                                 |                       |                  |                         |                          | ETH             | IERNET[1]II     | P192.168.1.1 CPU-F              | RUN —           | 2 |
|--------------------|---------------------------------|-----------------------|------------------|-------------------------|--------------------------|-----------------|-----------------|---------------------------------|-----------------|---|
|                    | ■<br>le Configuration : [MP2300 | 0]×                   |                  |                         |                          |                 |                 |                                 |                 |   |
| le<br> Save to pro | Edit Online                     | Self Configuration    | specified module |                         |                          |                 |                 |                                 |                 |   |
| it                 | Module                          | Function Module/Slave | Status           | Circuit No/Axi<br>Start | sAddress<br>supied circu | Motion Register | Disabled        | Register(Input/O<br>Start - End | output)<br>Size | s |
| Edit               | 01 MP2300 :                     |                       |                  |                         |                          |                 | C IOGDIOG       | Chart Eng                       | U.L.U           |   |
| Status             |                                 | 01 CPU                | Driving          |                         |                          |                 |                 |                                 |                 |   |
|                    |                                 | 02 10                 | Driving          | 1 <u></u>               | 1                        | - <u></u> -     | Input<br>OutPut | 0000 - 0001 [H]                 | 2               |   |
|                    | 00 ( MP2300[Driving]            | 03                    | Driving          | ⊂ <b>⊞</b> Circuit No1  | 1                        | 8000 - 87FF[H]  | Innut           | 0010 - 040F[H]                  | 1024            |   |
|                    |                                 | 04 ⊞ SVR              | Driving          | <b>⊏⊒</b> Circuit No2   | 1                        | 8800 - 8FFF[H]  |                 | <u></u>                         | <u>0.000</u>    |   |
|                    | 01 ( 218IF-01 [Driving]         | 01 217IF              | Driving          | 10101 Circuit No1       | 1                        |                 |                 |                                 |                 | 3 |
|                    |                                 | 02 218IF              | Driving          | 뀸 Circuit No1           | 1                        | 100.00          |                 | 1000000                         | 20000           |   |
|                    | 02 UNDEFINED[                   |                       |                  |                         |                          |                 |                 |                                 |                 |   |
|                    | 03 UNDEFINED[                   | 1                     |                  |                         |                          |                 |                 |                                 |                 |   |

The 218IF Detail Definition Dialog Box will be displayed.

#### 2. Set the communications parameters.

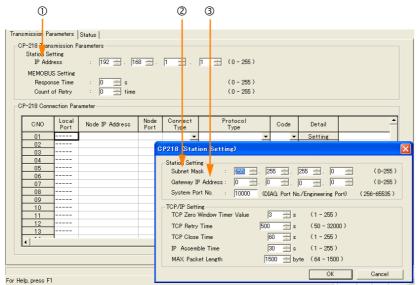

① In the [IP Address] Boxes, enter the following address: 192.168.001.002.

② In the [Subnet Mask] Boxes, enter the following mask: 255.255.255.000.

③ In the [Gateway IP Address] Boxes, enter the following address: 000.000.000.000.

4.1.4 Using the MSG-SNDE Function with the MP3000 as the Master

**3.** Set the connection parameters.

|     |           | 1             | 2               | 3            | 4               | 5              |          | 6      |         |   |
|-----|-----------|---------------|-----------------|--------------|-----------------|----------------|----------|--------|---------|---|
|     |           |               |                 |              |                 |                |          |        |         |   |
| ;P· | -218 Conn | ection Par    | rameter         |              |                 |                |          |        |         |   |
|     | CNO       | Local<br>Port | Node IP Address | Node<br>Fort | Connect<br>Type | Frotoc<br>Type | ol       | Gode   | Detail  |   |
| Г   | 01        | 10001         | 192.168.001.001 | 10001        | TOP             | Extended MEM   | DBUS 🖵 E | II 🗸 🗸 | Setting |   |
|     | 02        | 10002         | 192.16 .001.001 | 10,002       | ТСР             | Extended MEM   | DBUS 🖵 E | il, 👻  | Setting |   |
|     | 03        | 1003          | 192.168.001.001 | 10003        | ТСР 💽           | Extended MEM   | DBUS 🖵 E | IN 👻   | Setting |   |
|     | 04        |               |                 |              |                 | •              | -        | -      | Setting |   |
|     | 05        | 10005         | 192.168.001.001 | 10005        | ТСР             | Extended MEM   | DBUS 🖵 E | IN 👻   | Setting |   |
|     | 06        | 10006         | 192.168.001.001 | 10006        | TCP             | Extended MEM   | DBUS 🖵 E | IN 👻   | Setting |   |
|     | 07        |               |                 |              |                 | -              | -        | -      | Setting |   |
|     | 08        |               |                 |              |                 | •              | -        | -      | Setting |   |
|     | 09        |               |                 |              |                 | -              | -        | -      | Setting |   |
|     | , 10      |               |                 |              |                 | ,              | Ţ        |        | Satting |   |
| 1   |           |               |                 |              |                 |                |          |        |         | 1 |

- ① Enter "10003" in the [Local Port] Box.
- © Enter the following address in the [Node IP Address] Boxes: 192.168.001.001.
- ③ Enter "10003" in the [Node Port] Box.
- ④ Select [TCP] in the [Connect Type] Box.
- © Select [Extended MEMOBUS] in the [Protocol Type] Box.
- 6 Select [BIN] in the [Code] Box.

Note: Changes made to the communications or connection parameters will become effective only after the changes have been saved to flash memory and the power supply has been cycled.

#### 4. Create a ladder program for the MSG-RCV function.

Refer to the following section for a ladder program example.

- The sample uses a different communications buffer channel and connection number.
- *G* ♦ Setting Up the Remote Device (MP2310) on page 4-27

#### 5. Save the data to flash memory.

This concludes the setup.

## Starting Communications

**1.** Turn ON the power to the MP2310 to start receiving messages.

In the ladder program example, message reception starts immediately after the system starts. No further operation is required.

# 2. Turn ON the Execute Bit (e.g., DB000200) for the MSG-SNDE function in the MP3000 to start sending messages.

The ladder program example is designed to send a message every second after five seconds have elapsed from when the low-speed scan (or high-speed scan) starts.

ന

To change the message transmission interval, change the timer value  $\mathbb{O}$ .

|             |                                        |          |                   |                |               | 0               |                          |                     |
|-------------|----------------------------------------|----------|-------------------|----------------|---------------|-----------------|--------------------------|---------------------|
|             |                                        |          |                   |                |               |                 |                          |                     |
|             |                                        |          |                   | n every 1s aft |               |                 |                          |                     |
|             |                                        |          | SB00003A f        | or low scan an | d SB00001A fo | ır high scan.   |                          |                     |
| 13          | SB0 000 3A                             |          |                   |                |               |                 |                          | DB00020D            |
| 25/44       | After 5.0s,<br>Scan Start-<br>up Relay |          |                   |                |               |                 |                          | 5s-0N               |
| 14<br>27/46 | DB00020D                               | DB000211 | DB000212<br>error | DB000208       | TON[10ms]     | [W]Set<br>00100 | [W] Count<br>DW00030<br> | DB000200<br>execute |

The message functions are used in user communications applications for the Extended MEMO-BUS protocol. You can send and receive message data by setting the necessary input items and parameters for the message functions.

# Inputs and Outputs for the MSG-SNDE Function

| I/O<br>Definitions | No.                                                      | Name                                                                                                    | I/O<br>Designation | Meaning                                         | Description                                                                                                    |
|--------------------|----------------------------------------------------------|----------------------------------------------------------------------------------------------------|--------------------|-------------------------------------------------|----------------------------------------------------------------------------------------------------|
|                    | 1                                                        | Execute                                                                                                    | B-VAL              | Executes the transmission.                      | Specify the bit to use to execute the message<br>transmission.<br>When the Execute Bit turns ON, the message<br>will be sent.<br>Keep the Execute Bit ON until the Complete or<br>Error Bit turns ON. To send another message,<br>turn OFF the Execute Bit for at least one scan<br>and then turn it ON again.                                                                                                    |
|                    | 2                                                        | Abort                                                                                                    | B-VAL              | Forces the transmission to end.                 | Specify the bit to use to abort the message<br>transmission.<br>When the Abort Bit turns ON, the message<br>transmission will be stopped unconditionally.<br>The Abort Bit takes precedence over the Exe-<br>cute Bit.                                                                                                    |
|                    | 3                                                        | Dev-Typ                                                                                                    | I-REG              | Communica-<br>tions device<br>type              | Specify the type code of the communications device.<br>218IFB, 218IFD = 16                                                                                                    |
| Input Items        | 4     Pro-Typ     I-REG     Communica-<br>tions protocol | <ul> <li>Specify the type code of the communications protocol.</li> <li>1: MEMOBUS<br/>Select this protocol when using the Extended MEMOBUS protocol.</li> <li>MEMOBUS is automatically converted to Extended MEMOBUS inside the 218IFD.</li> <li>2: No-protocol communications 1 (unit: words) Not used for the Extended MEMOBUS protocol.</li> <li>3: No-protocol communications 2 (unit: bytes) Not used for the Extended MEMOBUS protocol.</li> </ul> |                    |                                                 |                                                                                                    |
|                    | 5                                                        | Cir-No                                                                                                    | I-REG              | Circuit number                                  | Specify the circuit number for the communica-<br>tions device.<br>Specify the same circuit number as displayed<br>in the MPE720 Module Configuration Defini-<br>tion Tab Page.<br>218IFB, 218IFD = 1 to 8                                                                                                    |
|                    | 6                                                        | Ch-No                                                                                                    | I-REG              | Communica-<br>tions buffer<br>channel<br>number | Specify the channel number of the communi-<br>cations buffer.<br>You can specify any channel number provided<br>it is within the valid range.<br>When executing more than one function at the<br>same time, do not use the same channel num-<br>ber for the same connection. You can use the<br>same channel number as long as multiple<br>functions are not executed at the same time.<br>218IFB, 218IFD = 1 to 10 |
|                    | 7                                                        | Param                                                                                                    | Address<br>Inputs  | Parameter list<br>first address<br>(MA, DA)     | Specify the first address of the parameter list.<br>A total of 29 words starting from the specified<br>first word are automatically used for the<br>parameter list. The parameter list is used by<br>inputting function codes and relevant parame-<br>ter data. It is also where the process results<br>and status are output.<br>Continued on next page.                                                           |

Continued on next page.

4

Continued from previous page.

| I/O<br>Definitions | No. | Name          | I/O<br>Designation | Meaning                 | Description                                                                                                    |
|--------------------|-----|---------------|--------------------|-------------------------|----------------------------------------------------------------------------------------------------|
|                    | 1   | Busy          | B-VAL              | Processing.             | Specify the bit that shows that the message<br>transmission is in progress.<br>The Busy Bit is ON while a message transmis-<br>sion or abort is in progress.<br>Keep the Execute Bit or Abort Bit turned ON<br>while the Busy Bit is ON.      |
| Output<br>Items    | 2   | Com-<br>plete | B-VAL              | Process com-<br>pleted. | Specify the bit that shows when the message transmission has been completed.<br>The Complete Bit turns ON only for one scan when message transmission or forced abort processing has been completed normally.                                 |
|                    | 3   | Error         | B-VAL              | Error occurred.         | Specify the bit that shows if an error occurred when sending the message.<br>When an error occurs, the Error Bit will turn ON only for one scan.<br>Refer to the following section for an example of a timing chart for when an error occurs. |

# **MSG-SNDE** Function Parameters

The following table describes the contents of the addresses specified by the PARAM input parameter to the MSG-SNDE function.

| No. | I/O  | Meaning                          | Description                                        |          | Reference Page                                                                 |
|-----|------|----------------------------------|----------------------------------------------------|----------|--------------------------------------------------------------------------------|
| 00  |      | Processing Result                | Gives the processing status.                       | (F       | <ul> <li>Processing Result</li> <li>(PARAM00) on page 2-</li> <li>9</li> </ul> |
| 01  |      | Status                           | Gives the status of the current function.          | <b>F</b> | ◆ Status (PARAM01)<br>on page 2-10                                             |
| 02  |      | Detail Error Code,<br>Lower Word | Gives the details of an error.                     | (F       | ◆ Detail Error Code<br>(PARAM02 and                                            |
| 03  |      | Detail Error Code,<br>Upper Word |                                                    |          | <i>PARAM03)</i> on page 2-<br>11                                               |
| 04  | Out- | Status 1                         | Gives the communications status.                   | (F       | ◆ Status 1 (PARAM04) on page 2-12                                              |
| 05  | puts | Status 2                         | Gives status information on the most recent error. | (F)      | ♦ Status 2 (PARAM05)<br>on page 2-12                                           |
| 06  |      | Status 3                         | Gives the information of the send pass counter.    | (F       | ◆ Status 3 (PARAM06) on page 2-12                                              |
| 07  |      | Status 4                         | Gives the information of the receive pass counter. | (F       | ◆ Status 4 (PARAM07) on page 2-12                                              |
| 08  |      | Status 5                         | Gives the information of the error counter.        | (F       | ◆ Status 5 (PARAM08) on page 2-13                                              |
| 09  |      | Status 6                         | Not used for the Extended MEMOBUS proto-<br>col.   |          | _                                                                              |
|     |      |                                  |                                                    | 0        | ntinued on next nega                                                           |

Continued on next page.

| Continued from | previous | page. |
|----------------|----------|-------|
|----------------|----------|-------|

|     | Continued from previous pag |                                               |                                                                                                    |          |                                                               |  |  |
|-----|-----------------------------|-----------------------------------------------|----------------------------------------------------------------------------------------------------|----------|---------------------------------------------------------------|--|--|
| No. | I/O                         | Meaning                                       | Description                                                                                                    |          | Reference Page                                                |  |  |
| 10  |                             | Connection Number                             | Sets the connection number used to deter-<br>mine the remote station.                                                                                                    | F        | ◆ Connection Number<br>(PARAM10) on page 2-<br>13             |  |  |
| 11  |                             | Option                                        | Not used for the Extended MEMOBUS proto-<br>col.                                                                                                    |          | _                                                             |  |  |
| 12  |                             | Function Code                                 | Sets the code of the function in the Extended MEMOBUS protocol.                                                                                                    | (F       | ◆ Function Code<br>(PARAM12) on page 4-<br>42                 |  |  |
| 13  |                             | Reserved for system.                          | This parameter is used by the system.<br>Do not change the value of this parameter<br>from a user program or by any other means.                                                                                                    | (F       | ◆ Reserved for System (PARAM13) on page 2-14                  |  |  |
| 14  |                             | Remote Station<br>Data Address,<br>Lower Word | Sets the data address to read/write at the remote station. (Use word addresses for reg-                                                                                                    | (Tag     | ♦ Remote Station Data<br>Address (PARAM14                     |  |  |
| 15  |                             | Remote Station<br>Data Address,<br>Upper Word | isters, bit addresses for relays or coils.)                                                                                                    |          | <i>and PARÀM15)</i> on<br>page 2-15                           |  |  |
| 16  |                             | Remote Station<br>Register Type               | Sets the register type to read/write at the remote station.                                                                                                    | Ŧ        | ◆ Remote Station Reg-<br>ister Type (PARAM16)<br>on page 4-43 |  |  |
| 17  | Inputs                      | Data size                                     | Sets the size of the data to read/write. (Use word sizes for registers, bit sizes for relays or coils.)                                                                                                    | Ŧ        | ◆ Data Size<br>(PARAM17) on page 2-<br>16                     |  |  |
| 18  |                             | Remote CPU<br>Module Number                   | Sets the CPU number at the remote station.                                                                                                    | Ŧ        | ◆ Remote CPU Module<br>Number (PARAM18) on<br>page 2-17       |  |  |
| 19  |                             | Reserved for system.                          | This parameter is used by the system.<br>Do not change the value of this parameter<br>from a user program or by any other means.                                                                                                    | Ŧ        | ◆ Reserved for Sys-<br>tem (PARAM19) on<br>page 2-17          |  |  |
| 20  |                             | Local Station<br>Data Address,<br>Lower Word  | Sets the data address to store read/write data in the local station. (Use word                                                                                                    | (        | ◆ Local Station Data<br>Address (PARAM20                      |  |  |
| 21  |                             | Local Station<br>Data Address,<br>Upper Word  | addresses for registers, bit addresses for relays or coils.)                                                                                                    |          | <i>and PARAM21)</i> on<br>page 2-18                           |  |  |
| 22  |                             | Local Station<br>Register Type                | Sets the register type of the read/write data to store in the local station.                                                                                                    | <b>F</b> | ◆ Local Station Regis-<br>ter Type (PARAM22) on<br>page 2-19  |  |  |
| 23  |                             | Reserved for system.                          | This parameter is used by the system.<br>Do not change the value of this parameter<br>from a user program or by any other means.                                                                                                    | Ŧ        | ◆ Reserved for Sys-<br>tem (PARAM23) on<br>page 2-19          |  |  |
| 24  |                             | For system use                                | This parameter is used by the system. It con-<br>tains the channel number of the communica-<br>tions buffer that is currently in use.<br>A user program must set this parameter to 0<br>on the first scan after startup. Thereafter, do<br>not change the value of this parameter from<br>a user program or by any other means<br>because it will be used by the system. | F.       | ◆ Reserved for System (PARAM24) on page 2-19                  |  |  |
| 25  | _                           | Reserved for system.                          |                                                                                                    |          |                                                               |  |  |
| 26  |                             | Reserved for system.                          | These parameters are used by the system.<br>Do not change the value of these parameters                                                                                                    | (F       | ♦ Reserved for System (PARAM25 to)                            |  |  |
| 27  |                             | Reserved for system.                          | from a user program or by any other means.                                                                                                    |          | <i>PARAM28)</i> on page 2-<br>19                              |  |  |
| 28  |                             | Reserved for system.                          |                                                                                                    |          |                                                               |  |  |

# ◆ Function Code (PARAM12)

Set the function code to send.

You can use the functions that are registered to the function codes.

| Function | Target<br>Data | Function                                                              | Registers When<br>Mas | -                    |  |  |  |  |
|----------|----------------|-----------------------------------------------------------------------|-----------------------|----------------------|--|--|--|--|
| Code     | Туре           |                                                                       | Send<br>Registers     | Receive<br>Registers |  |  |  |  |
| 00 hex   | _              | Not used for the Extended MEMOBUS protocol.                           |                       |                      |  |  |  |  |
| 01 hex   | В              | Reads the states of coils.                                            |                       |                      |  |  |  |  |
| 02 hex   | В              | Reads the states of input relays.                                     |                       |                      |  |  |  |  |
| 03 hex   | W              | Reads the contents of hold registers.                                 |                       |                      |  |  |  |  |
| 04 hex   | W              | Reads the contents of input registers.                                |                       |                      |  |  |  |  |
| 05 hex   | В              | Changes the state of a single coil.                                   |                       |                      |  |  |  |  |
| 06 hex   | W              | Writes to a single hold register.                                     |                       |                      |  |  |  |  |
| 07 hex   | _              | Not used for the Extended MEMOBUS protocol.                           |                       |                      |  |  |  |  |
| 08 hex   | _              | Performs a loopback test.                                             |                       |                      |  |  |  |  |
| 09 hex   | W              | Reads the contents of hold registers (extended).                      | M                     | М                    |  |  |  |  |
| 0A hex   | W              | Reads the contents of input registers (extended).                     |                       |                      |  |  |  |  |
| 0B hex   | W              | Writes to hold registers (extended).                                  |                       |                      |  |  |  |  |
| 0C hex   | _              | Not used for the Extended MEMOBUS protocol.                           |                       |                      |  |  |  |  |
| 0D hex   | W              | Reads the contents of non-consecutive hold regis-<br>ters (extended). |                       |                      |  |  |  |  |
| 0E hex   | W              | Writes the contents of non-consecutive hold registers (extended).     |                       |                      |  |  |  |  |
| 0F hex   | В              | Changes the states of multiple coils.                                 |                       |                      |  |  |  |  |
| 10 hex   | W              | Writes to multiple hold registers.                                    |                       |                      |  |  |  |  |
| 4341 hex | В              | Reads the states of bits.                                             |                       |                      |  |  |  |  |
| 4345 hex | В              | Changes the state of a single bit.                                    |                       |                      |  |  |  |  |
| 4346 hex | W              | Writes to a single register.                                          |                       |                      |  |  |  |  |
| 4349 hex | W              | Reads the contents of registers.                                      | S, M, G, I, or O      | M or G               |  |  |  |  |
| 434B hex | W              | Writes to multiple registers.                                         | 3, IVI, G, I, OF U    |                      |  |  |  |  |
| 434D hex | W              | Reads the contents of non-consecutive registers.                      | ]                     |                      |  |  |  |  |
| 434E hex | W              | Writes the contents of non-consecutive registers.                     |                       |                      |  |  |  |  |
| 434F hex | В              | Changes the states of multiple bits.                                  | 1                     |                      |  |  |  |  |

Note: B: Bit data, W: Integer data

## Remote Station Register Type (PARAM16)

Set the register type in the remote station. This parameter is valid when using function codes  $43\square\Box$  hex.

| Register Type Value | Туре | Remarks                                                    |
|---------------------|------|------------------------------------------------------------|
| 0                   | М    | Sets the target data type to MB for bits and MW for words. |
| 1                   | G    | Sets the target data type to GB for bits and GW for words. |
| 2 1                 |      | Sets the target data type to IB for bits and IW for words. |
| 3                   | 0    | Sets the target data type to OB for bits and OW for words. |
| 4                   | S    | Sets the target data type to SB for bits and SW for words. |
| 5 or higher         | -    | Not used for the Extended MEMOBUS protocol.                |

Enter the register type as a decimal or hexadecimal number.

The register types that can be used depend on whether you are reading or writing. The following table lists the combinations of register types.

| Function Code                 | Applicable Register Types |
|-------------------------------|---------------------------|
| 4341 or 4349 hex              | M, G, I, O, or S          |
| 4345, 4346, 434B, or 434F hex | M, G, O, or S             |
| 434D hex*                     | M or G                    |
| 434E hex*                     | M or G                    |

\* The address table at the remote station is stored in registers in the local station. The contents of the M, G, I, O, and S registers in the remote station can be read by specifying the register type in the address table at the remote station.

For more information on remote station address tables, refer to the following sections.

Function Code: 434D Hex on page 6-17

Function Code: 434E Hex on page 6-19

# Inputs and Outputs for the MSG-RCVE Function

| I/O<br>Definitions | No. | Name    | I/O<br>Designation | Meaning                                         | Description                                                                                                    |
|--------------------|-----|---------|--------------------|-------------------------------------------------|----------------------------------------------------------------------------------------------------|
|                    | 1   | Execute | B-VAL              | Executes the transmission.                      | Specify the bit to use to execute the message<br>transmission.<br>When the Execute Bit turns ON, the message<br>will be sent.<br>Keep the Execute Bit ON until the Complete or<br>Error Bit turns ON. To send another message,<br>turn OFF the Execute Bit for at least one scan<br>and then turn it ON again.                                                                                                    |
|                    | 2   | Abort   | B-VAL              | Forces the transmission to end.                 | Specify the bit to use to abort the message<br>transmission.<br>When the Abort Bit turns ON, the message<br>transmission will be stopped unconditionally.<br>The Abort Bit takes precedence over the Exe-<br>cute Bit.                                                                                                    |
|                    | 3   | Dev-Typ | I-REG              | Communica-<br>tions device<br>type              | Specify the type code of the communications device.<br>218IFB, 218IFD = 16                                                                                                    |
| Input Items        | 4   | Pro-Typ | I-REG              | Communica-<br>tions protocol                    | <ul> <li>Specify the type code of the communications protocol.</li> <li>1: MEMOBUS<br/>Select this protocol when using the Extended MEMOBUS protocol.</li> <li>MEMOBUS is automatically converted to Extended MEMOBUS inside the 218IFD.</li> <li>2: No-protocol communications 1 (unit: words) Not used for the Extended MEMOBUS protocol.</li> <li>3: No-protocol communications 2 (unit: bytes) Not used for the Extended MEMOBUS protocol.</li> </ul> |
|                    | 5   | Cir-No  | I-REG              | Circuit number                                  | Specify the circuit number for the communica-<br>tions device.<br>Specify the same circuit number as displayed<br>in the MPE720 Module Configuration Definition<br>Tab Page.<br>218IFB, 218IFD = 1 to 8                                                                                                    |
|                    | 6   | Ch-No   | I-REG              | Communica-<br>tions buffer<br>channel<br>number | Specify the channel number of the communi-<br>cations buffer.<br>You can specify any channel number provided<br>it is within the valid range.<br>When executing more than one function at the<br>same time, do not use the same channel num-<br>ber for the same connection. You can use the<br>same channel number as long as multiple func-<br>tions are not executed at the same time.<br>218IFB, 218IFD = 1 to 10                                     |
|                    | 7   | Param   | Address<br>Inputs  | Parameter list<br>first address<br>(MA, DA)     | Specify the first address of the parameter list.<br>A total of 52 words starting from the specified<br>first word are automatically used for the param-<br>eter list. The parameter list is used by inputting<br>function codes and relevant parameter data. It<br>is also where the process results and status<br>are output.                                                                                                    |

Continued on next page.

Continued from previous page.

| I/O<br>Definitions | No.   | Name  | I/O<br>Designation    | Meaning                                                                                                    | Description                                                                                                    |  |  |
|--------------------|-------|-------|-----------------------|----------------------------------------------------------------------------------------------------|----------------------------------------------------------------------------------------------------|--|--|
|                    | 1     | Busy  | B-VAL                 | Processing.                                                                                                    | Specify the bit that shows that the message<br>transmission is in progress.<br>The Busy Bit is ON while a message transmis-<br>sion or abort is in progress.<br>Keep the Execute Bit or Abort Bit turned ON<br>while the Busy Bit is ON.                                                            |  |  |
| Output<br>Items    | B-VAI |       | Process<br>completed. | Specify the bit that shows when the message transmission has been completed.<br>The Complete Bit turns ON only for one scan when message transmission or forced abort processing has been completed normally. |                                                                                                    |  |  |
|                    | 3     | Error | B-VAL                 | Error occurred.                                                                                                    | Specify the bit that shows if an error occurred when sending the message.<br>When an error occurs, the Error Bit will turn ON only for one scan.<br>Refer to the following section for an example of a timing chart for when an error occurs.<br>$\overrightarrow{e} \leftarrow Error$ on page 2-23 |  |  |

# **MSG-RCVE** Function Parameters

The following table describes the contents of the addresses specified by the PARAM input parameter to the MSG-RCVE function.

| No. | I/O    | Meaning                          | Description                                                                                                    |     | Reference Page                                                            |
|-----|--------|----------------------------------|----------------------------------------------------------------------------------------------------|-----|---------------------------------------------------------------------------|
| 00  |        | Processing Result                | Gives the processing status.                                                                                                    | (F  | ◆ Processing Result<br>(PARAM00) on page 2-<br>25                         |
| 01  |        | Status                           | Gives the status of the current function.                                                                                           | æ   | ◆ Status (PARAM01) on page 2-25                                           |
| 02  | -      | Detail Error Code,<br>Lower Word | Gives the details of an error.                                                                                                    | æ   | ◆ Detail Error Code<br>(PARAM02 and                                       |
| 03  |        | Detail Error Code,<br>Upper Word | Gives the details of an enor.                                                                                                    |     | <i>PARAM03)</i> on page 2-<br>27                                          |
| 04  | Out-   | Status 1                         | Gives the communications status.                                                                                                    | Æ   | ♦ Status 1 (PARAM04)<br>on page 2-27                                      |
| 05  | puts   | Status 2                         | Gives status information on the most recent error.                                                                                  | (F  | ♦ Status 2 (PARAM05)<br>on page 2-28                                      |
| 06  | -      | Status 3                         | Gives the information of the send pass counter.                                                                                     | (F  | ◆ Status 3 (PARAM06)<br>on page 2-28                                      |
| 07  | -      | Status 4                         | Gives the information of the receive pass counter.                                                                                  | æ   | ◆ Status 4 (PARAM07)<br>on page 2-28                                      |
| 08  |        | Status 5                         | Gives the information of the error counter.                                                                                         | Æ   | ◆ Status 5 (PARAM08)<br>on page 2-28                                      |
| 09  |        | Status 6                         | Not used for the Extended MEMOBUS pro-<br>tocol.                                                                                    |     | _                                                                         |
| 10  | Input  | Connection Number                | Sets the connection number used to deter-<br>mine the remote station.                                                               | (F  | ◆ Connection Number<br>(PARAM10) on page 2-<br>29                         |
| 11  | I/O    | Option                           | Not used for the Extended MEMOBUS pro-<br>tocol.                                                                                    |     | _                                                                         |
| 12  | Output | Function Code                    | Gives the function associated with reading<br>or writing that was received from the<br>remote station as the function code.         | (F  | ◆ Function Code<br>(PARAM12) on page 2-<br>29                             |
| 13  | I/O    | Reserved for system.             | This parameter is used by the system.<br>Do not change the value of this parameter<br>from a user program or by any other<br>means. | (Ja | <ul> <li>◆ Reserved for System<br/>(PARAM13) on page 2-<br/>30</li> </ul> |

Continued on next page.

4

| No. | I/O          | Meaning                                       | Description                                                                                                    |          | Reference Page                                                                                                    |
|-----|--------------|-----------------------------------------------|----------------------------------------------------------------------------------------------------|----------|----------------------------------------------------------------------------------------------------|
| NO. | 1/0          | Data Address,                                 | Description                                                                                                    |          | -                                                                                                    |
| 14  |              | Lower Word                                    | Gives the first address of the data that was requested by the remote station.                                                       | (F       | ◆ Data Address<br>(PARAM14 and<br>PARAM15) on page 2-                                                                                                    |
| 15  |              | Data Address,<br>Upper Word                   |                                                                                                    |          | 30                                                                                                    |
| 16  | Out-<br>puts | Register Types                                | Gives the register type that was requested by the remote station.                                                                   | (F       | <ul> <li>Register Type</li> <li>(PARAM16) on page 2-<br/>31</li> </ul>                                                                                                    |
| 17  |              | Data Size                                     | Gives the data size that was requested by the remote station.                                                                       | (F       | ◆ Data Size (PARAM17)<br>on page 2-31                                                                                                    |
| 18  |              | Remote CPU<br>Module Number                   | Not used for the Extended MEMOBUS pro-<br>tocol.                                                                                    | ۶.       | ◆ Remote CPU Module<br>Number (PARAM18) on<br>page 2-31                                                                                                    |
| 19  | I/O          | Reserved for system.                          | This parameter is used by the system.<br>Do not change the value of this parameter<br>from a user program or by any other<br>means. | ۲.       | <ul> <li>◆ Reserved for System<br/>(PARAM19) on page 2-<br/>31</li> </ul>                                                                                                    |
| 20  |              | Coil Offset<br>Lower Word                     | Sets the offset word address for a coil                                                                                             | (F       | ♦ Coil Offset (PARAM20<br>and PARAM21) on page                                                                                                    |
| 21  |              | Coil Offset<br>Upper Word                     | (MB).                                                                                                    |          | 2-31                                                                                                    |
| 22  |              | Input Relay Offset,<br>Lower Word             | Sets the offset word address for an input                                                                                           | (F       | ◆ Input Relay Offset<br>(PARAM22 and                                                                                                    |
| 23  |              | Input Relay Offset,<br>Upper Word             | relay (IB).                                                                                                    |          | PARAM23) on page 2-<br>32                                                                                                    |
| 24  |              | Input Register<br>Offset, Lower Word          | Sets the offset word address for an input                                                                                           | (F       | ◆ Input Register Offset<br>(PARAM24 and                                                                                                    |
| 25  |              | Input Register<br>Offset, Upper Word          | register (IW).                                                                                                    |          | PARAM25) on page 2-<br>32                                                                                                    |
| 26  |              | Hold Register<br>Offset, Lower Word           | Sets the offset word address for a hold reg-                                                                                        |          | ♦ Hold Register Offset<br>(PARAM26 and<br>DAMAGE AND CONTRACT OF CONTRACT OF CONTRACTON OF CONTRACT OF CONTRACT OF CONTRACTON OF CONTRACT OF CONTRACT OF CONTRACT OF CONTRACT OF CONTRACT OF CONTRACT OF CONTRACT OF CONTRACT OF CONTRACT OF CONTRACT OF CONTRACT OF CONTRACT OF CONTRACT OF CONTRACT OF CONTRACT OF CONTRACT OF CONTRACT. |
| 27  |              | Hold Register<br>Offset, Upper Word           | ister (MW).                                                                                                    |          | PARAM27) on page 2-<br>32                                                                                                    |
| 28  |              | Data Relay Offset,<br>Lower Word              | Sets the offset word address for a data                                                                                             | <b>F</b> | ◆ Data Relay Offset<br>(PARAM28 and                                                                                                    |
| 29  | Inputs       | Data Relay Offset,<br>Upper Word              | relay (GB).                                                                                                    |          | PARAM29) on page 2-<br>32                                                                                                    |
| 30  |              | Data Register<br>Offset, Lower Word           | Sets the offset word address for a data reg-                                                                                        | (F       | ◆ Data Register Offset<br>(PARAM30 and                                                                                                    |
| 31  |              | Data Register<br>Offset, Upper Word           | ister (GW).                                                                                                    |          | PARAM31) on page 2-<br>32                                                                                                    |
| 32  |              | Output Coil Offset,<br>Lower Word             | Sets the offset word address for an output                                                                                          | (F       | ♦ Output Coil Offset<br>(PARAM32 and                                                                                                    |
| 33  |              | Output Coil Offset,<br>Upper Word             | coil (OB).                                                                                                    |          | PARAM33) on page 2-<br>32                                                                                                    |
| 34  |              | Output Register<br>Offset, Lower Word         | Sets the offset address for an output regis-                                                                                        | (Jacoba) | ♦ Output Register Off-<br>set (PARAM34 and                                                                                                    |
| 35  |              | Output Register<br>Offset, Upper Word         | ter (OW).                                                                                                    |          | PARAM35) on page 2-<br>32                                                                                                    |
| 36  |              | M Register Writing<br>Range LO,<br>Lower Word | Sets the first address of the writing range                                                                                         | (F       | ♦ M Register Writing<br>Range LO (PARAM36                                                                                                    |
| 37  |              | M Register Writing<br>Range LO,<br>Upper Word | for hold register coils.                                                                                                    |          | and PARAM37) on page<br>2-33                                                                                                    |

Continued from previous page.

Continued on next page.

Continued from previous page.

| No.  | I/O    | Meaning                                       | Description                                                                                                    | Reference Page                               |
|------|--------|-----------------------------------------------|----------------------------------------------------------------------------------------------------|----------------------------------------------|
| 110. | 1/0    | •                                             | Description                                                                                                    | Nelelence Fage                               |
| 38   |        | M register Writing<br>Range HI,<br>Lower Word | Sets the last address of the writing range                                                                                                    | I                                            |
| 39   |        | M Register Writing<br>Range HI,<br>Upper Word | for hold register coils.                                                                                                    | and PARAM39) on page<br>2-33                 |
| 40   |        | G register Writing<br>Range LO,<br>Lower Word | Sets the first address of the writing range                                                                                                    | G Register Writing<br>Range LO (PARAM40      |
| 41   |        | G Register Writing<br>Range LO,<br>Upper Word | for data register data relays.                                                                                                    | <i>and PARAM41)</i> on page<br>2-33          |
| 42   | Inputs | G Register Writing<br>Range HI,<br>Lower Word | Sets the last address of the writing range                                                                                                    | G Register Writing<br>Range HI (PARAM42      |
| 43   | inputs | G Register Writing<br>Range HI,<br>Upper Word | for data register data relays.                                                                                                    | and PARAM43) on page<br>2-33                 |
| 44   |        | O Register Writing<br>Range LO,<br>Lower Word | Sets the first address of the writing range                                                                                                    | I                                            |
| 45   |        | O Register Writing<br>Range LO,<br>Upper Word | for output registers.                                                                                                    | and PARAM45) on page<br>2-33                 |
| 46   |        | O Register Writing<br>Range HI,<br>Lower Word | Sets the last address of the writing range                                                                                                    |                                              |
| 47   |        | O Register Writing<br>Range HI,<br>Upper Word | for output registers.                                                                                                    | <i>and PARAM47)</i> on page<br>2-34          |
| 48   |        | For system use                                | This parameter is used by the system. It<br>contains the channel number of the com-<br>munications buffer that is currently in use.<br>A user program must set this parameter to<br>0 on the first scan after startup. Thereafter,<br>do not change the value of this parameter<br>from a user program or by any other means<br>because it will be used by the system. | For System Use<br>(PARAM48) on page 2-<br>34 |
| 49   |        | Reserved for system.                          | These parameters are used by the system.                                                                                                    | G ◆ Reserved for System                      |
| 50   |        | Reserved for system.                          | Do not change the value of these parame-<br>ters from a user program or by any other<br>means.                                                                                                    | (PARAM49 to<br>PARAM51) on page 2-<br>34     |
| 51   |        | Reserved for system.                          | 11100110.                                                                                                    |                                              |

# 4.2 Communications with a Touch Panel

When using Ethernet communications between the MP3000 and a Touch Panel from Schneider Electric, use the Extended MEMOBUS protocol as the communications protocol. The Extended MEMOBUS protocol allows the master to read and write the slave registers.

This section describes communications when the MP3000 acts as a slave.

# 4.2.1 Using Automatic Reception with the MP3000 as a Slave

This section describes how to communicate with a Touch Panel from Schneider Electric by using automatic reception.

Note: You can also use the MSG-RCVE function to communicate. For information on the communications settings for using the MSG-RCVE function, refer to the following section.

I MP3000 Setup on page 4-5

# Setting Example

The following figure illustrates how the contents of the MW00100 hold register in the MP3000 slave is displayed on the Touch Panel, and written from the Touch Panel to the same register.

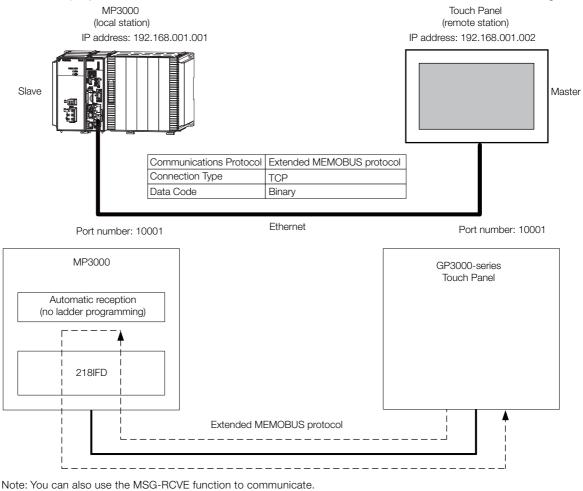

For information on the communications settings for using the MSG-RCVE function, refer to the following section.

IF MP3000 Setup on page 4-5

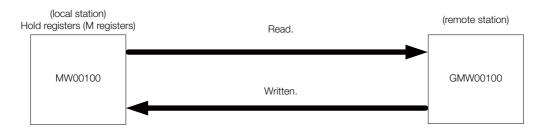

# MP3000 Setup

Use the following procedure to set up the MP3000.

Information If the communications parameters (IP address and subnet mask) have already been set, skip to step 3.

1. Double-click the cell for 218IFD in the Module Configuration Definition Tab Page.

| Module                                 | Function Module/Slave  | Status | Circuit No/Axi   | sAddress     | Motion Register | Register(Input/Output) |                |      |  |
|----------------------------------------|------------------------|--------|------------------|--------------|-----------------|------------------------|----------------|------|--|
| Module                                 | Function Module/ Stave | otatus | Start            | supied circu | Motion Register | Disabled               | Start - End    | Size |  |
| 01 [CPU-302(32axes)] :                 |                        |        |                  |              |                 |                        |                |      |  |
|                                        | 01 CPU                 |        |                  |              |                 |                        |                |      |  |
|                                        | 02 218IFD              |        | ය. Circuit No1   | 1            |                 | Input                  | 0000 - 07FF[H] | 2048 |  |
| = 00 (■) CPU302(32)[                   | 03 ⊞ SVC32             |        | 💷 Circuit No1    | 1            | 8000 - 87FF[H]  | Input                  | 0800 - 0BFF[H] | 1024 |  |
| 日 00 ● CPU302(32)[<br>●<br>●<br>●<br>● | 04 ⊞ SVR32             |        | etta Circuit No3 | 1            | 9000 - 97FF[H]  |                        |                |      |  |
| -303                                   | 05 M-EXECUTOR          |        |                  |              |                 |                        | 0C00 - 0C3F[H] | 64   |  |
|                                        | 06 UNDEFINED           |        |                  |              |                 |                        |                |      |  |
|                                        | 07 UNDEFINED           |        |                  |              |                 |                        |                |      |  |
| 01 UNDEFINED -                         | -[]                    |        |                  |              |                 |                        |                |      |  |
| 02 UNDEFINED -                         | -[]                    |        |                  |              |                 |                        |                |      |  |
| 03 UNDEFINED -                         | -                      |        |                  |              |                 |                        |                |      |  |
| 02 UNDEFINED                           |                        |        |                  |              |                 |                        |                |      |  |
| 02 UNDEFINED                           |                        |        |                  |              |                 |                        |                |      |  |
| 03 UNDEFINED                           |                        |        |                  |              |                 |                        |                |      |  |
| 04 UNDEFINED                           |                        |        |                  |              |                 |                        |                |      |  |

The 218IFD Detail Definition Dialog Box will be displayed.

2. Set the communications parameters.

| 0 2 3                       |         |           |               |                                                         |
|-----------------------------|---------|-----------|---------------|---------------------------------------------------------|
|                             |         |           |               |                                                         |
|                             |         |           |               |                                                         |
| Transmission Parameters Sta | atus    |           |               |                                                         |
| -Transmision Farameters -   |         |           |               |                                                         |
| IP Address                  | : 192 🗄 | . 168 🔆 1 | ÷ 1 ÷ (0-255) | Module Name Definition Equipment name : CONTROLLER NAME |
| Subnet Mask                 | : 255 🚊 | 255 . 255 | . 0 . (0-255) |                                                         |
| Gateway IP Address          | : 0 🗄   |           | . 0 . (0-255) | Detail Definition                                       |

① In the [IP Address] Boxes, enter the following address: 192.168.001.001.
② In the [Subnet Mask] Boxes, enter the following mask: 255.255.255.000.
③ In the [Cotourny ID Address] Boxes, enter the following address: 000.000.000.000.000

- 3 In the [Gateway IP Address] Boxes, enter the following address: 000.000.000.000.
- **3.** Click the [Easy setting] Button in the [Message Communication] Area in the [Connection Parameter] Area.

|   | nection Parame<br>essage Commu<br>Easy setting | nication —    | llowing parameters for<br>ctions(C NO) 01-10 car | message (<br>n be set to | communication<br>receive data | s can be easily set.<br>automatically. |      |          |          |
|---|------------------------------------------------|---------------|--------------------------------------------------|--------------------------|-------------------------------|----------------------------------------|------|----------|----------|
|   | CNO                                            | Local<br>Port | Node IP Address                                  | Node<br>Port             | Connect<br>Type               | Protocol<br>Type                       | Code | Detail   | <u>^</u> |
|   | 01                                             |               |                                                  |                          | •                             | •                                      | •    | Setting* |          |
| [ | 02                                             |               |                                                  |                          | -                             | -                                      | -    | Setting* |          |
|   | 03                                             |               |                                                  |                          | •                             | •                                      | •    | Setting* |          |
|   | 04                                             |               |                                                  |                          | +                             | •                                      | -    | Setting* |          |
|   | 05                                             |               |                                                  |                          | -                             | -                                      | -    | Setting* |          |
|   | 06                                             |               |                                                  |                          | -                             | -                                      | -    | Setting* |          |
|   | 07                                             |               |                                                  |                          | +                             | •                                      | -    | Setting* | -        |
| 1 |                                                |               |                                                  |                          |                               |                                        |      |          |          |

The Message Communications Easy Setting Dialog Box will be displayed.

4. Set the connection parameters.

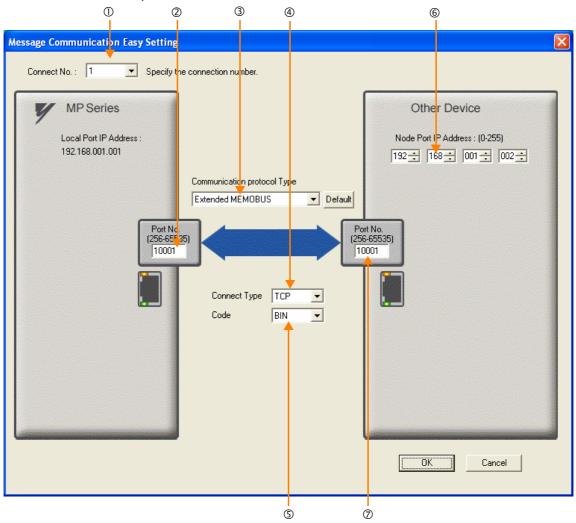

- ① Select [1] in the [Connect No.] Box.
- @ Enter "10001" in the [Port No.] Box for the MP-series Controller.
- ③ Select [Extended MEMOBUS] in the [Communications Protocol Type] Box, and then click the [Default] Button.
- ④ Select [TCP] in the [Connect Type] Box.
- Select [BIN] in the [Code] Box.
- © Enter the following address in the [Node Port IP Address] Boxes for the other device: 192.168.001.002.
- $\oslash$  Enter "10001" in the [Port No.] Box for the other device.
- 5. Click the [OK] Button.
- 6. Click the [Yes] Button in the Transmission Parameters Confirmation Dialog Box.
  - Note: If parameters have already been set for the same connection number and you click the [Yes] Button in the Transmission Parameters Confirmation Dialog Box, the settings will be overwritten by the parameters that are set in the Message Communications Easy Setting Dialog Box.
- 7. Check the settings and double-click the [Setting] Button in the [Detail] Column.

| C NO | Local<br>Port | Node IP Address | Node<br>Port | Connect<br>Type | Protocol<br>Type |   | Cod | le | Detail   |  |
|------|---------------|-----------------|--------------|-----------------|------------------|---|-----|----|----------|--|
| 01   | 10001         | 192.168.001.002 | 10001        | ТСР 💌           | Extended MEMOBUS | - | BIN | <  | Setting* |  |
| 02   |               |                 |              | -               |                  | • |     | -  | Setting* |  |
| 03   |               |                 |              | -               |                  | • |     | •  | Setting* |  |
| 04   |               |                 |              | -               |                  | • |     | -  | Setting* |  |
| 05   |               |                 |              | -               |                  | • |     | -  | Setting* |  |
| 06   |               |                 |              | -               |                  | - |     | -  | Setting* |  |
| 07   |               |                 |              | -               |                  | - |     | -  | Setting* |  |

4-50

8. Select the [Enable] Option in the Automatically Reception Tab Page and then click the [OK] Button.

| Detail Setting                                                                                                    |            |  |  |  |  |  |  |  |
|----------------------------------------------------------------------------------------------------|------------|--|--|--|--|--|--|--|
| Automatically Reception                                                                                                    |            |  |  |  |  |  |  |  |
| C Disable<br>C Disable<br>C Disable<br>Unable to automated recep<br>protocol type is no control                                                                                         |            |  |  |  |  |  |  |  |
| Transmission Buffer Channel 1                                                                                                    |            |  |  |  |  |  |  |  |
| Slave I/F Register Settings                                                                                                    | Head REG   |  |  |  |  |  |  |  |
| Readout of Input Relay                                                                                                    | IW00000    |  |  |  |  |  |  |  |
| Readout of Input Register                                                                                                    | IW00000    |  |  |  |  |  |  |  |
| Readout / Write-in of Coil                                                                                                    | MW00000    |  |  |  |  |  |  |  |
| Readout / Write-in of Hold Register                                                                                                    | MW00000    |  |  |  |  |  |  |  |
| Readout / Write-in of Data Relay                                                                                                    | GW00000    |  |  |  |  |  |  |  |
| Readout / Write-in of Data Register                                                                                                    | GW00000    |  |  |  |  |  |  |  |
| Readout / Write-in of Output Coil                                                                                                    | OW00000    |  |  |  |  |  |  |  |
| Readout / Write-in of Output Register                                                                                                    | OW00000    |  |  |  |  |  |  |  |
| Write - in width of Coil/Hold Register LO:                                                                                                    | MW00000    |  |  |  |  |  |  |  |
| HI                                                                                                    | MW1048575  |  |  |  |  |  |  |  |
| Write - in width of Data Relay/Register LO:                                                                                                    | GW00000    |  |  |  |  |  |  |  |
| HI:                                                                                                    | GW2097151  |  |  |  |  |  |  |  |
| Write - in width of Output Coil/Register IO:                                                                                                    | OW00000    |  |  |  |  |  |  |  |
| HĿ                                                                                                    | OW17FFF    |  |  |  |  |  |  |  |
| Automatic input processing delay time                                                                                                    | ms (0-100) |  |  |  |  |  |  |  |
| The influence on a low-speed scanning can be adjusted<br>according to this parameter.<br>[Attention] It is not in the setting of the communication<br>period of an automatic reception. |            |  |  |  |  |  |  |  |
| Ć                                                                                                    | OK Cancel  |  |  |  |  |  |  |  |

Note: Disable automatic reception for any connection for which message functions (MSG-SNDE and MSG-RCVE) are used. If message functions are used while automatic reception is enabled, the communications will not function properly.

#### 9. Save the data to flash memory.

Note: Changes made to the communications or connection parameters will become effective only after the changes have been saved to flash memory and the power supply has been cycled.

This concludes the settings for using the MP3000 as a slave.

## Setting Up the Touch Panel

This section describes the procedures to perform in GP-Pro EX to connect the MP3000 to a GP3000-series Touch Panel from Schneider Electric, and it provides a screen creation example.

Information

on The GP3000-series and GP-Pro EX are manufactured by Schneider Electric. Contact Schneider Electric for further information.

- GP-Pro EX Setup
- **1.** Start GP-Pro EX.
- 2. Create a project.
- **3.** Specify the Display Unit. Set the actual model that will be used for the Display Unit. This procedure is described for the AGP-3600T.

| Series      | GP3000 Series  |
|-------------|----------------|
| Selles      | AGP33** Series |
| Model       | AGP-3600T      |
| Orientation | Landscape      |

4. Specify the device or PLC connected.

| Manufacturer | YASKAWA Electric Corporation |
|--------------|------------------------------|
| Series       | MEMOBUS Ethernet             |

5. Specify the connection method.

- 6. Select [Device/PLC] under [Peripheral Settings] on the System Settings Sidebar to display the Connected Equipment Setting Tab Page.
- 7. Specify the communications settings.

| Port Number  | 10001   |
|--------------|---------|
| Timeout      | 3 (sec) |
| Retry        | 0       |
| Wait to Send | 00 (ms) |

- Port Numbers
- If you disable the automatic assignment option by clearing the selection of the Auto Check Box next to the Port No. Box on the Communication Setting Dialog Box, the port number for the GP3000-series Touch Panel will be set to the user-specified setting.
- If you enable the automatic assignment option by selecting the Auto Check Box next to the Port No. Box on the Communication Setting Dialog Box, the port number for the GP3000-series Touch Panel will be assigned each time the connection is made.

If the automatic assignment option is selected, set the connection to the Unpassive Open Mode in the 218IFD Detail Definition Dialog Box in the MPE720.

The following table shows the relationship of the settings in GP-Pro EX and MPE720.

| MPE720 setting<br>GP-Pro EX Setup | Unpassive Open<br>Mode | Fixed Value<br>Setting |
|-----------------------------------|------------------------|------------------------|
| Automatic assignment enabled.     | Yes                    | No                     |
| Automatic assignment disabled.    | Yes                    | Yes                    |

Note: Yes: Connection allowed, No: Connection not allowed

Setting the MP3000 to Unpassive Open Mode

If the remote station's address is set to 000.000.000.000 and the remote station's port number is set to 0, the connection is set to the Unpassive Open Mode.

| Transm | nission Paramet                                 | ers Stat                   | us     |                        |         |         |              |       |          |            |           |                  |           |               |                                                          |      |          |
|--------|-------------------------------------------------|----------------------------|--------|------------------------|---------|---------|--------------|-------|----------|------------|-----------|------------------|-----------|---------------|----------------------------------------------------------|------|----------|
| Tran   | nsmission Paran                                 | neters                     |        |                        |         |         |              |       |          |            | Module Na |                  | Definitio |               |                                                          |      |          |
| 1      | IP Address                                      |                            | :      | 192 🛨                  | 168     | 3 1     | - <u>-</u> - | 1     |          | 0-255)     | Equipment |                  |           |               | ONTROLLER                                                | NAME |          |
| 8      | Subnet Mask                                     |                            | :      | 255 🕂                  | 255     | 3 2     | 255 🛨        | 0     |          | 0-255)     | Edulption |                  |           | -             |                                                          |      |          |
| 0      | Gateway IP Add                                  | ress                       |        | 0 🗄                    | 0       |         | ·            |       |          | 0-255 )    | Detail    | Defin            | ition     |               |                                                          |      |          |
|        | nection Parame<br>essage Commun<br>Easy setting | ication -                  | llowin | g paramet<br>(C NO) 01 | ers for | message | communi      | ation | ns can t | e easily s | et.       |                  |           |               |                                                          |      |          |
| l r    |                                                 | _                          | Ctions |                        | -TU Car |         |              |       | automa   |            |           |                  |           | _             |                                                          |      |          |
|        | CNO                                             | Local                      | No     | de IP Add              | Iress   | Node    | Conne<br>Typ |       |          |            | ocol      |                  | Cod       | э             | Detail                                                   |      | <b>_</b> |
|        |                                                 | Port                       |        |                        |         |         | - iypi       |       |          |            | pe        |                  |           |               |                                                          |      |          |
|        | 01                                              |                            |        | 0.000.000              | 00      | 00000   | TOP          | -     | Exten    | ied MEM    |           | •                | BIN       | -             | Setting*                                                 |      |          |
|        | 01 02                                           |                            |        |                        | 00      |         | -            | _     | Exten    |            |           | *<br>*           | BIN       | *<br>*        | Setting*<br>Setting*                                     |      |          |
|        | 02<br>03                                        | 10001                      |        |                        | 00      |         | -            | _     | Exten    |            |           | *<br>*<br>*      | BIN       | *             | Setting*<br>Setting*                                     |      |          |
|        | 02<br>03<br>04                                  | 10001 (                    |        |                        | 00      |         | -            | _     | Exten    |            |           | * * *            | BIN       | *<br>*<br>*   | Setting*<br>Setting*<br>Setting*                         |      |          |
|        | 02<br>03<br>04<br>05                            | 10001 (<br><br>            |        |                        | 00      |         | -            | _     | Exten    |            |           | * * * *          | BIN       | * * *         | Setting*<br>Setting*<br>Setting*<br>Setting*             |      |          |
|        | 02<br>03<br>04<br>05<br>06                      | 10001 <b>(</b><br><br><br> |        |                        | 00      |         | -            | * * * | Exten    |            |           | *<br>*<br>*<br>* | BIN       | * * * * *     | Setting*<br>Setting*<br>Setting*<br>Setting*<br>Setting* |      |          |
|        | 02<br>03<br>04<br>05<br>06<br>07                | 10001 (<br><br>            |        |                        | 00      |         | -            | _     | Exten    |            |           | * * * *          | BIN       | * * * * * * * | Setting*<br>Setting*<br>Setting*<br>Setting*             |      |          |
|        | 02<br>03<br>04<br>05<br>06                      | 10001 <b>(</b><br><br><br> |        |                        | 00      |         | -            | * * * | Exten    |            |           | + + + +          | BIN       | * * * * *     | Setting*<br>Setting*<br>Setting*<br>Setting*<br>Setting* |      |          |

8. Click the [Settings] Button for PLC1 in the [Device-Specific Settings] Area to display the Individual Device Settings Dialog Box.

#### 9. Specify the device or PLC connected.

The Individual Device Settings Dialog Box is used to specify the MP3000 to connect to. Set the IP address, port number, and data code to the same values set in the 218IFD Detail Definition Dialog Box for the MP3000.

| IP address  | 192.168.001.001 |
|-------------|-----------------|
| Port Number | 10001           |
| Data Code   | BINARY          |

• 218IFD Detail Definition Dialog Box

| nsmission Param                                   | eters                             |                    |                            |                  |                |                                     |                                      | _             |                                                       | Module Name | Definit | ion     |                                              |      |      |  |
|---------------------------------------------------|-----------------------------------|--------------------|----------------------------|------------------|----------------|-------------------------------------|--------------------------------------|---------------|-------------------------------------------------------|-------------|---------|---------|----------------------------------------------|------|------|--|
| IP Address                                        | •                                 | <1                 | 92 🗄                       | 1                | 68             | ÷. 1                                | ÷.                                   | 1             |                                                       | Equipment r |         |         | ONTROLLER                                    | NAME | <br> |  |
| Subnet Mask                                       |                                   | : 2                | 55 🛨                       | 2                | 255 -          | : 25                                | 5 🗄                                  | 0             | ÷ (0-255)                                             | Equipment   | amo .   | 1       |                                              |      |      |  |
| Gateway IP Addr                                   | ess                               | : 0                |                            |                  | _              | . 0                                 |                                      | _             | (0-255)                                               | Detail Def  | inition |         |                                              |      |      |  |
| nection Paramet                                   | or                                |                    |                            |                  |                |                                     |                                      |               |                                                       |             |         |         |                                              |      |      |  |
| essage Communi                                    |                                   |                    |                            |                  |                |                                     |                                      |               |                                                       |             |         |         |                                              |      |      |  |
|                                                   | ication —                         |                    |                            |                  |                |                                     |                                      |               |                                                       |             |         |         |                                              |      |      |  |
| -                                                 | <ul> <li>The formation</li> </ul> | llowine            | parame                     | eters            | for m          | essage                              | communic                             | ation         | ns can be easily se                                   | et.         |         |         |                                              |      |      |  |
| Easy setting                                      | <ul> <li>The formation</li> </ul> | llowine<br>ctions( | parame<br>CNO)(            | eters 1<br>01–10 | for m<br>can t | essage i<br>be set to               | communic<br>receive                  | atior<br>data | ns can be easily se<br>automatically.                 | et.         |         |         |                                              |      |      |  |
| -                                                 | <ul> <li>The formation</li> </ul> | ctions(            | parame<br>CNO)(<br>le IPAc | 01-10            | can b          | essage<br>be set to<br>Node<br>Port | communic<br>receive<br>Conne<br>Type | data<br>ct    | ns can be easily se<br>automatically.<br>Proto<br>Typ | col         | Co      | le      | Detail                                       |      |      |  |
| Easy setting<br>CNO                               | Ihe fo<br>Conne<br>Local          | ctions(<br>Noc     | (C NO)                     | 01–10<br>Idres:  | s              | be set to<br>Node                   | o receive<br>Conne                   | data<br>ct    | automatically.<br>Proto                               | ocol<br>De  | Co      | de<br>• | Detail<br>Setting*                           |      |      |  |
| Easy setting<br>CNO                               | Ihe fo<br>Conne<br>Local<br>Port  | ctions(<br>Noc     | IC NO) (<br>le IP Ac       | 01–10<br>Idres:  | s              | be set to<br>Node<br>Port           | creceive<br>Conne<br>Type            | data<br>ct    | automatically.<br>Proto<br>Typ                        | ocol<br>De  |         | -       |                                              |      |      |  |
| Easy setting<br>CNO<br>01                         | Ihe fo<br>Conne<br>Local<br>Port  | ctions(<br>Noc     | IC NO) (<br>le IP Ac       | 01–10<br>Idres:  | s              | be set to<br>Node<br>Port           | creceive<br>Conne<br>Type            | data<br>ct    | automatically.<br>Proto<br>Typ                        | ocol<br>De  |         |         | Setting*                                     |      |      |  |
| CNO<br>01<br>02<br>03                             | Ihe fo<br>Conne<br>Local<br>Port  | ctions(<br>Noc     | IC NO) (<br>le IP Ac       | 01–10<br>Idres:  | s              | be set to<br>Node<br>Port           | creceive<br>Conne<br>Type            | data<br>ct    | automatically.<br>Proto<br>Typ                        | ocol<br>De  |         |         | Setting*<br>Setting*                         |      |      |  |
| Easy setting<br>CNO<br>01<br>02<br>03             | Local<br>Rort                     | ctions(<br>Noc     | IC NO) (<br>le IP Ac       | 01–10<br>Idres:  | s              | be set to<br>Node<br>Port           | creceive<br>Conne<br>Type            | data<br>ct    | automatically.<br>Proto<br>Typ                        | ocol<br>De  |         |         | Setting*<br>Setting*<br>Setting*             |      |      |  |
| Easy setting<br>CNO<br>01<br>02<br>03<br>04<br>05 | Local<br>Rort                     | ctions(<br>Noc     | IC NO) (<br>le IP Ac       | 01–10<br>Idres:  | s              | be set to<br>Node<br>Port           | creceive<br>Conne<br>Type            | data<br>ct    | automatically.<br>Proto<br>Typ                        | ocol<br>De  |         |         | Setting*<br>Setting*<br>Setting*<br>Setting* |      |      |  |

Cannot the overlap to local station port number used by the communicate the I/O message.

Note: 1. Specify an IP address that is not in use by any other device on the same network.

2. The IP address for the MP3000 will be automatically set to 192.168.1.1. Check with your network administrator for unused IP addresses.

 Place the GP3000-series Touch Panel in offline mode when setting the IP address. Contact Schneider Electric for further information.

This concludes the setup for the touch panel.

Create a screen and transfer the project to the touch panel as necessary.

- Screen Creation Example
- 1. Create a base screen.
- 2. From the tool bar, select [Data Display] and place the object on the screen.

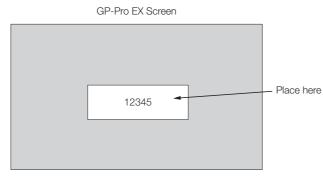

#### 3. Double-click the [Data Display] placed on the screen.

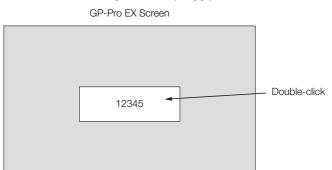

4. Enter the following settings in the Data Display Dialog Box and click the [OK] Button.

| Display Data         | Numeric Display |
|----------------------|-----------------|
| Monitor Word Address | GMW00100        |

• The following table shows the relationship between the address display in GP-Pro EX and registers in the MP3000.

| Device                | Address Display in GP-Pro EX | Registers in MP3000 |
|-----------------------|------------------------------|---------------------|
| Coils as bits         | GMB <b>DDDDD</b>             | MBOOOOO             |
| Coils as words        | GMWDDDDD                     | MWDDDDD             |
| Input relays as bits  | GIBOOOO                      | IBOOOO              |
| Input relays as words | GIWDDDD                      |                     |

## Starting Communications

- 1. Turn ON the power to the MP3000 to start receiving messages. The system will automatically start the message reception operation. No further operation is required.
- **2.** Start the GP3000-series Touch Panel to display the main screen. Communications with the MP3000 will start after the touch panel operating system starts. Note: Contact Schneider Electric for further information.

# 4.3 Communications with a Mitsubishi PLC (A-compatible 1E Frame Protocol)

When using Ethernet communications between the MP3000 and a Mitsubishi Q/A-series PLC, use the A-compatible 1E Frame protocol as the communications protocol. The A-compatible 1E Frame protocol allows the master to read and write the contents of slave registers.

This section describes communications when the MP3000 acts as a slave and as the master.

# 4.3.1 Using Automatic Reception with the MP3000 as a Slave

This section describes how to perform serial communications with a Mitsubishi PLC by using automatic reception.

# **Setting Example**

MW00099

The following figure illustrates how the contents of the D00201 to D00300 data registers in the Mitsubishi PLC master are written to the MW00000 to MW00099 hold registers in the MP3000 slave.

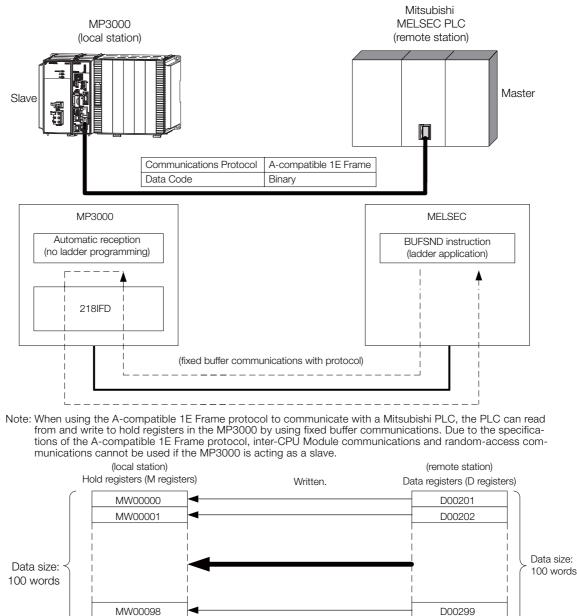

Using Ethernet Communications

D00300

# MP3000 Setup

Use the following procedure to set up the MP3000.

Information If the communications parameters (IP address and subnet mask) have already been set, skip to step 3.

**1.** Double-click the cell for 218IFD in the Module Configuration Definition Tab Page.

| Module                 | Function Module/Slave | Status                                                           | Circuit No/Axi | sAddress    | Motion Register | Register(Input/Output) |                |     |  |
|------------------------|-----------------------|------------------------------------------------------------------|----------------|-------------|-----------------|------------------------|----------------|-----|--|
| Module                 | Function Module/Slave | soule/Slave Status Start supied circt Motion Register Disabled S |                | Start - End | Size            |                        |                |     |  |
| )1 [CPU-302(32axes)] : |                       |                                                                  |                |             |                 |                        |                |     |  |
|                        | 01 CPU                |                                                                  |                |             |                 |                        |                |     |  |
|                        | 02 218IFD             | S)                                                               | 器 Circuit No1  | 1           |                 | Input                  | 0000 - 07FF[H] | 204 |  |
| C 10 C CDU000/00)[ 1   | 08                    | 3                                                                | 💷 Circuit No1  | 1           | 8000 - 87FF[H]  | Input                  | 0800 - 0BFF[H] | 10  |  |
| 묘 00                   | 04 🛨 SVR32            |                                                                  | 💷 Circuit No8  | 1           | 9000 - 97FF[H]  |                        |                |     |  |
| <b>T</b><br>303        | 05 M-EXECUTOR 원       | 3                                                                |                |             |                 |                        | 0C00 - 0C3F[H] |     |  |
|                        | 06 UNDEFINED          |                                                                  |                |             |                 |                        |                |     |  |
|                        | 07 UNDEFINED          |                                                                  |                |             |                 |                        |                |     |  |
| 01 UNDEFINED[          | ]                     |                                                                  |                |             |                 |                        |                |     |  |
| 02 UNDEFINED[          | ]                     |                                                                  |                |             |                 |                        |                |     |  |
| 03 UNDEFINED           |                       |                                                                  |                |             |                 |                        |                |     |  |
| 02 UNDEFINED           |                       |                                                                  |                |             |                 |                        |                |     |  |
| 2 UNDEFINED            |                       |                                                                  |                |             |                 |                        |                |     |  |
| 3 UNDEFINED            |                       |                                                                  |                |             |                 |                        |                |     |  |
| 4 UNDEFINED            |                       |                                                                  |                |             |                 |                        |                |     |  |

The 218IFD Detail Definition Dialog Box will be displayed.

2. Set the communications parameters.

| (          | D 2 3         | )      |       |         |              |              |           |                                            |                    |  |
|------------|---------------|--------|-------|---------|--------------|--------------|-----------|--------------------------------------------|--------------------|--|
|            |               |        |       |         |              |              |           |                                            |                    |  |
|            |               |        |       |         |              |              |           |                                            |                    |  |
| _          |               |        |       |         |              |              |           |                                            |                    |  |
| Transmissi | on Parameters | Status |       |         |              |              |           |                                            |                    |  |
| – Transmi  | sion Faramet  | ers    |       |         |              |              |           | MARKED BOOK                                |                    |  |
| IP A       | ddress        | :      | 192 🚊 | . 168 🚊 | 1 -          | <u>.</u> . 1 | ÷ (0-255) | Module Name Definition<br>Equipment name : | ON CONTROLLER NAME |  |
| Subr       | net Mask      | :      | 255 🚊 | 255 -   | 255          | : D          | : (0-255) |                                            |                    |  |
| Gate       | way IP Addres | is :   | 0     | 0 🗄     | . <u>0 -</u> | : D          | : (0-255) | Detail Definition                          |                    |  |

① In the [IP Address] Boxes, enter the following address: 192.168.001.001.

② In the [Subnet Mask] Boxes, enter the following mask: 255.255.255.000.

③ In the [Gateway IP Address] Boxes, enter the following address: 000.000.000.000.

3. Click the [Easy setting] Button in the [Message Communication] Area in the [Connection Parameter] Area.

|   |     | nection Paramet<br>essage Commun<br>Easy setting | ication —     | llowing parameters for<br>ctions(C NO) 01-10 car | message o<br>be set to | communication<br>receive data | s can be easily set.<br>automatically. |      |          |          |
|---|-----|--------------------------------------------------|---------------|--------------------------------------------------|------------------------|-------------------------------|----------------------------------------|------|----------|----------|
|   |     | CNO                                              | Local<br>Port | Node IP Address                                  | Node<br>Port           | Connect<br>Type               | Protocol<br>Type                       | Code | Detail   | <u>^</u> |
|   | - [ | 01                                               |               |                                                  |                        | •                             | -                                      | •    | Setting* |          |
|   | - [ | 02                                               |               |                                                  |                        | -                             | -                                      | -    | Setting* |          |
|   | - [ | 03                                               |               |                                                  |                        | •                             | -                                      | •    | Setting* |          |
|   | - [ | 04                                               |               |                                                  |                        | +                             | -                                      | •    | Setting* |          |
|   | - [ | 05                                               |               |                                                  |                        | -                             | -                                      | -    | Setting* |          |
|   | - [ | 06                                               |               |                                                  |                        | -                             | -                                      | -    | Setting* |          |
|   | - [ | 07                                               |               |                                                  |                        | -                             | -                                      | -    | Setting* | -        |
| • |     |                                                  |               |                                                  |                        |                               |                                        | 1    |          |          |

The Message Communication Easy Setting Dialog Box will be displayed.

- (T) 3 4 6 23 Message Communication Easy Setting Connect No.: 1 Specify the second second secon e connection numb Other Device YASKAWA MP Series Local Port IP Address 192.168.001.001 Node Port IP Addres : (0-255) 192 : 168 : 001 : 002 : Communication rotocol Type MELSEC(A Compatible 1E) ▼ Default Port No (256-651,5) Port No. (256-65535) Connect Type UDP • BIN Code • OK Cancel (5) 1
- 4. Set the connection parameters.

- ① Select [1] in the [Connect No.] Box.
- © Enter "5010" in the [Port No.] Box for the MP-series Controller.
- ③ Select [MELSEC (A-compatible 1E)] in the [Communication Protocol Type] Box.
- ④ Select [UDP] in the [Connect Type] Box.
- Select [BIN] in the [Code] Box.
- © Enter the following address in the [Node Port IP Address] Boxes for the other device: 192.168.001.002.
- Ø Enter "5011" in the [Port No.] Box for the other device.

Note: Disable automatic reception for any connection for which message functions (MSG-SNDE) are used. If message functions are used while automatic reception is enabled, the communications will not function properly.

5. Click the [OK] Button.

#### 6. Click the [Yes] Button in the Transmission Parameters Confirmation Dialog Box.

Note: If parameters have already been set for the same connection number and you click the [Yes] Button in the Transmission Parameters Confirmation Dialog Box, the settings will be overwritten by the parameters that are set in the Message Communications Easy Setting Dialog Box.

7. Check the settings and double-click the [Setting] Button in the [Detail] Column.

| CNO | Local<br>Port | Node IP Address | Node<br>Port | Connect<br>Type |            | Protocol<br>Type              | Co  | de | Detail   |  |
|-----|---------------|-----------------|--------------|-----------------|------------|-------------------------------|-----|----|----------|--|
| 01  | 10001         | 192.168.001.002 | 10001        | TOP             | <b>+</b> 1 | MELSEC (Qn A Compatible 3 E 💌 | BIN | -  | Setting* |  |
| 02  |               |                 |              |                 | •          | -                             |     | +  | Octting* |  |
| 03  |               |                 |              |                 | •          | -                             |     | -  | Setting* |  |
| 04  |               |                 |              |                 | •          | -                             |     | -  | Setting* |  |
| 05  |               |                 |              |                 | •          | -                             |     | -  | Setting* |  |
| 06  |               |                 |              |                 | -          | -                             |     | -  | Setting* |  |
| 07  |               |                 |              | •               | -          | •                             |     | -  | Setting* |  |

Cannot the overlap to local station port number used by the communicate the 1/0 message.

8. Select the [Enable] Option on the Automatically Reception Tab Page.

| Detail Setting                                                                                                    |            |
|----------------------------------------------------------------------------------------------------|------------|
| Automatically Reception                                                                                                    |            |
| C Disable<br>C Disable<br>C Disable<br>Unable to automated reception<br>protocol type is no control                                                                  |            |
| Transmission Buffer Channel 1                                                                                                    |            |
| Slave I/F Register Settings                                                                                                    | Head REG   |
| Readout of Input Relay                                                                                                    | IW00000    |
| Readout of Input Register                                                                                                    | IW00000    |
| Readout ∕ Write−in of Coil                                                                                                    | MW00000    |
| Readout / Write-in of Hold Register                                                                                                    | MW00000    |
| Readout ∕ Write−in of Data Relay                                                                                                    | GW00000    |
| Readout / Write-in of Data Register                                                                                                    | GW00000    |
| Readout / Write-in of Output Coil                                                                                                    | OW00000    |
| Readout / Write-in of Output Register                                                                                                    | OW00000    |
| Write - in width of Coil/Hold Register LO:                                                                                                    | MW00000    |
| HI:                                                                                                    | MW1048575  |
| Write - in width of Data Relay/Register LO:                                                                                                    | GW00000    |
| HI:                                                                                                    | GW2097151  |
| Write - in width of Output Coil/Register LO:                                                                                                    | OW00000    |
| HI                                                                                                    | OW17FFF    |
| Automatic input processing delay time                                                                                                    | ms (0-100) |
| The influence on a low-speed scanning can be<br>according to this parameter.<br>[Attention] It is not in the setting of the com<br>period of an automatic reception. | ·          |
| C                                                                                                    | OK Cancel  |

Note: Changes made to the communications or connection parameters will become effective only after the changes have been saved to flash memory and the power supply has been cycled.

## Setting Up the Remote Device (Mitsubishi PLC)

MELSEC devices are manufactured by Mitsubishi Electric Corporation. Contact Mitsubishi Electric Corporation for further information on configuring MELSEC devices.

### Starting Communications

- 1. Turn ON the power to the MP3000 to start receiving messages. The system will automatically start the message reception operation. No further operation is required.
- 2. Use an OPEN instruction in the MELSEC PLC to establish a connection with the MP3000, then use a BUFSND instruction to send messages. When the Mitsubishi PLC starts sending messages, communications with the MP3000 will start.

# 4.3.2 Using I/O Message Communications with the MP3000 as the Master

This section describes how to perform inter-CPU Module communications with a Mitsubishi Q/ A-series PLC by using I/O message communications.

# Setting Example

The following figure illustrates how the contents of the D00000 to D00099 data registers in the Mitsubishi Q/A-series PLC slave can be read into the IW0000 to IW0063 input registers in the MP3000 master and how the contents of the OW0064 to OW00C7 output registers in the MP3000 master are written to the D00100 to D00199 data registers in the Mitsubishi Q/A-series PLC slave.

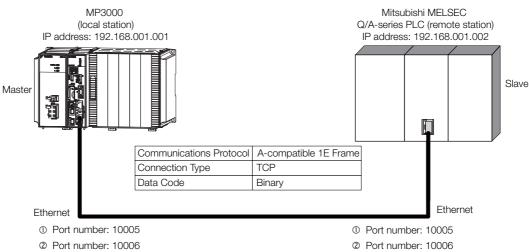

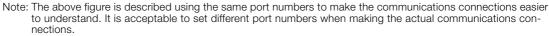

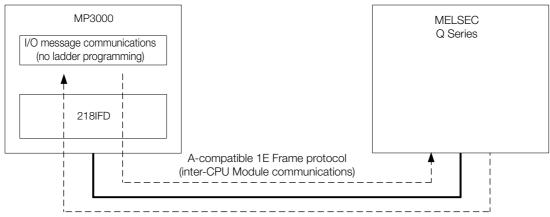

Note: 1. I/O message communications use one-to-one communications.

2. When using the A-compatible 1E Frame protocol to communicate with a Mitsubishi Q/A-series PLC, the PLC can read from and write to the following registers by using inter-CPU Module communications.

- Bit device registers: X, Y (read-only), M, B
  - Word device registers: D, W, R
  - A bit device register is read or written in units of 16-bit words.

3. Use the MSG-SNDE function if you need to read from or write to registers other than those listed above, to use fixed or random access buffer communications, or to communicate with multiple remote devices.

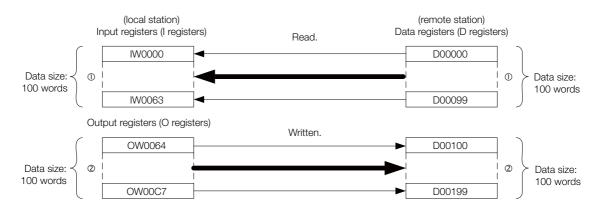

# MP3000 Setup

Use the following procedure to set up the MP3000.

Information If the communications parameters (IP address and subnet mask) have already been set, skip to step 3.

1. Double-click the cell for 218IFD in the Module Configuration Definition Tab Page.

| Module                 | Function Module/Slave | Status | Circuit No/Axis | sAddress     | Motion Register |          | Register(Input/ | Output) |
|------------------------|-----------------------|--------|-----------------|--------------|-----------------|----------|-----------------|---------|
| Module                 | Function Module/Slave | otatus | Start           | supied circu | Motion Register | Disabled | Start – End     | Size    |
| 01 [CPU-302(32axes)] : |                       |        |                 |              |                 |          |                 |         |
|                        | 01 CPU                |        |                 |              |                 |          |                 |         |
|                        | 02 218IFD             | )      | 器 Circuit No1   | 1            |                 | Input    | 0000 - 07FF[H]  | 2048    |
| = 00 (■) CPU302(32)[]  | 03 ⊞ SVC32            |        | 💷 Circuit No1   | 1            | 8000 - 87FF[H]  | Input    | 0800 - 0BFF[H]  | 1024    |
| ⊆ 00                   | 04 🛨 SVR32            |        | 💷 Circuit No3   | 1            | 9000 - 97FF[H]  |          |                 |         |
| -303                   | 05 M-EXECUTOR         |        |                 |              |                 |          | 0C00 - 0C3F[H]  | 64      |
|                        | 06 UNDEFINED          |        |                 |              |                 |          |                 |         |
|                        | 07 UNDEFINED          |        |                 |              |                 |          |                 |         |
| 01 UNDEFINED[          | ·]                    |        |                 |              |                 |          |                 |         |
| 02 UNDEFINED[          | -]                    |        |                 |              |                 |          |                 |         |
| 08 UNDEFINED           |                       |        |                 |              |                 |          |                 |         |
| 02 UNDEFINED           |                       |        |                 |              |                 |          |                 |         |
| 02 UNDEFINED           |                       |        |                 |              |                 |          |                 |         |
| 03 UNDEFINED           |                       |        |                 |              |                 |          |                 |         |
| 04 UNDEFINED           |                       |        |                 |              |                 |          |                 |         |

The 218IFD Detail Definition Dialog Box will be displayed.

#### 2. Set the communications parameters.

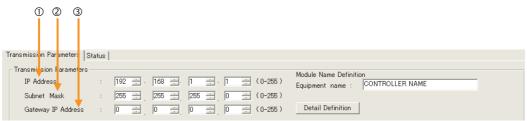

① In the [IP Address] Boxes, enter the following address: 192.168.001.001.
② In the [Subnet Mask] Boxes, enter the following mask: 255.255.255.000.

③ In the [Gateway IP Address] Boxes, enter the following address: 000.000.000.000.

**3.** Select the [Enable] Option in the [I/O Message Communication] Area of the [Connection Parameter] Area.

| I/O Messa<br>C Dischl<br>C Enable |             | ion                                    |              |                 |                                    |           |                    |                   |   |
|-----------------------------------|-------------|----------------------------------------|--------------|-----------------|------------------------------------|-----------|--------------------|-------------------|---|
| Easy s<br>Data upo                |             | ossible to set easily tha<br>ow 💌 Scan | it communio  | cate the I/O r  | nessage.                           |           |                    |                   |   |
| Rea<br>Wri                        |             | Node IP Address                        | Node<br>Port | Connect<br>Type | Protocol<br>Type                   | Code      | Detail             |                   |   |
| Rea<br>Wri                        |             |                                        |              | *<br>*          |                                    |           | Setting<br>Setting |                   |   |
| 4                                 |             |                                        |              |                 |                                    |           |                    |                   | Þ |
|                                   | He          | ad register number                     |              |                 | Head register number               | data size |                    |                   |   |
| CPU-201                           | input disab |                                        |              |                 | ister (MW)  00000 ister (MW) 00004 | 4         | W                  | Node<br>equipment |   |

The Message Communication Easy Setting Dialog Box will be displayed.

- 4. Click the [Easy setting] Button.
- 5. Set the connection parameters.

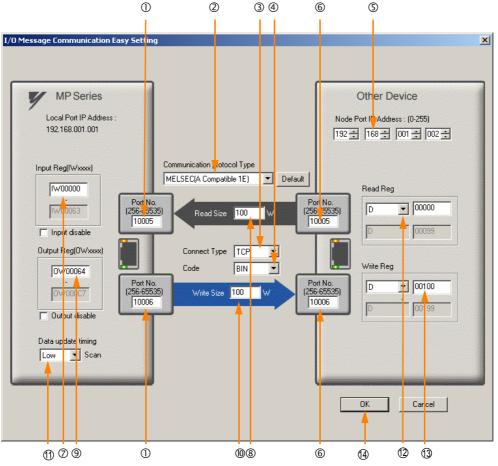

- ① Enter "10005" and "10006" in the [Port No.] Box for the MP-series Controller.
- ② Select [MELSEC (A-compatible 1E)] in the [Communication Protocol Type] Box, and then click the [Default] Button.

Note: If you are using the MELSEC (A-compatible 1E) communications protocol, the read and write register type will be set to D (word device) registers by default.

- 3 Select [TCP] in the [Connect Type] Box.
- ④ Select [BIN] in the [Code] Box.
- ⑤ Enter the following address in the [Node Port IP Address] Boxes for the other device: 192.168.001.002.
- © Enter "10005" and "10006" in the [Port No.] Boxes for the other devices.
  - Note: In I/O message communications, a message is transmitted from each port for which a register read/ write is initiated. Therefore, for this example, the connected remote device must support a message reception function to receive two messages.
- ⑦ Enter "IW0000" in the [Input Reg] Box as the read data destination.
- Inter "100" in the [Read Size] Box as the size of data to read.

4

- Enter "100" in the [Write Size] Box as the size of data to write.
- ① Select [Low] in the [Data update timing] Box as the timing to update I/O data between the CPU Function Module and 218IFD.

Note: The data update timing is the timing at which the CPU Function Module and 218IFD exchange data. Communications with the remote device are performed asynchronously. The data update timing therefore does not necessarily mean that the messages are sent to the remote device.

- <sup>1</sup>DEnter "D00000" in the [Read Reg] Box as the register type and first address to read from on the remote device.
- <sup>(1)</sup> Enter "D00100" in the [Write Reg] Box as the register type and first address to write to on the remote device.

#### 6. Click the [OK] Button.

#### 7. Click the [Yes] Button in the Transmission Parameters Confirmation Dialog Box.

Note: If parameters have already been set for the same connection number and you click the [Yes] Button in the Transmission Parameters Confirmation Dialog Box, the settings will be overwritten by the parameters that are set in the Message Communication Easy Setting Dialog Box.

#### 8. Check the settings.

| 0  | ∕OMessage<br>℃Disable<br>●Enable | e Con | nmunicati               | on                        |              |                             |   |                                 |     |            |         |                   |   |
|----|----------------------------------|-------|-------------------------|---------------------------|--------------|-----------------------------|---|---------------------------------|-----|------------|---------|-------------------|---|
| [  | Easy sett<br>Data update         |       | . –                     | ossible to set easily tha | it commun    | nicate the L/               | 6 | message.                        |     |            |         |                   |   |
|    | Read∕<br>Write                   |       | Local<br>Port           | Node IP Address           | Node<br>Port | Connec <sup>.</sup><br>Type | t | Protocol<br>Type                |     | Code       | Detail  |                   |   |
|    | Read                             |       | 10005                   | 192.168.001.002           | 10005        | TCP                         | • | MELSEC (A Compatible 1 E) 🔻     | r E | BIN 👻      | Setting |                   |   |
|    | Write                            |       | 10006                   | 192.168.001.002           | 10006        | TOP                         | - | MELSEC (A Compatible 1 E) 💌     | E   | BIN 🖵      | Setting |                   |   |
|    | 4                                |       |                         |                           |              |                             |   |                                 |     |            |         |                   | ► |
|    |                                  |       | Hea                     | ad register number        |              |                             |   | Head register number            |     | data siz   | e       |                   |   |
| СР | U-201                            |       | put disab<br>utput disa |                           | **           |                             |   | gister(D)<br>gister(D)<br>00100 | _   | 100<br>100 | W       | Node<br>equipment | _ |

#### 9. Save the data to flash memory.

Note: Changes made to the communications or connection parameters will become effective only after the changes have been saved to flash memory and the power supply has been cycled.

This concludes the settings for using the MP3000 as the master.

## Setting Up the Remote Device (Mitsubishi Q/A-series PLC)

MELSEC devices are manufactured by Mitsubishi Electric Corporation.

Contact Mitsubishi Electric Corporation for further information on configuring MELSEC devices.

When using a MELSEC A-series Ethernet module (AJ71E71), you must create an initialization ladder program that sets the IP address and port number. Refer to "Communicating With Other Nodes" in the MELSEC manual and create a ladder program for initialization processing.

When using a MELSEC Q-series Ethernet module (QJ71E71-100), set the IP address and port number on the Ethernet Settings Window.

The following table lists the parameters for the MELSEC PLC.

| Parameter                 | Setting (Connection Number 1) | Setting (Connection Number 2) |
|---------------------------|-------------------------------|-------------------------------|
| Protocol                  | TCP                           | TCP                           |
| Open system               | Full passive                  | Full passive                  |
| Local station port No.    | 2715 hex (10005)              | 2716 hex (10006)              |
| Destination IP<br>address | 192.168.1.1                   | 192.168.1.1                   |
| Destination port No.      | 2715 hex (10005)              | 2716 hex (10006)              |

This concludes the setup.

# ♦ Starting Communications

**1.** Start receiving messages on the Mitsubishi Q/A-series PLC. The system will automatically start the message reception operation. No further operation is required.

# **2.** Turn ON the power to the MP3000 to start transmitting messages. The system will automatically start the message transmission operation. No further operation is required.

4

# 4.3.3 Using the MSG-SNDE Function with the MP3000 as the Master

This section describes how to communicate with a Mitsubishi Q/A-series PLC by using the MSG-SNDE function.

# Setting Example

The following figure illustrates how the contents of 64 words of data (D) registers (D00000 to D00063) in the CPU Unit of Mitsubishi Q/A-series PLC slave are read and then written to the MW10000 to MW10063 hold registers in the MP3000 master.

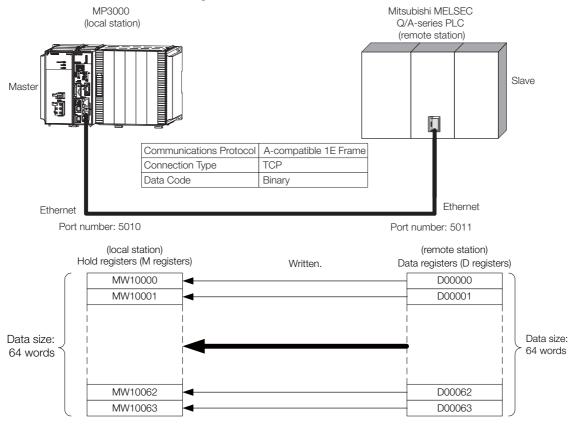

## MP3000 Setup

Use the following procedure to set up the MP3000.

Information If the communications parameters (IP address and subnet mask) have already been set, skip to step 3.

**1.** Double-click the cell for 218IFD in the Module Configuration Definition Tab Page.

| Module                 | Function Module/Slave | Status | Circuit No/Axi | sAddress     | Motion Register |          | Register(Input/ | Output) |
|------------------------|-----------------------|--------|----------------|--------------|-----------------|----------|-----------------|---------|
|                        | Function Module/Slave | Status | Start          | supied circu | Motion Register | Disabled | Start - End     | Size    |
| 01 [CPU-302(32axes)] : |                       |        |                |              |                 |          |                 |         |
|                        | 01 CPU                |        |                |              |                 |          |                 |         |
|                        | 02 218IFD             |        | 뀸 Circuit No1  | 1            |                 | Input    | 0000 - 07FF[H]  | 2048    |
| ⊆ 00 (■) CPU302(32)[]  | 03 ⊞ SVC32            |        | 💷 Circuit No1  | 1            | 8000 - 87FF[H]  | Input    | 0800 - 0BFF[H]  | 1024    |
| ☐ 00                   | 04 🛨 SVR32            |        | 🛥 Circuit No3  | 1            | 9000 - 97FF[H]  |          |                 |         |
| 303                    | 05 M-EXECUTOR         |        |                |              |                 |          | 0C00 - 0C3F[H]  | 64      |
|                        | 06 UNDEFINED          |        |                |              |                 |          |                 |         |
|                        | 07 UNDEFINED          |        |                |              |                 |          |                 |         |
| 01 UNDEFINED[          | -]                    |        |                |              |                 |          |                 |         |
| 02 UNDEFINED[          | -]                    |        |                |              |                 |          |                 |         |
| 08 UNDEFINED           |                       |        |                |              |                 |          |                 |         |
| 02 UNDEFINED           |                       |        |                |              |                 |          |                 |         |
| 02 UNDEFINED           |                       |        |                |              |                 |          |                 |         |
| 03 UNDEFINED           |                       |        |                |              |                 |          |                 |         |
| 04 UNDEFINED           |                       |        |                |              |                 |          |                 |         |

The 218IFD Detail Definition Dialog Box will be displayed.

#### 2. Set the communications parameters.

| 023                       |        |             |         |     |         |                                          |                 |
|---------------------------|--------|-------------|---------|-----|---------|------------------------------------------|-----------------|
| Transmission Parameters S | Status |             |         |     |         |                                          |                 |
| -Transmission Farameters  |        |             |         |     |         |                                          |                 |
| IP Address                | :      | 192 🕂 - 168 | ÷. 1 ÷. | 1 🗄 | (0-255) | Module Name Definiti<br>Equipment name : | CONTROLLER NAME |
| Subnet Mask               | :      | 255 📃 255   | 255 :   | 0 🚊 | (0-255) | aquipment fiame :                        | ,               |
| Gateway IP Address        | :      |             |         | 0 : | (0-255) | Detail Definition                        |                 |

① In the [IP Address] Boxes, enter the following address: 192.168.001.001.

② In the [Subnet Mask] Boxes, enter the following mask: 255.255.255.000.

③ In the [Gateway IP Address] Boxes, enter the following address: 000.000.000.000.

3. Click the [Easy setting] Button in the [Message Communication] Area in the [Connection Parameter] Area.

|   | onnection Parame<br>Message Commu<br>Easy setting | nication —    | llowing parameters for<br>ctions(C NO) 01-10 car | message o<br>i be set to | communication<br>receive data | s can be easily set.<br>automatically. |      |          |          |
|---|---------------------------------------------------|---------------|--------------------------------------------------|--------------------------|-------------------------------|----------------------------------------|------|----------|----------|
|   | CNO                                               | Local<br>Port | Node IP Address                                  | Node<br>Port             | Connect<br>Type               | Protocol<br>Type                       | Code | Detail   | <u> </u> |
|   | 01                                                |               |                                                  |                          | -                             | •                                      | -    | Setting* |          |
|   | 02                                                |               |                                                  |                          | -                             | -                                      | -    | Setting* |          |
|   | 03                                                |               |                                                  |                          | +                             | -                                      | -    | Setting* |          |
|   | 04                                                |               |                                                  |                          | -                             | -                                      | -    | Setting* |          |
|   | 05                                                |               |                                                  |                          | •                             | -                                      | -    | Setting* |          |
|   | 06                                                |               |                                                  |                          | •                             | -                                      | -    | Setting* |          |
|   | 07                                                |               |                                                  |                          | +                             | -                                      | -    | Setting* | •        |
| • |                                                   | 1             |                                                  |                          |                               |                                        | 1    |          |          |

The Message Communication Easy Setting Dialog Box will be displayed.

4. Set the connection parameters.

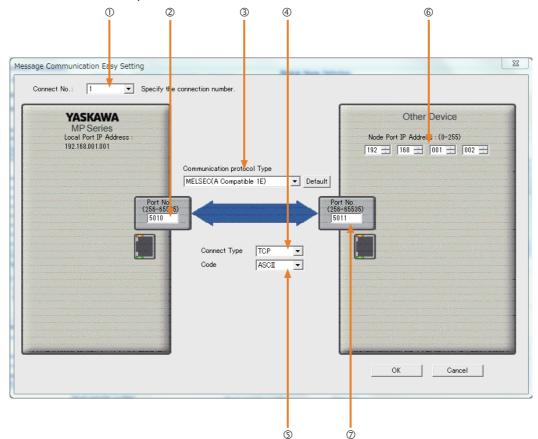

- ① Select [1] in the [Connect No.] Box.
- @ Enter "5010" in the [Port No.] Box for the MP-series Controller.
- ③ Select [MELSEC (A-compatible 1E)] in the [Communication Protocol Type] Box.
- ④ Select [UDP] in the [Connect Type] Box.
- Select [ASCII] in the [Code] Box.
- © Enter the following address in the [Node Port IP Address] Boxes for the other device: 192.168.001.002.
- @Enter "5011" in the [Port No.] Box for the other device.
  - Note: Disable automatic reception for any connection for which message functions (MSG-SNDE) are used. If message functions are used while automatic reception is enabled, the communications will not function properly.
- 5. Click the [OK] Button.
- 6. Click the [Yes] Button in the Transmission Parameters Confirmation Dialog Box.
  - Note: If parameters have already been set for the same connection number and you click the [Yes] Button in the Transmission Parameters Confirmation Dialog Box, the settings will be overwritten by the parameters that are set in the Message Communications Easy Setting Dialog Box.
- 7. Check the settings and double-click the [Setting] Button in the [Detail] Column.

| CNO | Local<br>Port | Node IP Address | Node<br>Port | Connect<br>Type | Protocol<br>Type             | Code  | Detail   |  |
|-----|---------------|-----------------|--------------|-----------------|------------------------------|-------|----------|--|
| 01  | 10001         | 192.168.001.002 | 10001        | ТСР 👻           | MELSEC (Qn A Compatible 3E 👻 | BIN 🧲 | Setting* |  |
| 02  |               |                 |              | -               | <b>•</b>                     | -     | Oetting* |  |
| 03  |               |                 |              | -               | ▼                            | -     | Setting* |  |
| 04  |               |                 |              | -               | -                            | •     | Setting* |  |
| 05  |               |                 |              | -               | -                            | -     | Setting* |  |
| 06  |               |                 |              | -               | <b>•</b>                     | -     | Setting* |  |
| 07  |               |                 |              | -               | · ·                          | -     | Setting* |  |

8. Click the [Disable] Option on the Automatically Reception Tab Page.

| Detail Setting                                                                                                    | X          |
|----------------------------------------------------------------------------------------------------|------------|
| Automatically Reception                                                                                                    |            |
| © Disable<br>C Enable Unable to automated recept<br>protocol type is no control                                                                                         |            |
| Transmission Buffer Channel 2                                                                                                    |            |
| Slave I/F Register Settings                                                                                                    | Head REG   |
| Readout of Input Relay                                                                                                    | IW00000    |
| Readout of Input Register                                                                                                    | IW00000    |
| Readout / Write-in of Coil                                                                                                    | MW00000    |
| Readout / Write-in of Hold Register                                                                                                    | MW00000    |
| Readout / Write-in of Data Relay                                                                                                    | GW00000    |
| Readout / Write-in of Data Register                                                                                                    | GW00000    |
| Readout / Write-in of Output Coil                                                                                                    | OW00000    |
| Readout / Write-in of Output Register                                                                                                    | OW00000    |
| Write - in width of Coil/Hold Register LO:                                                                                                    | MW00000    |
| HE                                                                                                    | MW1048575  |
| Write - in width of Data Relay/Register LO:                                                                                                    | GW00000    |
| HE                                                                                                    | GW2097151  |
| Write - in width of Output Coil/Register LO:                                                                                                    | OW00000    |
| HE                                                                                                    | OW17FFF    |
| Automatic input processing delay time                                                                                                    | ms (0-100) |
| The influence on a low-speed scanning can be a<br>according to this parameter.<br>[Attention] It is not in the setting of the comm<br>period of an automatic reception. | ·          |
|                                                                                                    | OK Cancel  |

Note: Changes made to the communications or connection parameters will become effective only after the changes have been saved to flash memory and the power supply has been cycled.

# **9.** Create a ladder program for the MSG-SNDE function. A ladder program example is shown below.

| Í       | ∎▲<br>IF                                           | 'After Low<br>SB000003 = | Scan Start        | , Only 1 Sc    | an ON' == | ializing<br>tion during f<br>nd SB000001 f<br>'TRUE'                                                                                                    | or high scan.                                                                                                    |                                            |                                              |                                           |
|---------|----------------------------------------------------|--------------------------|-------------------|----------------|-----------|----------------------------------------------------------------------------------------------------|----------------------------------------------------------------------------------------------------|--------------------------------------------|----------------------------------------------|-------------------------------------------|
|         | IT                                                 | 0000000 -                | - 1802,           |                | clear all | D registers                                                                                                    | 1                                                                                                    |                                            |                                              |                                           |
| NL<br>2 |                                                    |                          |                   |                |           |                                                                                                    | SETW                                                                                                    | [W]Dest<br>DW00000                         | [W] Data<br>00000                            | [W]Width<br>00130                         |
| _       | END_IF                                             | <br>                     |                   | <br> <br> <br> | <br>      | <br>                                                                                                    | 1                                                                                                    |                                            |                                              |                                           |
|         |                                                    |                          |                   |                |           | EXPRESSION<br>'remote st                                                                                                    | ation'= 1                                                                                                    |                                            |                                              | [                                         |
|         |                                                    |                          |                   |                |           | DW00110 =<br>'function<br>DW00112 =<br>'remote da<br>DW00114 =<br>'remote da<br>DW00115 =<br>'data siza<br>DW00117 =<br>'remote GF<br>DW00118 =<br>'local dat<br>DW00120 =<br>'local dat<br>DW00121 = | 1;<br>code' = 3<br>3;<br>4,<br>4,<br>4,<br>4,<br>5,<br>4,<br>5,<br>5,<br>1,<br>5,<br>6,<br>1,<br>1,<br>1,<br>10000;<br>1,<br>10000;<br>1,<br>10000;<br>1,<br>10000;<br>1,<br>10000;<br>1,<br>1000;<br>1000; | high' = 0<br>0<br>low' = 1000<br>high' = 0 | 0                                            |                                           |
|         | DB000210                                           |                          | [W]Set            | [W]Count       |           | DB000211                                                                                                    | DB000212                                                                                                    |                                            |                                              | DB00020                                   |
|         | execute                                            | TON [10ms]               | 06000             | DW00030        |           | complete                                                                                                    | error                                                                                                    |                                            |                                              | abort                                     |
|         | DB000202                                           |                          |                   |                |           |                                                                                                    |                                                                                                    |                                            |                                              |                                           |
|         | abort<br>SB000039                                  |                          | DB000202          | DB000211       | DB000212  | DB000208                                                                                                    |                                                                                                    |                                            |                                              | DB00021                                   |
|         | After 2.0s,<br>Scan Start-<br>UP Relay<br>DB000201 |                          | abort             | complete       | error     | waiting                                                                                                    |                                                                                                    |                                            |                                              | comman                                    |
|         | command                                            |                          |                   |                |           |                                                                                                    |                                                                                                    |                                            | MSG                                          | SNDE                                      |
|         |                                                    |                          |                   |                |           |                                                                                                    |                                                                                                    |                                            | [B]Execute<br>DB000201                       | DB0002                                    |
|         |                                                    |                          |                   |                |           |                                                                                                    |                                                                                                    |                                            | command<br>[B]Abort                          | execut<br>[B]Comple                       |
|         |                                                    |                          |                   |                |           |                                                                                                    |                                                                                                    |                                            | DB000202<br>abort<br>[W]Dev-Typ              | DB0002<br>complet<br>[B]Error             |
|         |                                                    |                          |                   |                |           |                                                                                                    |                                                                                                    |                                            | 00016                                        | DB0002<br>error                           |
|         |                                                    |                          |                   |                |           |                                                                                                    |                                                                                                    |                                            | [W] Pro-Typ<br>00001                         | [                                         |
|         |                                                    |                          |                   |                |           |                                                                                                    |                                                                                                    |                                            | [W]Cir-No<br>00001<br>[W]Ch-No               |                                           |
|         |                                                    |                          |                   |                |           |                                                                                                    |                                                                                                    |                                            | (#) CN-NO<br>00001<br>(A) Param              |                                           |
|         |                                                    |                          |                   |                |           |                                                                                                    |                                                                                                    |                                            | DAOO1OO<br>message se                        |                                           |
|         |                                                    |                          |                   |                | ♦finishe  | d normally                                                                                                    |                                                                                                    |                                            | nd (extend<br>ed) param-                     | 1                                         |
| _       | I F                                                | 'complete'<br>DB000211== | =='TRUE'<br>TRUE; |                |           |                                                                                                    |                                                                                                    |                                            |                                              |                                           |
| NL L    | DB000801                                           |                          | 1                 |                | r         |                                                                                                    |                                                                                                    |                                            |                                              | [WLQ]Des                                  |
| 2       |                                                    |                          |                   |                |           |                                                                                                    |                                                                                                    |                                            | INC                                          | count n<br>ally                           |
| -[      | END_IF                                             |                          |                   |                | ♦finished | abnormally                                                                                                    |                                                                                                    |                                            |                                              |                                           |
| _       | I F                                                | 'error'=='<br>DB000212== | TRUE'<br>TRUE;    |                |           |                                                                                                    |                                                                                                    |                                            |                                              |                                           |
| NL<br>2 |                                                    |                          |                   |                |           |                                                                                                    |                                                                                                    |                                            | INC                                          | [WLQ]Dest<br>DW0002<br>count ab<br>rmally |
| 1L<br>2 |                                                    |                          |                   |                |           |                                                                                                    |                                                                                                    | STORE                                      | WLFQD]Src<br>DW00100<br>processing<br>result | [WLFQD]De<br>DW0002<br>result             |
|         |                                                    |                          |                   |                |           |                                                                                                    |                                                                                                    |                                            | [WLFQD]Src                                   | [WLFQD]De                                 |
| NL<br>2 |                                                    |                          |                   |                |           |                                                                                                    |                                                                                                    | STORE                                      | DW00101<br>function st                       | DW0002<br>status                          |

| 15   | DB000202            | DB000209                     |                     |     | DB000208     |
|------|---------------------|------------------------------|---------------------|-----|--------------|
| 27/- | abort               | stop                         |                     |     | waiting      |
|      | DB000208            |                              |                     |     |              |
| 16   | waiting<br>DB000208 | ▲ [₩] Set<br>DN [10ms] 06000 | [W]Count<br>DW00031 |     | <br>DB000209 |
| 31/- | waiting             | DN[IOMS] U6UUU               | DWUUU31             |     | stop         |
| 17   |                     |                              |                     | END |              |

#### 10. Save the data to flash memory.

This concludes the settings for using the MP3000 as the master.

## Setting Up the Remote Device (Mitsubishi Q/A-series PLC)

When using a MELSEC A-series Ethernet module (AJ71E71), you must create an initialization ladder program that sets the IP address and port number. Refer to "Communicating With Other Nodes" in the MELSEC manual and create a ladder program for initialization processing.

When using a MELSEC Q-series Ethernet module (QJ71E71-100), set the IP address and port number on the Ethernet Settings Window.

To perform communications in ASCII mode, set the communications data code setting in the Ethernet operation settings to [ASCII Code Communications].

Information MELSEC devices are manufactured by Mitsubishi Electric Corporation. Contact Mitsubishi Electric Corporation for further information on configuring MELSEC devices.

| Parameter              | Description     |
|------------------------|-----------------|
| Protocol               | UDP             |
| Open system            | Full passive    |
| Local station port No. | 1393 hex (5011) |
| Destination IP address | 192.168.1.1     |
| Destination port No.   | 1392 hex (5010) |

Table 4.1 Open Settings Example

## Starting Communications

Use the following procedure to read the data in the data registers in the CPU Unit of the Mitsubishi Q/A-series PLC from the hold registers in the MP3000.

**1.** Start receiving messages on the Mitsubishi Q/A-series PLC. The system will automatically start the message reception operation. No further operation is required.

#### 2. Turn ON the power to the MP3000 to start transmitting messages.

The ladder program example is designed to turn ON the Execute Bit (DB000200) in the message send function after six seconds has elapsed from when the low-speed scan (or high-speed scan) starts. Thereafter, the message send function is executed every second by alternating the Execute Bit (DB000200) between OFF and ON each time the message send function completes execution normally or with an error.

Note: The MP3000 will establish the TCP connection when it starts execution of the MSG-SNDE function.

| SB00003A:<br>Turns ON 5 seconds a                                                                     | after start.             |          |          |          |                     |
|----------------------------------------------------------------------------------------------------|--------------------------|----------|----------|----------|---------------------|
| LowScan <sup>~</sup> .<br>OnAfter2s<br>SB000039<br>After 2.0s,<br>Scan Start-<br>UP neray<br>DB000201 | DB000202<br> / <br>abort | DB000211 | DB000212 | DB000208 | DB000201<br>command |
| command                                                                                               |                          |          |          |          |                     |

The message functions are used in user communications applications for the A-compatible 1E Frame protocol. You can send and receive message data by setting the necessary input items and parameters for the message functions. Message communications using the A-compatible 1E Frame protocol can be carried out with the same settings used for MEMOBUS messages.

# Inputs and Outputs for the MSG-SNDE Function

| I/O<br>Definitions | No. | Name    | I/O<br>Designation | Meaning                                         | Description                                                                                                    |
|--------------------|-----|---------|--------------------|-------------------------------------------------|----------------------------------------------------------------------------------------------------|
|                    | 1   | Execute | B-VAL              | Executes the transmission.                      | Specify the bit to use to execute the message<br>transmission.<br>When the Execute Bit turns ON, the message will<br>be sent.<br>Keep the Execute Bit ON until the Complete or<br>Error Bit turns ON. To send another message,<br>turn OFF the Execute Bit for at least one scan and<br>then turn it ON again.                                                                                                    |
|                    | 2   | Abort   | B-VAL              | Forces the transmission to end.                 | Specify the bit to use to abort the message trans-<br>mission.<br>When the Abort Bit turns ON, the message trans-<br>mission will be stopped unconditionally. The<br>Abort Bit takes precedence over the Execute Bit.                                                                                                    |
|                    | 3   | Dev-Typ | I-REG              | Communica-<br>tions device<br>type              | Specify the type code of the communications device.<br>218IFB, 218IFD = 16, 218IF = 6                                                                                                    |
| Input Items        | 4   | Pro-Typ | I-REG              | Communica-<br>tions protocol                    | <ul> <li>Specify the type code of the communications protocol.</li> <li>1: MEMOBUS Select this protocol when using the A-compatible 1E Frame protocol. MEMOBUS is automatically converted to the A-compatible 1E Frame protocol inside the 218IFD.</li> <li>2: No-protocol communications 1 (unit: words) Not used for the A-compatible 1E frame protocol.</li> <li>3: No-protocol communications 2 (unit: bytes) Not used for the A-compatible 1E frame protocol.</li> </ul> |
|                    | 5   | Cir-No  | I-REG              | Circuit number                                  | Specify the circuit number for the communica-<br>tions device.<br>Specify the same circuit number as displayed in<br>the MPE720 Module Configuration Definition Tab<br>Page.<br>218IFB, 218IFD = 1 to 8, 218IF = 1 to 8                                                                                                    |
|                    | 6   | Ch-No   | I-REG              | Communica-<br>tions buffer<br>channel<br>number | Specify the channel number of the communica-<br>tions buffer.<br>You can specify any channel number provided it is<br>within the valid range.<br>When executing more than one function at the<br>same time, do not use the same channel number<br>for the same connection. You can use the same<br>channel number as long as multiple functions are<br>not executed at the same time.<br>218IFB, 218IFD = 1 to 10, 218IF = 1 to 10                                            |
|                    | 7   | Param   | Address<br>Inputs  | Parameter list<br>first address<br>(MA, DA)     | Specify the first address of the parameter list.<br>A total of 29 words starting from the specified first<br>word are automatically used for the parameter<br>list. The parameter list is used by inputting func-<br>tion codes and relevant parameter data. It is also<br>where the process results and status are output.<br>Continued on next page.                                                                                                    |

Continued on next page.

Continued from previous page.

| I/O<br>Definitions | No.             | Name  | I/O<br>Designation | Meaning                 | Description                                                                                                    |
|--------------------|-----------------|-------|--------------------|-------------------------|----------------------------------------------------------------------------------------------------|
|                    | 1               | Busy  | B-VAL              | Processing.             | Specify the bit that shows that the message<br>transmission is in progress.<br>The Busy Bit is ON while a message transmission<br>or abort is in progress.<br>Keep the Execute Bit or Abort Bit turned ON while<br>the Busy Bit is ON.                                                                |
| Output<br>Items    | 2 Com-<br>plete |       | B-VAL              | Process com-<br>pleted. | Specify the bit that shows when the message transmission has been completed.<br>The Complete Bit turns ON only for one scan when message transmission or forced abort processing has been completed normally.                                                                                         |
|                    | 3               | Error | B-VAL              | Error occurred.         | Specify the bit that shows if an error occurred<br>when sending the message.<br>When an error occurs, the Error Bit will turn ON<br>only for one scan.<br>Refer to the following section for an example of a<br>timing chart for when an error occurs.<br>$\bigcirc  \blacklozenge$ Error on page 2-8 |

# **MSG-SNDE** Function Parameters

The following table describes the contents of the addresses specified by the PARAM input parameter to the MSG-SNDE function.

| No. | I/O  | Meaning                          | Description                                           | Reference Page                               |
|-----|------|----------------------------------|-------------------------------------------------------|----------------------------------------------|
| 00  |      | Processing Result                | Gives the processing status.                          | ♥ Processing Result<br>(PARAM00) on page 2-9 |
| 01  |      | Status                           | Gives the status of the current function.             | Status (PARAM01) on page 2-10                |
| 02  |      | Detail Error Code,<br>Lower Word | - Gives the details of an error.                      | ■                                            |
| 03  |      | Detail Error Code,<br>Upper Word |                                                       | <i>PARAM03)</i> on page 4-<br>73             |
| 04  | Out- | Status 1                         | Gives the communications status.                      | Status 1 (PARAM04)<br>on page 2-12           |
| 05  | puts | Status 2                         | Gives status information on the most recent error.    | ● Status 2 (PARAM05)<br>on page 2-12         |
| 06  |      | Status 3                         | Gives the information of the send pass counter.       | Status 3 (PARAM06)<br>on page 2-12           |
| 07  |      | Status 4                         | Gives the information of the receive pass counter.    | Status 4 (PARAM07)<br>on page 2-12           |
| 08  |      | Status 5                         | Gives the information of the error counter.           |                                              |
| 09  |      | Status 6                         | Not used for the A-compatible 1E Frame pro-<br>tocol. | _                                            |

Continued on next page.

| • • |        | • • • · · · · · · · · · · · · · · · · ·       |                                                                                                    | nunu    | ed from previous page.                                                    |
|-----|--------|-----------------------------------------------|----------------------------------------------------------------------------------------------------|---------|---------------------------------------------------------------------------|
| No. | I/O    | Meaning                                       | Description                                                                                                    | _       | Reference Page                                                            |
| 10  |        | Connection<br>Number                          | Sets the connection number used to deter-<br>mine the remote station.                                                                                                    | (Ja     | <ul> <li>Connection Number<br/>(PARAM10) on page 2-<br/>13</li> </ul>     |
| 11  |        | Option                                        | Not used for the A-compatible 1E Frame pro-<br>tocol.                                                                                                    |         | -                                                                         |
| 12  |        | Function Code                                 | Sets the code of the function in the A-compatible 1E Frame protocol.                                                                                                    | (F)     | ◆ Function Code<br>(PARAM12) on page 4-<br>73                             |
| 13  |        | Reserved for system.                          | This parameter is used by the system.<br>Do not change the value of this parameter<br>from a user program or by any other means.                                                                                                    | (F      | ◆ Reserved for System<br>(PARAM13) on page 2-<br>14                       |
| 14  |        | Remote Station<br>Data Address,<br>Lower Word | Sets the data address to read/write at the remote station. (Use word addresses for reg-                                                                                                    | Æ       | ◆ Remote Station Data<br>Address (PARAM14 and                             |
| 15  |        | Remote Station<br>Data Address,<br>Upper Word | isters, bit addresses for relays or coils.)                                                                                                    |         | <i>PARAM15)</i> on page 4-<br>74                                          |
| 16  |        | Remote Station<br>Register Type               | Not used for the A-compatible 1E Frame pro-<br>tocol.                                                                                                    | E.      | ◆ Remote Station Reg-<br>ister Type (PARAM16)<br>on page 4-43             |
| 17  | Inputs | Data Size                                     | Sets the size of the data to read/write. (Use word sizes for registers, bit sizes for relays or coils.)                                                                                                    | ۶.      | ◆ Data Size (PARAM17)<br>on page 4-75                                     |
| 18  |        | Remote CPU<br>Module Number                   | Not used for the A-compatible 1E Frame pro-<br>tocol.                                                                                                    | ۶.      | ◆ Remote CPU Module<br>Number (PARAM18) on<br>page 2-17                   |
| 19  |        | Reserved for system.                          | This parameter is used by the system.<br>Do not change the value of this parameter<br>from a user program or by any other means.                                                                                                    | (FF     | ◆ Reserved for System<br>(PARAM19) on page 2-<br>17                       |
| 20  |        | Local Station<br>Data Address,<br>Lower Word  | Sets the data address to store read/write data in the local station. (Use word addresses                                                                                                    | Ē       | ◆ Local Station Data<br>Address (PARAM20 and                              |
| 21  |        | Local Station<br>Data Address,<br>Upper Word  | for registers, bit addresses for relays or coils.)                                                                                                    |         | <i>PARAM21)</i> on page 2-<br>18                                          |
| 22  |        | Local Station<br>Register Type                | Sets the register type of the read/write data to store in the local station.                                                                                                    | La<br>B | ◆ Local Station Regis-<br>ter Type (PARAM22) on<br>page 4-76              |
| 23  |        | Reserved for system.                          | This parameter is used by the system.<br>Do not change the value of this parameter<br>from a user program or by any other means.                                                                                                    | E.      | ◆ Reserved for System<br>(PARAM23) on page 2-<br>19                       |
| 24  |        | For system use                                | This parameter is used by the system. It con-<br>tains the channel number of the communica-<br>tions buffer that is currently in use.<br>A user program must set this parameter to 0<br>on the first scan after startup. Thereafter, do<br>not change the value of this parameter from a<br>user program or by any other means because<br>it will be used by the system. | (J      | <ul> <li>◆ Reserved for System<br/>(PARAM24) on page 2-<br/>19</li> </ul> |
| 25  | _      | Reserved for system.                          |                                                                                                    |         |                                                                           |
| 26  |        | Reserved for system.                          | These parameters are used by the system.<br>Do not change the value of these parameters                                                                                                    | F       | ◆ Reserved for System<br>(PARAM25 to                                      |
| 27  |        | Reserved for system.                          | from a user program or by any other means.                                                                                                    |         | <i>PARAM28</i> ) on page 2-<br>19                                         |
| 28  |        | Reserved for system.                          |                                                                                                    |         |                                                                           |

Continued from previous page.

# Detail Error Code (PARAM02 and PARAM03)

| Processing<br>Result Value<br>(PARAM00) | Detail<br>Error<br>Code | Meaning                                 | Description                                                                                                    |
|-----------------------------------------|-------------------------|-----------------------------------------|----------------------------------------------------------------------------------------------------|
| 8100 hex                                | 1                       | Function code<br>error                  | An unused function code was sent or received.<br>Check PARAM12 (Function Code).                                                                                                    |
| 8200 hex                                | 2                       | Address<br>setting error                | The setting of one or more of the following parameters is out of range. Check the settings.<br>PARAM14 and PARAM15 (Remote Station Data Address)<br>PARAM20 and PARAM21 (Local Station Data Address) |
| 8300 hex                                | 3                       | Data size error                         | The data size for sending or receiving is out of range.<br>Check PARAM17 (Data Size).                                                                                                    |
| 8400 hex                                | 4                       | Circuit number setting error            | The circuit number is out of range.<br>Check the circuit number (Cir-No) in the MSG-SNDE function.                                                                                                   |
| 85 <b>00</b> hex                        | 5                       | Channel<br>number<br>setting error      | The channel number for the communications buffer is out of range.<br>Check the communications buffer channel number (Ch-No) in the<br>MSG-SNDE function.                                             |
| 8600 hex                                | 6                       | Connection<br>number error              | The connection number is out of range.<br>Check PARAM10 (Connection Number).                                                                                                    |
| 88 <b>00</b> hex                        | 8                       | Communica-<br>tions device<br>error     | An error response was received from the communications device.<br>Check the connections to the device. Also check to see if the<br>remote device is ready to communicate.                            |
| 89 <b>00</b> hex                        | 9                       | Device select<br>error                  | A device that cannot be used was selected.<br>Check the communications device type (Dev-Typ) in the MSG-<br>SNDE function.                                                                           |
| C245 hex                                | _                       | Local station<br>register type<br>error | The register type for the local station is out of range.<br>Check PARAM22 (Local Station Register Type).                                                                                             |
| 8072 hex to<br>FF72 hex                 |                         | Remote device<br>error*                 | An error response was received from the remote station.<br>Check the error code and remove the cause.                                                                                                |

These parameters give the detail error code.

\* An error response received from the remote device will be formatted in PARAM00 (Processing Result) as follows. Processing Result (PARAM00): DD72 hex (where DD is the error code) DD contains the sum of the completion code sent from the Mitsubishi PLC and 80 hex.

Refer to the following manual for details on completion codes.

Ethernet Unit Manual from Mitsubishi Electric Corporation

# Function Code (PARAM12)

Set the function code to send.

You can use the functions that are registered to the function codes.

| Function Code         | MELSEC Common<br>Instructions for<br>ACPUs | Target<br>Data<br>Type | Function                                                                      |
|-----------------------|--------------------------------------------|------------------------|-------------------------------------------------------------------------------|
| 01 or 02 hex          | 00 hex                                     | В                      | Reads bit devices in units of one point.                                      |
| 03, 04, 09, or 0A hex | 01 hex                                     | W                      | Reads word devices in units of one point.                                     |
| 05 or 0F hex          | 02 hex                                     | В                      | Writes bit devices in units of one point.                                     |
| 06, 0B, or 10 hex     | 03 hex                                     | W                      | Writes word devices in units of one point.                                    |
| 08 hex                | 16 hex                                     | -                      | Performs a loopback test.                                                     |
| 0E hex                | 05 hex                                     | В                      | Sets/resets word devices in units of one point by specifying a device number. |
| 31 hex                | 60 hex                                     | W                      | Writes to a fixed buffer in units of one word.                                |
| 32 hex                | 61 hex                                     | W                      | Reads from the random access buffer in units of one word.                     |
| 33 hex                | 62 hex                                     | W                      | Writes to the random access buffer in units of one word.                      |

Note: 1. B: Bit data, W: Integer data

2. AnCPU special instructions cannot be used. Use the ACPU common instructions to access the AnCPU. The extended file registers in the AnCPU cannot be accessed either.

4

## Remote Station Data Address (PARAM14 and PARAM15)

Set the first address for data in the remote station.

Enter the first address as a decimal or hexadecimal number.

Example If the first address is MW01000, enter "1000" (decimal) or "3E8" (hexadecimal).

The applicable function codes and valid range of data addresses depend on the device type and device range of the Mitsubishi Q/A-series PLC.

| Device | Common Instructions<br>for ACPUs<br>Device Range | Notation         | Function Code             | Data Address<br>Setting Range | Corresponding<br>Register<br>Addresses |
|--------|--------------------------------------------------|------------------|---------------------------|-------------------------------|----------------------------------------|
| Х      | X0000 to X07FF                                   | Hexadeci-<br>mal | 02 hex: Input relays      | 0 to 2047                     | MB000000 to<br>MB00127F                |
| Y      | Y0000 to Y07FF                                   | Hexadeci-<br>mal | 01 and 0F hex: Coils      | 0 to 2047                     | MB000000 to<br>MB00127F                |
| М      | M0000 to M2047                                   | Decimal          | 01, 05, and 0F hex: Coils | 2048 to 4095                  | MB001280 to<br>MB00255F                |
| М      | M9000 to M9255                                   | Decimal          | 01, 05, and 0F hex: Coils | 4096 to 4351                  | MB002560 to<br>MB00271F                |
| В      | B0000 to B03FF                                   | Hexadeci-<br>mal | 01, 05, and 0F hex: Coils | 4352 to 5375                  | MB002720 to<br>MB00335F                |
| F      | F0000 to F0255                                   | Decimal          | 01, 05, and 0F hex: Coils | 5376 to 5631                  | MB003360 to<br>MB00351F                |
| TS     | TS000 to TS255                                   | Decimal          | 02 hex: Input relays      | 2048 to 2303                  | MB001280 to<br>MB00143F                |
| TC     | TC000 to TC255                                   | Decimal          | 02 hex: Input relays      | 2304 to 2559                  | MB001440 to<br>MB00159F                |
| CS     | CS000 to CS255                                   | Decimal          | 02 hex: Input relays      | 2560 to 2815                  | MB001660 to<br>MB00175F                |
| CC     | CC000 to CC255                                   | Decimal          | 02 hex: Input relays      | 2816 to 3071                  | MB001760 to<br>MB00191F                |
| М      | M2048 to M8191                                   | Decimal          | 01, 05, and 0F hex: Coils | 8192 to 14335                 | MB005120 to<br>MB00895F                |

Table 4.2 Bit Device Conversion Table

Table 4.3 Word Device Conversion Table

| Device         | Common Instructions<br>for ACPUs<br>Device Range | Notation         | Function Code                                     | Data Address<br>Setting Range | Corresponding<br>Register<br>Addresses |
|----------------|--------------------------------------------------|------------------|---------------------------------------------------|-------------------------------|----------------------------------------|
| TN             | TN000 to TN255                                   | Decimal          | 04 and 0A hex:<br>Input registers                 | 0 to 255                      | MW00000 to<br>MW00255                  |
| CN             | CN000 to CN255                                   | Decimal          | 04 and 0A hex:<br>Input registers                 | 256 to 511                    | MW00256 to<br>MW00511                  |
| D              | D0000 to D1023                                   | Decimal          | 03, 06, 09, 0B, 0E, and<br>10 hex: Hold registers | 0 to 1023                     | MW00000 to<br>MW01023                  |
| D<br>(Special) | D9000 to D9255                                   | Decimal          | 03, 06, 09, 0B, 0E, and<br>10 hex: Hold registers | 1024 to 1279                  | MW01024 to<br>MW01279                  |
| W              | W0000 to W03FF                                   | Hexadeci-<br>mal | 03, 06, 09, 0B, 0E, and<br>10 hex: Hold registers | 1280 to 2303                  | MW01280 to<br>MW02303                  |
| R              | R0000 to R8191                                   | Decimal          | 03, 06, 09, 0B, 0E, and<br>10 hex: Hold registers | 2304 to 10495                 | MW02304 to<br>MW10495                  |
| D              | D1024 to D6143                                   | Decimal          | 03, 06, 09, 0B, 0E, and<br>10 hex: Hold registers | 10496 to 15615                | MW10496 to<br>MW15615                  |

Note: 1. Even if addresses are within the given device range, they may exceed the range of the device area depend-ing on the model of the Mitsubishi Q/A-series PLC. Refer to the following manual for details.

Reprogrammable Controller Manual from Mitsubishi Electric Corporation

2. The corresponding register address in the MP3000 can be adjusted by using the offset setting of the MSG-SNDE function.

# ◆ Data Size (PARAM17)

Set the data size for the read/write request as the number of bits or words.

Be sure that the last data address that is determined by the offset, data address, and data size does not exceed the valid data address range.

The range that is allowed for the data size depends on the function code and data area.

| Function Code            | MELSEC Common<br>Instructions for<br>ACPUs | Function                                                                             | Data size<br>Setting<br>Range |  |
|--------------------------|--------------------------------------------|--------------------------------------------------------------------------------------|-------------------------------|--|
| 01 or 02 hex             | 00 hex                                     | Reads bit devices in units of one point.                                             | 1 to 256<br>points            |  |
| 03, 04, 09, or<br>0A hex | 01 hex                                     | Reads word devices in units of one point.                                            | 1 to 256<br>points            |  |
| 05 or 0F hex             | 02 hex                                     | Writes bit devices in units of one point.                                            | 1 to 256<br>points            |  |
| 06, 0B, or 10 hex        | 03 hex                                     | Writes word devices in units of one point.                                           | 1 to 256<br>points            |  |
| 08 hex                   | 16 hex                                     | Performs a loopback test.                                                            | _                             |  |
| 0E hex                   | 05 hex                                     | 05 hex Sets/resets word devices in units of one point by specifying a device number. |                               |  |
| 31 hex                   | 60 hex                                     | Writes to a fixed buffer in units of one word.                                       |                               |  |
| 32 hex                   | 61 hex                                     | Reads from the random access buffer in units of one word.                            | See the fol-<br>lowing table. |  |
| 33 hex                   | 62 hex                                     | Writes to the random access buffer in units of one word.                             |                               |  |

#### ■ For the 218IFB and 218IFD

| Function                                           | Connect Type                           | Code                                                                                                    | Data Size Setting<br>Range                                                                                                    |  |
|----------------------------------------------------|----------------------------------------|----------------------------------------------------------------------------------------------------|----------------------------------------------------------------------------------------------------|--|
|                                                    | TCP                                    | BIN                                                                                                    | 1 to 727 words                                                                                                    |  |
| Writes to a fixed buffer in units of one word.     |                                        | ASCII                                                                                                    | 1 to 362 words                                                                                                    |  |
| whites to a fixed buller in drifts of one word.    | UDP                                    | Code         Range           BIN         1 to 727 words           ASCII         1 to 362 words           ASCII         1 to 1017 words           ASCII         1 to 508 words           ASCII         1 to 508 words           ASCII         1 to 728 words           ASCII         1 to 728 words           ASCII         1 to 363 words           ASCII         1 to 363 words           ASCII         1 to 1017 words           ASCII         1 to 508 words           ASCII         1 to 508 words           ASCII         1 to 508 words           ASCII         1 to 508 words           ASCII         1 to 508 words           ASCII         1 to 508 words           ASCII         1 to 361 words           ASCII         1 to 361 words           ASCII         1 to 1017 words |                                                                                                    |  |
|                                                    | UDP                                    | ASCII                                                                                                    | 1 to 508 words                                                                                                    |  |
|                                                    | TCP                                    | BIN                                                                                                    | 1 to 728 words                                                                                                    |  |
| Reads from the random access buffer in units of    | IOF                                    | ASCII 1 to 363 words                                                                                                    |                                                                                                    |  |
| one word.                                          | UDP                                    | BIN                                                                                                    | 1 to 727 words         1 to 362 words         1 to 1017 words         1 to 508 words         1 to 728 words         1 to 363 words         1 to 1017 words         1 to 508 words         1 to 508 words         1 to 728 words         1 to 508 words         1 to 7017 words         1 to 508 words         1 to 726 words         1 to 361 words |  |
|                                                    | UDF                                    | ASCII                                                                                                    | 1 to 508 words                                                                                                    |  |
|                                                    | TOD                                    | BIN                                                                                                    | 1 to 726 words                                                                                                    |  |
| Writes to the random access buffer in units of one | Iffer in units of one TCP ASCII 1 to 3 |                                                                                                    | 1 to 361 words                                                                                                    |  |
| word.                                              | UDP                                    | BIN                                                                                                    | 1 to 1017 words                                                                                                    |  |
|                                                    | ODF                                    | ASCII                                                                                                    | 1 to 508 words                                                                                                    |  |

Note: When communicating with TCP, the data size limit is the maximum size of data that can be sent in a single segment.

A segment is the unit for data transfer in TCP and is determined by the MTU (maximum transfer unit). The data size setting ranges given above are for an MTU of 1,500 bytes.

#### ■ For the 218IF

| Function     | Connection Type | Code  | Data Size Setting Range |
|--------------|-----------------|-------|-------------------------|
|              | ТСР             | BIN   | 1 to 507 words          |
| Fixed        | IOF             | ASCII | 1 to 362 words          |
| Tixeu        | UDP             | BIN   | 1 to 507 words          |
|              | UDF             | ASCII | 1 to 507 words          |
|              | ТСР             | BIN   | 1 to 508 words          |
| Random read  | IOF             | ASCII | 1 to 363 words          |
| handom lead  | UDP             | BIN   | 1 to 508 words          |
|              | UDI             | ASCII | 1 to 508 words          |
|              | ТСР             | BIN   | 1 to 507 words          |
| Random write | 101             | ASCII | 1 to 361 words          |
| nandom write | UDP             | BIN   | 1 to 507 words          |
|              |                 | ASCII | 1 to 507 words          |

# Local Station Register Type (PARAM22)

Set the register type of the read data destination or write data source in the MP3000.

| Register Type Value   Type   Remarks                           |   | Remarks                                                    |
|----------------------------------------------------------------|---|------------------------------------------------------------|
| 0                                                              | М | Sets the target data type to MB for bits and MW for words. |
| 1 G Sets the target data type to GB for bits and GW for words. |   | Sets the target data type to GB for bits and GW for words. |
| 2 I Sets the target data type to IB for bits and IW for w      |   | Sets the target data type to IB for bits and IW for words. |
| 3 O Sets the target data type to OB for bits and OW for words. |   | Sets the target data type to OB for bits and OW for words. |
| 4 S Sets the target d                                          |   | Sets the target data type to SB for bits and SW for words. |
| 5 or higher – Not used for the A-compatible 1E Frame protocol. |   | Not used for the A-compatible 1E Frame protocol.           |

The register types that can be used depend on whether you are reading or writing. The following table lists the combinations of register types.

| Function Code                     | Applicable Register Types |
|-----------------------------------|---------------------------|
| 01, 02, 03, 04, 09, 0A, or 32 hex | M, G, or O                |
| 05, 06, 0B, 0F, 10, 31, or 33 hex | M, G, I, O, or S          |
| 0E hex                            | M                         |

# Inputs and Outputs for the MSG-RCVE Function

| I/O<br>Definitions | No. | Name    | I/O<br>Designation | Meaning                                         | Description                                                                                                    |
|--------------------|-----|---------|--------------------|-------------------------------------------------|----------------------------------------------------------------------------------------------------|
|                    | 1   | Execute | B-VAL              | Executes the transmission.                      | Specify the bit to use to execute the message<br>transmission.<br>When the Execute Bit turns ON, the message<br>will be sent.<br>Keep the Execute Bit ON until the Complete or<br>Error Bit turns ON. To send another message,<br>turn OFF the Execute Bit for at least one scan<br>and then turn it ON again.                                                                                                    |
|                    | 2   | Abort   | B-VAL              | Forces the transmission to end.                 | Specify the bit to use to abort the message<br>transmission.<br>When the Abort Bit turns ON, the message<br>transmission will be stopped unconditionally.<br>The Abort Bit takes precedence over the Exe-<br>cute Bit.                                                                                                    |
|                    | 3   | Dev-Typ | I-REG              | Communica-<br>tions device<br>type              | Specify the type code of the communications device.<br>218IFB, 218IFD = 16, 218IF = 6                                                                                                    |
| Input Items        | 4   | Pro-Typ | I-REG              | Communica-<br>tions protocol                    | <ul> <li>Specify the type code of the communications protocol.</li> <li>1: MEMOBUS<br/>Select this protocol when using the A-compatible 1E Frame protocol.</li> <li>MEMOBUS is automatically converted to the A-compatible 1E Frame protocol inside the 218IFD.</li> <li>2: No-protocol communications 1 (unit: words) Not used for the A-compatible 1E frame protocol.</li> <li>3: No-protocol communications 2 (unit: bytes) Not used for the A-compatible 1E frame protocol.</li> </ul> |
|                    | 5   | Cir-No  | I-REG              | Circuit number                                  | Specify the circuit number for the communica-<br>tions device.<br>Specify the same circuit number as displayed<br>in the MPE720 Module Configuration Definition<br>Tab Page.<br>218IFB, 218IFD, 218IF = 1 to 8                                                                                                    |
|                    | 6   | Ch-No   | I-REG              | Communica-<br>tions buffer<br>channel<br>number | Specify the channel number of the communi-<br>cations buffer.<br>You can specify any channel number provided<br>it is within the valid range.<br>When executing more than one function at the<br>same time, do not use the same channel num-<br>ber for the same connection. You can use the<br>same channel number as long as multiple<br>functions are not executed at the same time.<br>218IFB, 218IFD, 218IF = 1 to 10                                                                 |
|                    | 7   | Param   | Address<br>Inputs  | Parameter list<br>first address<br>(MA, DA)     | Specify the first address of the parameter list.<br>A total of 52 words starting from the specified<br>first word are automatically used for the<br>parameter list. The parameter list is used by<br>inputting function codes and relevant parame-<br>ter data. It is also where the process results<br>and status are output.<br>Continued on next page.                                                                                                    |

Continued on next page.

4

Continued from previous page.

| I/O<br>Definitions | No. | Name          | I/O<br>Designation | Meaning               | Description                                                                                                    |  |
|--------------------|-----|---------------|--------------------|-----------------------|----------------------------------------------------------------------------------------------------|--|
|                    | 1   | Busy          | B-VAL              | Processing.           | Specify the bit that shows that the message<br>transmission is in progress.<br>The Busy Bit is ON while a message transmis-<br>sion or abort is in progress.<br>Keep the Execute Bit or Abort Bit turned ON<br>while the Busy Bit is ON.                                                             |  |
| Output<br>Items    | 2   | Com-<br>plete | B-VAL              | Process<br>completed. | Specify the bit that shows when the message<br>transmission has been completed.<br>The Complete Bit turns ON only for one sca<br>when message transmission or forced abor<br>processing has been completed normally.                                                                                 |  |
|                    | 3   | Error         | B-VAL              | Error occurred.       | Specify the bit that shows if an error occurred when sending the message.<br>When an error occurs, the Error Bit will turn ON only for one scan.<br>Refer to the following section for an example of a timing chart for when an error occurs.<br>$\overrightarrow{ee} \leftarrow Error$ on page 2-23 |  |

# **MSG-RCVE** Function Parameters

The following table describes the contents of the addresses specified by the PARAM input parameter to the MSG-RCVE function.

| No. | I/O    | Meaning                          | Description                                                                                                    |          | Reference Page                                      |
|-----|--------|----------------------------------|----------------------------------------------------------------------------------------------------|----------|-----------------------------------------------------|
| 00  |        | Processing Result                | Gives the processing status.                                                                                                    | <b>E</b> | ◆ Processing Result<br>(PARAM00) on page 2-<br>25   |
| 01  |        | Status                           | Gives the status of the current function.                                                                                           | (F       | ◆ Status (PARAM01) on page 2-25                     |
| 02  | -      | Detail Error Code,<br>Lower Word | Gives the details of an error.                                                                                                    | (F       | ◆ Detail Error Code<br>(PARAM02 and                 |
| 03  |        | Detail Error Code,<br>Upper Word | Gives the details of an error.                                                                                                    |          | <i>PARAM03)</i> on page 4-<br>81                    |
| 04  | Out-   | Status 1                         | Gives the communications status.                                                                                                    | (F       | ♦ Status 1 (PARAM04)<br>on page 2-27                |
| 05  | puts   | Status 2                         | Gives status information on the most recent error.                                                                                  | <b>E</b> | ♦ Status 2 (PARAM05)<br>on page 2-28                |
| 06  | -      | Status 3                         | Gives the information of the send pass counter.                                                                                     | (F       | ◆ Status 3 (PARAM06)<br>on page 2-28                |
| 07  | -      | Status 4                         | Gives the information of the receive pass counter.                                                                                  | (F       | ◆ Status 4 (PARAM07)<br>on page 2-28                |
| 08  |        | Status 5                         | Gives the information of the error counter.                                                                                         | (F       | ♦ Status 5 (PARAM08)<br>on page 2-28                |
| 09  |        | Status 6                         | Not used for the A-compatible 1E Frame protocol.                                                                                    |          | _                                                   |
| 10  | Input  | Connection Number                | Sets the connection number used to deter-<br>mine the remote station.                                                               | (F       | ◆ Connection Number<br>(PARAM10) on page 2-<br>29   |
| 11  | I/O    | Option                           | Not used for the A-compatible 1E Frame protocol.                                                                                    |          | _                                                   |
| 12  | Output | Function Code                    | Gives the function code requested by the remote station.                                                                            | (F       | ◆ Function Code<br>(PARAM12) on page 4-<br>81       |
| 13  | I/O    | Reserved for system.             | This parameter is used by the system.<br>Do not change the value of this parameter<br>from a user program or by any other<br>means. | ۲.       | ◆ Reserved for System<br>(PARAM13) on page 2-<br>30 |

Continued on next page.

Continued from previous page.

| No.    | I/O          | Meaning                                       | Description                                                                                                    |          | Reference Page                                              |
|--------|--------------|-----------------------------------------------|----------------------------------------------------------------------------------------------------|----------|-------------------------------------------------------------|
|        | 1/0          | Data Address,                                 | Description                                                                                                    |          |                                                             |
| 14<br> |              | Lower Word Data Address,                      | Gives the first address of the data that was requested by the remote station.                                                       | <b>F</b> | ◆ Data Address<br>(PARAM14 and<br>PARAM15) on page 2-<br>30 |
|        | 0+           | Upper Word                                    | Not used for the Alexandrible of Element                                                                                            |          |                                                             |
| 16     | Out-<br>puts | Register Types                                | Not used for the A-compatible 1E Frame protocol.                                                                                    |          | _                                                           |
| 17     |              | Data Size                                     | Gives the data size that was requested by the remote station.                                                                       |          | ◆ Data Size (PARAM17)<br>on page 2-31                       |
| 18     |              | Remote CPU<br>Module Number                   | Not used for the A-compatible 1E Frame protocol.                                                                                    |          | _                                                           |
| 19     | I/O          | Reserved for system.                          | This parameter is used by the system.<br>Do not change the value of this parameter<br>from a user program or by any other<br>means. | (Jacoba) | ◆ Reserved for System<br>(PARAM19) on page 2-<br>31         |
| 20     |              | Coil Offset,<br>Lower Word                    | Sets the offset word address for a coil                                                                                             | (F       | ◆ Offsets (PARAM20 to                                       |
| 21     | -            | Coil Offset,<br>Upper Word                    | (MB).                                                                                                    |          | <i>PARAM27)</i> on page 4-<br>82                            |
| 22     |              | Input Relay Offset,<br>Lower Word             | Sets the offset word address for an input                                                                                           | (F       | ◆ Offsets (PARAM20 to                                       |
| 23     |              | Input Relay Offset,<br>Upper Word             | relay (IB).                                                                                                    |          | PARAM27) on page 4-<br>82                                   |
| 24     |              | Input Register<br>Offset, Lower Word          | Sets the offset word address for an input register (IW).                                                                            |          | ♦ Offsets (PARAM20 to<br>PARAM27) on page 4-                |
| 25     |              | Input Register<br>Offset, Upper Word          |                                                                                                    |          | 82                                                          |
| 26     |              | Hold Register<br>Offset, Lower Word           | Sets the offset word address for a hold reg-<br>ister (MW).<br>Not used for the A-compatible 1E Frame<br>protocol.                  |          | ♦ Offsets (PARAM20 to<br>PARAM27) on page 4-                |
| 27     |              | Hold Register<br>Offset, Upper Word           |                                                                                                    |          | 82                                                          |
| 28     |              | Data Relay Offset,<br>Lower Word              |                                                                                                    |          | _                                                           |
| 29     |              | Data Relay Offset,<br>Upper Word              |                                                                                                    |          |                                                             |
| 30     | Inputs       | Data Register<br>Offset, Lower Word           | Not used for the A-compatible 1E Frame                                                                                              |          | _                                                           |
| 31     |              | Data Register<br>Offset, Upper Word           | protocol.                                                                                                    |          |                                                             |
| 32     |              | Output Coil Offset,<br>Lower Word             | Not used for the A-compatible 1E Frame                                                                                              |          | _                                                           |
| 33     |              | Output Coil Offset,<br>Upper Word             | protocol.                                                                                                    |          |                                                             |
| 34     |              | Output Register<br>Offset, Lower Word         | Not used for the A-compatible 1E Frame                                                                                              |          | _                                                           |
| 35     |              | Output Register<br>Offset, Upper Word         | protocol.                                                                                                    |          |                                                             |
| 36     |              | M Register Writing<br>Range LO,<br>Lower Word | Sets the first address of the writing range for hold register coils.                                                                |          |                                                             |
| 37     |              | M Register Writing<br>Range LO,<br>Upper Word |                                                                                                    |          | <i>PARĂM</i> 39) on page 4-<br>83                           |
| 38     |              | M register Writing<br>Range HI,<br>Lower Word | Sets the last address of the writing range for hold register coils.                                                                 |          | ♦ M Register Writing<br>Range (PARAM36 to                   |
| 39     |              | M Register Writing<br>Range HI,<br>Upper Word |                                                                                                    |          | <i>PARAM39)</i> on page 4-<br>83                            |

Using Ethernet Communications

4

Continued on next page.

| No. | I/O                                           | Meaning                                       | Description                                                                                                    | Reference Page                               |   |
|-----|-----------------------------------------------|-----------------------------------------------|----------------------------------------------------------------------------------------------------|----------------------------------------------|---|
| 40  | -                                             | G register Writing<br>Range LO,<br>Lower Word | Not used for the A-compatible 1E Frame                                                                                                    |                                              |   |
| 41  |                                               | G Register Writing<br>Range LO,<br>Upper Word |                                                                                                    | protocol.                                    | _ |
| 42  |                                               | G Register Writing<br>Range HI,<br>Lower Word | Not used for the A-compatible 1E Frame                                                                                                    |                                              |   |
| 43  | Inputs                                        | G Register Writing<br>Range HI,<br>Upper Word | protocol.                                                                                                    | _                                            |   |
| 44  | inputs                                        | O Register Writing<br>Range LO,<br>Lower Word | Not used for the A-compatible 1E Frame                                                                                                    |                                              |   |
| 45  |                                               | O Register Writing<br>Range LO,<br>Upper Word | protocol.                                                                                                    |                                              |   |
| 46  | O Register Writing<br>Range HI,<br>Lower Word | Not used for the A-compatible 1E Frame        |                                                                                                    |                                              |   |
| 47  |                                               | O Register Writing<br>Range HI,<br>Upper Word | protocol.                                                                                                    |                                              |   |
| 48  | _                                             | For system use                                | This parameter contains the channel num-<br>ber of the communications buffer that is<br>currently in use.<br>A user program must set this parameter to<br>0 on the first scan after startup. Thereafter,<br>do not change the value of this parameter<br>from a user program or by any other means<br>because it will be used by the system. | For System Use<br>(PARAM48) on page 2-<br>34 |   |
| 49  |                                               | Reserved for system.                          | These parameters are used by the system.                                                                                                    | ুন্থি ♦ Reserved for System                  |   |
| 50  |                                               | Reserved for system.                          | Do not change the value of these parame-<br>ters from a user program or by any other                                                                                                    | (PARAM49 to<br>PARAM51) on page 2-           |   |
| 51  |                                               | Reserved for system.                          | means.                                                                                                    | 34                                           |   |

Continued from previous page.

# Detail Error Code (PARAM02 and PARAM03)

| Processing<br>Result<br>Value<br>(PARAM00) | Detail<br>Error<br>Code | Error Description            | Description                                                                                                    |
|--------------------------------------------|-------------------------|------------------------------|----------------------------------------------------------------------------------------------------|
| 8100 hex                                   | 1                       | Function code<br>error       | An unused function code was received.<br>Check the function code of the remote station.                                                                                                    |
| 8200 hex                                   | 2                       | Address setting<br>error     | The setting of one or more of the following parameters is out of<br>range. Check the settings.<br>PARAM14 and PARAM15 (Data Address)<br>PARAM20 and PARAM21 (Coil Offset)<br>PARAM26 and PARAM27 (Hold Register Offset) |
| 83 <b>00</b> hex                           | 3                       | Data size error              | The data size for receiving is out of range.<br>Check the data size at the remote station.                                                                                                    |
| 84 <b>00</b> hex                           | 4                       | Circuit number setting error | The circuit number is out of range.<br>Check the circuit number (Cir-No) in the MSG-RCVE function.                                                                                                    |
| 85 <b>00</b> hex                           | 5                       | Channel number setting error | The channel number for the communications buffer is out of range.<br>Check the communications buffer channel number (Ch-No) in the MSG-RCVE function.                                                                   |
| 86 <b>00</b> hex                           | 6                       | Connection<br>number error   | The connection number is out of range.<br>Check PARAM10 (Connection Number).                                                                                                    |
| 8800 hex                                   | 8                       | Communications device error  | An error response was received from the communications device.<br>Check the connections to the device. Also check to see if the remote device is ready to communicate.                                                  |
| 89 <b>00</b> hex                           | 9                       | Device select<br>error       | A device that cannot be used was selected.<br>Check the communications device type (Dev-Typ) in the MSG-RCVE function.                                                                                                  |

## ◆ Function Code (PARAM12)

This parameter gives the function code that was received.

| Function Code            | MELSEC Common<br>Instructions for<br>ACPUs | Target<br>Data<br>Type | Function                                                                           |
|--------------------------|--------------------------------------------|------------------------|------------------------------------------------------------------------------------|
| 01 or 02 hex             | 00 hex                                     | В                      | Reads bit devices in units of one point.                                           |
| 03, 04, 09, or<br>0A hex | 01 hex                                     | W                      | Reads word devices in units of one point.                                          |
| 05 or 0F hex             | 02 hex                                     | В                      | Writes bit devices in units of one point.                                          |
| 06, 0B, or 10 hex        | 03 hex                                     | W                      | Writes word devices in units of one point.                                         |
| 08 hex                   | 16 hex                                     | -                      | Performs a loopback test.                                                          |
| 0E hex                   | 05 hex                                     | В                      | Sets/resets word devices in units of one point by specify-<br>ing a device number. |
| 31 hex                   | 60 hex                                     | W                      | Writes to a fixed buffer in units of one word.                                     |
| 32 hex                   | 61 hex                                     | W                      | Reads from the random access buffer in units of one word.                          |
| 33 hex                   | 62 hex                                     | W                      | Writes to the random access buffer in units of one word.                           |

Note: 1. B: Bit data, W: Integer data

 AnCPU special instructions cannot be used. Use the ACPU common instructions to access the AnCPU. The extended file registers in the AnCPU cannot be accessed either.

# ♦ Offsets (PARAM20 to PARAM27)

Set the offset for the data address in the MP3000.

The MP3000 will offset the address by the number of words specified by the offset.

Note: An offset cannot be a negative value.

Offset parameters are provided for each of the target register types.

The following table lists the offset parameters.

| Parameters     | Meaning               | Description                                                |
|----------------|-----------------------|------------------------------------------------------------|
| PARAM20 and 21 | Coil Offset           | Sets the offset to the word address for a coil.            |
| PARAM22 and 23 | Input Relay Offset    | Sets the offset to the word address for an input relay.    |
| PARAM24 and 25 | Input Register Offset | Sets the offset to the word address for an input register. |
| PARAM26 and 27 | Hold Register Offset  | Sets the offset to the word address for a hold register.   |

The offset parameters that can be used depend on the function code.

The following table lists the valid parameters for each function code.

| Function Code | Function                                                          | Applicable Offset Parameters |
|---------------|-------------------------------------------------------------------|------------------------------|
| 01 hex        | Reads the states of coils.                                        | PARAM20 and 21               |
| 02 hex        | Reads the states of input relays.                                 | PARAM22 and 23               |
| 03 hex        | Reads the contents of hold registers.                             | PARAM26 and 27               |
| 04 hex        | Reads the contents of input registers.                            | PARAM24 and 25               |
| 05 hex        | Changes the state of a single coil.                               | PARAM20 and 21               |
| 06 hex        | Writes to a single hold register.                                 | PARAM26 and 27               |
| 09 hex        | Reads the contents of hold registers (extended).                  | PARAM26 and 27               |
| 0A hex        | Reads the contents of input registers (extended).                 | PARAM24 and 25               |
| 0B hex        | Writes to hold registers (extended).                              | PARAM26 and 27               |
| 0D hex        | Reads the contents of non-consecutive hold registers (extended).  | PARAM26 and 27               |
| 0E hex        | Writes the contents of non-consecutive hold registers (extended). | PARAM26 and 27               |
| 0F hex        | Changes the states of multiple coils.                             | PARAM20 and 21               |
| 10 hex        | Writes to multiple hold registers.                                | PARAM26 and 27               |
| 31 hex        | Writes to the fixed buffer.                                       | PARAM26 and 27               |
| 32 hex        | Reads from the random access buffer.                              | Cannot be received.          |
| 33 hex        | Writes to the random access buffer.                               | PARAM26 and 27               |

## M Register Writing Range (PARAM36 to PARAM39)

Set the allowable address range for write requests from the remote station. An error will occur if the write request is outside this allowable range.

Specify the M Register Writing Range (PARAM36 to PARAM39) with word addresses.

Note: 1. M registers are always used as the destination in the MP3000 for data write requests from the remote station.

2. The writing range parameters allow you to specify the range of M registers that messages are allowed to write to.

The following table lists the writing range parameters.

| Parameters     | Meaning                     | Description                        |
|----------------|-----------------------------|------------------------------------|
| PARAM36 and 37 | M Register Writing Range LO | First address of the writing range |
| PARAM38 and 39 | M Register Writing Range HI | Last address of the writing range  |

Set the writing range so that it satisfies the following condition:

 $0 \le M$  register writing range LO  $\le M$  register writing range HI  $\le$  Maximum M register address The writing range applies when using the following function codes.

05 hex: Changes the state of a single coil.

06 hex: Writes to a single hold register.

0B hex: Writes to hold registers (extended).

OE hex: Writes to non-consecutive hold registers (extended).

OF hex: Changes the states of multiple coils.

10 hex: Writes to multiple hold registers.

31 hex: Writes to the fixed buffer.

33 hex: Writes to the random access buffer.

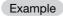

Use the following settings to set the allowable writing range of M register addresses to MW0001000 to MW0001999:

PARAM36 = 03E8 hex (1000) PARAM37 = 0000 hex (0000) PARAM38 = 07CF hex (1999) PARAM39 = 0000 hex (0000)

The MP3000 will return an error if a write request is received for addresses outside the range from MW01000 to MW01999, and will not perform the writing operation.

# 4.4 Communications with a Mitsubishi PLC (QnA-compatible 3E Frame Protocol)

When using Ethernet communications between the MP3000 and a Mitsubishi Q/QnA-series PLC, use the MC protocol (QnA-compatible 3E Frame protocol) as the communications protocol. The QnA-compatible 3E Frame protocol allows the master to read and write the contents of slave registers.

This section describes communications when the MP3000 acts as the master. When the MP3000 acts as the master, communications can take place using I/O message communications or the MSG-SNDE function.

The communications modules which can perform communications with a Mitsubishi Q/QnAseries PLC are 218IFD and 218IFB.

# 4.4.1 Using I/O Message Communications with the MP3000 as the Master

This section describes how to perform communications with a Mitsubishi Q/QnA-series PLC by using I/O message communications.

# **QnA-compatible 3E Frame Commands**

The commands that are used with I/O message communications on the MP3000 are given below.

| Function                  |         | ible 3E Frame<br>ex) | Meaning                                    |  |
|---------------------------|---------|----------------------|--------------------------------------------|--|
|                           | Command | Subcommand           |                                            |  |
| Batch read from the       | 0401    | 0000                 | Reads bit devices in units of 16 points.   |  |
| device memory             |         |                      | Reads word devices in units of one point.  |  |
| Batch write to the device | 1401    | 0000                 | Writes bit devices in units of 16 points.  |  |
| memory                    | 1401    | 0000                 | Writes word devices in units of one point. |  |

# Device Memory and Corresponding Registers in the MP3000

The following tables show the relationship between registers in the MP3000 and device memory in the Mitsubishi Q/QnA-series PLC. Use device addresses within the ranges listed in the tables below according to the conditions of the Mitsubishi Q/QnA-series PLC slave.

When reading data from or writing data to the I/O memory in the Mitsubishi Q/QnA-series PLC, the read or write commands are automatically generated by assigning I/O registers to the MP3000.

#### Reading

- Set the input registers in the MP3000 as follows:
  - Set the first address of the IW registers and the size of the read data that is to be stored in the MP3000.
  - Set the address of the first register of the device memory to read from in the remote device.

#### • Writing

Set the output register in the MP3000 as follows:

- Set the first address of the OW registers and the size of the data in the MP3000 to be written to the I/O memory in the Mitsubishi Q/QnA-series PLC.
- Set the first register address in the remote device of the device memory to be written to.

| Device Name         | Data Range  |                      |                                |  |  |
|---------------------|-------------|----------------------|--------------------------------|--|--|
| Device Name         | Notation    | Mitsubishi PLC       | MP3000                         |  |  |
| Input Relays        | Hexadecimal | X000000 to X001FFF   |                                |  |  |
| Output Relays       | Hexadecimal | Y000000 to Y001FFF   | Dood                           |  |  |
| Internal Relays     | Decimal     | M000000 to M008191   | Read:<br>IW0000 to IW7FFF hex  |  |  |
| Latch Relays        | Decimal     | L000000 to L008191   |                                |  |  |
| Step Relays         | Decimal     | S000000 to S008191   | Write:<br>OW0000 to OW7FFF hex |  |  |
| Link Relays         | Hexadecimal | B000000 to B001FFF   |                                |  |  |
| Link Special Relays | Decimal     | SM000000 to SM002047 | _                              |  |  |

| Table 4.5 | Word | Device | Conversion | Table |
|-----------|------|--------|------------|-------|
|-----------|------|--------|------------|-------|

| Device Name            | Data Range  |                       |                      |  |  |  |
|------------------------|-------------|-----------------------|----------------------|--|--|--|
| Device Maine           | Notation    | Mitsubishi PLC        | MP3000               |  |  |  |
| Data Registers         | Decimal     | D000000 to D012287    | Read:                |  |  |  |
| Link Registers         | Hexadecimal | W000000 to W001FFF    | IW0000 to IW7FFF hex |  |  |  |
| Link Special Registers | Decimal     | SD000000 to SD002047  | Write:               |  |  |  |
| File Registers         | Hexadecimal | ZR000000 to ZR007FFF* | OW0000 to OW7FFF hex |  |  |  |

\* Access file registers by using the notation for accessing continuous file registers: ZR for ASCII data and B0 hex for binary data. The normal access notation (R\* for ASCII data and AF hex for binary data) cannot be used.

# **Transfer Size**

The following table lists the size of data that can be transferred using I/O message communications. Use the data size within the ranges listed in the following table according to the conditions of the Mitsubishi Q/QnA-series PLC slave.

| •       | atible 3E Frame<br>(Hex) | Meaning                                    | Data Size                     |  |
|---------|--------------------------|--------------------------------------------|-------------------------------|--|
| Command | Subcommand               |                                            |                               |  |
| 0401    | 0401 0000                | Reads bit devices in units of 16 points.   | 16 to 4096 points (256 words) |  |
| 0401    |                          | Reads word devices in units of one point.  | 1 to 256 points               |  |
| 1401    | 0000                     | Writes bit devices in units of 16 points.  | 16 to 4096 points (256 words) |  |
|         | 0000                     | Writes word devices in units of one point. | 1 to 256 points               |  |

# Setting Example

The following figure illustrates how the contents of the D02000 to D02099 data (D) registers in the CPU Unit of Mitsubishi Q/QnA-series PLC slave are read into the IW0100 to IW0163 input registers in the MP3000 master.

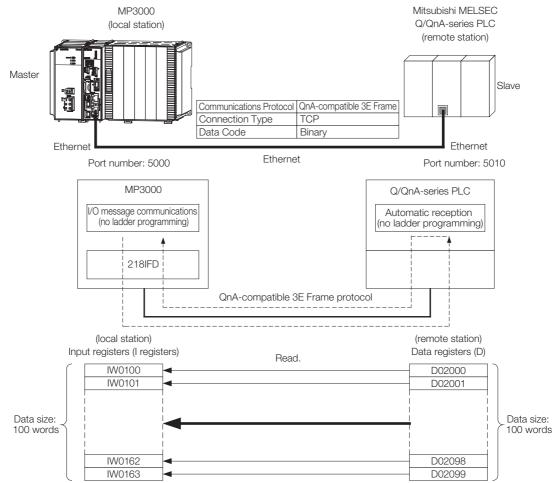

## MP3000 Setup

Use the following procedure to set up the MP3000.

Information If the communications parameters (IP address and subnet mask) have already been set, skip to step 3.

1. Double-click the cell for 218IFD in the Module Configuration Definition Tab Page.

| Module                 | Function Module/Slave  | Status | Circuit No/Axis | Address      | Motion Register | Register(Input/Output) |                |      |  |
|------------------------|------------------------|--------|-----------------|--------------|-----------------|------------------------|----------------|------|--|
| Module                 | Tunction module/ slave | oratus | Start           | supied circu | MOTION NEEDSTEE | Disabled               | Start - End    | Size |  |
| 01 [CPU-302(32axes)] : |                        |        |                 |              |                 |                        |                |      |  |
|                        | 01 CPU                 |        |                 |              |                 |                        |                |      |  |
|                        | 02 218IFD              |        | 뀸 Circuit No1   | 1            |                 | Input                  | 0000 - 07FF[H] | 2048 |  |
| ≘ 00                   | 08 ⊞ SVC82 🖓           |        | 💷 Circuit No1   | 1            | 8000 - 87FF[H]  | Input                  | 0800 - 0BFF[H] | 1024 |  |
|                        | 04 🛨 SVR32             |        | 💷 Circuit No3   | 1            | 9000 - 97FF[H]  |                        |                |      |  |
| -303                   | 05 M-EXECUTOR          |        |                 |              |                 |                        | 0C00 - 0C3F[H] | 64   |  |
|                        | 06 UNDEFINED           |        |                 |              |                 |                        |                |      |  |
|                        | 07 UNDEFINED           |        |                 |              |                 |                        |                |      |  |
| 01 UNDEFINED[          | -]                     |        |                 |              |                 |                        |                |      |  |
| 02 UNDEFINED[          | -]                     |        |                 |              |                 |                        |                |      |  |
| 03 UNDEFINED           |                        |        |                 |              |                 |                        |                |      |  |
| 02 UNDEFINED           |                        |        |                 |              |                 |                        |                |      |  |
| 02 UNDEFINED           |                        |        |                 |              |                 |                        |                |      |  |
| 03 UNDEFINED           |                        |        |                 |              |                 |                        |                |      |  |
| 04 UNDEFINED           |                        |        |                 |              |                 |                        |                |      |  |

The 218IFD Detail Definition Dialog Box will be displayed.

#### 2. Set the communications parameters.

| C       | D 2 (                               | 3                                                                      |                                                                     |                                                                                            |                                                                                                   |                                                                                                    |                                                                                                    |                                                                                                    |                                                                                                    |                                                                                                    |                                                                                                    |                                                                                                    |                                                                                                    |
|---------|-------------------------------------|------------------------------------------------------------------------|---------------------------------------------------------------------|--------------------------------------------------------------------------------------------|---------------------------------------------------------------------------------------------------|----------------------------------------------------------------------------------------------------|----------------------------------------------------------------------------------------------------|----------------------------------------------------------------------------------------------------|----------------------------------------------------------------------------------------------------|----------------------------------------------------------------------------------------------------|----------------------------------------------------------------------------------------------------|----------------------------------------------------------------------------------------------------|----------------------------------------------------------------------------------------------------|
|         |                                     |                                                                        |                                                                     |                                                                                            |                                                                                                   |                                                                                                    |                                                                                                    |                                                                                                    |                                                                                                    |                                                                                                    |                                                                                                    |                                                                                                    |                                                                                                    |
|         |                                     |                                                                        |                                                                     |                                                                                            |                                                                                                   |                                                                                                    |                                                                                                    |                                                                                                    |                                                                                                    |                                                                                                    |                                                                                                    |                                                                                                    |                                                                                                    |
| nsmissi | on Paramete                         | Sta                                                                    | tus                                                                 |                                                                                            |                                                                                                   |                                                                                                    |                                                                                                    |                                                                                                    |                                                                                                    |                                                                                                    |                                                                                                    |                                                                                                    |                                                                                                    |
| Fransmi | sion Farame                         | ers —                                                                  |                                                                     |                                                                                            |                                                                                                   |                                                                                                    |                                                                                                    |                                                                                                    |                                                                                                    |                                                                                                    |                                                                                                    |                                                                                                    |                                                                                                    |
| IP Ad   | Idress                              |                                                                        | :                                                                   | 192                                                                                        | ÷                                                                                                 | 168                                                                                                    | ÷                                                                                                    | 1                                                                                                    | ÷.                                                                                                    | 1                                                                                                    | ÷.                                                                                                    | (0-255)                                                                                                    | Module Name Definition<br>Equipment name : CONTROLLER NAME                                                                                        |
| Subn    | et Mask                             | L                                                                      | :                                                                   | 255                                                                                        | ∃.                                                                                                | 255                                                                                                    | <u> </u>                                                                                                    | 255                                                                                                    | Ξ.                                                                                                    | 0                                                                                                    | <u></u>                                                                                                    | (0-255)                                                                                                    |                                                                                                    |
| Gate    | way IP Addre                        | ess                                                                    | :                                                                   | 0                                                                                          | <u>.</u>                                                                                          | 0                                                                                                    | ÷                                                                                                    | 0                                                                                                    | ∃.                                                                                                    | 0                                                                                                    | <u>·</u>                                                                                                    | (0-255)                                                                                                    | Detail Definition                                                                                                    |
|         | nsmissi<br>Fransmi<br>IP Ac<br>Subn | nsmissinn Parımeter<br>Fransmision Farame<br>IP Address<br>Subnet Mask | nsmissivn Parumeters  Sta<br>Fransmision Farameters —<br>IP Address | nsmissin, Parameter: Status  <br>Transmission, farameters<br>IP Address :<br>Subnet Mask : | nsmission Parameters Status  <br>Fransmission Farameters<br>IP Address : 192<br>Subnet Mask : 255 | nsmissin Parameter: Status<br>Fransmision Farameters<br>IP Address : 192 <u>-</u> .<br>Subnet Mask : <u>255 -</u> . | nsmissin Parameter: Status<br>Fransmission farameters<br>IP Address : <u>192 = 1</u> . 168<br>Subnet Mask : <u>255 = 255</u> | nsmission Parameters Status Fransmission Farameters<br>Fransmission Farameters<br>IP Address : 192 🖽 - 168 🚎 -<br>Subnet Mask : 255 🚔 255 🚔 | nsmissin Parameter: Status<br>Fransmision Farameters<br>IP Address : 192 <u>-</u> 168 <u>-</u> 1<br>Subnet Mask : <u>255 -</u> <u>255 -</u> 255 | nsmissin Parameter: Status<br>Fransmission farameters<br>IP Address : 192 + 168 + 1 + 1<br>Subnet Mask : 255 + 255 + 255 + 255 + 255 + 255 + | nsmissin Parameters Status<br>Fransmission Farameters<br>IP Address : 192 = 168 = 1 = 1<br>Subnet Mask : 255 = 255 = 255 = 0 | nsmission Parameters Status  <br>Transmission Farameters<br>IP Address : 192 - 168 - 1 - 1 - 1<br>Subnet Mask : 255 - 255 - 255 - 0 | nsmissin Parameter: Status<br>Fransmission farameters<br>IP Address: : 192 - 168 - 1 - 1 - (0-265)<br>Subnet Mask : 255 - 255 - 255 - 0 - (0-255) |

① In the [IP Address] Boxes, enter the following address: 192.168.001.001.

② In the [Subnet Mask] Boxes, enter the following mask: 255.255.255.000.

③ In the [Gateway IP Address] Boxes, enter the following address: 000.000.000.000.

**3.** Select the [Enable] Option in the [I/O Message Communication] Area of the [Connection Parameter] Area.

| C   | U/O Message Communication                                                                                    |  |                         |                 |              |                 |                  |       |        |                    |                   |   |
|-----|----------------------------------------------------------------------------------------------------|--|-------------------------|-----------------|--------------|-----------------|------------------|-------|--------|--------------------|-------------------|---|
|     | Easy setting It is possible to set easily that communicate the I/O message.<br>Data update timing Low 💽 Scan |  |                         |                 |              |                 |                  |       |        |                    |                   |   |
|     | Read/<br>Write                                                                                               |  | Local<br>Port           | Node IP Address | Node<br>Port | Connect<br>Type | Protocol<br>Type |       | Code   | Detail             |                   |   |
|     | Read<br>Write                                                                                                |  |                         |                 |              | <b>•</b>        |                  | 4     | •<br>• | Setting<br>Setting |                   |   |
|     | ▲ [                                                                                                    |  |                         |                 |              |                 |                  |       |        | ootting            | I                 | Þ |
|     | Head register number Head register number data size                                                          |  |                         |                 |              |                 |                  |       |        |                    |                   |   |
| CPI | U-201                                                                                                    |  | ıt disablı<br>out disab |                 |              |                 |                  | 00000 | 4      | W                  | Node<br>equipment |   |

#### 4. Set the connection parameters.

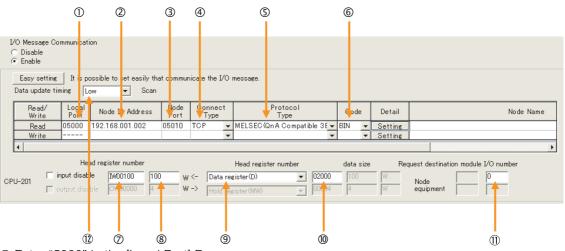

① Enter "5000" in the [Local Port] Box.

② Enter the following address for the remote device in the [Node IP Address] Box: 192.168.001.002.
③ Enter "5010" in the [remote device Node Port] Box.

Select [TCP] in the [Connect Type] Box.

- Select [MELSEC (QnA-compatible 3E)] in the [Protocol Type] Box.
- © Select [BIN] in the [Code] Box.
- The Enter "IW0100" in the [Head register number] Box as the read data destination.
- Inter "100" in the next box as the size of data to read.
- Select [Data register (D)] as the device type in the [Head register number] box.

① Enter "0" in the [Request destination module I/O number] Box for the remote device. The values and meanings of the request destination Module I/O number setting are listed below.

| Request Destination Module<br>I/O Number in I/O Message | Request Destination Module I/O Number for<br>Transmission to a Mitsubishi PLC |                                                    |  |  |  |
|---------------------------------------------------------|-------------------------------------------------------------------------------|----------------------------------------------------|--|--|--|
| Communications                                          | Module I/O<br>Number                                                          | Meaning                                            |  |  |  |
| 0                                                       | 03FF hex                                                                      | Local station CPU, control CPU, and own system CPU |  |  |  |
| 1                                                       | 03D0 hex                                                                      | Control system CPU                                 |  |  |  |
| 2                                                       | 03D1 hex                                                                      | Standby system CPU                                 |  |  |  |
| 3                                                       | 03D2 hex                                                                      | System A CPU                                       |  |  |  |
| 4                                                       | 03D3 hex                                                                      | System B CPU                                       |  |  |  |
| 5                                                       | 03E0 hex                                                                      | Multi-CPU No. 1                                    |  |  |  |
| 6                                                       | 03E1 hex                                                                      | Multi-CPU No. 2                                    |  |  |  |
| 7                                                       | 03E2 hex                                                                      | Multi-CPU No. 3                                    |  |  |  |
| 8                                                       | 03E3 hex                                                                      | Multi-CPU No. 4                                    |  |  |  |

② Select [Low] in the [Data update timing] Box as the timing to update I/O data between the CPU Function Module and 218IFD.

Note: The data update timing is the timing at which the CPU Function Module and 218IFD exchange data. Communications with the remote device are performed asynchronously. The data update timing therefore does not necessarily mean that the messages are sent to the remote device.

Note: In I/O message communications, a message is transmitted from separate ports if registers are both read and written. Therefore, the connected remote device must have two connections to receive both messages.

#### 5. Save the data to flash memory.

Note: Changes made to the communications or connection parameters will become effective only after the changes have been saved to flash memory and the power supply has been cycled.

This concludes the settings for using the MP3000 as the master.

#### Setting Up the Remote Device (Mitsubishi Q/QnA-series PLC)

Use the following procedure to set up the Mitsubishi Q/QnA-series PLC (MELSEC device).

Information MELSEC devices are manufactured by Mitsubishi Electric Corporation. Contact Mitsubishi Electric Corporation for further information on MELSEC devices.

#### 1. Start GX Developer.

2. Create a project.

#### 3. Set the MELSECNET/Ethernet network parameters.

| Parameter        | Description  |
|------------------|--------------|
| Network type     | Ethernet     |
| Starting I/O No. | As required. |
| Network No.      | As required. |
| Group No.        | As required. |
| Station No.      | As required. |
| Mode             | Online       |

#### 4. Set the Ethernet operation settings.

| Parameter                          | Description          |
|------------------------------------|----------------------|
| Communications data code           | Binary code          |
| Initial timing                     | Always wait for OPEN |
| IP address                         | 192.168.001.002      |
| Send frame setting                 | Ethernet (V2.0)      |
| TCP existence confirmation setting | As required.         |
| Enable Write at RUN time           | Enable               |

#### 5. Specify the open settings.

|           | -    |          |         |
|-----------|------|----------|---------|
| Table 4.6 | Onen | Settings | Frample |
|           | opon | ocungs   | слатріс |

| Parameter                  | Description     |
|----------------------------|-----------------|
| Protocol                   | TCP             |
| Open system                | Full passive    |
| Fixed buffer               | As required.    |
| Fixed buffer communication | As required.    |
| Pairing open               | As required.    |
| Existence confirmation     | As required.    |
| Local station port No.     | 1392 hex (5010) |
| Destination IP address     | 192.168.1.1     |
| Destination port No.       | 1388 hex (5000) |

#### Table 4.7 Setting Example to Open the Built-in Ethernet Port in a MELSEC Device

| Parameter              | Description     |
|------------------------|-----------------|
| Protocol               | TCP             |
| Open system            | MC protocol     |
| TCP connection         | _               |
| Local station port No. | 1392 hex (5010) |
| Destination IP address | _               |
| Destination port No.   | _               |

Note: Specify an IP address that is not in use by any other device on the same network. Check with your network administrator for unused IP addresses.

This concludes the setup. Set any other parameters as necessary, then transfer the data to the PLC.

Information Set the initial settings and router relay parameters as necessary.

- Initial Settings
  - These settings apply to the timers when TCP is the selected protocol. In most cases, accept the default. Set these settings only when necessary, for example, to shorten the time set for the TCP resend timer.
  - Router Relay Parameters
  - Set these parameters if you are using a subnet mask pattern or default gateway.

## Starting Communications

Use the following procedure to write the data in the data registers in the Mitsubishi Q/QnAseries PLC to the input registers in the MP3000.

1. Start receiving messages on the Mitsubishi Q/QnA-series PLC. The system will automatically start the message reception operation. No further operation is required.

#### 2. Turn ON the power to the MP3000 to start transmitting messages.

The system will automatically start the message transmission operation. No further operation is required.

Note: The MP3000 will establish the TCP connection when it starts execution of I/O message communications.

# 4.4.2 Using the MSG-SNDE Function with the MP3000 as the Master

This section describes how to communicate with a Mitsubishi Q/QnA-series PLC by using the MSG-SNDE function in the MP3000.

# QnA-compatible 3E Frame Commands

The commands that are used with the MSG-SNDE function are listed below.

| Function                           | -       | atible 3E Frame<br>(Hex) | Meaning                                    |  |
|------------------------------------|---------|--------------------------|--------------------------------------------|--|
|                                    | Command | Subcommand               |                                            |  |
| Batch read from the device         | 0401    | 0001                     | Reads bit devices in units of one point.   |  |
| memory                             | 0401    | 0000                     | Reads word devices in units of one point.  |  |
| Batch write to the device          | 1401    | 0001                     | Writes bit devices in units of one point.  |  |
| memory                             | 1401    | 0000                     | Writes word devices in units of one point. |  |
| Random read from the device memory | 0403    | 0000                     | Reads word devices in units of one point.  |  |
| Random write to the device memory  | 1402    | 0000                     | Writes word devices in units of one point. |  |

# Device Memory and Corresponding Registers in the MP3000

The following tables show the relationship between registers in the MP3000 and device memory in the Mitsubishi Q/QnA-series PLC. Use device addresses within the ranges listed in the tables below according to the conditions of the Mitsubishi Q/QnA-series PLC slave.

A read or write command is automatically generated by specifying the address in the MP3000 that corresponds to the device to be read from or written to in the Mitsubishi Q/QnA-series PLC.

To read data from or write data to the address specified in PARAM14 and PARAM15 of the MSG-SNDE function, specify the register address in the MP3000 that corresponds to the device address in the Mitsubishi Q/QnA-series PLC. Select whether to read or write by setting the function code in parameter PARAM12 for the MSG-SNDE function.

#### Example Writing Data into D10000

Set PARAM14 and PARAM15 to the MW10000 register in the MP3000 that corresponds to D10000, and set PARAM12 to 0B or 10 hex.

#### Example

Reading Data from M001000

Set PARAM14 and PARAM15 to the MB005748 register in the MP3000 that corresponds to M001000, and set PARAM12 to 01 hex.

Note: To access a relay, specify a bit address in PARAM14 and PARAM15. For MB005748, this would be 9192 decimal.

| Device Name         |             | Data Range           |                      |  |
|---------------------|-------------|----------------------|----------------------|--|
| Device Name         | Notation    | Mitsubishi PLC       | MP3000               |  |
| Input Relays        | Hexadecimal | X000000 to X001FFF   | MB000000 to MB00511F |  |
| Output Relays       | Hexadecimal | Y000000 to Y001FFF   | MB000000 to MB00511F |  |
| Internal Relays     | Decimal     | M000000 to M008191   | MB005120 to MB01023F |  |
| Latch Relays        | Decimal     | L000000 to L008191   | MB010240 to MB01535F |  |
| Step Relays         | Decimal     | S000000 to S008191   | MB015360 to MB02047F |  |
| Link Relays         | Hexadecimal | B000000 to B001FFF   | MB020480 to MB02559F |  |
| Annunciators        | Decimal     | F000000 to F002047   | MB025600 to MB02687F |  |
| Link Special Relays | Decimal     | SM000000 to SM002047 | MB026880 to MB02815F |  |
| Timer Contacts      | Decimal     | TS000000 to TS002047 | MB005120 to MB00639F |  |
| Timer Coils         | Decimal     | TC000000 to TC002047 | MB006400 to MB00767F |  |
| Counter Contacts    | Decimal     | CS000000 to CS001023 | MB007680 to MB00831F |  |
| Counter Coils       | Decimal     | CC000000 to CC001023 | MB008320 to MB00895F |  |

|  | Table 4.8 | Bit Device Conversion Table |
|--|-----------|-----------------------------|
|--|-----------|-----------------------------|

| Table 4.9 | Word Device Conversion | on Table |
|-----------|------------------------|----------|
|-----------|------------------------|----------|

| Device Name            | Data Range  |                       |                    |  |  |  |  |  |
|------------------------|-------------|-----------------------|--------------------|--|--|--|--|--|
| Device Maine           | Notation    | Mitsubishi PLC        | MP3000             |  |  |  |  |  |
| Data Registers         | Decimal     | D000000 to D012287    | MW00000 to MW12287 |  |  |  |  |  |
| Link Registers         | Hexadecimal | W000000 to W001FFF    | MW12288 to MW20479 |  |  |  |  |  |
| Link Special Registers | Decimal     | SD000000 to SD002047  | MW20480 to MW22527 |  |  |  |  |  |
| File Registers         | Hexadecimal | ZR000000 to ZR007FFF* | MW22528 to MW55295 |  |  |  |  |  |
| Timer Registers        | Decimal     | TN000000 to TN002047  | MW00000 to MW02047 |  |  |  |  |  |
| Counter Registers      | Decimal     | CN000000 to CN001023  | MW02048 to MW03071 |  |  |  |  |  |

\* Access file registers by using the ZR notation for accessing continuous file registers. The R\* notation cannot be used.

The following map, based on bit and word device conversion tables, shows how M registers in the MP3000 correspond to devices in the Mitsubishi Q/QnA-series PLCs. All devices in a Mitsubishi Q/QnA-series PLC are assigned to hold registers, input registers, input relays, and coils so that the MP3000 can read and write to them by using MEMOBUS commands as an interface. Data read from a device in the Mitsubishi Q/QnA-series PLC is stored in the corresponding M register in the map. The data that is written to the device in the Mitsubishi Q/QnA-series PLC is sent by forming a message that contains the contents of the corresponding M register in the map.

| M Register<br>Data Address                | -                     | Input Registers     | Input Relays         | Coils<br>F · · · · · · 0 |
|-------------------------------------------|-----------------------|---------------------|----------------------|--------------------------|
| 00000                                     |                       |                     |                      |                          |
|                                           |                       |                     | Input relays: X      | Output relays: Y         |
| 00511<br>00512                            |                       |                     | Timer contacts: TS   |                          |
| 00639<br>00640                            |                       |                     | Timer coils: TC      |                          |
| 00767<br>00768                            |                       |                     | Counter contacts: CS | Internal relays: M       |
| 00767<br>00768<br>00831<br>00832<br>00895 |                       |                     | Counter coils: CC    |                          |
| 00895<br>00896                            |                       |                     |                      |                          |
|                                           |                       | Timer registers: TN |                      |                          |
| 01023<br>01024                            |                       |                     |                      |                          |
| 01535<br>01536                            |                       |                     |                      | Latch relays: L          |
| 01330                                     |                       |                     |                      |                          |
|                                           | Data registers: D     |                     |                      | Step relays: S           |
|                                           |                       |                     |                      |                          |
| 02047<br>02048                            |                       |                     |                      |                          |
|                                           |                       |                     |                      |                          |
|                                           |                       | Counter registers:  |                      | Link relays: B           |
| 00550                                     |                       | CN                  |                      |                          |
| 025560                                    |                       |                     |                      | Annunciators: F          |
| 02688<br>02815                            |                       |                     |                      | Link special relays: SM  |
| 02816                                     |                       |                     |                      |                          |
| 02071                                     |                       |                     |                      |                          |
| 02071<br>03072                            |                       |                     |                      |                          |
| 2                                         |                       |                     |                      |                          |
| Î                                         |                       | S<br>               |                      |                          |
| 12287<br>12288                            |                       |                     |                      |                          |
| 12288                                     |                       |                     |                      |                          |
|                                           |                       |                     |                      |                          |
| ~                                         | Link registers: W     | -                   |                      |                          |
|                                           |                       |                     |                      |                          |
| 00470                                     |                       |                     |                      |                          |
| 20479<br>20480                            |                       |                     |                      |                          |
| 22527                                     | Special registers: SD |                     |                      |                          |
| 22527<br>22528                            |                       |                     |                      |                          |
|                                           |                       |                     |                      |                          |
| ~                                         |                       | -<br>-              |                      |                          |
| 2                                         | File registers: R     |                     |                      |                          |
|                                           |                       |                     |                      |                          |
| 55295<br>55296                            |                       |                     |                      |                          |
| 00280                                     |                       |                     |                      |                          |
| ~                                         |                       | -                   |                      |                          |
| 05504                                     |                       |                     |                      |                          |
| 65534                                     |                       |                     | 1                    |                          |

# **Transfer Size**

The following table lists the size of data that can be transferred using the MSG-SNDE function. Use the data size within the ranges listed in the following table according to the conditions of the Mitsubishi Q/QnA-series PLC slave.

The upper limit on the data size will also depend on the MEMOBUS function code that is specified in the MSG-SNDE function.

Refer to the following section for details on the data size parameter in the MSG-SNDE function. *G* ◆ *Data Size (PARAM17)* on page 4-107

| QnA-compatible 3E Frame<br>(Hex) |            | Meaning                                    | Data size        |  |  |
|----------------------------------|------------|--------------------------------------------|------------------|--|--|
| Command                          | Subcommand |                                            | 218IFD           |  |  |
| 0401                             | 0001       | Reads bit devices in units of one point.   | 1 to 2000 points |  |  |
| 0401                             | 0000       | Reads word devices in units of one point.  | 1 to 960 points  |  |  |
| 1401                             | 0001       | Writes bit devices in units of one point.  | 1 to 800 points  |  |  |
| 1401                             | 0000       | Writes word devices in units of one point. | 1 to 960 points  |  |  |
| 0403                             | 0000       | Reads word devices in units of one point.  | 1 to 192 points  |  |  |
| 1402                             | 0000       | Writes word devices in units of one point. | 1 to 160 points  |  |  |

# Setting Example

The following figure illustrates how the contents of 800 bits (50 words) from the MB005120 to MB00561F hold registers in the MP3000 master are written to the 000000 to 000799 internal M relays in the CPU Unit of the Mitsubishi PLC slave.

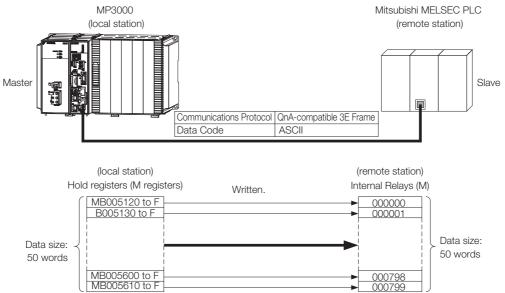

### MP3000 Setup

Use the following procedure to set up the MP3000.

Information If the communications parameters (IP address and subnet mask) have already been set, skip to step 3.

1. Double-click the cell for 218IFD in the Module Configuration Definition Tab Page.

| Module                 | Function Module/Slave | Status | Circuit No/Axi | isAddress    | Motion Register |          | Register(Input/ | Output) |
|------------------------|-----------------------|--------|----------------|--------------|-----------------|----------|-----------------|---------|
| Module                 | Function Module/Slave | otatus | Start          | supied circu | Motion Register | Disabled | Start - End     | Size    |
| 01 [CPU-302(32axes)] : |                       |        |                |              |                 |          |                 |         |
|                        | 01 CPU                |        |                |              |                 |          |                 |         |
|                        | 02 218IFD             |        | 뮮 Circuit No1  | 1            |                 | Input    | 0000 - 07FF[H]  | 2048    |
| □ □ □ CPU302(32)[]     | 03 ⊞ SVC32 27         |        | 💷 Circuit No1  | 1            | 8000 - 87FF[H]  | Input    | 0800 - 0BFF[H]  | 1024    |
| ☐ 00                   | 04 🛨 SVR32            |        | 💷 Circuit No3  | 1            | 9000 - 97FF[H]  |          |                 |         |
|                        | 05 M-EXECUTOR         |        |                |              |                 |          | 0C00 - 0C3F[H]  | 6       |
|                        | 06 UNDEFINED          |        |                |              |                 |          |                 |         |
|                        | 07 UNDEFINED          |        |                |              |                 |          |                 |         |
| 01 UNDEFINED[          | ]                     |        |                |              |                 |          |                 |         |
| 02 UNDEFINED[          | ]                     |        |                |              |                 |          |                 |         |
| 03 UNDEFINED           |                       |        |                |              |                 |          |                 |         |
| 02 UNDEFINED           |                       |        |                |              |                 |          |                 |         |
| 02 UNDEFINED           |                       |        |                |              |                 |          |                 |         |
| 03 UNDEFINED           |                       |        |                |              |                 |          |                 |         |
| 04 UNDEFINED           |                       |        |                |              |                 |          |                 |         |

The 218IFD Detail Definition Dialog Box will be displayed.

#### 2. Set the communications parameters.

| 123                                   |        |                    |           |             |                                          |                        |
|---------------------------------------|--------|--------------------|-----------|-------------|------------------------------------------|------------------------|
| Transmissin Parameters                | Status |                    |           |             |                                          |                        |
| Transmission Parameters<br>IP Address | ;      | 192 <u>-</u> 168 - | . 1 🗄 . 1 | 1 🔆 (0-255) | Module Name Definiti<br>Equipment name : | ion<br>CONTROLLER NAME |
| Subnet Mask<br>Gateway IP Address     | :      | 255                |           |             | Detail Definition                        |                        |

① In the [IP Address] Boxes, enter the following address: 192.168.001.001.

② In the [Subnet Mask] Boxes, enter the following mask: 255.255.255.000.

③ In the [Gateway IP Address] Boxes, enter the following address: 000.000.000.000.

**3.** Click the [Easy setting] Button in the [Message Communication] Area in the [Connection Parameter] Area.

|   | onnection Parama<br>Message Commu<br>Easy setting | nication —    | llowing parameters for<br>ctions(C NO) 01-10 car | message o<br>n be set to | communication<br>receive data | s can be easily set.<br>automatically. |      |          |          |
|---|---------------------------------------------------|---------------|--------------------------------------------------|--------------------------|-------------------------------|----------------------------------------|------|----------|----------|
|   | CNO                                               | Local<br>Port | Node IP Address                                  | Node<br>Port             | Connect<br>Type               | Protocol<br>Type                       | Code | Detail   | <u> </u> |
|   | 01                                                |               |                                                  |                          | -                             | •                                      | -    | Setting* |          |
|   | 02                                                |               |                                                  |                          | -                             | -                                      | -    | Setting* |          |
|   | 03                                                |               |                                                  |                          | -                             | -                                      | -    | Setting* |          |
|   | 04                                                |               |                                                  |                          | -                             | -                                      | -    | Setting* |          |
|   | 05                                                |               |                                                  |                          | -                             | -                                      | -    | Setting* |          |
|   | 06                                                |               |                                                  |                          | -                             | -                                      | -    | Setting* |          |
|   | 07                                                |               |                                                  |                          | -                             | -                                      | -    | Setting* | -        |
| • | · · · ·                                           |               |                                                  |                          |                               |                                        | I    |          |          |

The Message Communication Easy Setting Dialog Box will be displayed.

- $\bigcirc$ 3 4 6 23 Message Communication Easy Setting Connect No.: 1 Specify the connection number Other Device YASKAWA MP Series Local Port IP Address Node Port IP Address : (0-255) 192 168 001 001 192 - 168 - 001 - 002 -Communication proto I Type MELSEC(A Compatible 1E) ▼ Default Port No. (256-65535) Port No. (256-655 5011 Connect Type UDP • BIN Code • OK Cancel 5 7
- 4. Set the connection parameters.

- ① Select [1] in the [Connect No.] Box.
- © Enter "5010" in the [Port No.] Box for the MP-series Controller.
- ③ Select [MELSEC (QnA-compatible 3E)] in the [Communication protocol Type] Box.
- Select [UDP] in the [Connect Type] Box.
- Select [BIN] in the [Code] Box.
- © Enter the following address in the [Node Port IP Address] Boxes for the other device: 192.168.001.002.
- Ø Enter "5011" in the [Port No.] Box for the other device.

Note: Disable automatic reception for any connection for which message functions (MSG-SNDE) are used. If message functions are used while automatic reception is enabled, the communications will not function properly.

- 5. Click the [OK] Button.
- 6. Click the [Yes] Button in the Transmission Parameters Confirmation Dialog Box.

Note: If parameters have already been set for the same connection number and you click the Yes Button in the Transmission Parameters Confirmation Dialog Box, the settings will be overwritten by the parameters that are set in the Message Communications Easy Setting Dialog Box.

7. Check the settings and double-click the [Setting] Button in the [Detail] Column.

| CNO | Local<br>Port | Node IP Address | Node<br>Port | Connect<br>Type | Protocol<br>Type             | Code    | Detail   |  |
|-----|---------------|-----------------|--------------|-----------------|------------------------------|---------|----------|--|
| 01  | 05010         | 192.168.001.002 | 05011        | UDP 👻           | MELSEC (Qn A Compatible 3E 👻 | ASCII 🧲 | Setting* |  |
| 02  |               |                 |              | -               | <b>•</b>                     | -       | Setting* |  |
| 03  |               |                 |              | -               | -                            | -       | Setting* |  |
| 04  |               |                 |              | -               | -                            | -       | Setting* |  |
| 05  |               |                 |              | -               | -                            | -       | Setting* |  |
| 06  |               |                 |              | -               | -                            | -       | Setting* |  |
| 07  |               |                 |              | -               | · · ·                        | -       | Setting* |  |

Cannot the overlap to local station port number used by the communicate the I/O message.

4

8. Select the [Disable] Option on the Automatically Reception Tab Page.

| Detail Setting                                                                                                    |                                             |
|----------------------------------------------------------------------------------------------------|---------------------------------------------|
| Automatically Reception                                                                                                    |                                             |
| C Enable Unable to automated protocol type is no co                                                                                                    | ed reception, when the<br>control sequence. |
| Transmission Buffer Channel 1                                                                                                    |                                             |
| Slave I/F Register Settings                                                                                                    | Head REG                                    |
| Readout of Input Relay                                                                                                    | IW00000                                     |
| Readout of Input Register                                                                                                    | IW00000                                     |
| Readout / Write-in of Coil                                                                                                    | MW00000                                     |
| Readout / Write-in of Hold Register                                                                                                    | MW00000                                     |
| Readout / Write-in of Data Relay                                                                                                    | GW00000                                     |
| Readout / Write-in of Data Register                                                                                                    | GW00000                                     |
| Readout / Write-in of Output Coil                                                                                                    | OW00000                                     |
| Readout / Write-in of Output Register                                                                                                    | OW00000                                     |
| Write - in width of Coil/Hold Register                                                                                                    | LO: MW00000                                 |
|                                                                                                    | HI: MW1048575                               |
| Write - in width of Data Relay/Register                                                                                                    | LO: GW00000                                 |
|                                                                                                    | HI: GW2097151                               |
| Write - in width of Output Coil/Register                                                                                                    | LO: 0W00000                                 |
|                                                                                                    | HE OW17FFF                                  |
| Automatic input processing delay time                                                                                                    | 0 ms (0-100)                                |
| The influence on a low-speed scanning ca<br>according to this parameter.<br>[Attention] It is not in the setting of the<br>period of an automatic reception. |                                             |
|                                                                                                    | OK Cancel                                   |

Note: Changes made to the communications or connection parameters will become effective only after the changes have been saved to flash memory and the power supply has been cycled.

**9.** Create a ladder program for the MSG-SNDE function. A ladder program example is shown below.

|                                       | seti                       | ing paramete<br>SBOO      | r for MSG-SNI<br>0003 for low           | ■ initializin;<br>DE function du<br>scan and SBOO | g<br>vring first :<br>10001 for hig   | scan after pov<br>gh scan.    | ver on.                                                                                                    |
|---------------------------------------|----------------------------|---------------------------|-----------------------------------------|---------------------------------------------------|---------------------------------------|-------------------------------|----------------------------------------------------------------------------------------------------|
| IF                                    | ▲ 'After Low<br>SB000003 = | Scan Start                |                                         |                                                   |                                       |                               |                                                                                                    |
|                                       |                            |                           | cl                                      | ear all D regi                                    | sters                                 |                               |                                                                                                    |
| NL<br>2                               |                            |                           |                                         |                                                   |                                       | ▲ [W]Dest<br>DW00000          | [W]Data [W]Width<br>00000 00130                                                                                                    |
|                                       |                            |                           | set for                                 | connection No                                     | . (PARAM10)                           |                               |                                                                                                    |
| 7- 2                                  |                            |                           |                                         | EXPRESSION<br>'DWOO110'=                          | :1                                    |                               |                                                                                                    |
|                                       |                            |                           | set                                     | DWOO110=1;<br>for option (Pi                      |                                       | connection                    | No.1                                                                                                    |
| /- 2                                  |                            |                           |                                         | EXPRESSION                                        |                                       |                               | -,                                                                                                    |
|                                       |                            |                           |                                         | 'DW00111'=<br>DW00111=0×                          | (O3FF; //)                            | [/O unit No.                  | (3FFH for local CP                                                                                                    |
| NL<br>2                               |                            |                           | set tor                                 | function code<br>EXPRESSION                       |                                       | 1                             |                                                                                                    |
|                                       |                            |                           |                                         |                                                   | (000F; //)                            | reading hold                  | register (extended                                                                                                    |
| HL                                    |                            |                           | set f                                   | or data size (<br>EXPRESSION                      | (PARAM17)                             |                               |                                                                                                    |
| /                                     |                            |                           |                                         | 'DW00117'=<br>DW00117=80                          |                                       | a size (800                   | bits)                                                                                                    |
|                                       | set                        | : for data ad             | dress Low (Pi                           | ARAM14) and Hi                                    | gh (PARAM15                           | ) of remote st                |                                                                                                    |
| 7- 2                                  |                            |                           |                                         | EXPRESSION<br>'DWOO114'=                          |                                       |                               | (0100)                                                                                                    |
|                                       |                            |                           |                                         | 'DW00115'=                                        | :0                                    | data addres                   | ress Low(8192)<br>s High(O)                                                                                                    |
|                                       | set for (                  | lata address              | Low (PARAM20)                           | ) and data add                                    | lress High (1                         | PARAM21) of Ic                |                                                                                                    |
| 7- 2                                  |                            |                           |                                         | EXPRESSION<br>'DW00120'=<br>DW00120-91            |                                       | al data add                   | ress Low (8192)                                                                                                    |
|                                       |                            |                           |                                         | 'DW00121'=                                        | :0                                    | data addres                   |                                                                                                    |
| - <mark>HL</mark>                     |                            | se                        | ≥t for data t                           | ype of local :<br>EXPRESSION                      | station (PAR                          | AM22)                         |                                                                                                    |
| 7- 2                                  |                            |                           |                                         | 'DW00122'=                                        |                                       | data type (                   |                                                                                                    |
| END_IF                                |                            |                           |                                         |                                                   |                                       |                               |                                                                                                    |
|                                       |                            | abort for t               | ■tre:<br>imeout if no                   | atment for all<br>t completed in                  | time.<br>10s after :                  | sending commar                | nd                                                                                                    |
| DB000200                              | DB000201                   | TON [10ms]                | [W]Set<br>01000                         | [W]Count<br>DW00091                               | 1                                     |                               | DB0002                                                                                                    |
| execute<br>DB00020A                   | abort                      | DB000211                  | 1                                       |                                                   |                                       |                               | timeou<br>DB0002                                                                                                    |
| timeout                               |                            | complete                  |                                         |                                                   |                                       |                               | abort                                                                                                    |
| DB000212                              |                            |                           |                                         |                                                   |                                       |                               |                                                                                                    |
| error<br>DB000201                     |                            |                           |                                         |                                                   |                                       |                               |                                                                                                    |
| abort                                 |                            |                           |                                         |                                                   |                                       |                               |                                                                                                    |
| DB000201                              |                            | DB000209                  | lease sending                           | command in 6                                      | Us after abo                          | rted                          | DB0002                                                                                                    |
| abort                                 |                            | waiting end<br>ed         |                                         |                                                   |                                       |                               | waitin                                                                                                    |
| DB000208                              |                            |                           |                                         |                                                   |                                       |                               |                                                                                                    |
| waiting                               |                            | [W]Set                    | [W]Count                                |                                                   |                                       |                               | DB0002                                                                                                    |
| DB000508                              | TON [10ms]                 | 06000                     | DW00028                                 | 1                                                 |                                       |                               | waiting                                                                                                    |
| DB000208                              | row [rows]                 |                           |                                         |                                                   |                                       |                               | ed                                                                                                    |
|                                       | Tow [Tows]                 | send                      | ing in every                            | 1s after star                                     | ting scan f                           | or 5s.                        |                                                                                                    |
| waiting<br>SB00003A                   |                            | send<br>SB000             | ing in every<br>O3A for low :           | ls after star<br>scan and SBOOO                   | ting scan f<br>101A for hig           | or 5s.<br>h scan.             | DB0002                                                                                                    |
| SB00003A<br>After 5.0s,<br>Scan Start |                            | send<br>SB000             | ing in every<br>O3A for low :           | 1s after star<br>scan and SB000                   | ting scan f<br>101A for hig           | or 5s.<br>h scan.             | DBOOO2                                                                                                    |
| SB00003A                              |                            | send<br>SB000<br>DB000212 | ing in every<br>03A for low<br>DB000208 |                                                   | ting scan fi<br>01A for hig<br>[W]Set | or 5s.<br>h scan.<br>[W]Count | $\rightarrow \rightarrow \rightarrow \rightarrow \rightarrow \rightarrow \rightarrow \rightarrow \rightarrow \rightarrow \rightarrow \rightarrow \rightarrow \rightarrow \rightarrow \rightarrow \rightarrow \rightarrow \rightarrow $ |

| 4/-                                                                                                    |           | MSG                                                       | SNDE                                                                                                    |
|----------------------------------------------------------------------------------------------------|-----------|-----------------------------------------------------------|----------------------------------------------------------------------------------------------------|
|                                                                                                    |           | [B]Execute<br>DB000200<br>execute                         | (B)Busy<br>DB000210<br>busy                                                                                                    |
|                                                                                                    |           | [B] Abort                                                 | [B]Complete                                                                                                    |
|                                                                                                    |           | DB000201<br>abort                                         | DB000211                                                                                                    |
|                                                                                                    |           | [W]Dev-Typ<br>00016                                       | [B]Error<br>DB000212                                                                                                    |
|                                                                                                    |           | [W]Pro-Typ                                                | error                                                                                                    |
| · · · · · · · · · · · · · · · · · · ·                                                                                                    |           | 00001<br>[W]Cir-No                                        | <br>                                                                                                    |
|                                                                                                    |           | 00001                                                     | <u>.</u>                                                                                                    |
|                                                                                                    |           | [W]Ch-No<br>00001                                         |                                                                                                    |
|                                                                                                    |           | [A] Param                                                 |                                                                                                    |
|                                                                                                    |           | DA00100                                                   |                                                                                                    |
| <pre></pre>                                                                                                    | normally  |                                                           | 1                                                                                                    |
| 5/- IF DB000211==TRUE;                                                                                                    |           |                                                           |                                                                                                    |
| DB000201                                                                                                    |           | 1                                                         | (WLQ]Dest<br>DW00024                                                                                                    |
| 8/- 2<br>abort                                                                                                    |           | INC                                                       | count norm                                                                                                    |
| END_IF                                                                                                    |           | <br>                                                      | arry                                                                                                    |
| €finished a                                                                                                    | bnormally | 1                                                         | :<br>                                                                                                    |
|                                                                                                    |           |                                                           |                                                                                                    |
| Procession == 'TRUE'                                                                                                    |           |                                                           |                                                                                                    |
| s/- IF error'=='TRUE'<br>DB000212==TRUE;                                                                                                    |           |                                                           |                                                                                                    |
| 77- IF DB000212==TRUE;                                                                                                    |           |                                                           | [WLQ]Dest                                                                                                    |
| DB000212==TRUE:                                                                                                    |           | INC                                                       | DW00025<br>count abno                                                                                                    |
| 97- IF DB000212==TRUE;                                                                                                    |           | INC                                                       | DW00025<br>count abno<br>rmally                                                                                                    |
| 97- IF DB000212==TRUE;<br>NL 22                                                                                                    |           |                                                           | DW00025<br>count abno<br>rmally<br>[WLFQD]Dest<br>DW00026                                                                                                    |
| NL         DB000212==TRUE;                                                                                                    | STORE     | INC<br>[WLFQD] Src<br>DW00000                             | DW00025<br>count abno<br>rmally<br>[WLFQD]Dest<br>DW00026<br>result (PF<br>RAM00)                                                                                       |
| NL         NL           1/-         NL           2                                                                                                    | STORE     | INC<br>[WLFQD]Src<br>DW00000<br>                          | DW00025<br>count abno<br>rmally<br>[WLFQD]Dest<br>DW00026<br>result (PF<br>RAM00)<br>[WLFQD]Dest                                                                        |
| 97- IF DB000212==TRUE;<br>NL 22                                                                                                    | STORE     | INC<br>[WLFQD] Src<br>DW00000                             | DW00025<br>count abno<br>rmally<br>[WLF0D]Dest<br>DW00026<br>result (Pf<br>RAM00)<br>[WLF0D]Dest<br>DW00027<br>status (Pf                                               |
| NL         DB000212==TRUE;           NL         2           T/-         NL           Z/-         NL           Z/-         NL           Z/-         NL           Z/-         NL                                                                                                    | STORE     | INC<br>[WLFQD]Src<br>DW00000<br>                          | DW00025<br>count abno<br>rmaily<br>[WLFQD]Des<br>DW00026<br>result (PK<br>RAM00)<br>[WLFQD]Des<br>DW00027                                                               |
| NL         DB000212==TRUE;           NL         2           NL         2           NL         2           S7=         END_1F           B000220A         DB000220B                                                                                                    | STORE     | INC<br>[WLFQD]Src<br>DW00000<br>                          | DW00025<br>count abno<br>rmally<br>[WLF0D]Dest<br>DW00026<br>result (PA<br>RAM00)<br>[WLF0D]Dest<br>DW00027<br>status (PA<br>RAM01)                                     |
| NL         DB000212==TRUE;           NL         2           17-         NL           2                                                                                                    | STORE     | INC<br>[WLFQD]Src<br>DW00000<br>                          | DW00025<br>count abno<br>rmally<br>[WLF40]Dest<br>DW00026<br>result (PF<br>RAM00)<br>[WLF90]Dest<br>DW00027<br>Status (PF<br>RAM01)<br>DB0002000<br>timeout oc          |
| NL         DB000212==TRUE;           NL                                                                                                    | STORE     | INC<br>[WLFQD]Src<br>DW00000<br>                          | DW00025<br>count abno<br>rmaily<br>[WLF0D]Dest<br>DW00026<br>result (PF<br>RAM00)<br>[WLF0D]Dest<br>DW00027<br>status (PF<br>RAM01)<br>DB0002000                        |
| NL         DB000212==TRUE;           NL                                                                                                    | STORE     | INC<br>[WLFQD]Src<br>DW00000<br>                          | DW00025<br>count abno<br>rmally<br>[WLF40]Dest<br>DW00028<br>result (PA<br>RAM00)<br>[WLF40]Dest<br>DW00027<br>Status (PA<br>RAM01)<br>DB0002000<br>timeout oc          |
| NL     DB000212==TRUE;       NL     2       NL     2       NL     2       NL     2       DB00020A     DB00020B       V=     Imeout       OB00020A     DB00020B       V=     Imeout       IF     Omeout       Occurred'=='TRUE'       IF     DB00020C==TRUE;                                                                                                    | STORE     | INC<br>[WLF00]Src<br>DW00000<br><br>[WLF00]Src<br>DW00001 | DW00025<br>count abno<br>rmaily<br>[WLF0D]Dest<br>DW00026<br>result (PF<br>RAM00)<br>[WLF0D]Dest<br>DW00027<br>status (PF<br>RAM01)<br>DB000200<br>timeout oc<br>urred  |
| NL     DB000212==TRUE;       NL     2       NL     2       NL     2       NL     2       NL     2       DB00020A     DB00020B       V=     1       DB00020A     DB00020B       V=     1       V=     1       V=     1       V=     1       V=     1       V=     1       V=     1       V=     1       V=     1       V=     1       V=     1       V=     1       V=     1                                                                                                    | STORE     | INC<br>[WLF00]Src<br>DW00000<br><br>[WLF00]Src<br>DW00001 | DW00025<br>count abno<br>rmaily<br>[WLF0D]Dest<br>DW00026<br>result (PF<br>RAM00)<br>[WLF0D]Dest<br>DW00027<br>status (PF<br>RAM01)<br>DB0002000<br>timeout oc<br>urred |
| NL     DB000212==TRUE;       NL     2       NL     2       NL     2       NL     2       NL     2       NL     2       NL     2       NL     2       NL     2       NL     2       DB00020A     DB00020B       Image: timeout     0       Image: timeout     0                                                                                                    | STORE     | INC<br>[WLF00]Src<br>DW00000<br><br>[WLF00]Src<br>DW00001 | DW00025<br>count abno<br>rmaily<br>[WLF0D]Dest<br>DW00026<br>result (PF<br>RAM00)<br>[WLF0D]Dest<br>DW00027<br>status (PF<br>RAM01)<br>DB000200<br>timeout oc<br>urred  |
| NL     DB000212==TRUE;       NL     2       NL     2       ZZ     NL       ZZ     END_IF       DB00020A     DB00020B       Image: State of the strengt of the strengt of the stren | STORE     | INC<br>[WLF00]Src<br>DW00000<br><br>[WLF00]Src<br>DW00001 | DW00025<br>count abno<br>rmaily<br>[WLF0D]Des<br>DW00026<br>result (P/<br>RAM00)<br>[WLF0D]Des<br>DW00027<br>status (P/<br>RAM01)<br>DB0002000<br>timeot oc<br>urred    |

#### 10. Save the data to flash memory.

This concludes the settings for using the MP3000 as the master.

## Setting Up the Remote Device (Mitsubishi PLC)

Use the following procedure to set up the Mitsubishi PLC (MELSEC device).

Information MELSEC devices are manufactured by Mitsubishi Electric Corporation. Contact Mitsubishi Electric Corporation for further information on MELSEC devices.

- 1. Start GX Developer.
- 2. Create a project.
- 3. Set the MELSECNET/Ethernet network parameters.

| Parameter        | Description  |
|------------------|--------------|
| Network type     | Ethernet     |
| Starting I/O No. | As required. |
| Network No.      | As required. |
| Group No.        | As required. |
| Station No.      | As required. |
| Mode             | Online       |

#### 4. Set the Ethernet operation settings.

| Parameter                          | Description          |
|------------------------------------|----------------------|
| Communications data code           | ASCII code           |
| Initial timing                     | Always wait for OPEN |
| IP address                         | 192.168.001.002      |
| Send frame setting                 | Ethernet (V2.0)      |
| TCP existence confirmation setting | As required.         |
| Enable Write at RUN time           | Enable               |

#### 5. Specify the open settings.

Table 4.10 Open Settings Example

| Parameter                  | Description     |
|----------------------------|-----------------|
| Protocol                   | UDP             |
| Open system                | Full passive    |
| Fixed buffer               | As required.    |
| Fixed buffer communication | As required.    |
| Pairing open               | As required.    |
| Existence confirmation     | As required.    |
| Local station port No.     | 1393 hex (5011) |
| Destination IP address     | 192.168.1.1     |
| Destination port No.       | 1392 hex (5010) |

| Table 4.11 Setting Example to Open the Built-in Ethernet Port in a MELSEC Devi | Table 4.11 |
|--------------------------------------------------------------------------------|------------|
|--------------------------------------------------------------------------------|------------|

| Parameter              | Description     |
|------------------------|-----------------|
| Protocol               | UDP             |
| Open system            | MC protocol     |
| TCP connection         | _               |
| Local station port No. | 1393 hex (5011) |
| Destination IP address | _               |
| Destination port No.   | _               |

Note: Specify an IP address that is not in use by any other device on the same network. Check with your network administrator for unused IP addresses.

This concludes the setup. Set any other parameters as necessary, then transfer the data to the PLC.

Information Set the initial settings and router relay parameters as necessary.

Initial Settings

These settings apply to the timers when TCP is the selected protocol. In most cases, accept the default. Set these settings only when necessary, for example, to shorten the time set for the TCP resend timer.

Router Relay Parameters
 Set these parameters if you a

Set these parameters if you are using a subnet mask pattern or default gateway.

### Starting Communications

Use the following procedure to write the data in the hold registers in the MP3000 to the internal relays in the CPU Unit of the Mitsubishi PLC.

#### 1. Start receiving messages on the Mitsubishi PLC.

The system will automatically start the message reception operation. No further operation is required.

#### 2. Turn ON the power to the MP3000 to start transmitting messages.

The ladder program example is designed to turn ON the Execute Bit (DB000200) in the message send function after six seconds has elapsed from when the low-speed scan (or high-speed scan) starts. Thereafter, the message send function is executed every second by alternating the Execute Bit (DB000200) between OFF and ON each time the message send function completes execution normally or with an error.

Note: The MP3000 will establish the TCP connection when it starts execution of the MSG-SNDE function.

SB00003A: Turns ON 5 seconds after start. owScar SB000039 DB000202 DB000211 DB000212 DB000208 DB000201 -1/-╢╱┝ -1/---|∕|--waiting | | \_\_\_\_\_ r 2.0s. ς... lete After ..... command an Start nera) DB000201 + +0.0 iand

The message functions are used in user communications applications for the QnA-compatible 3E Frame protocol. You can send and receive message data by setting the necessary input items and parameters for the message functions. Message communications using the QnA-compatible 3E Frame protocol can be carried out with the same settings used for MEMOBUS messages.

# Inputs and Outputs for the MSG-SNDE Function

| I/O         |     |         | I/O               |                                                 |                                                                                                    |
|-------------|-----|---------|-------------------|-------------------------------------------------|----------------------------------------------------------------------------------------------------|
| Definitions | No. | Name    | Designation       | Meaning                                         | Description                                                                                                    |
|             | 1   | Execute | B-VAL             | Executes the transmission.                      | Specify the bit to use to execute the message<br>transmission.<br>When the Execute Bit turns ON, the message will<br>be sent.<br>Keep the Execute Bit ON until the Complete or<br>Error Bit turns ON. To send another message, turn<br>OFF the Execute Bit for at least one scan and then<br>turn it ON again.                                                                                                    |
|             | 2   | Abort   | B-VAL             | Forces the transmission to end.                 | Specify the bit to use to abort the message trans-<br>mission.<br>When the Abort Bit turns ON, the message trans-<br>mission will be stopped unconditionally. The Abort<br>Bit takes precedence over the Execute Bit.                                                                                                    |
|             | 3   | Dev-Typ | I-REG             | Communica-<br>tions device<br>type              | Specify the type code of the communications device.<br>218IFB, 218IFD = 16                                                                                                    |
| Input Items | 4   | Pro-Typ | I-REG             | Communica-<br>tions protocol                    | <ul> <li>Specify the type code of the communications protocol.</li> <li>1: MEMOBUS<br/>Select this protocol when using the QnA-compatible 3E Frame protocol.</li> <li>MEMOBUS is automatically converted to QnA-compatible 3E Frame protocol inside the 218IFD.</li> <li>2: No-protocol communications 1 (unit: words)<br/>Not used for the QnA-compatible 3E Frame protocol.</li> <li>3: No-protocol communications 2 (unit: bytes)<br/>Not used for the QnA-compatible 3E Frame protocol.</li> </ul> |
|             | 5   | Cir-No  | I-REG             | Circuit<br>number                               | Specify the circuit number for the communications device.<br>Specify the same circuit number as displayed in the MPE720 Module Configuration Definition Tab Page.<br>218IFB, 218IFD = 1 to 8                                                                                                    |
|             | 6   | Ch-No   | I-REG             | Communica-<br>tions buffer<br>channel<br>number | Specify the channel number of the communica-<br>tions buffer.<br>You can specify any channel number provided it is<br>within the valid range.<br>When executing more than one function at the<br>same time, do not use the same channel number<br>for the same connection. You can use the same<br>channel number as long as multiple functions are<br>not executed at the same time.<br>218IFB, 218IFD = 1 to 10                                                                                      |
|             | 7   | Param   | Address<br>Inputs | Parameter list<br>first address<br>(MA, DA)     | Specify the first address of the parameter list.<br>A total of 29 words starting from the specified first<br>word are automatically used for the parameter list.<br>The parameter list is used by inputting function<br>codes and relevant parameter data. It is also<br>where the process results and status are output.                                                                                                    |

151.

Continued on next page.

4

Continued from previous page.

| I/O<br>Definitions | No. | Name          | I/O<br>Designation | Meaning               | Description                                                                                                    |
|--------------------|-----|---------------|--------------------|-----------------------|----------------------------------------------------------------------------------------------------|
|                    | 1   | Busy          | B-VAL              | Processing.           | Specify the bit that shows that the message trans-<br>mission is in progress.<br>The Busy Bit is ON while a message transmission<br>or abort is in progress.<br>Keep the Execute Bit or Abort Bit turned ON while<br>the Busy Bit is ON.                                                                                          |
| Output<br>Items    | 2   | Com-<br>plete | B-VAL              | Process<br>completed. | Specify the bit that shows when the message<br>transmission has been completed.<br>The Complete Bit turns ON only for one scan when<br>message transmission or forced abort processing<br>has been completed normally.                                                                                                    |
|                    | 3   | Error         | B-VAL              | Error<br>occurred.    | Specify the bit that shows if an error occurred<br>when sending the message.<br>When an error occurs, the Error Bit will turn ON<br>only for one scan.<br>Refer to the following section for an example of a<br>timing chart for when an error occurs.<br>$\overrightarrow{e}  \blacklozenge \ \ \ \ \ \ \ \ \ \ \ \ \ \ \ \ \ \$ |

# **MSG-SNDE** Function Parameters

The following table describes the contents of the addresses specified by the PARAM input parameter to the MSG-SNDE function.

| No. | I/O  | Meaning                          | Description                                        | Reference Page                                 |
|-----|------|----------------------------------|----------------------------------------------------|------------------------------------------------|
| 00  |      | Processing Result                | Gives the processing status.                       | I → Processing Result<br>(PARAM00) on page 2-9 |
| 01  |      | Status                           | Gives the status of the current function.          | Status (PARAM01) on page 2-10                  |
| 02  |      | Detail Error Code,<br>Lower Word | Gives the details of an error.                     | I → Detail Error Code<br>(PARAM02 and          |
| 03  |      | Detail Error Code,<br>Upper Word |                                                    | <i>PARAM03</i> ) on page 4-<br>104             |
| 04  | Out- | Status 1                         | Gives the communications status.                   |                                                |
| 05  | puts | Status 2                         | Gives status information on the most recent error. | ● Status 2 (PARAM05)<br>on page 2-12           |
| 06  |      | Status 3                         | Gives the information of the send pass counter.    | ● Status 3 (PARAM06)<br>on page 2-12           |
| 07  |      | Status 4                         | Gives the information of the receive pass counter. | ● Status 4 (PARAM07)<br>on page 2-12           |
| 08  |      | Status 5                         | Gives the information of the error counter.        | ● Status 5 (PARAM08)<br>on page 2-13           |
| 09  |      | Status 6                         | Not used for the QnA-compatible 3E Frame protocol. | _                                              |

Continued on next page.

Continued from previous page.

|     |        | Continued from previous page.                 |                                                                                                    |          |                                                       |  |
|-----|--------|-----------------------------------------------|----------------------------------------------------------------------------------------------------|----------|-------------------------------------------------------|--|
| No. | I/O    | Meaning                                       | Description                                                                                                    |          | Reference Page                                        |  |
| 10  |        | Connection Number                             | Sets the connection number used to deter-<br>mine the remote station.                                                                                                    | (F       | ◆ Connection Number<br>(PARAM10) on page 4-<br>105    |  |
| 11  |        | Option                                        | Sets the I/O unit number for the remote station.                                                                                                    | (F)      | ◆ Options (PARAM11)<br>on page 4-105                  |  |
| 12  |        | Function Code                                 | Sets the code of the function in the QnA-<br>compatible 3E Frame protocol.                                                                                                    | (F       | ◆ Function Code<br>(PARAM12) on page 4-<br>105        |  |
| 13  | -      | Reserved for system.                          | Not used for the QnA-compatible 3E Frame protocol.                                                                                                    |          | -                                                     |  |
| 14  |        | Remote Station<br>Data Address,<br>Lower Word | Sets the data address to read/write at the remote station. (Use word addresses for                                                                                                    | ŧ        | ◆ Remote Station Data<br>Address (PARAM14 and         |  |
| 15  |        | Remote Station<br>Data Address,<br>Upper Word | registers, bit addresses for relays or coils.)                                                                                                    |          | <i>PARAM15)</i> on page 4-<br>106                     |  |
| 16  |        | Remote Station<br>Register Type               | Not used for the QnA-compatible 3E Frame protocol.                                                                                                    |          | -                                                     |  |
| 17  | Inputs | Data Size                                     | Sets the size of the data to read/write. (Use word sizes for registers, bit sizes for relays or coils.)                                                                                                    | (F       | ◆ Data Size (PARAM17)<br>on page 4-107                |  |
| 18  |        | Remote CPU<br>Module Number                   | Not used for the QnA-compatible 3E Frame protocol.                                                                                                    |          | -                                                     |  |
| 19  |        | Reserved for system.                          | Not used for the QnA-compatible 3E Frame protocol.                                                                                                    |          | _                                                     |  |
| 20  |        | Local Station Data<br>Address,<br>Lower Word  | Sets the data address to store read/write data in the local station. (Use word                                                                                                    | L.       | ♦ Local Station Data<br>Address (PARAM20 and          |  |
| 21  |        | Local Station Data<br>Address,<br>Upper Word  | addresses for registers, bit addresses for relays or coils.)                                                                                                    |          | PARAM21) on page 2-18                                 |  |
| 22  |        | Local Station<br>Register Type                | Sets the register type of the read/write data to store in the local station.                                                                                                    | <b>E</b> | ◆ Local Station Register Type (PARAM22) on page 4-108 |  |
| 23  |        | Reserved for system.                          | This parameter is used by the system.<br>Do not change the value of this parameter<br>from a user program or by any other<br>means.                                                                                                    | Ē        | ◆ Reserved for System<br>(PARAM23) on page 2-<br>19   |  |
| 24  |        | For system use                                | This parameter contains the channel num-<br>ber of the communications buffer that is<br>currently in use.<br>A user program must set this parameter to<br>0 on the first scan after startup. Thereafter,<br>do not change the value of this parameter<br>from a user program or by any other means<br>because it will be used by the system. | ₽<br>₽   | ◆ Reserved for System<br>(PARAM24) on page 2-<br>19   |  |
| 25  | _      | Reserved for system.                          |                                                                                                    |          |                                                       |  |
| 26  |        | Reserved for system.                          | These parameters are used by the system.<br>Do not change the value of these parame-                                                                                                    | (F       | ◆ Reserved for System<br>(PARAM25 to PARAM28)         |  |
| 27  |        | Reserved for system.                          | ters from a user program or by any other means.                                                                                                    |          | on page 2-19                                          |  |
| 28  |        | Reserved for system.                          |                                                                                                    |          |                                                       |  |

# Detail Error Code (PARAM02 and PARAM03)

| Processing<br>Result Value<br>(PARAM00) | Detail<br>Error<br>Code | Error Description                    | Description                                                                                                    |
|-----------------------------------------|-------------------------|--------------------------------------|----------------------------------------------------------------------------------------------------|
| 8100 hex                                | 1                       | Function code<br>error               | An unused function code was sent or received.<br>Check PARAM12 (Function Code).                                                                                                    |
| 8200 hex                                | 2                       | Address setting<br>error             | The setting of one or more of the following parameters is out of range. Check the settings.<br>PARAM14 and PARAM15 (Remote Station Data Address)<br>PARAM20 and PARAM21 (Local Station Data Address) |
| 83 <b>00</b> hex                        | 3                       | Data size error                      | The data size for sending or receiving is out of range.<br>Check PARAM17 (Data Size).                                                                                                    |
| 8400 hex                                | 4                       | Circuit number setting error         | The circuit number is out of range.<br>Check the circuit number (Cir-No) in the MSG-SNDE function.                                                                                                   |
| 8500 hex                                | 5                       | Channel number setting error         | The channel number for the communications buffer is out of range.<br>Check the communications buffer channel number (Ch-No) in the MSG-SNDE function.                                                |
| 8600 hex                                | 6                       | Connection<br>number error           | The connection number is out of range.<br>Check PARAM10 (Connection Number).                                                                                                    |
| 8800 hex                                | 8                       | Communications device error          | An error response was received from the communications device.<br>Check the connections to the device. Also check to see if the remote device is ready to communicate.                               |
| 8900 hex                                | 9                       | Device select<br>error               | A device that cannot be used was selected.<br>Check the communications device type (Dev-Typ) in the MSG-<br>SNDE function.                                                                           |
| C245 hex                                | _                       | Local station<br>register type error | The register type for the local station is out of range.<br>Check PARAM22 (Local Station Register Type).                                                                                             |
| 8072 hex to<br>FF72 hex                 |                         | Remote device<br>error*              | An error response was received from the remote station.<br>Check the error code and remove the cause.                                                                                                |

These parameters give the detail error code.

\* An error response received from the remote device will be formatted in PARAM00 (Processing Result) as follows. Processing Result (PARAM00): DT2 hex (where DT is the error code)

Contains the sum of the completion code sent from the Mitsubishi PLC and 80 hex. Refer to the following manual for details on completion codes.

Ethernet Unit Manual from Mitsubishi Electric Corporation

# Connection Number (PARAM10)

Specify the connection number.

The valid setting range is given in the following table.

| Communications<br>Device  | Connection Number | Description                                                                   |
|---------------------------|-------------------|-------------------------------------------------------------------------------|
| Ethernet (218IFD, 218IFB) | 1 to 20           | Specifies the connection number of the remote station to send the message to. |

Note: Enter the same connection number as displayed in the 218IFB or 218IFD Detail Definition Dialog Box in the MPE720.

| Det  | ail - [218IFD]                                     |                                 |                                                   |              |                 |   |                            |       |      |     |            |                                         |            |         |     | ×   |
|------|----------------------------------------------------|---------------------------------|---------------------------------------------------|--------------|-----------------|---|----------------------------|-------|------|-----|------------|-----------------------------------------|------------|---------|-----|-----|
| Eile | e <u>E</u> dit <u>V</u> iew                        |                                 |                                                   |              |                 |   |                            |       |      |     |            |                                         |            |         |     |     |
| PT#  | : 1 CPU#: 1                                        |                                 |                                                   |              |                 |   |                            |       |      |     |            | CIR#01                                  | 00000-007F | F       |     |     |
| -    | ansmission Parame                                  | ters Sta                        | hue )                                             |              |                 |   |                            | _     |      |     |            | ,,,,,,,,,,,,,,,,,,,,,,,,,,,,,,,,,,,,,,, | ,          |         |     |     |
|      | Transmission Para<br>IP Address                    |                                 |                                                   |              |                 |   | Module Name                |       |      |     |            |                                         |            |         |     |     |
|      | Subnet Mask                                        |                                 | : 255 . 255                                       |              | 55 - 0          |   | Equipment n                |       |      | 100 | NTROLLER N | IAME                                    |            |         |     |     |
|      | Gateway IP Add                                     | dress                           |                                                   | <u> </u>     | <u> </u>        | ) | (0-255) Detail Def         | finit | ion  |     |            |                                         |            |         |     |     |
|      | Connection Parame<br>Message Commu<br>Easy setting | nication<br>  The fo<br>  Conne | ollowing parameters for<br>ections(C NO) 01-10 ca |              |                 |   |                            | _     |      |     |            |                                         |            |         | _   |     |
|      | CNO                                                | Local<br>Port                   | Node IP Address                                   | Node<br>Port | Connect<br>Type | t | Protocol<br>Type           |       | Code | в   | Detail     |                                         | No         | de Name | -   |     |
|      | 01                                                 | 10001                           | 192.168.001.002                                   | 10001        | TCP             | - | Extended MEMOBUS           | - E   | BIN  | +   | Setting*   |                                         |            |         |     |     |
|      | 02                                                 | 10002                           | 192.168.001.003                                   | 10002        | TOP             | - | MELSEC (Qn A Compatible 3E | - E   | BIN  | +   | Setting*   |                                         |            |         | -   |     |
|      | 03                                                 |                                 |                                                   |              |                 | - |                            | -     |      | -   | Setting*   |                                         |            |         |     |     |
|      | 04                                                 |                                 |                                                   |              |                 | - |                            | •     |      | •   | Setting*   |                                         |            |         |     |     |
|      | 05                                                 |                                 |                                                   |              |                 | - |                            | -     |      | -   | Setting*   |                                         |            |         |     |     |
|      | 06                                                 |                                 |                                                   |              |                 | - |                            | -     |      | -   | Setting*   |                                         |            |         |     |     |
|      | 07                                                 |                                 |                                                   |              |                 | - |                            | •     |      | •   | Setting*   |                                         |            |         | -   |     |
|      | 41                                                 |                                 |                                                   |              |                 | _ |                            |       |      |     |            |                                         |            |         |     | -   |
| For  | Help, press F1                                     |                                 |                                                   |              |                 |   |                            |       |      |     |            |                                         |            |         | NUM | - / |

## Options (PARAM11)

Set the I/O unit number for the Mitsubishi PLC.

The value you set will be sent as the unit number as is, even if it is not listed below.

| Unit Number | Name                                               |
|-------------|----------------------------------------------------|
| 03FF hex    | Local station CPU, control CPU, and own system CPU |
| 03D0 hex    | Control system CPU                                 |
| 03D1 hex    | Standby system CPU                                 |
| 03D2 hex    | System A CPU                                       |
| 03D3 hex    | System B CPU                                       |
| 03E0 hex    | Multi-CPU No. 1                                    |
| 03E1 hex    | Multi-CPU No. 2                                    |
| 03E2 hex    | Multi-CPU No. 3                                    |
| 03E3 hex    | Multi-CPU No. 4                                    |

## Function Code (PARAM12)

Set the function code to send.

You can use the functions that are registered to the function codes.

| QnA-compatible 3E Frame<br>Commands |            | MEMOBUS<br>Function Code | Target<br>Data | Function                                   |  |  |
|-------------------------------------|------------|--------------------------|----------------|--------------------------------------------|--|--|
| Command                             | Subcommand |                          | Туре           |                                            |  |  |
| 0401 hex                            | 0001 hex   | 01 or 02 hex             | В              | Reads bit devices in units of one point.   |  |  |
| 0401 116X                           | 0000 hex   | 03, 04, 09, or 0A hex    | W              | Reads word devices in units of one point.  |  |  |
| 1401 hex                            | 0001 hex   | 05 or 0F hex             | В              | Writes bit devices in units of one point.  |  |  |
| 1401 Hex                            | 0000 hex   | 06, 0B, or 10 hex        | W              | Writes word devices in units of one point. |  |  |
| 1402 hex                            | 0000 hex   | 0E hex                   | W              | Writes word devices in units of one point. |  |  |
| 0403 hex                            | 0000 hex   | 0D hex                   | W              | Reads word devices in units of one point.  |  |  |
| 0619 hex                            | 0000 hex   | 08 hex                   | W              | Performs a loopback test.                  |  |  |

Note: B: Bit data, W: Word (channel) data

4

## Remote Station Data Address (PARAM14 and PARAM15)

Set the first address for data in the remote station.

Enter the first address as a decimal or hexadecimal number.

Example If the first address is MW01000, enter "1000" (decimal) or "3E8" (hexadecimal).

The applicable function codes and valid range of data addresses depend on the device type and device range of the Mitsubishi Q/QnA-series PLC.

| Device                 | QnA-compatible 3E<br>Device Range | Notation    | MEMOBUS<br>Command           | First Address  | Register<br>Address     |
|------------------------|-----------------------------------|-------------|------------------------------|----------------|-------------------------|
| Input Relays           | X000000 to X001FFF                | Hexadecimal | 02 hex: Relays               | 00000 to 08191 | MB000000 to<br>MB00511F |
| Output Relays          | Y000000 to Y001FFF                | Hexadecimal | 01, 05, and<br>0F hex: Coils | 00000 to 08191 | MB000000 to<br>MB00511F |
| Internal Relays        | M000000 to M008191                | Decimal     | 01, 05, and<br>0F hex: Coils | 08192 to 16383 | MB005120 to<br>MB01023F |
| Latch Relays           | L000000 to L008191                | Decimal     | 01, 05, and<br>0F hex: Coils | 16384 to 24575 | MB010240 to<br>MB01535F |
| Step Relays            | S000000 to S008191                | Decimal     | 01, 05, and<br>0F hex: Coils | 24576 to 32767 | MB015360 to<br>MB02047F |
| Link Relays            | B000000 to B001FFF                | Hexadecimal | 01, 05, and<br>0F hex: Coils | 32768 to 40959 | MB020480 to<br>MB02559F |
| Annunciators           | F000000 to F002047                | Decimal     | 01, 05, and<br>0F hex: Coils | 40960 to 43007 | MB025600 to<br>MB02687F |
| Link Special<br>Relays | SM000000 to SM002047              | Decimal     | 01, 05, and<br>0F hex: Coils | 43008 to 45055 | MB026880 to<br>MB02815F |
| Timer Contacts         | TS000000 to TS002047              | Decimal     | 02 hex: Relays               | 08192 to 10239 | MB005120 to<br>MB00639F |
| Timer Coils            | TC000000 to TC002047              | Decimal     | 02 hex: Relays               | 10240 to 12287 | MB006400 to<br>MB00767F |
| Counter<br>Contacts    | CS000000 to CS001023              | Decimal     | 02 hex: Relays               | 12288 to 13311 | MB007680 to<br>MB00831F |
| Counter Coils          | CC000000 to CC001023              | Decimal     | 02 hex: Relays               | 13312 to 14335 | MB008320 to<br>MB00895F |

Table 4.12 Bit Device Conversion Table

| Table 4.13 | Word Device | Conversion     | Table |
|------------|-------------|----------------|-------|
| 10010 1.10 |             | 00110010101011 | iubio |

| Device                    | QnA-compatible 3E<br>Device Range | Notation    | MEMOBUS<br>Command                                          | First Address  | Register<br>Address   |  |  |
|---------------------------|-----------------------------------|-------------|-------------------------------------------------------------|----------------|-----------------------|--|--|
| Data Registers            | D000000 to D012287                | Decimal     | 03, 06, 09, 0B,<br>0D, 0E, and<br>10 hex: Hold<br>registers | 00000 to 12287 | MW00000 to<br>MW12287 |  |  |
| Link Registers            | W000000 to W001FFF                | Hexadecimal | 03, 06, 09, 0B,<br>0D, 0E, and<br>10 hex: Hold<br>registers |                | MW12288 to<br>MW20479 |  |  |
| Link Special<br>Registers | SD000000 to SD002047              | Decimal     | 03, 06, 09, 0B,<br>0D, 0E, and<br>10 hex: Hold<br>registers | 20480 to 22527 | MW20480 to<br>MW22527 |  |  |
| File Registers            | ZR000000 to ZR007FFF              | Hexadecimal | 03, 06, 09, 0B,<br>0D, 0E, and<br>10 hex: Hold<br>registers | 22528 to 55295 | MW22528 to<br>MW55295 |  |  |
| Timer Registers           | TN000000 to TN002047              | Decimal     | 04 and 0A hex:<br>Input registers                           | 00000 to 02047 | MW00000 to<br>MW02047 |  |  |
| Counter<br>Registers      | CN000000 to CN001023              | Decimal     | 04 and 0A hex:<br>Input registers                           | 02048 to 03071 | MW02048 to<br>MW03071 |  |  |

Note: 1. Even if addresses are within the given device range, they may exceed the range of the device area depending on the model of the Mitsubishi PLC.

Refer to the following manual for details.

Programmable Controller Manual from Mitsubishi Electric Corporation

2. Access file registers by using the notation for accessing continuous file registers: ZR for ASCII data and B0 hex for binary data. The normal access notation (R\* for ASCII data and AF hex for binary data) cannot be used.

3. The corresponding register address in the MP3000 can be adjusted by using the offset setting of the MSG-SNDE function.

## Data Size (PARAM17)

Set the data size for the read/write request as the number of bits or words.

Be sure that the last data address that is determined by the offset, data address, and data size does not exceed the valid data address range.

The range that is allowed for the data size depends on the function code and data area.

| QnA-compatible 3E Frame<br>Commands |            | MEMOBUS<br>Command | Function                                                   | Points                        |  |
|-------------------------------------|------------|--------------------|------------------------------------------------------------|-------------------------------|--|
| Command                             | Subcommand | Command            |                                                            |                               |  |
|                                     | 0001 hex   | 01 or 02 hex       | Reads bit devices in units of one point.                   | 1 to 2000 points              |  |
| 0401 hex                            | 0000 hex   | 03 or 04 hex       | Deede word devices in units of one point                   | 1 to 125 points               |  |
|                                     | 0000 nex   | 09 or 0A hex       | Reads word devices in units of one point.                  | 1 to 960 points <sup>*2</sup> |  |
|                                     | 0001 hex   | 05 hex             | Writes bit devices in units of one point.                  | 1 point                       |  |
|                                     | 0001 fiex  | 0F hex             | writes bit devices in drifts of one point.                 | 1 to 800 points               |  |
| 1401 hex                            |            | 06 hex             |                                                            | 1 point                       |  |
|                                     | 0000 hex   | 0B hex             | Writes word devices in units of one point.                 | 1 to 960 points <sup>*2</sup> |  |
|                                     |            | 10 hex             |                                                            | 1 to 100 points               |  |
| 1402 hex                            | 0000 hex   | 0E hex             | Writes word devices in units of one point.                 | 1 to 160 points               |  |
| 0403 hex                            | 0000 hex   | 0D hex             | Reads word devices in units of one point.                  | 1 to 192 points               |  |
| 0619 hex                            | 0000 hex   | 08 hex             | Performs a loopback test <sup>*1</sup><br>(word data loop) | 2 points                      |  |

\*1. In the loopback test, the message sends two words (4 bytes) of data that must be returned.

\*2. When using TCP communications, the upper limit is restricted by the MTU size. When communicating with TCP, the maximum size is the size of data that can be sent in a single segment.

## Local Station Register Type (PARAM22)

Set the register type of the read data destination or write data source in the MP3000.

| Register Type<br>Value | Туре | Remarks                                                    |  |  |  |
|------------------------|------|------------------------------------------------------------|--|--|--|
| 0                      | М    | Sets the target data type to MB for bits and MW for words. |  |  |  |
| 1                      | G    | Sets the target data type to GB for bits and GW for words. |  |  |  |
| 2                      | I    | Sets the target data type to IB for bits and IW for words. |  |  |  |
| 3                      | 0    | Sets the target data type to OB for bits and OW for words. |  |  |  |
| 4                      | S    | Sets the target data type to SB for bits and SW for words. |  |  |  |
| 5 and higher           | -    | Not used for the QnA-compatible 3E Frame protocol.         |  |  |  |

The register types that can be used depend on whether you are reading or writing. The following table lists the combinations of register types.

| Function Code                 | Applicable Register Types |
|-------------------------------|---------------------------|
| 01, 02, 03, 04, 09, or 0A hex | M, G, or O                |
| 05, 06, 0B, 0F, or 10 hex     | M, G, I, O, or S          |
| 0D hex                        | Μ                         |
| 0E hex                        | Μ                         |

# Inputs and Outputs for the MSG-RCVE Function

| I/O<br>Definitions | No. | Name    | I/O<br>Designation | Meaning                                         | Description                                                                                                    |
|--------------------|-----|---------|--------------------|-------------------------------------------------|----------------------------------------------------------------------------------------------------|
|                    | 1   | Execute | B-VAL              | Executes the transmission.                      | Specify the bit to use to execute the message<br>transmission.<br>When the Execute Bit turns ON, the message<br>will be sent.<br>Keep the Execute Bit ON until the Complete or<br>Error Bit turns ON. To send another message,<br>turn OFF the Execute Bit for at least one scan<br>and then turn it ON again.                                                                                                    |
|                    | 2   | Abort   | B-VAL              | Forces the transmission to end.                 | Specify the bit to use to abort the message<br>transmission.<br>When the Abort Bit turns ON, the message<br>transmission will be stopped unconditionally.<br>The Abort Bit takes precedence over the Exe-<br>cute Bit.                                                                                                    |
|                    | 3   | Dev-Typ | I-REG              | Communica-<br>tions device<br>type              | Specify the type code of the communications device.<br>218IFB, 218IFD = 16                                                                                                    |
| Input Items        | 4   | Pro-Typ | I-REG              | Communica-<br>tions protocol                    | <ul> <li>Specify the type code of the communications protocol.</li> <li>1: MEMOBUS<br/>Select this protocol when using the QnA-compatible 3E Frame protocol.</li> <li>MEMOBUS is automatically converted to QnA-compatible 3E Frame protocol inside the 218IFD.</li> <li>2: No-protocol communications 1 (unit: words) Not used for the QnA-compatible 3E Frame protocol.</li> <li>3: No-protocol communications 2 (unit: bytes) Not used for the QnA-compatible 3E Frame protocol.</li> </ul> |
|                    | 5   | Cir-No  | I-REG              | Circuit number                                  | Specify the circuit number for the communica-<br>tions device.<br>Specify the same circuit number as displayed in<br>the MPE720 Module Configuration Definition<br>Tab Page.<br>218IFB, 218IFD = 1 to 8                                                                                                    |
|                    | 6   | Ch-No   | I-REG              | Communica-<br>tions buffer<br>channel<br>number | Specify the channel number of the communica-<br>tions buffer.<br>You can specify any channel number provided it<br>is within the valid range.<br>When executing more than one function at the<br>same time, do not use the same channel num-<br>ber for the same connection. You can use the<br>same channel number as long as multiple func-<br>tions are not executed at the same time.<br>218IFB, 218IFD = 1 to 10                                                                          |
|                    | 7   | Param   | Address<br>Inputs  | Parameter list<br>first address<br>(MA, DA)     | Specify the first address of the parameter list.<br>A total of 52 words starting from the specified<br>first word are automatically used for the param-<br>eter list. The parameter list is used by inputting<br>function codes and relevant parameter data. It<br>is also where the process results and status are<br>output.                                                                                                    |

Continued on next page.

4

I/O I/O No. Name Meaning Description Definitions Designation Specify the bit that shows that the message transmission is in progress. The Busy Bit is ON while a message transmis-1 Busy **B-VAL** Processing. sion or abort is in progress. Keep the Execute Bit or Abort Bit turned ON while the Busy Bit is ON. Specify the bit that shows when the message transmission has been completed. Com-Process The Complete Bit turns ON only for one scan Output 2 **B-VAL** completed. plete Items when message transmission or forced abort processing has been completed normally. Specify the bit that shows if an error occurred when sending the message. When an error occurs, the Error Bit will turn ON 3 Error **B-VAL** Error occurred. only for one scan. Refer to the following section for an example of a timing chart for when an error occurs. *Error* on page 2-23 €

# **MSG-RCVE** Function Parameters

The following table describes the contents of the addresses specified by the PARAM input parameter to the MSG-RCVE function.

| No. | I/O    | Meaning                          | Description                                                                                                    |        | Reference Page                                      |
|-----|--------|----------------------------------|----------------------------------------------------------------------------------------------------|--------|-----------------------------------------------------|
| 00  |        | Processing Result                | Gives the processing status.                                                                                                    | (has   | ◆ Processing Result<br>(PARAM00) on page 2-<br>25   |
| 01  |        | Status                           | Gives the status of the current function.                                                                                           | (File) | ◆ Status (PARAM01) on page 2-25                     |
| 02  |        | Detail Error Code,<br>Lower Word | Gives the details of an error.                                                                                                    | (Page  | ◆ Detail Error Code<br>(PARAM02 and                 |
| 03  |        | Detail Error Code,<br>Upper Word | Gives the details of an enor.                                                                                                    |        | <i>PARAM03)</i> on page 4-<br>113                   |
| 04  | Out-   | Status 1                         | Gives the communications status.                                                                                                    | (Leg   | ◆ Status 1 (PARAM04)<br>on page 2-27                |
| 05  | puts   | Status 2                         | Gives status information on the most recent error.                                                                                  | (Page  | ◆ Status 2 (PARAM05)<br>on page 2-28                |
| 06  |        | Status 3                         | Gives the information of the send pass counter.                                                                                     | (Page  | ◆ Status 3 (PARAM06)<br>on page 2-28                |
| 07  |        | Status 4                         | Gives the information of the receive pass counter.                                                                                  | (heg   | ◆ Status 4 (PARAM07)<br>on page 2-28                |
| 08  |        | Status 5                         | Gives the information of the error counter.                                                                                         | (A     | ◆ Status 5 (PARAM08)<br>on page 2-28                |
| 09  |        | Status 6                         | Not used for the QnA-compatible 3E Frame protocol.                                                                                  |        | _                                                   |
| 10  | Input  | Connection Number                | Sets the connection number used to deter-<br>mine the remote station.                                                               | (hand) | ◆ Connection Number<br>(PARAM10) on page 4-<br>113  |
| 11  | I/O    | Option                           | Not used for the QnA-compatible 3E Frame protocol.                                                                                  |        | _                                                   |
| 12  | Output | Function Code                    | Gives the function code requested by the remote station.                                                                            | (hang) | ◆ Function Code<br>(PARAM12) on page 4-<br>114      |
| 13  | I/O    | Reserved for system.             | This parameter is used by the system.<br>Do not change the value of this parameter<br>from a user program or by any other<br>means. | 3      | ◆ Reserved for System<br>(PARAM13) on page 2-<br>30 |

Continued from previous page.

Continued on next page.

Continued from previous page.

|     |              |                                               |                                                                                                    | ntinu    | ed from previous page.                                      |
|-----|--------------|-----------------------------------------------|----------------------------------------------------------------------------------------------------|----------|-------------------------------------------------------------|
| No. | I/O          | Meaning                                       | Description                                                                                                    |          | Reference Page                                              |
| 14  | -            | Data Address,<br>Lower Word                   | Gives the first address of the data that was                                                                                        | (F       | ◆ Data Address<br>(PARAM14 and<br>PARAM15) on page 4-       |
| 15  | -            | Data Address,<br>Upper Word                   | requested by the remote station.                                                                                                    |          | 114                                                         |
| 16  | Out-<br>puts | Register Types                                | Gives the register type that was requested<br>by the remote station.                                                                | <b>F</b> | ◆ Register Type<br>(PARAM16) on page 2-<br>31               |
| 17  |              | Data Size                                     | Gives the data size that was requested by the remote station.                                                                       | Æ        | ◆ Data Address<br>(PARAM14 and<br>PARAM15) on page 2-<br>30 |
| 18  |              | Remote CPU<br>Module Number                   | Not used for the QnA-compatible 3E Frame protocol.                                                                                  |          | -                                                           |
| 19  | I/O          | Reserved for system.                          | This parameter is used by the system.<br>Do not change the value of this parameter<br>from a user program or by any other<br>means. | E.       | ◆ Reserved for System<br>(PARAM19) on page 2-<br>31         |
| 20  | _            | Coil Offset,<br>Lower Word                    | Sets the offset word address for a coil                                                                                             | (F       | ♦ Offsets (PARAM20 to PARAM27) on page 4-                   |
| 21  | _            | Coil Offset,<br>Upper Word                    | (MB).                                                                                                    |          | 115                                                         |
| 22  | _            | Input Relay Offset,<br>Lower Word             | Sets the offset word address for an input                                                                                           | (F       | ♦ Offsets (PARAM20 to PARAM27) on page 4-                   |
| 23  | _            | Input Relay Offset,<br>Upper Word             | relay (IB).                                                                                                    |          | 115                                                         |
| 24  | _            | Input Register<br>Offset, Lower Word          | Sets the offset word address for an input                                                                                           | (F       | ♦ Offsets (PARAM20 to PARAM27) on page 4-                   |
| 25  |              | Input Register<br>Offset, Upper Word          | register (IW).                                                                                                    |          | 115                                                         |
| 26  | _            | Hold Register<br>Offset, Lower Word           | Sets the offset word address for a hold reg-                                                                                        | (F       | ♦ Offsets (PARAM20 to<br>PARAM27) on page 4-                |
| 27  | _            | Hold Register<br>Offset, Upper Word           | ister (MW).                                                                                                    |          | 115                                                         |
| 28  | _            | Data Relay Offset,<br>Lower Word              | Sets the offset word address for a data                                                                                             | (F       | ◆ Data Relay Offset<br>(PARAM28 and                         |
| 29  | Inputs       | Data Relay Offset,<br>Upper Word              | relay (GB).                                                                                                    |          | PARAM29) on page 2-<br>32                                   |
| 30  | _            | Data Register<br>Offset, Lower Word           | Sets the offset word address for a data                                                                                             | (F       | ◆ Data Register Offset<br>(PARAM30 and                      |
| 31  | 4            | Data Register<br>Offset, Upper Word           | register (GW).                                                                                                    |          | PARAM31) on page 2-<br>32                                   |
| 32  | _            | Output Coil Offset,<br>Lower Word             | Sets the offset word address for an output                                                                                          | F        | ◆ Output Coil Offset<br>(PARAM32 and                        |
| 33  |              | Output Coil Offset,<br>Upper Word             | coil (OB).                                                                                                    |          | PARAM33) on page 2-<br>32                                   |
| 34  |              | Output Register<br>Offset, Lower Word         | Sets the offset address for an output regis-                                                                                        | (Jacoba) | ♦ Output Register Off-<br>set (PARAM34 and                  |
| 35  |              | Output Register<br>Offset, Upper Word         | ter (OW).                                                                                                    |          | PARAM35) on page 2-<br>32                                   |
| 36  |              | M Register Writing<br>Range LO,<br>Lower Word | Sets the first address of the writing range                                                                                         | æ        | ♦ M Register Writing<br>Range (PARAM36 to                   |
| 37  |              | M Register Writing<br>Range LO,<br>Upper Word | for hold register coils.                                                                                                    |          | <i>PARAM39)</i> on page 4-<br>116                           |
|     |              |                                               |                                                                                                    | 0        | ontinued on next nade                                       |

Continued on next page.

4

| No. | I/O    | Meaning                                       | Description                                                                                                    | Reference Page                               |
|-----|--------|-----------------------------------------------|----------------------------------------------------------------------------------------------------|----------------------------------------------|
| 38  |        | M register Writing<br>Range HI,<br>Lower Word | Sets the last address of the writing range                                                                                                    | I ← M Register Writing<br>Range (PARAM36 to  |
| 39  |        | M Register Writing<br>Range HI,<br>Upper Word | for hold register coils.                                                                                                    | <i>PARAM39)</i> on page 4-<br>116            |
| 40  |        | G register Writing<br>Range LO,<br>Lower Word | Sets the first address of the writing range                                                                                                    | G Register Writing<br>Range LO (PARAM40      |
| 41  |        | G Register Writing<br>Range LO,<br>Upper Word | for data register data relays.                                                                                                    | and PARAM41) on page<br>2-33                 |
| 42  | Inputs | G Register Writing<br>Range HI,<br>Lower Word | Sets the last address of the writing range                                                                                                    | G Register Writing<br>Range HI (PARAM42)     |
| 43  | mputs  | G Register Writing<br>Range HI,<br>Upper Word | for data register data relays.                                                                                                    | <i>and PARAM43)</i> on page<br>2-33          |
| 44  |        | O Register Writing<br>Range LO,<br>Lower Word | Sets the first address of the writing range                                                                                                    | G                                            |
| 45  |        | O Register Writing<br>Range LO,<br>Upper Word | for output registers.                                                                                                    | <i>and PARAM45)</i> on page<br>2-33          |
| 46  |        | O Register Writing<br>Range HI,<br>Lower Word | Sets the last address of the writing range                                                                                                    | G                                            |
| 47  |        | O Register Writing<br>Range HI,<br>Upper Word | for output registers.                                                                                                    | <i>and PARAM47)</i> on page<br>2-34          |
| 48  | _      | For system use                                | This parameter contains the channel num-<br>ber of the communications buffer that is<br>currently in use.<br>A user program must set this parameter to<br>0 on the first scan after startup. Thereafter,<br>do not change the value of this parameter<br>from a user program or by any other means<br>because it will be used by the system. | For System Use<br>(PARAM48) on page 2-<br>34 |
| 49  |        | Reserved for system.                          | These parameters are used by the system.                                                                                                    |                                              |
| 50  |        | Reserved for system.                          | Do not change the value of these parame-<br>ters from a user program or by any other                                                                                                    | (PARAM49 to<br>PARAM51) on page 2-<br>34     |
| 51  |        | Reserved for system.                          | means.                                                                                                    |                                              |

Continued from previous page.

# Detail Error Code (PARAM02 and PARAM03)

These parameters give the detail error code.

| Processing<br>Result Value<br>(PARAM00) | Detail<br>Error Code | Error Description               | Description                                                                                                    |
|-----------------------------------------|----------------------|---------------------------------|----------------------------------------------------------------------------------------------------|
| 81 🗖 🗖 hex                              | 1                    | Function code error             | An unused function code was received.<br>Check the function code of the remote station.                                                                                                    |
| 8200 hex                                | 2                    | Address setting error           | The setting of one or more of the following parameters is<br>out of range. Check the settings.<br>PARAM14 and PARAM15 (Data Address)<br>PARAM20 and PARAM21 (Coil Offset)<br>PARAM26 and PARAM27 (Hold Register Offset) |
| 8300 hex                                | 3                    | Data size error                 | The data size for receiving is out of range.<br>Check the data size at the remote station.                                                                                                    |
| 84 <b>00</b> hex                        | 4                    | Circuit number<br>setting error | The circuit number is out of range.<br>Check the circuit number (Cir-No) in the MSG-RCVE<br>function.                                                                                                    |
| 85 <b>00</b> hex                        | 5                    | Channel number setting error    | The channel number for the communications buffer is<br>out of range.<br>Check the communications buffer channel number (Ch-<br>No) in the MSG-RCVE function.                                                            |
| 86 <b>□□</b> hex                        | 6                    | Connection number<br>error      | The connection number is out of range.<br>Check PARAM10 (Connection Number).                                                                                                    |
| 8800 hex                                | 8                    | Communications device error     | An error response was received from the communica-<br>tions device.<br>Check the connections to the device. Also check to see<br>if the remote device is ready to communicate.                                          |
| 89 <b>00</b> hex                        | 9                    | Device select error             | A device that cannot be used was selected.<br>Check the communications device type (Dev-Typ) in the<br>MSG-RCVE function.                                                                                               |

## Connection Number (PARAM10)

Specify the connection number.

The valid setting range is given in the following table.

| Communications<br>Device     | Connection Number | Remarks                                                                            |  |  |  |
|------------------------------|-------------------|------------------------------------------------------------------------------------|--|--|--|
| Ethernet (218IFD,<br>218IFB) | 1 to 20           | Specifies the connection number of the remote station to receive the message from. |  |  |  |

Note: Enter the same connection number as displayed in the 218IFB or 218IFD Detail Definition Dialog Box in the MPE720.

|             | [218IFD]                                            |                                         |                                                                  |                                          |                                      |                                                             |                    |            |                                                                                                    |                                        |             |          |   |
|-------------|-----------------------------------------------------|-----------------------------------------|------------------------------------------------------------------|------------------------------------------|--------------------------------------|-------------------------------------------------------------|--------------------|------------|----------------------------------------------------------------------------------------------------|----------------------------------------|-------------|----------|---|
| <u>File</u> | dit <u>V</u> iew                                    |                                         |                                                                  |                                          |                                      |                                                             |                    |            |                                                                                                    |                                        |             |          |   |
| PT#: 1      | CPU#: 1                                             |                                         |                                                                  |                                          |                                      |                                                             |                    |            |                                                                                                    | CIR#01                                 | 00000-007FF |          |   |
| Transmi     | ission Paramet                                      | ters Sta                                | tus )                                                            |                                          |                                      |                                                             |                    |            |                                                                                                    |                                        |             |          |   |
|             |                                                     |                                         |                                                                  |                                          |                                      |                                                             |                    |            |                                                                                                    |                                        |             |          |   |
|             | smission Paran                                      |                                         |                                                                  |                                          |                                      |                                                             | le Name I          | Definition | ı                                                                                                    |                                        |             |          |   |
| IP          | P Address                                           |                                         | : 192 🛨 - 168                                                    | 3 🗄   1                                  | ÷ 1                                  | (0-255) Equip                                               | ment na            | ne:        | CONTROLL                                                                                                    | ER NAME                                |             |          |   |
| Si          | iubnet Mask                                         |                                         | : 255 🛨 255                                                      | 5 🛨 2                                    | 55 🛨 🛛                               | (0-255)                                                     |                    |            |                                                                                                    |                                        |             |          |   |
| 0           | ateway IP Add                                       |                                         |                                                                  |                                          |                                      |                                                             | tail Defin         | ition      |                                                                                                    |                                        |             |          |   |
| G           | ateway IP Add                                       | aress                                   |                                                                  | U , 🖂                                    | - I - I                              | = (0-200)                                                   |                    |            |                                                                                                    |                                        |             |          |   |
|             | -                                                   | I lhe fo                                | ollowing parameters fo                                           | r message                                | communication                        | ns can be easily set.                                       |                    |            |                                                                                                    |                                        |             |          |   |
| Ē           | Easy setting<br>CNO                                 | Local<br>Port                           | ollowing parameters fo<br>ections(CNO)01-10 c<br>Node IP Address | r message<br>an be set t<br>Node<br>Port | Connect                              | ns can be easily set.<br>automatically.<br>Protocol<br>Type |                    | Code       | Detai                                                                                                    | 1                                      | Node        | e Name 🔺 |   |
| Ē           | CNO                                                 | Local                                   | Node IP Address                                                  | Node                                     | Connect<br>Type                      | Protocol                                                    | •                  |            |                                                                                                    |                                        | Node        | e Name   |   |
| Ē           |                                                     | Local<br>Port                           |                                                                  | Node<br>Port                             | Connect<br>Type<br>TCP               | Protocol<br>Type                                            |                    | BIN        | Detai<br>▼ Setting<br>▼ Setting                                                                                                   | (*                                     | Node        | e Name   |   |
|             | CNO<br>01                                           | Local<br>Port<br>10001                  | Node IP Address                                                  | Node<br>Port<br>10001                    | Connect<br>Type<br>TCP               | Protocol<br>Type<br>Extended MEMOBUS                        |                    | BIN        | ▼ Setting                                                                                                    | (*<br>;*                               | Node        | e Name   |   |
|             | CNO<br>01<br>02                                     | Local<br>Port<br>10001<br>10002         | Node IP Address                                                  | Node<br>Port<br>10001                    | Connect<br>Type<br>TCP               | Protocol<br>Type<br>Extended MEMOBUS                        |                    | BIN        | <ul> <li>Setting</li> <li>Setting</li> </ul>                                                                                      | (* )<br>(* )                           | Node        | e Name   |   |
|             | CNO<br>01<br>02<br>03                               | Local<br>Port<br>10001<br>10002         | Node IP Address                                                  | Node<br>Port<br>10001                    | Connect<br>Type<br>TCP<br>TCP<br>TCP | Protocol<br>Type<br>Extended MEMOBUS                        |                    | BIN        | <ul> <li>Setting</li> <li>Setting</li> <li>Setting</li> </ul>                                                                     | (*<br>(*<br>(*                         | Node        | e Name   |   |
|             | C NO<br>01<br>02<br>03<br>04<br>05<br>06            | Local<br>Port<br>10001<br>10002<br>     | Node IP Address                                                  | Node<br>Port<br>10001                    | Connect<br>Type<br>TCP<br>TCP<br>TCP | Protocol<br>Type<br>Extended MEMOBUS                        | ole 3E -<br>-<br>- | BIN        | <ul> <li>Setting</li> <li>Setting</li> <li>Setting</li> <li>Setting</li> <li>Setting</li> <li>Setting</li> <li>Setting</li> </ul> | ** ** ** ** ** ** ** ** ** ** ** ** ** | Node        | e Name 🔺 |   |
|             | C NO<br>01<br>02<br>03<br>04<br>05<br>06<br>07      | Local<br>Port<br>10001<br>10002<br>     | Node IP Address                                                  | Node<br>Port<br>10001                    | Connect<br>Type<br>TCP<br>TCP<br>TCP | Protocol<br>Type<br>Extended MEMOBUS                        |                    | BIN        | <ul> <li>Setting</li> <li>Setting</li> <li>Setting</li> <li>Setting</li> <li>Setting</li> <li>Setting</li> </ul>                  | ** ** ** ** ** ** ** ** ** ** ** ** ** | Node        | e Name   |   |
|             | C NO<br>01<br>02<br>03<br>04<br>05<br>06            | Local<br>Port<br>10001<br>10002<br><br> | Node IP Address                                                  | Node<br>Port<br>10001                    | Connect<br>Type<br>TCP<br>TCP<br>TCP | Protocol<br>Type<br>Extended MEMOBUS                        | ole 3E -<br>-<br>- | BIN        | <ul> <li>Setting</li> <li>Setting</li> <li>Setting</li> <li>Setting</li> <li>Setting</li> <li>Setting</li> <li>Setting</li> </ul> | ** ** ** ** ** ** ** ** ** ** ** ** ** | Node        | a Name   | • |
| For Help,   | CNO<br>01<br>02<br>03<br>04<br>05<br>06<br>07<br>07 | Local<br>Port<br>10001<br>10002<br><br> | Node IP Address                                                  | Node<br>Port<br>10001                    | Connect<br>Type<br>TCP<br>TCP<br>TCP | Protocol<br>Type<br>Extended MEMOBUS                        | ole 3E -<br>-<br>- | BIN        | <ul> <li>Setting</li> <li>Setting</li> <li>Setting</li> <li>Setting</li> <li>Setting</li> <li>Setting</li> <li>Setting</li> </ul> | ** ** ** ** ** ** ** ** ** ** ** ** ** | Node        |          | * |

## Function Code (PARAM12)

This parameter gives the function code that was received.

| QnA-compatible 3E Frame<br>Commands<br>Command Subcommand |          | MEMOBUS<br>Function Code | Target Data<br>Type | Function                                   |  |
|-----------------------------------------------------------|----------|--------------------------|---------------------|--------------------------------------------|--|
|                                                           |          | Code                     | туре                |                                            |  |
| 0401 hex                                                  | 0001 hex | 01 or 02 hex             | В                   | Reads bit devices in units of one point.   |  |
| 0401 116X                                                 | 0000 hex | 03, 04, 09, or 0A hex    | W                   | Reads word devices in units of one point.  |  |
| 1401 hex                                                  | 0001 hex | 05 or 0F hex             | В                   | Writes bit devices in units of one point.  |  |
| 1401 Hex                                                  | 0000 hex | 06, 0B, or 10 hex        | W                   | Writes word devices in units of one point. |  |
| 1402 hex                                                  | 0000 hex | 0E hex                   | W                   | Writes word devices in units of one point. |  |
| 0403 hex                                                  | 0000 hex | 0D hex                   | W                   | Reads word devices in units of one point.  |  |
| 0619 hex                                                  | 0000 hex | 08 hex                   | W                   | Performs a loopback test.                  |  |

Note: B: Bit data, W: Word (channel) data

### Data Address (PARAM14 and PARAM15)

These parameters give the data address that was requested by the remote station.

The type of device and device range determine the data area.

| Device                 | QnA-compatible 3E<br>Frame<br>Device Range | Notation    | MEMOBUS<br>Command           | First Address  | Register<br>Address     |
|------------------------|--------------------------------------------|-------------|------------------------------|----------------|-------------------------|
| Input Relays           | X000000 to X001FFF                         | Hexadecimal | 02 hex: Relays               | 00000 to 08191 | MB000000 to<br>MB00511F |
| Output Relays          | Y000000 to Y001FFF                         | Hexadecimal | 01, 05, and<br>0F hex: Coils | 00000 to 08191 | MB000000 to<br>MB00511F |
| Internal Relays        | M000000 to M008191                         | Decimal     | 01, 05, and<br>0F hex: Coils | 08192 to 16383 | MB005120 to<br>MB01023F |
| Latch Relays           | L000000 to L008191                         | Decimal     | 01, 05, and<br>0F hex: Coils | 16384 to 24575 | MB010240 to<br>MB01535F |
| Step Relays            | S000000 to S008191                         | Decimal     | 01, 05, and<br>0F hex: Coils | 24576 to 32767 | MB015360 to<br>MB02047F |
| Link Relays            | B000000 to B001FFF                         | Hexadecimal | 01, 05, and<br>0F hex: Coils | 32768 to 40959 | MB020480 to<br>MB02559F |
| Annunciators           | F000000 to F002047                         | Decimal     | 01, 05, and<br>0F hex: Coils | 40960 to 43007 | MB025600 to<br>MB02687F |
| Link Special<br>Relays | SM000000 to SM002047                       | Decimal     | 01, 05, and<br>0F hex: Coils | 43008 to 45055 | MB026880 to<br>MB02815F |
| Timer<br>Contacts      | TS000000 to TS002047                       | Decimal     | 02 hex: Relays               | 08192 to 10239 | MB005120 to<br>MB00639F |
| Timer Coils            | TC000000 to TC002047                       | Decimal     | 02 hex: Relays               | 10240 to 12287 | MB006400 to<br>MB00767F |
| Counter<br>Contacts    | CS000000 to CS001023                       | Decimal     | 02 hex: Relays               | 12288 to 13311 | MB007680 to<br>MB00831F |
| Counter Coils          | CC000000 to CC001023                       | Decimal     | 02 hex: Relays               | 13312 to 14335 | MB008320 to<br>MB00895F |

#### Table 4.14 Bit Device Conversion Table

4.4.3 Message Functions

| Device                    | QnA-compatible 3E<br>Frame<br>Device Range | Notation    | MEMOBUS<br>Command                                          | First Address  | Register<br>Address   |
|---------------------------|--------------------------------------------|-------------|-------------------------------------------------------------|----------------|-----------------------|
| Data Registers            | D000000 to D012287                         | Decimal     | 03, 06, 09, 0B,<br>0D, 0E, and 10<br>hex: Hold<br>registers | 00000 to 12287 | MW00000 to<br>MW12287 |
| Link Registers            | W000000 to W001FFF                         | Hexadecimal | 03, 06, 09, 0B,<br>0D, 0E, and 10<br>hex: Hold<br>registers | 12288 to 20479 | MW12288 to<br>MW20479 |
| Link Special<br>Registers | SD000000 to SD002047                       | Decimal     | 03, 06, 09, 0B,<br>0D, 0E, and 10<br>hex: Hold<br>registers | 20480 to 22527 | MW20480 to<br>MW22527 |
| File Registers            | ZR000000 to ZR007FFF                       | Hexadecimal | 03, 06, 09, 0B,<br>0D, 0E, and 10<br>hex: Hold<br>registers | 22528 to 55295 | MW22528 to<br>MW55295 |
| Timer<br>Registers        | TN000000 to TN002047                       | Decimal     | 04 and 0A hex:<br>Input registers                           | 00000 to 02047 | MW00000 to<br>MW02047 |
| Counter<br>Registers      | CN000000 to CN001023                       | Decimal     | 04 and 0A hex:<br>Input registers                           | 02048 to 03071 | MW02048 to<br>MW03071 |

Table 4.15 Word Device Conversion Table

Note: 1. Even if addresses are within the given device range, they may exceed the range of the device area depending on the model of the Mitsubishi Q/QnA-series PLC.

Refer to the following manual for details.

C Programmable Controller Manual from Mitsubishi Electric Corporation

 Access file registers by using the notation for accessing continuous file registers: ZR for ASCII data and B0 hex for binary data. The normal access notation (R\* for ASCII data and AF hex for binary data) cannot be used.

3. The corresponding register address in the MP3000 can be adjusted by using the offset setting of the MSG-RCVE function.

## Offsets (PARAM20 to PARAM27)

Set the offset for the data address in the MP3000.

The MP3000 will offset the address by the number of words specified by the offset.

Note: An offset cannot be a negative value.

Offset parameters are provided for each of the target register types.

The following table lists the offset parameters.

| Parameters     | Meaning               | Description                                                |  |  |  |  |
|----------------|-----------------------|------------------------------------------------------------|--|--|--|--|
| PARAM20 and 21 | Coil Offset           | Sets the offset to the word address for a coil.            |  |  |  |  |
| PARAM22 and 23 | Input Relay Offset    | Sets the offset to the word address for an input relay.    |  |  |  |  |
| PARAM24 and 25 | Input Register Offset | Sets the offset to the word address for an input register. |  |  |  |  |
| PARAM26 and 27 | Hold Register Offset  | Sets the offset to the word address for a hold register.   |  |  |  |  |

### 4.4.3 Message Functions

The offset parameters that can be used depend on the function code. The following table lists the valid parameters for each function code.

| Function Code | Function                                                          | Applicable Offset Parameters |
|---------------|-------------------------------------------------------------------|------------------------------|
| 01 hex        | Reads the states of coils.                                        | PARAM20 and 21               |
| 02 hex        | Reads the states of input relays.                                 | PARAM22 and 23               |
| 03 hex        | Reads the contents of hold registers.                             | PARAM26 and 27               |
| 04 hex        | Reads the contents of input registers.                            | PARAM24 and 25               |
| 05 hex        | Changes the state of a single coil.                               | PARAM20 and 21               |
| 06 hex        | Writes to a single hold register.                                 | PARAM26 and 27               |
| 09 hex        | Reads the contents of hold registers (extended).                  | PARAM26 and 27               |
| 0A hex        | Reads the contents of input registers (extended).                 | PARAM24 and 25               |
| 0B hex        | Writes to hold registers (extended).                              | PARAM26 and 27               |
| 0D hex        | Reads the contents of non-consecutive hold registers (extended).  | PARAM26 and 27               |
| 0E hex        | Writes the contents of non-consecutive hold registers (extended). | PARAM26 and 27               |
| 0F hex        | Changes the states of multiple coils.                             | PARAM20 and 21               |
| 10 hex        | Writes to multiple hold registers.                                | PARAM26 and 27               |

### M Register Writing Range (PARAM36 to PARAM39)

Set the allowable address range for write requests from the remote station. An error will occur if the write request is outside this allowable range.

Specify the M Register Writing Range (PARAM36 to PARAM39) with word addresses.

- Note: 1. M registers are always used as the destination in the MP3000 for data write requests from the remote station.
  - 2. The writing range parameters allow you to specify the range of M registers that messages are allowed to write to.

The following table lists the writing range parameters.

| Parameters Meaning |                             | Description                        |  |  |  |  |
|--------------------|-----------------------------|------------------------------------|--|--|--|--|
| PARAM36 and 37     | M Register Writing Range LO | First address of the writing range |  |  |  |  |
| PARAM38 and 39     | M Register Writing Range HI | Last address of the writing range  |  |  |  |  |

Set the writing range so that it satisfies the following condition:

 $0 \le M$  register writing range LO  $\le M$  register writing range HI  $\le$  Maximum M register address The writing range applies when using the following function codes.

OB hex: Writes to hold registers (extended).

OF hex: Changes the states of multiple coils.

10 hex: Writes to multiple hold registers.

Example Use the following settings to set the allowable writing range of M register addresses to MW0001000 to MW0001999:

| PARAM36 = 03E8 hex (1000) |
|---------------------------|
| PARAM37 = 0000 hex (0000) |
| PARAM38 = 07CF hex (1999) |
| PARAM39 = 0000 hex (0000) |

The MP3000 will return an error if a write request is received for addresses outside the range from MW01000 to MW01999, and will not perform the writing operation.

# 4.5 Communications with an OMRON PLC (FINS Communications Service)

When using Ethernet communications between the MP3000 and an OMRON PLC, use the FINS protocol as the communications protocol. The FINS protocol allows the master to read and write the slave registers.

This section describes communications when the MP3000 acts as a slave and as the master.

When the MP3000 acts as a slave, communications can take place using automatic reception or using the MSG-RCVE function.

When the MP3000 acts as the master, communications can take place using I/O message communications or the MSG-SNDE function.

The communications modules which can perform communications with an OMRON PLC are 218IFD and 218IFB.

# 4.5.1 Using Automatic Reception with the MP3000 as a Slave

This section describes how to communicate with an OMRON PLC by using automatic reception.

## **FINS Commands**

The FINS commands that can be used with automatic reception in the MP3000 are listed below. When executing FINS commands on an OMRON PLC that is acting as the master, use the command codes and I/O memory types that are given in the following table.

| Name                                                               | Command<br>Code<br>(Hex) |    | I/O Memory<br>Type<br>(Hex)                         | Meaning                         | Remarks                                                                                                    |  |  |
|--------------------------------------------------------------------|--------------------------|----|-----------------------------------------------------|---------------------------------|----------------------------------------------------------------------------------------------------|--|--|
|                                                                    | MR                       | SR | . ,                                                 |                                 |                                                                                                    |  |  |
|                                                                    |                          |    | BO                                                  | Reads CIO Area words.           |                                                                                                    |  |  |
| Reading data                                                       |                          |    | B1                                                  | Reads Work Area words.          |                                                                                                    |  |  |
| from an I/O                                                        | 01                       | 01 | B2                                                  | Reads Holding Area words.       | Use the RECV instruction.                                                                                                    |  |  |
| memory area                                                        |                          |    | B3                                                  | Reads Auxiliary Area words.     |                                                                                                    |  |  |
|                                                                    |                          |    | 82                                                  | Reads DM Area words.            |                                                                                                    |  |  |
|                                                                    |                          |    | BO                                                  | Writes to CIO Area words.       |                                                                                                    |  |  |
| Writing data                                                       |                          |    | B1                                                  | Writes to Work Area words.      |                                                                                                    |  |  |
| to an I/O                                                          | 01                       | 02 | B2                                                  | Writes to Holding Area words.   | Use the SEND instruction.                                                                                                    |  |  |
| memory area                                                        |                          |    | B3                                                  | Writes to Auxiliary Area words. |                                                                                                    |  |  |
|                                                                    |                          |    | 82                                                  | Writes to DM Area words.        |                                                                                                    |  |  |
| Reading non-<br>consecutive<br>data from the<br>I/O memory<br>area | 01                       | 04 | 04 82 Reads non-consecutive words from the DM Area. |                                 | Create a FINS com-<br>mand and use the<br>CMND instruction to<br>send it.<br>This command can<br>only read from the DM<br>Area. |  |  |

## I/O Memory Data Areas and Corresponding Registers in the MP3000

The following table shows the relationship between registers in the MP3000 and the I/O memory data areas.

In an OMRON PLC, commands are used to specify the address and I/O memory area that correspond to the registers to read or write to in the MP3000.

Writing

In the [First Destination Word] operand of the SEND instruction, specify the address in the OMRON CPU Unit that corresponds to the register address to write to in the MP3000.

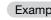

Example Writing Data into MW10000

Enter "D10000" in the [First Destination Word] operand as the corresponding address in the OMRON CPU Unit.

Reading

In the [First Source Word] operand of the RECV instruction, specify the address in the OMRON CPU Unit that corresponds to the register address to read from in the MP3000.

Example

Reading Data from MW02048 Enter "D02048" or "W000" in the [First Source Word] operand as the corresponding address in the OMRON CPU Unit.

|                |      | Data Range                        |                  |                                                                         |  |  |  |  |
|----------------|------|-----------------------------------|------------------|-------------------------------------------------------------------------|--|--|--|--|
| Data Area      | Data | OMRON                             | CPU Unit         |                                                                         |  |  |  |  |
| Name           | Туре | Addresses I/O Memory<br>Addresses |                  | MP3000                                                                  |  |  |  |  |
| CIO Area       | Word | 0000 to 2047                      | 000000 to 07FF00 | Word notation: MW00000 to MW02047<br>Bit notation: MB000000 to MB02047F |  |  |  |  |
| Work Area      | Word | W000 to W511                      | 00000 to 01FF00  | Word notation: MW02048 to MW02559<br>Bit notation: MB020480 to MB02559F |  |  |  |  |
| Holding Area   | Word | H000 to H511                      | 00000 to 01FF00  | Word notation: MW02560 to MW03071<br>Bit notation: MB025600 to MB03071F |  |  |  |  |
| Auxiliary Area | Word | A000 to A959                      | 00000 to 03BF00  | Word notation: MW03072 to MW04031<br>Bit notation: MB030720 to MB04031F |  |  |  |  |
| DM Area        | Word | D00000 to D32767                  | 00000 to 7FFF00  | MW00000 to MW32767                                                      |  |  |  |  |

Note: Word: Specify word addresses.

## **Transfer Size**

The following table lists the data sizes that can be received in a single command by using automatic reception in the MP3000. When executing SEND, RECV, and CMND instructions on an OMRON PLC that is acting as the master, keep the data size within the ranges that are given in the following table.

| Command Code<br>(Hex) |    | I/O Memory<br>Type                 | Data Size                                     |                  |  |
|-----------------------|----|------------------------------------|-----------------------------------------------|------------------|--|
| MR                    | SR | (Hex)                              |                                               |                  |  |
|                       |    | B0                                 | Reads CIO Area words.                         |                  |  |
|                       |    | B1                                 | Reads Work Area words.                        | 1 to 125 words   |  |
| 01                    | 01 | B2                                 | (16 to 2,000 bits)                            |                  |  |
|                       |    | B3 Reads Auxiliary Area words.     |                                               |                  |  |
|                       |    | 82                                 | Reads DM Area words.                          | 1 to 999 words   |  |
|                       |    | B0                                 | Writes to CIO Area words.                     |                  |  |
|                       |    | B1                                 | Writes to Work Area words.                    | 1 to 50 words    |  |
| 01                    | 02 | B2                                 | Writes to Holding Area words.                 | (16 to 800 bits) |  |
|                       |    | B3 Writes to Auxiliary Area words. |                                               |                  |  |
|                       |    | 82                                 | Writes to DM Area words.                      | 1 to 996 words   |  |
| 01                    | 04 | 82                                 | Reads non-consecutive words from the DM Area. | 1 to 167 words   |  |

# Setting Example

The following figure illustrates how the contents of the D00000 to D00099 in the DM Area in the CPU Unit of the OMRON master are written to the MW00000 to MW00099 hold registers in the MP3000 slave.

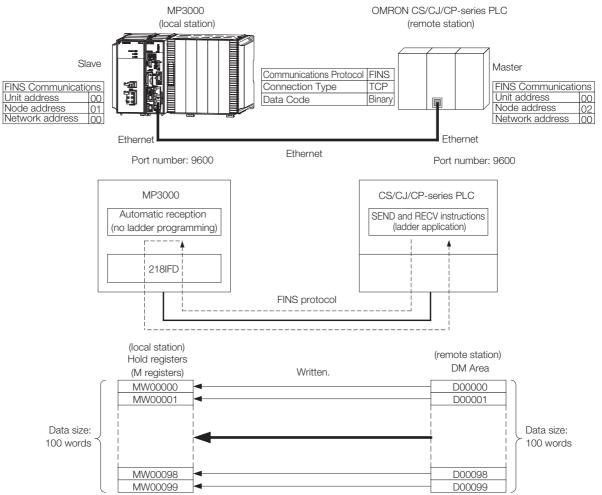

### MP3000 Setup

Use the following procedure to set up the MP3000.

Information If the communications parameters (IP address and subnet mask) have already been set, skip to step 3.

1. Double-click the cell for 218IFD in the Module Configuration Definition Tab Page.

| Module                  | Function Module/Slave  | Status | Circuit No/Axi | sAddress     | Motion Register | Register(Input/Output) |                |      |  |
|-------------------------|------------------------|--------|----------------|--------------|-----------------|------------------------|----------------|------|--|
| Module                  | Function Module/ Slave | otatus | Start          | supied circu | Motion Register | Disabled               | Start - End    | Size |  |
| 01 [CPU-302(32axes)] :  |                        |        |                |              |                 |                        |                |      |  |
|                         | 01 CPU                 |        |                |              |                 |                        |                |      |  |
|                         | 02 218IFD              |        | 몲 Circuit No1  | 1            |                 | Input<br>OutPut        | 0000 - 07FF[H] | 2048 |  |
| = 00 (a) CPU302(32)[]   | 03 ⊞ SVC32 2           |        | 💷 Circuit No1  | 1            | 8000 - 87FF[H]  | Input                  | 0800 - 0BFF[H] | 1024 |  |
| ☐ ☐ 00 (●) CPU302(32)[] | 04 🛨 SVR32             |        | 💷 Circuit No3  | 1            | 9000 - 97FF[H]  |                        |                |      |  |
|                         | 05 M-EXECUTOR          |        |                |              |                 |                        | 0C00 - 0C3F[H] | 64   |  |
|                         | 06 UNDEFINED           |        |                |              |                 |                        |                |      |  |
|                         | 07 UNDEFINED           |        |                |              |                 |                        |                |      |  |
| 01 UNDEFINED[           | ]                      |        |                |              |                 |                        |                |      |  |
| 02 UNDEFINED[           | ]                      |        |                |              |                 |                        |                |      |  |
| 08 UNDEFINED            |                        |        |                |              |                 |                        |                |      |  |
| 02 UNDEFINED            |                        |        |                |              |                 |                        |                |      |  |
| 02 UNDEFINED            |                        |        |                |              |                 |                        |                |      |  |
| 03 UNDEFINED            |                        |        |                |              |                 |                        |                |      |  |
| 04 UNDEFINED            |                        |        |                |              |                 |                        |                |      |  |

The 218IFD Detail Definition Dialog Box will be displayed.

### 2. Set the communications parameters.

| 123                       |                                                                                              |   |
|---------------------------|----------------------------------------------------------------------------------------------|---|
|                           |                                                                                              |   |
| Transmission Parameters S |                                                                                              |   |
| -Transmision Farameters - |                                                                                              |   |
| IP Address                | 192 🖶 · 168 🚍 · 1 🚔 · 1 🚔 (0-255) Module Name Definition<br>Equipment name : CONTROLLER NAME | - |
| Subnet Mask               | 255                                                                                          |   |
| Gateway IP Address        | 0                                                                                            |   |

① In the [IP Address] Boxes, enter the following address: 192.168.001.001.

② In the [Subnet Mask] Boxes, enter the following mask: 255.255.255.000.

③ In the [Gateway IP Address] Boxes, enter the following address: 000.000.000.000.

**3.** Click the [Easy setting] Button in the [Message Communication] Area in the [Connection Parameter] Area.

|   | nection Parame<br>essage Commu<br>Easy setting | nication —    | llowing parameters for<br>ctions(C NO) 01-10 car | message o<br>i be set to | communication<br>receive data | s can be easily set.<br>automatically. |      |          |          |
|---|------------------------------------------------|---------------|--------------------------------------------------|--------------------------|-------------------------------|----------------------------------------|------|----------|----------|
|   | CNO                                            | Local<br>Port | Node IP Address                                  | Node<br>Port             | Connect<br>Type               | Protocol<br>Type                       | Code | Detail   | <u> </u> |
|   | 01                                             |               |                                                  |                          | -                             | <b>•</b>                               | -    | Setting* |          |
|   | 02                                             |               |                                                  |                          | -                             | -                                      | -    | Setting* |          |
|   | 03                                             |               |                                                  |                          | -                             | -                                      | •    | Setting* |          |
|   | 04                                             |               |                                                  |                          | -                             | -                                      | -    | Setting* |          |
|   | 05                                             |               |                                                  |                          | -                             | -                                      | -    | Setting* |          |
|   | 06                                             |               |                                                  |                          | -                             | -                                      | -    | Setting* |          |
|   | 07                                             |               |                                                  |                          | -                             | -                                      | -    | Setting* | -        |
| • |                                                | 1             |                                                  |                          | _                             |                                        |      | -        |          |

The Message Communications Easy Setting Dialog Box will be displayed.

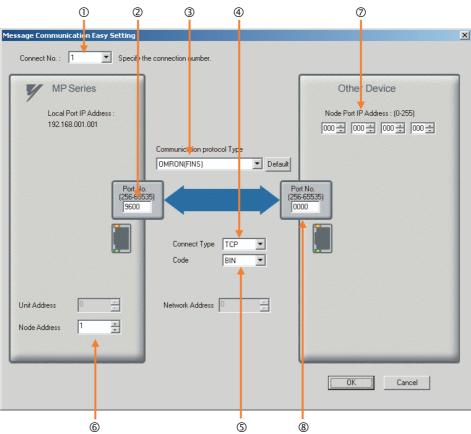

4. Set the connection parameters.

- ① Select [1] in the [Connect No.] Box.
- ② Enter "9600" in the [Port No.] Box for the MP-series Controller.
- ③ Select [OMRON (FINS)] in the [Communication Protocol Type] Box.
- ④ Select [TCP] in the [Connect Type] Box.
- Select [BIN] in the [Code] Box.
- 6 Enter "001" in the [Node Address] Box for the MP-series Machine Controller.
- ⑦ Enter the following address in the [Node Port IP Address] Boxes for the other device: 000.000.000.000.
- 8 Enter "0000" in the [Port No.] Box for the other device.
- Note: The unit address and network address of the MP-series Machine Controller are always 00 hex. If communicating with FINS/UDP, select [UDP] in the [Connect Type] Box.
- 5. Click the [OK] Button.
- 6. Click the [Yes] Button in the Transmission Parameters Confirmation Dialog Box.
  - Note: If parameters have already been set for the same connection number and you click the [Yes] Button in the Transmission Parameters Confirmation Dialog Box, the settings will be overwritten by the parameters that are set in the Message Communications Easy Setting Dialog Box.
- 7. Check the settings and double-click the [Setting] Button in the [Detail] Column.

| Easy | setting | Conne         | llowing parameters for<br>ctions(CNO)01-10 car | n be set to  | o receive d    | ata | automatically.   | _ |       |          |   |
|------|---------|---------------|------------------------------------------------|--------------|----------------|-----|------------------|---|-------|----------|---|
| C    | NO      | Local<br>Port | Node IP Address                                | Node<br>Port | Connec<br>Type | t   | Protocol<br>Type |   | Code  | Detail   |   |
| 0    | )1      | 09600         | 000.000.000.000                                | 00000        | TOP            | •   | OMRON(FINS)      | • | BIN 🧲 | Setting* |   |
| 0    | )2      |               |                                                |              |                | •   |                  | - | -     | Setting* |   |
|      | )3      |               |                                                |              |                | •   |                  | • | -     | Setting* |   |
|      | )4      |               |                                                |              |                | •   | •                | • | -     | Setting* |   |
|      | )5      |               |                                                |              |                | -   | -                | - | -     | Setting* |   |
|      | )6      |               |                                                |              |                | -   | •                | • | -     | Setting* |   |
|      | )7      |               |                                                |              |                | -   | -                | - | -     | Setting* |   |
| 1    | 1       |               |                                                |              |                |     |                  | 1 |       |          | Þ |

8. Select the [Enable] Option in the Automatically Reception Tab Page and then click the [OK] Button.

| Ľ | leta                          | il Setting                                                                                                    |         |                        | × |  |  |  |  |  |  |  |
|---|-------------------------------|----------------------------------------------------------------------------------------------------|---------|------------------------|---|--|--|--|--|--|--|--|
|   | Automatically Reception Other |                                                                                                    |         |                        |   |  |  |  |  |  |  |  |
|   |                               | C Disable<br>Enable<br>Unable to automatec<br>protocol type is no c                                               |         |                        |   |  |  |  |  |  |  |  |
|   |                               | Transmission Buffer Channel 1                                                                                     | [       |                        |   |  |  |  |  |  |  |  |
|   |                               | Slave I/F Register Settings                                                                                       |         | Head REG               |   |  |  |  |  |  |  |  |
|   |                               | Readout of Input Relay                                                                                            |         | IW00000                |   |  |  |  |  |  |  |  |
|   |                               | Readout of Input Register                                                                                         |         | IW00000                |   |  |  |  |  |  |  |  |
|   |                               | Readout / Write-in of Coil                                                                                        |         | MW00000                |   |  |  |  |  |  |  |  |
|   |                               | Readout / Write-in of Hold Register                                                                               |         | MW00000                |   |  |  |  |  |  |  |  |
|   |                               | Readout / Write-in of Data Relay                                                                                  |         | GW00000                |   |  |  |  |  |  |  |  |
|   |                               | Readout / Write-in of Data Register                                                                               |         | GW00000                |   |  |  |  |  |  |  |  |
|   |                               | Readout / Write-in of Output Coil                                                                                 |         | OW00000                |   |  |  |  |  |  |  |  |
|   |                               | Readout / Write-in of Output Register                                                                             |         | OW00000                |   |  |  |  |  |  |  |  |
|   |                               | Write - in width of Coil/Hold Register                                                                            | LO:     | MW00000                |   |  |  |  |  |  |  |  |
|   |                               |                                                                                                    | HĿ      | MW1048575              |   |  |  |  |  |  |  |  |
|   |                               | Write - in width of Data Relay/Register                                                                           | LO:     | GW00000                |   |  |  |  |  |  |  |  |
|   |                               |                                                                                                    | HĿ      | GW2097151              |   |  |  |  |  |  |  |  |
|   |                               | Write – in width of Output Coil/Register                                                                          | LO:     | OW00000                |   |  |  |  |  |  |  |  |
|   |                               |                                                                                                    | HĿ      | OW17FFF                |   |  |  |  |  |  |  |  |
|   |                               | Automatic input processing delay time<br>The influence on a low-speed scanning or<br>according to this parameter. | an be   | ms (0-100)<br>adjusted |   |  |  |  |  |  |  |  |
|   |                               | [ Attention ] It is not in the setting of the<br>period of an automatic reception.                                | e com r | nunication             |   |  |  |  |  |  |  |  |
|   |                               |                                                                                                    |         | OK Cancel              |   |  |  |  |  |  |  |  |

The setting in the [Node Address] Box on the Other Tab Page will contain the value that is set in the Message Communication Easy Setting Dialog Box.

| Detail Setting                                                                                                    |
|----------------------------------------------------------------------------------------------------|
| Automatically Receptin Other                                                                                       |
| Find Be fixed at 0<br>Node Address 0 8 Fixed at 0<br>Node Address 0 8 Fixed at 0<br>Network Address 0 8 Fixed at 0 |
|                                                                                                    |
|                                                                                                    |
|                                                                                                    |
| OK Cancel                                                                                                    |

Note: Specify a node address that is not in use by any other device on the same network.

#### 9. Save the data to flash memory.

Note: Changes made to the communications or connection parameters will become effective only after the changes have been saved to flash memory and the power supply has been cycled.

This concludes the settings for using the MP3000 as a slave.

Setting the Remote Device (OMRON PLC)

Use the following procedure to set up the OMRON CJ-series PLC.

Information The CJ Series is manufactured by OMRON Corporation. Contact OMRON Corporation for further information.

- 1. Set the node address of the Ethernet Unit. In this example, the node address is set to 02 hex.
- 2. Start the CX-Programmer.
- 3. Create a project.
- 4. Set the network parameters.

| Parameter                              | Description         |
|----------------------------------------|---------------------|
| Broadcasting                           | As required.        |
| FINS/UDP Port                          | As required.        |
| FINS/TCP Port                          | Default (9,600)     |
| TCP/IP keep-alive                      | As required.        |
| IP Address                             | 192.168.1.2         |
| Subnet Mask                            | 255.255.255.000     |
| IP Address Conversion                  | Combined method     |
| Baud Rate                              | Automatic detection |
| Dynamic Change the Target IP Addresses | As required.        |

Note: When using an OMRON PLC, set the node address of the Ethernet Unit so that it matches the last digit of the IP address (2 in the case of 192.168.001.002). If the node address does not match the last digit, an error may occur in the Ethernet Unit of the OMRON PLC.

When communicating with FINS/UDP, set the FINS/UDP port setting to the same number as the remote station port number of the MP3000.

# 5. Set the FINS/TCP connection parameters. Use the following settings for FINS/TCP connection number 1.

Note: The FINS/TCP connection settings are not required when communicating with FINS/UDP.

| Parameter                                            | Description  |
|------------------------------------------------------|--------------|
| FINS/TCP Server/Client                               | Client       |
| Target IP Address                                    | 192.168.1.1  |
| Automatically Allocated FINS Node Address for Server | Do not set.  |
| Keep-alive                                           | As required. |

### 6. Create routing tables if required.

Note: Specify an IP address that is not in use by any other device on the same network. Check with your network administrator for unused IP addresses.

#### 7. Create ladder programming for network transmissions.

To write data to a node on the network, use the SEND instruction. The following is an example of the settings for a SEND instruction.

| <br>SEND |                                                                                                    |
|----------|----------------------------------------------------------------------------------------------------|
| D00000   | <ul> <li>Set the first word in the OMRON PLC local node.</li> <li>Example: Sending 100 words from D00000.</li> </ul>                          |
| D00000   | <ul> <li>Set the first destination word in the MP3000.</li> <li>Example: D00000 causes the MP3000 to start receiving from MW00000.</li> </ul> |
| D10000   | • Set the first word of the control data.<br>Example: The settings in the following table are set as the control data from D10000.            |

| Word   | Meaning  | Meaning                                                                            |
|--------|----------|------------------------------------------------------------------------------------|
| D10000 | 0064 hex | Number of words to send = 100 words                                                |
| D10001 | 0000 hex | Destination network address = 00 (local)                                           |
| D10002 | 0100 hex | Destination node address = 1<br>Destination unit address = 00                      |
| D10003 | 0701 hex | Response = Required.<br>Communications port number used = 7, Number of retries = 1 |
| D10004 | 0014 hex | Response monitor time = 20 (2 seconds)                                             |

When using the SEND instruction, create any logic necessary to interlock with other processes and to adjust the timing of the execution.

Note: Refer to the following manuals for details on ladder programming with the SEND, RECV, and CMND instructions for network communications.

SYSMAC CS/CJ-series Ethernet Units Operation Manual from OMRON Corporation SYSMAC CS/CJ/NSJ-series Programmable Controllers Instructions Reference Manual from OMRON Corporation

This concludes the setup.

## Starting Communications

Use the following procedure to write the data in the DM Area in the OMRON PLC to the hold registers in the MP3000.

### 1. Turn ON the power to the MP3000 to start receiving messages.

The system will automatically start the message reception operation. No further operation is required.

### 2. Start the message send operation on the OMRON PLC.

Note: The MP3000 will wait for the TCP connection after it starts the automatic reception operation. Therefore, the power supply to the MP3000 must be turned ON before the power supply to the OMRON PLC.

# 4.5.2 Using the MSG-RCVE Function with the MP3000 as a Slave

This section describes how to communicate with an OMRON PLC by using the MSG-RCVE function.

When an OMRON PLC is used as the master to execute FINS commands, it will need a ladder application that uses the SEND and RECV instructions.

# **FINS Commands**

Refer to the following section for details on the FINS commands that are used with the MSG-RCVE function.

FINS Commands on page 4-125

# I/O Memory Data Areas and Corresponding Registers in the MP3000

The following table shows the relationship between registers in the MP3000 and the I/O memory data areas.

In an OMRON PLC, FINS commands are used to specify the address and I/O memory area that correspond to the registers to read or write to in the MP3000.

• Writing

In the [First Destination Word] operand of the SEND instruction, specify the address in the OMRON CPU Unit that corresponds to the register address to write to in the MP3000.

### Example Writing Data into MW10000

Enter "D10000" in the [First Destination Word] operand as the corresponding address in the OMRON CPU Unit.

### Reading

In the [First Source Word] operand of the RECV instruction, specify the address in the OMRON CPU Unit that corresponds to the register address to read from in the MP3000.

### Example Reading Data from MW02048

Enter "D02048" or "W000" in the [First Source Word] operand as the corresponding address in the OMRON CPU Unit.

|                |      |                  | Data                    | Data Range                                                              |  |  |
|----------------|------|------------------|-------------------------|-------------------------------------------------------------------------|--|--|
| Data Area      | Data | OMRON            | CPU Unit                |                                                                         |  |  |
| Name           | Туре | Addresses        | I/O Memory<br>Addresses | MP3000                                                                  |  |  |
| CIO Area       | Word | 0000 to 2047     | 000000 to 07FF00        | Word notation: MW00000 to MW02047<br>Bit notation: MB000000 to MB02047F |  |  |
| Work Area      | Word | W000 to W511     | 00000 to 01FF00         | Word notation: MW02048 to MW02559<br>Bit notation: MB020480 to MB02559F |  |  |
| Holding Area   | Word | H000 to H511     | 00000 to 01FF00         | Word notation: MW02560 to MW03071<br>Bit notation: MB025600 to MB03071F |  |  |
| Auxiliary Area | Word | A000 to A959     | 00000 to 03BF00         | Word notation: MW03072 to MW04031<br>Bit notation: MB030720 to MB04031F |  |  |
| DM Area        | Word | D00000 to D32767 | 00000 to 7FFF00         | MW00000 to MW32767                                                      |  |  |

Note: Word: Specify word addresses.

## **Transfer Size**

The following table lists the data sizes that can be received in a single FINS command when using the MSG-RCVE function. When executing SEND, RECV, and CMND instructions on an OMRON PLC that is acting as the master, keep the data size within the ranges that are given in the following table.

| Command Code<br>(Hex) |    | I/O Memory<br>Type                                                                             | Meaning                                       | Data Size          |  |
|-----------------------|----|------------------------------------------------------------------------------------------------|-----------------------------------------------|--------------------|--|
| MR                    | SR | (Hex)                                                                                          |                                               |                    |  |
|                       |    | BO                                                                                             | Reads CIO Area words.                         |                    |  |
|                       |    | B1                                                                                             | Reads Work Area words.                        | 1 to 125 words     |  |
| 01                    | 01 | B2                                                                                             | Reads Holding Area words.                     | (16 to 2,000 bits) |  |
|                       |    | B3                                                                                             | Reads Auxiliary Area words.                   |                    |  |
|                       |    | 82                                                                                             | Reads DM Area words.                          | 1 to 999 words     |  |
|                       |    | BO                                                                                             | Writes to CIO Area words.                     |                    |  |
|                       |    | B1Writes to Work Area words.02B2Writes to Holding Area words.B3Writes to Auxiliary Area words. |                                               | 1 to 50 words      |  |
| 01                    | 02 |                                                                                                |                                               | (16 to 800 bits)   |  |
|                       |    |                                                                                                |                                               |                    |  |
|                       |    | 82                                                                                             | Writes to DM Area words.                      | 1 to 996 words     |  |
| 01                    | 04 | 82                                                                                             | Reads non-consecutive words from the DM Area. | 1 to 167 words     |  |

# Setting Example

The following figure illustrates how the contents of the MW10000 to MW10099 hold registers in the MP3000 slave are read into D10000 to D10099 in the DM Area in the CPU Unit of the OMRON PLC master.

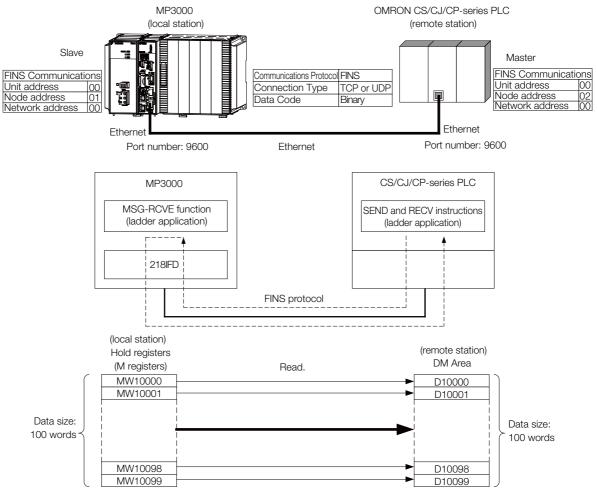

### MP3000 Setup

Use the following procedure to set up the MP3000.

Information If the communications parameters (IP address and subnet mask) have already been set, skip to step 3.

1. Double-click the cell for 218IFD in the Module Configuration Definition Tab Page.

| Module                  | Function Module/Slave  | Status                           | Circuit No/Axi | sAddress        | Motion Register | Register(Input/Output) |                |      |
|-------------------------|------------------------|----------------------------------|----------------|-----------------|-----------------|------------------------|----------------|------|
| Module                  | Function Module/ Slave | Status Status Start pupied circu |                | Motion Register | Disabled        | Start - End            | Size           |      |
| 01 [CPU-302(32axes)] :  |                        |                                  |                |                 |                 |                        |                |      |
|                         | 01 CPU                 |                                  |                |                 |                 |                        |                |      |
|                         | 02 218IFD              |                                  | 몲 Circuit No1  | 1               |                 | Input<br>OutPut        | 0000 - 07FF[H] | 2048 |
| = 00 (a) CPU302(32)[]   | 03 ⊞ SVC32             |                                  | 💷 Circuit No1  | 1               | 8000 - 87FF[H]  | Input                  | 0800 - 0BFF[H] | 1024 |
| ☐ ☐ 00 (●) CPU302(32)[] | 04 🛨 SVR32             |                                  | 💷 Circuit No3  | 1               | 9000 - 97FF[H]  |                        |                |      |
| 303                     | 05 M-EXECUTOR          |                                  |                |                 |                 |                        | 0C00 - 0C3F[H] | 64   |
|                         | 06 UNDEFINED           |                                  |                |                 |                 |                        |                |      |
|                         | 07 UNDEFINED           |                                  |                |                 |                 |                        |                |      |
| 01 UNDEFINED[           | ]                      |                                  |                |                 |                 |                        |                |      |
| 02 UNDEFINED[           | ]                      |                                  |                |                 |                 |                        |                |      |
| 03 UNDEFINED            |                        |                                  |                |                 |                 |                        |                |      |
| 02 UNDEFINED            |                        |                                  |                |                 |                 |                        |                |      |
| 02 UNDEFINED            |                        |                                  |                |                 |                 |                        |                |      |
| 03 UNDEFINED            |                        |                                  |                |                 |                 |                        |                |      |
| 04 UNDEFINED            |                        |                                  |                |                 |                 |                        |                |      |

The 218IFD Detail Definition Dialog Box will be displayed.

### 2. Set the communications parameters.

| 123                       |                                                                                              |   |
|---------------------------|----------------------------------------------------------------------------------------------|---|
|                           |                                                                                              |   |
| Transmission Parameters S |                                                                                              |   |
| -Transmision Farameters - |                                                                                              |   |
| IP Address                | 192 🖶 · 168 🚍 · 1 🚔 · 1 🚔 (0-255) Module Name Definition<br>Equipment name : CONTROLLER NAME | - |
| Subnet Mask               | 255                                                                                          |   |
| Gateway IP Address        | 0                                                                                            |   |

① In the [IP Address] Boxes, enter the following address: 192.168.001.001.

② In the [Subnet Mask] Boxes, enter the following mask: 255.255.255.000.

③ In the [Gateway IP Address] Boxes, enter the following address: 000.000.000.000.

**3.** Click the [Easy setting] Button in the [Message Communication] Area in the [Connection Parameter] Area.

|   | Connection Parameter  Message Communication  Le following parameters for message communications can be easily set.  Connections (C NO) 01-10 can be set to receive data automatically. |               |                 |              |                 |                  |      |          |          |  |  |  |
|---|----------------------------------------------------------------------------------------------------|---------------|-----------------|--------------|-----------------|------------------|------|----------|----------|--|--|--|
|   | CNO                                                                                                    | Local<br>Port | Node IP Address | Node<br>Port | Connect<br>Type | Protocol<br>Type | Code | Detail   | <u>^</u> |  |  |  |
|   | 01                                                                                                    |               |                 |              | -               | -                | -    | Setting* |          |  |  |  |
|   | 02                                                                                                    |               |                 |              | -               | -                | -    | Setting* |          |  |  |  |
|   | 03                                                                                                    |               |                 |              | -               | -                | -    | Setting* |          |  |  |  |
|   | 04                                                                                                    |               |                 |              | -               | -                | -    | Setting* |          |  |  |  |
|   | 05                                                                                                    |               |                 |              | -               | -                | -    | Setting* |          |  |  |  |
|   | 06                                                                                                    |               |                 |              | -               | -                | -    | Setting* |          |  |  |  |
|   | 07                                                                                                    |               |                 |              | -               | -                | -    | Setting* | -        |  |  |  |
| • | · · · ·                                                                                                    | 1             |                 |              | _               |                  |      | -        |          |  |  |  |

The Message Communications Easy Setting Dialog Box will be displayed.

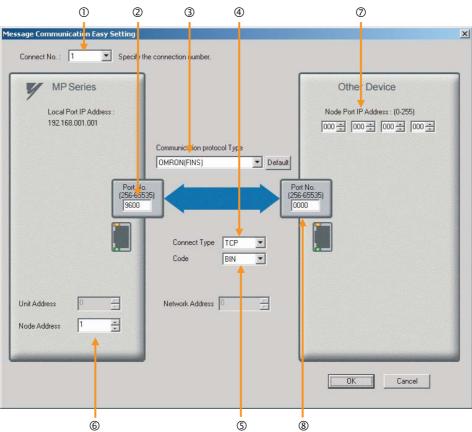

4. Set the connection parameters.

- ① Select [1] in the [Connect No.] Box.
- ② Enter "9600" in the [Port No.] Box for the MP-series Controller.
- ③ Select [OMRON (FINS)] in the [Communication Protocol Type] Box.
- Select [TCP] in the [Connect Type] Box.
- Select [BIN] in the [Code] Box.
- © Enter 001 in the [Node Address] Box for the MP-series Machine Controller.
- © Enter the following address in the [Node Port IP Address] Boxes for the other device: 000.000.000.000.
- Inter 0000 in the [Port No.] Box for the other device.

Note: Disable automatic reception for any connection for which message functions (MSG-SNDE and MSG-RCVE) are used. If message functions are used while automatic reception is enabled, the communications will not function properly.

The unit address and network address of the MP-series Machine Controller are always 00 hex. If communicating with FINS/UDP, select [UDP] in the [Connect Type] Box.

- 5. Click the [OK] Button.
- 6. Click the [Yes] Button in the Transmission Parameters Confirmation Dialog Box.
  - Note: If parameters have already been set for the same connection number and you click the [Yes] Button in the Transmission Parameters Confirmation Dialog Box, the settings will be overwritten by the parameters that are set in the Message Communications Easy Setting Dialog Box.
- 7. Check the settings and double-click the [Setting] Button in the [Detail] Column.

| _   | Message Communication<br>The following parameters for message communications can be easily set.<br>Connections(C NO) 01-10 can be set to receive data automatically. |               |                 |              |                 |                  |   |       |          |          |  |  |
|-----|----------------------------------------------------------------------------------------------------|---------------|-----------------|--------------|-----------------|------------------|---|-------|----------|----------|--|--|
|     | CNO                                                                                                    | Local<br>Port | Node IP Address | Node<br>Port | Connect<br>Type | Protocol<br>Type |   | Code  | Detail   | <u> </u> |  |  |
|     | 01                                                                                                    | 09600         | 000.000.000.000 | 00000        | ТСР             | OMRON(FINS)      | - | BIN 🥑 | Setting* |          |  |  |
| - [ | 02                                                                                                    |               |                 |              |                 | •                | - | -     | Setting* |          |  |  |
| - E | 03                                                                                                    |               |                 |              |                 | •                | - | -     | Setting* |          |  |  |
| - E | 04                                                                                                    |               |                 |              |                 | •                | - | -     | Setting* |          |  |  |
|     | 05                                                                                                    |               |                 |              |                 | •                | - | -     | Setting* |          |  |  |
|     | 06                                                                                                    |               |                 |              |                 | •                | - | -     | Setting* |          |  |  |
|     | 07                                                                                                    |               |                 |              |                 | •                | - | -     | Setting* |          |  |  |
| Ŀ   | •                                                                                                    |               |                 |              |                 |                  |   |       | 1        |          |  |  |

Cannot the overlap to local station port number used by the communicate the I/O message.

Δ

4-129

8. Select the [Disable] Option on the Automatically Reception Tab Page.

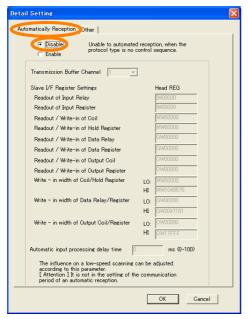

9. Click the Other Tab and enter "1" in the [Node Address] Box.

| Detail Setting                                              |                             |
|-------------------------------------------------------------|-----------------------------|
| Automatically Receptic Other                                |                             |
| FINS Source Address Setting<br>Unit Address<br>Node Address | Be fixed at 0<br>(1 - 254 ) |
| Network Address                                             | Be fixed at 0               |
|                                                             |                             |
|                                                             |                             |
|                                                             |                             |
|                                                             |                             |
|                                                             |                             |
|                                                             |                             |
|                                                             |                             |
|                                                             |                             |
|                                                             | OK Cancel                   |

- Note: 1. Specify a node address that is not in use by any other device on the same network. 2. Changes made to the communications or connection parameters will become effective only after the changes have been saved to flash memory and the power supply has been cycled.

**10.** Create a ladder program for the MSG-RCVE function. A ladder program example is shown below.

| Att For concestion No. (GAND)           Image: Concestion No. (GAND)           Image: Concestion No. (GAND)           Image:                                                                                                    |                                       | setting parameters for<br>SB000003 |                        |                            | st scan aft<br>high scan. | er power on.                            |             |            |
|----------------------------------------------------------------------------------------------------|---------------------------------------|------------------------------------|------------------------|----------------------------|---------------------------|-----------------------------------------|-------------|------------|
| Str     [1] Stett     [1] Stett     [1] Stett     [1] Stett     [1] Stett     [1] Stett     [1] Stett       2     Extended to statut     Extended to statut     Extended to statut     Extended to statut       3     Extended to statut     Extended to statut     Extended to statut       4     Extended to statut     Extended to statut       4     Extended to statut     Extended to statut       4     Extended to statut     Extended to statut       5     Control of the statut     Extended to statut       4     Extended to statut     Extended to statut       5     Control of the statut     Extended to statut       5     Control of the statut     Extended to statut       6     Extended to statut     Extended to statut       6     Control of the statut     Extended to statut       7     Control of the statut     Control of the statut       8     Control of the statut     Control of the statut       9     Control of the statut     Control of the statut       10     Control of the statut     Control of the statut       10     Control of the statut     Control of the statut       10     Control of the statut     Control of the statut       10     Control of the statut     Control of the statut <tr< th=""><th></th><th></th><th>Scan ON' ==</th><th>'TRUE'</th><th></th><th></th><th></th><th></th></tr<>                                                                                                    |                                       |                                    | Scan ON' ==            | 'TRUE'                     |                           |                                         |             |            |
| No.         Str.         PP00000         00000         002000           Str.         PP00000         00000         00200         00200         00200           Str.         PP00010-11:         //sing connection 1               Str.         PP00010-11:         //sing connection 1               Str.         PP00120-20:         //coll offset WB high (0)               PP00122-20:         //neut relay offset IB high (0)                PP00122-20:         //neut relay offset IB high (0)                                                                                                    |                                       |                                    | clear all              | D registers                |                           | [W] Dect                                | [W] Data    | [m] m; d+b |
| Image: Constraint of the second second sec                                                                                                    | NL<br>2                               |                                    |                        |                            |                           |                                         |             | 00200      |
| 2       Image: construction construction constructing constructin construction construction construction con                                                                                                    |                                       |                                    | set for connec         | tion No.(PARAM1            | 0)                        |                                         |             |            |
| Image: Section 1           Set 6 or offeld (3 May for SelfAlbo)           Image: Section 2012           Image: Section 2012                                                                                                    | NL<br>2                               |                                    |                        |                            | 1                         |                                         |             | E          |
| 1       Example 1         2       0 P001020-0<br>0 P001020-0<br>0 P001020-0<br>0 P0010220-7<br>0 P0010220-7<br>0 P0010220-7<br>0 P0010220-7<br>0 P0010220-7<br>0 P0010220-7<br>0 P0010220-7<br>0 P0010220-7<br>0 P0010220-7<br>0 P001020-0<br>0 P001020-0<br>P001020-0<br>P001020-0<br>P001020-0<br>P001020-0<br>P001020-0<br>P001020-0<br>P001020-0<br>P001020-0<br>P001020-0<br>P001020-0<br>P001020-0<br>P001020-0<br>P001020-0<br>P001020-0<br>P001020-0<br>P001020-0<br>P000000-0<br>P001020-0<br>P000000-0<br>P001020-0<br>P000000-0<br>P000000-0<br>P000000-0<br>P000000-0<br>P000000-0<br>P000000-0<br>P000000-0<br>P00000-0<br>P000000-0<br>P00000-0<br>P00000-                                                                             |                                       |                                    |                        |                            |                           | connect i on                            | 1           |            |
| 2       Protocol 201-20<br>Protocol 201-20<br>Protocol 201-201-201-201-201-201-201-201-201-201-                                                                                                    |                                       | se                                 | t for offset (         |                            | M35)                      | ,,,,,,,,,,,,,,,,,,,,,,,,,,,,,,,,,,,,,,, |             |            |
| Image: Second Second                                                                                                    | 2                                     |                                    |                        | 'DW00120'=0                |                           |                                         |             | Ē          |
| Image: Second Second                                                                                                    |                                       |                                    |                        | 'DW00121'=0                | ) []                      |                                         |             |            |
| 1         DW00128-0;<br>DW00128-0;<br>DW00128-0;<br>DW00128-0;<br>DW00128-0;<br>DW00128-0;<br>DW00128-0;<br>DW00128-0;<br>DW00128-0;<br>DW00128-0;<br>DW00128-0;<br>DW00128-0;<br>DW00128-0;<br>DW00128-0;<br>DW00128-0;<br>DW00138-0;<br>DW00138-0;<br>DW00142-0;<br>DW00142-0;<br>DW |                                       |                                    |                        |                            |                           | ffset MB hi                             | gh (O)      |            |
| 1       10000124-0;<br>0000125-0;<br>0000125-0;<br>0000125-0;<br>0000125-0;<br>0000125-0;<br>0000125-0;<br>0000125-0;<br>0000125-0;<br>0000125-0;<br>0000125-0;<br>0000125-0;<br>0000125-0;<br>0000130-0;<br>0000130-0;<br>0000131-0;<br>0000131-0;<br>0000131-0;<br>0000131-0;<br>0000135-0;<br>0000135-0;<br>00000;<br>0000135-0;<br>00000;<br>0000135-0;<br>00000;<br>000000;<br>0000135-0;<br>00000;<br>0000135-0;<br>00000;<br>000000;<br>000000;<br>000000;<br>0000141-0;<br>000000;<br>000000;<br>000000;<br>000000;<br>000000                                                                                                    |                                       |                                    |                        |                            |                           | relay offse                             | t IB low (  | 0)         |
| Image: constraint of the image of the image of the i                                                                                                    |                                       |                                    |                        |                            |                           | relay offse                             | t IB high   | (0)        |
| Image: Construction of the second second s                                                                                                    |                                       |                                    |                        | DW00124=0;                 | //input                   | register of                             | fset IW lo  | w (O)      |
| UNION 28-0;         //hold register offset MW low (0)           UNION 27:0;         //hold register offset MW high (0)           UNION 27:0;         //hold register offset GB low (0)           UNION 28:0;         //data relay offset GB high (0)           UNION 28:0;         //data register offset GB high (0)           UNION 28:0;         //data register offset GB high (0)           UNION 28:0;         //data register offset GB high (0)           UNION 28:0;         //data register offset GB high (0)           UNION 28:0;         //data register offset GB high (0)           UNION 28:0;         //output coil offset OB high (0)           UNION 28:0;         //output coil offset OB high (0)           UNION 28:0;         //output register offset OW how (0)           UNION 28:0;         //output register offset OW high (0)           UNION 28:0;         //output register offset OW high (0)           UNION 28:0;         //output register offset OW high (0)           UNION 28:0;         //output register offset OW high (0)           UNION 28:0;         //output register offset OW high (0)           UNION 28:0;         //output register offset OW high (0)           UNION 28:0;         //writing range L0 low           UNION 28:0;         //writing range L0 low           UNION 28:0;         //W writing ra                                                                                                    |                                       |                                    |                        | DW00125=0;                 | //input                   | register of                             | fset IW hi. | gh (0)     |
| Image: starting starting s                                                                                                    |                                       |                                    |                        | DW00126=0;                 | //hold_r                  | egister off                             | set MW low  | (0)        |
| Image: constraint of the second second se                                                                                                    |                                       |                                    |                        | DW00127=0;                 | //hold_r                  | egister off                             | set MW hig  | h (O)      |
| Image: Control of the second second secon                                                                                                    |                                       |                                    |                        | DW00128=0;                 | -//data ri                | elay offset                             | GB low (O   | )          |
| Image: Contract of the second second seco                                                                                                    |                                       |                                    |                        | DW00129=0;                 | //data ri                 | elay offset                             | GB high (   | D)         |
| Image: Constraint of the second state of the second state of the second sta                                                                                                    |                                       |                                    |                        | DW00130=0;                 | //data ri                 | egister off                             | set GW low  | (0)        |
| L CVPRESSION CVPRESSION CVPRESSIO                                                                                                    |                                       |                                    |                        | DW00131=0;                 | //data ri                 | egister off                             | set GW hig  | h (O)      |
| L PU00133-0; //output coil offset 08 high (0) DW00134-0 DW001354-0 DW001355-0 DW001355-0; //output register offset 0W high (0) L EXPRESSION C W00138-0x0000; //M writing range L0 low DW00138-0x0000; //M writing range L0 high DW00138-0x0000; //M writing range H1 low DW00138-0x0007 DW00138-0x0007 DW00138-0x0007 DW00138-0x0007 DW00138-0x0007 DW00138-0x0007 DW00138-0x0007 DW00138-0x0007 DW00138-0x0007 DW00138-0x0007 DW00138-0x0007 DW00138-0x0007 DW00138-0x0007 DW00138-0x0007 DW00142-0x0007 DW00142-0x0007 DW00142-0x0007 DW00142-0x0007 DW00142-0x0007 DW00142-0x0007 DW00142-0x007 DW00143-0x0007 DW00143-0x0007 DW00143-0x0007 DW00143-0x0007 DW00143-0x0007 DW00143-0x0007 DW00143-0x0007 DW00143-0x0007 DW00143-0x0007 DW00143-0x0007 DW00143-0x0007 DW00143-0x0007 DW00143-0x0007 DW00143-0x0007 DW00144-0x0007 DW00145-0x0007 DW00145-0x0007 DW00147-0x0007 DW00147-0x00                                                                                                    |                                       |                                    |                        | DW00132=0;                 | //output                  | coil offse                              | t OB low (  | D)         |
| DW00135-0<br>DW00135-0<br>DW00135-0; //output register offset OW high (0)         M writing range (P0RAM35 to PARAM35)         L         EXPRESSION         0         VD00138-0; //0 writing range L0 low<br>'DW00137-0x000; //M writing range L0 low<br>'DW00137-0x000; //M writing range L0 high<br>DW00138-0xFFFF; //M writing range HI low<br>'DW00138-0xFFFF; //M writing range HI low<br>'DW00138-0x000F; //M writing range HI low<br>'DW00138-0x000F; //M writing range L0 low<br>'DW00140-0x000F; //G writing range L0 low<br>'DW00141-0x000; //G writing range L0 low<br>'DW00141-0x000; //G writing range L0 low<br>'DW00143-0x000F; //G writing range HI low<br>'DW00143-0x000F; //G writing range HI low<br>'DW00143-0x000F; //G writing range HI low<br>'DW00143-0x000F; //G writing range HI low<br>'DW00143-0x000F; //G writing range HI low<br>'DW00143-0x000F; //G writing range HI low<br>'DW00143-0x000F; //G writing range HI low<br>'DW00145-0x000F; //G writing range L0 low<br>'DW00145-0x000F; //G writing range L0 low<br>'DW00145-0x000F; //G writing range HI low<br>'DW00145-0x000F; //O writing range L0 low<br>'DW00145-0x000F; //O writing range L0 low<br>'DW00145-0x000F; //O writing range HI low<br>'DW00145-0x000F; //O writing range HI low<br>'DW00147-0x0000; //O writing range HI low<br>'DW00147-0x0000; //O writing range HI low<br>'DW00147-0x0000; //O writing range HI low<br>'DW00147-0x0000; //O writing range HI low<br>'DW00147-0x0000; //O writing range HI low<br>'DW00147-0x0000; //O writing range HI low<br>'DW00147-0x0000; //O writing range HI low<br>'DW00147-0x0000; //O writing range HI low<br>'DW00147-0x0000; //O writing range HI low                                                                                                    |                                       |                                    |                        | DW00133=0;                 | //output                  | coil offse                              | t OB high   | (0)        |
| DW00135=0; //output register offset OW high (0)         M writing range (PARAMS6 to PARAMS9)         2         2         2         2         2         3         2         4         4         4         4         4         4         4         4         4         4         4         4         4         4         4         4         4         4         4         4         4         4         4         4         4         4         4         4         4         4         4         4         5         4         5         4         5         4         4         5         4         4         4         4         4                                                                                                    |                                       |                                    |                        | DW00134=0;                 | //output                  | register o                              | ffset OW L  | ow (0)     |
| L EXPRESSION EXPRESSION EXPRESSION  PW00138'-0x000 PW00137'-0x000; //M writing range LO low DW00137'-0x000; //M writing range LO high 'DW00137'-0x000; //M writing range HI low 'DW00138=0x000F; //M writing range HI low 'DW00139=0x000F; //M writing range HI high  G writing range (PARAMA0 to PARAMA3)  EXPRESSION  EXPRESSION  EXPRES                                                                                                    |                                       |                                    |                        |                            |                           | register o                              | ffset OW h  | igh (0)    |
| <sup>2</sup><br><sup>2</sup><br><sup>3</sup><br><sup>3</sup><br><sup>3</sup><br><sup>4</sup><br><sup>4</sup><br><sup>4</sup><br><sup>2</sup><br><sup>4</sup><br><sup>2</sup><br><sup>4</sup><br><sup>2</sup><br><sup>4</sup><br><sup>2</sup><br><sup>4</sup><br><sup>4</sup><br><sup>4</sup><br><sup>4</sup><br><sup>4</sup><br><sup>4</sup><br><sup>4</sup><br><sup>4</sup><br><sup>4</sup><br><sup>4</sup>                                                                                                    |                                       | M                                  | writing range (        |                            | 1M39)                     |                                         | 1           | 1          |
| 'DW00137'=0x000         DW00137'=0x000         DW00138'=0x000;         DW00138=0xFFF;         DW00138=0x000F;         DW00138=0x000F;         DW00138=0x000F;         DW00138=0x000F;         DW00138=0x000F;         DW00138=0x000F;         DW00138=0x000F;         DW00138=0x000F;         ML         EXPRESSION         'DW00140=0x000;         DW00140=0x000;         DW00141=0x000;         DW00141=0x000;         DW00142=0xFFFF;         DW00142=0xFFFF;         DW00143=0x001F;         DW00143=0x001F;         DW00143=0x001F;         DW00143=0x001F;         DW00143=0x000F;         VOW00144=0x000;         VOW00145=0x000F;         PW00145=0x000F;         PW00145=0x000F;         VOW0145=0x000F;         VOW0145=0x000F;         VOW0145=0x000F;         VOW0146=0x7FFF;         PW00146=0x7FFF;         PW00146=0x7FFF;         PW00146=0x000;         VOW0146=0x000;         VOW0147=0x0001;         PW00147=0x0001;         VOW0147=0x0001;         VOW0147=0x0001;                                                                                                    | 2                                     |                                    |                        |                            | )×000                     |                                         |             | E          |
| Image: Constraint of the second second se                                                                                                    |                                       |                                    |                        | DW00136=0x0<br>'DW00137'=0 | )00; //M v<br>)x000       | vriting ran                             | ge LO low   |            |
| 1       0 writing range (PARAM43)         2       0 writing range (PARAM43)         2       0 writing range (PARAM43)         2       0 writing range (PARAM43)         2       0 writing range (PARAM43)         2       0 writing range (PARAM43)         2       0 writing range LO low<br>'DW00140*Dx000; //G writing range LO low<br>'DW00141*Dx000; //G writing range LO high<br>'DW00142*Dx000; //G writing range HI low<br>'DW00142*Dx000; //G writing range HI low<br>'DW00143*Dx000F; //G writing range HI high         0 writing range (PARAM44 to PARAM47)         2         2         4         0 writing range (PARAM44 to PARAM47)         2         4         0 writing range (PARAM44 to PARAM47)         4         4         4         5         4         4         6         6         6         7         7          10         11         11         12         13         14         14         14         14         15         16         17         17                                                                                                    |                                       |                                    |                        | DW00137=0x0<br>'DW00138'=0 | 000; //M v<br>0xFFFF      | vriting ran                             | ge LO high  |            |
| B       DW00139=0x000F; //M writing range HI high         G       Writing range (PARAMA0 to PARAMA3)         L       EXPRESSION         2       'DW00140'=0x000; //G writing range LO low<br>'DW00141'=0x000; //G writing range LO high<br>'DW00141'=0x000; //G writing range HI low<br>'DW00142'=0xFFFF, DW00142'=0xFFFF, DW00143'=0x001F; //G writing range HI low<br>'DW00143'=0x001F; //G writing range HI high         0       writing range (PARAMA4 to PARAMA7)         L       EXPRESSION         2       'DW00144=0x000; //O writing range LO low<br>'DW00145'=0x000         2       'DW00144=0x000; //O writing range LO low<br>'DW00145=0x000; //O writing range LO low<br>'DW00145=0x000; //O writing range LO low<br>'DW00146'=0x7FFF;         2       'DW00146'=0x7FFF         2       'DW00146'=0x7FFF;         2       'DW00146'=0x000; //O writing range HI low<br>'DW00146'=0x7FFF;         2       'DW00146'=0x000; //O writing range HI low<br>'DW00146'=0x7FFF;         2       DW00146'=0x000; //O writing range HI low<br>'DW00146'=0x7FFF;                                                                                                    |                                       |                                    |                        | 10100100-0XI               |                           | vriting ran                             | ge HI low   |            |
| 4L       EXPRESSION       Image: Constraint of the second second                                                                                                    |                                       |                                    |                        | DW00139=0x0                | )00F; //M ∖               | vriting ran                             | ge HI high  |            |
| 2 2 2 2 2 2 2 2 2 2 2 2 2 2 2 2 2 2 2                                                                                                    | IL                                    | Gv                                 | writing range (        |                            | 1M43)                     |                                         |             |            |
| <pre>'DW00141'=0x000<br/>DW00141'=0x000;<br/>DW00142'=0xFFFF<br/>DW00142=0xFFFF<br/>DW00142=0xFFFF<br/>DW00143=0x001F; //G writing range HI low<br/>'DW0143=0x001F; //G writing range HI high<br/>0 writing range (PARAM44 to PARAM47)<br/>NL<br/>2<br/>2<br/>2<br/>3<br/>4<br/>4<br/>5<br/>4<br/>5<br/>5<br/>5<br/>5<br/>5<br/>5<br/>5<br/>5<br/>5<br/>5<br/>5<br/>5<br/>5<br/>5<br/>5</pre>                                                                                                    | 2                                     |                                    |                        | 'DW00140'=0                |                           |                                         |             |            |
| 'DW00142'=0xFFFF       /G writing range HI low         'DW00142'=0xFFFF; //G writing range HI low       'DW00143'=0x001F         0 writing range (PARAM44 to PARAM47)       III         2       ExpREssion         2       'DW00144=0x000         2       'DW00144*=0x000         0 writing range (PARAM44 to PARAM47)       III         2       'DW00144*=0x000         2       'DW00144*=0x000; //0 writing range LO low         0 bW00145=0x000; //0 writing range LO low       'DW00146*=0x7FFF         0 bW00146*=0x7FFF;       DW00146*=0x7FFF         0 bW00146*=0x7FFF;       DW00146*=0x7FFF;         0 bW00146*=0x000;       //0 writing range HI low         'DW00146*=0x000;       //0 writing range HI low         'DW00147*=0x0001;       DW00147*=0x0001;                                                                                                    |                                       |                                    |                        | 'DW00141'=0                | )x000                     |                                         |             |            |
| 'DW001/43'=0x001F'         DW001/43'=0x001F'         DW001/43=0x001F'         O writing range (PARAM44 to PARAM47)         ************************************                                                                                                    |                                       |                                    |                        | 'DW00142'=0                | )xFFFF                    |                                         |             |            |
| 0 writing range (PARAM44 to PARAM47)<br>4L EXPRESSION<br>2 'DW00144'=0x000<br>DW00144=0x000; //0 writing range L0 low<br>'DW00145=0x000<br>DW00145=0x000; //0 writing range L0 high<br>'DW00145=0x7FFF<br>DW00146=0x7FFF; //0 writing range HI low<br>'DW00147=0x0001<br>DW00147=0x0001; //0 writing range HI high                                                                                                    |                                       |                                    |                        | 'DW00143'=0                | 0x001F                    |                                         | <u> </u>    |            |
| NL       EXPRESSION       [         2       'DW00144"=0x000;<br>DW00144=0x000; //0 writing range L0 low<br>'DW00145=0x000<br>DW00145=0x000; //0 writing range L0 high<br>'DW00146=0x7FFF; //0 writing range HI low<br>'DW00147"=0x0001<br>DW00147"=0x0001; //0 writing range HI high                                                                                                    |                                       |                                    | uriting <u>range (</u> |                            |                           | vriting ran                             | ge HI high  |            |
| 'DW00144-'=Ux000<br>DW00144-'=Ux000<br>'DW00145'=0x000; //O writing range LO low<br>'DW00145=0x000; //O writing range LO high<br>'DW00146=0x7FFF<br>DW00146=0x7FFF; //O writing range HI low<br>'DW00147'=0x0001<br>DW00147'=0x0001; //O writing range HI high                                                                                                    | NL 2                                  |                                    | n ring range (         |                            | 11041 )                   |                                         |             | Ē          |
| 'DW00145'=Ux000<br>DW00145'=Ux000; //O writing range LO high<br>'DW00146'=0x7FFF<br>DW00146=0x7FFF; //O writing range HI low<br>'DW00147'=0x0001<br>DW00147'=0x0001; //O writing range HI high                                                                                                    | 2                                     |                                    |                        | 'DW00144'=0<br>DW00144=0×0 | )x000<br>)00: //o 4       | vriting ran                             | ge LO Inw   |            |
| DW00146=Dx7FFF; //O writing range HI low<br>'DW00147'=Ox0001<br>DW00147=Ox0001; //O writing range HI high                                                                                                    |                                       |                                    |                        | 1 1D₩001451=0              | Jx000                     |                                         |             |            |
| 'DW00147'=0x0001<br>DW00147=0x0001; //O writing range HI high                                                                                                    |                                       |                                    |                        | 2000146'=0<br>000146'=0    | )x7FFF<br>7FFF: //0 ·     | uniting rop                             | es HT Low   |            |
|                                                                                                    |                                       |                                    |                        | ∷ 'DW00147'=0              | 0x0001                    |                                         |             |            |
| END_IF                                                                                                    | · · · · · · · · · · · · · · · · · · · |                                    |                        | DW00147-0XU                | JUUT, 770 (               | n rung ran                              | se ni nign  |            |

| 9                       |                |          |                                  |             |                 |          | <br>      | MSG                                | -RCVE                                          |
|-------------------------|----------------|----------|----------------------------------|-------------|-----------------|----------|-----------|------------------------------------|------------------------------------------------|
|                         |                |          |                                  |             |                 |          |           | [B] Execute<br>DB000200<br>execute | [B]Busy<br>DB000210<br>busy                    |
|                         |                |          |                                  |             |                 |          |           | [B] Abort<br>DB000201<br>abort     | [B]Complete<br>DB000211<br>complete            |
|                         |                |          |                                  |             |                 |          |           | [W]Dev-Typ<br>00016                | [B] Error<br>DB000212<br>error                 |
|                         |                |          |                                  |             |                 |          |           | [W] Pro-Typ<br>00001               |                                                |
|                         |                |          |                                  |             |                 |          |           | [W]Cir-No<br>00001<br>[W]Ch-No     |                                                |
|                         |                |          |                                  |             |                 |          |           | 00001<br>[A] Param<br>DA00100      |                                                |
|                         |                |          |                                  |             | <br>♦finished n | ormally  | <br>      |                                    |                                                |
| 0<br>127-               |                | I F      | 'complete'=='1<br>DB000211==TRUE | TRUE'<br>E; |                 |          | <br>      |                                    |                                                |
| 1<br>137-               | NL<br>2        | DB000201 |                                  |             |                 |          | <br>      | INC                                | ■ [WLQ]Dest<br>DW00024<br>count norm<br>ally   |
| 2<br>15/-               |                | END_IF   |                                  |             | <br>            |          | <br>      |                                    |                                                |
| 3                       |                | IF ■     | 'error'=='TRUE<br>DB000212==TRUE | E'<br>E;    | finished ab     | normally |           |                                    |                                                |
| 16/-                    |                |          |                                  |             | <br>            |          |           |                                    |                                                |
| 4<br>17/-               | NL<br>2        |          |                                  |             |                 |          | <br>      | INC                                | [WLQ]Dest<br>DW00025<br>count abno<br>rmally   |
| 5<br>187-               | NL<br>2        |          |                                  |             | <br>            |          | <br>STORE | [WLFQD]Src<br>DW00000              | [WLFQD]Dest<br>DW00026<br>result (PA<br>RAM00) |
|                         |                |          |                                  |             |                 |          | STORE     | [WLFQD]Src<br>DW00001              | [WLFQD]Dest<br>DW00027<br>status (PA           |
| 6<br>197-               | NL<br>2        |          |                                  |             |                 |          |           |                                    | RAM01)                                         |
| 16<br>197-<br>7<br>207- | <u>NL</u><br>2 | END_IF   |                                  |             | <br>            |          |           |                                    | RAMO1)                                         |

### 11. Save the data to flash memory.

This concludes the settings for using the MP3000 as a slave.

## Setting the Remote Device (OMRON PLC)

Use the following procedure to set up the OMRON CJ-series PLC.

Information The CJ Series is manufactured by OMRON Corporation. Contact OMRON Corporation for further information.

- 1. Set the node address of the Ethernet Unit. In this example, the node address is set to 02 hex.
- 2. Start the CX-Programmer.
- 3. Create a project.

### 4. Set the network parameters.

| Parameter                              | Description         |
|----------------------------------------|---------------------|
| Broadcasting                           | As required.        |
| FINS/UDP Port                          | As required.        |
| FINS/TCP Port                          | Default (9,600)     |
| TCP/IP Keep-alive                      | As required.        |
| IP address                             | 192.168.1.2         |
| Subnet Mask                            | 255.255.255.000     |
| IP Address Conversion                  | Combined method     |
| Baud Rate                              | Automatic detection |
| Dynamic Change the Target IP Addresses | As required.        |

Note: When using an OMRON PLC, set the node address of the Ethernet Unit so that it matches the last digit of the IP address (2 in the case of 192.168.001.002). If the node address does not match the last digit, an error may occur in the Ethernet Unit of the OMRON PLC.

When communicating with FINS/UDP, set the FINS/UDP port setting to the same number as the remote station port number of the MP3000.

# 5. Set the FINS/TCP connection parameters. Use the following settings for FINS/TCP connection number 1.

Note: The FINS/TCP connection settings are not required when communicating with FINS/UDP.

| Parameter                                            | Description  |
|------------------------------------------------------|--------------|
| FINS/TCP Server/Client                               | Client       |
| Target IP Address                                    | 192.168.1.1  |
| Automatically Allocated FINS Node Address for Server | Do not set.  |
| Keep-alive                                           | As required. |

### 6. Create routing tables if required.

Note: Specify an IP address that is not in use by any other device on the same network. Check with your network administrator for unused IP addresses.

### 7. Create ladder programming for network transmissions.

To read data from a node on the network, use the RECV instruction. The following is an example of the settings for a RECV instruction.

| <br>RECV |                                                                                                    |
|----------|----------------------------------------------------------------------------------------------------|
| D10000   | <ul> <li>Set the first word in the MP3000 remote node.</li> <li>Example: D10000 causes the MP3000 to start sending from MW10000.</li> </ul> |
| D10000   | <ul> <li>Set the first destination word in the OMRON PLC.</li> <li>Example: Reception starts from D10000.</li> </ul>                        |
| D10100   | Set the first word of the control data.     Example: The settings in the following table are set as the control data from D10100.           |

| Word   | Meaning  | Meaning                                                                            |
|--------|----------|------------------------------------------------------------------------------------|
| D10100 | 0064 hex | Number of words to send = 100 words                                                |
| D10101 | 0000 hex | Destination network address = 00 (local)                                           |
| D10102 | 0100 hex | Destination node address = 1<br>Destination unit address = 00                      |
| D10103 | 0701 hex | Response = Required.<br>Communications port number used = 7, Number of retries = 1 |
| D10104 | 0014 hex | Response monitor time = 20 (2 seconds)                                             |

When using the RECV instruction, create any logic necessary to interlock with other processes and to adjust the timing of the execution.

Note: Refer to the following manual for information on ladder programming using the network communications instructions (SEND, RECV, and CMND).

SYSMAC CS/CJ-series Ethernet Units Operation Manual from OMRON Corporation

SYSMAC CS/CJ/NSJ-series Programmable Controllers Instructions Reference Manual from OMRON Corporation

This concludes the setup.

4

### Starting Communications

Use the following procedure to write the data in the hold registers in the MP3000 to the DM Area in the CPU Unit of the OMRON PLC.

### 1. Turn ON the power to the MP3000 to start receiving messages.

In the ladder programming example, the message receive function starts immediately after the scan starts in the MP3000. While the Machine Controller is operating, a normally ON coil is used to keep the message receive function executing.

| Always ON Coil    |          |
|-------------------|----------|
|                   |          |
| Ļ                 |          |
| SB000004 DB000202 | DB000201 |
|                   |          |
| Always ON abort   | execute  |

### 2. Start the message send operation on the OMRON PLC.

Note: The MP3000 will wait for the TCP connection after it starts execution of the MSG-RCVE function. Therefore, the power supply to the MP3000 must be turned ON before the power supply to the OMRON PLC.

# 4.5.3 Using I/O Message Communications with the MP3000 as the Master

This section describes how to communicate with an OMRON PLC by using I/O message communications.

# **FINS Commands**

The FINS commands that are used with I/O message communications on the MP3000 are given below. Check that the command codes and I/O memory types that are listed in the following table are usable with the OMRON PLC slave.

| Name                                    | FINS Command Code<br>(Hex) |    | I/O Memory Type<br>(Hex) | Meaning                         |
|-----------------------------------------|----------------------------|----|--------------------------|---------------------------------|
|                                         | MR                         | SR | (nex)                    |                                 |
|                                         |                            |    | BO                       | Reads CIO Area words.           |
| De e dia se dete fuere                  |                            |    | B1                       | Reads Work Area words.          |
| Reading data from<br>an I/O memory area | 01                         | 01 | B2                       | Reads Holding Area words.       |
|                                         |                            |    | B3                       | Reads Auxiliary Area words.     |
|                                         |                            |    | 82                       | Reads DM Area words.            |
|                                         |                            | 02 | BO                       | Writes to CIO Area words.       |
|                                         |                            |    | B1                       | Writes to Work Area words.      |
| Writing data to an<br>I/O memory area   | 01                         |    | B2                       | Writes to Holding Area words.   |
|                                         |                            |    | B3                       | Writes to Auxiliary Area words. |
|                                         |                            |    | 82                       | Writes to DM Area words.        |

# I/O Memory Data Areas and Corresponding Registers in the MP3000

The following table shows the relationship between registers in the MP3000 and the I/O memory data areas.

When reading from or writing to the I/O memory in the OMRON PLC, the FINS commands for reading or writing are automatically generated by assigning I/O registers in the MP3000.

- Writing
  - Set the output register in the MP3000 as follows:
    - Set the first address of the OW registers and the size of the data stored in the MP3000 that is to be written to the OMRON PLC.
    - Set the first word to the first register address to write to in the OMRON PLC.

### Reading

Set the input registers in the MP3000 as follows:

- Set the first address of the IW registers and the size of the read data that is to be stored in the MP3000.
- Set the first word to the first register address to read from in the OMRON PLC.

|                | Data         | Data Range       |                      |                            |  |  |  |
|----------------|--------------|------------------|----------------------|----------------------------|--|--|--|
| Data Area Name | Data<br>Type | OMRON            | OMRON CPU Unit       |                            |  |  |  |
|                | Type         | Addresses        | I/O Memory Addresses | MP3000                     |  |  |  |
| CIO Area       | Word         | 0000 to 6143     | 000000 to 17FF00     | Read:                      |  |  |  |
| Work Area      | Word         | W000 to W511     | 00000 to 01FF00      | IW0000 to IW7FFF           |  |  |  |
| Holding Area   | Word         | H000 to H511     | 00000 to 01FF00      |                            |  |  |  |
| Auxiliary Area | Word         | A000 to A959     | 00000 to 03BF00      | Write:<br>OW0000 to OW7FFF |  |  |  |
| DM Area        | Word         | D00000 to D32767 | 00000 to 7FFF00      |                            |  |  |  |

Note: Word: Specify word addresses.

## **Transfer Size**

The following table lists the size of data that can be transferred using I/O message communications. Use the data size within the ranges that are listed in the following table according to the conditions of the OMRON PLC slave.

| FINS Command Code<br>(Hex) |    | I/O Memory<br>Type | Meaning                         | Data size      |  |
|----------------------------|----|--------------------|---------------------------------|----------------|--|
| MR                         | SR | (Hex)              |                                 |                |  |
|                            |    | BO                 | Reads CIO Area words.           | 1 to 999 words |  |
|                            |    | B1                 | Reads Work Area words.          | 1 to 512 words |  |
| 01                         | 01 | B2                 | Reads Holding Area words.       | 1 to 512 words |  |
|                            |    | B3                 | Reads Auxiliary Area words.     | 1 to 960 words |  |
|                            |    | 82                 | Reads DM Area words.            | 1 to 999 words |  |
|                            |    | BO                 | Writes to CIO Area words.       | 1 to 996 words |  |
|                            |    | B1                 | Writes to Work Area words.      | 1 to 512 words |  |
| 01                         | 02 | B2                 | Writes to Holding Area words.   | 1 to 512 words |  |
|                            |    | B3                 | Writes to Auxiliary Area words. | 1 to 960 words |  |
|                            |    | 82                 | Writes to DM Area words.        | 1 to 996 words |  |

# Setting Example

The following figure illustrates how the contents of the D02000 to D02199 in the DM Area in the CPU Unit of the OMRON PLC slave are read into the IW0100 to IW01C7 input registers in the MP3000 master.

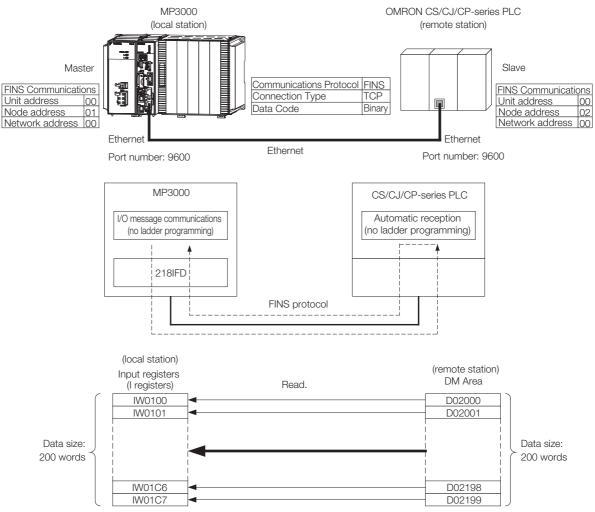

## MP3000 Setup

Use the following procedure to set up the MP3000.

Information If the communications parameters (IP address and subnet mask) have already been set, skip to step 3.

**1.** Double-click the cell for 218IFD in the Module Configuration Definition Tab Page.

| Module                                      | Function Module/Slave  | Status | Circuit No/Axis | sAddress     | Motion Register | Register(Input/Output) |                |      |  |
|---------------------------------------------|------------------------|--------|-----------------|--------------|-----------------|------------------------|----------------|------|--|
| Module                                      | Function Module/ Slave | otatus | Start           | supied circu | Motion Register | Disabled               | Start - End    | Size |  |
| 01 [CPU-302(32axes)] :                      |                        |        |                 |              |                 |                        |                |      |  |
|                                             | 01 CPU                 |        |                 |              |                 |                        |                |      |  |
|                                             | 02 218IFD              | ·      | 器 Circuit No1   | 1            |                 | Input                  | 0000 - 07FF[H] | 2048 |  |
| □ 00                                        | 03 ⊞ SVC32             |        | 💷 Circuit No1   | 1            | 8000 - 87FF[H]  | Input                  | 0800 - 0BFF[H] | 1024 |  |
| ☐ ☐ 00 (●) CPU302(32)[]<br>₩<br>₩<br>₩<br>₩ | 04 🛨 SVR32             |        | 💷 Circuit No3   | 1            | 9000 - 97FF[H]  |                        |                |      |  |
| -803                                        | 05 M-EXECUTOR          |        |                 |              |                 |                        | 0C00 - 0C3F[H] | 64   |  |
|                                             | 06 UNDEFINED           |        |                 |              |                 |                        |                |      |  |
|                                             | 07 UNDEFINED           |        |                 |              |                 |                        |                |      |  |
| 01 UNDEFINED[                               | ]                      |        |                 |              |                 |                        |                |      |  |
| 02 UNDEFINED[                               | ]                      |        |                 |              |                 |                        |                |      |  |
| 03 UNDEFINED                                |                        |        |                 |              |                 |                        |                |      |  |
| 02 UNDEFINED                                |                        |        |                 |              |                 |                        |                |      |  |
| 02 UNDEFINED                                |                        |        |                 |              |                 |                        |                |      |  |
| 03 UNDEFINED                                |                        |        |                 |              |                 |                        |                |      |  |
| 04 UNDEFINED                                |                        |        |                 |              |                 |                        |                |      |  |

The 218IFD Detail Definition Dialog Box will be displayed.

### 2. Set the communications parameters.

| 123                     | Ð      |       |       |       |             |                                                            |
|-------------------------|--------|-------|-------|-------|-------------|------------------------------------------------------------|
|                         |        |       |       |       |             |                                                            |
| Transmission Parameter: | Status |       |       |       |             |                                                            |
| -Transmission Paramet   | ers    |       |       |       |             |                                                            |
| IP Address              | :      | 192 🔆 | 168 🛨 | 1 🗄 🗍 | 1 🔆 (0-255) | Module Name Definition<br>Equipment name : CONTROLLER NAME |
| Subnet Mask             | :      | 255 🚊 | 255 🛨 | 255 🛨 | 0 🔆 (0-255) |                                                            |
| Gateway IP Addres       | ss :   | 0 🔆   | 0 😐   |       | 0 🔆 (0-255) | Detail Definition                                          |

① In the [IP Address] Boxes, enter the following address: 192.168.001.001.

- ② In the [Subnet Mask] Boxes, enter the following mask: 255.255.255.000.
- ③ In the [Gateway IP Address] Boxes, enter the following address: 000.000.000.000.
- **3.** Select the [Enable] Option in the [I/O Message Communication] Area of the [Connection Parameter] Area.

|   | I/O Message Communication                                                   |          |                             |                 |              |                 |                  |       |      |         |                   |   |
|---|-----------------------------------------------------------------------------|----------|-----------------------------|-----------------|--------------|-----------------|------------------|-------|------|---------|-------------------|---|
|   | Easy setting It is possible to set easily that communicate the I/O message. |          |                             |                 |              |                 |                  |       |      |         |                   |   |
|   | Data up                                                                     | date tir | nine  Lo                    | w 💌 Scan        |              |                 |                  |       |      |         |                   |   |
|   | Rea<br>Wr                                                                   |          | Local<br>Port               | Node IP Address | Node<br>Port | Connect<br>Type | Protocol<br>Type |       | Code | Detail  |                   |   |
|   | Re                                                                          |          |                             |                 |              | -               |                  | -     | -    | Setting |                   |   |
|   | Wr                                                                          | ite      |                             |                 |              | -               |                  | -     | -    | Setting |                   |   |
|   | •                                                                           |          |                             |                 |              |                 |                  |       |      |         |                   | • |
|   | Head register number Head register number data size                         |          |                             |                 |              |                 |                  |       |      |         |                   |   |
| C | >PU-201                                                                     |          | nput disabl<br>nutput disab |                 | W            |                 | rister (MW) 💌    | 00000 | 4    | W       | Node<br>equipment |   |

4. Set the connection parameters.

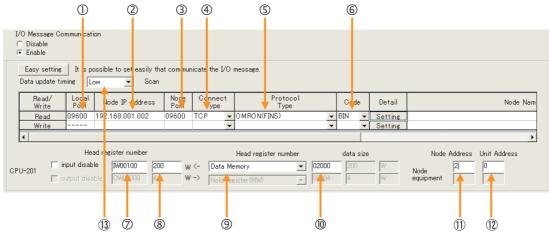

- ① Enter "9600" in the [Local Port] Box.
- © Enter the following address for the remote device in the [Node IP Address] Box: 192.168.001.002. ③ Enter "9600" in the [Node Port] Box.
- ④ Select [TCP] in the [Connect Type] Box.
- ⑤ Select [OMRON (FINS)] in the [Protocol Type] Box.
- 6 Select [BIN] in the [Code] Box.
- ⑦ Enter "IW0100" in the [Head register number] Box as the read data destination.
- Inter "200" in the next box as the size of data to read.
- Select [Data Memory] as the I/O memory type in the [Head register number] box.
- Enter "02000" as the first address in the remote device.
- 1 Enter "2" in the [Node Address] Box for the other device.
- 1 Enter "00" in the [Unit Address] Box for the other device.
- <sup>(1)</sup> Select [Low] in the [Data update timing] Box as the timing to update I/O data between the CPU Function Module and 218IFD.
- Note: 1. In I/O message communications, a message is transmitted from separate ports if registers are both read and written. Therefore, the connected remote device must have two connections to receive both messages

  - If communicating with FINS/UDP, select [UDP] in the [Connect Type] Box. 2. The network address cannot be set from the MP3000. The network address is always 00 hex. This means that messages cannot be sent to nodes on another network. To reference registers in the CPU Unit of the OMRON PLC, enter "00" in the ① [Unit Address] Box.
  - "00" indicates the CPU Unit of the PLC at the specified node address.
  - 3. The data update timing is the timing at which the CPU Function Module and 218IFD exchange data. Communications with the remote device are performed asynchronously. The data update timing therefore does not necessarily mean that the messages are sent to the remote device.

#### 5. Double-click the [Setting] Button in the [Detail] Box.

|   | I/O Message Communication<br>C Disable<br>• Enable                                                                        |                                                             |               |                    |              |                               |                      |                      |             |                     |              |              |
|---|----------------------------------------------------------------------------------------------------|-------------------------------------------------------------|---------------|--------------------|--------------|-------------------------------|----------------------|----------------------|-------------|---------------------|--------------|--------------|
|   | Easy setting     It is possible to set easily that communicate the I/O message.       Data update timing     Low     Scan |                                                             |               |                    |              |                               |                      |                      |             |                     |              |              |
|   |                                                                                                    | Read/<br>Write                                              | Local<br>Port | Node IP Address    | Node<br>Port | Connect Protocol<br>Type Type |                      |                      | Code        | Detail              |              | Node Nam     |
|   | E                                                                                                    | Read<br>Write                                               | 09600         |                    |              | TCP   OMRON(FINS)             |                      | -                    | BIN Setting |                     |              |              |
|   | •                                                                                                    |                                                             |               |                    |              |                               |                      |                      |             |                     | Þ            |              |
|   |                                                                                                    |                                                             |               | ad register number |              |                               | Head register number |                      | data size   |                     | Node Address | Unit Address |
| ( | OPU-:                                                                                                    | 01 input disable [M00100] 200<br>output disable [OW00000] 4 |               |                    | W <-         |                               |                      | 02000 200<br>00004 4 |             | Node 2<br>equipment | 0            |              |

6. Enter "01" in the [Node Address] Box, and then click the [OK] Button.

| Detail Setting                                                                     |        |                                             |  |
|------------------------------------------------------------------------------------|--------|---------------------------------------------|--|
| Other<br>FINS Source Address Se<br>Unit Address<br>Node Address<br>Network Address | etting | Be fixed at 0<br>(1 - 254)<br>Be fixed at 0 |  |
|                                                                                    |        | OK Cancel                                   |  |

Note: 1. The unit address and network address of the MP3000 are always 00 hex. 2. The node address must be set for each connection. Specify a node address that is not in use by any other device on the same network.

### 7. Click the [OK] Button.

### 8. Save the data to flash memory.

Note: Changes made to the communications or connection parameters will become effective only after the changes have been saved to flash memory and the power supply has been cycled.

This concludes the settings for using the MP3000 as the master.

## Setting the Remote Device (OMRON PLC)

Use the following procedure to set up the OMRON CJ-series PLC.

Information The CJ Series is manufactured by OMRON Corporation. Contact OMRON Corporation for further information.

- 1. Set the node address of the Ethernet Unit. In this example, the node address is set to 02 hex.
- 2. Start the CX-Programmer.
- 3. Create a project.
- 4. Set the network parameters.

| Parameter                              | Description         |
|----------------------------------------|---------------------|
| Broadcasting                           | As required.        |
| FINS/UDP Port                          | As required.        |
| FINS/TCP Port                          | Default (9,600)     |
| TCP/IP Keep-alive                      | As required.        |
| IP Address                             | 192.168.1.2         |
| Subnet Mask                            | 255.255.255.000     |
| IP Address Conversion                  | Combined method     |
| Baud Rate                              | Automatic detection |
| Dynamic Change the Target IP Addresses | As required.        |

Note: When using an OMRON PLC, set the node address of the Ethernet Unit so that it matches the last digit of the IP address (2 in the case of 192.168.001.002). If the node address does not match the last digit, an error may occur in the Ethernet Unit of the OMRON PLC.

When communicating with FINS/UDP, set the FINS/UDP port setting to the same number as the remote station port number of the MP3000.

4

### 5. Set the FINS/TCP connection parameters. Use the following settings for FINS/TCP connection number 1.

Note: The FINS/TCP connection settings are not required when communicating with FINS/UDP.

| Parameter                                               | Description  |
|---------------------------------------------------------|--------------|
| FINS/TCP Server/Client                                  | Client       |
| Target IP Address                                       | 192.168.1.1  |
| Automatically Allocated FINS Node<br>Address for Server | Do not set.  |
| Keep-alive                                              | As required. |

### 6. Create routing tables if required.

Note: Specify an IP address that is not in use by any other device on the same network. Check with your network administrator for unused IP addresses.

This concludes the setup.

### Starting Communications

Use the following procedure to write the data in the DM Area in the CPU Unit of the OMRON PLC to the input registers in the MP3000.

- 1. Start the message receive operation on the OMRON PLC. The system will automatically start the message reception operation. No further operation is required.
- **2.** Turn ON the power to the MP3000 to start transmitting messages. The system will automatically start the message transmission operation. No further operation is required.

Note: The MP3000 will establish the TCP connection when it starts execution of I/O message communications.

# 4.5.4 Using the MSG-SNDE Function with the MP3000 as the Master

This section describes how to communicate with an OMRON PLC by using the MSG-SNDE function.

# I/O Memory Data Areas and Corresponding Registers in the MP3000

The following table shows the relationship between registers in the MP3000 and the I/O memory data areas.

A read or write command is automatically generated by specifying the address in the MP3000 that corresponds to the I/O memory to be read from or written to in the OMRON PLC.

Set PARAM14 and PARAM15 of the MSG-SNDE function to the register address in the MP3000 that corresponds to the address to read from or write to in the OMRON CPU Unit. Select whether to read or write by setting the function code in parameter PARAM12 for the MSG-SNDE function.

### Example Writing Data into D10000

Set PARAM14 and PARAM15 to the MW10000 register in the MP3000 that corresponds to D10000, and set PARAM12 to 0B or 10 hex.

### Example Reading Data from W511

Set PARAM14 and PARAM15 to the MB025590 register in the MP3000 that corresponds to W511, and set PARAM12 to 01 hex.

Information To access a relay, specify a bit address in PARAM14 and PARAM15.

|                     |      | Data Range       |                         |                                                                         |  |  |  |  |  |
|---------------------|------|------------------|-------------------------|-------------------------------------------------------------------------|--|--|--|--|--|
| Data Area           | Data | OMRON            | CPU Unit                |                                                                         |  |  |  |  |  |
| Name                | Туре | Addresses        | I/O Memory<br>Addresses | MP3000                                                                  |  |  |  |  |  |
| CIO Area            | Word | 000000 to 2047   | 000000 to 07FF00        | Word notation: MW00000 to MW02047<br>Bit notation: MB000000 to MB02047F |  |  |  |  |  |
| Work Area           | Word | W00000 to W511   | 00000 to 01FF00         | Word notation: MW02048 to MW02559<br>Bit notation: MB020480 to MB02559F |  |  |  |  |  |
| Holding Area        | Word | H00000 to H511   | 00000 to 01FF00         | Word notation: MW02560 to MW03071<br>Bit notation: MB025600 to MB03071F |  |  |  |  |  |
| Auxiliary Area Word |      | A00000 to A959   | 00000 to 03BF00         | Word notation: MW03072 to MW04031<br>Bit notation: MB030720 to MB04031F |  |  |  |  |  |
| DM Area             | Word | D00000 to D32767 | 00000 to 7FFF00         | MW00000 to MW32767                                                      |  |  |  |  |  |

Note: Word: Specify word addresses.

## **Transfer Size**

The following table lists the size of data that can be transferred using the MSG-SNDE function. Use the data size within the ranges that are listed in the following table according to the conditions of the OMRON PLC slave.

The upper limit to the data size will also depend on the MEMOBUS function code that is specified in the MSG-SNDE function.

Refer to the following section for details on the data size parameter in the MSG-SNDE function.

| FINS Command Code<br>(Hex) |                                                        | I/O Memory<br>Type | Meaning                         | Data size        |  |
|----------------------------|--------------------------------------------------------|--------------------|---------------------------------|------------------|--|
| MR                         | SR                                                     | (Hex)              |                                 |                  |  |
|                            |                                                        | BO                 | Reads CIO Area words.           |                  |  |
|                            |                                                        | B1                 | Reads Work Area words.          | 1 to 125 words   |  |
| 01                         | 01                                                     | B2                 | (16 to 2,000 bits)              |                  |  |
|                            |                                                        | B3                 | Reads Auxiliary Area words.     |                  |  |
|                            |                                                        | 82                 | Reads DM Area words.            | 1 to 999 words   |  |
|                            |                                                        | BO                 | Writes to CIO Area words.       |                  |  |
|                            |                                                        | B1                 | Writes to Work Area words.      | 1 to 50 words    |  |
| 01                         | 02                                                     | B2                 | Writes to Holding Area words.   | (16 to 800 bits) |  |
|                            |                                                        | B3                 | Writes to Auxiliary Area words. | Ť                |  |
|                            |                                                        | 82                 | Writes to DM Area words.        | 1 to 996 words   |  |
| 01                         | 01 04 82 Reads non-consecutive words from the DM Area. |                    |                                 | 1 to 167 words   |  |

# Setting Example

The following figure illustrates how the contents of 800 bits (50 words) from the MB010000 to MB01049F hold registers in the MP3000 master are written to the I/O bits in CIO 1000 to CIO 1049 in the CPU Unit of the OMRON PLC slave.

On the MP3000, bits are written and read in word units. It is not possible to write or read less than whole words.

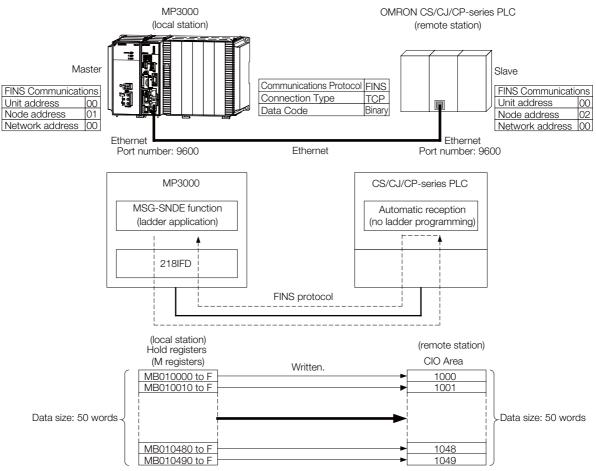

## MP3000 Setup

Use the following procedure to set up the MP3000.

Information If the communications parameters (IP address and subnet mask) have already been set, skip to step 3.

**1.** Double-click the cell for 218IFD in the Module Configuration Definition Tab Page.

| Module                 | Function Module/Slave | Status | Circuit No/Axi | sAddress     | Motion Register | Register(Input/Output) |                |      |  |  |
|------------------------|-----------------------|--------|----------------|--------------|-----------------|------------------------|----------------|------|--|--|
| Module                 | Function Module/Slave | otatus | Start          | supied circu | Motion Register | Disabled               | Start - End    | Size |  |  |
| 01 [CPU-302(32axes)] : |                       |        |                |              |                 |                        |                |      |  |  |
|                        | 01 CPU                |        |                |              |                 |                        |                |      |  |  |
|                        | 02 218IFD             |        | ය. Circuit No1 | 1            |                 | Input<br>OutPut        | 0000 - 07FF[H] | 2048 |  |  |
| ≘ 00                   | 08 ⊞ SVC82            |        | 💷 Circuit No1  | 1            | 8000 - 87FF[H]  | Input                  | 0800 - 0BFF[H] | 1024 |  |  |
| ☐ 00                   | 04 🛨 SVR32            |        | 💷 Circuit No3  | 1            | 9000 - 97FF[H]  |                        |                |      |  |  |
|                        | 05 M-EXECUTOR         |        |                |              |                 |                        | 0C00 - 0C3F[H] | 64   |  |  |
|                        | 06 UNDEFINED          |        |                |              |                 |                        |                |      |  |  |
|                        | 07 UNDEFINED          |        |                |              |                 |                        |                |      |  |  |
| 01 UNDEFINED[          | -]                    |        |                |              |                 |                        |                |      |  |  |
| 02 UNDEFINED[          | -]                    |        |                |              |                 |                        |                |      |  |  |
| 08 UNDEFINED           |                       |        |                |              |                 |                        |                |      |  |  |
| 02 UNDEFINED           |                       |        |                |              |                 |                        |                |      |  |  |
| 02 UNDEFINED           |                       |        |                |              |                 |                        |                |      |  |  |
| 03 UNDEFINED           |                       |        |                |              |                 |                        |                |      |  |  |
| 04 UNDEFINED           |                       |        |                |              |                 |                        |                |      |  |  |

The 218IFD Detail Definition Dialog Box will be displayed.

### 2. Set the communications parameters.

| 023                        |       |               |     |             |                                           |                      |  |
|----------------------------|-------|---------------|-----|-------------|-------------------------------------------|----------------------|--|
| Transmission Parameters St | tatus |               |     |             |                                           |                      |  |
| -Transmision Farameters-   |       |               |     |             | N.I. N. B.C.W.                            |                      |  |
| IP Address                 | :     | 192 🕂 - 168 🗄 | 1 3 | 1 🔆 (0-255) | Module Name Definitio<br>Equipment name : | n<br>CONTROLLER NAME |  |
| Subnet Mask                | :     | 255           | 255 | 0 🔆 (0-255) | Equipment name :                          | ]                    |  |
| Gateway IP Address         | :     |               |     | 0 🔆 (0-255) | Detail Definition                         |                      |  |

① In the [IP Address] Boxes, enter the following address: 192.168.001.001.

② In the [Subnet Mask] Boxes, enter the following mask: 255.255.255.000.

③ In the [Gateway IP Address] Boxes, enter the following address: 000.000.000.000.

3. Click the [Easy setting] Button in the [Message Communication] Area in the [Connection Parameter] Area.

|   | -Connection Parameter<br>Message Communication<br>Line following parameters for message communications can be easily set.<br>Connections/C NO/ 01-10 can be set to receive data automatically. |               |                 |              |                 |                  |      |          |          |  |  |  |  |
|---|----------------------------------------------------------------------------------------------------|---------------|-----------------|--------------|-----------------|------------------|------|----------|----------|--|--|--|--|
|   | CNO                                                                                                    | Local<br>Port | Node IP Address | Node<br>Port | Connect<br>Type | Protocol<br>Type | Code | Detail   | <u> </u> |  |  |  |  |
|   | 01                                                                                                    |               |                 |              | -               | •                | -    | Setting* |          |  |  |  |  |
|   | 02                                                                                                    |               |                 |              | -               | -                | -    | Setting* |          |  |  |  |  |
|   | 03                                                                                                    |               |                 |              | -               | -                | -    | Setting* |          |  |  |  |  |
|   | 04                                                                                                    |               |                 |              | -               | -                | -    | Setting* |          |  |  |  |  |
|   | 05                                                                                                    |               |                 |              | -               | -                | -    | Setting* |          |  |  |  |  |
|   | 06                                                                                                    |               |                 |              | -               | -                | -    | Setting* |          |  |  |  |  |
|   | 07                                                                                                    |               |                 |              | -               | -                | -    | Setting* | -        |  |  |  |  |
| • | · · · ·                                                                                                    |               |                 |              |                 |                  |      |          |          |  |  |  |  |

The Message Communications Easy Setting Dialog Box will be displayed.

4. Set the connection parameters.

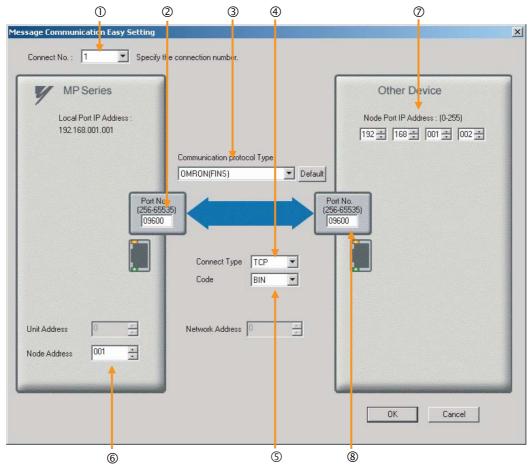

- ① Select [1] in the [Connect No.] Box.
- © Enter "9600" in the [Port No.] Box for the MP-series Controller.
- ③ Select [OMRON (FINS)] in the [Communication Protocol Type] Box.
- ④ Select [TCP] in the [Connect Type] Box.
- Select [BIN] in the [Code] Box.
- © Enter "001" in the [Node Address] Box for the MP-series Machine Controller.
- © Enter the following address in the [Node Port IP Address] Boxes for the other device: 192.168.001.002.
- $\circledast$  Enter "9600" in the [Port No.] Box for the other device.

Note: Disable automatic reception for any connection for which message functions (MSG-SNDE and MSG-RCVE) are used. If message functions are used while automatic reception is enabled, the communications will not function properly.

The unit address and network address of the MP-series Machine Controller are always 00 hex. If communicating with FINS/UDP, select [UDP] in the [Connect Type] Box.

### 5. Click the [OK] Button.

#### 6. Click the [Yes] Button in the Transmission Parameters Confirmation Dialog Box.

Note: If parameters have already been set for the same connection number and you click the [Yes] Button in the Transmission Parameters Confirmation Dialog Box, the settings will be overwritten by the parameters that are set in the Message Communications Easy Setting Dialog Box.

7. Check the settings and double-click the [Setting] Button in the [Detail] Column.

| <br>Connection Parameter<br>Message Communication<br>Line following parameters for message communications can be easily set.<br>Connections(C NO) 01-10 can be set to receive data automatically. |               |                 |              |                 |   |                  |   |      |   |          |          |  |
|----------------------------------------------------------------------------------------------------|---------------|-----------------|--------------|-----------------|---|------------------|---|------|---|----------|----------|--|
| CNO                                                                                                    | Local<br>Port | Node IP Address | Node<br>Port | Connect<br>Type |   | Protocol<br>Type |   | Code |   | Detail   | <u>^</u> |  |
| 01                                                                                                    | 09600         | 192.168.001.002 | 10001        | TOP             | • | OMRON(FINS)      | - | BIN  |   | Setting* |          |  |
| 02                                                                                                    |               |                 |              |                 | • | -                | - |      | - | Setting* |          |  |
| 03                                                                                                    |               |                 |              |                 | Ŧ |                  | - |      | - | Setting* |          |  |
| 04                                                                                                    |               |                 |              |                 | • | -                | • |      | - | Setting* |          |  |
| 05                                                                                                    |               |                 |              |                 | • |                  | - |      | - | Setting* |          |  |
| 06                                                                                                    |               |                 |              |                 | • | -                | - |      | - | Setting* |          |  |
| 07                                                                                                    |               |                 |              |                 | Ŧ |                  | - |      | - | Setting* | -        |  |
| •                                                                                                    |               |                 |              |                 |   |                  |   |      |   |          |          |  |

Cannot the overlap to local station port number used by the communicate the I/O message.

8. Click the [Disable] Option on the Automatically Reception Tab Page.

| protocol type is no c                                                                                                    | freception, when the control sequence. |
|----------------------------------------------------------------------------------------------------|----------------------------------------|
| C Enable                                                                                                    |                                        |
| Transmission Buffer Channel 👔 💌                                                                                                    | I                                      |
| Slave I/F Register Settings                                                                                                    | Head REG                               |
| Readout of Input Relay                                                                                                    | IW00000                                |
| Readout of Input Register                                                                                                    | IW00000                                |
| Readout / Write-in of Coil                                                                                                    | MW00000                                |
| Readout / Write-in of Hold Register                                                                                                    | MW00000                                |
| Readout / Write-in of Data Relay                                                                                                    | GW00000                                |
| Readout / Write-in of Data Register                                                                                                    | GW00000                                |
| Readout / Write-in of Output Coil                                                                                                    | OW00000                                |
| Readout / Write-in of Output Register                                                                                                    | 0000000                                |
| Write - in width of Coil/Hold Register                                                                                                    | LO: MW00000                            |
|                                                                                                    | HE MW1048575                           |
| Write - in width of Data Relay/Register                                                                                                    | LO: GW00000                            |
|                                                                                                    | HE GW2097151                           |
| Write - in width of Output Coil/Register                                                                                                    | LO: OW00000                            |
|                                                                                                    | HE OW17FFF                             |
| Automatic input processing delay time                                                                                                    | ms (0-100)                             |
| The influence on a low-speed scanning c<br>according to this parameter.<br>[Attention] It is not in the setting of the<br>period of an automatic reception. | ·                                      |

9. Click the Other Tab and enter "1" in the Node Address Box.

| Detail Setting                                  | N 100 100 100 100 100 100 100 100 100 10     |
|-------------------------------------------------|----------------------------------------------|
| Automatically Receptic Other                    |                                              |
| Unit Address<br>Node Address<br>Network Address | Be fixed at 0<br>(1 – 254.)<br>Be fixed at 0 |
|                                                 |                                              |
|                                                 | OK Cancel                                    |

Note: 1. Specify a node address that is not in use by any other device on the same network.2. Changes made to the communications or connection parameters will become effective only after the changes have been saved to flash memory and the power supply has been cycled.

# **10.** Create a ladder program for the MSG-SNDE function. A ladder program example is shown below.

| 1                                                                                                    |                                                                                                    | setting par                                                   | ameter for<br>SB000003 f                      | MSG-SNDE func<br>or low scan a | ializing<br>tion during f<br>nd SB000001 f | irst scan aft<br>or high scan. | er power on.                          |          |                                                                                 |
|----------------------------------------------------------------------------------------------------|----------------------------------------------------------------------------------------------------|---------------------------------------------------------------|-----------------------------------------------|--------------------------------|--------------------------------------------|--------------------------------|---------------------------------------|----------|---------------------------------------------------------------------------------|
| IF                                                                                                    | After Log<br>SB000003                                                                                                    | w Scan Start                                                  |                                               |                                |                                            |                                |                                       |          |                                                                                 |
|                                                                                                    | 0000000                                                                                                    | 1.02,                                                         |                                               |                                |                                            |                                |                                       |          |                                                                                 |
|                                                                                                    |                                                                                                    |                                                               |                                               | clear all                      | D registers                                | · ( 🔺                          | [W]Dest [V                            | //]Data  | [W]Width                                                                        |
| 2<br>2                                                                                                    |                                                                                                    |                                                               |                                               |                                |                                            | SETW                           | DW00000                               | 00000    | 00130                                                                           |
|                                                                                                    |                                                                                                    |                                                               | se                                            | t for connec                   | tion No. (PAR                              | AM10)                          | 1                                     |          |                                                                                 |
| 2<br>2                                                                                                    |                                                                                                    |                                                               |                                               |                                | EXPRESSION<br>'DWOO110'                    | -1                             |                                       | _        |                                                                                 |
|                                                                                                    |                                                                                                    |                                                               |                                               |                                | DW00110=1                                  | ; //using o                    | onnection No                          | .1       |                                                                                 |
|                                                                                                    |                                                                                                    |                                                               | ∎ set                                         | the unit add                   | ion (PARAM11)<br>ress and node             | address.                       |                                       |          |                                                                                 |
| NL                                                                                                    |                                                                                                    | UP                                                            | per byte is                                   | unit address                   | and lower by                               | te is node ad                  | iress.                                |          | [                                                                               |
| 2                                                                                                    |                                                                                                    |                                                               |                                               |                                | 'DW00111'                                  |                                | t address=00                          | nodo o   |                                                                                 |
|                                                                                                    |                                                                                                    | set for d                                                     | ata address                                   | low (PARAM14)                  | DWUUIII=U:<br>and High (Pf                 |                                | t address=00<br>ote station           | , node a | aaress=z                                                                        |
| NL<br>2                                                                                                    |                                                                                                    |                                                               |                                               |                                | EXPRESSION                                 |                                |                                       |          |                                                                                 |
| 2                                                                                                    |                                                                                                    |                                                               |                                               |                                | 'DW00114'                                  |                                | te address L                          | ow(16000 | )                                                                               |
|                                                                                                    |                                                                                                    |                                                               |                                               |                                | 'DW00115'                                  | =0                             | ddress High(                          |          | <i>′</i>                                                                        |
|                                                                                                    |                                                                                                    | -                                                             |                                               | set fo <u>r func</u> t         | ion code (PAF                              |                                | waress night                          | •/       |                                                                                 |
| NL<br>2                                                                                                    |                                                                                                    |                                                               |                                               |                                | EXPRESSION                                 | 1                              | 0                                     |          |                                                                                 |
|                                                                                                    |                                                                                                    |                                                               |                                               |                                | 'DW00112'<br>DW00112=0:                    |                                | ading hold r                          | egister  | (extended                                                                       |
|                                                                                                    |                                                                                                    |                                                               |                                               | set for data                   | size (PARAM1                               |                                |                                       |          |                                                                                 |
| NL<br>2                                                                                                    |                                                                                                    |                                                               |                                               |                                | EXPRESSION                                 |                                |                                       |          |                                                                                 |
|                                                                                                    |                                                                                                    |                                                               |                                               |                                | 'DW00117'<br>DW00117=8                     |                                | size (800 bi                          | ts)      |                                                                                 |
|                                                                                                    |                                                                                                    | set for d                                                     | ata address                                   | Low (PARAM20                   | ) and High (P                              | ARAM21) of lo                  | al station                            |          |                                                                                 |
| NL<br>2                                                                                                    |                                                                                                    |                                                               |                                               |                                | EXPRESSION<br>'DWOO120'                    | -16000                         |                                       | _        | [                                                                               |
|                                                                                                    |                                                                                                    |                                                               |                                               |                                | DW00120=1<br>DW00121                       | 3000; //loc                    | al data addr                          | ess Low  | (16000)                                                                         |
|                                                                                                    |                                                                                                    |                                                               |                                               |                                |                                            |                                | lata address                          | High (O) |                                                                                 |
| NL.                                                                                                    |                                                                                                    | ;                                                             | set for                                       | data type of                   | local statio                               | n (PARAM22)                    | · · · · · · · · · · · · · · · · · · · |          | [                                                                               |
| 2                                                                                                    |                                                                                                    |                                                               |                                               |                                | 'DW00122'                                  |                                |                                       |          |                                                                                 |
|                                                                                                    |                                                                                                    |                                                               |                                               |                                | DW00122=0                                  | ; //local o                    | lata type (M                          | register | )<br>- 1                                                                        |
|                                                                                                    |                                                                                                    |                                                               |                                               |                                |                                            |                                |                                       |          |                                                                                 |
| END_I                                                                                                    |                                                                                                    | short                                                         | for timeout                                   | if not compl                   | for all time.<br>leted in 10s a            | fter sending                   | command                               |          |                                                                                 |
|                                                                                                    |                                                                                                    |                                                               |                                               |                                |                                            |                                |                                       |          |                                                                                 |
|                                                                                                    | 00 DB000201                                                                                                    |                                                               | [W]Set<br>01000                               | [W]Count<br>DW00031            | <br>                                       |                                |                                       |          |                                                                                 |
| DB0002                                                                                                    | e abort                                                                                                    | TON [10ms]                                                    | [W]Set<br>01000                               | [W]Count<br>DW00031            |                                            |                                |                                       |          | timeout                                                                         |
| DB0002<br>                                                                                                    | e abort<br>DA                                                                                                    | TON [10ms]                                                    |                                               | DW00031                        |                                            |                                |                                       |          | timeout<br>DB00020                                                              |
| DB0002                                                                                                    | e abort<br>DA<br>t                                                                                                    | TON [10ms]                                                    |                                               | DW00031                        |                                            |                                |                                       |          | timeout<br>DB00020                                                              |
| DB0002<br>                                                                                                    | e abort<br>DA<br>t                                                                                                    | TON [10ms]                                                    |                                               | DW00031                        |                                            |                                |                                       |          | timeout<br>DB00020                                                              |
| DB0002<br>                                                                                                    | e abort<br>DA<br>t<br>12                                                                                                    | TON [10ms]                                                    |                                               | DW00031                        |                                            |                                |                                       |          | timeout<br>DB00020                                                              |
| DB0002<br>execut<br>DB0002<br>timeou<br>DB0002<br>DB0002<br>CB0002<br>CB002<br>CB002<br>CB02      | e abort<br>DA<br>t<br>12                                                                                                    | TON [10ms]                                                    | 01000                                         | DW00031                        |                                            |                                |                                       |          | timeout<br>DB00020                                                              |
| DB0002<br>execut<br>DB0002<br>timeou<br>DB0002<br>DB0002<br>DB0002<br>Labort<br>abort                                                                                                    | e abort<br>DA<br>t<br>12<br>D1                                                                                                    | DB000211<br>complete                                          | 01000                                         | DW00031                        | nd in 605 aft                              | er aborted                     |                                       |          | timeou<br>DB0002(<br>ort                                                        |
| DB0002<br>BB0002<br>DB0002<br>DB0002<br>DB0002<br>DB0002<br>DB0002<br>DB0002<br>DB0002<br>DB0002                                                                                                    | e abort<br>DA<br>t<br>12<br>D1                                                                                                    | DB000209                                                      | 01000                                         | DW00031                        | nd in 80s aft                              | er aborted                     |                                       |          | t imeout<br>DB00020<br>abort                                                    |
| DB0002<br>DB0002<br>L execut<br>DB0002<br>DB0002<br>DB002<br>DB002 | 0A<br>t<br>12<br>01<br>01                                                                                                    | DB000203                                                      | 01000                                         | DW00031                        | nd in 60s att                              | er aborted                     |                                       |          | t imeout<br>DB00020<br>abort                                                    |
| DB0002<br>                                                                                                    | e abort<br>DA<br>t<br>12<br>D1<br>D1                                                                                                    | TON [10ms]<br>DB000211<br>complete<br>DB000209<br>waiting end | 01000                                         | DW00031                        | nd in 605 aft                              | er aborted                     |                                       |          | timeout<br>DB00020<br>abort                                                     |
| DB0002<br>DB0002<br>DB0002<br>DB0002<br>DB0002<br>DB0002<br>DB0002<br>DB0002<br>DB0002<br>DB0002<br>DB0002<br>DB0002<br>DB0002<br>DB0002<br>DB0002<br>DB0002<br>DB0002                                                                                                    |                                                                                                    | DB000209<br>waiting end                                       | 01000                                         | DW00031                        | nd in EOS aft                              | er aborted                     |                                       |          | timeout<br>DB00020<br>sbort                                                     |
| DB0002<br>DB0002<br>DB002<br>DB002<br>DB                                  | e abort<br>DA<br>t<br>12<br>D1<br>D1<br>D1<br>D8<br>s<br>D8<br>TON [10ms]                                                                       | DB000209<br>wwiting end<br>ed                                 | 01000<br>relesse s<br>[W]Count<br>DW00028     | DW00031                        | nd in EOs att                              | er aborted                     |                                       |          | timeout<br>DB00020<br>abort<br>DB00020<br>waiting<br>DB00020                    |
| DB0002<br>DB0002<br>DB0002<br>DB0002<br>DB0002<br>DB0002<br>DB0002<br>DB0002<br>DB0002<br>DB0002<br>DB0002<br>DB0002<br>DB0002<br>DB0002<br>DB0002<br>DB0002<br>DB0002                                                                                                    | e abort<br>DA<br>t<br>12<br>D1<br>D1<br>D1<br>D8<br>s<br>D8<br>TON [10ms]                                                                       | DB000203<br>waiting end<br>ed                                 | 01000<br>release s<br>[W]Count<br>DW00028<br> | ending comma                   |                                            |                                |                                       |          | timeou<br>DB0002/<br>sbort<br>DB0002/<br>waitin;<br>DB0002/                     |
| DB0002<br>                                                                                                    | e abort<br>DA<br>t<br>12<br>01<br>01<br>01<br>08<br>5<br>5<br>5<br>5<br>5<br>5<br>5<br>5<br>5<br>5<br>5<br>5<br>5<br>5<br>5<br>5<br>5<br>5      | DB000203<br>waiting end<br>ed                                 | 01000<br>release s<br>[W]Count<br>DW00028<br> | ending comma                   | nd in 60s aft<br>er starting s             |                                |                                       |          | timeout<br>DB0002C<br>abort<br>DB0002C<br>waiting<br>waiting e                  |
| DB0002<br>                                                                                                    | с зьогт<br>DA<br>t<br>12<br>01<br>01<br>01<br>01<br>01<br>01<br>01<br>01<br>01<br>01                                                            | DB000203<br>waiting end<br>ed                                 | 01000<br>release s<br>[W]Count<br>DW00028<br> | ending comma                   |                                            |                                |                                       |          | timeou<br>DB0002(<br>sbort<br>DB0002(<br>waitin<br>waitin<br>dB0002(<br>DB0002( |
| DB0002<br>                                                                                                    | CALL CALL CALL CALL CALL CALL CALL CALL                                                                                                    | DB000203<br>waiting end<br>ed                                 | 01000<br>release s<br>[W]Count<br>DW00028<br> | ending comma                   |                                            |                                |                                       |          | timeou<br>DB0002(<br>sbort<br>DB0002(<br>waiting<br>ed<br>DB0002(               |
| DB0002<br>DB0002<br>DB0002                                                          | e abort<br>DA<br>t<br>12<br>01<br>01<br>01<br>01<br>01<br>01<br>01<br>01<br>08<br>5<br>5<br>5<br>5<br>5<br>5<br>5<br>5<br>5<br>5<br>5<br>5<br>5 | DB000203<br>waiting end<br>ed                                 | 01000<br>release s<br>[W]Count<br>DW00028<br> | ending comma                   |                                            |                                |                                       |          | timeout<br>DB00020<br>abort<br>DB00020<br>waiting<br>ed<br>DB00020              |

| £                                                                                     |             | MSG-SNDE                                     |                                                                                     |
|---------------------------------------------------------------------------------------|-------------|----------------------------------------------|-------------------------------------------------------------------------------------|
|                                                                                       |             | ecute [B] Bu:                                |                                                                                     |
|                                                                                       |             |                                              | 00210<br>usy                                                                        |
|                                                                                       | [B] AL      | ort [B]Co                                    | mplet                                                                               |
|                                                                                       |             | 00201   DBOC<br>bort   comp                  | UU211<br>plete                                                                      |
|                                                                                       |             | ov-Typ [B]Ern<br>2016 DBOC                   | r or<br>00212                                                                       |
|                                                                                       |             | er                                           | r or                                                                                |
|                                                                                       |             | о-Тур<br>3001                                |                                                                                     |
|                                                                                       | [W] C       | ir-No                                        |                                                                                     |
|                                                                                       | [W] C1      | 0001<br>1-No                                 |                                                                                     |
|                                                                                       | 0<br>[A] P3 | 0001                                         |                                                                                     |
|                                                                                       |             | 00100                                        |                                                                                     |
| ♦ finished norm                                                                       | ally        |                                              |                                                                                     |
| □ Complete'=='TRUE'<br>DB000211==TRUE;                                                |             |                                              |                                                                                     |
|                                                                                       |             | ▲ [₩LQ]                                      |                                                                                     |
|                                                                                       |             | INC DWO                                      | 10024<br>t nor                                                                      |
| - abort                                                                               |             |                                              | 1 ly                                                                                |
|                                                                                       |             |                                              |                                                                                     |
| ♦ finished abnor                                                                      | mally       |                                              |                                                                                     |
| IF DB000212==TRUE;                                                                    |             |                                              |                                                                                     |
|                                                                                       |             | ▲ [WLQ]                                      | Nest                                                                                |
| NL2                                                                                   |             | LNC DWO                                      | 0025                                                                                |
| 2                                                                                     |             |                                              | ally                                                                                |
| NL                                                                                    |             |                                              | D]Des                                                                               |
| 2                                                                                     | STORE UW    | resu                                         |                                                                                     |
|                                                                                       | (WLFQ       |                                              | D]Des                                                                               |
|                                                                                       |             |                                              | 0027                                                                                |
| NL<br>2                                                                               | STORE DWG   | 00001 DW0<br>statu                           | us (P                                                                               |
| 2                                                                                     | STORE DWG   | statu                                        | us (P<br>M01)                                                                       |
| NL<br>2<br>END_IF<br>◆treatment for t                                                 | STORE DW    | statu                                        | us (P                                                                               |
| 2 END_IF DB00020A DB00020B                                                            | STORE DW    | statu<br>RAN<br>DBOO                         | us (P<br>M01)<br>0 <u>0</u> 20                                                      |
| 2<br>END_IF<br>◆treatment for t                                                       | STORE DW    | statu<br>RAN<br>DBO(<br>timeo                | US (P<br>M01)<br>0020<br>001 o                                                      |
| 2<br>END_IF<br>DB00020A DB00020B<br>timeout on pluse<br>■▲ 'timeout occurred'=='TRUE' | STORE DW    | statu<br>RAN<br>DBO(<br>timeo                | us (P<br>M01)<br>0020                                                               |
| 2 END_IF DB00020A DB00020B timeout on pluse                                           | STORE DW    | statu<br>RAN<br>DBO(<br>timeo                | US (P<br>M01)<br>0020<br>001 o                                                      |
| 2 END_IF DB00020A DB00020B timeout on pluse                                           | STORE DW    | stat<br>RAN<br>DBO(<br>timeo<br>ur           | US (F<br>M01)<br>0020<br>001 o<br>red                                               |
| 2 END_IF DB00020A DB00020B timeout on pluse DB00020A 'timeout occurred'=='TRUE'       | imeout      | Stat<br>RAY<br>DBOC<br>timeo<br>ur<br>(WLQ)1 | 0020<br>0020<br>001 o<br>red<br>Dest                                                |
| 2 END_IF DB00020A DB00020B timeout on pluse IF DB00020C==TRUE; NL 2                   | imeout      | stat<br>RAH<br>DBO(<br>timeo<br>vr           | 00200<br>00200<br>000200<br>000<br>0000<br>0000<br>00000<br>00000<br>00000<br>00000 |
| 2<br>END_IF<br>DB00020A DB00020B<br>timeout on pluse<br>iF DB00020C==TRUE;<br>NL      | imeout      | stat<br>RAH<br>DBO(<br>timeo<br>vr           | Dest                                                                                |

### **11.** Save the data to flash memory.

This concludes the settings for using the MP3000 as the master.

Setting the Remote Device (OMRON PLC)

Use the following procedure to set up the OMRON CJ-series PLC.

Information The CJ Series is manufactured by OMRON Corporation. Contact OMRON Corporation for further information.

- 1. Set the node address of the Ethernet Unit. In this example, the node address is set to 02 hex.
- 2. Start the CX-Programmer.
- 3. Create a project.

#### 4. Set the network parameters.

| Parameter                              | Description         |
|----------------------------------------|---------------------|
| Broadcasting                           | As required.        |
| FINS/UDP Port                          | As required.        |
| FINS/TCP Port                          | Default (9,600)     |
| TCP/IP Keep-alive                      | As required.        |
| IP address                             | 192.168.1.2         |
| Subnet Mask                            | 255.255.255.000     |
| IP Address Conversion                  | Combined method     |
| Baud Rate                              | Automatic detection |
| Dynamic Change the Target IP Addresses | As required.        |

Note: When using an OMRON PLC, set the node address of the Ethernet Unit so that it matches the last digit of the IP address (2 in the case of 192.168.001.002). If the node address does not match the last digit, an error may occur in the Ethernet Unit of the OMRON PLC.

When communicating with FINS/UDP, set the FINS/UDP port setting to the same number as the remote station port number of the MP3000.

#### Set the FINS/TCP connection parameters. Use the following settings for FINS/TCP connection number 1.

Note: The FINS/TCP connection settings are not required when communicating with FINS/UDP.

| Parameter                                               | Description  |
|---------------------------------------------------------|--------------|
| FINS/TCP Server/Client                                  | Client       |
| Target IP Address                                       | 192.168.1.1  |
| Automatically Allocated FINS Node<br>Address for Server | Do not set.  |
| Keep-alive                                              | As required. |

#### 6. Create routing tables if required.

Note: 1. Specify an IP address that is not in use by any other device on the same network.

- Check with your network administrator for unused IP addresses.
  - 2. If the MP3000 performs message communications using multiple connections, set up the same num-
  - ber of FINS/TCP connections in the OMRON PLC.
- 3. The FINS/TCP connection settings are not required when communicating with FINS/UDP.

This concludes the setup.

4.5.5 Routing

## Starting Communications

Use the following procedure to write the data in the hold registers in the MP3000 to the I/O bits in the CPU Unit of the OMRON PLC.

1. Start the message receive operation on the OMRON PLC.

The system will automatically start the message reception operation. No further operation is required.

### 2. Turn ON the power to the MP3000 to start transmitting messages.

The ladder program example is designed to turn ON the Execute Bit (DB000200) in the message send function after six seconds has elapsed from when the low-speed scan (or high-speed scan) starts. Thereafter, the message send function is executed every second by alternating the Execute Bit (DB000200) between OFF and ON each time the message send function completes execution normally or with an error.

Note: The MP3000 will establish the TCP connection when it starts execution of the MSG-SNDE function.

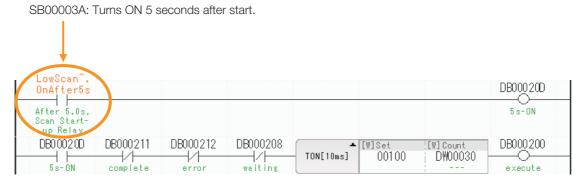

## 4.5.5 Routing

This section describes the restrictions that apply when sending and receiving I/O messages, and when using the MSG-SNDE and MSG-RCVE functions between the MP3000 and OMRON PLCs connected across different networks.

## Using the MP3000 as the Master

When the MP3000 master sends messages using I/O message communications or the MSG-SNDE function, the destination node must be connected to the local network. A node connected to another network cannot be specified as the destination.

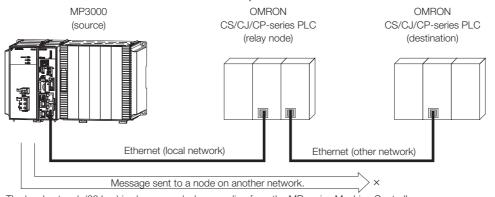

The local network (00 hex) is always used when sending from the MP-series Machine Controller.

### 4.5.5 Routing

# Using the MP3000 as a Slave

When the MP3000 acts as a slave and uses automatic reception or the MSG-RCVE function to receive messages that are routed, it can also receive messages from a node on another network. The MP3000 slave can also return responses to the source.

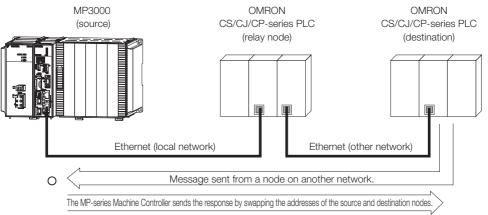

# Using the MP3000 as a Router

The MP3000 cannot route messages between different networks.

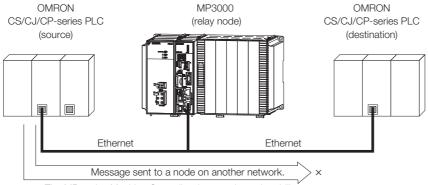

The MP-series Machine Controller does not have the ability to route messages.

The message functions are used in user communications applications for the FINS protocol. You can send and receive message data by setting the necessary input items and parameters for the message functions. Message communications using the FINS protocol can be performed with the same settings as those used for MEMOBUS messages.

# Inputs and Outputs for the MSG-SNDE Function

| I/O<br>Definitions | No. | Name    | I/O<br>Designation | Meaning                                         | Description                                                                                                    |
|--------------------|-----|---------|--------------------|-------------------------------------------------|----------------------------------------------------------------------------------------------------|
|                    | 1   | Execute | B-VAL              | Executes the transmission.                      | Specify the bit to use to execute the message<br>transmission.<br>When the Execute Bit turns ON, the message<br>will be sent.<br>Keep the Execute Bit ON until the Complete or<br>Error Bit turns ON. To send another message,<br>turn OFF the Execute Bit for at least one scan<br>and then turn it ON again.                                                                                                    |
|                    | 2   | Abort   | B-VAL              | Forces the transmission to end.                 | Specify the bit to use to abort the message<br>transmission.<br>When the Abort Bit turns ON, the message<br>transmission will be stopped unconditionally.<br>The Abort Bit takes precedence over the Exe-<br>cute Bit.                                                                                                    |
|                    | 3   | Dev-Typ | I-REG              | Communica-<br>tions device<br>type              | Specify the type code of the communications device.<br>218IFB, 218IFD = 16                                                                                                    |
| Input Items        | 4   | Pro-Typ | I-REG              | Communica-<br>tions protocol                    | <ul> <li>Specify the type code of the communications protocol.</li> <li>1: MEMOBUS Select this protocol when using the FINS protocol.</li> <li>MEMOBUS is automatically converted to the FINS protocol inside the 218IFD.</li> <li>2: No-protocol communications 1 (unit: words) Not used for the FINS protocol.</li> <li>3: No-protocol communications 2 (unit: bytes) Not used for the FINS protocol.</li> </ul>    |
|                    | 5   | Cir-No  | I-REG              | Circuit number                                  | Specify the circuit number for the communica-<br>tions device.<br>Specify the same circuit number as displayed in<br>the MPE720 Module Configuration Definition<br>Tab Page.<br>218IFB, 218IFD = 1 to 8                                                                                                    |
|                    | 6   | Ch-No   | I-REG              | Communica-<br>tions buffer<br>channel<br>number | Specify the channel number of the communica-<br>tions buffer.<br>You can specify any channel number provided<br>it is within the valid range.<br>When executing more than one function at the<br>same time, do not use the same channel num-<br>ber for the same connection. You can use the<br>same channel number as long as multiple func-<br>tions are not executed at the same time.<br>218IFB, 218IFD = 1 to 10 |
|                    | 7   | Param   | Address<br>Inputs  | Parameter list<br>first address<br>(MA, DA)     | Specify the first address of the parameter list.<br>A total of 29 words starting from the specified<br>first word are automatically used for the param-<br>eter list. The parameter list is used by inputting<br>function codes and relevant parameter data. It<br>is also where the process results and status are<br>output.<br>Continued on next page.                                                             |

4

Continued on next page.

I/O

Definitions

Output

Items

No.

1

2

3

Busy

Com-

plete

Error

I/O Name Meaning Description Designation Specify the bit that shows that the message transmission is in progress. The Busy Bit is ON while a message transmis-**B-VAL** Processing. sion or abort is in progress. Keep the Execute Bit or Abort Bit turned ON while the Busy Bit is ON. Specify the bit that shows when the message transmission has been completed. Process The Complete Bit turns ON only for one scan

#### Continued from previous page.

when message transmission or forced abort processing has been completed normally. Specify the bit that shows if an error occurred

When an error occurs, the Error Bit will turn ON

Refer to the following section for an example of a timing chart for when an error occurs.

when sending the message.

only for one scan.

Error on page 2-8

# **MSG-SNDE** Function Parameters

**B-VAL** 

**B-VAL** 

The following table describes the contents of the addresses specified by the PARAM input parameter to the MSG-SNDE function.

completed.

Error occurred.

| No. | I/O  | Meaning                          | Description                                        | Reference Page                                 |
|-----|------|----------------------------------|----------------------------------------------------|------------------------------------------------|
| 00  |      | Processing Result                | Gives the processing status.                       | I → Processing Result<br>(PARAM00) on page 2-9 |
| 01  |      | Status                           | Gives the status of the current function.          | Status (PARAM01) on page 2-10                  |
| 02  |      | Detail Error Code,<br>Lower Word | Gives the details of an error.                     | ■ Detail Error Code<br>(PARAM02 and            |
| 03  |      | Detail Error Code,<br>Upper Word |                                                    | <i>PARAM03)</i> on page 4-<br>154              |
| 04  | Out- | Status 1                         | Gives the communications status.                   | Status 1 (PARAM04)<br>on page 2-12             |
| 05  | puts | Status 2                         | Gives status information on the most recent error. |                                                |
| 06  |      | Status 3                         | Gives the information of the send pass counter.    | ● Status 3 (PARAM06)<br>on page 2-12           |
| 07  |      | Status 4                         | Gives the information of the receive pass counter. | ■ ♦ Status 4 (PARAM07)<br>on page 2-12         |
| 08  |      | Status 5                         | Gives the information of the error counter.        | Status 5 (PARAM08)<br>on page 2-13             |
| 09  | ]    | Status 6                         | Not used for the FINS protocol.                    | _                                              |

Continued on next page.

Continued from previous page.

|     |        |                                               | Со                                                                                                    | ntinu    | ed from previous page.                                        |
|-----|--------|-----------------------------------------------|----------------------------------------------------------------------------------------------------|----------|---------------------------------------------------------------|
| No. | I/O    | Meaning                                       | Description                                                                                                    |          | Reference Page                                                |
| 10  |        | Connection<br>Number                          | Sets the connection number used to deter-<br>mine the remote station.                                                                                                    | ۶.       | ◆ Connection Number<br>(PARAM10) on page 2-<br>13             |
| 11  |        | Option                                        | Sets the remote node address.                                                                                                    | F        | ◆ Options (PARAM11)<br>on page 4-154                          |
| 12  |        | Function Code                                 | Sets the code of the function in the FINS pro-<br>tocol.                                                                                                    | <b>F</b> | ◆ Function Code<br>(PARAM12) on page 4-<br>155                |
| 13  |        | Reserved for system.                          | This parameter is used by the system.<br>Do not change the value of this parameter<br>from a user program or by any other means.                                                                                                    | ۶.       | ◆ Reserved for System<br>(PARAM13) on page 2-<br>14           |
| 14  | _      | Remote Station<br>Data Address,<br>Lower Word | Sets the data address to read/write at the remote station. (Use word addresses for reg-                                                                                                    | (F       | ♦ Remote Station Data<br>Address (PARAM14 and                 |
| 15  |        | Remote Station<br>Data Address,<br>Upper Word | isters, bit addresses for relays or coils.)                                                                                                    |          | <i>PARAM15)</i> on page 4-<br>155                             |
| 16  |        | Remote Station<br>Register Type               | Not used for the FINS protocol.                                                                                                    |          | -                                                             |
| 17  | Inputs | Data Size                                     | Sets the size of the data to read/write. (Use word sizes for registers, bit sizes for relays or coils.)                                                                                                    | Ē        | ◆ Data Size (PARAM17)<br>on page 4-156                        |
| 18  |        | Remote CPU<br>Module Number                   | Not used for the FINS protocol.                                                                                                    |          | -                                                             |
| 19  |        | Reserved for system.                          | This parameter is used by the system.<br>Do not change the value of this parameter<br>from a user program or by any other means.                                                                                                    | (F       | ◆ Reserved for System<br>(PARAM19) on page 2-<br>17           |
| 20  |        | Local Station Data<br>Address,<br>Lower Word  | Sets the data address to store read/write data in the local station. (Use word                                                                                                    | Ē        | ♦ Local Station Data<br>Address (PARAM20 and                  |
| 21  | _      | Local Station Data<br>Address,<br>Upper Word  | addresses for registers, bit addresses for relays or coils.)                                                                                                    |          | PARAM21) on page 2-<br>18                                     |
| 22  | _      | Local Station<br>Register Type                | Sets the register type of the read/write data to store in the local station.                                                                                                    | (F       | ◆ Local Station Regis-<br>ter Type (PARAM22) on<br>page 4-156 |
| 23  |        | Reserved for system.                          | This parameter is used by the system.<br>Do not change the value of this parameter<br>from a user program or by any other means.                                                                                                    | ۶.       | ◆ Reserved for System<br>(PARAM23) on page 2-<br>19           |
| 24  |        | For system use                                | This parameter contains the channel number<br>of the communications buffer that is currently<br>in use.<br>A user program must set this parameter to 0<br>on the first scan after startup. Thereafter, do<br>not change the value of this parameter from<br>a user program or by any other means<br>because it will be used by the system. | ¢۲       | ◆ Reserved for System<br>(PARAM24) on page 2-<br>19           |
| 25  | _      | Reserved for system.                          |                                                                                                    |          |                                                               |
| 26  |        | Reserved for system.                          | These parameters are used by the system.<br>Do not change the value of these parameters                                                                                                    | Ē        | ♦ Reserved for System<br>(PARAM25 to                          |
| 27  |        | Reserved for system.                          | from a user program or by any other means.                                                                                                    |          | <i>PARAM28)</i> on page 2-<br>19                              |
| 28  |        | Reserved for system.                          |                                                                                                    |          |                                                               |

# Detail Error Code (PARAM02 and PARAM03)

| Processing<br>Result Value<br>(PARAM00) | Detail<br>Error<br>Code | Error Description                 | Description                                                                                                    |
|-----------------------------------------|-------------------------|-----------------------------------|----------------------------------------------------------------------------------------------------|
| 8100 hex                                | 1                       | Function code<br>error            | An unused function code was sent or received.<br>Check PARAM12 (Function Code).                                                                                                    |
| 8200 hex                                | 2                       | Address setting<br>error          | The setting of one or more of the following parameters is out of range. Check the settings.<br>PARAM14 and PARAM15 (Remote Station Data Address)<br>PARAM20 and PARAM21 (Local Station Data Address) |
| 8300 hex                                | 3                       | Data size error                   | The data size for sending or receiving is out of range.<br>Check PARAM17 (Data Size).                                                                                                    |
| 8400 hex                                | 4                       | Circuit number<br>setting error   | The circuit number is out of range.<br>Check the circuit number (Cir-No) in the MSG-SNDE function.                                                                                                   |
| 85 <b>00</b> hex                        | 5                       | Channel number setting error      | The channel number for the communications buffer is out of range.<br>Check the communications buffer channel number (Ch-No) in the MSG-SNDE function.                                                |
| 8600 hex                                | 6                       | Connection<br>number error        | The connection number is out of range.<br>Check PARAM10 (Connection Number).                                                                                                    |
| 8800 hex                                | 8                       | Communications device error       | An error response was received from the communications device.<br>Check the connections to the device. Also check to see if the remote device is ready to communicate.                               |
| 89 <b>00</b> hex                        | 9                       | Device select error               | A device that cannot be used was selected.<br>Check the communications device type (Dev-Typ) in the MSG-<br>SNDE function.                                                                           |
| C245 hex                                | -                       | Local station register type error | The register type for the local station is out of range.<br>Check PARAM22 (Local Station Register Type).                                                                                             |
| 8072 hex to<br>C072 hex                 |                         | Remote device<br>error*           | An error response was received from the remote station.<br>Check the error code and remove the cause.                                                                                                |

These parameters give the detail error code.

\* An error response received from the remote device will be formatted in PARAM00 (Processing Result) as follows. Processing Result (PARAM00): 2017 hex (where 2011) is the error code)

Contains the sum of the completion code sent from the OMRON PLC and 80 hex.

Refer to the following manual for details on completion codes.

CS/CJ/CP/NS Series Communications Commands Reference Manual from OMRON Corporation

# Options (PARAM11)

The upper byte of this parameter sets the unit address, and the lower byte sets the remote node address.

The valid setting range is given in the following table.

| Option   | Address Number   | Description                                                                             |
|----------|------------------|-----------------------------------------------------------------------------------------|
|          | XX: Unit address | Sets the remote unit address.                                                           |
| XXYY hex | YY: Node address | Sets the remote node address. Sets the remote node address from 1 to FE hex (1 to 254). |

Note: 1. The node address for the MP3000 is set with the Connection Parameter setting in the Module Detail Definition Dialog Box.

2. The MP3000 unit address is always 00 hex.

# Function Code (PARAM12)

Set the function code to send.

You can use the functions that are registered to the function codes.

| MEMOBUS       | FINS Command Code |        |                    | Target       |                                               |
|---------------|-------------------|--------|--------------------|--------------|-----------------------------------------------|
| Function Code | MR                | SR     | I/O Memory<br>Type | Data<br>Type | Function                                      |
|               |                   |        | B0 hex             | W            | Reads CIO Area words.                         |
| 01 hex        | 01 hex            | 01 hex | B1 hex             | W            | Reads Work Area words.                        |
| UTTIEX        | UTTIEX            |        | B2 hex             | W            | Reads Holding Area words.                     |
|               |                   |        | B3 hex             | W            | Reads Auxiliary Area words.                   |
| 03 or 09 hex  | 01 hex            | 01 hex | 82 hex             | W            | Reads DM Area words.                          |
|               | 01 hex            | 02 hex | B0 hex             | W            | Writes to CIO Area words.                     |
| 0F hex        |                   |        | B1 hex             | W            | Writes to Work Area words.                    |
| UT HEX        |                   |        | B2 hex             | W            | Writes to Holding Area words.                 |
|               |                   |        | B3 hex             | W            | Writes to Auxiliary Area words.               |
| 0B or 10 hex  | 01 hex            | 02 hex | 82 hex             | W            | Writes to DM Area words.                      |
| 0D hex        | 01 hex            | 04 hex | 82 hex             | W            | Reads non-consecutive words from the DM Area. |

Note: W: Word (channel) data

# Remote Station Data Address (PARAM14 and PARAM15)

Set the first address for data in the remote station.

Enter the first address as a decimal or hexadecimal number.

Example If the first address is MW01000, enter "1000" (decimal) or "3E8" (hexadecimal).

The applicable function codes and valid range of data addresses depend on the device type and device range of the OMRON PLC.

| Table 4.16 | Bit Conversion | Table |
|------------|----------------|-------|
|            |                |       |

| Data Area      | Address<br>Range                                            | Notation | Function Code        | Data Address<br>Setting Range    | Corresponding Register<br>Addresses          |
|----------------|-------------------------------------------------------------|----------|----------------------|----------------------------------|----------------------------------------------|
| CIO Area       | 0000 to 2047                                                | Decimal  | 01 and 0F hex: Coils | 0 to 32767                       | MB000000 to MB02047F                         |
| Work Area      | W000 to W511                                                | Decimal  | 01 and 0F hex: Coils | 32768 to 40959                   | MB020480 to MB02559F                         |
| Holding Area   | H00000 to<br>H51115                                         | Decimal  | 01 and 0F hex: Coils | 40960 to 49151                   | MB025600 to MB03071F                         |
| Auxiliary Area | A000 to A447<br>(read only)<br>A448 to A959<br>(read/write) | Decimal  | 01 and 0F hex: Coils | 49152 to 56319<br>56320 to 64511 | MB030720 to MB03519F<br>MB035200 to MB04031F |

#### Table 4.17 DM Area Conversion Table

| Data Area | Address<br>Range    | Notation | Function Code                                 | Data Address<br>Setting Range | Corresponding Register<br>Addresses |
|-----------|---------------------|----------|-----------------------------------------------|-------------------------------|-------------------------------------|
| DM Area   | D00000 to<br>D32767 | Decimal  | 03, 09, 0B, 0D, and<br>10 hex: Hold registers | 0 to 32767                    | MW00000 to MW32767                  |

Note: 1. Even if addresses are within the given address range, they may exceed the range of the device area depending on the model of the OMRON PLC.

Refer to the following manual for details.

OMRON PLC manuals

2. The corresponding register address in the MP3000 can be adjusted by using the offset setting of the MSG-SNDE function.

## Data Size (PARAM17)

Set the data size for the read/write request as the number of bits or words.

Be sure that the last data address that is determined by the offset, data address, and data size does not exceed the valid data address range.

The range that is allowed for the data size depends on the function code and data area.

| MEMOBUS          | FIN    | S Comma      | and Code           |                                               | Data Size        |
|------------------|--------|--------------|--------------------|-----------------------------------------------|------------------|
| Function<br>Code | MR     | SR           | I/O Memory<br>Type | Function                                      | Setting Range    |
|                  |        |              | B0 hex             | Reads CIO Area words.                         | 16 to 2,000 bits |
| 01 hex           | 01 hex | 01 hex       | B1 hex             | Reads Work Area words.                        | 16 to 2,000 bits |
|                  |        |              | B2 hex             | Reads Holding Area words.                     | 16 to 2,000 bits |
| 01 hex           | 01 hex | 01 hex       | B3 hex             | Reads Auxiliary Area words.                   | 16 to 2,000 bits |
| 03 hex           | 01 hex | 01 hex       | 82 hex             | Reads DM Area words.                          | 1 to 125 words   |
| 09 hex           | 01 hex | 01 hex       | 82 hex             | Reads DM Area words.                          | 1 to 999 words   |
|                  | 01 hex | 1 hex 02 hex | B0 hex             | Writes to CIO Area words.                     | 16 to 800 bits   |
| 0F hex           |        |              | B1 hex             | Writes to Work Area words.                    | 16 to 800 bits   |
| OF HEX           |        |              | B2 hex             | Writes to Holding Area words.                 | 16 to 800 bits   |
|                  |        |              | B3 hex             | Writes to Auxiliary Area words.               | 16 to 800 bits   |
| 0B hex           | 01 hex | 02 hex       | 82 hex             | Writes to DM Area words.                      | 1 to 996 words   |
| 10 hex           | 01 hex | 02 hex       | 82 hex             | Writes to DM Area words.                      | 1 to 100 words   |
| 0D hex           | 01 hex | 04 hex       | 82 hex             | Reads non-consecutive words from the DM Area. | 1 to 167 words   |

Note: Bits are read and written in words. The data size is specified in units of 16 bits (16, 32, 48, ...).

## Local Station Register Type (PARAM22)

Set the register type of the read data destination or write data source in the MP3000.

| Register Type<br>Value | Туре | Remarks                                                    |
|------------------------|------|------------------------------------------------------------|
| 0                      | М    | Sets the target data type to MB for bits and MW for words. |
| 1                      | G    | Sets the target data type to GB for bits and GW for words. |
| 2                      |      | Sets the target data type to IB for bits and IW for words. |
| 3                      | 0    | Sets the target data type to OB for bits and OW for words. |
| 4                      | S    | Sets the target data type to SB for bits and SW for words. |
| 5 or higher            | _    | Not used for the FINS protocol.                            |

The register types that can be used depend on whether you are reading or writing.

The following table lists the combinations of register types.

| Function Code     | Applicable Register Types |
|-------------------|---------------------------|
| 01, 03, or 09 hex | M, G, or O                |
| 0B, 0F, or 10 hex | M, G, I, O, or S          |
| 0D hex            | Μ                         |

# Inputs and Outputs for the MSG-RCVE Function

| I/O<br>Definitions | No. | Name    | I/O<br>Designation | Meaning                                            | Description                                                                                                    |
|--------------------|-----|---------|--------------------|----------------------------------------------------|----------------------------------------------------------------------------------------------------|
|                    | 1   | Execute | B-VAL              | Executes<br>the trans-<br>mission.                 | Specify the bit to use to execute the message trans-<br>mission.<br>When the Execute Bit turns ON, the message will be<br>sent.<br>Keep the Execute Bit ON until the Complete or Error<br>Bit turns ON. To send another message, turn OFF<br>the Execute Bit for at least one scan and then turn it<br>ON again.                                                                                                    |
|                    | 2   | Abort   | B-VAL              | Forces the<br>transmis-<br>sion to<br>end.         | Specify the bit to use to abort the message trans-<br>mission.<br>When the Abort Bit turns ON, the message trans-<br>mission will be stopped unconditionally. The Abort<br>Bit takes precedence over the Execute Bit.                                                                                                    |
|                    | 3   | Dev-Typ | I-REG              | Communi-<br>cations<br>device type                 | Specify the type code of the communications device.<br>218IFB, 218IFD = 16                                                                                                    |
| Input Items        | 4   | Pro-Typ | I-REG              | Communi-<br>cations<br>protocol                    | <ul> <li>Specify the type code of the communications protocol.</li> <li>1: MEMOBUS<br/>Select this protocol when using the FINS protocol.<br/>MEMOBUS is automatically converted to the FINS<br/>protocol inside the 218IFD.</li> <li>2: No-protocol communications 1 (unit: words)<br/>Not used for the FINS protocol.</li> <li>3: No-protocol communications 2 (unit: bytes)<br/>Not used for the FINS protocol.</li> </ul> |
|                    | 5   | Cir-No  | I-REG              | Circuit<br>number                                  | Specify the circuit number for the communications device.<br>Specify the same circuit number as displayed in the MPE720 Module Configuration Definition Tab Page.<br>218IFB, 218IFD = 1 to 8                                                                                                    |
|                    | 6   | Ch-No   | I-REG              | Communi-<br>cations<br>buffer<br>channel<br>number | Specify the channel number of the communications<br>buffer.<br>You can specify any channel number provided it is<br>within the valid range.<br>When executing more than one function at the same<br>time, do not use the same channel number for the<br>same connection. You can use the same channel<br>number as long as multiple functions are not exe-<br>cuted at the same time.<br>218IFB, 218IFD = 1 to 10             |
|                    | 7   | Param   | Address<br>Inputs  | Parameter<br>list first<br>address<br>(MA, DA)     | Specify the first address of the parameter list.<br>A total of 52 words starting from the specified first<br>word are automatically used for the parameter list.<br>The parameter list is used by inputting function<br>codes and relevant parameter data. It is also where<br>the process results and status are output.                                                                                                    |

Continued on next page.

Continued from previous page.

| I/O<br>Definitions | No. | Name          | I/O<br>Designation | Meaning               | Description                                                                                                    |
|--------------------|-----|---------------|--------------------|-----------------------|----------------------------------------------------------------------------------------------------|
|                    | 1   | Busy          | B-VAL              | Process-<br>ing.      | Specify the bit that shows that the message trans-<br>mission is in progress.<br>The Busy Bit is ON while a message transmission or<br>abort is in progress.<br>Keep the Execute Bit or Abort Bit turned ON while<br>the Busy Bit is ON.                                                             |
| Output<br>Items    | 2   | Com-<br>plete | B-VAL              | Process<br>completed. | Specify the bit that shows when the message trans-<br>mission has been completed.<br>The Complete Bit turns ON only for one scan when<br>message transmission or forced abort processing<br>has been completed normally.                                                                             |
|                    | 3   | Error         | B-VAL              | Error<br>occurred.    | Specify the bit that shows if an error occurred when sending the message.<br>When an error occurs, the Error Bit will turn ON only for one scan.<br>Refer to the following section for an example of a timing chart for when an error occurs.<br>$\overrightarrow{error} \bullet Error$ on page 2-23 |

# **MSG-RCVE** Function Parameters

The following table describes the contents of the addresses specified by the PARAM input parameter to the MSG-RCVE function.

| No. I/O         | /(  | Meaning                          | Description                                                                                                    |          | Reference Page                                                            |
|-----------------|-----|----------------------------------|----------------------------------------------------------------------------------------------------|----------|---------------------------------------------------------------------------|
| 00              |     | Processing Result                | Gives the processing status.                                                                                                    | <b>F</b> | ◆ Processing Result<br>(PARAM00) on page 2-<br>25                         |
| 01              |     | Status                           | Gives the status of the current function.                                                                                                    | (F       | ◆ Status (PARAM01) on page 2-25                                           |
| 02              |     | Detail Error Code,<br>Lower Word | Gives the details of an error.                                                                                                    | (F       | ◆ Detail Error Code<br>(PARAM02 and                                       |
| 03              |     | Detail Error Code,<br>Upper Word | Gives the details of an error.                                                                                                    |          | <i>PARAM03)</i> on page 4-<br>161                                         |
| 04 Out-<br>puts |     | Status 1                         | Gives the communications status.                                                                                                    | (F       | ♦ Status 1 (PARAM04)<br>on page 2-27                                      |
| 05              | put | Status 2                         | Gives status information on the most recent error.                                                                                             | (Fr      | ♦ Status 2 (PARAM05)<br>on page 2-28                                      |
| 06              |     | Status 3                         | Gives the information of the send pass counter.                                                                                                | (F       | ♦ Status 3 (PARAM06)<br>on page 2-28                                      |
| 07              |     | Status 4                         | Gives the information of the receive pass counter.                                                                                             | <b>F</b> | ◆ Status 4 (PARAM07)<br>on page 2-28                                      |
| 08              |     | Status 5                         | Gives the information of the error counter.                                                                                                    | (F       | ♦ Status 5 (PARAM08)<br>on page 2-28                                      |
| 09              |     | Status 6                         | Not used for the FINS protocol.                                                                                                    |          | -                                                                         |
| 10 Input        | Inp | Connection Number                | Sets the connection number used to deter-<br>mine the remote station.                                                                          | Æ        | ◆ Connection Number<br>(PARAM10) on page 2-<br>29                         |
| 11 I/O          | I/O | Option                           | Not used for the FINS protocol.                                                                                                    |          | _                                                                         |
| 12 Out-<br>put  |     | Function Code                    | Gives the function code requested by the remote station.                                                                                       | <b>F</b> | ◆ Detail Error Code<br>(PARAM02 and<br>PARAM03) on page 4-<br>161         |
| 13 I/O          | I/O | Reserved for system.             | This parameter is used by the system.<br>Do not change the value of this parameter<br>from a user program or by any other means.               | <b>F</b> | <ul> <li>◆ Reserved for System<br/>(PARAM13) on page 2-<br/>30</li> </ul> |
| 12 Out-<br>put  | Out | Function Code<br>Reserved for    | Gives the function code requested by the remote station.<br>This parameter is used by the system.<br>Do not change the value of this parameter | ي<br>ال  | (PARA<br>PARA<br>161<br>◆ Res<br>(PARA                                    |

Continued on next page.

Continued from previous page.

| No. | I/O          | Meaning                                       | Description                                                                                                    |    | Reference Page                                      |
|-----|--------------|-----------------------------------------------|----------------------------------------------------------------------------------------------------|----|-----------------------------------------------------|
| 14  |              | Data Address,                                 |                                                                                                    | 17 | ◆ Data Address                                      |
| 14  | -            | Lower Word<br>Data Address,<br>Upper Word     | Gives the first address of the data that was requested by the remote station.                                                    |    | (PARAM14 and<br>PARAM15) on page 4-<br>162          |
| 16  | Out-<br>puts | Register Types                                | Gives the register type that was requested by the remote station.                                                                | (F | ◆ Register Type<br>(PARAM16) on page 2-<br>31       |
| 17  | -            | Data Size                                     | Gives the data size that was requested by the remote station.                                                                    | (F | ◆ Data Size (PARAM17)<br>on page 2-31               |
| 18  |              | Remote CPU<br>Module Number                   | Not used for the FINS protocol.                                                                                                  |    | _                                                   |
| 19  | I/O          | Reserved for system.                          | This parameter is used by the system.<br>Do not change the value of this parameter<br>from a user program or by any other means. | æ  | ◆ Reserved for System<br>(PARAM19) on page 2-<br>31 |
| 20  |              | Coil Offset,<br>Lower Word                    |                                                                                                    | बि | ♦ Offsets (PARAM20 to                               |
| 21  | -            | Coil Offset,<br>Upper Word                    | Sets the offset word address for a coil (MB).                                                                                    |    | <i>PARAM27</i> ) on page 4-<br>162                  |
| 22  |              | Input Relay Offset,<br>Lower Word             | Sets the offset word address for an input                                                                                        | (F | ♦ Offsets (PARAM20 to PARAM27) on page 4-           |
| 23  |              | Input Relay Offset,<br>Upper Word             | relay (IB).                                                                                                    |    | 162                                                 |
| 24  |              | Input Register<br>Offset, Lower Word          | Sets the offset word address for an input                                                                                        | (F | ♦ Offsets (PARAM20 to<br>PARAM27) on page 4-        |
| 25  |              | Input Register<br>Offset, Upper Word          | register (IW).                                                                                                    |    | 162                                                 |
| 26  |              | Hold Register<br>Offset, Lower Word           | Sets the offset word address for a hold reg-                                                                                     | æ] | ♦ Offsets (PARAM20 to PARAM27) on page 4-           |
| 27  |              | Hold Register<br>Offset, Upper Word           | ister (MW).                                                                                                    |    | 162                                                 |
| 28  | _            | Data Relay Offset,<br>Lower Word              | Sets the offset word address for a data relay                                                                                    | (F | ◆ Data Relay Offset<br>(PARAM28 and                 |
| 29  | _            | Data Relay Offset,<br>Upper Word              | (GB).                                                                                                    |    | PARAM29) on page 2-<br>32                           |
| 30  | Inputs       | Data Register<br>Offset, Lower Word           | Sets the offset word address for a data reg-                                                                                     | (F | ◆ Data Register Offset<br>(PARAM30 and              |
| 31  | _            | Data Register<br>Offset, Upper Word           | ister (GW).                                                                                                    |    | PARAM31) on page 2-<br>32                           |
| 32  | _            | Output Coil Offset,<br>Lower Word             | Sets the offset word address for an output                                                                                       | (F | ♦ Output Coil Offset<br>(PARAM32 and                |
| 33  | _            | Output Coil Offset,<br>Upper Word             | coil (OB).                                                                                                    |    | PARAM33) on page 2-<br>32                           |
| 34  | _            | Output Register<br>Offset, Lower Word         | Sets the offset address for an output register                                                                                   | (F | ♦ Output Register Off-<br>set (PARAM34 and          |
| 35  |              | Output Register<br>Offset, Upper Word         | (OW).                                                                                                    |    | PARAM35) on page 2-<br>32                           |
| 36  |              | M Register Writing<br>Range LO,<br>Lower Word | Sets the first address of the writing range for                                                                                  | Æ  |                                                     |
| 37  |              | M Register Writing<br>Range LO,<br>Upper Word | hold register coils.                                                                                                    |    | <i>PARAM39)</i> on page 4-<br>163                   |
| 38  |              | M register Writing<br>Range HI,<br>Lower Word | Sets the last address of the writing range for                                                                                   | æ  |                                                     |
| 39  |              | M Register Writing<br>Range HI,<br>Upper Word | hold register coils.                                                                                                    |    | PARAM39) on page 4-<br>163                          |

Continued on next page.

| No. | I/O    | Meaning                                       | Description                                                                                                    |          | Reference Page                                                       |
|-----|--------|-----------------------------------------------|----------------------------------------------------------------------------------------------------|----------|----------------------------------------------------------------------|
| 40  |        | G register Writing<br>Range LO,<br>Lower Word | Sets the first address of the writing range for                                                                                                    | Ē        | ♦ G Register Writing<br>Range LO (PARAM40                            |
| 41  |        | G Register Writing<br>Range LO,<br>Upper Word | data register data relays.                                                                                                    |          | and PARAM41) on page<br>2-33                                         |
| 42  |        | G Register Writing<br>Range HI,<br>Lower Word | Sets the last address of the writing range for                                                                                                    | (F       | ◆ G Register Writing<br>Range HI (PARAM42                            |
| 43  | Innuto | G Register Writing<br>Range HI,<br>Upper Word | data register data relays.                                                                                                    |          | and PARAM43) on page<br>2-33                                         |
| 44  | Inputs | O Register Writing<br>Range LO,<br>Lower Word | Sets the first address of the writing range for                                                                                                    | Ē        | ◆ O Register Writing<br>Range LO (PARAM44                            |
| 45  |        | O Register Writing<br>Range LO,<br>Upper Word | output registers.                                                                                                    |          | and PARAM45) on page<br>2-33                                         |
| 46  |        | O Register Writing<br>Range HI,<br>Lower Word | Sets the last address of the writing range for                                                                                                    | <b>B</b> | ◆ O Register Writing<br>Range HI (PARAM46                            |
| 47  |        | O Register Writing<br>Range HI,<br>Upper Word | output registers.                                                                                                    |          | <i>and PARAM47</i> ) on page<br>2-34                                 |
| 48  | _      | For system use                                | This parameter contains the channel number<br>of the communications buffer that is cur-<br>rently in use.<br>A user program must set this parameter to 0<br>on the first scan after startup. Thereafter, do<br>not change the value of this parameter from<br>a user program or by any other means<br>because it will be used by the system. | en J     | <ul> <li>◆ For System Use<br/>(PARAM48) on page 2-<br/>34</li> </ul> |
| 49  |        | Reserved for system.                          | These parameters are used by the system.                                                                                                    | ित       | Reserved for System                                                  |
| 50  |        | Reserved for system.                          | Do not change the value of these parame-<br>ters from a user program or by any other                                                                                                    | ■.25     | (PARAM49 to PARAM51) on page 2-                                      |
| 51  |        | Reserved for system.                          | means.                                                                                                    |          | 34                                                                   |

# Detail Error Code (PARAM02 and PARAM03)

| Processing<br>Result Value<br>(PARAM00) | Detail<br>Error<br>Code | Error Description            | Description                                                                                                    |
|-----------------------------------------|-------------------------|------------------------------|----------------------------------------------------------------------------------------------------|
| 8100 hex                                | 1                       | Function code<br>error       | An unused function code was received.<br>Check the function code of the remote station.                                                                                                    |
| 8200 hex                                | 2                       | Address setting<br>error     | The setting of one or more of the following parameters is out of<br>range. Check the settings.<br>PARAM14 and PARAM15 (Data Address)<br>PARAM20 and PARAM21 (Coil Offset)<br>PARAM26 and PARAM27 (Hold Register Offset) |
| 8300 hex                                | 3                       | Data size error              | The data size for receiving is out of range.<br>Check the data size at the remote station.                                                                                                    |
| 8400 hex                                | 4                       | Circuit number setting error | The circuit number is out of range.<br>Check the circuit number (Cir-No) in the MSG-RCVE function.                                                                                                    |
| 85 <b>00</b> hex                        | 5                       | Channel number setting error | The channel number for the communications buffer is out of range.<br>Check the communications buffer channel number (Ch-No) in the MSG-RCVE function.                                                                   |
| 8600 hex                                | 6                       | Connection<br>number error   | The connection number is out of range.<br>Check PARAM10 (Connection Number).                                                                                                    |
| 88 <b>00</b> hex                        | 8                       | Communications device error  | An error response was received from the communications device.<br>Check the connections to the device. Also check to see if the<br>remote device is ready to communicate.                                               |
| 8900 hex                                | 9                       | Device select<br>error       | A device that cannot be used was selected.<br>Check the communications device type (Dev-Typ) in the MSG-RCVE function.                                                                                                  |

These parameters give the detail error code.

# ◆ Function Code (PARAM12)

This parameter gives the function code that was received.

| MEMOBUS       | FINS Command Code |        |                    | Target       |                                               |  |
|---------------|-------------------|--------|--------------------|--------------|-----------------------------------------------|--|
| Function Code | MR                | SR     | I/O Memory<br>Type | Data<br>Type | Function                                      |  |
|               |                   |        | B0 hex             | W            | Reads CIO Area words.                         |  |
| 01 hex        | 01 hex            | 01 hex | B1 hex             | W            | Reads Work Area words.                        |  |
| UTTIEX        | UTTIEX            | UT nex | B2 hex             | W            | Reads Holding Area words.                     |  |
|               |                   |        | B3 hex             | W            | Reads Auxiliary Area words.                   |  |
| 03 or 09 hex  | 01 hex            | 01 hex | 82 hex             | W            | Reads DM Area words.                          |  |
|               |                   |        | B0 hex             | W            | Writes to CIO Area words.                     |  |
| 0F hex        | 01 hex            | 02 hex | B1 hex             | W            | Writes to Work Area words.                    |  |
| UF HEX        | UTTIEX            |        | B2 hex             | W            | Writes to Holding Area words.                 |  |
|               |                   |        | B3 hex             | W            | Writes to Auxiliary Area words.               |  |
| 0B or 10 hex  | 01 hex            | 02 hex | 82 hex             | W            | Writes to DM Area words.                      |  |
| 0D hex        | 01 hex            | 04 hex | 82 hex             | W            | Reads non-consecutive words from the DM Area. |  |

Note: W: Word (channel) data

## Data Address (PARAM14 and PARAM15)

These parameters give the data address that was requested by the remote station.

The type of device and device range determine the data area.

Table 4.18 Bit Conversion Table

| Data Area                                                                                                    | Address<br>Range    | Notation | Function Code        | Data Address<br>Setting Range | Corresponding Register<br>Addresses |
|----------------------------------------------------------------------------------------------------|---------------------|----------|----------------------|-------------------------------|-------------------------------------|
| CIO Area                                                                                                    | 0000 to 2047        | Decimal  | 01 and 0F hex: Coils | 0 to 32767                    | MB000000 to MB02047F                |
| Work Area                                                                                                    | W000 to W511        | Decimal  | 01 and 0F hex: Coils | 32768 to 40959                | MB020480 to MB02559F                |
| Holding Area                                                                                                    | H00000 to<br>H51115 | Decimal  | 01 and 0F hex: Coils | 40960 to 49151                | MB025600 to MB03071F                |
| Auxiliary AreaA000 to A447<br>(read only)<br>A448 to A959<br>(read/write)Decimal01 and 0F hex: Coils49152 to 56319<br>56320 to 64511MB030720 to MB03519F<br>MB035200 to MB04031F |                     |          |                      |                               |                                     |
| Table 4.19 DM Area Conversion Table                                                                                                    |                     |          |                      |                               |                                     |

| Data Area | Address<br>Range    | Notation | Function Code                                      | Data Address<br>Setting Range | Corresponding Register<br>Addresses |
|-----------|---------------------|----------|----------------------------------------------------|-------------------------------|-------------------------------------|
| DM Area   | D00000 to<br>D32767 | Decimal  | 03, 09, 0B, 0D, and<br>10 hex: Hold regis-<br>ters | 0 to 32767                    | MW00000 to MW32767                  |

## Offsets (PARAM20 to PARAM27)

Set the data address in the MP3000.

The MP3000 will offset the address by the number of words specified by the offset.

Note: An offset cannot be a negative value.

Offset parameters are provided for each of the target register types.

The following table lists the offset parameters.

| Parameters     | Meaning               | Description                                              |
|----------------|-----------------------|----------------------------------------------------------|
| PARAM20 and 21 | Coil Offset           | Sets the offset to the word address for a coil.          |
| PARAM22 and 23 | Input Relay Offset    | Not used for the FINS protocol.                          |
| PARAM24 and 25 | Input Register Offset | Not used for the FINS protocol.                          |
| PARAM26 and 27 | Hold Register Offset  | Sets the offset to the word address for a hold register. |

The offset parameters that can be used depend on the function code.

The following table lists the valid parameters for each function code.

| Function Code | Function                                                         | Applicable Offset Parameters |
|---------------|------------------------------------------------------------------|------------------------------|
| 01 hex        | Reads the states of coils.                                       | PARAM20 and 21               |
| 03 hex        | Reads the contents of hold registers.                            | PARAM26 and 27               |
| 09 hex        | Reads the contents of hold registers (extended).                 | PARAM26 and 27               |
| 0B hex        | Writes to hold registers (extended).                             | PARAM26 and 27               |
| 0D hex        | Reads the contents of non-consecutive hold registers (extended). | PARAM26 and 27               |
| 0F hex        | Changes the states of multiple coils.                            | PARAM20 and 21               |
| 10 hex        | Writes to multiple hold registers.                               | PARAM26 and 27               |

## M Register Writing Range (PARAM36 to PARAM39)

Set the allowable address range for write requests from the remote station. An error will occur if the write request is outside this allowable range.

Specify the M Register Writing Range (PARAM36 to PARAM39) with word addresses.

Note: 1. M registers are always used as the destination in the MP3000 for data write requests from the remote station.

2. The writing range parameters allow you to specify the range of M registers that messages are allowed to write to.

The following table lists the writing range parameters.

| Parameters     | Meaning                     | Description                        |
|----------------|-----------------------------|------------------------------------|
| PARAM36 and 37 | M Register Writing Range LO | First address of the writing range |
| PARAM38 and 39 | M Register Writing Range HI | Last address of the writing range  |

Set the writing range so that it satisfies the following condition:

 $0 \le M$  register writing range LO  $\le M$  register writing range HI  $\le M$ aximum M register address

The writing range applies when using the following function codes.

0B hex: Writes to hold registers (extended).

OF hex: Changes the states of multiple coils.

10 hex: Writes to multiple hold registers.

# Example Use the following settings to set the allowable writing range of M register addresses to MW0001000 to MW0001999:

PARAM36 = 03E8 hex (1000) PARAM37 = 0000 hex (0000) PARAM38 = 07CF hex (1999) PARAM39 = 0000 hex (0000)

The MP3000 will return an error if a write request is received for addresses outside the range from MW01000 to MW01999, and will not perform the writing operation.

# 4.6 Communications with a KOYO PLC (MODBUS/TCP Protocol)

When using Ethernet communications between the MP3000 and a KOYO PLC, use the MOD-BUS/TCP protocol as the communications protocol. The MODBUS/TCP protocol allows the master to read and write to the slave registers.

This section describes communications when the MP3000 acts as a slave and as the master.

# 4.6.1 Using Automatic Reception with the MP3000 as a Slave

This section describes how to communicate with a KOYO PLC by using automatic reception.

# Setting Example

The following figure illustrates how the contents of the R1200 to R1261 hold registers in the KOYO PLC master are written to the MW00000 to MW00049 hold registers in the MP3000 slave.

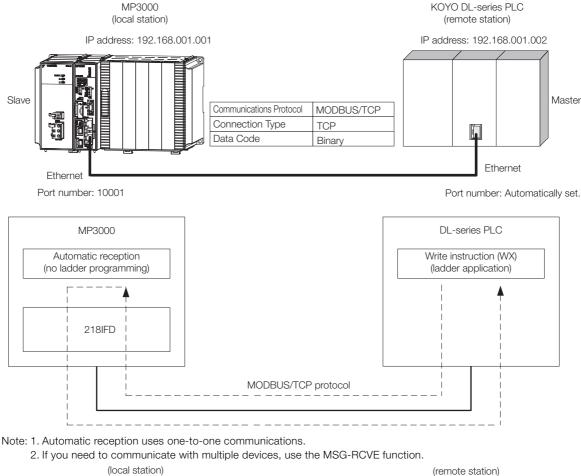

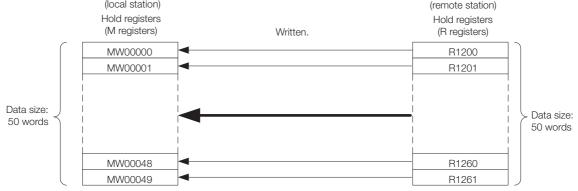

### MP3000 Setup

Use the following procedure to set up the MP3000.

Information If the communications parameters (IP address and subnet mask) have already been set, skip to step 3.

1. Double-click the cell for 218IFD in the Module Configuration Definition Tab Page.

| Module                 | Function Module/Slave  | Status | Circuit No/Axi | sAddress     | Motion Register | Register(Input/Output) |                |      |  |
|------------------------|------------------------|--------|----------------|--------------|-----------------|------------------------|----------------|------|--|
| Module                 | Tunction module/ stave | otatus | Start          | supied circu | MOTION NEEDSTEE | Disabled               | Start – End    | Size |  |
| 01 [CPU-302(32axes)] : |                        |        |                |              |                 |                        |                |      |  |
|                        | 01 CPU                 |        |                |              |                 |                        |                |      |  |
|                        | 02 218IFD              |        | 몲 Circuit No1  | 1            |                 | Input                  | 0000 - 07FF[H] | 2048 |  |
|                        | 08 ⊞ SVC32             |        | 💷 Circuit No1  | 1            | 8000 - 87FF[H]  | Input                  | 0800 - 0BFF[H] | 1024 |  |
| 9 00 ( CPU302(32)[]    | 04 🛨 SVR32             |        | 💷 Circuit No3  | 1            | 9000 - 97FF[H]  |                        |                |      |  |
|                        | 05 M-EXECUTOR          |        |                |              |                 |                        | 0C00 - 0C3F[H] | 64   |  |
|                        | 06 UNDEFINED           |        |                |              |                 |                        |                |      |  |
|                        | 07 UNDEFINED           |        |                |              |                 |                        |                |      |  |
| 01 UNDEFINED[          | -]                     |        |                |              |                 |                        |                |      |  |
| 02 UNDEFINED[          | -]                     |        |                |              |                 |                        |                |      |  |
| 03 UNDEFINED           |                        |        |                |              |                 |                        |                |      |  |
| 02 UNDEFINED           |                        |        |                |              |                 |                        |                |      |  |
| 02 UNDEFINED           |                        |        |                |              |                 |                        |                |      |  |
| 03 UNDEFINED           |                        |        |                |              |                 |                        |                |      |  |
| 04 UNDEFINED           |                        |        |                |              |                 |                        |                |      |  |

The 218IFD Detail Definition Dialog Box will be displayed.

#### 2. Set the communications parameters.

| 0 2 3                          |                                     |
|--------------------------------|-------------------------------------|
| Transmission Parameters Status | 1                                   |
| -Transmission Farameters       | Module Name Definition              |
| IP Address :                   | 192                                 |
| Subnet Mask :                  | 255 🔆 255 🔆 0 🔆 (0-255)             |
| Gateway IP Address :           | 0 0 0 0 0 (0-255) Detail Definition |

① In the [IP Address] Boxes, enter the following address: 192.168.001.001.

- ② In the [Subnet Mask] Boxes, enter the following mask: 255.255.255.000.
- ③ In the [Gateway IP Address] Boxes, enter the following address: 000.000.000.000.
- **3.** Click the [Easy setting] Button in the [Message Communication] Area in the [Connection Parameter] Area.

|   | nnection Parame<br>Message Commu<br>Easy setting | nication —    | llowing parameters for<br>ctions(C NO) 01-10 car | message o<br>be set to | communication<br>) receive data | s can be easily set.<br>automatically. |      |          |          |
|---|--------------------------------------------------|---------------|--------------------------------------------------|------------------------|---------------------------------|----------------------------------------|------|----------|----------|
|   | CNO                                              | Local<br>Port | Node IP Address                                  | Node<br>Port           | Connect<br>Type                 | Protocol<br>Type                       | Code | Detail   | <u>^</u> |
|   | 01                                               |               |                                                  |                        | •                               | -                                      | -    | Setting* |          |
|   | 02                                               |               |                                                  |                        | -                               | <b>•</b>                               | -    | Setting* |          |
|   | 03                                               |               |                                                  |                        | •                               | -                                      | •    | Setting* |          |
|   | 04                                               |               |                                                  |                        | +                               | -                                      | •    | Setting* |          |
|   | 05                                               |               |                                                  |                        | -                               | -                                      | -    | Setting* |          |
|   | 06                                               |               |                                                  |                        | -                               | <b>•</b>                               | -    | Setting* |          |
|   | 07                                               |               |                                                  |                        | +                               | -                                      | •    | Setting* | -        |
| • | · · · ·                                          |               |                                                  |                        |                                 |                                        |      |          |          |

The Message Communications Easy Setting Dialog Box will be displayed.

4. Set the connection parameters.

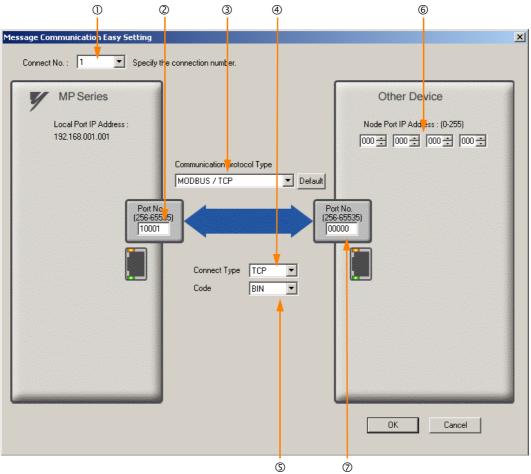

- ① Select [1] in the [Connect No.] Box.
- @ Enter "10001" in the [Port No.] Box for the MP-series Controller.
- ③ Select [MODBUS/TCP] protocol in the [Communications Protocol Type] Box, and then click the [Default] Button.
- ④ Select [TCP] in the [Connect Type] Box.
- Select [BIN] in the [Code] Box.
- © Enter the following address in the [Node Port IP Address] Boxes for the other device: 000.000.000.000.

@Enter "00000" in the [Port No.] Box for the other device.

- 5. Click the [OK] Button.
- 6. Click the [Yes] Button in the Transmission Parameters Confirmation Dialog Box.

Note: If parameters have already been set for the same connection number and you click the [Yes] Button in the Transmission Parameters Confirmation Dialog Box, the settings will be overwritten by the parameters that are set in the Message Communications Easy Setting Dialog Box.

7. Check the settings and double-click the [Setting] Button in the [Detail] Column.

| Mes | ection Parameter<br>ssage Communication<br>The following parameters for message communications can be easily set.<br>Easy setting Connections(C NO) 01-10 can be set to receive data automatically. |               |                 |              |                 |                  |   |     |   |          |   |
|-----|----------------------------------------------------------------------------------------------------|---------------|-----------------|--------------|-----------------|------------------|---|-----|---|----------|---|
|     | CNO                                                                                                    | Local<br>Port | Node IP Address | Node<br>Port | Connect<br>Type | Protocol<br>Type |   | Cod | е | Detail   | · |
|     | 01                                                                                                    | 10001         | 000.000.000.000 | 00000        | тср 👻           | MODBUS / TCP     | - | BIN | < | Setting* |   |
|     | 02                                                                                                    |               |                 |              | -               |                  | - |     | - | Setting* |   |
|     | 03                                                                                                    |               |                 |              | -               | •                | • |     | - | Setting* |   |
|     | 04                                                                                                    |               |                 |              | -               |                  | • |     | - | Setting* |   |
|     | 05                                                                                                    |               |                 |              | -               | •                | • |     | - | Setting* |   |
|     | 06                                                                                                    |               |                 |              | -               |                  | • |     | - | Setting* |   |
|     | 07                                                                                                    |               |                 |              | -               |                  | • |     | - | Setting* |   |
|     |                                                                                                    |               |                 |              |                 |                  |   |     |   |          |   |

Cannot the overlap to local station port number used by the communicate the I/O message.

8. Select the [Enable] Option in the Automatically Reception Tab Page and then click the [OK] Button.

| Detail Setting                                                                                                    |            |
|----------------------------------------------------------------------------------------------------|------------|
| Automatically Reception                                                                                                    |            |
| C Disable<br>C Disable<br>C Enable<br>Unable to automated reception<br>protocol type is no control                                                                    |            |
| Transmission Buffer Channel 1                                                                                                    |            |
| Slave I/F Register Settings                                                                                                    | Head REG   |
| Readout of Input Relay                                                                                                    | IW00000    |
| Readout of Input Register                                                                                                    | IW00000    |
| Readout / Write-in of Coil                                                                                                    | MW00000    |
| Readout / Write-in of Hold Register                                                                                                    | MW00000    |
| Readout / Write-in of Data Relay                                                                                                    | GW00000    |
| Readout / Write-in of Data Register                                                                                                    | GW00000    |
| Readout / Write-in of Output Coil                                                                                                    | OW00000    |
| Readout / Write-in of Output Register                                                                                                    | OW00000    |
| Write - in width of Coil/Hold Register LO:                                                                                                    | MW00000    |
| HĿ                                                                                                    | MW1048575  |
| Write - in width of Data Relay/Register LO:                                                                                                    | GW00000    |
| HI                                                                                                    | GW2097151  |
| Write - in width of Output Coil/Register LO:                                                                                                    | OW00000    |
| HE                                                                                                    | OW17FFF    |
| Automatic input processing delay time                                                                                                    | ms (0-100) |
| The influence on a low-speed scanning can be<br>according to this parameter.<br>[Attention] It is not in the setting of the com-<br>period of an automatic reception. | í III      |
|                                                                                                    | OK Cancel  |

Note: Disable automatic reception for any connection for which message functions (MSG-SNDE and MSG-RCVE) are used. If message functions are used while automatic reception is enabled, the communications will not function properly.

#### 9. Save the data to flash memory.

Note: Changes made to the communications or connection parameters will become effective only after the changes have been saved to flash memory and the power supply has been cycled.

This concludes the settings for using the MP3000 as a slave.

## Setting the Remote Device (KOYO PLC)

Use the following procedure to set the KOYO DL-series PLC.

Information The DL-series PLCs are manufactured by KOYO Electronics Industries. Contact KOYO Electronics Industries for further information.

- 1. Start DirectSoft32.
- 2. Create a project.
- 3. Start NetEdit3.
- 4. Click the [ECOM Settings] Tab followed by the [General] Button in the [Configuration] Area to set the network parameters.

| Parameter                                  | Description                                |  |  |  |  |
|--------------------------------------------|--------------------------------------------|--|--|--|--|
| Select the [Use the following IP settings] | Option before setting the following items. |  |  |  |  |
| IP Address                                 | 192.168.1.2                                |  |  |  |  |
| Subnet mask                                | 255.255.255.0                              |  |  |  |  |
| Others                                     | As required.                               |  |  |  |  |

#### 5. Click the [ECOM Settings] Tab followed by the [Peer to Peer] Button in the [Configuration] Area to set the MODBUS/TCP parameters.

| Parameter                      | Description                         |
|--------------------------------|-------------------------------------|
| RX/WX Device Number            | 1                                   |
| Select the [Modbus-TCP] Option | before setting the following items. |
| IP Address                     | 192.168.1.1                         |
| Port                           | 10001                               |
| Unit ID                        | 0                                   |

Note: Specify an IP address that is not in use by any other device on the same network. Check with your network administrator for unused IP addresses.

#### 6. Create a ladder program for communications.

① Use the Load (LDS) instruction to specify the base number, ECOM slot number, and server node number.

Example LDS K301

Base number: 0 (CPU base), ECOM slot number: 1, Server node number: 01

② Use the Load instruction to specify the number of bytes to send.

```
Example LDS K100
```

Number of bytes: 100 (50 words)

③ Use the LDR instruction to specify the master memory area.

Example LDS 01200

Master memory area: 01200 Specify the first address to store the data to send in the DL-series PLC.

④ Use the Write (WX) instruction to specify the memory area in the slave and send the message.

Example WX TA0

Slave memory area: R0 (TA0)

Set the first address offset of the registers to write to in the MP3000. If the MP3000 has not been set to use offset addressing, specifying R0 (TA0) will write the specified size of data in the MP3000 starting at address MW00000.

Note: Contact KOYO Electronics Industries for further information on ladder programming.

This concludes the setup. Set any other parameters as necessary, then transfer the data to the PLC.

#### Starting Communications

Use the following procedure to write the data in the holding registers in the KOYO PLC to the hold registers in the MP3000.

- 1. Turn ON the power to the MP3000 to start receiving messages. The system will automatically start the message reception operation. No further operation is required.
- **2.** Send the message by executing the WX instruction on the KOYO PLC. The MP3000 will receive the message when the KOYO PLC sends it.

# 4.6.2 Using I/O Message Communications with the MP3000 as the Master

This section describes how to communicate with a KOYO PLC by using I/O message communications.

# Setting Example

OW00095

The following figure illustrates how the contents of the OW00064 to OW00095 output registers in the MP3000 master are written to the R1300 to R1361 holding registers in the KOYO PLC slave.

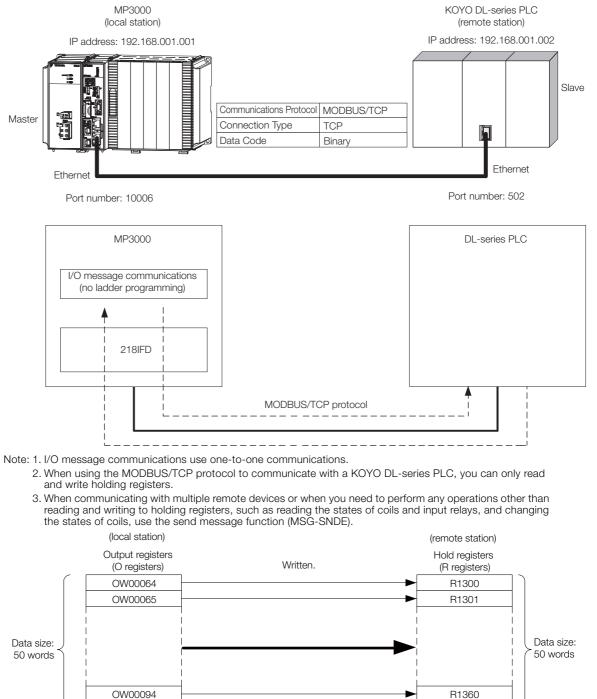

R1361

#### MP3000 Setup

Use the following procedure to set up the MP3000.

Information If the communications parameters (IP address and subnet mask) have already been set, skip to step 3.

**1.** Double-click the cell for 218IFD in the Module Configuration Definition Tab Page.

| Module                 | Function Module/Slave  | Status | Circuit No/Axi | isAddress    | Motion Register | Register(Input/Output) |                |      |  |
|------------------------|------------------------|--------|----------------|--------------|-----------------|------------------------|----------------|------|--|
| Module                 | Function Module/ Slave | otatus | Start          | supied circu | Motion Register | Disabled               | Start - End    | Size |  |
| 01 [CPU-302(32axes)] : |                        |        |                |              |                 |                        |                |      |  |
|                        | 01 CPU                 |        |                |              |                 |                        |                |      |  |
|                        | 02 218IFD              |        | 뮮 Circuit No1  | 1            |                 | Input                  | 0000 - 07FF[H] | 2048 |  |
| □ □ □ CPU302(32)[]     | 03 ⊞ SVC32 2           |        | 💷 Circuit No1  | 1            | 8000 - 87FF[H]  | Input                  | 0800 - 0BFF[H] | 1024 |  |
| ☐ 00                   | 04 🛨 SVR32             |        | 💷 Circuit No3  | 1            | 9000 - 97FF[H]  |                        |                |      |  |
|                        | 05 M-EXECUTOR          |        |                |              |                 |                        | 0C00 - 0C3F[H] | 64   |  |
|                        | 06 UNDEFINED           |        |                |              |                 |                        |                |      |  |
|                        | 07 UNDEFINED           |        |                |              |                 |                        |                |      |  |
| 01 UNDEFINED[          | ]                      |        |                |              |                 |                        |                |      |  |
| 02 UNDEFINED[          | ]                      |        |                |              |                 |                        |                |      |  |
| 03 UNDEFINED           |                        |        |                |              |                 |                        |                |      |  |
| 02 UNDEFINED           |                        |        |                |              |                 |                        |                |      |  |
| 02 UNDEFINED           |                        |        |                |              |                 |                        |                |      |  |
| 03 UNDEFINED           |                        |        |                |              |                 |                        |                |      |  |
| 04 UNDEFINED           |                        |        |                |              |                 |                        |                |      |  |

The 218IFD Detail Definition Dialog Box will be displayed.

2. Set the communications parameters.

| 0 3                         |                                                                 |  |
|-----------------------------|-----------------------------------------------------------------|--|
|                             |                                                                 |  |
|                             |                                                                 |  |
| Transmission Parameters Sta |                                                                 |  |
| _Transmision Farameters —   | Module Name Definition                                          |  |
| IP Address                  | 92 . 168 . 1 . 1 . 1 . (0-255) Equipment name : CONTROLLER NAME |  |
| Subnet Mask                 | 55 🛨 255 🛨 0 🛨 (0-255)                                          |  |
| Gateway IP Address          | Detail Definition                                               |  |
|                             |                                                                 |  |

① In the [IP Address] Boxes, enter the following address: 192.168.001.001.

② In the [Subnet Mask] Boxes, enter the following mask: 255.255.255.000.

③ In the [Gateway IP Address] Boxes, enter the following address: 000.000.000.000.

**3.** Select the [Enable] Option in the [I/O Message Communication] Area of the [Connection Parameter] Area.

| 6  | VO Mess<br>C Diesh<br>• Enable | -<br> a | Communication              |                                        |              |                 |                      |        |           |                    |                   |   |  |
|----|--------------------------------|---------|----------------------------|----------------------------------------|--------------|-----------------|----------------------|--------|-----------|--------------------|-------------------|---|--|
|    | Easy s<br>Data up              | -       | _ <u>`</u>                 | ssible to set easily tha<br>w _ ▼ Scan | t commun     | icate the I/O i | nessage.             |        |           |                    |                   |   |  |
|    | Rea<br>Wr                      |         | Local<br>Port              | Node IP Address                        | Node<br>Port | Connect<br>Type | Protocol<br>Type     |        | Code      | Detail             |                   |   |  |
|    | Re<br>Wr                       |         |                            |                                        |              | •               |                      | •<br>• | *         | Setting<br>Setting |                   |   |  |
|    | •                              |         |                            |                                        |              |                 |                      |        |           |                    |                   | Þ |  |
|    |                                |         | Hea                        | d register number                      |              |                 | Head register number |        | data size |                    |                   |   |  |
| CP | PU-201                         |         | iput disabl<br>utput disal |                                        | W            |                 |                      | 00000  | 4         | W                  | Node<br>equipment |   |  |

#### 4. Set the connection parameters.

| et the connecti                                     | on param                                    |             |                    |                  |           |         |           |
|-----------------------------------------------------|---------------------------------------------|-------------|--------------------|------------------|-----------|---------|-----------|
| 0                                                   | 2                                           | 3           | 4                  | 5) (             | 6         |         |           |
|                                                     |                                             |             |                    |                  |           |         |           |
| I/O Message Communication<br>C Disable<br>• Enable  |                                             |             |                    |                  |           |         |           |
| Easy setting It is possil<br>Data update timing Low | ble to set eas <mark>i</mark> ly tha<br>Can | communicate | the I/O message.   |                  |           |         |           |
| Read/ Loca<br>Write Port                            | vode IP Address                             |             | nnect<br>Type      | Protocol<br>Type | Code      | Detail  |           |
| Read                                                |                                             |             | <b>•</b>           | •                | -         | Setting |           |
| Write 10006 192                                     | 2.168.001.002                               | 00502 TCP   | MODBUS             | / TCP 🔽          | BIN 👻     | Setting |           |
| •                                                   |                                             |             |                    |                  |           |         | Þ         |
| Head re                                             | egister number                              |             | Head regi          | ster number      | data size |         |           |
| CPU-201                                             | IW00000 4                                   | w           | Hold register (MW) |                  | 4         | W       | Node      |
| 🗌 output disable                                    | OW00064 50                                  | ₩ ->        | Hold register(4)   | ▼ 00001          | 50        | W       | equipment |
|                                                     |                                             |             | ,                  |                  |           |         |           |
|                                                     | Î Î                                         |             |                    |                  |           |         |           |
| (                                                   | 97 8                                        |             |                    | 10               |           |         |           |
| Entor "10006" in                                    |                                             |             |                    | -                |           |         |           |

- ① Enter "10006" in the MP3000 [Local Port] Box.
- © Enter the following address for the remote device in the [Node IP Address] Box: 192.168.001.002.
- ③ Enter "502" in the [Node Port] Box.
- Select [TCP] in the [Connect Type] Box.
- Select [MODBUS/TCP] in the [Protocol Type] Box.
- © Select [BIN] in the [Code] Box.
- ⑦ Enter "OW0064" in the [Head register number] Box as the write data destination.
- Inter "50" in the [Data Size] Box as the size of data to write.
- Select [Low] in the [Data update timing] Box as the timing to update I/O data between the CPU
   Function Module and 218IFD.
- Inter "4X" as the register type and "00001" as the first address to write to on the remote device.
- Note: 1. In I/O message communications, a message is transmitted from separate ports if registers are both read and written. Therefore, the connected remote device must have two connections to receive both messages.
  - 2. The data update timing is the timing at which the CPU Function Module and 218IFD exchange data. Communications with the remote device are performed asynchronously. The data update timing therefore does not necessarily mean that the messages are sent to the remote device.

#### 5. Save the data to flash memory.

Note: Changes made to the communications or connection parameters will become effective only after the changes have been saved to flash memory and the power supply has been cycled.

This concludes the settings for using the MP3000 as the master.

## Setting the Remote Device (KOYO PLC)

Use the following procedure to set the KOYO DL-series PLC.

Information The DL-series PLCs are manufactured by KOYO Electronics Industries. Contact KOYO Electronics Industries for further information.

- 1. Start DirectSoft32.
- 2. Create a project.
- 3. Start NetEdit3.
- 4. Click the [ECOM Settings] Tab followed by the [General] Button in the [Configuration] Area to set the network parameters.

| Parameter                                  | Description                                |  |  |  |  |
|--------------------------------------------|--------------------------------------------|--|--|--|--|
| Select the [Use the following IP settings] | Option before setting the following items. |  |  |  |  |
| IP Address                                 | 192.168.1.2                                |  |  |  |  |
| Subnet Mask                                | 255.255.255.0                              |  |  |  |  |
| Others                                     | As required.                               |  |  |  |  |

5. Click the [ECOM Settings] Tab followed by the [Peer to Peer] Button in the [Configuration] Area to set the MODBUS/TCP parameters.

| Parameter                                                          | Description |  |  |  |  |
|--------------------------------------------------------------------|-------------|--|--|--|--|
| RX/WX Device Number                                                | 1           |  |  |  |  |
| Select the [Modbus-TCP] Option before setting the following items. |             |  |  |  |  |
| IP Address                                                         | 192.168.1.1 |  |  |  |  |
| Port                                                               | 10006       |  |  |  |  |
| Unit ID                                                            | 0           |  |  |  |  |

Note: Specify an IP address that is not in use by any other device on the same network. Check with your network administrator for unused IP addresses.

This concludes the setup. Set any other parameters as necessary, then transfer the data to the PLC.

## Starting Communications

Use the following procedure to write the data in the output registers in the MP3000 to the holding registers in KOYO PLC.

- **1.** Start receiving messages on the KOYO PLC. The system will automatically start the message reception operation. No further operation is required.
- **2.** Turn ON the power to the MP3000 to start transmitting messages. The system will automatically start the message transmission operation. No further operation is required.

# 4.6.3 Using the MSG-SNDE Function with the MP3000 as the Master

This section describes how to communicate with a KOYO DL-series PLC by using the MSG-SNDE function in the MP3000.

# Setting Example

The following figure illustrates how the contents of the OW00000 to OW00049 output registers in the MP3000 master are written to the R1300 to R1361 holding registers in the KOYO PLC slave.

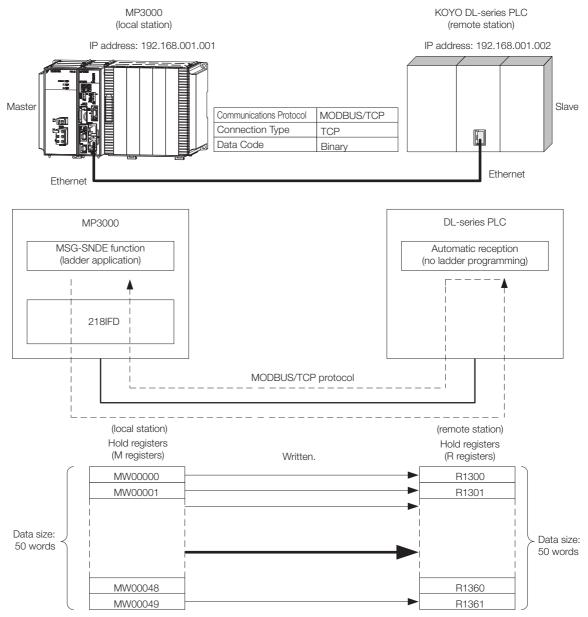

### MP3000 Setup

Use the following procedure to set up the MP3000.

- Information If the communications parameters (IP address and subnet mask) have already been set, skip to step 3.
- 1. Double-click the cell for 218IFD in the Module Configuration Definition Tab Page.

| Module                 | Function Module/Slave  | Status | Gircuit No/Axi | sAddress     | Motion Register | Register(Input/Output) |                |      |  |
|------------------------|------------------------|--------|----------------|--------------|-----------------|------------------------|----------------|------|--|
| Module                 | Function Module/ Slave | otatus | Start          | supied circu | Motion Register | Disabled               | Start - End    | Size |  |
| 01 [CPU-302(32axes)] : |                        |        |                |              |                 |                        |                |      |  |
|                        | 01 CPU                 |        |                |              |                 |                        |                |      |  |
|                        | 02 218IFD              | ·      | 묾 Circuit No1  | 1            |                 | Input<br>OutPut        | 0000 - 07FF[H] | 2048 |  |
|                        | 03 ⊞ SVC32             |        | 🛥 Circuit No1  | 1            | 8000 - 87FF[H]  | Input                  | 0800 - 0BFF[H] | 1024 |  |
| ☐ ☐ 00                 | 04 표 SVR32             |        | 🛥 Circuit No3  | 1            | 9000 - 97FF[H]  |                        |                |      |  |
| <b>⊤</b><br>803        | 05 M-EXECUTOR          |        |                |              |                 |                        | 0C00 - 0C3F[H] | 64   |  |
|                        | 06 UNDEFINED           |        |                |              |                 |                        |                |      |  |
|                        | 07 UNDEFINED           |        |                |              |                 |                        |                |      |  |
| 01 UNDEFINED[          | -]                     |        |                |              |                 |                        |                |      |  |
| 02 UNDEFINED[          | -]                     |        |                |              |                 |                        |                |      |  |
| 03 UNDEFINED           |                        |        |                |              |                 |                        |                |      |  |
| 02 UNDEFINED           |                        |        |                |              |                 |                        |                |      |  |
| 02 UNDEFINED           |                        |        |                |              |                 |                        |                |      |  |
| 03 UNDEFINED           |                        |        |                |              |                 |                        |                |      |  |
| 04 UNDEFINED           |                        |        |                |              |                 |                        |                |      |  |

The 218IFD Detail Definition Dialog Box will be displayed.

#### 2. Set the communications parameters.

| 003                                         |                                                              |   |
|---------------------------------------------|--------------------------------------------------------------|---|
| Transmissi <mark>on Parameters</mark>   St. |                                                              |   |
| - Transmision Farameters -                  | Module Name Definition                                       | _ |
| IP Address                                  | 192 . 168 . 1 . 1 . (0-255) Equipment name : CONTROLLER NAME |   |
| Subnet Mask                                 | 255 255 255 0 (0-255)                                        |   |
| Gateway IP Address                          | 0                                                            |   |

① In the [IP Address] Boxes, enter the following address: 192.168.001.001.

In the [Subnet Mask] Boxes, enter the following mask: 255.255.255.000.

③ In the [Gateway IP Address] Boxes, enter the following address: 000.000.000.000.

**3.** Click the [Easy setting] Button in the [Message Communication] Area in the [Connection Parameter] Area.

|   | Connection Parameter<br>Message Communication<br>Easy setting<br>Easy setting<br>Connections (C NO) 01-10 can be set to receive data automatically. |     |               |                 |              |                 |                  |      |          |                                       |  |
|---|----------------------------------------------------------------------------------------------------|-----|---------------|-----------------|--------------|-----------------|------------------|------|----------|---------------------------------------|--|
|   |                                                                                                    | CNO | Local<br>Port | Node IP Address | Node<br>Port | Connect<br>Type | Protocol<br>Type | Code | Detail   | <b>_</b>                              |  |
|   | - [                                                                                                    | 01  |               |                 |              | -               | •                | •    | Setting* |                                       |  |
|   | - [                                                                                                    | 02  |               |                 |              | -               | <b>•</b>         | -    | Setting* |                                       |  |
|   | - [                                                                                                    | 03  |               |                 |              | -               | -                | -    | Setting* |                                       |  |
|   | - [                                                                                                    | 04  |               |                 |              | -               | -                | -    | Setting* |                                       |  |
|   | - [                                                                                                    | 05  |               |                 |              | -               | -                | -    | Setting* |                                       |  |
|   | - [                                                                                                    | 06  |               |                 |              | -               | <b>•</b>         | -    | Setting* |                                       |  |
|   |                                                                                                    | 07  |               |                 |              | -               | -                | -    | Setting* | -                                     |  |
| • |                                                                                                    |     |               |                 |              |                 |                  |      |          | · · · · · · · · · · · · · · · · · · · |  |

The Message Communications Easy Setting Dialog Box will be displayed.

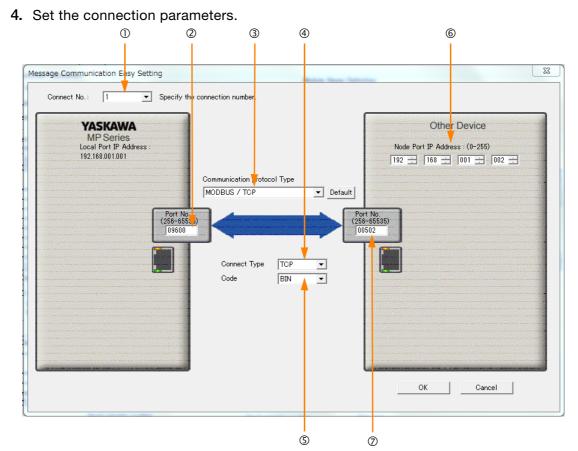

- ① Select [1] in the [Connect No.] Box.
- @ Enter "9600" in the [Port No.] Box for the MP-series Controller.
- ③ Select [MODBUS/TCP] in the [Communication Protocol Type] Box.
- ④ Select [TCP] in the [Connect Type] Box.
- Select [BIN] in the [Code] Box.
- © Enter the following address in the [Node Port IP Address] Boxes for the other device: 192.168.001.002.
- ⑦ Enter "502" in the [Port No.] Box for the other device.

Note: Disable automatic reception for any connection for which message functions (MSG-SNDE and MSG-RCVE) are used. If message functions are used while automatic reception is enabled, the communications will not function properly. The unit address and network address of the MP-series Machine Controller are always 00 hex.

The unit address and network address of the MP-series Machine Controller are always 00 hex. If communicating with FINS/UDP, select [UDP] in the [Connect Type] Box.

- 5. Click the [OK] Button.
- 6. Click the [Yes] Button in the Transmission Parameters Confirmation Dialog Box.

Note: If parameters have already been set for the same connection number and you click the [Yes] Button in the Transmission Parameters Confirmation Dialog Box, the settings will be overwritten by the parameters that are set in the Message Communications Easy Setting Dialog Box.

#### 7. Check the settings and double-click the [Setting] Button in the [Detail] Column.

| Easy setting | _ Conne       | llowing parameters for<br>ctions(CNO)01-10 ca | n be set t   | o receive data  | automatically.   |   |      |   |          |     |
|--------------|---------------|-----------------------------------------------|--------------|-----------------|------------------|---|------|---|----------|-----|
| CNO          | Local<br>Port | Node IP Address                               | Node<br>Port | Connect<br>Type | Protocol<br>Type |   | Code | , | Detail   | Noc |
| 01           | 09600         | 192.168.001.002                               | 00502        | TCP 👻           | MODBUS / TCP     | - | BIN  | 9 | Setting* |     |
| 02           |               |                                               |              | -               |                  | - |      | - | Setting* |     |
| 03           |               |                                               |              | -               |                  | - |      | 4 | Setting* |     |
| 04           |               |                                               |              | -               |                  | - |      | • | Setting* |     |
| 05           |               |                                               |              | -               |                  | - |      | • | Setting* |     |
| 06           |               |                                               |              | -               |                  | - |      | ٠ | Setting* |     |
| 07           |               |                                               |              | -               | 1                | - |      | - | Setting* |     |

Using Ethernet Communications

8. Create a ladder program for the MSG-SNDE function. A ladder program example is shown below.

|              |                                                                                                    |                          | setting pa                                                          | rameter for<br>SB000003 f                  | ∎init<br>MSG-SNDE fun<br>or low scan : | tion during f<br>and SB000001 f | irst scan a<br>or high sca      | fter power o<br>n.       |                               |                                                                                      |
|--------------|----------------------------------------------------------------------------------------------------|--------------------------|---------------------------------------------------------------------|--------------------------------------------|----------------------------------------|---------------------------------|---------------------------------|--------------------------|-------------------------------|--------------------------------------------------------------------------------------|
|              | I F                                                                                                    | 'After Low<br>SB000003 = | Scan Start                                                          | , Only 1 S                                 | can ON' ==                             | 'TRUE'                          |                                 |                          |                               |                                                                                      |
|              |                                                                                                    |                          |                                                                     |                                            | clear all                              | D registers                     |                                 |                          |                               |                                                                                      |
| NL<br>2      |                                                                                                    |                          |                                                                     |                                            |                                        |                                 | SETW                            | ▲ [W] Dest<br>DW00000    | (W) Data<br>00000             | [W] Width<br>00130                                                                   |
| NL<br>2      |                                                                                                    |                          |                                                                     | se                                         | t for connect                          | EXPRESSION                      |                                 |                          |                               | E 4                                                                                  |
|              |                                                                                                    |                          |                                                                     |                                            |                                        | 'remote st<br>DWOO110=1;        | ation'=1<br>//using             | connect i o              | n No.1                        |                                                                                      |
| NL<br>2      |                                                                                                    |                          |                                                                     | se                                         | t for functio                          | on code (PARAM<br>EXPRESSION    | 12)                             |                          |                               | E 4                                                                                  |
|              |                                                                                                    |                          |                                                                     |                                            |                                        |                                 | 0003; //                        | reading ho               | ld register                   |                                                                                      |
| NL<br>2      |                                                                                                    | set                      | for remote o                                                        | data address                               | low (PARAM14                           | ) and remote o                  | lata address                    | high (PARAM              | (15)                          | e 4                                                                                  |
| - 2          |                                                                                                    |                          |                                                                     |                                            |                                        | 🔢 'remote da                    | : //remoti<br>ita addres        | e data addı<br>s high'=0 | ress low (O)<br>ress high (O) |                                                                                      |
|              |                                                                                                    |                          |                                                                     | set                                        | for remote d                           | ata type (PARF                  | iM16)                           |                          |                               |                                                                                      |
| 2            |                                                                                                    |                          |                                                                     |                                            |                                        | expression<br>remote da         | ita type'=                      | 0<br>a data typ          | e (M register                 | -)                                                                                   |
|              |                                                                                                    |                          |                                                                     |                                            | set for data                           | size (PARAM17                   |                                 |                          | , in register                 | -                                                                                    |
| 2<br>2       |                                                                                                    |                          |                                                                     |                                            | L (DADAW)                              |                                 | l; //data                       | size (50 )               |                               | E 1                                                                                  |
| NL<br>2      |                                                                                                    | S                        | et tor local                                                        | data address                               | S TOW (PHKHM2                          | 0) and local c                  |                                 |                          | A21)                          | E I                                                                                  |
|              |                                                                                                    |                          |                                                                     |                                            |                                        | 'local dat<br>DWOO121=0;        | a address<br>//local<br>//local | data addro<br>high'=0    | ess low (O)<br>ess high (O)   |                                                                                      |
| NL<br>2      |                                                                                                    |                          |                                                                     | set                                        | for local d                            | ata type (PARA<br>EXPRESSION    |                                 |                          |                               | E 4                                                                                  |
|              |                                                                                                    |                          |                                                                     |                                            |                                        | 'local dat<br>DWOO122=0;        |                                 | data type                | (M register)                  |                                                                                      |
|              | END_IF                                                                                                    |                          |                                                                     |                                            |                                        | for all time                    |                                 |                          |                               |                                                                                      |
| 1000         |                                                                                                    |                          | abort                                                               | 1                                          | if not comple                          |                                 |                                 |                          |                               |                                                                                      |
|              | 08000200                                                                                                    | DB000201                 |                                                                     | [W]Set                                     | [W]Count                               | eted in lus at                  | ter sending                     | command                  |                               | DB00020A                                                                             |
|              | BOOO200                                                                                                    | DB000201                 |                                                                     | [W]Set<br>01000                            | [W] Count<br>DW00031                   | eted in lus ar                  | ter sending                     | command                  |                               | DB00020A                                                                             |
| se           | end comman<br>d<br>)B00020A                                                                                                    | — <u> </u> / —           | TON [10ms]                                                          |                                            |                                        | red in lus af                   | ter sending                     | command                  |                               | timeout<br>DB000201                                                                  |
| Se<br>C      | end comman<br>d<br>DBODO20A<br>                                                                                                    | — <u> </u> / —           | TON [10ms]                                                          |                                            |                                        | ered in lus ar                  | ter sending                     | command                  |                               | timeout                                                                              |
| - C          | end comman<br>d<br>0B00020A<br>H H<br>timeout                                                                                                    | — <u> </u> / —           | TON [10ms]                                                          |                                            |                                        |                                 | ter sending                     | command                  |                               | timeout                                                                              |
| Se<br>C<br>C | BO0020A<br>d<br>bB00020A<br>timeout<br>bB000212<br>error<br>bB000201<br>d<br>bB000201<br>d<br>bB000201<br>d<br>bbort                                                                                                    | — <u> </u> / —           | DB000211                                                            | 01000                                      | DW00031                                | nd in 80s afts                  |                                 | command                  |                               | timeout<br>DB000201<br>abort                                                         |
|              | DB00020A<br>d<br>DB000212<br>DB000212<br>error<br>DB000201<br>abort<br>DB000201                                                                                                    | — <u> </u> / —           | DB000209                                                            | 01000                                      | DW00031                                |                                 |                                 | command                  |                               | timeout<br>DB000201<br>abort                                                         |
|              | and comman<br>d<br>DB00020A<br>timeout<br>DB000212<br>error<br>DB000201<br>d<br>DB000201<br>DB000201<br>abort<br>DB000201                                                                                                    | — <u> </u> / —           | DB000211                                                            | 01000                                      | DW00031                                |                                 |                                 | command                  |                               | timeout<br>DB000201<br>abort                                                         |
|              | A comman<br>and comman<br>d<br>bB00020A<br>J comman<br>bB000212<br>A comman<br>error<br>bB000201<br>J comman<br>abort<br>bB000201<br>J comman<br>abort<br>bB000201<br>bB000201<br>bB000200<br>bB000200<br>bB000200<br>bB0000000<br>bB0000000<br>bB0000000000                                                                                                    | abort                    | DB000203<br>waiting end                                             | 01000                                      | DW00031                                |                                 |                                 | c onmand                 |                               | timeout<br>DB000201<br>abort<br>DB000208<br>waiting                                  |
|              | And comman<br>d comman<br>d bB00020A<br>d timeout<br>bB000212<br>d bort<br>bB000201<br>d bort<br>bB000201<br>d bort<br>bB000201<br>d bort<br>bB000208<br>d brt<br>bB000208<br>d brt<br>bB000208                                                                                                    | abort                    | DB000211<br>oomplete                                                | 01000<br>relesse :<br>[W] Count<br>DW00028 | DW00031                                |                                 |                                 | e onmand                 |                               | timeout<br>DB000201<br>abort<br>DB000208<br>waiting<br>DB000209                      |
|              | and comman<br>d<br>0000020A<br>i imeout<br>i imeout<br>00000212<br>i imeout<br>0000201<br>i imeout<br>00000201<br>i imeout<br>0000201<br>i imeout<br>00000201<br>i imeout<br>00000201<br>i imeout<br>i imeout<br>i imeout<br>i imeout<br>i imeout<br>i imeout<br>i imeout<br>i imeout<br>i imeout<br>i imeout<br>i imeout<br>i imeout<br>i i imeout<br>i i imeout<br>i i imeout<br>i i imeout<br>i i imeout<br>i i i imeout<br>i i i i i i i i i i i i i i i i i i i                                                                                                     | abort                    | TON [10ms]<br>DB000211<br>complete<br>DB000209<br>waiting end<br>ed | 01000<br>release :<br>[W]Count<br>DW00028  | DW00031                                | nd in 80s afte                  | r aborted                       |                          |                               | timeout<br>DB000201<br>abort<br>DB000208<br>waiting<br>DB000209                      |
|              | A comman<br>d comman<br>d bB00020A<br>d timeout<br>bB000212<br>d bort<br>bB000201<br>d bort<br>bB000201<br>d bort<br>bB000201<br>d bort<br>bB000208<br>d b<br>bB000208<br>d b<br>bB000000<br>d b<br>bB000000<br>d b<br>bB000000<br>d b<br>bB000000<br>d b<br>bB000000<br>d b<br>bB000000<br>d b<br>bB000000<br>d b<br>bB000000<br>d b<br>bB000000<br>d b<br>bB000000<br>d b<br>bB0000000<br>d b<br>bB0000000<br>d b<br>bB0000000<br>d b<br>bB00000000<br>d b<br>bB0000000000000<br>d b<br>bB00000000000000000000000000000000000                                                                                                    | abort                    | TON [10ms]<br>DB000211<br>complete<br>DB000209<br>waiting end<br>ed | 01000<br>release :<br>[W]Count<br>DW00028  | DW00031                                |                                 | r aborted                       |                          |                               | timeout<br>DB000201<br>abort<br>DB000208<br>waiting<br>DB000209<br>waiting en-<br>ed |
|              | and comman<br>d comman<br>d bB00020A<br>timeout<br>bB000212<br>bB000201<br>bB000201<br>bB000201<br>bB000201<br>bB000201<br>bB000201<br>bB000208<br>bB000208<br>bB0000208<br>bB0000208<br>bB000208<br>bB000208<br>bB000208<br>bB000208<br>bB000208<br>bB000208<br>bB000208<br>bB000208<br>bB000208<br>bB000208<br>bB000208<br>bB000208<br>bB000208<br>bB000208<br>bB000208<br>bB000208<br>bB000208<br>bB000208<br>bB000028<br>bB000028<br>bB00028<br>bB000028<br>bB00028<br>bB00028<br>bB00028<br>bB00028<br>bB0002 | abort                    | TON [10ms]<br>DB000211<br>complete<br>DB000209<br>waiting end<br>ed | 01000<br>release :<br>[W]Count<br>DW00028  | DW00031                                | nd in 80s afte                  | r aborted                       |                          |                               | timeout<br>DB000201<br>abort<br>DB000208<br>waiting<br>DB000209<br>waiting en-       |
|              | and comman<br>d comman<br>d bB00020A<br>                                                                                                    | abort                    | TON [10ms]<br>DB000211<br>complete<br>DB000209<br>waiting end<br>ed | 01000<br>release :<br>[W]Count<br>DW00028  | DWD0031                                | nd in 80s afte                  | r aborted                       |                          |                               | timeout<br>DB000201<br>abort<br>DB000208<br>waiting<br>DB000209<br>waiting en-<br>ed |

| 34/-                                                                                                    |          | MSG-                                                 | SNDE                                                                                                    |
|----------------------------------------------------------------------------------------------------|----------|------------------------------------------------------|----------------------------------------------------------------------------------------------------|
|                                                                                                    |          | B]Execute<br>DB000200<br>send comma<br>nd            | [B]Busy<br>DB000210<br>busy                                                                                                    |
|                                                                                                    |          | B]Abort<br>DB000201<br>abort                         | [B]Complete<br>DB000211<br>complete                                                                                                    |
|                                                                                                    |          | W]Dev-Typ<br>00016                                   | [B] Error<br>DB000212<br>error                                                                                                    |
|                                                                                                    |          | W]Pro-Typ<br>00001<br>W]Cir-No<br>00001              |                                                                                                    |
|                                                                                                    | Γ        | W]Ch-No<br>OOOO1<br>A]Param<br>DAOO100<br>message se |                                                                                                    |
|                                                                                                    | 1        | nd (extend<br>ed) param-                             |                                                                                                    |
| ♦ finished normally                                                                                                    | y        |                                                      |                                                                                                    |
| 7 35/- IF DB000211==TRUE;                                                                                                    |          |                                                      |                                                                                                    |
| B DB000201                                                                                                    |          | INC                                                  | [WLQ]Dest<br>DW00024<br>count norm                                                                                                    |
|                                                                                                    |          |                                                      | ally                                                                                                    |
| <sup>3</sup> BN7- END_IF ◆finished abnormal                                                                                                    | l v      |                                                      |                                                                                                    |
| <pre>     'error'=='TRUE'     DB000212==TRUE; </pre>                                                                                                    |          |                                                      |                                                                                                    |
| 33/- IF DD000212IR0L,                                                                                                    |          |                                                      |                                                                                                    |
|                                                                                                    |          |                                                      | [WLQ]Dest<br>DW00025                                                                                                    |
| $\frac{1}{2}$                                                                                                    |          | INC                                                  | count abn                                                                                                    |
| 407- 2                                                                                                    | STORE    | INC<br>WLFQD]Src<br>DW00000                          | count abno<br>rmally<br>[WLFQD]Des<br>DW00026<br>result (P)                                                                                                    |
| 40/- 2<br>2 HL<br>2 1/- 2                                                                                                    | STORE    | WLFQD]Src<br>DW00000                                 | count abno<br>rmaily<br>[WLFQD]Des<br>DW00026<br>result (PA<br>RAM00)<br>[WLFQD]Dest<br>DW00027<br>status (PF                                                                                     |
| 407-     2       417-     NL       2     NL       2     NL       2     NL       4     2                                                                                                    | STORE    | WLFQD]Src<br>DWOOOOO<br><br>VLFQD]Src                | count abno<br>rmaily<br>[WLFQD]Des<br>DW00026<br>result (PK<br>RAM00)<br>[WLFQD]Dest<br>DW00027                                                                                                   |
| 407-<br>2<br>417-<br>417-<br>NL<br>2<br>NL<br>2<br>N | STORE IV | WLFQD]Src<br>DWOOOOO<br><br>VLFQD]Src                | count abno<br>rmaily<br>[WLFQD]Dest<br>DW00026<br>result (PF<br>RAM00)<br>[WLFQD]Dest<br>DW00027<br>status (PF<br>AM01)                                                                           |
| 40/- 2<br>HL<br>2<br>3<br>41/- HL<br>2<br>4<br>4<br>4<br>4<br>3<br>- END_IF<br>- DB00020A DB00020B<br>- treatment for times                                                                                                    | STORE IV | WLFQD]Src<br>DWOOOOO<br><br>VLFQD]Src                | cont abn<br>rmally<br>[WLF0D]Des<br>DW00026<br>result (P)<br>RAM00)<br>[WLF0D]Des<br>DW00027<br>status (PF<br>AM01)<br>DB000200                                                                   |
| 407-         2           2         Image: state state stat                                                                                                    | STORE IV | WLFQD]Src<br>DWOOOOO<br><br>VLFQD]Src                | cont abn<br>rmally<br>[WLF0D]Des<br>DW00026<br>result (P)<br>RAM00)<br>[WLF0D]Des<br>DW00027<br>status (PF<br>AM01)<br>DB000200                                                                   |
| 407-       2         2       HL         2       HL         3       417-         4       2         4       2         4       2         5       447-         END_IF         • treatment for timeo         0       DB00020A         0       DB00020B         • treatment for timeo         • timeout on pulse                                                                                                    | STORE IV | WLFQD]Src<br>DWOOOOO<br><br>VLFQD]Src                | cont abn<br>rmally<br>[WLF0D]Des<br>DW00026<br>result (Pr<br>AMMOD]<br>[WLF0D]Dest<br>DW00027<br>status (PF<br>AMO1)<br>DB000220C<br>timeout oc                                                   |
| 40/-<br>2<br>41/-<br>41/-<br>2<br>4<br>4<br>4<br>4<br>4<br>4<br>4<br>4<br>4<br>4<br>4<br>4<br>4                                                                                                    | STORE IV | WLFQD]Src<br>DW00000<br><br>WLFQD]Src<br>DW00001     | count abn.<br>rmally<br>[WLF00]Dest<br>DW00026<br>result (PI<br>RAM00)<br>[WLF00]Dest<br>DW00027<br>status (PI<br>AM01)<br>DW00027<br>timeout oc<br>urred<br>[WL0]Dest<br>DW00023                 |
| 2     NL       2     2       3     NL       42/-     2       4     2       5     A2/-       5     A2/-       6     A2/-       7/-     IF       1     IF       1     IF       1     IF                                                                                                    | STORE IV | WLFOD]Sro<br>DW00000<br>WLFOD]Sro<br>DW00001         | count abnc<br>rmally<br>[WLFQD]Dest<br>DW00028<br>result (PF<br>RAM00)<br>[WLFQD]Dest<br>DW00027<br>status (PF<br>AM01)<br>DB000200C<br>timeout oc<br>urred<br>[WLQ]Dest<br>DW00028<br>timeout oc |

#### 9. Save the data to flash memory.

This concludes the settings for using the MP3000 as the master.

## Setting the Remote Device (KOYO PLC)

Refer to the following section for details on KOYO DL-series PLC settings.

#### Starting Communications

Use the following procedure to write the data in the hold registers in the MP3000 to the I/O bits in the CPU Unit of the KOYO PLC.

#### 1. Start receiving messages on the KOYO PLC.

The system will automatically start the message reception operation. No further operation is required.

#### 2. Turn ON the power to the MP3000 to start transmitting messages.

The ladder program example is designed to turn ON the Execute Bit (DB000200) in the message send function after six seconds has elapsed from when the low-speed scan (or high-speed scan) starts. Thereafter, the message send function is executed every second by alternating the Execute Bit (DB000200) between OFF and ON each time the message send function completes execution normally or with an error.

Note: The MP3000 will establish the TCP connection when it starts execution of the MSG-SNDE function.

SB00003A: Turns ON 5 seconds after start.

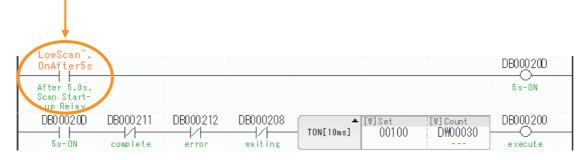

The message functions are used in user communications applications for the MODBUS/TCP protocol. You can send and receive message data by setting the necessary input items and parameters for the message functions.

# Inputs and Outputs for the MSG-SNDE Function

| I/O<br>Definitions | No.     | Name    | I/O<br>Designation | Meaning                                         | Description                                                                                                    |
|--------------------|---------|---------|--------------------|-------------------------------------------------|----------------------------------------------------------------------------------------------------|
|                    | 1       | Execute | B-VAL              | Executes the transmission.                      | Specify the bit to use to execute the message<br>transmission.<br>When the Execute Bit turns ON, the message<br>will be sent.<br>Keep the Execute Bit ON until the Complete or<br>Error Bit turns ON. To send another message,<br>turn OFF the Execute Bit for at least one scan<br>and then turn it ON again.                                                                                                    |
|                    | 2 Abort |         | B-VAL              | Forces the transmission to end.                 | Specify the bit to use to abort the message<br>transmission.<br>When the Abort Bit turns ON, the message<br>transmission will be stopped unconditionally. The<br>Abort Bit takes precedence over the Execute Bit.                                                                                                    |
|                    | 3       | Dev-Typ | I-REG              | Communica-<br>tions device<br>type              | Specify the type code of the communications device.<br>218IFB, 218IFD = 16, 218IF = 6                                                                                                    |
| Input<br>Items     | 4       | Pro-Typ | I-REG              | Communica-<br>tions protocol                    | <ul> <li>Specify the type code of the communications protocol.</li> <li>1: MEMOBUS Select this protocol when using the MODBUS/ TCP protocol.</li> <li>MEMOBUS is automatically converted to MODBUS/TCP inside the 218IFD.</li> <li>2: No-protocol communications 1 (unit: words) Not used for the MODBUS/TCP protocol.</li> <li>3: No-protocol communications 2 (unit: bytes) Not used for the MODBUS/TCP protocol.</li> </ul> |
|                    | 5       | Cir-No  | I-REG              | Circuit number                                  | Specify the circuit number for the communica-<br>tions device.<br>Specify the same circuit number as displayed in<br>the MPE720 Module Configuration Definition Tab<br>Page.<br>218IFB, 218IFD, 218IF = 1 to 8                                                                                                    |
|                    | 6       | Ch-No   | I-REG              | Communica-<br>tions buffer<br>channel<br>number | Specify the channel number of the communica-<br>tions buffer.<br>You can specify any channel number provided it<br>is within the valid range.<br>When executing more than one function at the<br>same time, do not use the same channel number<br>for the same connection. You can use the same<br>channel number as long as multiple functions are<br>not executed at the same time.<br>218IFB, 218IFD, 218IF = 1 to 10       |
|                    | 7       | Param   | Address<br>Inputs  | Parameter list<br>first address<br>(MA, DA)     | Specify the first address of the parameter list.<br>A total of 29 words starting from the specified<br>first word are automatically used for the parame-<br>ter list. The parameter list is used by inputting<br>function codes and relevant parameter data. It is<br>also where the process results and status are<br>output.                                                                                                 |

Continued on next page.

Continued from previous page.

| I/O<br>Definitions | No. | Name                                      | I/O<br>Designation | Meaning         | Description                                                                                                    |  |  |  |
|--------------------|-----|-------------------------------------------|--------------------|-----------------|----------------------------------------------------------------------------------------------------|--|--|--|
|                    | 1   | Busy                                      | B-VAL              | Processing.     | Specify the bit that shows that the message<br>transmission is in progress.<br>The Busy Bit is ON while a message transmis-<br>sion or abort is in progress.<br>Keep the Execute Bit or Abort Bit turned ON<br>while the Busy Bit is ON.                                                                                |  |  |  |
| Output<br>Items    | 2   | Com-<br>plete B-VAL Process<br>completed. |                    |                 | Specify the bit that shows when the message transmission has been completed.<br>The Complete Bit turns ON only for one scan when message transmission or forced abort processing has been completed normally.                                                                                                    |  |  |  |
|                    | 3   | Error                                     | B-VAL              | Error occurred. | Specify the bit that shows if an error occurred<br>when sending the message.<br>When an error occurs, the Error Bit will turn ON<br>only for one scan.<br>Refer to the following section for an example of a<br>timing chart for when an error occurs.<br>$\overrightarrow{e}  \blacklozenge Error \text{ on page 2-8}$ |  |  |  |

# **MSG-SNDE** Function Parameters

The following table describes the contents of the addresses specified by the PARAM input parameter to the MSG-SNDE function.

| No. | I/O          | Meaning                          | Description                                        |          | Reference Page                                                       |
|-----|--------------|----------------------------------|----------------------------------------------------|----------|----------------------------------------------------------------------|
| 00  |              | Processing Result                | Gives the processing status.                       | <b>F</b> | <ul> <li>Processing Result<br/>(PARAM00) on page 2-<br/>9</li> </ul> |
| 01  |              | Status                           | Gives the status of the current function.          | æ        | <ul> <li>Status (PARAM01)<br/>on page 2-10</li> </ul>                |
| 02  |              | Detail Error Code,<br>Lower Word | Gives the details of an error.                     | (F       | ◆ Detail Error Code<br>(PARAM02 and                                  |
| 03  |              | Detail Error Code,<br>Upper Word |                                                    |          | <i>PARAM03)</i> on page 2-<br>11                                     |
| 04  | Out-<br>puts | Status 1                         | Gives the communications status.                   | Ē        | Status 1 (PARAM04)<br>on page 2-12                                   |
| 05  | puto         | Status 2                         | Gives status information on the most recent error. | (F       | ◆ Status 2 (PARAM05)<br>on page 2-12                                 |
| 06  |              | Status 3                         | Gives the information of the send pass counter.    | (F       | ◆ Status 3 (PARAM06) on page 2-12                                    |
| 07  |              | Status 4                         | Gives the information of the receive pass counter. | (F       | ◆ Status 4 (PARAM07)<br>on page 2-12                                 |
| 08  |              | Status 5                         | Gives the information of the error counter.        | (F       | ◆ Status 5 (PARAM08) on page 2-13                                    |
| 09  |              | Status 6                         | Not used for the MODBUS/TCP protocol.              |          | _                                                                    |

Continued on next page.

| Continued | from | previous | page. |
|-----------|------|----------|-------|
|-----------|------|----------|-------|

| No. | I/O    | Meaning                                       | Description                                                                                                    |                                                                                                    | Reference Page                                                   |
|-----|--------|-----------------------------------------------|----------------------------------------------------------------------------------------------------|----------------------------------------------------------------------------------------------------|------------------------------------------------------------------|
| 10  |        | Connection<br>Number                          | Sets the connection number used to deter-<br>mine the remote station.                                                                                                    | (F                                                                                                    | ◆ Connection Num-<br>ber (PARAM10) on<br>page 2-13               |
| 11  | -      | Option                                        | Not used for the MODBUS/TCP protocol.                                                                                                    |                                                                                                    | -                                                                |
| 12  |        | Function Code                                 | Sets the code of the function in the MODBUS/<br>TCP protocol.                                                                                                    | (F                                                                                                    | ◆ Function Code<br>(PARAM12) on page 4-<br>182                   |
| 13  |        | Reserved for system.                          | This parameter is used by the system.<br>Do not change the value of this parameter<br>from a user program or by any other means.                                                                                                    | <b>E</b>                                                                                                    | ◆ Reserved for System (PARAM13) on page 2-14                     |
| 14  |        | Remote Station<br>Data Address,<br>Lower Word | Sets the data address to read/write at the remote station. (Use word addresses for reg-                                                                                                    | Ŧ                                                                                                    | ◆ Remote Station<br>Data Address<br>(PARAM14 and                 |
| 15  |        | Remote Station<br>Data Address,<br>Upper Word | isters, bit addresses for relays or coils.)                                                                                                    |                                                                                                    | <i>PARAM15</i> ) on page 2-<br>15                                |
| 16  |        | Remote Station<br>Register Type               | Sets the register type to read/write at the remote station.                                                                                                    | Ŧ                                                                                                    | ◆ Remote Station<br>Register Type<br>(PARAM16) on page 4-<br>183 |
| 17  | Inputs | Data Size                                     | Sets the size of the data to read/write. (Use word sizes for registers, bit sizes for relays or coils.)                                                                                                    | (Jacobian States)<br>Alternational States)<br>Alternational Alternational Alternational Alternational Alternational Alternational Alternational Alternational Al | ◆ Data Size<br>(PARAM17) on page 4-<br>156                       |
| 18  |        | Remote CPU<br>Module Number                   | Sets the CPU number at the remote station.                                                                                                    | æ                                                                                                    | ♦ Remote CPU Mod-<br>ule Number<br>(PARAM18) on page 2-<br>17    |
| 19  |        | Reserved for system.                          | This parameter is used by the system.<br>Do not change the value of this parameter<br>from a user program or by any other means.                                                                                                    | स्त्रि                                                                                                    | ◆ Reserved for System (PARAM19) on page 2-17                     |
| 20  |        | Local Station Data<br>Address,<br>Lower Word  | Sets the data address to store read/write data in the local station. (Use word addresses for                                                                                                    | मि                                                                                                    | ◆ Local Station Data<br>Address (PARAM20                         |
| 21  |        | Local Station Data<br>Address,<br>Upper Word  | registers, bit addresses for relays or coils.)                                                                                                    |                                                                                                    | <i>and PARAM21)</i> on<br>page 2-18                              |
| 22  |        | Local Station<br>Register Type                | Sets the register type of the read/write data to store in the local station.                                                                                                    | मि                                                                                                    | ◆ Local Station Register Type (PARAM22)<br>on page 4-156         |
| 23  |        | Reserved for system.                          | This parameter is used by the system.<br>Do not change the value of this parameter<br>from a user program or by any other means.                                                                                                    | <b>F</b>                                                                                                    | ◆ Reserved for System (PARAM23) on page 2-19                     |
| 24  |        | For system use                                | This parameter is used by the system. It con-<br>tains the channel number of the communica-<br>tions buffer that is currently in use.<br>A user program must set this parameter to 0<br>on the first scan after startup. Thereafter, do<br>not change the value of this parameter from a<br>user program or by any other means because<br>it will be used by the system. | الله<br>الله                                                                                                    | ◆ Reserved for System (PARAM24) on page 2-19                     |
| 25  | _      | Reserved for system.                          |                                                                                                    |                                                                                                    |                                                                  |
| 26  |        | Reserved for system.                          | These parameters are used by the system.                                                                                                    | (F                                                                                                    | ♦ Reserved for Sys-<br>tem (PARAM25 to                           |
| 27  |        | Reserved for system.                          | Do not change the value of these parameters from a user program or by any other means.                                                                                                    |                                                                                                    | PARAM28) on page 2-<br>19                                        |
| 28  |        | Reserved for system.                          |                                                                                                    |                                                                                                    |                                                                  |

# Function Code (PARAM12)

Set the function code to send.

You can use the functions that are registered to the function codes.

| Function Code | Target<br>Data | Function                                                               | Registers When Acting as the Master |                      |  |  |
|---------------|----------------|------------------------------------------------------------------------|-------------------------------------|----------------------|--|--|
| Code          | Туре           | Function                                                               | Send<br>Registers                   | Receive<br>Registers |  |  |
| 00 hex        | -              | Not used for the MODBUS/TCP protocol.                                  |                                     |                      |  |  |
| 01 hex        | В              | Reads the states of coils.                                             |                                     |                      |  |  |
| 02 hex        | В              | Reads the states of input relays.                                      | -                                   |                      |  |  |
| 03 hex        | W              | Reads the contents of hold registers.                                  |                                     |                      |  |  |
| 04 hex        | W              | Reads the contents of input registers.                                 | -                                   |                      |  |  |
| 05 hex        | В              | Changes the state of a single coil.                                    |                                     |                      |  |  |
| 06 hex        | W              | Writes to a single hold register.                                      | -                                   |                      |  |  |
| 07 hex        | 1              | Not used for the MODBUS/TCP protocol.                                  | -                                   |                      |  |  |
| 08 hex        | 1              | Performs a loopback test.                                              | -                                   |                      |  |  |
| 09 hex        | W              | Reads the contents of hold registers (extended).                       | М                                   | М                    |  |  |
| 0A hex        | W              | Reads the contents of input registers (extended).                      | -                                   |                      |  |  |
| 0B hex        | W              | Writes to hold registers (extended).                                   | -                                   |                      |  |  |
| 0C hex        | 1              | Not used for the MODBUS/TCP protocol.                                  | -                                   |                      |  |  |
| 0D hex        | W              | Reads the contents of non-consecutive hold reg-<br>isters (extended).  | _                                   |                      |  |  |
| 0E hex        | W              | Writes the contents of non-consecutive hold reg-<br>isters (extended). |                                     |                      |  |  |
| 0F hex        | В              | Changes the states of multiple coils.                                  |                                     |                      |  |  |
| 10 hex        | W              | Writes to multiple hold registers.                                     |                                     |                      |  |  |
| 4341 hex      | В              | Reads the states of bits.                                              |                                     |                      |  |  |
| 4345 hex      | В              | Changes the state of a single bit.                                     |                                     |                      |  |  |
| 4346 hex      | W              | Writes to a single register.                                           |                                     |                      |  |  |
| 4349 hex      | W              | Reads the contents of registers.                                       | S, M, G, I, or O                    | More                 |  |  |
| 434B hex      | W              | Writes to multiple registers.                                          | 3, M, G, I, O O                     | M or G               |  |  |
| 434D hex      | W              | Reads the contents of non-consecutive registers.                       |                                     |                      |  |  |
| 434E hex      | W              | Writes the contents of non-consecutive registers.                      |                                     |                      |  |  |
| 434F hex      | В              | Changes the states of multiple bits.                                   |                                     |                      |  |  |

Note: B: Bit data, W: Integer data

# Remote Station Register Type (PARAM16)

Set the register type in the remote station. This parameter is valid when using function codes  $43\Box\Box$ hex.

| Register Type Value Type |  | Remarks                                                    |  |  |  |
|--------------------------|--|------------------------------------------------------------|--|--|--|
| 0 M                      |  | Sets the target data type to MB for bits and MW for words. |  |  |  |
| 1 G                      |  | ets the target data type to GB for bits and GW for words.  |  |  |  |
| 2 I                      |  | Sets the target data type to IB for bits and IW for words. |  |  |  |
| 3 O                      |  | Sets the target data type to OB for bits and OW for words. |  |  |  |
| 4 S                      |  | Sets the target data type to SB for bits and SW for words. |  |  |  |
| 5 or higher –            |  | Not used for the MODBUS/TCP protocol.                      |  |  |  |

Enter the register type as a decimal or hexadecimal number.

The register types that can be used depend on whether you are reading or writing. The following table lists the combinations of register types.

| Function Code                 | Applicable Register Types |
|-------------------------------|---------------------------|
| 4341 or 4349 hex              | M, G, I, O, or S          |
| 4345, 4346, 434B, or 434F hex | M, G, O, or S             |
| 434D hex*                     | M or G                    |
| 434E hex*                     | M or G                    |

\* The address table at the remote station is stored in registers in the local station. The contents of the M, G, I, O, and S registers in the remote station can be read by specifying the register type in the address table at the remote station.

For more information on remote station address tables, refer to the following sections.

Function Code: 434D Hex on page 6-17

Function Code: 434E Hex on page 6-19

# Inputs and Outputs for the MSG-RCVE Function

| I/O<br>Definitions | No. | Name    | I/O<br>Decignation   | Meaning                                         | Description                                                                                                    |
|--------------------|-----|---------|----------------------|-------------------------------------------------|----------------------------------------------------------------------------------------------------|
| Deminions          | 1   | Execute | Designation<br>B-VAL | Executes the transmission.                      | Specify the bit to use to execute the message<br>transmission.<br>When the Execute Bit turns ON, the message<br>will be sent.<br>Keep the Execute Bit ON until the Complete or<br>Error Bit turns ON. To send another message,<br>turn OFF the Execute Bit for at least one scan<br>and then turn it ON again.                                                                                                    |
|                    | 2   | Abort   | B-VAL                | Forces the transmission to end.                 | Specify the bit to use to abort the message<br>transmission.<br>When the Abort Bit turns ON, the message<br>transmission will be stopped unconditionally.<br>The Abort Bit takes precedence over the Exe-<br>cute Bit.                                                                                                    |
|                    | 3   | Dev-Typ | I-REG                | Communica-<br>tions device<br>type              | Specify the type code of the communications device.<br>218IFB, 218IFD, 218IF = 6                                                                                                    |
| Input Items        | 4   | Pro-Typ | I-REG                | Communica-<br>tions protocol                    | <ul> <li>Specify the type code of the communications protocol.</li> <li>1: MEMOBUS Select this protocol when using the Extended MEMOBUS protocol.</li> <li>MEMOBUS is automatically converted to Extended MEMOBUS inside the 218IFD.</li> <li>2: No-protocol communications 1 (unit: words) Not used for the Extended MEMOBUS protocol.</li> <li>3: No-protocol communications 2 (unit: bytes) Not used for the Extended MEMOBUS protocol.</li> </ul> |
|                    | 5   | Cir-No  | I-REG                | Circuit number                                  | Specify the circuit number for the communica-<br>tions device.<br>Specify the same circuit number as displayed in<br>the MPE720 Module Configuration Definition<br>Tab Page.<br>218IFB, 218IFD, 218IF = 1 to 8                                                                                                    |
|                    | 6   | Ch-No   | I-REG                | Communica-<br>tions buffer<br>channel<br>number | Specify the channel number of the communica-<br>tions buffer.<br>You can specify any channel number provided it<br>is within the valid range.<br>When executing more than one function at the<br>same time, do not use the same channel num-<br>ber for the same connection. You can use the<br>same channel number as long as multiple func-<br>tions are not executed at the same time.<br>218IFB, 218IFD, 218IF = 1 to 10                          |
|                    | 7   | Param   | Address<br>Inputs    | Parameter list<br>first address<br>(MA, DA)     | Specify the first address of the parameter list.<br>A total of 52 words starting from the specified<br>first word are automatically used for the param-<br>eter list. The parameter list is used by inputting<br>function codes and relevant parameter data. It<br>is also where the process results and status are<br>output.                                                                                                    |

Continued on next page.

Continued from previous page.

| I/O<br>Definitions | No. | Name          | I/O<br>Designation | Meaning               | Description                                                                                                    |
|--------------------|-----|---------------|--------------------|-----------------------|----------------------------------------------------------------------------------------------------|
| Output<br>Items    | 1   | Busy          | B-VAL              | Processing.           | Specify the bit that shows that the message<br>transmission is in progress.<br>The Busy Bit is ON while a message transmis-<br>sion or abort is in progress.<br>Keep the Execute Bit or Abort Bit turned ON<br>while the Busy Bit is ON.                                                                          |
|                    | 2   | Com-<br>plete | B-VAL              | Process<br>completed. | Specify the bit that shows when the message transmission has been completed.<br>The Complete Bit turns ON only for one scan when message transmission or forced abort processing has been completed normally.                                                                                                    |
|                    | 3   | Error         | B-VAL              | Error occurred.       | Specify the bit that shows if an error occurred<br>when sending the message.<br>When an error occurs, the Error Bit will turn ON<br>only for one scan.<br>Refer to the following section for an example of<br>a timing chart for when an error occurs.<br>$\overrightarrow{e}  \notin Error \text{ on page 2-23}$ |

# **MSG-RCVE** Function Parameters

The following table describes the contents of the addresses specified by the PARAM input parameter to the MSG-RCVE function.

| No. | I/O          | Meaning                          | Description                                                                                                    |          | Reference Page                                      |
|-----|--------------|----------------------------------|----------------------------------------------------------------------------------------------------|----------|-----------------------------------------------------|
| 00  |              | Processing Result                | Gives the processing status.                                                                                                    | ۲.       | ◆ Processing Result<br>(PARAM00) on page 2-<br>25   |
| 01  |              | Status                           | Gives the status of the current function.                                                                                           | (F       | ◆ Status (PARAM01) on page 2-25                     |
| 02  |              | Detail Error Code,<br>Lower Word | Gives the details of an error.                                                                                                    | (F       | (PARAM02 and                                        |
| 03  |              | Detail Error Code,<br>Upper Word |                                                                                                    |          | <i>PARAM03)</i> on page 2-<br>27                    |
| 04  | Out-<br>puts | Status 1                         | Gives the communications status.                                                                                                    | (F       | ◆ Status 1 (PARAM04)<br>on page 2-27                |
| 05  | puto         | Status 2                         | Gives status information on the most recent error.                                                                                  | (F       | ◆ Status 2 (PARAM05)<br>on page 2-28                |
| 06  |              | Status 3                         | Gives the information of the send pass counter.                                                                                     | (F       | ◆ Status 3 (PARAM06)<br>on page 2-28                |
| 07  |              | Status 4                         | Gives the information of the receive pass counter.                                                                                  | <b>F</b> | ◆ Status 4 (PARAM07)<br>on page 2-28                |
| 08  |              | Status 5                         | Gives the information of the error counter.                                                                                         | (F       | ◆ Status 5 (PARAM08)<br>on page 2-28                |
| 09  |              | Status 6                         | Not used for the MODBUS/TCP protocol.                                                                                               |          | _                                                   |
| 10  | Input        | Connection Number                | Sets the connection number used to deter-<br>mine the remote station.                                                               | ٦.       | ◆ Connection Number<br>(PARAM10) on page 2-<br>29   |
| 11  | I/O          | Option                           | Not used for the MODBUS/TCP protocol.                                                                                               |          | _                                                   |
| 12  | Output       | Function Code                    | Gives the function associated with reading<br>or writing that was received from the<br>remote station as the function code.         | (F       | ◆ Function Code<br>(PARAM12) on page 2-<br>29       |
| 13  | I/O          | Reserved for system.             | This parameter is used by the system.<br>Do not change the value of this parameter<br>from a user program or by any other<br>means. | ۲.       | ◆ Reserved for System<br>(PARAM13) on page 2-<br>30 |

Continued on next page.

| No. | I/O          | Meaning                                       | Description                                                                                                    |          | Reference Page                                                          |
|-----|--------------|-----------------------------------------------|----------------------------------------------------------------------------------------------------|----------|-------------------------------------------------------------------------|
| 14  |              | Data Address,<br>Lower Word                   | Gives the first address of the data that was                                                                                        | (F       | ♦ Data Address                                                          |
| 15  |              | Data Address,<br>Upper Word                   | requested by the remote station.                                                                                                    |          | (PARAM14 and<br>PARAM15) on page 2-<br>30                               |
| 16  | Out-<br>puts | Register Types                                | Gives the register type that was requested by the remote station.                                                                   | <b>R</b> | ◆ Register Type<br>(PARAM16) on page 2-<br>31                           |
| 17  |              | Data Size                                     | Gives the data size that was requested by the remote station.                                                                       | (F       | ◆ Data Size (PARAM17)<br>on page 2-31                                   |
| 18  |              | Remote CPU<br>Module Number                   | Not used for the MODBUS/TCP protocol.                                                                                               | <b>R</b> | ◆ Remote CPU Module<br>Number (PARAM18) on<br>page 2-31                 |
| 19  | I/O          | Reserved for system.                          | This parameter is used by the system.<br>Do not change the value of this parameter<br>from a user program or by any other<br>means. | <b>F</b> | ◆ Reserved for System<br>(PARAM19) on page 2-<br>31                     |
| 20  |              | Coil Offset,<br>Lower Word                    | Sets the offset word address for a coil                                                                                             | (F       | ♦ Coil Offset (PARAM20<br>and PARAM21) on page                          |
| 21  |              | Coil Offset,<br>Upper Word                    | (MB).                                                                                                    |          | 2-31                                                                    |
| 22  |              | Input Relay Offset,<br>Lower Word             | Sets the offset word address for an input                                                                                           | (F       | ◆ Input Relay Offset<br>(PARAM22 and                                    |
| 23  |              | Input Relay Offset,<br>Upper Word             | relay (IB).                                                                                                    |          | <i>PARAM23</i> ) on page 2-<br>32                                       |
| 24  |              | Input Register<br>Offset, Lower Word          | Sets the offset word address for an input                                                                                           | (Page    | Input Register Offset<br>(PARAM24 and                                   |
| 25  |              | Input Register<br>Offset, Upper Word          | register (IW).                                                                                                    |          | <i>PARAM25)</i> on page 2-<br>32                                        |
| 26  |              | Hold Register<br>Offset, Lower Word           | Sets the offset word address for a hold                                                                                             | F        | ♦ Hold Register Offset<br>(PARAM26 and                                  |
| 27  |              | Hold Register<br>Offset, Upper Word           | register (MW).                                                                                                    |          | <i>PARAM27)</i> on page 2-<br>32                                        |
| 28  |              | Data Relay Offset,<br>Lower Word              | Sets the offset word address for a data                                                                                             | F        | ◆ Data Relay Offset<br>(PARAM28 and                                     |
| 29  | Inputs       | Data Relay Offset,<br>Upper Word              | relay (GB).                                                                                                    |          | <i>PARAM29)</i> on page 2-<br>32                                        |
| 30  |              | Data Register<br>Offset, Lower Word           | Sets the offset word address for a data                                                                                             | (F       | ◆ Data Register Offset<br>(PARAM30 and                                  |
| 31  |              | Data Register<br>Offset, Upper Word           | register (GW).                                                                                                    |          | <i>PARAM31)</i> on page 2-<br>32                                        |
| 32  | -            | Output Coil Offset,<br>Lower Word             | Sets the offset word address for an output                                                                                          | (F       |                                                                         |
| 33  |              | Output Coil Offset,<br>Upper Word             | coil (OB).                                                                                                    |          |                                                                         |
| 34  |              | Output Register<br>Offset, Lower Word         | Sets the offset address for an output register (OW).                                                                                |          | ◆ Output Register Off-<br>set (PARAM34 and<br>PARAM35) on page 2-<br>32 |
| 35  |              | Output Register<br>Offset, Upper Word         |                                                                                                    |          |                                                                         |
| 36  |              | M Register Writing<br>Range LO,<br>Lower Word | Sets the first address of the writing range for hold register coils.                                                                |          | ♦ M Register Writing<br>Range LO (PARAM36                               |
| 37  |              | M Register Writing<br>Range LO,<br>Upper Word |                                                                                                    |          | and PARAM37) on page<br>2-33                                            |

Continued from previous page.

Continued on next page.

Continued from previous page.

| N.L. | 1/0    | Maran la re                                   |                                                                                                    |    | ed from previous page.                                               |
|------|--------|-----------------------------------------------|----------------------------------------------------------------------------------------------------|----|----------------------------------------------------------------------|
| No.  | I/O    | Meaning                                       | Description                                                                                                    |    | Reference Page                                                       |
| 38   | -      | M register Writing<br>Range HI,<br>Lower Word | Sets the last address of the writing range                                                                                                    | (F | ♦ M Register Writing<br>Range HI (PARAM38                            |
| 39   | -      | M Register Writing<br>Range HI,<br>Upper Word | for hold register coils.                                                                                                    |    | and PARAM39) on page<br>2-33                                         |
| 40   |        | G register Writing<br>Range LO,<br>Lower Word | Sets the first address of the writing range                                                                                                    | Ē  |                                                                      |
| 41   |        | G Register Writing<br>Range LO,<br>Upper Word | for data register data relays.                                                                                                    |    | and PARAM41) on page<br>2-33                                         |
| 42   | Inputs | G Register Writing<br>Range HI,<br>Lower Word | Sets the last address of the writing range                                                                                                    | Ē  |                                                                      |
| 43   | inputs | G Register Writing<br>Range HI,<br>Upper Word | for data register data relays.                                                                                                    |    | and PARAM43) on page<br>2-33                                         |
| 44   |        | O Register Writing<br>Range LO,<br>Lower Word | Sets the first address of the writing range                                                                                                    | (F | ♦ O Register Writing<br>Range LO (PARAM44                            |
| 45   |        | O Register Writing<br>Range LO,<br>Upper Word | for output registers.                                                                                                    |    | and PARAM45) on page<br>2-33                                         |
| 46   |        | O Register Writing<br>Range HI,<br>Lower Word | Sets the last address of the writing range for output registers.                                                                                                    |    | ◆ O Register Writing<br>Range HI (PARAM46                            |
| 47   |        | O Register Writing<br>Range HI,<br>Upper Word |                                                                                                    |    | and PARAM47) on page<br>2-34                                         |
| 48   | _      | For system use                                | This parameter is used by the system. It<br>contains the channel number of the com-<br>munications buffer that is currently in use.<br>A user program must set this parameter to<br>0 on the first scan after startup. Thereafter,<br>do not change the value of this parameter<br>from a user program or by any other<br>means because it will be used by the sys-<br>tem. | æ] | <ul> <li>◆ For System Use<br/>(PARAM48) on page 2-<br/>34</li> </ul> |
| 49   |        | Reserved for system.                          | These parameters are used by the system.                                                                                                    | F. | Reserved for System                                                  |
| 50   |        | Reserved for system.                          | Do not change the value of these parame-<br>ters from a user program or by any other                                                                                                    |    | (PARAM49 to<br>PARAM51) on page 2-<br>34                             |
| 51   |        | Reserved for system.                          | means.                                                                                                    |    |                                                                      |

# 4.7 Communications with a JTEKT PLC (TOYOPUC Protocol)

When using Ethernet communications between the MP3000 and a JTEKT PLC, use the TOYO-PUC protocol as the communications protocol. The TOYOPUC protocol allows the master to read and write to the slave registers.

This section describes communications when the MP3000 acts as a slave and as the master.

When the MP3000 acts as a slave, communications can take place using automatic reception or using the MSG-RCVE function.

When the MP3000 acts as the master, communications can take place using the MSG-SNDE function.

The communications modules which can perform communications with a JTEKT PLC are 218IFD and 218IFB.

# 4.7.1 Using Automatic Reception with the MP3000 as a Slave

This section describes how to communicate with a JTEKT PLC by using automatic reception.

When a JTEKT PLC is used as the master to write data to the file memory in the 2PORT-EFR, you will need to create a ladder application that uses the SPW instruction.

Information The SPW instruction is used to write data to the file memory in the 2PORT-EFR. Refer to the following manual for details.

### **Communications Format**

The MP3000 acts as a slave and receives data and returns a response to the master by using the communications formats for file memory commands that are shown below. Execution of the MSG-RCVE function in the MP3000 ends when a response is returned.

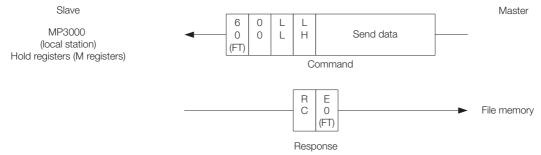

Note: In the figure shown above, the Ethernet header, TCP/UDP header, FCS and other items have been omitted. Only the data portion of the communications format is shown.

# File Memory and Corresponding Registers in the MP3000

The following table shows the relationship between registers in the MP3000 and the send data area of file memory in the 2PORT-EFR.

Regardless of the connection number of the 2PORT-EFR, the MP3000 stores data from the first address (MW00000) of the hold registers by default. To store the data in a specific hold register, use the automatic reception offset setting.

| Data Range               |                                                 |                                   |  |  |  |  |  |
|--------------------------|-------------------------------------------------|-----------------------------------|--|--|--|--|--|
|                          | 2PORT-EFR Module                                | MP3000                            |  |  |  |  |  |
| File memory<br>Data Area | File Memory<br>Send/Receive Data Area Addresses | Hold Register Data Area Addresses |  |  |  |  |  |
| Connection 1             | 1000: Data size, 1002 to 17FD: Send data        |                                   |  |  |  |  |  |
| Connection 2             | 2000: Data size, 2002 to 27FD: Send data        |                                   |  |  |  |  |  |
| Connection 3             | 3000: Data size, 3002 to 37FD: Send data        |                                   |  |  |  |  |  |
| Connection 4             | 4000: Data size, 4002 to 47FD: Send data        | Storage area*: MW00000 to MW02043 |  |  |  |  |  |
| Connection 5             | 5000: Data size, 5002 to 57FD: Send data        |                                   |  |  |  |  |  |
| Connection 6             | 6000: Data size, 6002 to 67FD: Send data        |                                   |  |  |  |  |  |
| Connection 7             | 7000: Data size, 7002 to 77FD: Send data        |                                   |  |  |  |  |  |
| Connection 8             | 8000: Data size, 8002 to 87FD: Send data        |                                   |  |  |  |  |  |

\* The automatic reception offset allows you to make any address between MW00000 and MW65534 the first address.

# **Transfer Size**

The following table lists the data sizes that can be received in a single file memory command when using automatic reception.

| Applicable Model | Data size                                              |
|------------------|--------------------------------------------------------|
| MP3000           | 1 to 1,022 words<br>Specify the number of whole words. |

### Setting Example

The following figure illustrates how the contents of the 1002 to 10C9 file memory addresses in the JTEKT PLC master are written to the MW00000 to MW00099 hold registers in the MP3000 slave.

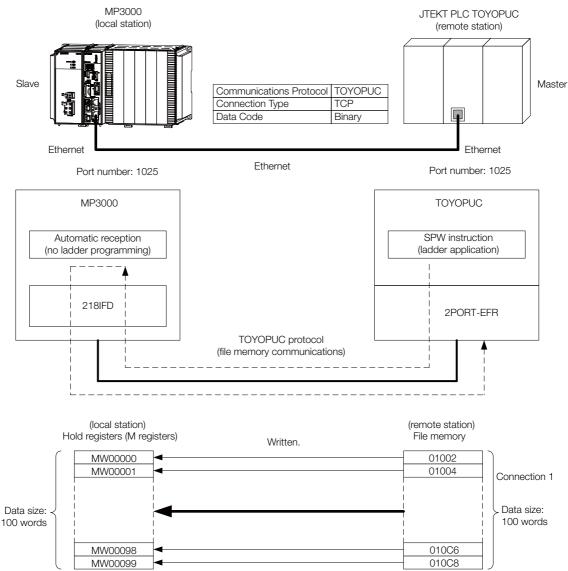

### MP3000 Setup

Use the following procedure to set up the MP3000.

Information If the communications parameters (IP address and subnet mask) have already been set, skip to step 3.

**1.** Double-click the cell for 218IFD in the Module Configuration Definition Tab Page.

| Module                 | Function Module/Slave  | Status | Circuit No/Axi         | sAddress     | Motion Register | Register(Input/Output) |                |      |  |  |
|------------------------|------------------------|--------|------------------------|--------------|-----------------|------------------------|----------------|------|--|--|
| Module                 | Function Module/ Slave | otatus | Start                  | supied circu | Motion Register | Disabled               | Start - End    | Size |  |  |
| 01 [CPU-302(32axes)] : |                        |        |                        |              |                 |                        |                |      |  |  |
|                        | 01 CPU                 |        |                        |              |                 |                        |                |      |  |  |
|                        | 02 218IFD              |        | 뮮 Circuit No1          | 1            |                 | Input                  | 0000 - 07FF[H] | 2048 |  |  |
| ⊆ 00 ⓐ CPU302(32)[]    | 08 ⊞ SVC32 🕄           |        | 💷 Circuit No1          | 1            | 8000 - 87FF[H]  | Input                  | 0800 - 0BFF[H] | 1024 |  |  |
|                        | 04 🛨 SVR32             |        | <b>-</b> ∰ Circuit No3 | 1            | 9000 - 97FF[H]  |                        |                |      |  |  |
|                        | 05 M-EXECUTOR          |        |                        |              |                 |                        | 0C00 - 0C3F[H] | 64   |  |  |
|                        | 06 UNDEFINED           |        |                        |              |                 |                        |                |      |  |  |
|                        | 07 UNDEFINED           |        |                        |              |                 |                        |                |      |  |  |
| 01 UNDEFINED[          | -]                     |        |                        |              |                 |                        |                |      |  |  |
| 02 UNDEFINED[          | -]                     |        |                        |              |                 |                        |                |      |  |  |
| 03 UNDEFINED           |                        |        |                        |              |                 |                        |                |      |  |  |
| 02 UNDEFINED           |                        |        |                        |              |                 |                        |                |      |  |  |
| 02 UNDEFINED           |                        |        |                        |              |                 |                        |                |      |  |  |
| 03 UNDEFINED           |                        |        |                        |              |                 |                        |                |      |  |  |
| 04 UNDEFINED           |                        |        |                        |              |                 |                        |                |      |  |  |

The 218IFD Detail Definition Dialog Box will be displayed.

### 2. Set the communications parameters.

| 123                     | )      |              |       |         |           |                                                            |
|-------------------------|--------|--------------|-------|---------|-----------|------------------------------------------------------------|
|                         |        |              |       |         |           |                                                            |
|                         |        |              |       |         |           |                                                            |
| Transmission Parameters | Status |              |       |         |           |                                                            |
| -Transmision Paramete   | rs     |              |       |         |           |                                                            |
| IP Address              | :      | 192 <u> </u> | 168 🔆 | 1 🗄 - 1 | : (0-255) | Module Name Definition<br>Equipment name : CONTROLLER NAME |
| Subnet Mask             | :      | 255 🕂        | 255 🚊 | 255 🕂 0 | (0-255)   |                                                            |
| Gateway IP Address      | s :    | 0 🗄 .        | 0     |         | (0-255)   | Detail Definition                                          |

① In the [IP Address] Boxes, enter the following address: 192.168.001.001.

② In the [Subnet Mask] Boxes, enter the following mask: 255.255.255.000.

③ In the [Gateway IP Address] Boxes, enter the following address: 000.000.000.000.

3. Click the [Easy setting] Button in the [Message Communication] Area in the [Connection Parameter] Area.

|   | Connection Parameter Message Communication Ihe following parameters for message communications can be easily set. Easy setting Connections(C NO) 01-10 can be set to receive data automatically. |               |                 |              |                 |                  |      |          |          |  |
|---|----------------------------------------------------------------------------------------------------|---------------|-----------------|--------------|-----------------|------------------|------|----------|----------|--|
|   | GNO                                                                                                    | Local<br>Port | Node IP Address | Node<br>Port | Connect<br>Type | Protocol<br>Type | Code | Detail   | <u> </u> |  |
|   | 01                                                                                                    |               |                 |              | -               | <b>•</b>         | -    | Setting* |          |  |
|   | 02                                                                                                    |               |                 |              | -               | -                | -    | Setting* |          |  |
|   | 03                                                                                                    |               |                 |              | -               | -                | -    | Setting* |          |  |
|   | 04                                                                                                    |               |                 |              | -               | -                | •    | Setting* |          |  |
|   | 05                                                                                                    |               |                 |              | -               | -                | -    | Setting* |          |  |
|   | 06                                                                                                    |               |                 |              | -               | -                | -    | Setting* |          |  |
|   | 07                                                                                                    |               |                 |              | -               | -                | -    | Setting* | -        |  |
| • | · · · ·                                                                                                    |               |                 |              |                 |                  | 1    |          |          |  |

The Message Communications Easy Setting Dialog Box will be displayed.

4. Set the connection parameters.

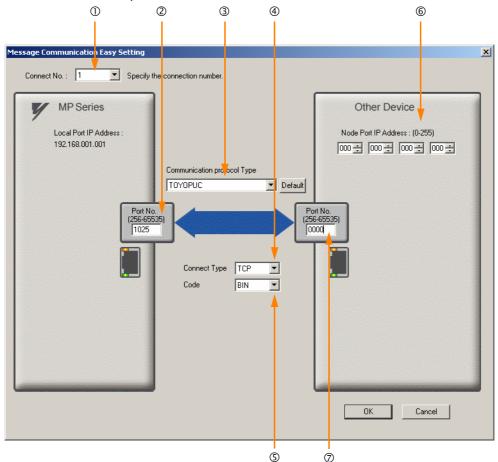

- ① Select [1] in the [Connect No.] Box.
- @ Enter "1025" in the [Port No.] Box for the MP-series Controller.
- ③ Select [TOYOPUC] in the [Communication Protocol Type] Box.
- ④ Select [TCP] in the [Connect Type] Box.
- Select [BIN] in the [Code] Box.
- © Enter the following address in the [Node Port IP Address] Boxes for the other device: 000.000.000.000.
- $\oslash$  Enter "0000" in the [Port No.] Box for the other device.

Note: 1. When using automatic reception, do not use the MSG-SNDE and MSG-RCVE functions on connection 01. Automatic reception for connection 01 is set to [Enable] by default.

- The settings in the above screen capture will open an unpassive connection because the remote station port and IP address are set to 0. To open a full passive connection, enter a port number and IP address for the remote device in steps (6) and (7).
- 3. If communicating by UDP, select [UDP] in the [Connect Type] Box.
- 5. Click the [OK] Button.
- 6. Click the [Yes] Button in the Transmission Parameters Confirmation Dialog Box.
  - Note: If parameters have already been set for the same connection number and you click the [Yes] Button in the Transmission Parameters Confirmation Dialog Box, the settings will be overwritten by the parameters that are set in the Message Communications Easy Setting Dialog Box.

7. Check the settings and double-click the [Setting] Button in the [Detail] Column.

| ection Parame<br>sage Commu<br>Easy setting | nication —<br>a The fo | bllowing parameters for<br>actions(CNO)01-10 car | message<br>n be set to | communicat<br>preceive da | ion<br>ata | s can be easily set.<br>automatically. |   |       |   |          |  |
|---------------------------------------------|------------------------|--------------------------------------------------|------------------------|---------------------------|------------|----------------------------------------|---|-------|---|----------|--|
| CNO                                         | Local<br>Port          | Node IP Address                                  | Node<br>Port           | Connect<br>Type           | t          | Protocol<br>Type                       |   | Code  |   | Detail   |  |
| 01                                          | 01025                  | 000.000.000.000                                  | 00000                  | TOP                       | •          | ТОҮОРИС 🗖                              | - | BIN 🕒 |   | Setting* |  |
| 02                                          |                        |                                                  |                        |                           | •          |                                        | • | •     | - | Setting* |  |
| 03                                          |                        |                                                  |                        |                           | Ŧ          |                                        | • | •     | • | Setting* |  |
| 04                                          |                        |                                                  |                        |                           | •          |                                        | • | •     | • | Setting* |  |
| 05                                          |                        |                                                  |                        |                           | Ŧ          |                                        | • | •     | • | Setting* |  |
| 06                                          |                        |                                                  |                        |                           | •          |                                        | • | •     | • | Setting* |  |
| 07                                          |                        |                                                  |                        |                           | Ŧ          |                                        | • | •     | - | Setting* |  |
|                                             |                        |                                                  |                        |                           |            |                                        |   |       |   |          |  |

- 8. Select the [Enable] Option in the Automatically Reception Tab Page and then click the [OK] Button.

| Detail Setting                                                                                                    |                                             |
|----------------------------------------------------------------------------------------------------|---------------------------------------------|
| Automatically Reception                                                                                                    |                                             |
| C Disable Unable to automated protocol type is no o                                                                                                    | ed reception, when the<br>control sequence. |
| Transmission Buffer Channel                                                                                                    |                                             |
| Slave I/F Register Settings                                                                                                    | Head REG                                    |
| Readout of Input Relay                                                                                                    | IW00000                                     |
| Readout of Input Register                                                                                                    | IW00000                                     |
| Readout / Write-in of Coil                                                                                                    | MW00000                                     |
| Readout / Write-in of Hold Register                                                                                                    | MW00000                                     |
| Readout / Write-in of Data Relay                                                                                                    | GW00000                                     |
| Readout / Write-in of Data Register                                                                                                    | GW00000                                     |
| Readout / Write-in of Output Coil                                                                                                    | OW00000                                     |
| Readout / Write-in of Output Register                                                                                                    | OW00000                                     |
| Write - in width of Coil/Hold Register                                                                                                    | LO: MW00000                                 |
|                                                                                                    | HJ: MW1048575                               |
| Write - in width of Data Relay/Register                                                                                                    | LO: GW00000                                 |
|                                                                                                    | HE GW2097151                                |
| Write - in width of Output Coil/Register                                                                                                    | LO: 0W00000                                 |
|                                                                                                    | HI OW17FFF                                  |
|                                                                                                    |                                             |
| Automatic input processing delay time 0                                                                                                    | 0 ms (0-100)                                |
| The influence on a low-speed scanning or<br>according to this parameter.<br>[Attention] It is not in the setting of the<br>period of an automatic reception. | í I                                         |
|                                                                                                    | OK Cancel                                   |

Note: Disable automatic reception for any connection for which message functions (MSG-SNDE and MSG-RCVE) are used. If message functions are used while automatic reception is enabled, the communications will not function properly.

#### 9. Save the data to flash memory.

Note: Changes made to the communications or connection parameters will become effective only after the changes have been saved to flash memory and the power supply has been cycled.

This concludes the settings for using the MP3000 as a slave.

### Setting the Remote Device (JTEKT PLC)

Use the following procedure to set up the JTEKT TOYOPUC PLC.

Information TOYOPUC PLCs are manufactured by JTEKT Corporation. Refer to the following manual for details.

- 1. Set the Ethernet settings and baud rate using the DIP switch on the 2PORT-EFR Module.
- 2. Start the PCWIN.
- **3.** Set up the I/O Module. The identification code for a 2PORT-EFR module that has been set up to use Ethernet communications is "B3".
- 4. Set the Link Module name. In the Link Parameter Dialog Box, select the rack number and slot number to assign to the 2PORT-EFR Module, and set the Link Module name to [Ethernet].
- 5. Set the communications parameters.

| Table 4.20 | Ethernet Settings Example |
|------------|---------------------------|
|------------|---------------------------|

| Parameter            | Description     |
|----------------------|-----------------|
| Own Node IP Address  | 192.168.1.2     |
| Connection 1         | Use             |
| Open Protocol        | TCP Active Open |
| Own Node Port No.    | 1025            |
| Other Node Table No. | 1               |

#### Table 4.21 Other Node Table Settings Example

| Parameter             | Description |
|-----------------------|-------------|
| Table 1               | Use         |
| Other Node IP Address | 192.168.1.1 |
| Other Node Port No.   | 1025        |

#### Table 4.22 Timers Settings Example

| Parameter                  | Description  |
|----------------------------|--------------|
| Reset Wait Resending Times | As required. |
| Non-Reception Timer        | As required. |
| Response Timer             | As required. |
| Resending Timer (Data)     | As required. |
| Resending Timer (SYN/FIN)  | As required. |
| Close Timer                | As required. |
| Packet Alive Time          | As required. |
| IP Assembly Timer          | As required. |

#### Table 4.23 Sub-Net Mask and Gateway IP Address Settings Example

| Parameter          | Description   |
|--------------------|---------------|
| Subnet Mask        | 255.255.255.0 |
| Gateway IP Address | As required.  |

Note: When using automatic reception on a TCP connection, set the open protocol setting on the 2PORT-EFR module to [TCP Active Open]. The MP3000 is capable of opening a TCP connection as a specified passive node or a non-specified passive node.

#### 6. Create a ladder program to send data to the send data area in the file memory on network connection 1.

Note: Refer to the following manual for information on ladder programming using the SPW instruction.

This concludes the setup.

### Starting Communications

Use the following procedure to write the data in the file memory in the JTEKT PLC to the hold registers in the MP3000.

- 1. Turn ON the power to the MP3000 to start receiving messages. The system will automatically start the message reception operation. No further operation is required.
- 2. Start the processing to open connection 1 from the JTEKT PLC to start data transmissions.

Note: The MP3000 will wait for the TCP connection after it starts the automatic reception operation. Therefore, the power supply to the MP3000 must be turned ON before the power supply to the JTEKT PLC.

# 4.7.2 Using the MSG-RCVE Function with the MP3000 as a Slave

This section describes how to communicate with a JTEKT PLC by using the MSG-RCVE function.

When a JTEKT PLC is used as the master to write data to the file memory in the 2PORT-EFR, you will need to create a ladder application that uses the SPW instruction.

Information The SPW instruction is used to write data to the file memory in the 2PORT-EFR. Refer to the following manual for details.

# **Communications Format**

The MP3000 acts as a slave and receives data and returns a response to the master by using the communications formats for file memory commands that are shown below. Execution of the MSG-RCVE function in the MP3000 ends when a response is returned.

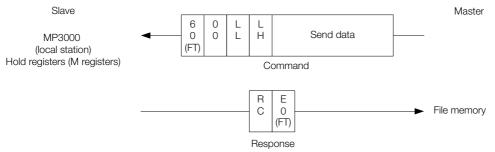

Note: In the figure shown above, the Ethernet header, TCP/UDP header, FCS and other items have been omitted. Only the data portion of the communications format is shown.

### File Memory and Corresponding Registers in the MP3000

The following table shows the relationship between registers in the MP3000 and the send data area of file memory in the 2PORT-EFR.

Regardless of the connection number of the 2PORT-EFR, the MP3000 stores data from the first address (MW00000) of the hold registers by default. To store the data in a specific hold register, use the hold register offset parameters (PARAM26 and PARAM27) in the MSG-RCVE function. Thus, if PARAM26 and PARAM27 are set to 10,000, the data sent from the 2PORT-EFR will be stored in the registers starting from MW10000.

|              | Data Range                               |                                   |
|--------------|------------------------------------------|-----------------------------------|
|              | 2PORT-EFR Module                         | MP3000                            |
| File memory  | File Memory                              | Hold Register Data Area Addresses |
| Data Area    | Send/Receive Data Area Addresses         | -                                 |
| Connection 1 | 1000: Data size, 1002 to 17FD: Send data |                                   |
| Connection 2 | 2000: Data size, 2002 to 27FD: Send data |                                   |
| Connection 3 | 3000: Data size, 3002 to 37FD: Send data |                                   |
| Connection 4 | 4000: Data size, 4002 to 47FD: Send data | Storage area*: MW00000 to MW01021 |
| Connection 5 | 5000: Data size, 5002 to 57FD: Send data | Storage area . WW00000 to WW01021 |
| Connection 6 | 6000: Data size, 6002 to 67FD: Send data |                                   |
| Connection 7 | 7000: Data size, 7002 to 77FD: Send data |                                   |
| Connection 8 | 8000: Data size, 8002 to 87FD: Send data |                                   |

\* The hold register offset parameter in the MSG-RCVE function allows you to make any address between MW00000 and MW65534 the first address.

# **Transfer Size**

The following table lists the data sizes that can be received in a single file memory command when using the MSG-RCVE function.

| Applicable Model | Data size                                              |
|------------------|--------------------------------------------------------|
| MP3000           | 1 to 1,022 words<br>Specify the number of whole words. |

# Setting Example

The following figure illustrates how the contents of 200 words from the 3002 to 3191 file memory addresses in the JTEKT PLC master are written to the MW05000 to MW05199 hold registers in the MP3000 slave.

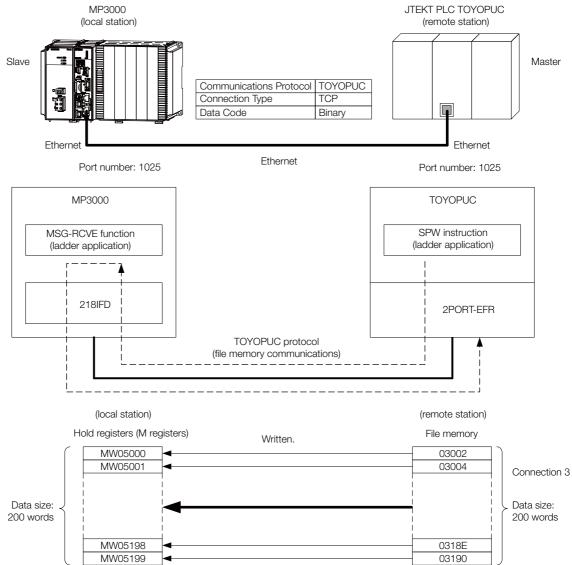

Using Ethernet Communications

### MP3000 Setup

Use the following procedure to set up the MP3000.

Information If the communications parameters (IP address and subnet mask) have already been set, skip to step 3.

**1.** Double-click the cell for 218IFD in the Module Configuration Definition Tab Page.

| Module                              | Function Module/Slave  | Status | Circuit No/Axi | isAddress    | Motion Register | Register(Input/Output) |                |      |  |  |
|-------------------------------------|------------------------|--------|----------------|--------------|-----------------|------------------------|----------------|------|--|--|
| Module                              | Function Module/ Slave | otatus | Start          | supied circu | Motion Register | Disabled               | Start – End    | Size |  |  |
| 01 [CPU-302(32axes)] :              |                        |        |                |              |                 |                        |                |      |  |  |
|                                     | 01 CPU                 |        |                |              |                 |                        |                |      |  |  |
|                                     | 02 218IFD              | ·      | 몲 Circuit No1  | 1            |                 | Input                  | 0000 - 07FF[H] | 2048 |  |  |
| ≘ 00                                | 08 ⊞ SVC82 2           |        | 💷 Circuit No1  | 1            | 8000 - 87FF[H]  | Input 📄 OutPut         | 0800 - 0BFF[H] | 1024 |  |  |
| 은 00 () CPU302(32)[]<br>통<br>문<br>응 | 04 🛨 SVR32             |        | 💷 Circuit No3  | 1            | 9000 - 97FF[H]  |                        |                |      |  |  |
| -303                                | 05 M-EXECUTOR          | S      |                |              |                 |                        | 0C00 - 0C3F[H] | 6    |  |  |
|                                     | 06 UNDEFINED           |        |                |              |                 |                        |                |      |  |  |
|                                     | 07 UNDEFINED           |        |                |              |                 |                        |                |      |  |  |
| 01 UNDEFINED[                       | ]                      |        |                |              |                 |                        |                |      |  |  |
| 02 UNDEFINED[                       | ]                      |        |                |              |                 |                        |                |      |  |  |
| 08 UNDEFINED                        |                        |        |                |              |                 |                        |                |      |  |  |
| 02 UNDEFINED                        |                        |        |                |              |                 |                        |                |      |  |  |
| 02 UNDEFINED                        |                        |        |                |              |                 |                        |                |      |  |  |
| 03 UNDEFINED                        |                        |        |                |              |                 |                        |                |      |  |  |
| 04 UNDEFINED                        |                        |        |                |              |                 |                        |                |      |  |  |

The 218IFD Detail Definition Dialog Box will be displayed.

#### 2. Set the communications parameters.

| 123                        |                                                                                              |   |
|----------------------------|----------------------------------------------------------------------------------------------|---|
|                            |                                                                                              |   |
| Transmission Parameters S  |                                                                                              |   |
| - Transmision Farameters - |                                                                                              |   |
| IP Address                 | 192 🖶 · 168 🚍 · 1 🚔 · 1 🚔 (0-255) Module Name Definition<br>Equipment name : CONTROLLER NAME | - |
| Subnet Mask                | 255                                                                                          |   |
| Gateway IP Address         | 0                                                                                            |   |

① In the [IP Address] Boxes, enter the following address: 192.168.001.001.

② In the [Subnet Mask] Boxes, enter the following mask: 255.255.255.000.

③ In the [Gateway IP Address] Boxes, enter the following address: 000.000.000.000.

**3.** Click the [Easy setting] Button in the [Message Communication] Area in the [Connection Parameter] Area.

|   | onnection Parame<br>Message Commu<br>Easy setting | nication —    | llowing parameters for<br>ctions(C NO) 01-10 car | message o<br>be set to | communication<br>receive data | s can be easily set.<br>automatically. |      |          |          |
|---|---------------------------------------------------|---------------|--------------------------------------------------|------------------------|-------------------------------|----------------------------------------|------|----------|----------|
|   | CNO                                               | Local<br>Port | Node IP Address                                  | Node<br>Port           | Connect<br>Type               | Protocol<br>Type                       | Code | Detail   | <u>^</u> |
|   | 01                                                |               |                                                  |                        | -                             | •                                      | -    | Setting* |          |
|   | 02                                                |               |                                                  |                        | -                             | -                                      | -    | Setting* |          |
|   | 03                                                |               |                                                  |                        | -                             | -                                      | -    | Setting* |          |
|   | 04                                                |               |                                                  |                        | -                             | -                                      | -    | Setting* |          |
|   | 05                                                |               |                                                  |                        | -                             | -                                      | -    | Setting* |          |
|   | 06                                                |               |                                                  |                        | -                             | -                                      | -    | Setting* |          |
|   | 07                                                |               |                                                  |                        | -                             | -                                      | -    | Setting* | -        |
| • | · · · ·                                           |               |                                                  |                        |                               |                                        | I    |          |          |

The Message Communications Easy Setting Dialog Box will be displayed.

- 4. Set the connection parameters. 6 3 4 n × Connect No. : 1 Specify the connection number **MP** Series Other Device Local Port IP Address Node Port IP Address : (0-255) 192.168.001.001 000 ÷ 000 ÷ 000 ÷ 000 ÷ Communication protocol Type TOYOPUC 💌 Default Port No. (256-65535) Port No (256-65535) 1025 0000 Connect Type TCP • BIN • Code ΟK Cancel 5 Ø
  - ① Select [1] in the [Connect No.] Box.
  - @ Enter "1025" in the [Port No.] Box for the MP-series Controller.
  - ③ Select [TOYOPUC] in the [Communication Protocol Type] Box.
  - ④ Select [TCP] in the [Connect Type] Box.
  - Select [BIN] in the [Code] Box.
  - © Enter the following address in the [Node Port IP Address] Boxes for the other device: 000.000.000.000.
  - ⑦ Enter "0000" in the [Port No.] Box for the other device.
  - Note: 1. Disable automatic reception for any connection for which message functions (MSG-SNDE and MSG-RCVE) are used. If message functions are used while automatic reception is enabled, the communications will not function properly.
    - 2. The settings in the above screen capture will open an unpassive connection because the remote station port and IP address are set to 0. To open a full passive connection, enter a port number and IP address for the remote device in steps (6) and (7).
    - 3. If communicating by UDP, select [UDP] in the [Connect Type] Box.
- 5. Click the [OK] Button.
- 6. Click the [Yes] Button in the Transmission Parameters Confirmation Dialog Box.
  - Note: If parameters have already been set for the same connection number and you click the [Yes] Button in the Transmission Parameters Confirmation Dialog Box, the settings will be overwritten by the parameters that are set in the Message Communications Easy Setting Dialog Box.

7. Check the settings and double-click the [Setting] Button in the [Detail] Column.

| CNO | Local<br>Port | Node IP Address | Node<br>Port | Connec<br>Type | t | Protocol<br>Type |   | Code | , | Detail   |  |
|-----|---------------|-----------------|--------------|----------------|---|------------------|---|------|---|----------|--|
| 01  | 01025         | 000.000.000.000 | 00000        | TCP            | - | TOYOPUC          | ٠ | BIN  | - | Setting* |  |
| 02  |               |                 |              |                | - |                  | • |      | • | Setting* |  |
| 03  |               |                 |              |                | • |                  | 4 |      | • | Setting* |  |
| 04  |               |                 |              |                | • |                  | ٠ |      | • | Setting* |  |
| 05  |               |                 |              |                | • |                  | ٠ |      | • | Setting* |  |
| 06  |               |                 |              |                | • |                  | ٠ |      | • | Setting* |  |
| 07  |               |                 |              |                | • |                  | ٠ |      | • | Setting* |  |

8. Select the [Disable] Option in the Automatically Reception Tab Page and then click the [OK] Button.

| Detail Setting                                                                                                    | ĺ 🗵         |  |  |  |  |  |  |
|----------------------------------------------------------------------------------------------------|-------------|--|--|--|--|--|--|
| Automatically Reception                                                                                                    |             |  |  |  |  |  |  |
| Disable     Disable     D |             |  |  |  |  |  |  |
| Transmission Buffer Channel 1                                                                                                    |             |  |  |  |  |  |  |
| Slave L/F Register Settings                                                                                                    | Head REG    |  |  |  |  |  |  |
| Readout of Input Relay                                                                                                    | IW00000     |  |  |  |  |  |  |
| Readout of Input Register                                                                                                    | IW00000     |  |  |  |  |  |  |
| Readout / Write-in of Coil                                                                                                    | MW00000     |  |  |  |  |  |  |
| Readout / Write-in of Hold Register                                                                                                    | MW00000     |  |  |  |  |  |  |
| Readout / Write-in of Data Relay                                                                                                    | GW00000     |  |  |  |  |  |  |
| Readout / Write-in of Data Register                                                                                                    | GW00000     |  |  |  |  |  |  |
| Readout / Write-in of Output Coil                                                                                                    | OW00000     |  |  |  |  |  |  |
| Readout / Write-in of Output Register                                                                                                    | OW00000     |  |  |  |  |  |  |
| Write - in width of Coil/Hold Register                                                                                                    | D: MW00000  |  |  |  |  |  |  |
| н                                                                                                    | E MW1048575 |  |  |  |  |  |  |
| Write - in width of Data Relay/Register LC                                                                                                    | D: GW00000  |  |  |  |  |  |  |
| н                                                                                                    | E GW2097151 |  |  |  |  |  |  |
| Write - in width of Output Coil/Register                                                                                                    | D: 0W00000  |  |  |  |  |  |  |
| H                                                                                                    | B OW17FFF   |  |  |  |  |  |  |
| Automatic input processing delay time                                                                                                    | ms (0-100)  |  |  |  |  |  |  |
| The influence on a low-speed scanning can be adjusted<br>according to this parameter.<br>[Attention ] It is not in the setting of the communication<br>period of an automatic reception.                                                                                                    |             |  |  |  |  |  |  |
|                                                                                                    | OK Cancel   |  |  |  |  |  |  |

Note: Changes made to the communications or connection parameters will become effective only after the changes have been saved to flash memory and the power supply has been cycled.

**9.** Create a ladder program for the MSG-RCVE function. A ladder program example is shown below.

|            | ■ initializing<br>setting parameter for MSG-FEVE function during first scan after power on.<br>SB000003 for low scan and SB000001 for high scan.<br>After Low Scan Start, Only 1 Scan ON' == 'TRUE'                                                                                                    |
|------------|----------------------------------------------------------------------------------------------------|
| 0/-        | SB000003 == TRUE;<br>clear all D registers                                                                                                    |
| 1 NL       | Image: Set w         Image: Set w         Image: Set w< |
| 1/- 2      | set for connection No. (PARAMID)                                                                                                    |
| 2<br>2/- 2 |                                                                                                    |
| 27-2       | 'DW00110'=1<br>DW00110=1; //using connection No.1                                                                                                    |
|            | set for offset (PARAM20 to PARAM35)                                                                                                    |
| 3<br>3/- 2 | EXPRESSION P                                                                                                    |
|            | 'DW00120'=0<br>DW00120=0; //coil offset MB low (0)                                                                                                    |
|            | 'DW00121'=0<br>DW00121=0; //coil offset MB high (0)                                                                                                    |
|            | 'DW00122'=0<br>DW00122=0; //input relay offset IB low (0)                                                                                                    |
|            | 'DW00123'=0<br>DW00123=0; //input relay offset IB high (O)                                                                                                    |
|            | 'DW00124'=0<br>DW00124=0; //input register offset IW low (0)                                                                                                    |
|            | 'D₩00125'=0<br>D₩00125=0; //input register offset IW high (O)                                                                                                    |
|            | 'DW00126'=0<br>DW00128=0; //hold register offset MW low (0)                                                                                                    |
|            | 'DW00127'=0<br>DW00127=0; //hold register offset MW high (0)                                                                                                    |
|            | 'DW00128'=0<br>D <u>W001</u> 28 <u>=</u> 0; //data relay offset GB low (0)                                                                                                    |
|            | 'D₩00129'=0<br>D₩00129=0; //data relay offset GB high (0)                                                                                                    |
|            | 'DW00130'=0<br>DW00130=0; //data register offset GW low (0)                                                                                                    |
|            | 'DW00131'=0<br>DW00131=0; //data register offset GW high (0)                                                                                                    |
|            | 'DW00132'=0<br>DW00132=0; //output coil offset OB low (0)                                                                                                    |
|            | 'DW00133'=0<br>DW00133=0; //output coil offset OB high (0)                                                                                                    |
|            | 'D₩00134'=0<br>D₩00134=0; //output register offset OW low (O)                                                                                                    |
|            | 'D₩00135'=0<br>D₩00135=0; //output register offset OW high (0)                                                                                                    |
|            | M writing range (PARAM36 to PARAM38)                                                                                                    |
| 4<br>4/- 2 | EXPRESSION                                                                                                    |
|            | DWD0136=0x000; //M writing range LO low<br>'DW00137'=0x000                                                                                                    |
|            | DW00137=0x000; //M writing range LO high<br>'DW00138'=0xFFFF                                                                                                    |
|            | DW00138=0xFFF; //M writing range HI low<br>'DW00139'=0x000F                                                                                                    |
|            | DW00139=0x000F; //M writing range HI high                                                                                                    |
| 5 NL       | G writing range (PARAM40 to PARAM43)                                                                                                    |
| 57- 2      | EXPRESSION                                                                                                    |
|            | DW00140=0x000; //G writing range LO low<br>'DW00141=0x000                                                                                                    |
|            | DW00141=0x000; //G writing range LO high<br>'DW00142'-DXFFFF<br>Waald ac SFFFF                                                                                                    |
|            | DW00142=0xFFFF; //G writing range HI low<br>'DW00143'=0x001F                                                                                                    |
|            | DW00143=0x001F; //G writing range HI high<br>0 writing range (PARAM44 to PARAM47)                                                                                                    |
| 6<br>6/- 2 | U WFITING Fange (PHRHM44 TO PHRHM47)<br>EXPRESSION                                                                                                    |
| 67-2       | 'DW00144'=0x000<br>DW00144'=0x000; //0 writing range LO low                                                                                                    |
|            | 'DW00145'=0×000                                                                                                    |
|            | D₩00145=0x000; //O writing range LO high<br>'D₩00146'=0x7FFF<br>D₩00146=0x7FFF; //O writing range HI low                                                                                                    |
|            | 'DW00147'=0x0001                                                                                                    |
|            | DW00147=0x0001; //O writing range HI high                                                                                                    |

|                           | SB000004  | DB000201                              | receiving com |            |       |                                   | DB000200                                      |
|---------------------------|-----------|---------------------------------------|---------------|------------|-------|-----------------------------------|-----------------------------------------------|
| 87-                       | Always ON | abort                                 |               |            |       |                                   | execute                                       |
| 117-                      |           |                                       |               |            |       | MSG                               | -RCVE                                         |
|                           |           |                                       |               |            |       | [B]Execute<br>DB000200<br>execute | [B] Busy<br>DB000210<br>busy                  |
|                           |           |                                       |               |            |       | [B] Abort<br>DB000201<br>abort    | [B]Complet<br>DB000211<br>complete            |
|                           |           |                                       |               |            |       | [W]Dev-Typ<br>00016               | [B] Error<br>DB000212<br>error                |
|                           |           |                                       |               |            |       | [W] Pro-Typ<br>00001              |                                               |
|                           |           |                                       |               |            |       | [W]Cir-No<br>00001<br>[W]Ch-No    |                                               |
|                           |           |                                       |               |            |       | 00001<br>[A] Param<br>DA00100     |                                               |
|                           |           |                                       | ♦finishe      | d normally |       |                                   |                                               |
| 12/-                      | IF        | 'complete'=='TRUE'<br>DB000211==TRUE; |               |            |       |                                   |                                               |
| 127-                      |           |                                       |               |            |       |                                   |                                               |
| 137- NL<br>2              | DB000201  |                                       |               |            |       | INC                               | [WLQ]Dest<br>DW00024<br>count nor<br>ally     |
|                           | END_IF    | <br>                                  |               |            |       | - r                               | 4117                                          |
| 157-                      |           |                                       | ♦finished     | abnormally |       | 1                                 | :                                             |
| 167-                      | IF        | 'error'=='TRUE'<br>DB000212==TRUE;    |               |            |       |                                   |                                               |
|                           |           |                                       |               |            |       | -                                 | [WLQ]Dest                                     |
| 177- NL<br>2              |           |                                       |               |            |       | INC                               | DW00025<br>count abn<br>rmally                |
| 187- <mark>NL</mark>      |           |                                       |               |            | STORE | [WLFQD]Src<br>DW00000             | [WLFQD]Des<br>DW00026<br>result (P<br>RAM00)  |
|                           |           |                                       |               |            | STORE | [WLFQD]Src<br>DW00001<br>         | [WLFQD]Des<br>DW00027<br>status (Pi<br>RAM01) |
| 197- <mark>NL</mark><br>2 |           |                                       |               |            |       |                                   |                                               |
| 19/- NL<br>20/-           | END_IF    |                                       |               |            |       |                                   |                                               |

### 10. Save the data to flash memory.

This concludes the settings for using the MP3000 as a slave.

### Setting the Remote Device (JTEKT PLC)

Use the following procedure to set up the JTEKT TOYOPUC PLC.

Information TOYOPUC PLCs are manufactured by JTEKT Corporation. Refer to the following manual for details.

- 1. Set the Ethernet settings and baud rate using the DIP switch on the 2PORT-EFR Module.
- 2. Start the PCWIN.
- **3.** Set up the I/O Module. The identification code for a 2PORT-EFR module that has been set up to use Ethernet communications is "B3".
- 4. Set the link module name. In the Link Parameter Dialog Box, select the rack number and slot number to assign to the 2PORT-EFR Module, and set the Link Module name to [Ethernet].

### 5. Set the communications parameters.

 Table 4.24
 Ethernet Settings Example

| Parameter            | Description     |
|----------------------|-----------------|
| Own Node IP Address  | 192.168.1.2     |
| Connection 3         | Use             |
| Open Protocol        | TCP Active Open |
| Own Node Port No.    | 1025            |
| Other Node Table No. | 1               |

#### Table 4.25 Other Node Table Settings Example

| Parameter             | Description |
|-----------------------|-------------|
| Table 1               | Use         |
| Other Node IP Address | 192.168.1.1 |
| Other Node Port No.   | 1025        |

#### Table 4.26 Timers Settings Example

| Parameter                  | Description  |
|----------------------------|--------------|
| Reset Wait Resending Times | As required. |
| Non-Reception Timer        | As required. |
| Response Timer             | As required. |
| Resending Timer (Data)     | As required. |
| Resending Timer (SYN/FIN)  | As required. |
| Close Timer                | As required. |
| Packet Alive Time          | As required. |
| IP Assembly Timer          | As required. |

#### Table 4.27 Sub-Net Mask and Gateway IP Address Settings Example

| Parameter          | Description   |  |  |  |
|--------------------|---------------|--|--|--|
| Subnet Mask        | 255.255.255.0 |  |  |  |
| Gateway IP Address | As required.  |  |  |  |

Note: When communicating with TCP and the open protocol setting on the 2PORT-EFR is set to [TCP Active Open], execute the MSG-RCVE function on the MP3000 to receive messages. If the open protocol setting on the 2PORT-EFR is set to [TCP Destination] - [Specified Passive], or [TCP Non-Specified Passive], execute the MSG-SNDE function in the MP3000. The MP3000 is capable of operating as a TCP active node when using the MSG-SNDE function, and as a TCP specified passive node or TCP non-specified passive node when using the MSG-RCVE function.

#### 6. Create a ladder program to send data to the send data area in the file memory on network connection 1.

Note: Refer to the following manual for information on ladder programming using the SPW instruction.

This concludes the setup.

### Starting Communications

Use the following procedure to write the data in the file memory in the JTEKT PLC to the hold registers in the MP3000.

### 1. Turn ON the power to the MP3000 to start receiving messages.

In the ladder programming example, the message receive function is executed immediately after the scan starts in the MP3000. While the Machine Controller is operating, a normally ON coil is used to keep the message receive function executing.

# **2.** Start the processing to open connection 3 from the JTEKT PLC to start data transmissions.

Note: The MP3000 will wait for the TCP connection after it starts execution of the MSG-RCVE function. Therefore, the power supply to the MP3000 must be turned ON before the power supply to the JTEKT PLC.

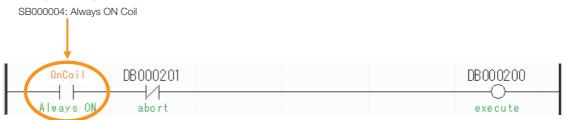

# 4.7.3 Using the MSG-SNDE Function with the MP3000 as the Master

This section describes how to communicate with a JTEKT PLC by using the MSG-SNDE function.

When a JTEKT PLC is used as the slave to read data from the file memory in the 2PORT-EFR, you will need to create a ladder application that uses the SPR instruction.

Information The SPR instruction is used to read data from the file memory in the 2PORT-EFR. Refer to the following manual for details.

 $\prod$  Manual for the 2PORT-EFR Module from JTEKT Corporation

# **Communications Format**

The MP3000 acts as a master and sends data and receives responses using the communications formats for file memory commands that are shown below. Execution of the MSG-SNDE function ends when the response is received.

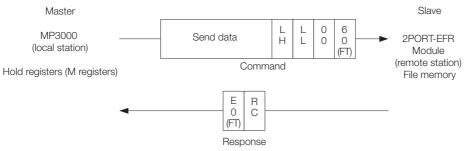

Note: In the figure shown above, the Ethernet header, TCP/UDP header, FCS and other items have been omitted. Only the data portion of the communications format is shown.

# File Memory and Corresponding Registers in the MP3000

The following table shows the relationship between registers in the MP3000 and the receive data area of file memory in the 2PORT-EFR.

Regardless of the connection number of the 2PORT-EFR, the MP3000 can store the data from any hold registers into the receive data area in the file memory.

To specify the data to send, use the data address parameter (PARAM14 and PARAM15) and the hold register offset parameter (PARAM20, PARAM21 and PARAM22) of the MSG-SNDE function. Thus, if PARAM14 and PARAM15 are set to 10,000 and PARAM20 and PARAM21 are set to 20,000, and PARAM22 is set to 0, the data sent to the 2PORT-EFR will be read out of the registers from MW30000, which is the sum of MW10000 and MW20000.

|                          | Data Range                                      |                                   |  |  |  |  |  |  |
|--------------------------|-------------------------------------------------|-----------------------------------|--|--|--|--|--|--|
|                          | 2PORT-EFR Module                                | MP3000                            |  |  |  |  |  |  |
| File memory<br>Data Area | File Memory<br>Send/Receive Data Area Addresses | Hold Register Data Area Addresses |  |  |  |  |  |  |
| Connection 1             | 1800: Data size, 1802 to 1FFD: Receive data     |                                   |  |  |  |  |  |  |
| Connection 2             | 2800: Data size, 2802 to 2FFD: Receive data     |                                   |  |  |  |  |  |  |
| Connection 3             | 3800: Data size, 3802 to 3FFD: Receive data     |                                   |  |  |  |  |  |  |
| Connection 4             | 4800: Data size, 4802 to 4FFD: Receive data     | MW00000 to MW65534                |  |  |  |  |  |  |
| Connection 5             | 5800: Data size, 5802 to 5FFD: Receive data     | 10100000 10 101003334             |  |  |  |  |  |  |
| Connection 6             | 6800: Data size, 6802 to 6FFD: Receive data     |                                   |  |  |  |  |  |  |
| Connection 7             | 7800: Data size, 7802 to 7FFD: Receive data     |                                   |  |  |  |  |  |  |
| Connection 8             | 8800: Data size, 8802 to 8FFD: Receive data     |                                   |  |  |  |  |  |  |

Note: The data address setting and hold register offset setting in the MSG-SNDE function allow you to make any address between MW00000 and MW65534 the first address of the send data.

### **Transfer Size**

The following table lists the size of data that can be transferred using the MSG-SNDE function.

| Applicable Model | Data size                                              |
|------------------|--------------------------------------------------------|
|                  | 1 to 1,022 words<br>Specify the number of whole words. |

### **Setting Example**

The following figure illustrates how the contents of the 300 words from the MW30000 to MW30299 hold registers in the MP3000 master are written to the 5802 to 5A59 file memory addresses in the JTEKT PLC slave.

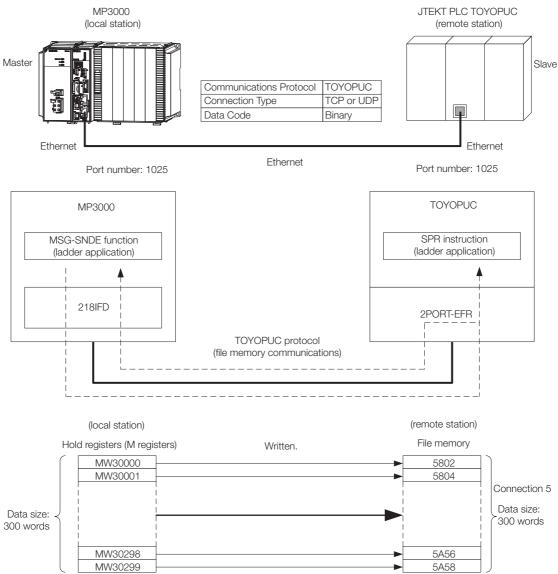

### MP3000 Setup

Use the following procedure to set up the MP3000.

If the communications parameters (IP address and subnet mask) have already been set, skip Information to step 3.

**1.** Double-click the cell for 218IFD in the Module Configuration Definition Tab Page.

| Module                         | Function Module/Slave | Status | Circuit No/Axi | Circuit No/AxisAddress |                 | Register(Input/Output) |                |      |  |
|--------------------------------|-----------------------|--------|----------------|------------------------|-----------------|------------------------|----------------|------|--|
| Module                         | Function Module/Slave | otatus | Start          | supied circu           | Motion Register | Disabled               | Start - End    | Size |  |
| 01 [CPU-302(32axes)] :         |                       |        |                |                        |                 |                        |                |      |  |
|                                | 01 CPU                |        |                |                        |                 |                        |                |      |  |
|                                | 02 218IFD             |        | 뮮 Circuit No1  | 1                      |                 | Input                  | 0000 - 07FF[H] | 2048 |  |
| = 00                           | 08                    |        | 💷 Circuit No1  | 1                      | 8000 - 87FF[H]  | Input                  | 0800 - 0BFF[H] | 1024 |  |
| 의 00 (● CPU302(32)[]<br>쩐<br>문 | 04 🛨 SVR32            |        | 💷 Circuit No3  | 1                      | 9000 - 97FF[H]  |                        |                |      |  |
|                                | 05 M-EXECUTOR         |        |                |                        |                 |                        | 0C00 - 0C3F[H] | 64   |  |
|                                | 06 UNDEFINED          |        |                |                        |                 |                        |                |      |  |
|                                | 07 UNDEFINED          |        |                |                        |                 |                        |                |      |  |
| 01 UNDEFINED[                  | -]                    |        |                |                        |                 |                        |                |      |  |
| 02 UNDEFINED[                  | -]                    |        |                |                        |                 |                        |                |      |  |
| 03 UNDEFINED                   |                       |        |                |                        |                 |                        |                |      |  |
| 02 UNDEFINED                   |                       |        |                |                        |                 |                        |                |      |  |
| 02 UNDEFINED                   |                       |        |                |                        |                 |                        |                |      |  |
| 03 UNDEFINED                   |                       |        |                |                        |                 |                        |                |      |  |
| 04 UNDEFINED                   |                       |        |                |                        |                 |                        |                |      |  |

The 218IFD Detail Definition Dialog Box will be displayed.

### 2. Set the communications parameters.

| 023                           |           |               |             |                                  |
|-------------------------------|-----------|---------------|-------------|----------------------------------|
|                               |           |               |             |                                  |
|                               |           |               |             |                                  |
| Transmission Parameters   Sta | tus Ì     |               |             |                                  |
| - Transmission Farameters     |           |               |             |                                  |
|                               |           |               |             | Module Name Definition           |
| IP Address                    | : 192 🕂 · | 168 🕂 · 1 🕂 · | 1 🔆 (0-255) | Equipment name : CONTROLLER NAME |
| Subnet Mask                   | : 255 🔆   | 255           | 0 🔆 (0-255) |                                  |
| Gateway IP Address            | : 0 🗄     |               | 0 🔆 (0-255) | Detail Definition                |
|                               |           |               |             |                                  |

① In the [IP Address] Boxes, enter the following address: 192.168.001.001.

② In the [Subnet Mask] Boxes, enter the following mask: 255.255.255.000.

③ In the [Gateway IP Address] Boxes, enter the following address: 000.000.000.000.

#### 3. Click the [Easy Setting] Button in the [Message Communication] Area in the [Connection Parameter] Area.

|   | nection Parame<br>essage Commu<br>Easy setting | nication —    | llowing parameters for<br>ctions(C NO) 01-10 car | message o<br>n be set to | communication<br>receive data | s can be easily set.<br>automatically. |      |          |          |
|---|------------------------------------------------|---------------|--------------------------------------------------|--------------------------|-------------------------------|----------------------------------------|------|----------|----------|
|   | CNO                                            | Local<br>Port | Node IP Address                                  | Node<br>Port             | Connect<br>Type               | Protocol<br>Type                       | Code | Detail   | <u>^</u> |
|   | 01                                             |               |                                                  |                          | -                             | <b>•</b>                               | -    | Setting* |          |
|   | 02                                             |               |                                                  |                          | -                             | -                                      | -    | Setting* |          |
|   | 03                                             |               |                                                  |                          | -                             | -                                      | -    | Setting* |          |
|   | 04                                             |               |                                                  |                          | -                             | -                                      | -    | Setting* |          |
|   | 05                                             |               |                                                  |                          | -                             | -                                      | -    | Setting* |          |
|   | 06                                             |               |                                                  |                          | -                             | -                                      | -    | Setting* |          |
|   | 07                                             |               |                                                  |                          | -                             | -                                      | -    | Setting* | _        |
| • |                                                | 1             |                                                  |                          | _                             |                                        |      |          |          |

The Message Communications Easy Setting Dialog Box will be displayed.

4. Set the connection parameters.

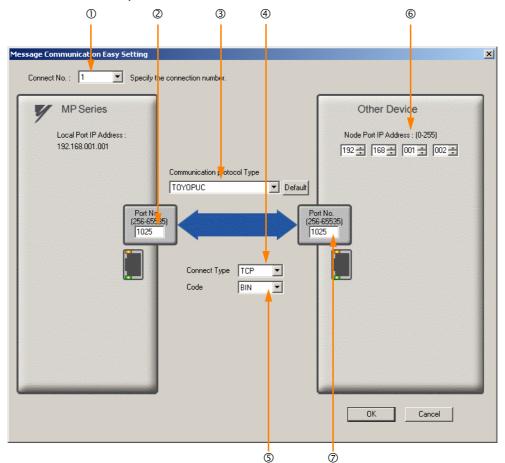

- ① Select [1] in the [Connect No.] Box.
- @ Enter "1025" in the [Port No.] Box for the MP-series Controller.
- ③ Select [TOYOPUC] in the [Communication Protocol Type] Box.
- ④ Select [TCP] in the [Connect Type] Box.
- Select [BIN] in the [Code] Box.
- © Enter the following address in the [Node Port IP Address] Boxes for the other device: 192.168.001.002.
- ⑦ Enter "1025" in the [Port No.] Box for the other device.
- Note: 1. Disable automatic reception for any connection for which message functions (MSG-SNDE and MSG-RCVE) are used. If message functions are used while automatic reception is enabled, the communications will not function properly.
  - 2. If the MP3000 is the master, or the client in the connection, specify a full passive connection by setting the IP address and port number for the remote device to non-zero values.
  - 3. If communicating by UDP, select [UDP] in the [Connect Type] Box.
- 5. Click the [OK] Button.
- 6. Click the [Yes] Button in the Transmission Parameters Confirmation Dialog Box.
  - Note: If parameters have already been set for the same connection number and you click the [Yes] Button in the Transmission Parameters Confirmation Dialog Box, the settings will be overwritten by the parameters that are set in the Message Communications Easy Setting Dialog Box.
- 7. Check the settings and double-click the [Setting] Button in the [Detail] Column.

| <br>Message Communication<br>Tasy setting<br>Connections(C NO) 01-10 can be set to receive data automatically. |               |                 |              |                 |                  |   |       |                              |          |
|----------------------------------------------------------------------------------------------------|---------------|-----------------|--------------|-----------------|------------------|---|-------|------------------------------|----------|
| CNO                                                                                                    | Local<br>Port | Node IP Address | Node<br>Port | Connect<br>Type | Protocol<br>Type |   | Code  | Detail                       | <u> </u> |
| 01                                                                                                    | 01025         | 192.168.001.002 | 01025        | TOP             | TOYOPUC          | - | BIN 🤇 | Setting*                     |          |
| 02                                                                                                    |               |                 |              |                 | -                | - |       | <ul> <li>Setting*</li> </ul> |          |
| 03                                                                                                    |               |                 |              |                 | -                | - |       | <ul> <li>Setting*</li> </ul> |          |
| 04                                                                                                    |               |                 |              |                 | -                | - |       | <ul> <li>Setting*</li> </ul> |          |
| 05                                                                                                    |               |                 |              |                 | -                | - |       | ∙ Setting*                   |          |
| 06                                                                                                    |               |                 |              |                 | -                | - |       | <ul> <li>Setting*</li> </ul> |          |
| 07                                                                                                    |               |                 |              |                 | -                | - |       | ∙ Setting*                   |          |
| <u>ا ا</u>                                                                                                    | 1             |                 |              |                 |                  |   |       | 1                            | ►        |

Cannot the overlap to local station port number used by the communicate the I/O message.

8. Select the [Disable] Option and then click the [OK] Button.

| De | tail S | etting                                                                                        |                                  |          |            | × |  |  |  |  |
|----|--------|-----------------------------------------------------------------------------------------------|----------------------------------|----------|------------|---|--|--|--|--|
| ſ  | Automa | tically Reception                                                                             |                                  |          |            |   |  |  |  |  |
|    | (      | Disable     Unable to automated reception, when the     protocol type is no control sequence. |                                  |          |            |   |  |  |  |  |
|    | Tr     | ransmission Buffer Cł                                                                         | nannel 1                         | <b>V</b> |            |   |  |  |  |  |
|    | si     | lave I/F Register Sett                                                                        | ings                             |          | Head REG   |   |  |  |  |  |
|    |        | Readout of Input Rela                                                                         | у                                |          | IW00000    |   |  |  |  |  |
|    | 1      | Readout of Input Regi                                                                         | ster                             |          | IW00000    |   |  |  |  |  |
|    |        | Readout / Write-in of                                                                         | Coil                             |          | MW00000    |   |  |  |  |  |
|    | 1      | Readout / Write-in of                                                                         | Hold Register                    |          | MW00000    |   |  |  |  |  |
|    | 1      | Readout / Write-in of                                                                         | Data Relay                       |          | GW00000    |   |  |  |  |  |
|    | 1      | Readout / Write-in of                                                                         | Data Register                    |          | GW00000    |   |  |  |  |  |
|    | 1      | Readout / Write-in of                                                                         | Output Coil                      |          | OW00000    |   |  |  |  |  |
|    | 1      | Readout / Write-in of                                                                         | Output Register                  |          | OW00000    |   |  |  |  |  |
|    | 1      | Write – in width of Co                                                                        | il/Hold Register                 | LO:      | MW00000    |   |  |  |  |  |
|    |        |                                                                                               |                                  | HĿ       | MW1048575  |   |  |  |  |  |
|    | 1      | Write - in width of Da                                                                        | ta Relay/Register                | LO:      | GW00000    |   |  |  |  |  |
|    |        |                                                                                               |                                  | HĿ       | GW2097151  |   |  |  |  |  |
|    | 1      | Write – in width of Ou                                                                        | tput Coil/Register               | LO:      | OW00000    |   |  |  |  |  |
|    |        |                                                                                               |                                  | HĿ       | OW17FFF    |   |  |  |  |  |
|    | Au     | atomatic input process                                                                        | sing delay time                  | 0        | ms (0-100) |   |  |  |  |  |
|    |        | The influence on a<br>according to this pa<br>[Attention ] It is no<br>period of an automa    | rameter.<br>It in the setting of |          |            |   |  |  |  |  |
|    |        |                                                                                               |                                  |          | OK Cance   | 1 |  |  |  |  |
|    |        |                                                                                               |                                  |          |            |   |  |  |  |  |

Note: Changes made to the communications or connection parameters will become effective only after the changes have been saved to flash memory and the power supply has been cycled.

**9.** Create a ladder program for the MSG-SNDE function. A ladder program example is shown below.

| IF                              | After Low<br>LowScap Fi | sett<br>Scan Start<br>rstScan == | , Only 1 Sc                     |                     |                   | ing<br>during first sc<br>000001 for high | an after powe<br>scan.                  | r on.              |                               |                                    |
|---------------------------------|-------------------------|----------------------------------|---------------------------------|---------------------|-------------------|-------------------------------------------|-----------------------------------------|--------------------|-------------------------------|------------------------------------|
| -                               | Lowocantin              | Tatucan                          | TROE,                           |                     | ar all D re;      | listors                                   |                                         |                    |                               |                                    |
| 7- NL                           |                         |                                  |                                 | cre                 | ar all D re       | Isters                                    | SETW                                    | (W)Dest<br>DW00000 | [W]Data<br>00000              | [W]Width<br>00130                  |
| NL                              |                         |                                  |                                 | set for             | connection H      | IO. (PARAM10)<br>Expression               | `                                       |                    | -                             | B                                  |
| 7- 2                            |                         |                                  |                                 |                     |                   | 'DW00110'=                                | 1<br>//using c                          | onnection          | No.1                          | 8                                  |
|                                 |                         |                                  |                                 | set for             | function co       | le (PARAM12)                              | ,,,,,,,,,,,,,,,,,,,,,,,,,,,,,,,,,,,,,,, |                    | ,                             | -                                  |
| 7- 2                            |                         |                                  |                                 |                     |                   | EXPRESSION<br>'DWOO112'=<br>DWOO112=0x    |                                         |                    |                               | Đ                                  |
|                                 |                         |                                  |                                 | set fo              | r data size       |                                           | 0031, //se                              | nurng tu           | file memory                   |                                    |
| 7- 2                            |                         |                                  | 1                               |                     |                   | EXPRESSION<br>'DWOO117'=                  | 300                                     |                    |                               | B                                  |
|                                 |                         | set for                          | local data a                    | address low (       | (PARAM20) an      | DWOO117=30<br>d local data add            | D; //data<br>iress high (Pi             |                    | words)                        |                                    |
| 7- <mark>81L</mark><br>2        |                         |                                  |                                 |                     |                   | EXPRESSION<br>'DWOO120'=                  | 30000                                   |                    |                               | B                                  |
|                                 |                         |                                  |                                 |                     |                   | DW00120=30<br>'DW00121'=                  | 000; //loc:<br>D                        | al data a          | ddress low (                  | (30000)                            |
|                                 |                         |                                  |                                 | set for I           | ocal data t       | DWUU121=U;<br>/pe (PARAM22)               | //local d                               | ala addre:         | ss nigh (U)                   |                                    |
| 2 NL                            |                         |                                  |                                 |                     |                   | EXPRESSION<br>'DWOO122'=                  |                                         |                    |                               | E -                                |
|                                 |                         |                                  |                                 |                     |                   |                                           |                                         | ata type           | (M register)                  |                                    |
| END_11                          |                         |                                  |                                 | ∎tre                | atment for        | all time<br>in 10s after sen              |                                         |                    |                               |                                    |
| DB0002                          | 00 DB000201             |                                  | abort for fi<br>[W]Set<br>01000 | [W]Count<br>DW00031 | completed         | n IUs after sen                           | ding command                            |                    |                               | DB000204                           |
| execut<br>DB0002                | e abort                 | DB000211                         | 01000                           |                     |                   |                                           |                                         |                    |                               | timeout<br>DB000201                |
| timeou                          |                         | complete                         |                                 |                     |                   |                                           |                                         |                    |                               | abort                              |
| DB0002                          | 12                      |                                  |                                 |                     |                   |                                           |                                         |                    |                               |                                    |
| DB0002                          | 01                      |                                  |                                 |                     |                   |                                           |                                         |                    |                               |                                    |
| abort                           |                         |                                  | re                              | lease sending       | ; command in      | 60s after abort                           | ed                                      |                    |                               |                                    |
| DB0002                          |                         | DB000209                         |                                 |                     |                   |                                           |                                         |                    |                               | DB000208                           |
| abort<br>DB0002                 |                         | waiting end<br>ed                |                                 |                     |                   |                                           |                                         |                    |                               | waiting                            |
| waitin                          |                         |                                  |                                 |                     |                   |                                           |                                         |                    |                               |                                    |
| DB0002                          | TON [10ms]              | [W]Set<br>06000                  | [W]Count<br>DW00028             |                     |                   |                                           |                                         |                    |                               | DB000209                           |
| waitin                          | 8                       |                                  | <br>send                        | ing in every        | 1s after si       | arting scan for<br>0001A for high s       | 5s.                                     |                    |                               | waiting er<br>ed                   |
| LowScar                         | ĩ.                      |                                  | \$B000(                         | )3A for low s       | scan and SBO      | 0001A for high s                          | can.                                    |                    |                               |                                    |
| SB0000                          | BS<br>BA                |                                  |                                 |                     |                   |                                           |                                         |                    |                               | DB000200                           |
| After 5.<br>Scan Sta<br>up Rela | rt-                     |                                  |                                 |                     |                   |                                           |                                         |                    |                               | 5s-0N                              |
| DB0002                          | OD DB000211             | DB000212                         | DB000208                        | TON [10ms]          | ▲ [W]Set<br>00100 | [W]Count<br>DW00030 -                     |                                         |                    |                               | DB000200                           |
| 5s-0N                           | complete                | error                            | waiting                         |                     |                   |                                           |                                         |                    | Luco                          | execute<br>-SNDE                   |
| 7-                              |                         |                                  |                                 |                     |                   |                                           |                                         |                    | [B]Execute                    | [B]Busy                            |
|                                 |                         |                                  |                                 |                     |                   |                                           |                                         |                    | DB000200<br>execute           | DB000210<br>busy                   |
|                                 |                         |                                  |                                 |                     |                   |                                           |                                         |                    | [B]Abort<br>DB000201<br>abort | [B]Complet<br>DB000211<br>complete |
|                                 |                         |                                  |                                 |                     |                   |                                           |                                         |                    | [W]Dev-Typ<br>00016           | [B]Error<br>DB000212               |
|                                 |                         |                                  |                                 |                     |                   |                                           |                                         |                    | [W] Pro-Typ                   | error                              |
|                                 |                         |                                  |                                 |                     |                   |                                           |                                         |                    | 00001<br>[W]Cir-No            |                                    |
|                                 |                         |                                  |                                 |                     |                   |                                           |                                         |                    | 00001<br>[W]Ch-No             |                                    |
|                                 |                         |                                  |                                 |                     |                   |                                           |                                         |                    | 00001<br>[A] Param<br>DA00100 |                                    |
|                                 |                         |                                  |                                 |                     |                   |                                           |                                         |                    | DA00100                       |                                    |

|         | ₽▲         | ♦ finished normally                   |               |                     |
|---------|------------|---------------------------------------|---------------|---------------------|
| 337-    | IF         | 'complete'=='TRUE'<br>DB000211==TRUE; |               |                     |
| 007     |            |                                       |               |                     |
| NL      | DB000201   |                                       | INC           | [WLQ]Dest<br>DW0002 |
| 34/- 2  | abor t     |                                       | INC           | count no<br>ally    |
|         |            |                                       |               | arry                |
| 367-    | END_IF     | ♦finished abnormally                  |               |                     |
|         | <b>₽</b> ▲ |                                       |               |                     |
| 377-    | I F        | DB000212==TRUE;                       |               |                     |
|         |            |                                       |               |                     |
| NL      |            |                                       | INC           | [WLQ]Dest<br>DWOOO2 |
| 387- 2  |            |                                       | INC           | count ab            |
|         |            |                                       | ▲ [WLFQD] Src | [WLFQD]De           |
| 397- NL |            |                                       | STORE DW00000 | DW0002<br>result (  |
| 337- 2  |            |                                       |               | result (<br>RAMOO)  |
|         |            |                                       | ▲ [WLFQD] Src | [WLFQD]De           |
| 407- 2  |            |                                       | STORE DW00001 | DWOOO2<br>status (  |
|         |            |                                       |               | RAM01)              |
| 417-    | END_IF     |                                       |               |                     |
|         | DB00020A   | ◆treatment for timeou<br>DB00020B     |               | DB0002              |
| 427-    | — I I—     |                                       |               |                     |
| 427     | timeout    | on pluse                              |               | timeout<br>urred    |
|         | ₿ <b>▲</b> |                                       |               |                     |
| 457-    | I F        | DB00020C==TRUE;                       |               |                     |
|         |            |                                       |               | [WLQ]Dest           |
| NL      |            |                                       | INC           | DW0002              |
| 467- 2  |            |                                       | 110           | timeout<br>unt      |
|         | END_IF     |                                       |               |                     |
| 47/-    |            |                                       |               |                     |
| 48/-    |            | END                                   |               |                     |

### 10. Save the data to flash memory.

This concludes the settings for using the MP3000 as the master.

### Setting the Remote Device (JTEKT PLC)

Use the following procedure to set up the JTEKT TOYOPUC PLC.

Information TOYOPUC PLCs are manufactured by JTEKT Corporation. Refer to the following manual for details.

- 1. Set the Ethernet settings and baud rate using the DIP switch on the 2PORT-EFR Module.
- 2. Start the PCWIN.
- **3.** Set up the I/O Module. The identification code for a 2PORT-EFR module that has been set up to use Ethernet communications is "B3".
- 4. Set the link module name. In the Link Parameter Dialog Box, select the rack number and slot number to assign to the 2PORT-EFR Module, and set the Link Module name to [Ethernet].

#### 5. Set the communications parameters.

Table 4.28 Ethernet Settings Example

| Parameter            | Description                       |
|----------------------|-----------------------------------|
| Own Node IP Address  | 192.168.1.2                       |
| Connection 5         | Use                               |
| Open Protocol        | TCP Destination Specified Passive |
| Own Node Port No.    | 1025                              |
| Other Node Table No. | 1                                 |

#### Table 4.29 Other Node Table Settings Example

| Parameter             | Description |
|-----------------------|-------------|
| Table 1               | Use         |
| Other Node IP Address | 192.168.1.1 |
| Other Node Port No.   | 1025        |

#### Table 4.30 Timers Settings Example

| Parameter                  | Description  |
|----------------------------|--------------|
| Reset Wait Resending Times | As required. |
| Non-Reception Timer        | As required. |
| Response Timer             | As required. |
| Resending Timer (Data)     | As required. |
| Resending Timer (SYN/FIN)  | As required. |
| Close Timer                | As required. |
| Packet Alive Time          | As required. |
| IP Assembly Timer          | As required. |

#### Table 4.31 Sub-Net Mask and Gateway IP Address Settings Example

| Parameter          | Description   |
|--------------------|---------------|
| Subnet Mask        | 255.255.255.0 |
| Gateway IP Address | As required.  |

Note: When communicating with TCP and the open protocol setting on the 2PORT-EFR is set to [TCP Active Open], execute the MSG-RCVE function on the MP3000 to receive messages. If the open protocol setting on the 2PORT-EFR is set to [TCP Destination] - [Specified Passive], or [TCP Non-Specified Passive], execute the MSG-SNDE function in the MP3000. The MP3000 is capable of operating as a TCP active node when using the MSG-SNDE function, and as a TCP specified passive node or TCP non-specified passive node when using the MSG-RCVE function.

# 6. Create a ladder program for receive data from the receive data area in the file memory on network connection 5.

Note: Refer to the following manual for information on ladder programming using the SPR instruction.

This concludes the setup.

### Starting Communications

Use the following procedure to write the data in the hold registers in the MP3000 to the file memory of the JTEKT PLC.

**1.** Start the JTEKT PLC in TCP Destination - Specified Passive mode.

### 2. Turn ON the power to the MP3000 to start transmitting messages.

The ladder program example is designed to turn ON the Execute Bit (DB000200) in the message send function after six seconds has elapsed from when the low-speed scan (or high-speed scan) starts. Thereafter, the message send function is executed every second by alternating the Execute Bit (DB000200) between OFF and ON each time the message send function completes execution normally or with an error.

Note: The MP3000 will establish the TCP connection when it starts execution of the MSG-SNDE function.

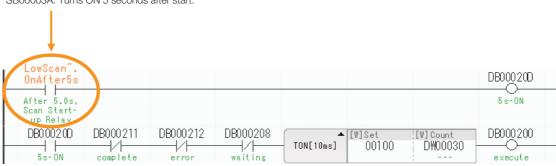

SB00003A: Turns ON 5 seconds after start.

4

The message functions are used in user communications applications for the TOYOPUC protocol. You can send and receive message data by setting the necessary input items and parameters for the message functions. Message communications using the TOYOPUC protocol can be carried out with the same settings used for MEMOBUS messages.

## Inputs and Outputs for the MSG-SNDE Function

| I/O            |     |         | I/O               |                                                 |                                                                                                    |
|----------------|-----|---------|-------------------|-------------------------------------------------|----------------------------------------------------------------------------------------------------|
| Definitions    | No. | Name    | Designation       | Meaning                                         | Description                                                                                                    |
|                | 1   | Execute | B-VAL             | Executes the transmission.                      | Specify the bit to use to execute the message<br>transmission.<br>When the Execute Bit turns ON, the message<br>will be sent.<br>Keep the Execute Bit ON until the Complete or<br>Error Bit turns ON. To send another message,<br>turn OFF the Execute Bit for at least one scan<br>and then turn it ON again.                                                                                                    |
|                | 2   | Abort   | B-VAL             | Forces the transmission to end.                 | Specify the bit to use to abort the message<br>transmission.<br>When the Abort Bit turns ON, the message<br>transmission will be stopped unconditionally.<br>The Abort Bit takes precedence over the Exe-<br>cute Bit.                                                                                                    |
|                | 3   | Dev-Typ | I-REG             | Communica-<br>tions device<br>type              | Specify the type code of the communications device.<br>218IFB, 218IFD = 16                                                                                                    |
| Input<br>Items | 4   | Pro-Typ | I-REG             | Communica-<br>tions protocol                    | <ul> <li>Specify the type code of the communications protocol.</li> <li>1: MEMOBUS Select this protocol when using the TOYO-PUC protocol.</li> <li>MEMOBUS is automatically converted to the TOYOPUC protocol inside the 218IFD.</li> <li>2: No-protocol communications 1 (unit: words) Not used for the TOYOPUC protocol.</li> <li>3: No-protocol communications 2 (unit: bytes) Not used for the TOYOPUC protocol.</li> </ul> |
|                | 5   | Cir-No  | I-REG             | Circuit number                                  | Specify the circuit number for the communica-<br>tions device.<br>Specify the same circuit number as displayed in<br>the MPE720 Module Configuration Definition<br>Tab Page.<br>218IFB, 218IFD = 1 to 8                                                                                                    |
|                | 6   | Ch-No   | I-REG             | Communica-<br>tions buffer<br>channel<br>number | Specify the channel number of the communica-<br>tions buffer.<br>You can specify any channel number provided it<br>is within the valid range.<br>When executing more than one function at the<br>same time, do not use the same channel num-<br>ber for the same connection. You can use the<br>same channel number as long as multiple func-<br>tions are not executed at the same time.<br>218IFB, 218IFD = 1 to 10           |
|                | 7   | Param   | Address<br>Inputs | Parameter list<br>first address<br>(MA, DA)     | Specify the first address of the parameter list.<br>A total of 29 words starting from the specified<br>first word are automatically used for the parame-<br>ter list. The parameter list is used by inputting<br>function codes and relevant parameter data. It is<br>also where the process results and status are<br>output.<br>Continued on next page.                                                                       |

Continued on next page.

Continued from previous page.

| I/O<br>Definitions | No. | Name          | I/O<br>Designation | Meaning               | Description                                                                                                    |
|--------------------|-----|---------------|--------------------|-----------------------|----------------------------------------------------------------------------------------------------|
|                    | 1   | Busy          | B-VAL              | Processing.           | Specify the bit that shows that the message<br>transmission is in progress.<br>The Busy Bit is ON while a message transmis-<br>sion or abort is in progress.<br>Keep the Execute Bit or Abort Bit turned ON<br>while the Busy Bit is ON.                                                                                 |
| Output<br>Items    | 2   | Com-<br>plete | B-VAL              | Process<br>completed. | Specify the bit that shows when the message transmission has been completed.<br>The Complete Bit turns ON only for one scan when message transmission or forced abort processing has been completed normally.                                                                                                    |
|                    | 3   | Error         | B-VAL              | Error occurred.       | Specify the bit that shows if an error occurred when sending the message.<br>When an error occurs, the Error Bit will turn ON only for one scan.<br>Refer to the following section for an example of a timing chart for when an error occurs.<br>$\overrightarrow{e}  \blacklozenge \ \ \ \ \ \ \ \ \ \ \ \ \ \ \ \ \ \$ |

### **MSG-SNDE** Function Parameters

The following table describes the contents of the addresses specified by the PARAM input parameter to the MSG-SNDE function.

| No. | I/O  | Meaning                          | Description                                        | Reference Page                                 |
|-----|------|----------------------------------|----------------------------------------------------|------------------------------------------------|
| 00  |      | Processing Result                | Gives the processing status.                       | I → Processing Result<br>(PARAM00) on page 2-9 |
| 01  |      | Status                           | Gives the status of the current function.          |                                                |
| 02  |      | Detail Error Code,<br>Lower Word | Gives the details of an error.                     | I → Detail Error Code<br>(PARAM02 and          |
| 03  |      | Detail Error Code,<br>Upper Word | Gives the details of an error.                     | <i>PARAM03)</i> on page 4-<br>217              |
| 04  | Out- | Status 1                         | Gives the communications status.                   | I Status 1 (PARAM04)<br>on page 2-12           |
| 05  | puts | Status 2                         | Gives status information on the most recent error. |                                                |
| 06  |      | Status 3                         | Gives the information of the send pass counter.    |                                                |
| 07  |      | Status 4                         | Gives the information of the receive pass counter. | ■ Status 4 (PARAM07)<br>on page 2-12           |
| 08  |      | Status 5                         | Gives the information of the error counter.        |                                                |
| 09  |      | Status 6                         | Not used for the TOYOPUC protocol.                 | _                                              |

Continued on next page.

| No. | I/O    | Meaning                                       | Description                                                                                                    |          | Reference Page                                        |
|-----|--------|-----------------------------------------------|----------------------------------------------------------------------------------------------------|----------|-------------------------------------------------------|
| 10  |        | Connection<br>Number                          | Sets the connection number used to deter-<br>mine the remote station.                                                                                                    | (F       | ◆ Connection Number<br>(PARAM10) on page 2-<br>13     |
| 11  | -      | Option                                        | Not used for the TOYOPUC protocol.                                                                                                    |          | _                                                     |
| 12  |        | Function Code                                 | Sets the code of the function in the TOYO-<br>PUC protocol.                                                                                                    | (F       | ◆ Function Code<br>(PARAM12) on page 4-<br>217        |
| 13  |        | Reserved for system.                          | This parameter is used by the system.<br>Do not change the value of this parameter<br>from a user program or by any other means.                                                                                                    | <b>E</b> | ◆ Reserved for System<br>(PARAM13) on page 2-<br>14   |
| 14  |        | Remote Station<br>Data Address,<br>Lower Word | Not used for the TOYOPUC protocol.                                                                                                    |          | _                                                     |
| 15  |        | Remote Station<br>Data Address,<br>Upper Word |                                                                                                    |          |                                                       |
| 16  |        | Remote Station<br>Register Type               | Not used for the TOYOPUC protocol.                                                                                                    |          |                                                       |
| 17  | Inputs | Data Size                                     | Specify the size of the data to write. (Specify the size in words.)                                                                                                    | (F       | ◆ Data Size (PARAM17)<br>on page 4-217                |
| 18  |        | Remote CPU<br>Module Number                   | Not used for the TOYOPUC protocol.                                                                                                    |          | -                                                     |
| 19  |        | Reserved for system.                          | This parameter is used by the system.<br>Do not change the value of this parameter<br>from a user program or by any other means.                                                                                                    | Ē        | ◆ Reserved for System<br>(PARAM19) on page 2-<br>17   |
| 20  |        | Local Station Data<br>Address,<br>Lower Word  | Sets the data address to store read/write data in the local station. (Use word                                                                                                    | Ē        | ♦ Local Station Data<br>Address (PARAM20 and          |
| 21  |        | Local station data<br>Address,<br>Upper Word  | addresses for registers, bit addresses for relays or coils.)                                                                                                    |          | PARAM21) on page 2-<br>18                             |
| 22  |        | Local Station<br>Register Type                | Sets the register type of the read/write data to store in the local station.                                                                                                    | <b>E</b> | ◆ Local Station Register Type (PARAM22) on page 4-218 |
| 23  |        | Reserved for system.                          | This parameter is used by the system.<br>Do not change the value of this parameter<br>from a user program or by any other means.                                                                                                    | (F       | ◆ Reserved for System<br>(PARAM23) on page 2-<br>19   |
| 24  |        | For system use                                | This parameter contains the channel number<br>of the communications buffer that is currently<br>in use.<br>A user program must set this parameter to 0<br>on the first scan after startup. Thereafter, do<br>not change the value of this parameter from<br>a user program or by any other means<br>because it will be used by the system. | <b>₽</b> | ◆ Reserved for System<br>(PARAM24) on page 2-<br>19   |
| 25  | _      | Reserved for system.                          |                                                                                                    |          |                                                       |
| 26  |        | Reserved for system.                          | These parameters are used by the system.                                                                                                    | (F       | ◆ Reserved for System<br>(PARAM25 to                  |
| 27  |        | Reserved for system.                          | Do not change the value of these parameters from a user program or by any other means.                                                                                                    |          | <i>PARAM28)</i> on page 2-<br>19                      |
| 28  |        | Reserved for system.                          |                                                                                                    |          |                                                       |

Continued from previous page.

### Detail Error Code (PARAM02 and PARAM03)

| Processing<br>Result Value<br>(PARAM00) | Detail<br>Error<br>Code | Error Description                    | Description                                                                                                    |
|-----------------------------------------|-------------------------|--------------------------------------|----------------------------------------------------------------------------------------------------|
| 8100 hex                                | 1                       | Function code<br>error               | An unused function code was sent or received.<br>Check PARAM12 (Function Code).                                                                                                    |
| 8200 hex                                | 2                       | Address setting<br>error             | The setting of one or more of the following parameters is out<br>of range. Check the settings.<br>PARAM14 and PARAM15 (Remote Station Data Address)<br>PARAM20 and PARAM21 (Local Station Data Address) |
| 8300 hex                                | 3                       | Data size error                      | The data size for sending or receiving is out of range.<br>Check PARAM17 (Data Size).                                                                                                    |
| 8400 hex                                | 4                       | Circuit number setting error         | The circuit number is out of range.<br>Check the circuit number (Cir-No) in the MSG-SNDE function.                                                                                                    |
| 85 <b>00</b> hex                        | 5                       | Channel number setting error         | The channel number for the communications buffer is out of range.<br>Check the communications buffer channel number (Ch-No) in the MSG-SNDE function.                                                   |
| 86 <b>00</b> hex                        | 6                       | Connection<br>number error           | The connection number is out of range.<br>Check PARAM10 (Connection Number).                                                                                                    |
| 8800 hex                                | 8                       | Communications device error          | An error response was received from the communications device.<br>Check the connections to the device. Also check to see if the remote device is ready to communicate.                                  |
| 89 <b>00</b> hex                        | 9                       | Device select error                  | A device that cannot be used was selected.<br>Check the communications device type (Dev-Typ) in the<br>MSG-SNDE function.                                                                               |
| C245 hex                                | _                       | Local station<br>register type error | The register type for the local station is out of range.<br>Check PARAM22 (Local Station Register Type).                                                                                                |
| 8072 hex to<br>FF72 hex                 |                         | Remote device<br>error*              | An error response was received from the remote station.<br>Check the error code and remove the cause.                                                                                                   |

These parameters give the detail error code.

\* An error response received from the remote device will be formatted in PARAM00 (Processing Result) as follows. Processing Result (PARAM00): 072 hex (where 07 is the error code)

□□ contains the sum of the completion code sent from the JTEKT PLC and 80 hex.

Refer to the following manual for details on completion codes.

Manual for the 2PORT-EFR Module from JTEKT Corporation

### ◆ Function Code (PARAM12)

Set the function code to send.

You can use the functions that are registered to the function codes.

| MEMOBU | S Function                                     | File Memory Frame Type              |                         |  |
|--------|------------------------------------------------|-------------------------------------|-------------------------|--|
| Code   | Meaning                                        | Code                                | Function                |  |
| 31 hex | Writes to a fixed buffer in units of one word. | 60 hex: Command<br>E0 hex: Response | Sends file memory data. |  |

### Data Size (PARAM17)

Set the data size for the write request in words.

Be sure that the last data address that is determined by the offset, data address, and data size does not exceed the valid data address range.

| MEMOBUS Function Code | Function                       | Data Size Setting Range |
|-----------------------|--------------------------------|-------------------------|
| 31 hex                | Sends data to the file memory. | 1 to 1,022 words        |

### Local Station Register Type (PARAM22)

Set the register type of the read data destination or write data source in the MP3000.

| Register Type Value | Туре | Remarks                                                    |
|---------------------|------|------------------------------------------------------------|
| 0                   | М    | Sets the target data type to MB for bits and MW for words. |
| 1                   | G    | Sets the target data type to GB for bits and GW for words. |
| 2                   | I    | Sets the target data type to IB for bits and IW for words. |
| 3                   | 0    | Sets the target data type to OB for bits and OW for words. |
| 4                   | S    | Sets the target data type to SB for bits and SW for words. |
| 5 or higher         | -    | Not used for the TOYOPUC protocol.                         |

The register types that can be used depend on whether you are reading or writing. The following table lists the combinations of register types.

| Function Code | Applicable Register Types |
|---------------|---------------------------|
| 31 hex        | M, G, I, O, or S          |

Note: You can store the write data address table in registers in the local station. The data stored in the M, G, I, O, and S registers in the local station can be read from or written to the remote station by specifying the register type in the write data address table.

# Inputs and Outputs for the MSG-RCVE Function

| I/O<br>Definitions | No. | Name    | I/O<br>Designation | Meaning                                         | Description                                                                                                    |
|--------------------|-----|---------|--------------------|-------------------------------------------------|----------------------------------------------------------------------------------------------------|
|                    | 1   | Execute | B-VAL              | Executes the transmission.                      | Specify the bit to use to execute the message<br>transmission.<br>When the Execute Bit turns ON, the message<br>will be sent.<br>Keep the Execute Bit ON until the Complete or<br>Error Bit turns ON. To send another message,<br>turn OFF the Execute Bit for at least one scan<br>and then turn it ON again.                                                                                                    |
|                    | 2   | Abort   | B-VAL              | Forces the transmission to end.                 | Specify the bit to use to abort the message<br>transmission.<br>When the Abort Bit turns ON, the message<br>transmission will be stopped unconditionally.<br>The Abort Bit takes precedence over the Exe-<br>cute Bit.                                                                                                    |
|                    | 3   | Dev-Typ | I-REG              | Communica-<br>tions device<br>type              | Specify the type code of the communications device.<br>218IFB, 218IFD = 16                                                                                                    |
| Input Items        | 4   | Pro-Typ | I-REG              | Communica-<br>tions protocol                    | <ul> <li>Specify the type code of the communications protocol.</li> <li>1: MEMOBUS Select this protocol when using the TOYO-PUC protocol.</li> <li>MEMOBUS is automatically converted to the TOYOPUC protocol inside the 218IFD.</li> <li>2: No-protocol communications 1 (unit: words) Not used for the TOYOPUC protocol.</li> <li>3: No-protocol communications 2 (unit: bytes) Not used for the TOYOPUC protocol.</li> </ul> |
|                    | 5   | Cir-No  | I-REG              | Circuit number                                  | Specify the circuit number for the communica-<br>tions device.<br>Specify the same circuit number as displayed in<br>the MPE720 Module Configuration Definition<br>Tab Page.<br>218IFB, 218IFD = 1 to 8                                                                                                    |
|                    | 6   | Ch-No   | I-REG              | Communica-<br>tions buffer<br>channel<br>number | Specify the channel number of the communica-<br>tions buffer.<br>You can specify any channel number provided it<br>is within the valid range.<br>When executing more than one function at the<br>same time, do not use the same channel num-<br>ber for the same connection. You can use the<br>same channel number as long as multiple func-<br>tions are not executed at the same time.<br>218IFB, 218IFD = 1 to 10           |
|                    | 7   | Param   | Address<br>Inputs  | Parameter list<br>first address<br>(MA, DA)     | Specify the first address of the parameter list.<br>A total of 52 words starting from the specified<br>first word are automatically used for the param-<br>eter list. The parameter list is used by inputting<br>function codes and relevant parameter data. It<br>is also where the process results and status are<br>output.                                                                                                  |

Continued on next page.

Continued from previous page.

| I/O<br>Definitions | No. | Name          | I/O<br>Designation | Meaning               | Description                                                                                                    |
|--------------------|-----|---------------|--------------------|-----------------------|----------------------------------------------------------------------------------------------------|
| Output<br>Items    | 1   | Busy          | B-VAL              | Processing.           | Specify the bit that shows that the message<br>transmission is in progress.<br>The Busy Bit is ON while a message transmis-<br>sion or abort is in progress.<br>Keep the Execute Bit or Abort Bit turned ON<br>while the Busy Bit is ON.                                                                      |
|                    | 2   | Com-<br>plete | B-VAL              | Process<br>completed. | Specify the bit that shows when the message transmission has been completed.<br>The Complete Bit turns ON only for one scan when message transmission or forced abort processing has been completed normally.                                                                                                 |
|                    | 3   | Error         | B-VAL              | Error occurred.       | Specify the bit that shows if an error occurred<br>when sending the message.<br>When an error occurs, the Error Bit will turn ON<br>only for one scan.<br>Refer to the following section for an example of<br>a timing chart for when an error occurs.<br>$\overrightarrow{error} \bullet Error$ on page 2-23 |

# **MSG-RCVE** Function Parameters

The following table describes the contents of the addresses specified by the PARAM input parameter to the MSG-RCVE function.

| No. | I/O          | Meaning                          | Description                                                                                                    |                                                                                                    | Reference Page                                      |
|-----|--------------|----------------------------------|----------------------------------------------------------------------------------------------------|----------------------------------------------------------------------------------------------------|-----------------------------------------------------|
| 00  |              | Processing Result                | Gives the processing status.                                                                                                    |                                                                                                    | ◆ Processing Result<br>(PARAM00) on page 2-<br>25   |
| 01  |              | Status                           | Gives the status of the current function.                                                                                        | (Jag                                                                                                    | ♦ Status (PARAM01) on page 2-25                     |
| 02  |              | Detail Error Code,<br>Lower Word | Gives the details of an error.                                                                                                   | (The second second seco | ◆ Detail Error Code<br>(PARAM02 and                 |
| 03  |              | Detail Error Code,<br>Upper Word |                                                                                                    |                                                                                                    | <i>PARAM03)</i> on page 4-<br>223                   |
| 04  | Out-<br>puts | Status 1                         | Gives the communications status.                                                                                                 | (Jag                                                                                                    | ◆ Status 1 (PARAM04)<br>on page 2-27                |
| 05  | puto         | Status 2                         | Gives status information on the most recent error.                                                                               | Ra J                                                                                                    | ◆ Status 2 (PARAM05)<br>on page 2-28                |
| 06  |              | Status 3                         | Gives the information of the send pass counter.                                                                                  | (heg                                                                                                    | ◆ Status 3 (PARAM06)<br>on page 2-28                |
| 07  |              | Status 4                         | Gives the information of the receive pass counter.                                                                               | and a                                                                                                    | ◆ Status 4 (PARAM07)<br>on page 2-28                |
| 08  |              | Status 5                         | Gives the information of the error counter.                                                                                      | (Im                                                                                                    | ◆ Status 5 (PARAM08)<br>on page 2-28                |
| 09  |              | Status 6                         | Not used for the TOYOPUC protocol.                                                                                               |                                                                                                    | _                                                   |
| 10  | Input        | Connection Number                | Sets the connection number used to deter-<br>mine the remote station.                                                            | (Page                                                                                                    | ◆ Connection Number<br>(PARAM10) on page 2-<br>29   |
| 11  | I/O          | Option                           | Not used for the TOYOPUC protocol.                                                                                               |                                                                                                    | _                                                   |
| 12  | Out-<br>put  | Function Code                    | Gives the function code requested by the remote station.                                                                         | l m                                                                                                    | ◆ Function Code<br>(PARAM12) on page 4-<br>223      |
| 13  | I/O          | Reserved for sys-<br>tem.        | This parameter is used by the system.<br>Do not change the value of this parameter<br>from a user program or by any other means. | l m                                                                                                    | ◆ Reserved for System<br>(PARAM13) on page 2-<br>30 |

Continued on next page.

Continued from previous page.

|     |              | Continued from previous page.                 |                                                                                                    |                                             |  |  |  |
|-----|--------------|-----------------------------------------------|----------------------------------------------------------------------------------------------------|---------------------------------------------|--|--|--|
| No. | I/O          | Meaning                                       | Description                                                                                                    | Reference Page                              |  |  |  |
| 14  |              | Data Address,<br>Lower Word                   | Not used for the TOYOPUC protocol.                                                                                               | _                                           |  |  |  |
| 15  | 0t           | Data Address,<br>Upper Word                   |                                                                                                    |                                             |  |  |  |
| 16  | Out-<br>puts | Register Types                                | Not used for the TOYOPUC protocol.                                                                                               | _                                           |  |  |  |
| 17  | puto         | Data Size                                     | Gives the data size that was requested by the remote station.                                                                    |                                             |  |  |  |
| 18  |              | Remote CPU<br>Module Number                   | Not used for the TOYOPUC protocol.                                                                                               | -                                           |  |  |  |
| 19  | I/O          | Reserved for system.                          | This parameter is used by the system.<br>Do not change the value of this parameter<br>from a user program or by any other means. |                                             |  |  |  |
| 20  |              | Coil Offset,<br>Lower Word                    | Not used for the TOYOPUC protocol.                                                                                               | -                                           |  |  |  |
| 21  |              | Coil Offset,<br>Upper Word                    |                                                                                                    |                                             |  |  |  |
| 22  |              | Input Relay Offset,<br>Lower Word             | Not used for the TOYOPUC protocol.                                                                                               |                                             |  |  |  |
| 23  |              | Input Relay Offset,<br>Upper Word             |                                                                                                    |                                             |  |  |  |
| 24  |              | Input Register<br>Offset, Lower Word          | Not used for the TOYOPUC protocol.                                                                                               | _                                           |  |  |  |
| 25  |              | Input Register<br>Offset, Upper Word          |                                                                                                    |                                             |  |  |  |
| 26  |              | Hold Register<br>Offset, Lower Word           | Sets the offset word address for a hold reg-                                                                                     | I                                           |  |  |  |
| 27  |              | Hold Register<br>Offset, Upper Word           | ister (MW).                                                                                                    | 223                                         |  |  |  |
| 28  |              | Data Relay Offset,<br>Lower Word              | Not used for the TOYOPUC protocol.                                                                                               |                                             |  |  |  |
| 29  |              | Data Relay Offset,<br>Upper Word              |                                                                                                    |                                             |  |  |  |
| 30  | Inputs       | Data Register<br>Offset, Lower Word           | Not used for the TOYOPUC protocol.                                                                                               | _                                           |  |  |  |
| 31  | _            | Data Register<br>Offset, Upper Word           |                                                                                                    |                                             |  |  |  |
| 32  | _            | Output Coil Offset,<br>Lower Word             | Not used for the TOYOPUC protocol.                                                                                               | _                                           |  |  |  |
| 33  | _            | Output Coil Offset,<br>Upper Word             |                                                                                                    | _                                           |  |  |  |
| 34  | _            | Output Register<br>Offset, Lower Word         | Not used for the TOYOPUC protocol.                                                                                               |                                             |  |  |  |
| 35  |              | Output Register<br>Offset, Upper Word         |                                                                                                    |                                             |  |  |  |
| 36  |              | M Register Writing<br>Range LO,<br>Lower Word | Sets the first address of the writing range for                                                                                  | I → M Register Writing<br>Range (PARAM36 to |  |  |  |
| 37  |              | M Register Writing<br>Range LO,<br>Upper Word | hold register coils.                                                                                                    | <i>PARĂM</i> 39) on page 4-<br>224          |  |  |  |
| 38  |              | M register Writing<br>Range HI,<br>Lower Word | Sets the last address of the writing range for                                                                                   |                                             |  |  |  |
| 39  |              | M Register Writing<br>Range HI,<br>Upper Word | hold register coils.                                                                                                    | PARAM39) on page 4-<br>224                  |  |  |  |
|     |              |                                               |                                                                                                    | Continued on next page                      |  |  |  |

Continued on next page.

4

4-221

| No. | I/O    | Meaning                                       | Description                                                                                                    | Reference Page                               |  |
|-----|--------|-----------------------------------------------|----------------------------------------------------------------------------------------------------|----------------------------------------------|--|
| 40  |        | G register Writing<br>Range LO,<br>Lower Word | Not used for the TOYOPUC protocol.                                                                                                    |                                              |  |
| 41  |        | G Register Writing<br>Range LO,<br>Upper Word |                                                                                                    |                                              |  |
| 42  |        | G Register Writing<br>Range HI,<br>Lower Word | Not used for the TOYOPUC protocol.                                                                                                    |                                              |  |
| 43  | Innuta | G Register Writing<br>Range HI,<br>Upper Word |                                                                                                    | _                                            |  |
| 44  | Inputs | O Register Writing<br>Range LO,<br>Lower Word |                                                                                                    |                                              |  |
| 45  | -      | O Register Writing<br>Range LO,<br>Upper Word | Not used for the TOYOPUC protocol.                                                                                                    | _                                            |  |
| 46  |        | O Register Writing<br>Range HI,<br>Lower Word | Not used for the TOYOPUC protocol.                                                                                                    |                                              |  |
| 47  |        | O Register Writing<br>Range HI,<br>Upper Word |                                                                                                    | _                                            |  |
| 48  | _      | For system use                                | This parameter contains the channel num-<br>ber of the communications buffer that is cur-<br>rently in use.<br>A user program must set this parameter to 0<br>on the first scan after startup. Thereafter, do<br>not change the value of this parameter from<br>a user program or by any other means<br>because it will be used by the system. | For System Use<br>(PARAM48) on page 2-<br>34 |  |
| 49  |        | Reserved for system.                          | These parameters are used by the system.                                                                                                    |                                              |  |
| 50  |        | Reserved for system.                          | Do not change the value of these parame-<br>ters from a user program or by any other                                                                                                    | (PARAM49 to PARAM51) on page 2-              |  |
| 51  |        | Reserved for system.                          | means.                                                                                                    | 34                                           |  |

Continued from previous page.

## Detail Error Code (PARAM02 and PARAM03)

| Processing<br>Result Value<br>(PARAM00) | Detail<br>Error<br>Code | Error Description            | Description                                                                                                    |
|-----------------------------------------|-------------------------|------------------------------|----------------------------------------------------------------------------------------------------|
| 81 🗖 🗖 hex                              | 1                       | Function code error          | An unused function code was received.<br>Check the function code of the remote station.                                                                                                    |
| 8200 hex                                | 2                       | Address setting error        | The setting of one or more of the following parameters is out<br>of range. Check the settings.<br>PARAM14 and PARAM15 (Data Address)<br>PARAM20 and PARAM21 (Coil Offset)<br>PARAM26 and PARAM27 (Hold Register Offset) |
| 8300 hex                                | 3                       | Data size error              | The data size for receiving is out of range.<br>Check the data size at the remote station.                                                                                                    |
| 84 <b>00</b> hex                        | 4                       | Circuit number setting error | The circuit number is out of range.<br>Check the circuit number (Cir-No) in the MSG-RCVE func-<br>tion.                                                                                                    |
| 8500 hex                                | 5                       | Channel number setting error | The channel number for the communications buffer is out of range.<br>Check the communications buffer channel number (Ch-No) in the MSG-RCVE function.                                                                   |
| 86 <b>00</b> hex                        | 6                       | Connection number<br>error   | The connection number is out of range.<br>Check PARAM10 (Connection Number).                                                                                                    |
| 8800 hex                                | 8                       | Communications device error  | An error response was received from the communications device.<br>Check the connections to the device. Also check to see if the remote device is ready to communicate.                                                  |
| 8900 hex                                | 9                       | Device select error          | A device that cannot be used was selected.<br>Check the communications device type (Dev-Typ) in the<br>MSG-RCVE function.                                                                                               |

These parameters give the detail error code.

## ◆ Function Code (PARAM12)

This parameter gives the function code that was received.

When the MP3000 receives the file memory data sent from the 2PORT-EFR, the data is converted to the format specified in MEMOBUS command 31 hex and sent to the CPU Module.

| File Memory                         | Frame Type              | MEMOBUS Function |                                                |  |  |  |
|-------------------------------------|-------------------------|------------------|------------------------------------------------|--|--|--|
| Code                                | Function                | Code             | Meaning                                        |  |  |  |
| 60 hex: Command<br>E0 hex: Response | Sends file memory data. | 31 hex           | Writes to a fixed buffer in units of one word. |  |  |  |

## ♦ Offsets (PARAM20 to PARAM27)

Set the offset for the data address in the MP3000.

The MP3000 will offset the address by the number of words specified by the offset.

Note: An offset cannot be a negative value.

Offset parameters are provided for each of the target register types.

The following table lists the offset parameters.

| Parameters     | Meaning               | Description                                              |
|----------------|-----------------------|----------------------------------------------------------|
| PARAM20 and 21 | Coil Offset           | Not used for the TOYOPUC protocol.                       |
| PARAM22 and 23 | Input Relay Offset    | Not used for the TOYOPUC protocol.                       |
| PARAM24 and 25 | Input Register Offset | Not used for the TOYOPUC protocol.                       |
| PARAM26 and 27 | Hold Register Offset  | Sets the offset to the word address for a hold register. |

## ◆ M Register Writing Range (PARAM36 to PARAM39)

Set the allowable address range for write requests from the remote station. An error will occur if the write request is outside this allowable range.

Specify the M Register Writing Range (PARAM36 to PARAM39) with word addresses.

Note: 1. M registers are always used as the destination in the MP3000 for data write requests from the remote station.

2. The writing range parameters allow you to specify the range of M registers that messages are allowed to write to.

The following table lists the writing range parameters.

| Parameters     | Meaning                     | Description                        |
|----------------|-----------------------------|------------------------------------|
| PARAM36 and 37 | M Register Writing Range LO | First address of the writing range |
| PARAM38 and 39 | M Register Writing Range HI | Last address of the writing range  |

Set the writing range so that it satisfies the following condition:

 $0 \le M$  register writing range LO  $\le M$  register writing range HI  $\le M$ aximum M register address

## 4.8 **No-Protocol Communications**

Use no-protocol communications to perform communications with a protocol that is not implemented in MP-series Controllers.

This section describes how to perform communications using no-protocol communications.

# 4.8.1 Using the MSG-SNDE and MSG-RCVE Functions with the MP3000 as the Master

This section describes how to send instructions to a remote device with the MSG-SNDE function and how to receive responses from the remote device with the MSG-RCVE function when the MP3000 is the master.

## System Configuration Example

The following figure illustrates how the master MP3000 sends the contents of the MW10000 to MW10099 hold registers to the remote device. Then as the response to the instruction, the master MP3000 writes the content received from the remote device to the MW20000 to MW20099 hold registers.

This sample shows a command/response protocol that uses no-protocol communications. The device that sends the command is the master and the device that sends the response is the slave.

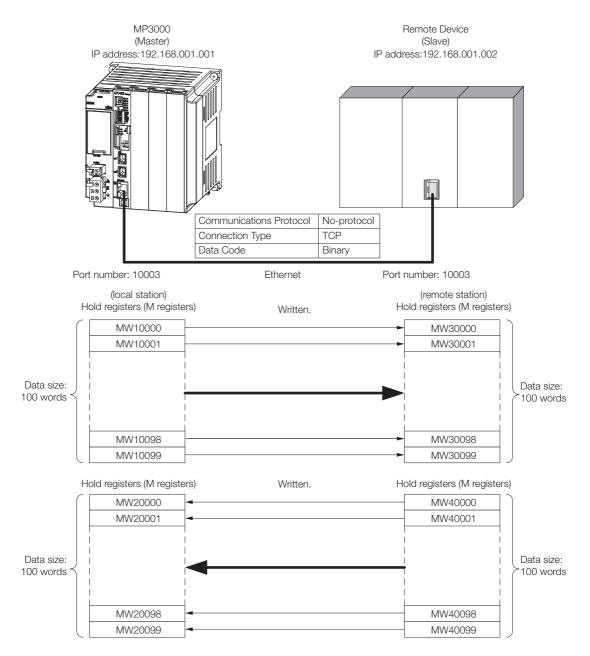

## MP3000 Setup

Use the following procedure to set up the MP3000.

Information If the communications parameters (IP address and subnet mask) have already been set, skip to step 3.

**1.** Double-click the cell for 218IFD in the Module Configuration Definition Tab Page.

| Module                | Function Module/Slave | Status  | Circuit No/Axi | sAddress     | Matian Desister |          | Register(Input/ | Output) |
|-----------------------|-----------------------|---------|----------------|--------------|-----------------|----------|-----------------|---------|
| Module                | Function Module/Slave | Status  | Start          | supied circu | Motion Register | Disabled | Start - End     | Size    |
| 1 [CPU-302(32axes)] : |                       |         |                |              |                 |          |                 |         |
|                       | 01 CPU                |         |                |              |                 |          |                 |         |
|                       | 02 218IFD 관           | <u></u> | 몲 Circuit No1  | 1            |                 | Input    | 0000 - 07FF[H]  | 204     |
| 00 (a) CPU302(32)[]   | 03 표 SVC32 원          | 5       | 💷 Circuit No1  | 1            | 8000 - 87FF[H]  | Input    | 0800 - 0BFF[H]  | 10      |
| E 00 (a) CPU302(32)[] | 04 🛨 SVR32            |         | 💷 Circuit No3  | 1            | 9000 - 97FF[H]  |          |                 |         |
|                       | 05 M-EXECUTOR 온       | 5       |                |              |                 |          | 0C00 - 0C3F[H]  |         |
|                       | 06 UNDEFINED          |         |                |              |                 |          |                 |         |
|                       | 07 UNDEFINED          |         |                |              |                 |          |                 |         |
| 01 UNDEFINED[         | ]                     |         |                |              |                 |          |                 |         |
| 02 UNDEFINED[         | ]                     |         |                |              |                 |          |                 |         |
| 03 UNDEFINED          |                       |         |                |              |                 |          |                 |         |
| 2 UNDEFINED           |                       |         |                |              |                 |          |                 |         |
| 2 UNDEFINED           |                       |         |                |              |                 |          |                 |         |
| UNDEFINED             |                       |         |                |              |                 |          |                 |         |
| + UNDEFINED           |                       |         |                |              |                 |          |                 |         |

The 218IFD Detail Definition Dialog Box will be displayed.

2. Set the communications parameters.

|     | 023                     |        |       |       |         |                      |                                  |
|-----|-------------------------|--------|-------|-------|---------|----------------------|----------------------------------|
|     |                         |        |       |       |         |                      |                                  |
|     |                         |        |       |       |         |                      |                                  |
| Tra | nsmission Parameters    | Status |       |       |         |                      |                                  |
| F   | Transmission Farameters | s      |       |       |         |                      | Module Name Definition           |
|     | IP Address              | :      | 192 🚊 | 168 🚊 | 1 : 1   | (0-255)              | Equipment name : CONTROLLER NAME |
|     | Subnet Mask             | :      | 255 🔆 | 255 🔆 | 255 🔆 0 | : (0-255)            |                                  |
|     | Gateway IP Address      | :      |       | 0 :   |         | <u>    (</u> 0-255 ) | Detail Definition                |
|     |                         |        |       |       |         |                      |                                  |

① In the [IP Address] Boxes, enter the following address: 192.168.001.001.

② In the [Subnet Mask] Boxes, enter the following mask: 255.255.255.000.

③ In the [Gateway IP Address] Boxes, enter the following address: 000.000.000.000.

**3.** Click the [Easy Setting] Button in the [Message Communication] Area in the [Connection Parameter] Area.

|    |     | ection Paramet<br>ssage Commun<br>Easy setting | ication —     | llowing parameters for i<br>ctions(C NO) 01-10 can | message o<br>i be set to | communication<br>receive data | s can be easily set.<br>automatically. |          |          |          |  |
|----|-----|------------------------------------------------|---------------|----------------------------------------------------|--------------------------|-------------------------------|----------------------------------------|----------|----------|----------|--|
|    |     | CNO                                            | Local<br>Port | Node IP Address                                    | Node<br>Port             | Connect<br>Type               | Protocol<br>Type                       | Code     | Detail   | <u> </u> |  |
|    | - [ | 01                                             |               |                                                    |                          | -                             | •                                      | -        | Setting* |          |  |
|    |     | 02                                             |               |                                                    |                          | -                             |                                        | -        | Setting* |          |  |
|    | - [ | 03                                             |               |                                                    |                          | -                             | •                                      | -        | Setting* |          |  |
|    |     | 04                                             |               |                                                    |                          | -                             | •                                      | -        | Setting* |          |  |
|    |     | 05                                             |               |                                                    |                          | -                             | •                                      | •        | Setting* |          |  |
|    |     | 06                                             |               |                                                    |                          | -                             | •                                      | -        | Setting* |          |  |
|    |     | 07                                             |               |                                                    |                          | -                             |                                        | <b>•</b> | Setting* | -        |  |
| ¢[ |     |                                                |               |                                                    |                          |                               |                                        | 1        |          |          |  |

The Message Communications Easy Setting Dialog Box will be displayed.

4. Set the connection parameters.

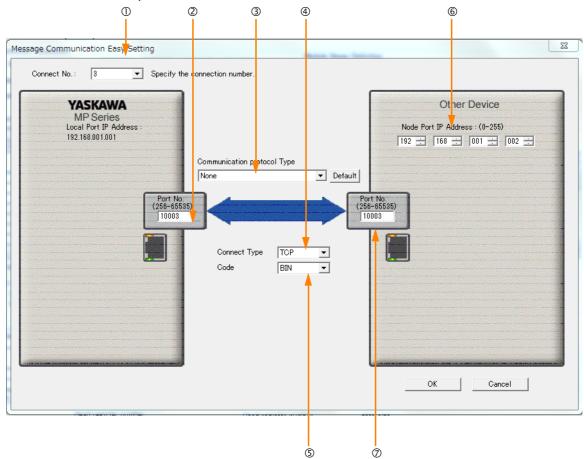

- ① Select [3] in the [Connect No.] Box.
- <sup>(2)</sup> Enter "010003" in the [Port No.] Box for the MP-series Controller.
- ③ Select [No-Protocol] in the [Communications Protocol Type] Box, and then click the [Default] Button.
- ④ Select [TCP] in the [Connect Type] Box.
- Select [BIN] in the [Code] Box.
- © Enter the following address in the [Node Port IP Address] Boxes for the other device: 192.168.001.002.
- Ø Enter "10003" in the [Port No.] Box for the other device.

#### 5. Click the [OK] Button.

#### 6. Click the [Yes] Button in the Transmission Parameters Confirmation Dialog Box.

Note: If parameters have already been set for the same connection number and you click the [Yes] Button in the Transmission Parameters Confirmation Dialog Box, the settings will be overwritten by the parameters that are set in the Message Communications Easy Setting Dialog Box.

#### 7. Check the settings.

| asy setting | Conne         | llowing parameters for<br>ctions(C NO) 01-10 ca | n be set t   | o receive dat   | a automati               | cally.           |   |      |   |          |          |
|-------------|---------------|-------------------------------------------------|--------------|-----------------|--------------------------|------------------|---|------|---|----------|----------|
| CNO         | Local<br>Port | Node IP Address                                 | Node<br>Port | Connect<br>Type |                          | Protocol<br>Type |   | Code |   | Detail   | Node Nar |
| 01          |               |                                                 |              |                 | -                        |                  | - |      | - | Setting* |          |
| 02          |               |                                                 |              |                 | -                        |                  | - |      | - | Setting* |          |
| 03          | 10003         | 192.168.001.002                                 | 10003        | TCP             | <ul> <li>None</li> </ul> |                  | - | BIN  | - | Setting* |          |
| 04          |               |                                                 |              |                 | -                        |                  | - |      | - | Setting* |          |
| 05          |               |                                                 |              |                 | -                        |                  | - |      | - | Setting* |          |
| 06          |               |                                                 |              |                 | -                        |                  | - |      | - | Setting* |          |
| 07          |               |                                                 |              |                 | -                        |                  | - |      | - | Setting* |          |

Note: Changes made to the communications or connection parameters will become effective only after the changes have been saved to flash memory and the power supply has been cycled.

**8.** Create a ladder program for the MSG-SNDE and MSG-RCVE functions. A ladder program example is shown below.

|         | IF 🗎                                                | 'After Low                                                                     |                                                      |                          | can ON' ==                |                         | W20000) from                                       | Stave device |                   |                        | -                  |
|---------|-----------------------------------------------------|--------------------------------------------------------------------------------|------------------------------------------------------|--------------------------|---------------------------|-------------------------|----------------------------------------------------|--------------|-------------------|------------------------|--------------------|
|         | IF                                                  | LowScan.Fi                                                                     | rstScan ==                                           | TRUE                     | an on                     | TROL                    |                                                    |              |                   |                        |                    |
|         |                                                     |                                                                                |                                                      | initializing             | D register (              | initializing            | function para                                      |              |                   | [W]Data                | [W] Width          |
|         |                                                     |                                                                                |                                                      |                          |                           |                         |                                                    |              | VAR MSG S         | 00000                  | 00160              |
| 2       |                                                     |                                                                                |                                                      |                          |                           |                         |                                                    | SETW         | NDE_PARAM         |                        |                    |
|         |                                                     |                                                                                |                                                      |                          |                           |                         |                                                    | Į            | DW00000<br>result |                        |                    |
| 4L<br>2 |                                                     | EXPRESSION                                                                     |                                                      |                          | ·                         |                         |                                                    |              |                   |                        | E                  |
| -       |                                                     | VAR_MSG_SN<br>'data size<br>VAR_MSG_SN<br>'DLOOO2O'<br>DLOOO2O =<br>'local dat | DE_PARAM_0(<br>= 10000<br>10000;//loc<br>a type' = ( | J                        | E = 100; //<br>(sending s |                         | No.: 3<br>word for no<br>ss): 10000<br>al register |              |                   | no-protoca             | 12                 |
|         |                                                     |                                                                                |                                                      |                          | set par                   | ameters for h           | WSG-RCVE                                           |              |                   |                        |                    |
| NL      |                                                     |                                                                                |                                                      |                          | EXPRESSION                | or no-protoco           |                                                    |              |                   | ,                      | [                  |
| 2       |                                                     |                                                                                |                                                      |                          | I remeter o               | tation' = 3             |                                                    |              |                   |                        |                    |
|         |                                                     |                                                                                |                                                      |                          | VAR_MSG_R<br>'DLO0136'    | CVE_PARAM_UU<br>= 20000 | U1.ST_NO = :                                       | ;;           |                   | nection No.            | .: 3               |
|         |                                                     |                                                                                |                                                      |                          | DL00136 =<br>'DL00138'    | 20000;<br>= 22500       | 01.ST_NO = 3<br>//M reg                            | ister writi  | ng range LO       | : 20000                |                    |
|         |                                                     |                                                                                |                                                      |                          | DL00138 =                 | 22500;                  | //M reg                                            | ster writi   | ng range HI       | : 22500                |                    |
| _       | END_IF                                              |                                                                                |                                                      |                          |                           |                         |                                                    |              |                   |                        | 1                  |
|         | DB000310                                            |                                                                                | [W]Set                                               | abort for ti<br>[W]Count | imeout if not<br>B        | completed in DB000311   | 5s after sen<br>DB000312                           | ding command | ;                 | -                      | DD0002             |
|         |                                                     | TON [10ms]                                                                     | 00500                                                | DW00033<br>send 5s co    |                           |                         |                                                    |              |                   |                        | DB0003             |
|         | send busy                                           |                                                                                |                                                      | unt                      |                           | send comple<br>te       | send error                                         |              |                   |                        | send ab            |
|         | DB000302                                            |                                                                                |                                                      |                          |                           |                         |                                                    |              |                   |                        |                    |
|         | send abort                                          | ND000010                                                                       |                                                      |                          |                           |                         |                                                    |              |                   |                        | 000000             |
|         | DB000302                                            | DB000318                                                                       |                                                      |                          |                           |                         |                                                    |              |                   |                        |                    |
|         | send abort<br>□                                     |                                                                                | ' == 'TRUE'                                          | <br> <br>                | <br> <br>                 | 1                       |                                                    |              |                   |                        | send st            |
| -       | IF                                                  | DB000313 =:                                                                    |                                                      |                          |                           | 1                       |                                                    |              |                   |                        |                    |
|         |                                                     |                                                                                |                                                      |                          |                           |                         |                                                    |              |                   | 1                      | [WLQ]Des           |
| 2       |                                                     |                                                                                |                                                      |                          |                           |                         |                                                    |              |                   | INC                    | DW000<br>send co   |
|         | END_IF                                              |                                                                                |                                                      |                          |                           |                         |                                                    |              |                   |                        | stop               |
|         |                                                     |                                                                                |                                                      |                          |                           | e MSG-SNDE fu           | unction                                            |              | 1                 |                        | -                  |
|         | DB000901                                            |                                                                                | DB000902                                             | DB000311                 | DB000312                  | DB000302                |                                                    |              |                   |                        |                    |
|         | receive com<br>mand<br>DB000301<br>send comman<br>d |                                                                                | receive abo<br>rt                                    | send comple<br>te        | send error                | send abort              |                                                    |              |                   |                        | send cor<br>d      |
|         |                                                     |                                                                                |                                                      |                          |                           |                         |                                                    |              |                   | MSG                    | -SNDE              |
|         |                                                     |                                                                                |                                                      |                          |                           |                         |                                                    |              |                   | [B]Execute<br>DB000301 | [B] Busy<br>DB0003 |
|         |                                                     |                                                                                |                                                      |                          |                           |                         |                                                    |              |                   | send comma<br>nd       | send bu            |
|         |                                                     |                                                                                |                                                      |                          |                           |                         |                                                    |              |                   | [B] Abort              | [B] Comp I         |
|         |                                                     |                                                                                |                                                      |                          |                           |                         |                                                    |              |                   | DB000302<br>send abort | send co            |
|         |                                                     |                                                                                |                                                      |                          |                           |                         |                                                    |              |                   | [W]Dev-Typ             | ete<br>[B]Error    |
|         |                                                     |                                                                                |                                                      |                          |                           |                         |                                                    |              |                   | 00016                  | DB0003<br>send err |
|         |                                                     |                                                                                |                                                      |                          |                           |                         |                                                    |              |                   | [W] Pro-Typ            |                    |
|         |                                                     |                                                                                |                                                      |                          |                           |                         |                                                    |              |                   | 00002<br>[W]Cir-No     | <u> </u>           |
|         |                                                     |                                                                                |                                                      |                          |                           |                         |                                                    |              |                   | 00001<br>[W]Ch-No      | <u>]</u>           |
|         |                                                     |                                                                                |                                                      |                          |                           |                         |                                                    |              |                   |                        |                    |
|         |                                                     |                                                                                |                                                      |                          |                           |                         |                                                    |              |                   | 00001                  |                    |
|         |                                                     |                                                                                |                                                      |                          |                           |                         |                                                    |              |                   | 00001<br>[A] Param     |                    |
|         |                                                     |                                                                                |                                                      |                          |                           |                         |                                                    |              |                   | 00001<br>[A] Param     |                    |
|         |                                                     |                                                                                |                                                      |                          |                           |                         |                                                    |              |                   | 00001                  |                    |

|         | IF                            | 'send comp<br>DB000311 =:  | iete' == 'T<br>= TRUE | RUE                            |                        | 1                                        |                                      |                                     |             |                                          |                                   |
|---------|-------------------------------|----------------------------|-----------------------|--------------------------------|------------------------|------------------------------------------|--------------------------------------|-------------------------------------|-------------|------------------------------------------|-----------------------------------|
| NL<br>2 |                               |                            |                       |                                |                        |                                          |                                      |                                     |             | INC                                      | [WLQ]Dest<br>DW0003/<br>send cour |
|         | END_IF                        |                            |                       |                                |                        |                                          |                                      |                                     |             | . <u></u>                                | normall                           |
|         | L                             | 'send erro<br>DB000312 ==  | r' == 'TRUE<br>- TRUE | ,                              |                        | 1                                        |                                      |                                     |             |                                          |                                   |
|         |                               | 00000312                   | - INUL                |                                | r                      |                                          |                                      |                                     |             | -                                        | [WLQ]Dest<br>DW00035              |
| 2       |                               |                            |                       |                                |                        |                                          |                                      |                                     |             | INC                                      | send cour<br>abnormal<br>y        |
| NL<br>2 |                               |                            |                       |                                | EXPRESSION             |                                          |                                      |                                     |             | <u>.</u>                                 | 6                                 |
|         |                               |                            |                       |                                | DW00036 =<br>'DW00037' | = 'result'<br>VAR_MSG_SNU<br>= 'function | DE_PARAM_00                          | 1.RESULT;                           |             | ng MSG-SND                               |                                   |
|         | END_IF                        |                            |                       |                                | DW00037 =              | VAR_MOG_ONI                              | JE_PARAM_UU                          | 1.8T8; //sa                         | aving Mag-a | NUE STATUS                               |                                   |
|         | DB000910                      | A                          | [W]Set                | [W]Count                       | meout if not           |                                          | ponse in 5s :<br>DB000912            | after waiting                       |             |                                          | DB00090                           |
|         | receive bus                   | TON [10ms]                 | 00500                 | DW00093<br>receive 5s<br>count | 1<br>1<br>1<br>1<br>1  | receive com<br>plete                     | receive err                          |                                     |             |                                          | receive a                         |
|         | DB000902                      |                            |                       |                                |                        |                                          |                                      |                                     |             |                                          |                                   |
|         | receive abo<br>rt<br>DB000902 | DB000918                   |                       |                                |                        |                                          |                                      |                                     |             |                                          | DB00091                           |
|         | receive abo                   | <u>₹</u>                   |                       |                                |                        |                                          |                                      |                                     |             |                                          | receive s                         |
|         |                               | 'receive st<br>DB000913 == | top'== 'TR<br>= TRUE  | UE'                            |                        |                                          |                                      |                                     |             |                                          |                                   |
| NL<br>2 |                               |                            |                       |                                |                        |                                          |                                      |                                     |             | INC                                      | [WLQ]Dest<br>DW00098              |
| - 2     | END_IF                        |                            |                       |                                |                        |                                          |                                      |                                     |             | ,                                        | receive o<br>unt stop             |
|         | DB000311                      |                            | DB000302              | DB000911                       |                        | e MSG-RCVE fu<br>DB000902                | Inction                              |                                     |             |                                          | DB00090                           |
|         | send comple<br>te             |                            | send abort            |                                | receive err            |                                          |                                      |                                     |             |                                          | receive c                         |
|         | DB000901                      |                            |                       | , iters                        |                        |                                          |                                      |                                     |             |                                          |                                   |
|         | receive com<br>mand           |                            |                       |                                |                        |                                          |                                      |                                     |             | · · · · ·                                |                                   |
| -       |                               |                            |                       |                                |                        |                                          |                                      |                                     |             | [B]Execute                               |                                   |
|         |                               |                            |                       |                                |                        |                                          |                                      |                                     |             | DB000901<br>receive co<br>mmand          | receive t<br>sy                   |
|         |                               |                            |                       |                                |                        |                                          |                                      |                                     |             | [B]Abort<br>DB000902<br>receive ab       | receive (                         |
|         |                               |                            |                       |                                |                        |                                          |                                      |                                     |             | ort<br>[W]Dev-Typ<br>00016               | mplete<br>[B]Error<br>DB00091     |
|         |                               |                            |                       |                                |                        |                                          |                                      |                                     |             | [W] Pro-Typ                              | receive<br>ror                    |
|         |                               |                            |                       |                                |                        |                                          |                                      |                                     |             | 00002<br>[W]Cir-No                       |                                   |
|         |                               |                            |                       |                                |                        |                                          |                                      |                                     |             | 00001<br>[W] Ch-No                       |                                   |
|         |                               |                            |                       |                                |                        |                                          |                                      |                                     |             | 00001<br>[A]Param<br>VAR MSG R           |                                   |
|         |                               |                            |                       |                                |                        |                                          |                                      |                                     |             | VAR_MSG_R<br>CVE_PARAM<br>001<br>DAD0100 |                                   |
|         |                               |                            |                       |                                |                        |                                          |                                      |                                     |             | message re<br>ceive (ext<br>ended) pa-   |                                   |
|         | IF BA                         | 'receive c                 | omplete'==            |                                | check comple           | tion of MSG-F                            | ICVE function                        |                                     |             |                                          |                                   |
|         |                               | DB000911 =:                | - IRUE                |                                | r                      |                                          |                                      |                                     |             | -                                        | [WLQ]Dest<br>DW0009/              |
| 2       |                               |                            |                       |                                |                        |                                          |                                      |                                     |             | INC                                      | receive of<br>unt norma<br>ly     |
|         | END_IF                        |                            |                       | 1<br>1<br>1<br>1<br>1          |                        |                                          |                                      |                                     |             | \                                        |                                   |
|         | IF 🗎                          | 'receive e<br>DB000912 ==  | rror' == 'T<br>= TRUE | RUE'                           |                        |                                          |                                      |                                     |             |                                          |                                   |
| NL      |                               |                            |                       |                                |                        |                                          |                                      |                                     |             | INC                                      | [WLQ]Dest<br>DW00095<br>receive o |
| 2       |                               |                            |                       |                                |                        |                                          |                                      |                                     |             |                                          | unt abnor<br>ally                 |
| 2<br>2  |                               |                            |                       |                                |                        |                                          | EXPRESSION<br>'DWOOO96'<br>DWOOO96 = | = 'DW00040'                         | //oquin/    | MSG-RCVE                                 | e<br>result                       |
|         |                               |                            |                       |                                |                        |                                          | DW00097<br>DW00097<br>DW00097 =      | DW00040;<br>= 'DW00041'<br>DW00041; |             | MSG-ROVE                                 |                                   |
|         | END_IF                        | 1                          |                       |                                |                        |                                          |                                      |                                     |             |                                          |                                   |

### 9. Save the data to flash memory.

This concludes the settings for using the MP3000 as the master.

## **Starting Communications**

Turn ON the power to the MP3000 to start transmitting messages.

# Using Serial Communications

This chapter describes the operating methods for performing Ethernet communications with controllers from various manufacturers using the MEMOBUS message communications method or the no-protocol communications method.

| 5.1 | MEMO  | OBUS Protocol5-3                                                                |
|-----|-------|---------------------------------------------------------------------------------|
|     | 5.1.1 | Using Automatic Reception with the MP3000 as a Slave                            |
|     | 5.1.2 | Using the MSG-RCVE Function with the MP3000 as a Slave                          |
|     | 5.1.3 | Using the MSG-SNDE Function with                                                |
|     | 5.1.4 | the MP3000 as the Master                                                        |
| 5.2 | A-Cor | mpatible 1C Frame Protocol 5-30                                                 |
|     | 5.2.1 | Using the MSG-SNDE Function with the MP3000 as the Master                       |
|     | 5.2.2 | Message Functions 5-36                                                          |
| 5.3 | OMR   | ON Protocol                                                                     |
|     | 5.3.1 | Using the MSG-SNDE Function with the MP3000 as the Master                       |
|     | 5.3.2 | Message Functions                                                               |
| 5.4 | No-Pr | rotocol Communications                                                          |
|     | 5.4.1 | Using the MSG-SNDE and MSG-RCVE<br>Functions with the MP3000 as the Master 5-51 |

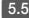

## 5.5 No-Protocol FD Communications .....5-57

Using the MSG-SNDE and MSG-RCVE 5.5.1 Functions with the MP3000 as the Master .....5-57

# 5.1 MEMOBUS Protocol

## 5.1.1 Using Automatic Reception with the MP3000 as a Slave

This section describes how to perform serial communications with a master MP3000 and slave MP2310 by using I/O message communications.

## System Configuration Example

In this example, messages in the MEMOBUS protocol sent from the MP2310 (remote station: master) are automatically received by the MP3000 (local station: slave).

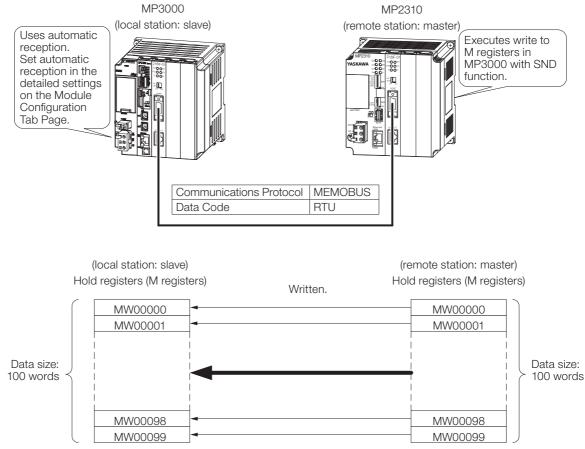

## MP3000 Setup

Use the following procedure to set up the MP3000.

Information If the communications parameters (IP address and subnet mask) have already been set, skip to step 3.

1. Double-click the cell for 217IF in the Module Configuration Definition Tab Page.

| dit 🗌             | Module              | Function Module/Slave | Status | Circuit No/Ax     | sAddress     | Matin Desister  |  |
|-------------------|---------------------|-----------------------|--------|-------------------|--------------|-----------------|--|
|                   | Module              | Function Module/Slave | Status | Start             | supied circu | Motion Register |  |
| Edit 01           | [CPU-302(32axes)] : |                       |        |                   |              |                 |  |
| Status<br>/ersion |                     | 01 CPU                |        |                   |              |                 |  |
| ersion            |                     | 02 218IFD             |        | 뮵 Circuit No1     | 1            |                 |  |
|                   |                     | 03 ± SVC32 2          |        | 💷 Circuit No1     | 1            | 8000 - 87FF[H   |  |
|                   | 00 ( CPU302(32)[]   | 04                    |        | 💷 Circuit No3     | 1            | 9000 - 97FF[H   |  |
|                   | 2                   | 05 M-EXECUTOR         |        |                   |              |                 |  |
|                   | Z<br>B              | 06 UNDEFINED          |        |                   |              |                 |  |
|                   |                     | 07 UNDEFINED          |        |                   |              |                 |  |
|                   | 01 UNDEFINED[       | -]                    |        |                   |              |                 |  |
|                   |                     | 01 217IF              |        | 10101 Circuit No1 | 1            |                 |  |
|                   | 02 🕒 217IF-01[]     | 02 217IF              |        | 000 Circuit No2   | 1            |                 |  |

The 217IF Detail Definition Dialog Box will be displayed.

#### 2. Set the detail definition for the 217IF.

| Detail - [CP-217]                                                                                                    |
|----------------------------------------------------------------------------------------------------|
| File View PT#: CPU#: CIR#01                                                                                                    |
|                                                                                                    |
| Transmission Protocol MEMOBUS  Master/Slave Slave  Device Address 1  Transmission Mode RTU  Data Length  BBit  Parity  even  Stop Bit  1Stop  Baud Rate  19.2K  Sending  C Enable  D (1 - 100ms) |
| Receive monitor time ( Disable (10ms+3bytes transmission time)<br>C Enable 0                                                                                                    |
| Automatically C Disable 📀 Enable                                                                                                    |
| Automatically Reception settings<br>Slave I/F Register Settings Head REG WD Size                                                                                                    |
| Readout of Input Relay IW00000 32768                                                                                                    |
| Readout of Input Register IW00000 32768                                                                                                    |
| Readout / Write-in of Coil MW00000 65535                                                                                                    |
| Readout / Write-in of Hold Register     MW00000     65535       Write - in width of Coil/Hold     LO:     MW00000       HE     MW65534                                                           |
|                                                                                                    |
| For Help, press F1                                                                                                    |

- ① Select [MEMOBUS] in the [Transmission Protocol] Box.
- <sup>②</sup> Select [Slave] in the [Master/Slave] Box.
- ③ For [Device Address], enter the unit number found in the detailed settings of the logical port settings for the serial port.
- For [Data Length], [Parity], [Stop Bit], and [Baud Rate], enter the settings according to the detailed settings of the logical port settings for the serial port.
- Select [Enable] for [Automatically] and configure the settings in [Automatically Reception settings] as necessary.

3. Select [Save] from the File Menu.

| Deta | il - [CP-217] | ]      |   |
|------|---------------|--------|---|
| File | View          |        |   |
|      | Save          | Ctrl+S | L |
|      | Delete        | Ctrl+D |   |

#### 4. Click the [Yes] Button.

| CP-217:Transmission Parameters | × |
|--------------------------------|---|
| Save OK?                       |   |
| Yes No                         |   |

#### 5. Save the data to flash memory.

Note: Changes made to the communications or connection parameters will become effective only after the changes have been saved to flash memory and the power supply has been cycled.

This concludes the settings for using the MP3000 as a slave.

## Setting Up the Remote Device (MP2310)

Use the following procedure to set up the MP2310.

- Information If the communications parameters (IP address and subnet mask) have already been set, skip to step 3.
- 1. Double-click the cell for 217IF in the Module Configuration Definition Tab Page.

| Module Config     | uration                     |                           |                    |                          |           |                   |
|-------------------|-----------------------------|---------------------------|--------------------|--------------------------|-----------|-------------------|
| File 🔛 Save       | to project 🛛 Edit 🧱 Setting | 🕴 Online 🐂 Read 🛯 🗎 Write | Self Configuration | All modules              | specified | l module 🛛 Snap 🛛 |
| ر<br>Edit         | Module                      | Function Module/Slave     | Status             | Circuit No/Axis<br>Start | Address   | Motion Register   |
| Edit              | 01 [MP2310] :               |                           |                    |                          |           |                   |
| Status<br>Version |                             | 01 CPU                    |                    |                          |           |                   |
| version           |                             | 02 218IFA 🕄               |                    | 뮵 Circuit No1            | 1         |                   |
|                   | 00 🖲 MP2310[]               | 08 🗄 SVB 🔍                |                    | 💷 Circuit No1            | 1         | 8000 - 87FF[H]    |
|                   |                             | 04                        |                    | 💷 Circuit No2            | 1         | 8800 - 8FFF[H]    |
|                   |                             | 05 UNDEFINED              |                    |                          |           |                   |
|                   | 01 🕒 218IF-01[]             | 01 217IF                  | )                  | 10101 Circuit No1        | 1         |                   |
|                   | 0102101-01[]                | 02 218IF                  |                    | 뀸 Circuit No2            | 1         |                   |
|                   | 02 UNDEFINED[               | ]                         |                    |                          |           |                   |

The 217IF Detail Definition Dialog Box will be displayed.

- 5.1.1 Using Automatic Reception with the MP3000 as a Slave
  - 2. Set the detail definition for the 217IF.

| Detail - [CP-217]                                                                | 83                       |  |  |
|----------------------------------------------------------------------------------|--------------------------|--|--|
| File View                                                                        |                          |  |  |
| PT#: CPU#: CIR#01                                                                |                          |  |  |
| CIR#01                                                                           |                          |  |  |
|                                                                                  |                          |  |  |
| Transmission Protocol MEMOBUS 💌                                                  |                          |  |  |
| Master/Slave Master 💌                                                            |                          |  |  |
| Device Address 0 (Master=0,Slave=1-63)                                           |                          |  |  |
| Serial I/F RS-232 💌                                                              |                          |  |  |
| Transmission Mode RTU 💌                                                          |                          |  |  |
| Data Length 🛛 🛛 🕶                                                                |                          |  |  |
| Parity even 💌                                                                    |                          |  |  |
| Stop Bit 1Stop                                                                   |                          |  |  |
| Baud Rate 19.2K                                                                  |                          |  |  |
| Sending (• Disable                                                               |                          |  |  |
| C Enable 0 📩 (1 - 100ms)                                                         |                          |  |  |
| Receive monitor time (                                                           |                          |  |  |
| C Enable 0 (0-255ms)                                                             |                          |  |  |
| Automatically 💿 Disable 🔿 Enable                                                 |                          |  |  |
| Automatically Reception settings<br>Slave I/F Register Settings Head REG WD Size |                          |  |  |
| Readout of Input Relay IW00000 32768                                             |                          |  |  |
| Readout of Input Register IW00000 32768                                          | Master       ▼         0 |  |  |
|                                                                                  |                          |  |  |
| h#U00000                                                                         |                          |  |  |
| write in width of contribution                                                   |                          |  |  |
|                                                                                  |                          |  |  |
|                                                                                  |                          |  |  |
|                                                                                  |                          |  |  |
|                                                                                  |                          |  |  |
|                                                                                  |                          |  |  |
| For Help, press F1                                                               |                          |  |  |

- ① Select [MEMOBUS] in the [Transmission Protocol] Box.
- <sup>②</sup> Select [Master in the [Master/Slave] Box.
- ③ For [Transmission Mode], [Data Length], [Parity], [Stop Bit], and [Baud Rate], enter the settings according to the settings on the slave.

#### 3. Select [Save] from the File Menu.

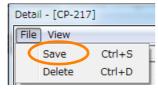

4. Click the [Yes] Button.

| CP-217:Transmission Parameters | $\times$ |
|--------------------------------|----------|
| Save OK?                       |          |
| Yes No                         |          |

5. Create a ladder program for the MSG-SND function. A ladder program example is shown below.

|                                                                                                    | _                    |                                                                         |                                                                                                    |                                                                                                    |                                                                                                | st soan after p<br>high soan                                            | over on                                       |                                    |                                                                                                    |
|----------------------------------------------------------------------------------------------------|----------------------|-------------------------------------------------------------------------|----------------------------------------------------------------------------------------------------|----------------------------------------------------------------------------------------------------|------------------------------------------------------------------------------------------------|-------------------------------------------------------------------------|-----------------------------------------------|------------------------------------|----------------------------------------------------------------------------------------------------|
| - (F <sup>B</sup>                                                                                                    | After Lo<br>SB000003 | w Scan Start<br>== TRUE;                                                | t, Only 1 S                                                                                                    |                                                                                                    |                                                                                                |                                                                         |                                               |                                    |                                                                                                    |
| NL<br>2                                                                                                    |                      |                                                                         |                                                                                                    | olear al I                                                                                                    | D registers                                                                                    | SETM                                                                    | • DY]Desit<br>D W000000<br>Process reau<br>It | [#]Data<br>00000                   | [ <b>])%</b> dth<br>00032                                                                                                    |
|                                                                                                    | -                    |                                                                         |                                                                                                    | set for comeo                                                                                                    | tion No. (PARANO                                                                               | 2)                                                                      |                                               | ÷                                  |                                                                                                    |
| 2                                                                                                    |                      |                                                                         |                                                                                                    |                                                                                                    | Called s<br>DW00002=1                                                                          | station #'=1<br> ;                                                      |                                               |                                    | E                                                                                                    |
| NL                                                                                                    |                      |                                                                         | 1                                                                                                    | set for function                                                                                                    | on code (PARAN)<br>EXTRESSION                                                                  | 4)                                                                      | ,                                             | ,                                  | F                                                                                                    |
| 2                                                                                                    |                      |                                                                         |                                                                                                    |                                                                                                    | <sup>1</sup> Function<br>DW00004=0                                                             | ) code'=0x00<br>0x0010;//10                                             | 10<br>H = reading                             | hold regis                         |                                                                                                    |
| NL.                                                                                                    | 1                    |                                                                         | æt for dat                                                                                                    | aaddress (PARA                                                                                                    | 105) and data a                                                                                | size (PARANOQ                                                           |                                               |                                    | F                                                                                                    |
| 2                                                                                                    |                      |                                                                         |                                                                                                    |                                                                                                    |                                                                                                | lress'=0<br>); //data add<br>:e'=100<br>100; //data ::                  | dress (0)<br>size (100 w                      | ords)                              |                                                                                                    |
|                                                                                                    |                      |                                                                         |                                                                                                    | set for remote                                                                                                    |                                                                                                |                                                                         |                                               |                                    |                                                                                                    |
| 2                                                                                                    |                      |                                                                         |                                                                                                    |                                                                                                    | Called C                                                                                       | :PU#'=1                                                                 |                                               |                                    | E                                                                                                    |
|                                                                                                    | 1                    | :                                                                       | :                                                                                                    | set for offset                                                                                                    | DW00007=1                                                                                      |                                                                         |                                               |                                    |                                                                                                    |
|                                                                                                    |                      |                                                                         | 'Coil offset'=0<br>DW00008=0;//coil offset (PARAM08)<br>'Input relay offset'=0<br>DW00009=0;//input relay offset (PAR<br>'Input register offset'=0<br>DW00010=0;//input register offset (<br>'Holding register offset (P |                                                                                                    |                                                                                                |                                                                         |                                               | (PARAMD9)<br>set (PARAM            | 10)                                                                                                    |
|                                                                                                    |                      |                                                                         |                                                                                                    |                                                                                                    | <sup>1</sup> Holding<br>DW00011=0                                                              | register of<br>);//hold.reg                                             | fset'=0<br>«ister offs                        | et (PARAM1                         | 0                                                                                                    |
| NL<br>2                                                                                                    |                      |                                                                         | ol                                                                                                    | er praeterf                                                                                                    | <sup>1</sup> Holding<br>DW00011=0                                                              | register of<br>);//hold reg                                             | fset′=0<br>«ister offs                        | et (PARAM1<br>• DMLRD]9ro<br>00000 | 1)<br>DVLFGD]Des<br>DW0001<br>System re                                                                                                    |
| <u>).</u><br>2                                                                                                    |                      |                                                                         |                                                                                                    |                                                                                                    | OF system PAB                                                                                  | register of<br>);//hold reg                                             | fset'=0<br>«ister offs<br>– store             | <ul> <li>[WLF0D]3*o</li> </ul>     | 1)<br>[WLFGD]Des<br>DW0001                                                                                                    |
| DB000200                                                                                                    | DB000201             | •                                                                       |                                                                                                    | treatment<br>ut. if not compli-<br>[04] Ocumb<br>DW00 03 1                                                                   | OF system PAB                                                                                  | register of<br>);//hold reg                                             | fset'=0<br>«ister offs<br>– store             | <ul> <li>[WLF0D]3*o</li> </ul>     | 1)<br>DWLFGD ]Des<br>DW00001<br>System res<br>Ye<br>DB00022                                                                                                    |
|                                                                                                    | DB000201             |                                                                         | abort for tinea<br>DYJSet<br>01000                                                                                                    | treatment<br>ut if not compli-<br>(M)Count<br>DW00031<br>10s timeout<br>count                                                | Holding<br>DW00011=0<br>for system PAR<br>for all time<br>sted in 10s aft                      | register of<br>; //hold re;<br>wl2<br>er sending come                   | fset'=0<br>«ister offs<br>– store             | <ul> <li>[WLF0D]3*o</li> </ul>     | DYLFED Dos<br>DW0001<br>System res<br>DB00021                                                                                                    |
| DB000200                                                                                                    |                      | TON[] Ore]                                                              | abort for tinea<br>DYJSet<br>01000                                                                                                    | treatment<br>ut if not compli-<br>(M)Count<br>DW00031<br>10s timeout<br>count                                                | Holding<br>DW00011=0<br>for system PAR<br>for all time<br>sted in 10s aft                      | register of<br>);//hold reg                                             | fset'=0<br>«ister offs<br>– store             | <ul> <li>[WLF0D]3*o</li> </ul>     | DB0002                                                                                                    |
| L DB000200<br>2                                                                                                    |                      | TON[Ors]                                                                | abort for tinea<br>DYJSet<br>01000                                                                                                    | treatment<br>ut if not compli-<br>(M)Count<br>DW00031<br>10s timeout<br>count                                                | Holding<br>DW00011=0<br>for system PAR<br>for all time<br>sted in 10s aft                      | register of<br>; //hold re;<br>wl2<br>er sending come                   | fset'=0<br>«ister offs<br>– store             | <ul> <li>[WLF0D]3*o</li> </ul>     | 1)<br>DWCD01Des<br>DWCD01<br>System res<br>re<br>DB0002/<br>ti result                                                                                                    |
| L DB000200<br>2 secuto<br>1 DB000204<br>2 timent<br>DB000212<br>9 ror<br>DB000201                                                                                                    |                      | TON[] Ore]                                                              | abort for tinea<br>DYJSet<br>01000                                                                                                    | treatment<br>ut if not compli-<br>(M)Count<br>DW00031<br>10s timeout<br>count                                                | Holding<br>DW00011=0<br>for system PAR<br>for all time<br>sted in 10s aft                      | register of<br>; //hold re;<br>wl2<br>er sending come                   | fset'=0<br>«ister offs<br>– sroæ              | <ul> <li>[WLF0D]3*o</li> </ul>     | DB0002                                                                                                    |
| DB000200<br>2 drawnew<br>DB00020A<br>2 drawnew<br>1 resut<br>DB000212<br>error                                                                                                    |                      | TON[] Ore]                                                              | abort for timea<br>DYJ39t<br>01000<br>abort for ti                                                                                                    | trestment<br>t if not coupl<br>(9/00unt<br>0000031<br>10c timesut<br>count<br>insut for send                                 | "Holding<br>DW00011=0<br>or system PAR<br>for all time<br>sted in IOs aft                      | register of<br>; //hold re;<br>WI 2<br>er sending come                  | fset'=0<br>«ister offs<br>– sroæ              | <ul> <li>[WLF0D]3*o</li> </ul>     | 1)<br>DW0001<br>System res<br>DB00021<br>ti recut<br>DB00022                                                                                                    |
| DB000200<br>DB000204<br>tireat<br>DB000212<br>error<br>DB000201<br>error<br>DB000201<br>abort                                                                                                    |                      | DB000211                                                                | abort for timea<br>DYJ39t<br>01000<br>abort for ti                                                                                                    | treatment<br>ut if not compli-<br>(M)Count<br>DW00031<br>10s timeout<br>count                                                | "Holding<br>DW00011=0<br>or system PAR<br>for all time<br>sted in IOs aft                      | register of<br>; //hold re;<br>WI 2<br>er sending come                  | fset'=0<br>«ister offs<br>– sroæ              | <ul> <li>[WLF0D]3*o</li> </ul>     | 1)<br>PVLFXD [Des<br>DVW0001<br>System res<br>ve<br>DB0002:<br>ti recut<br>abort<br>DB0002:<br>DB0002:<br>DB0002:                                                                                                    |
| DB000200<br>2 d d d d d d d d d d d d d d d d d d d                                                                                                    |                      | DB000211                                                                | abort for timea<br>DYJ39t<br>01000<br>abort for ti                                                                                                    | trestment<br>t if not coupl<br>(9/00unt<br>0000031<br>10c timesut<br>count<br>insut for send                                 | "Holding<br>DW00011=0<br>or system PAR<br>for all time<br>sted in IOs aft                      | register of<br>; //hold re;<br>WI 2<br>er sending come                  | fset'=0<br>«ister offs<br>– sroæ              | <ul> <li>[WLF0D]3*o</li> </ul>     | 1)<br>PMURD [Des<br>DW00 01<br>System rev<br>rev<br>DB000 21<br>DB000 21<br>abort<br>DB000 22<br>DB000 22                                                                                                    |
| DB000200<br>2<br>cccuts<br>2<br>tireat<br>DB000212<br>bros<br>DB000201<br>DB000201<br>cccuts<br>cccuts<br>direat<br>DB000201<br>direat<br>DB000201<br>direat                                                                                                    |                      | DB000211                                                                | abort for timea<br>DYJ39t<br>01000<br>abort for ti                                                                                                    | trestment<br>t if not coupl<br>(9/00unt<br>0000031<br>10c timesut<br>count<br>insut for send                                 | "Holding<br>DW00011=0<br>or system PAR<br>for all time<br>sted in IOs aft                      | register of<br>; //hold re;<br>WI 2<br>er sending come                  | fset'=0<br>«ister offs<br>– store             | <ul> <li>[WLF0D]3*o</li> </ul>     | 1)<br>PVLFXD [Des<br>DVW0001<br>System res<br>ve<br>DB00024<br>ti recut<br>abort<br>DB00024<br>DB00024                                                                                                    |
| DB000200<br>2<br>cccuts<br>2<br>bB000204<br>2<br>tireat<br>DB000201<br>bror<br>DB000201<br>bror<br>DB000201<br>cccuts<br>bort<br>DB000200<br>cccuts<br>bort<br>DB000200<br>cccuts<br>bort<br>bort<br>cccuts<br>cccuts<br>ccc                                                                                                    |                      | DB000211<br>DB000211<br>complete<br>DB000209<br>witing ends<br>d        | abort for timea<br>(M)Set<br>01000<br>abort for ti<br>releas                                                                                                    | trestment<br>t if not coupl<br>(9/00unt<br>0000031<br>10c timesut<br>count<br>insut for send                                 | "Holding<br>DW00011=0<br>or system PAR<br>for all time<br>sted in IOs aft                      | register of<br>; //hold re;<br>WI 2<br>er sending come                  | fset'=0<br>«ister offs<br>– store             | <ul> <li>[WLF0D]3*o</li> </ul>     | 1)<br>PMLPAD JOAN<br>DW00011<br>System rev<br>re<br>DB00021<br>DB00021<br>abort<br>DB00021<br>witing                                                                                                    |
| DB000200<br>2 scate<br>2 timeat<br>DB000201<br>2 timeat<br>DB000201<br>3 sbort<br>4 DB000201<br>2 sbort<br>0 B000201<br>2 sbort<br>0 B000201                                                                                                    |                      | DB 0002 11<br>DB 0002 11<br>complete<br>DB 0002 09<br>vaiting ende<br>d | abort for timea<br>DYJ39t<br>01000<br>abort for ti                                                                                                    | trestment<br>t if not coupl<br>(9/00unt<br>0000031<br>10c timesut<br>count<br>insut for send                                 | "Holding<br>DW00011=0<br>or system PAR<br>for all time<br>sted in IOs aft                      | register of<br>; //hold re;<br>WI 2<br>er sending come                  | fset'=0<br>«ister offs<br>– store             | <ul> <li>[WLF0D]3*o</li> </ul>     | 1)<br>DVURD)Des<br>DW0001<br>Sraten res<br>res<br>DB00021<br>DB00021<br>abort<br>DB00021<br>DB00021<br>valiting et                                                                                                    |
| DB000200<br>2<br>scoute<br>2<br>1<br>DB000201<br>2<br>scoute<br>2<br>1<br>DB000201<br>sbort<br>0<br>DB000201<br>2<br>sbort<br>0<br>DB000201<br>2<br>sbort<br>0<br>0<br>0<br>0<br>0<br>0<br>0<br>0<br>0<br>0<br>0<br>0<br>0                                                                                                    |                      | DB 0002 11<br>DB 0002 11<br>complete<br>DB 0002 09<br>vaiting ende<br>d | abort for times<br>DYJSet<br>01000<br>abort for ti<br>releas<br>(DYJOsumb<br>DW00028                                                                                                    | trestment<br>ti finst compl<br>DW00031<br>D3 timeout<br>count<br>insoit for send                                             | -Holding<br>DW00011=0<br>or system PAR<br>for all time.<br>extendin 10s after<br>command or an | register of<br>; //hold re;<br>#12<br>er sending come<br>error cocurred | fset'=0<br>«ister offs<br>– store             | <ul> <li>[WLF0D]3*o</li> </ul>     | I)  PVLPDD Das  PVW001 System res  PVW001 System res  DB0002  ti reca  DB0002  vs.tim  DB0002  DB0002                                                                                                    |
| DB000200<br>2<br>scents<br>1<br>DB000201<br>2<br>brow<br>DB000201<br>2<br>brow<br>brow<br>DB000201<br>2<br>brow<br>brow<br>bro |                      | DB 0002 11<br>DB 0002 11<br>complete<br>DB 0002 09<br>vaiting ende<br>d | abort for times<br>DYJSet<br>01000<br>abort for ti<br>releas<br>(DYJOsumb<br>DW00028                                                                                                    | trestment<br>t if not coupl<br>(9/00unt<br>0000031<br>10c timesut<br>count<br>insut for send                                 | -Holding<br>DW00011=0<br>or system PAR<br>for all time.<br>extendin 10s after<br>command or an | register of<br>; //hold re;<br>#12<br>er sending come<br>error cocurred | fset'=0<br>«ister offs<br>– store             | <ul> <li>[WLF0D]3*o</li> </ul>     | 1)<br>PMURD JDes<br>DW0001<br>System rev<br>re<br>DB00021<br>ti result<br>DB00022<br>abort<br>DB00022<br>witing<br>witing witing with the system of the system of th |
| DB000200<br>2 scrute<br>2 timent<br>DB00020A<br>2 timent<br>DB000201<br>scrute<br>bB000201<br>abort<br>DB000201<br>2 abort<br>DB000201<br>2 abort<br>DB000201<br>2 abort<br>DB000208<br>2 abort<br>DB000208<br>1 DB000208<br>2 abort<br>DB000208<br>2 abort<br>2 abort<br>2 abort<br>2 a                                                                                                    | TONO Oral            | DB 0002 11<br>DB 0002 11<br>complete<br>DB 0002 09<br>vaiting ende<br>d | abort for times<br>DYJSet<br>01000<br>abort for ti<br>releas<br>(DYJOsumb<br>DW00028                                                                                                    | trestment<br>ti finst compl<br>DW00031<br>D3 timeout<br>count<br>insoit for send                                             | -Holding<br>DW00011=0<br>or system PAR<br>for all time.<br>extendin 10s after<br>command or an | register of<br>; //hold re;<br>#12<br>er sending come<br>error cocurred | fset'=0<br>«ister offs<br>– store             | <ul> <li>[WLF0D]3*o</li> </ul>     | 1)<br>DVURD)Des<br>DW0001<br>Sraten res<br>res<br>DB00021<br>DB00021<br>abort<br>DB00021<br>DB00021<br>valiting et                                                                                                    |
| DB000200<br>2<br>scents<br>2<br>tireat<br>DB000212<br>bro<br>DB000201<br>abort<br>DB000201<br>2<br>abort<br>DB000201<br>2<br>abort<br>DB000208<br>4<br>DB000208<br>2<br>sbort<br>DB000208<br>4<br>DB000208<br>2<br>sbort<br>DB000208<br>2<br>sbort<br>DB000208<br>2<br>Sbort<br>DB000208<br>Sbort<br>DB00028<br>Sbort<br>DB00028<br>Sbort<br>DB00028<br>Sbort<br>DB00028<br>Sbort<br>DB00028<br>Sbort<br>DB00028<br>Sbort<br>DB00028<br>Sbort<br>DB00028<br>Sbort<br>DB00028<br>Sbort<br>DB00028<br>Sbort<br>DB00028<br>Sbort<br>DB00028<br>Sbort<br>DB00028<br>Sbort<br>DB0008<br>Sbort<br>DB008<br>Sbort<br>DB008<br>Sbort                                                                                         | TONO Oral            | DB 0002 11<br>DB 0002 11<br>complete<br>DB 0002 09<br>vaiting ende<br>d | abort for times<br>DYJSet<br>01000<br>abort for ti<br>releas<br>(DYJOsumb<br>DW00028                                                                                                    | trestment<br>t if not coupl<br>[0900031<br>105 times<br>incut for send<br>e sending come<br>in every is af<br>for low scen a | -Holding<br>DW00011=0<br>or system PAR<br>for all time.<br>extendin 10s after<br>command or an | register of<br>; //hold re;<br>#12<br>er sending come<br>error cocurred | fset'=0<br>«ister offs<br>– store             | <ul> <li>[WLF0D]3*o</li> </ul>     | I)                                                                                                    |

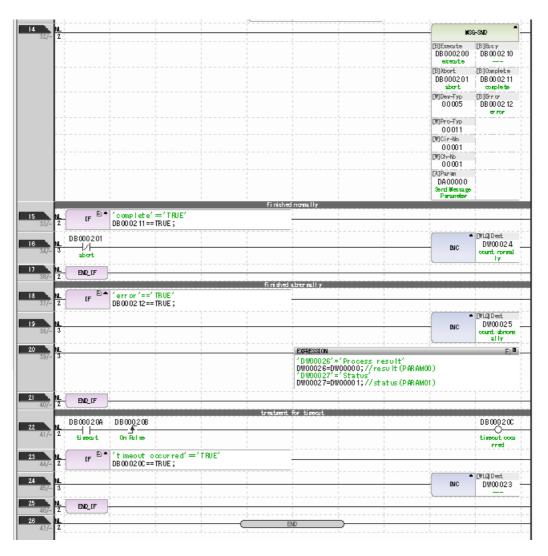

#### 6. Save the data to flash memory.

This concludes the setup.

## **Starting Communications**

- 1. Turn ON the power to the MP3000 to start receiving messages. The system will automatically start the message reception operation. No further operation is required.
- 2. Turn ON the Execute Bit (e.g., DB000200) for the MSG-SND function in the MP2310 to start sending messages.

The ladder program example is designed to send a message every second after five seconds have elapsed from when the low-speed scan (or high-speed scan) starts.

To change the message transmission interval, change the timer value ①.

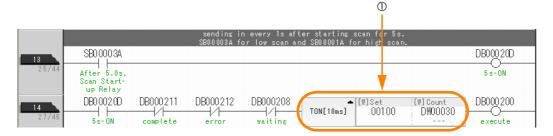

# 5.1.2 Using the MSG-RCVE Function with the MP3000 as a Slave

This section describes how to perform serial communications with a slave MP3000 and master MP2310 by using the MSG-RCVE function.

## Setting Example

The following figure illustrates how the contents of the MW00100 to MW00199 hold registers in the MP2310 master are written to the MW00100 to MW00199 hold registers in the MP3000 slave.

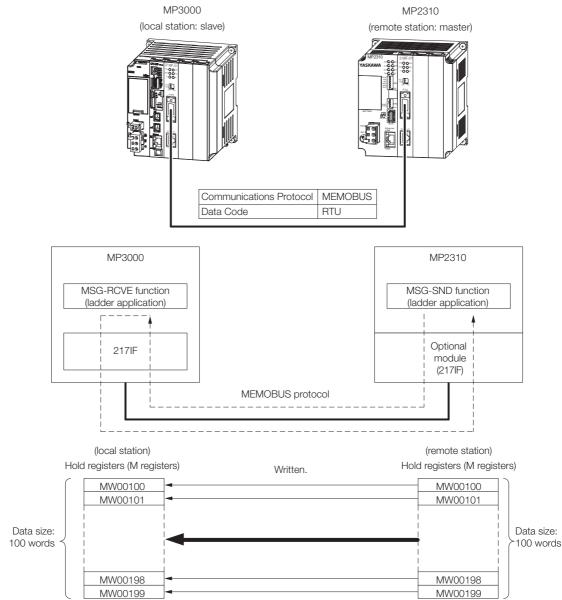

Using Serial Communications

5.1.2 Using the MSG-RCVE Function with the MP3000 as a Slave

## MP3000 Setup

Use the following procedure to set up the MP3000.

- Information If the communications parameters (IP address and subnet mask) have already been set, skip to step 3.
- 1. Double-click the cell for 217IF in the Module Configuration Definition Tab Page.

| it 📗             | Module               | Function Module/Slave | re Status - | Circuit No/Axi    | Circuit No/AxisAddress |                 |  |
|------------------|----------------------|-----------------------|-------------|-------------------|------------------------|-----------------|--|
|                  | Module               | Function Module/Slave | Status      | Start             | supied circu           | Motion Register |  |
| Edit 01          | [CPU-302(32axes)] :  |                       |             |                   |                        |                 |  |
| itatus<br>ersion |                      | 01 CPU                |             |                   |                        |                 |  |
|                  |                      | 02 218IFD             |             | 금 Circuit No1     | 1                      |                 |  |
| - 1              | 00 🝙 CPU302(32)[]    | 03 ⊞ SVC32 🕄          |             | 💷 Circuit No1     | 1                      | 8000 - 87FF[H   |  |
| - 1              | 00 (=) 01 0002(02)[] | 04 표 SVR32            |             | 💷 Circuit No3     | 1                      | 9000 - 97FF[H   |  |
|                  |                      | 05 M-EXECUTOR         |             |                   |                        |                 |  |
|                  |                      | 06 UNDEFINED          |             |                   |                        |                 |  |
|                  |                      | 07 UNDEFINED          |             |                   |                        |                 |  |
|                  | 01 UNDEFINED[        | -]                    |             |                   |                        |                 |  |
| - 1              |                      | 01 217IF              | <b>)</b>    | IOIOI Circuit No1 | 1                      |                 |  |
|                  | 02 🕒 217IF-01[]      | 02 217IF              |             | 10101 Circuit No2 | 4                      |                 |  |

The 217IF Detail Definition Dialog Box will be displayed.

### 2. Set the detail definition for the 217IF.

| Detail - [CP-217]                                               | Ξ                              |  |
|-----------------------------------------------------------------|--------------------------------|--|
| File View                                                       |                                |  |
| PT#: CPU#:                                                      | CIR#01                         |  |
| CIR#01                                                          | View        CIR#01         #01 |  |
|                                                                 |                                |  |
| Transmission Protocol MEMOBU                                    | s 💌                            |  |
|                                                                 | <b>•</b>                       |  |
| · · · · · · · · · · · · · · · · · · ·                           | (Master=0,Slave=1-63)          |  |
| Serial I/F RS-232                                               | •                              |  |
| Transmission Mode RTU                                           | •                              |  |
|                                                                 | <u>•</u>                       |  |
| Parity even                                                     | <b>•</b>                       |  |
| Stop Bit 1Stop                                                  | <b>•</b>                       |  |
| Baud Rate 19.2K                                                 | •                              |  |
| Sending 🕫 Disable                                               |                                |  |
| C Enable                                                        | 0 <u>- (1 - 100ms</u> )        |  |
|                                                                 | <u> </u>                       |  |
| C Enable                                                        | 0 <u>-</u> (0-255ms)           |  |
|                                                                 | C Enable                       |  |
| Automatically Reception settings<br>Slave I/F Register Settings | Head REG WD Size               |  |
| Readout of Input Relay                                          | IW00000 32768                  |  |
| Readout of Input Register                                       | IW00000 32768                  |  |
| Readout / Write-in of Coil                                      |                                |  |
|                                                                 | MU100000                       |  |
|                                                                 | .O: MW65534                    |  |
|                                                                 |                                |  |
|                                                                 |                                |  |
|                                                                 |                                |  |
|                                                                 |                                |  |
|                                                                 |                                |  |
| For Help, press F1                                              | 1                              |  |

- ① Select [MEMOBUS] in the [Transmission Protocol] Box.
- <sup>2</sup> Select [Slave] in the [Master/Slave] Box.
- ③ Enter 1 in the [Device Address] Box.
- ④ For the [Serial I/F], [Transmission Mode], [Data Length], [Parity], [Stop Bit], and [Baud Rate] Boxes, enter the settings as necessary.

3. Select [Save] from the File Menu.

| Deta | il - [CP-217 | ]      |
|------|--------------|--------|
| File | View         |        |
|      | Save         | Ctrl+S |
|      | Delete       | Ctrl+D |

The Message Communications Easy Setting Dialog Box will be displayed.

#### 4. Click the [Yes] Button.

| CP-217:Transmission Parameters | × |
|--------------------------------|---|
| Save OK?                       |   |
| Yes No                         |   |

- 5. Click the [Yes] Button in the Transmission Parameters Confirmation Dialog Box. Note: If parameters have already been set for the same station number and you click the [Yes] Button in the Transmission Parameters Confirmation Dialog Box, the settings will be overwritten by the parameters that are set in the Message Communications Easy Setting Dialog Box.
- 6. Create a ladder program for the MSG-RCVE function. A ladder program example is shown below.

| 07- IF SB000003 == TRUE | tart, Only 1 Scan ON' == 'TRUE'     |                           |                            |                   |          |
|-------------------------|-------------------------------------|---------------------------|----------------------------|-------------------|----------|
|                         | clear all D registers               |                           |                            |                   |          |
| NL                      |                                     |                           | W]Dest                     | [W]Data           | [W]Width |
| 17- 2                   |                                     | SETW                      | DW00000                    | 00000             | 00160    |
|                         |                                     |                           |                            |                   |          |
| 27- END_IF              |                                     |                           | -                          |                   |          |
|                         | set for offset (PARAM20 to PAR      | AM35)                     | ·                          |                   |          |
|                         | EXPRESSION                          |                           |                            |                   | E        |
| 37-                     |                                     | set low'=0                |                            |                   |          |
|                         |                                     |                           | ffset MB lo                | ow (O)            |          |
|                         |                                     | set high'=0<br>//coil_o   | ffset MB hi                | ish (0)           |          |
|                         |                                     | ay offset                 |                            | 80 107            |          |
|                         | DW00122=0                           | ; //input                 | relay offse                | et IB low (       | 0)       |
|                         |                                     | lay offset                |                            | et IB high        | (0)      |
|                         |                                     | s //input<br>gister offs  |                            | se ib nigh        | (0)      |
|                         | DW00124=0                           | ; //input                 | register of                | fset IV lo        | w (O)    |
|                         |                                     |                           | et high'=0                 | fset IW hi.       | ab (0)   |
|                         |                                     | , //input<br>ister offse  |                            | rset IW MI.       | gn (0)   |
|                         | DW00126=0                           | ; //hold r                | egister off                | iset MW low       | (0)      |
|                         |                                     | ster offse                |                            |                   | L (0)    |
|                         |                                     | ; //noid r<br>ay offset l |                            | iset MW hig∣      | n (U)    |
|                         | DW00128=0                           | ; //data r                | elay offset                | GB low (0         | )        |
|                         |                                     | ay offset h               |                            |                   | -        |
|                         |                                     | ; //data r<br>ister offse |                            | : GB high (I      | 0)       |
|                         |                                     |                           |                            | set GW low        | (0)      |
|                         | 'data regi                          | ister offse               | t high'=O                  |                   |          |
|                         |                                     | ; //data r<br>bil offset  |                            | fset GW hig∣      | h (U)    |
|                         |                                     |                           |                            | et OB low ()      | 0)       |
|                         | 'output co                          | oil offset                | high'=O                    |                   |          |
|                         |                                     |                           | _coil_offse<br>set_low'=0  | et OB high        | (0)      |
|                         |                                     |                           |                            | offset OW L       | ow (0)   |
|                         | 'output re                          | egister off               | set high'=(                | )                 |          |
|                         | DW00135=0                           | ; //output                | register (                 | offset OW h       | igh (0)  |
|                         | set for M writing range (PARAM36 to | ) PARAM39)                |                            |                   |          |
| 4/-                     | EXPRESSION                          |                           |                            |                   |          |
|                         |                                     |                           | low'=0x000                 |                   |          |
|                         |                                     |                           | writing ran<br>high'=0x000 |                   |          |
|                         |                                     |                           |                            | ,<br>nge LO high  |          |
|                         | 'M writing                          | g range HI                | low'=0xFFFF                |                   |          |
|                         | D,WOO138=0>                         | (FFFF; //M                | writing ran                | nge HI low        |          |
|                         | M Writin;<br>DW00139=0              | g range HI<br>∢NNNF: //W  | high'=ŌxOO(<br>writing ran | ur<br>age HI hi⊘h |          |
|                         | 0100100-00                          |                           | an remained                | 180 111 111811    |          |

#### 5.1.2 Using the MSG-RCVE Function with the MP3000 as a Slave

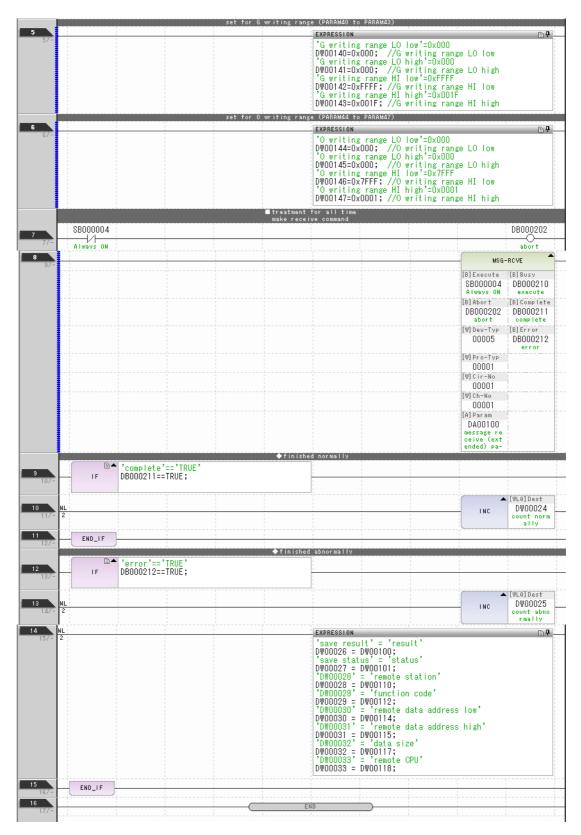

### 7. Save the data to flash memory.

This concludes the settings for using the MP3000 as a slave.

## Setting Up the Remote Device (MP2310)

Use the following procedure to set up the MP2310.

Information If the communications parameters (IP address and subnet mask) have already been set, skip to step 3.

1. Double-click the cell for 217IF in the Module Details Area of the Module Configuration Definition Tab Page.

| File 🔛 Save       | to project    Edit Edit Settin | g 📔 Online 🐂 Read 🛯 🚡 Write | Self Configurati | on 👘 All modules        | specified                | module    Snap  |
|-------------------|--------------------------------|-----------------------------|------------------|-------------------------|--------------------------|-----------------|
| Edit              | Module                         | Function Module/Slave       | Status           | Circuit No/Axi<br>Start | sAddress<br>supied circu | Motion Register |
| Edit              | 01 [MP2310] :                  |                             |                  |                         |                          |                 |
| Status<br>Version |                                | 01 CPU                      |                  |                         |                          |                 |
| Version           |                                | 02 218IFA 🍳                 |                  | 占 Circuit No1           | 1                        |                 |
|                   | 00 ( MP2310[]                  | 03 ⊞ SVB 🤾                  |                  | 💷 Circuit No1           | 1                        | 8000 - 87FF[H]  |
|                   |                                | 04 🛨 SVR                    |                  | 💷 Circuit No2           | 1                        | 8800 - 8FFF[H]  |
|                   |                                | 05 UNDEFINED                |                  |                         |                          |                 |
|                   |                                | 01 217IF 관                  |                  | 10101 Circuit No1       | 1                        |                 |
|                   | 01 (🕒 218IF-01[]               | 02 218IF 관                  |                  | 몲 Circuit No2           | 1                        |                 |

The 217IF Detail Definition Dialog Box will be displayed.

#### 2. Set the detail definition for the 217IF.

| Detail - [CP-217]                    |                                                        | B         |
|--------------------------------------|--------------------------------------------------------|-----------|
| File View                            |                                                        |           |
| PT#: CPU#:-                          | - CIR#01                                               |           |
| CIR#01                               |                                                        |           |
| -                                    |                                                        |           |
| Transmission                         | Protocol MEMOBUS 💌                                     |           |
| Master/Slave                         | Master                                                 |           |
| Device Addres                        | s 0 (Master=0,Slave=1-63)                              | )         |
| Serial I/F                           | RS-232 -                                               |           |
| Transmission                         | Mode RTU 💌                                             |           |
| Data Length                          | 8Bit 💌                                                 |           |
| Parity                               | even 💌                                                 |           |
| Stop Bit                             | 1Stop 💌                                                |           |
| Baud Rate                            | 19.2K 💌                                                |           |
| Sending                              | Oisable                                                |           |
|                                      | ⊂ Enable 🛛 📑 (1 - 100ms                                | )         |
| Receive monitor                      | time 🕞 Disable (10ms+3bytes transmiss                  | ion time) |
|                                      | ⊂ Enable 0 <u>÷</u> (0-255ms)                          |           |
| Automatically                        | € Disable C Enable                                     |           |
| Automatically Re<br>Slave I/F Regist | eception settings ———————————————————————————————————— | ze        |
| Readout of Input                     | Relay IW00000 32768                                    |           |
| Readout of Input                     | Register 100000 32768                                  |           |
| Readout / Write-                     |                                                        |           |
|                                      | -in of Hold Register MW00000 65535                     |           |
| Write - in width                     | HE MW65534                                             |           |
|                                      | ·· ]                                                   |           |
|                                      |                                                        |           |
|                                      |                                                        |           |
|                                      |                                                        |           |
|                                      |                                                        |           |
| For Help, press F1                   |                                                        |           |
| r or neip, press P1                  |                                                        | 11.       |

① Select [MELSEC] in the [Transmission Protocol] Box.

- <sup>②</sup> Select [Master] in the [Master/Slave] Box.
- ③ Configure the other settings, from [Device Address] to [Baud Rate], as necessary.

- 5.1.2 Using the MSG-RCVE Function with the MP3000 as a Slave
  - 3. Click the [Yes] Button.

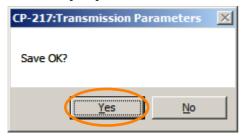

4. Create a ladder program for the MSG-SND function. A ladder program example is shown below.

|                                              |                                                     |                                                                                                    |                          | settin                                                      | g parameters for<br>SR00001                                                                        | initus<br>MSG-SNDE funct<br><del>fer ine</del> sman an                                                | alizing<br>tion during firs<br>ri 35000001 firs                                                             | st soan after p<br>high soan                                            | aver on                 |                  |                                                                                                    |
|----------------------------------------------|-----------------------------------------------------|----------------------------------------------------------------------------------------------------|--------------------------|-------------------------------------------------------------|----------------------------------------------------------------------------------------------------|----------------------------------------------------------------------------------------------------|----------------------------------------------------------------------------------------------------|-------------------------------------------------------------------------|-------------------------|------------------|----------------------------------------------------------------------------------------------------|
| •                                            |                                                     | IF D.                                                                                                    | 'After Low<br>SB000003 = | / Scan Start                                                |                                                                                                    |                                                                                                    |                                                                                                    | ngnaoan                                                                 |                         |                  |                                                                                                    |
| 4.                                           |                                                     |                                                                                                    | SB000005 -               | = Inuc,                                                     |                                                                                                    | olear al l                                                                                            | Diregisters                                                                                                 |                                                                         |                         |                  |                                                                                                    |
|                                              |                                                     |                                                                                                    |                          |                                                             |                                                                                                    |                                                                                                    | 1                                                                                                    | SETTY                                                                   | DY]Dest<br>DW00000      | [W]Data<br>00000 | [¥]%idth<br>00032                                                                                                    |
| 17-                                          | 2                                                   |                                                                                                    |                          |                                                             |                                                                                                    |                                                                                                    |                                                                                                    | OL IN                                                                   | Process real<br>It      |                  |                                                                                                    |
|                                              |                                                     |                                                                                                    |                          |                                                             | 1                                                                                                  | set for correct                                                                                       | ion No. (PARADO)<br>EXTRESSION                                                                              | 2)                                                                      |                         | -                | Ð                                                                                                    |
| 2/-                                          | 2                                                   |                                                                                                    | 1                        |                                                             |                                                                                                    |                                                                                                    | 1                                                                                                    | tation #'=1                                                             |                         |                  |                                                                                                    |
|                                              |                                                     |                                                                                                    |                          |                                                             |                                                                                                    | set for functio                                                                                       |                                                                                                    |                                                                         |                         |                  |                                                                                                    |
| 3                                            | <b>N</b> _2                                         |                                                                                                    | 1                        | 1                                                           |                                                                                                    |                                                                                                    | EGRESSION                                                                                                   |                                                                         |                         |                  | Ð <b>0</b>                                                                                                    |
|                                              |                                                     |                                                                                                    |                          |                                                             |                                                                                                    |                                                                                                    | DW0000 4=0                                                                                                  | code'=0x00<br>x0010;//10                                                | 10<br>I = reading       | hold regis       | ters                                                                                                    |
|                                              |                                                     |                                                                                                    |                          |                                                             | æt for det                                                                                         | aadhess (PARA)                                                                                        | 1                                                                                                    | izə (PARANCO)                                                           |                         |                  |                                                                                                    |
| 4-                                           | 2                                                   |                                                                                                    | 1                        |                                                             |                                                                                                    |                                                                                                    | Data add                                                                                                    | r ess' =0                                                               | . (0)                   |                  | Ð 0                                                                                                    |
|                                              |                                                     |                                                                                                    |                          |                                                             |                                                                                                    |                                                                                                    | Dwoooos=o                                                                                                   | ress'=0<br>;//data add<br>e'=100<br>00;//data :                         | iress (V)<br>ize (100 m | w de l           |                                                                                                    |
|                                              |                                                     |                                                                                                    |                          |                                                             |                                                                                                    | set for remote (                                                                                      | 1                                                                                                    |                                                                         | SIZE (100 m             |                  |                                                                                                    |
| 5                                            | <u>ы</u><br>2                                       |                                                                                                    | 1                        | 1                                                           |                                                                                                    |                                                                                                    | EGRESSION                                                                                                   |                                                                         | 1                       |                  | Ð <b>0</b>                                                                                                    |
|                                              |                                                     |                                                                                                    |                          |                                                             |                                                                                                    |                                                                                                    | <sup>2</sup> Called C<br>DW00007=1                                                                          | PU# =1<br>;                                                             |                         |                  |                                                                                                    |
| 6                                            |                                                     |                                                                                                    |                          |                                                             |                                                                                                    | set for offset                                                                                        | PARADOR-PARADI<br>Extression                                                                                | ņ                                                                       |                         |                  | p 0                                                                                                    |
| ę⁄-                                          | 2                                                   |                                                                                                    | 1                        | 1                                                           |                                                                                                    |                                                                                                    |                                                                                                    | set′=0<br>;//∞il off                                                    |                         | ~~~              |                                                                                                    |
|                                              |                                                     |                                                                                                    |                          |                                                             |                                                                                                    |                                                                                                    | ∃1Input re                                                                                                  | ;//coll off<br>lay offset'<br>;//input re                               | =0                      |                  |                                                                                                    |
|                                              |                                                     |                                                                                                    |                          |                                                             |                                                                                                    |                                                                                                    | 1 nput re                                                                                                   | gister offs<br>//input re                                               | et'=0<br>evister off:   | cet (PARAM)      | 10.)                                                                                                    |
|                                              |                                                     |                                                                                                    |                          |                                                             |                                                                                                    |                                                                                                    | Holding<br>DW00011=0                                                                                        | gister offs<br>;//input re<br>register of<br>;//hold reg                | fset'=0<br>«ister offs  | st (PARAM1)      | 0                                                                                                    |
|                                              | L                                                   |                                                                                                    |                          |                                                             |                                                                                                    |                                                                                                    |                                                                                                    | ,                                                                       |                         |                  |                                                                                                    |
|                                              |                                                     |                                                                                                    |                          |                                                             |                                                                                                    | in the second second                                                                                  | Distance in the second                                                                                      | 11.02                                                                   |                         |                  |                                                                                                    |
|                                              | . 1                                                 |                                                                                                    |                          |                                                             | la                                                                                                 | ear parameter fo                                                                                      | orsystem PARM                                                                                               | MI 2)                                                                   | 1                       | [WLF00]9**       | [WLRD]Dest                                                                                                    |
| 77-                                          | <u>н</u><br>2                                       |                                                                                                    |                          |                                                             | 0                                                                                                  | ear parameter fo                                                                                      | orsystem PaRa                                                                                               | WI 2)                                                                   | STORE                   | 00000            | DW00012<br>System reser                                                                                                    |
| 7/-                                          | <u>N.</u><br>2                                      |                                                                                                    |                          |                                                             |                                                                                                    | treatment f                                                                                           | or all time.                                                                                                |                                                                         | STORE                   |                  | DW00012                                                                                                    |
| 777-                                         | NL<br>2                                             | DB000200                                                                                                    | DB000201                 | •                                                           | bort for timear                                                                                    | treatment f<br>t if not comple<br>[V]Ocumt                                                            | or all time.                                                                                                | NI 2)<br>er sending come                                                | STORE                   |                  | DW00012<br>System reser<br>Ye<br>DB00020A                                                                                                    |
| 7<br>7/-<br>8<br>8/-                         | <u>N_</u> 2                                         | DB000200                                                                                                    | DB000201                 |                                                             | bort for timea                                                                                     | treatment f<br>t if not comple                                                                        | or all time.                                                                                                |                                                                         | STORE                   |                  | DW00012<br>System reser                                                                                                    |
| 7 77-<br>8 87-                               |                                                     | execute                                                                                                    |                          | TON[] One]                                                  | bort for timear<br>DYISet<br>01000                                                                 | treatment f<br>t if not comple<br>DV/Ocant<br>DW00031<br>10s timeat                                   | ōralltime.<br>stedin 10safte                                                                                | er sending some                                                         | STORE                   |                  | DW00012<br>System reser<br>Ye<br>DB00020A<br>ti resu t                                                                                         |
| 7<br>7)-<br>8<br>8/-<br>9<br>12/-            |                                                     | accoute                                                                                                    |                          | DB000211                                                    | bort for timear<br>DYISet<br>01000                                                                 | treatment f<br>t if not comple<br>[V]Count<br>DW00031<br>IOs timeout<br>count                         | ōralltime.<br>stedin 10safte                                                                                | er sending some                                                         | STORE                   |                  | DW00012<br>System reser<br>DB00020A<br>ti reart<br>DB000201                                                                                    |
| ₹.<br>2                                      | И <u></u> 2<br>И <u>2</u>                           | DB00020A                                                                                                    |                          | TON[] One]                                                  | bort for timear<br>DYISet<br>01000                                                                 | treatment f<br>t if not comple<br>[V]Count<br>DW00031<br>IOs timeout<br>count                         | ōralltime.<br>stedin 10safte                                                                                | er sending some                                                         | STORE                   |                  | DW00012<br>System reser<br>DB00020A<br>ti result<br>DB000201                                                                                   |
| ₹.<br>2                                      | И <u></u> 2<br>И <u>2</u>                           | DB00020A<br>tireat<br>DB000212                                                                                                    |                          | DB000211                                                    | bort for timear<br>DYISet<br>01000                                                                 | treatment f<br>t if not comple<br>[V]Count<br>DW00031<br>IOs timeout<br>count                         | ōralltime.<br>stedin 10safte                                                                                | er sending some                                                         | STORE                   |                  | DW00012<br>System reser<br>DB00020A<br>ti reart<br>DB000201                                                                                    |
| ₹.<br>2                                      | И <u></u> 2<br>И <u>2</u>                           | DB00020A<br>                                                                                                    |                          | DB000211                                                    | bort for timear<br>DYISet<br>01000                                                                 | treatment f<br>t if not comple<br>[V]Count<br>DW00031<br>IOs timeout<br>count                         | ōralltime.<br>stedin 10safte                                                                                | er sending some                                                         | STORE                   |                  | DW00012<br>System reser<br>DB00020A<br>ti reart<br>DB000201                                                                                    |
| ₹.<br>2                                      | NL<br>2<br>1                                        | DB00020A<br>tireat<br>DB000212<br>DB000212<br>Prov<br>DB000201<br>Abort                                                                                                    |                          | DB000211                                                    | lbort för tinson<br>(M)Set<br>01000<br>abort för ti                                                | treatment f<br>t if not comple<br>[V]Count<br>DW00031<br>IOs timeout<br>count                         | or all time.<br>And in 10s afte<br>commund or an e                                                          | er sending come                                                         | STORE                   |                  | DB00020A<br>UB00020A<br>U resut<br>U resut<br>DB000201<br>abort                                                                                |
| 9<br>9<br>12/-                               | N_<br>2<br>N_<br>2                                  | DB00020A<br>Lireaut<br>DB000212<br>DB000212<br>DB000201<br>Lireaut<br>DB000201<br>DB000201                                                                                                    |                          | DB000211                                                    | lbort för tinson<br>(M)Set<br>01000<br>abort för ti                                                | treatment f<br>t if not comple<br>DW00031<br>Do timeout<br>count<br>nexut for send                    | or all time.<br>And in 10s afte<br>commund or an e                                                          | er sending come                                                         | STORE                   |                  | DB00020A<br>DB00020A<br>ti resu t<br>DB000201<br>abort<br>DB000208                                                                             |
| 9<br>                                        | NL<br>2<br>1                                        | DB00020A<br>ineat<br>DB000212<br>DB000212<br>DB000201<br>Abort<br>DB000201<br>DB000201                                                                                                    |                          | DB000209                                                    | lbort för timea<br>(M)Set<br>01000<br>abort för ti                                                 | treatment f<br>t if not comple<br>DW00031<br>Do timeout<br>count<br>nexut for send                    | or all time.<br>And in 10s afte<br>commund or an e                                                          | er sending come                                                         | STORE                   |                  | DW00012<br>System reser<br>DB00020A<br>ti result<br>DB000201<br>abort<br>DB000208                                                              |
| 9<br>9<br>12/-                               | N_<br>2<br>N_<br>2                                  | DB00020A<br>Lireaut<br>DB000212<br>DB000212<br>DB000201<br>Lireaut<br>DB000201<br>DB000201                                                                                                    |                          | DB 0002 11<br>complete<br>DB 0002 03<br>yaiting ende        | lbort för timea<br>(M)Set<br>01000<br>abort för ti                                                 | treatment f<br>t if not comple<br>DW00031<br>Do timeout<br>count<br>nexut for send                    | or all time.<br>And in 10s afte<br>commund or an e                                                          | er sending come                                                         | STORE                   |                  | DB00020A<br>DB00020A<br>ti resu t<br>DB000201<br>abort<br>DB000208                                                                             |
| 9<br>9<br>12/-                               | N_<br>2<br>N_<br>2                                  | DB00020A<br>tireat<br>DB000212<br>orror<br>DB000201<br>orror<br>abort<br>DB000201<br>orror<br>abort<br>DB000201<br>orror<br>abort<br>DB000208<br>orror<br>witing                                                                                                    | abot                     | DB000211<br>DB000211<br>DB000209<br>DB000209<br>vaiting emb | lbort for timea<br>[N]Set<br>01000<br>abort for ti<br>releas                                       | treatment f<br>t if not comple<br>DW00031<br>Do timeout<br>count<br>nexut for send                    | or all time.<br>And in 10s afte<br>commund or an e                                                          | er sending come                                                         | STORE                   |                  | DB00020A<br>tirecut<br>DB000201<br>abort<br>DB000208<br>witing                                                                                 |
| 9<br>9<br>12/-                               | NL<br>2<br>NL<br>2<br>NL                            | DB00020A<br>H<br>DB000212<br>H<br>DB000201<br>H<br>DB000201<br>H<br>DB000201<br>H<br>DB000201<br>H<br>DB000208<br>Witing<br>DB000208<br>H<br>H<br>DB000208<br>H<br>H<br>DB000208<br>H<br>H<br>DB000208<br>H<br>H<br>H<br>DB000208<br>H<br>H<br>H<br>H<br>H<br>H<br>H<br>H<br>H<br>H<br>H<br>H<br>H                                                                                                    | abot                     | DB 0002 11<br>complete<br>DB 0002 03<br>yaiting ende        | lbort för timea<br>(M)Set<br>01000<br>abort för ti                                                 | treatment f<br>t if not comple<br>DW00031<br>Do timeout<br>count<br>nexut for send                    | or all time.<br>And in 10s afte<br>commund or an e                                                          | er sending come                                                         | STORE                   |                  | DB00020A<br>DB00020A<br>ti reart<br>DB000201<br>abort<br>DB000208<br>witing<br>DB000209                                                        |
| 8/-<br>9<br>12/-<br>10<br>17/-               | NL<br>2<br>1<br>2                                   | DB00020A<br>tireat<br>DB000212<br>dr H<br>DB000201<br>dr H<br>abort<br>DB000201<br>dbort<br>DB000201<br>dbort<br>DB000208<br>witing<br>DB000208                                                                                                    | abot                     | DB 000 2 11<br>complete<br>DB 000 2 09<br>vailing end<br>d  | Dert for times<br>(P)Set<br>01000<br>abort for ti<br>releas<br>DW10ournt<br>DW00028                | treatment f<br>t if not comple<br>DW00031<br>Do timeout<br>count<br>nexut for send                    | or all time.<br>ted in 10s afte<br>commund or an e                                                          | er sending come<br>error cocurred                                       | STORE                   |                  | DB00020A<br>DB00020A<br>ti resut<br>DB000201<br>abort<br>DB000208<br>witing<br>DB000208                                                        |
| 87-<br>9<br>12/-<br>10<br>17/-               | NL<br>2<br>1<br>2                                   | DB00020A<br>                                                                                                    | abot                     | DB 000 2 11<br>complete<br>DB 000 2 09<br>vailing end<br>d  | Dert for times<br>(P)Set<br>01000<br>abort for ti<br>releas<br>DW10ournt<br>DW00028                | treatment f<br>t if not comple<br>DW00031<br>Do timeout<br>count<br>nexut for send                    | or all time.<br>ted in 10s afte<br>commund or an e                                                          | er sending come<br>error cocurred                                       | STORE                   |                  | DB000208<br>BB000208<br>BB000208<br>BB000201<br>BB000201<br>BB000208<br>Saiting<br>DB000208<br>Saiting<br>BB000209<br>Vaiting smb              |
| 8/-<br>9<br>12/-<br>10<br>17/-               | NL 2<br>NL 2<br>NL 2<br>NL 2<br>NL 2                | DB00020A<br>imenut<br>DB000212<br>DB000201<br>abort<br>DB000201<br>abort<br>DB000201<br>bort<br>DB000208<br>imenut<br>DB000208<br>imenut<br>DB000208<br>imenut<br>BB000208<br>imenut<br>BB000208<br>imenut<br>imenut<br>BB000208<br>imenut<br>imenut                                                                       | abot                     | DB 000 2 11<br>complete<br>DB 000 2 09<br>vailing end<br>d  | Dert for times<br>(P)Set<br>01000<br>abort for ti<br>releas<br>DW10ournt<br>DW00028                | treatment f<br>t if not comple<br>DW00031<br>Do timeout<br>count<br>nexut for send                    | or all time.<br>ted in 10s afte<br>commund or an e                                                          | er sending come                                                         | STORE                   |                  | DB00020A<br>DB00020A<br>ti reat<br>DB000201<br>abort<br>DB000208<br>setting<br>DB000209<br>valting emb                                         |
| 8/-<br>9<br>12/-<br>10<br>17/-<br>11<br>21/- | NL<br>2<br>NL<br>2<br>NL<br>2<br>NL<br>2<br>NL<br>2 | DB00020A<br>tireat<br>DB000212<br>dB000201<br>db000201<br>db000201<br>db000201<br>db000201<br>db000201<br>db000202<br>witing<br>DB000208<br>witing<br>DB000208<br>witing<br>SB000003                                                                                                    | abot                     | DB 000 2 11<br>complete<br>DB 000 2 09<br>vailing end<br>d  | Dert for times<br>(P)Set<br>01000<br>abort for ti<br>releas<br>DW10ournt<br>DW00028                | treatment f<br>t if not comple<br>DW00031<br>Do timeout<br>count<br>nexut for send                    | or all time.<br>ted in 10s afte<br>commund or an e                                                          | er sending come                                                         | STORE                   |                  | DB000208<br>BB000209<br>BB000209<br>BB000209<br>BB000209<br>Vaiting emb                                                                        |
| 87-<br>9<br>12/-<br>10<br>17/-<br>11<br>21/- | NL<br>2<br>NL<br>2<br>NL<br>2<br>NL<br>2<br>NL<br>2 | DB00020A<br>tireaut<br>DB000212<br>dB000212<br>dB000201<br>dbrot<br>abort<br>DB000200<br>dbrot<br>witing<br>DB000208<br>witing<br>DB000208<br>witing<br>SB000003<br>After Low &<br>an Start, On<br>IF San OH<br>DB000200                                                                                                    | TOND Ore]                | DB 000 2 11<br>complete<br>DB 000 2 09<br>vaiting onto<br>d | Dent for times<br>(PI)Set<br>01000<br>abort for ti<br>releas<br>releas<br>(PI)Ourt<br>DW00028<br>  | treatment f<br>t if not comple<br>DW00031<br>Do timeout<br>count<br>recut for send<br>sending commu-  | or all time.<br>ted in 10s after<br>commund or an e<br>nd in 60s after<br>er starting soc<br>d 3500001Å for | er sending come                                                         | STORE                   |                  | DB00020A<br>DB00020A<br>ti resut<br>DB000201<br>abort<br>DB000208<br>vaiting<br>DB000209<br>vaiting setb<br>d<br>DB000200<br>Ss-OA<br>DB000200 |
| 8/-<br>9<br>12/-<br>10<br>17/-<br>11<br>21/- | NL<br>2<br>NL<br>2<br>NL<br>2<br>NL<br>2<br>NL<br>2 | DB00020A<br>imenut<br>DB000212<br>imenut<br>DB000201<br>imenut<br>DB000201<br>imenut<br>DB000201<br>imenut<br>DB000201<br>imenut<br>DB000208<br>imenut<br>B000208<br>imenut<br>SB000008<br>SB000008<br>SB000008<br>SB000008<br>SB000008<br>SB000008<br>SB000008<br>SB000008<br>SB000008<br>SB000008<br>SB000008<br>SB000008<br>SB000008<br>SB000008<br>SB000008<br>SB000008<br>SB00008<br>SB00008<br>SB00008<br>SB00008<br>SB00008<br>SB00008<br>SB00008<br>SB0008<br>SB0008<br>SB0008<br>SB0008<br>SB008<br>SB0 | abort                    | DB 0002 11<br>complete<br>DB 0002 03<br>vaiting ende<br>d   | DVI Dourt<br>DVI Dourt<br>DVI Dourt<br>DVI Dourt<br>DVI Dourt<br>DVI Dourt<br>Security<br>Security | treatment f<br>t if not comple<br>DW000131<br>Do timeout<br>count<br>nexus for send<br>seending comma | or all time.<br>ted in 10s after<br>commund or an e<br>nd in 50s after<br>er starting soo<br>d 300001Å for  | er serding come<br>error cocurred<br>aborted<br>an for Ss.<br>high soan | STORE                   |                  | DB000208<br>BB000208<br>BB000208<br>BB000201<br>abort<br>DB000208<br>seiting<br>DB000209<br>vaiting emb                                        |

5.1.2 Using the MSG-RCVE Function with the MP3000 as a Slave

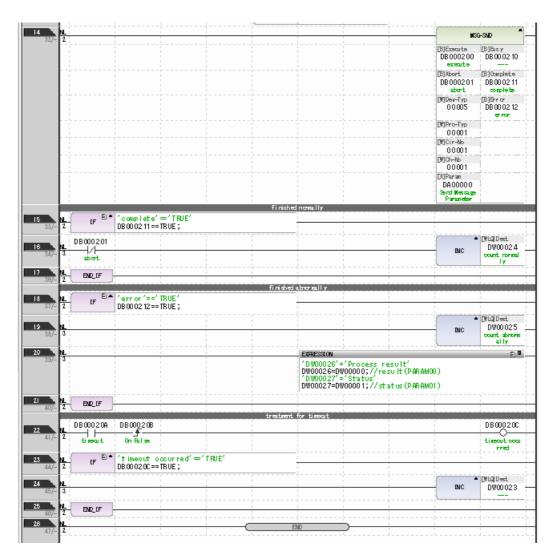

#### 5. Save the data to flash memory.

This concludes the setup.

## Starting Communications

- 1. Turn ON the power to the MP3000 to start receiving messages. In the ladder program example, message reception starts immediately after the system starts. No further operation is required.
- 2. Turn ON the Execute Bit (e.g., DB000200) for the MSG-SND function in the 2310 to start sending messages.

The ladder program example is designed to send a message every second after five seconds have elapsed from when the low-speed scan (or high-speed scan) starts.

 $\cap$ 

To change the message transmission interval, change the timer value  $\ensuremath{\mathbb O}.$ 

|             | _                                                  | -        |                   |          | er starting scan for 5s<br>d SB00001A for higt sca |                          |                     |
|-------------|----------------------------------------------------|----------|-------------------|----------|----------------------------------------------------|--------------------------|---------------------|
| 13<br>25/44 | SB00003A<br>After 5.0s,<br>Scan Start-<br>up Relay |          |                   |          |                                                    |                          | DB00020D            |
| 14 27/46    | DB00020D                                           | DB000211 | DB000212<br>error | DB000208 | TON[10ms]                                          | [W] Count<br>DW00030<br> | DB000200<br>execute |

5-15

5.1.3 Using the MSG-SNDE Function with the MP3000 as the Master

# 5.1.3 Using the MSG-SNDE Function with the MP3000 as the Master

This section describes how to perform serial communications with a master MP3000 and slave MP2310 by using the MSG-SNDE function.

## System Configuration Example

The following figure illustrates how the contents of the MW00400 to MW00499 hold registers in the MP2310 slave are read into the MW00400 to MW00499 hold registers in the MP3000 master.

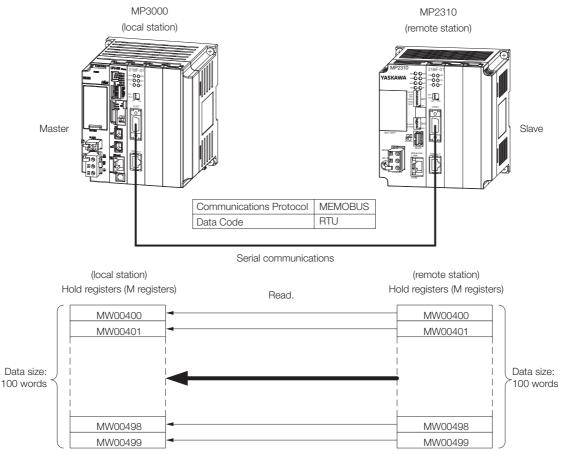

## MP3000 Setup

Use the following procedure to set up the MP3000.

Information If the communications parameters (IP address and subnet mask) have already been set, skip to step 3.

1. Double-click the cell for 217IF in the Module Configuration Definition Tab Page.

| it                | Module               | Function Module/Slave | Status | Circuit No/Axi     | sAddress     | Motion Register |
|-------------------|----------------------|-----------------------|--------|--------------------|--------------|-----------------|
|                   | module               | Tunction Module/Slave | oracus | Start              | supied circu | MOTION MEETSTER |
| Edit 01 [C        | PU-302(32axes)] :    |                       |        |                    |              |                 |
| Status<br>/ersion |                      | 01 CPU                |        |                    |              |                 |
|                   |                      | 02 218IFD             |        | 문<br>삼 Circuit No1 | 1            |                 |
|                   | 00 (=) CPU302(32)[]  | 03 ⊞ SVC32            |        | 💷 Circuit No1      | 1            | 8000 - 87FF[H   |
|                   | 00 (=) OF 0302(32)[] | 04 🛨 SVR32            |        | 💷 Circuit No3      | 1            | 9000 - 97FF[H   |
| 9                 |                      | 05 M-EXECUTOR         |        |                    |              |                 |
| MBU               |                      | 06 UNDEFINED          |        |                    |              |                 |
| -303              |                      | 07 UNDEFINED          |        |                    |              |                 |
|                   | 01 UNDEFINED[        | ·]                    |        |                    |              |                 |
| _                 |                      | 01 217IF              | )      | 10101 Circuit No1  | 1            |                 |
|                   | 02 🕒 217IF-01[]      | 02 217IF 관            |        | 000 Circuit No2    | 1            |                 |

The 217IF Detail Definition Dialog Box will be displayed.

#### 2. Set the detail definition for the 217IF.

| Detail - [CP-217]                                                                              | 8       |
|------------------------------------------------------------------------------------------------|---------|
| File View                                                                                      |         |
| PT#: CPU#: [CIR#01]                                                                            |         |
| CIR#01                                                                                         |         |
|                                                                                                |         |
| Transmission Protocol MEMOBUS 💌                                                                |         |
| Master/Slave Master 💌                                                                          |         |
| Device Address 0 (Master=0,Slave=1-63)                                                         |         |
| Serial I/F RS-232 💌                                                                            |         |
| Transmission Mode RTU 💌                                                                        |         |
| Data Length 🛛 🛛 💌                                                                              |         |
| Parity even 💌                                                                                  |         |
| Stop Bit IStop 💌                                                                               |         |
| Baud Rate 19.2K 💌                                                                              |         |
| Sending  © Disable                                                                             |         |
| C Enable 0 - (1 - 100 ms)                                                                      |         |
| Receive monitor time ⓒ Disable (10ms+3bytes transmission                                       | n time) |
| C Enable 0 (0-255ms)                                                                           |         |
| Automatically © Disable C Enable                                                               |         |
| Automatically Reception settings<br>Slave I/F Register Settings Head REG WD Size               |         |
| Readout of Input Relay IW00000 32768                                                           |         |
| Readout of Input Register IW00000 32768                                                        |         |
| Readout / Write-in of Coil MW00000 65535                                                       |         |
| Readout / Write-in of Hold Register MW00000 65535<br>Write - in width of Coil/Hold Lo. MW00000 |         |
| Write - in width of Coil/Hold LO: MW000000<br>HE: MW65534                                      |         |
|                                                                                                | _       |
|                                                                                                |         |
|                                                                                                |         |
|                                                                                                |         |
|                                                                                                |         |
| For Help, press F1                                                                             | //      |

- ① Select [MEMOBUS] in the [Transmission Protocol] Box.
- <sup>②</sup> Select [Master] in the [Master/Slave] Box.
- ③ For [Transmission Mode], [Data Length], [Parity], [Stop Bit], and [Baud Rate], enter the settings according to the settings on the master.

- 5.1.3 Using the MSG-SNDE Function with the MP3000 as the Master
  - 3. Select [Save] from the File Menu.

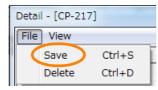

## 4. Click the [Yes] Button.

| CP-217:Transmission Parameters | X |
|--------------------------------|---|
| Save OK?                       |   |
| Yes No                         |   |

5. Create a ladder program for the MSG-SNDE function. A ladder program example is shown below.

| IF SB000003                                                                                                    |                                                                                       | ι, Uniy I δα                                                                                             | an UN' == '                                                                                                    | TRUE                                                                                                    | -           |                                                            |         |              |
|----------------------------------------------------------------------------------------------------|---------------------------------------------------------------------------------------|----------------------------------------------------------------------------------------------------|----------------------------------------------------------------------------------------------------|----------------------------------------------------------------------------------------------------|-------------|------------------------------------------------------------|---------|--------------|
|                                                                                                    |                                                                                       |                                                                                                    |                                                                                                    |                                                                                                    |             |                                                            |         |              |
| NI C                                                                                                    |                                                                                       |                                                                                                    | clear all I                                                                                                    | D registers                                                                                                    |             | [W]Dest                                                    | [W]Data | [W]Width     |
| 2                                                                                                    |                                                                                       |                                                                                                    |                                                                                                    |                                                                                                    | SETW        | DW00000                                                    | 00000   | 00130        |
| NL<br>2                                                                                                    |                                                                                       |                                                                                                    | EXPRESSION                                                                                                    |                                                                                                    |             |                                                            |         | E            |
|                                                                                                    |                                                                                       |                                                                                                    | 'function<br>DW00112=0<br>'remote da<br>DW00114=40<br>'remote da<br>DW00115=0;<br>'remote da<br>DW00116=0;<br>'data size | code'=0x00<br>x0003; //r<br>ata address<br>00; //remo<br>ata address<br>; //remote<br>ata type'=0<br>; //remote<br>e'=64<br>00; //data<br>PU' = 1 | data addre  | ster<br>erss low (4<br>ss high (0)<br>*cannot be<br>words) | )       |              |
|                                                                                                    |                                                                                       |                                                                                                    | DW00120=40<br>'local dat<br>DW00121=0<br>'local dat                                                                      | ta address<br>; //local<br>ta type'=0                                                                                                    | l data addr | s high (O)                                                 |         | specified    |
| END_IF                                                                                                    |                                                                                       |                                                                                                    |                                                                                                    |                                                                                                    |             |                                                            |         |              |
|                                                                                                    | abort f<br>⊾[W]Set                                                                    | for timeout if<br>[W]Count                                                                               |                                                                                                    | for all time<br>ed in 10s aft                                                                                                    |             | ommand                                                     |         | DB00020      |
| DB000210                                                                                                    | abort f<br>[W]Set<br>00300                                                            | for timeout if<br>[W]Count<br>DW00031<br>3s timer c                                                      |                                                                                                    | for all time<br>ed in 10s aft<br>DB000211                                                                                                    | DB000212    | omman d                                                    |         | DB00020      |
| DB000210<br>TON [10ms]                                                                                                    | ▲ [W]Set                                                                              | [W]Count<br>DW00031                                                                                      |                                                                                                    | for all time<br>ed in 10s aft<br>DB000211                                                                                                    | DB000212    | ommand                                                     |         |              |
| DB000210<br>TON [10ms]<br>execute<br>DB000202                                                                                                    | ▲ [W]Set                                                                              | [W]Count<br>DW00031<br>3s timer c                                                                        |                                                                                                    | for all time<br>ed in 10s aft<br>DB000211                                                                                                    | DB000212    | ommand                                                     |         |              |
| DB000210<br>TON[10ms]<br>DB000202<br>DB000202<br>abort                                                                                                    | ▲ [W]Set                                                                              | [W]Count<br>DW00031<br>3s timer c                                                                        |                                                                                                    | for all time<br>ed in 10s aft<br>DB000211                                                                                                    | DB000212    | ymman d                                                    |         | abort        |
| DB000210<br>TON[10ms]<br>execute<br>DB000202<br>abort<br>DB000202<br>DB000202<br>DB000202<br>DB000202<br>DB00021B                                                                                                    | ▲ [W]Set                                                                              | [W]Count<br>DW00031<br>3s timer c                                                                        |                                                                                                    | for all time<br>ed in 10s aft<br>DB000211                                                                                                    | DB000212    | nmand                                                      |         | abort        |
| DB000210<br>TON [10ms]<br>execute<br>DB000202<br>abort<br>DB000202<br>DB000202<br>DB000202<br>DB00021B<br><br>abort<br><br>                                                                                                    | ▲ [W]Set<br>00300                                                                     | [W]Count<br>DW00031<br>3s timer c                                                                        |                                                                                                    | for all time<br>ed in 10s aft<br>DB000211                                                                                                    | DB000212    | mman d                                                     |         | abort        |
| DB000210<br>execute<br>DB000202<br>abort<br>DB000202<br>DB000202<br>DB000202<br>DB000202<br>DB000218<br>DB000202<br>DB000218<br>DB000218<br>DB000218<br>DB000218<br>DB000218<br>DB000218<br>TOW[10ms]<br>TOW[10ms]<br>DB000218<br>DB000218<br>TOW[10ms]<br>DB000218<br>DB000218<br>TOW[10ms]<br>DB000218<br>DB000218<br>DB0002             | (₩)Set<br>00300<br>                                                                   | [W]Count<br>DW00031<br>3s timer c                                                                        |                                                                                                    | for all time<br>ed in 10s aft<br>DB000211                                                                                                    | DB000212    | mmand                                                      |         | abort        |
| DB000210<br>execute<br>DB000202<br>bbort<br>DB000202<br>DB000202<br>DB000202<br>DB000202<br>DB000202<br>DB000201B<br>DB000202<br>DB000201B<br>DB000202<br>DB000202<br>DB000200<br>DB000200<br>DB000200<br>DB000200<br>DB000200<br>DB000200<br>DB000200<br>DB000200<br>DB0000400<br>DB000400<br>DB00400<br>DB000400<br>DB00000<br>DB00000<br>DB0000<br>DB0000<br>DB0000<br>DB0000<br>DB0000<br>DB00000<br>DB0000<br>DB0000<br>DB00000<br>DB00000<br>DB00000         | (₩)Set<br>00300<br>                                                                   | [W]Count<br>DW00031<br>3s timer c                                                                        |                                                                                                    | for all time<br>ed in 10s aft<br>DB000211                                                                                                    | DB000212    | mmand                                                      |         | DB00040      |
| DB000210<br>TON[10ms]<br>execute<br>DB000202<br>bbort<br>DB000202<br>DB000202<br>DB000202<br>DB00021B<br>abort<br>IF<br>'DB000400<br>IF<br>DB000400                                                                                                    | (₩)Set<br>00300<br>                                                                   | [W]Count<br>DW00031<br>3s timer c                                                                        |                                                                                                    | for all time<br>ed in 10s aft<br>DB000211                                                                                                    | DB000212    | mman d                                                     |         | DB00040      |
| DB000210<br>execute<br>DB000202<br>bbort<br>DB000202<br>DB000202<br>DB000200<br>DB000202<br>DB000200<br>DB000200<br>DB0000400<br>DB000400<br>DB00000<br>DB00000<br>DB00000<br>DB00000<br>DB00000<br>DB0000<br>DB00000<br>DB00000<br>DB00000            | (₩)Set<br>00300<br>                                                                   | [W]Count<br>DW00031<br>3s timer c                                                                        |                                                                                                    | for all time<br>ed in 10s aft<br>DB000211                                                                                                    | DB000212    | mmand                                                      |         | → [WLQ] Dest |
| DB000210<br>execute<br>DB000202<br>bbort<br>DB000202<br>DB000202<br>DB000202<br>DB000202<br>DB00021B<br>DB000202<br>DB000202<br>DB000202<br>DB000202<br>DB000202<br>DB000202<br>DB000202<br>DB000202<br>DB000202<br>DB000202<br>DB000202<br>DB000202<br>DB000202<br>DB000202<br>DB000202<br>DB000202<br>DB000202<br>DB000202<br>DB0000202<br>DB0000202<br>DB0000202<br>DB0000202<br>DB0000202<br>DB0000202<br>DB0000202<br>DB0000202<br>DB0000202<br>DB000000<br>DB0000000<br>DB0000000<br>DB000000<br>DB000000<br>DB000000<br>DB0000000<br>DB0000000<br>DB0000000<br>DB0000000<br>DB0000000<br>DB0000000<br>DB0000000<br>DB0000000<br>DB0000000<br>DB0000000<br>DB0000400<br>DB0000400<br>DB000400<br>DB00040<br>DB000400<br>DB000400<br>D                     | ▲ [W] Set<br>00300<br>' == true<br>== true                                            | I(W)Count<br>DWD0031<br>3s timer o<br>sount                                                              |                                                                                                    | for all time<br>ed in 10s aft<br>DB000211                                                                                                    | DB000212    | mman d                                                     |         | DB00040      |
| DB000210<br>TON [10ms]<br>execute<br>DB000202<br>bort<br>DB000202<br>DB000202<br>DB000202<br>DB000201<br>TON [10ms]<br>TON [10ms]<br>DB00021<br>DB000201                                                                                                    | (₩)Set<br>00300<br>                                                                   | [W] Count<br>DW00031<br>Ss timer o<br>sount<br>[W] Count<br>DW00030                                      |                                                                                                    | for all time<br>ed in 10s aft<br>DB000211                                                                                                    | DB000212    | mman d                                                     |         | DB00040      |
| DB000210<br>TON [10ms]<br>execute<br>DB000202<br>bb00202<br>DB000202<br>DB000202<br>DB00021B<br>DB000202<br>DB00021B<br>DB000400<br>DB000400<br>DB00400<br>DB000400<br>DB000400<br>DB00400<br>DB00400<br>DB00400<br>DB00400<br>DB0040<br>DB00400<br>DB00400<br>DB00400<br>DB00400<br>DB00400<br>DB00400<br>DB00400<br>DB00400<br>DB0040<br>DB00400<br>DB00400<br>DB000400<br>DB00400<br>DB00400<br>DB00400<br>DB | ▲ [W]Set<br>00300<br>' == true<br>== true                                             | [[W]Count<br>DW00031<br>3s timer o<br>ount                                                               |                                                                                                    | for all time<br>ed in 10s aft<br>DB000211                                                                                                    | DB000212    | mman d                                                     |         | DB00040      |
| DB000210<br>TON [10ms]<br>execute<br>DB000202<br>bort<br>DB000202<br>DB000202<br>DB000202<br>IF<br>DB000200<br>IF<br>DB000400<br>IF<br>DB000400<br>IF<br>DB000201<br>TON [10ms]                                                                                                    | ▲ [W]Set<br>00300<br>' == true<br>== true                                             | [W]Count<br>DW00031<br>3s timer o<br>ount<br>[W]Count<br>DW00030<br>1s timer o                           |                                                                                                    | for all time<br>ed in 10s aft<br>DB000211                                                                                                    | DB000212    | mman d                                                     |         | DB00040      |
| DB000210<br>rexecute<br>DB000202<br>abort<br>DB000202<br>DB000202<br>DB000202<br>TON [10ms]<br>TON [10ms]<br>Command<br>TON [10ms]                                                                                                    | <pre>  [₩] Set     00300     ' == true     true     true     (₩) Set     00100 </pre> | <pre>[W]Count<br/>DW00031<br/>3s timer o<br/>ount<br/>[W]Count<br/>DW00030<br/>1s timer o<br/>ount</pre> | The stment of complete                                                                                                   | for all time<br>ed in 10s aft<br>DB000211                                                                                                    | DB000212    | mman d                                                     |         | DB00040      |

#### 5.1.3 Using the MSG-SNDE Function with the MP3000 as the Master

| 257-                                                          |        |                          |         |            |               |       | MSG                                                                                          | -SNDE                                                                                                    |
|---------------------------------------------------------------|--------|--------------------------|---------|------------|---------------|-------|----------------------------------------------------------------------------------------------|----------------------------------------------------------------------------------------------------|
|                                                               |        |                          |         |            |               |       | [B]Execute<br>DB000201<br>command                                                            | [B]Busy<br>DB000210<br>execute                                                                                                    |
|                                                               |        |                          |         |            |               |       | (B) Abort<br>DB000202<br>abort                                                               | [B] Complete<br>DB000211<br>complete                                                                                                    |
|                                                               |        |                          |         |            |               |       | [W] Dev-Typ<br>00005                                                                         | [B] Error<br>DB000212<br>error                                                                                                    |
|                                                               |        |                          |         |            |               |       | [W] Pro-Typ<br>00001<br>[W]Cir-No                                                            |                                                                                                    |
|                                                               |        |                          |         |            |               |       | 00001<br>[W] Ch-No<br>00001<br>[A] Param                                                     |                                                                                                    |
|                                                               |        |                          |         |            |               |       | DA00100<br>message se<br>nd (extend<br>ed) param-                                            |                                                                                                    |
| 2                                                             | ₽▲ !   | complete'=               | ='TRUE' | ◆tinis     | hed normally  |       |                                                                                              |                                                                                                    |
| 267-                                                          | IF D   |                          |         |            |               |       |                                                                                              |                                                                                                    |
| 267-                                                          |        | 8000211==1               | IRUE;   |            | 1             |       |                                                                                              |                                                                                                    |
| 3<br>277- 2                                                   |        | 00002111                 |         |            |               |       | INC                                                                                          |                                                                                                    |
| 3<br>27/- 2                                                   | END_IF |                          | KUE,    |            |               |       | 1                                                                                            | DW00024                                                                                                    |
| 3<br>277-<br>2<br>287-<br>5                                   | END_1F | error'=='1<br>B000212==1 |         | ∳finish    | ed abnormally |       | 1                                                                                            | DW00024<br>count norm                                                                                                    |
| 3<br>27/- 2<br>4<br>28/-                                      | END_1F |                          |         | ∳finish    | ed abnormally |       | INC                                                                                          | DW00024<br>count norr<br>ally<br>(WL0) Dest<br>DW00025                                                                                                    |
| 3<br>277-<br>287-<br>287-<br>5<br>297-<br>6<br>8              | END_1F |                          |         | ◆finish    | ed abnormails | STORE | INC                                                                                          | UW00024<br>count norm<br>ally<br>(WL0)Dest<br>DW00025<br>count abno<br>rmally<br>(WLF00)Dest<br>DW00026                                                      |
| 3 277- 4L<br>2 287-<br>5 297-<br>6 307- 2<br>7 HL             | END_1F |                          |         | ∳ f in ish | ed abnormails | STORE | INC                                                                                          | UW00024<br>count norm<br>ally<br>(WL0)Dest<br>DW00025<br>count abno<br>rmally<br>(WLF00)Dest<br>t<br>(WLF00)Dest<br>t<br>(WLF00)Dest<br>DW00027              |
| 3 277- NL<br>2 297-<br>5 297-<br>6 307- 2<br>7 317- 2<br>8 NL | END_1F |                          |         | ◆ f in ish | ed abnormalls | STORE | INC<br>INC<br>INC<br>UWLFQD]Sro<br>DW00100<br>result<br>[WLFQD]Src<br>DW00101<br>function st | UWD0024<br>ownt norm<br>ally<br>(WL0]Dest<br>DW00025<br>ownt abno<br>rmally<br>(WLF00]Dest<br>DW00026<br>save result<br>(WLF00]Dest<br>DW00027<br>save statu |

### 6. Save the data to flash memory.

This concludes the settings for using the MP3000 as the master.

5.1.3 Using the MSG-SNDE Function with the MP3000 as the Master

## Setting Up the Remote Device (MP2310)

Use the following procedure to set up the MP2310.

- Information If the communications parameters (IP address and subnet mask) have already been set, skip to step 3.
- 1. Double-click the cell for 217IF in the Module Configuration Definition Tab Page.

| Module Config     |                         | lion bound Dewah         | ICKO C C          | vilm All use adviles | will an a sife of | madula III e     |
|-------------------|-------------------------|--------------------------|-------------------|----------------------|-------------------|------------------|
| File 🔡 Save       | to project    Edit Edit | Online 📉 Read            | Self Configuratio | n All modules        | * specified       | module    : Snap |
| Edit              | Module                  | Function Module/Slave    | Status            | Circuit No/Axis      | sAddress          | Motion Register  |
|                   |                         | Turiettori module, olave | Otatus            | Start                | supied circu      | Motion register  |
| Edit              | 01 [MP2310] :           |                          |                   |                      |                   |                  |
| Status<br>Version |                         | 01 CPU                   |                   |                      |                   |                  |
| version           |                         | 02 218IFA 🕄              |                   | 器 Circuit No1        | 1                 |                  |
|                   | 00 🖲 MP2310[]           | 08 ⊞ SVB 🕄               |                   | 💷 Circuit No1        | 1                 | 8000 - 87FF[H]   |
|                   |                         | 04                       |                   | 💷 Circuit No2        | 1                 | 8800 - 8FFF[H]   |
|                   |                         | 05 UNDEFINED             |                   |                      |                   |                  |
|                   | 01 🕒 218IF-01[]         | 01 217IF                 | ·                 | 10101 Circuit No1    | 1                 |                  |
|                   | 01 09 2101-01[]         | 02 218IF 23              |                   | 몲 Circuit No2        | 1                 |                  |
|                   | 02 UNDEFINED[           | ]                        |                   |                      |                   |                  |

The 217IF Detail Definition Dialog Box will be displayed.

#### 2. Set the detail definition for the 217IF.

|   | Detail - [CP-217]                                                                                                    | 8 | 1 |
|---|----------------------------------------------------------------------------------------------------|---|---|
| 1 | File View                                                                                                    |   |   |
| ł | PT#: CPU#:  CIR#01                                                                                                    | _ | l |
|   | CIR#01                                                                                                    |   |   |
|   | Transmission Protocol MEMOBUS<br>Master/Slave Slave<br>Device Address 1<br>Transmission Mode RTU<br>Data Length<br>Bait<br>Parity even<br>Stop Bit 11Stop<br>Baud Rate<br>Sending<br>C Enable<br>(1 - 100ms)                                                                                                    |   |   |
|   | Receive monitor time (* Disable (10ms+3bytes transmission time)<br>C Enable 0 (0-255ms)                                                                                                    |   |   |
|   | Automatically       C Disable       C Enable         Automatically Reception settings       Head REG       WD Size         Slave I/F Register Settings       Head REG       WD Size         Readout of Input Relay       IW00000       \$2768         Readout of Input Register       IW00000       \$6535         Readout / Write-in of Coil       MW00000       \$6535         Write - in width of Coil/Hold       LO:       MW00000         HE       MW65534       HE |   |   |
|   | For Help, press F1                                                                                                    |   |   |

- ① Select [MEMOBUS] in the [Transmission Protocol] Box.
- <sup>②</sup> Select [Slave] in the [Master/Slave] Box.
- ③ For [Transmission Mode], [Data Length], [Parity], [Stop Bit], and [Baud Rate], enter the settings according to the settings on the master.
- ④ Select [Enable] for [Automatically].

3. Select [Save] from the File Menu.

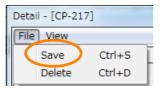

4. Click the [Yes] Button.

| CP-217:Transmission Parameters | X |
|--------------------------------|---|
| Save OK?                       |   |
| <u>Y</u> es <u>N</u> o         |   |

5. Save the data to flash memory.

This concludes the setup.

## **Starting Communications**

- 1. Turn ON the power to the MP2310 to start automatically receiving messages.
- 2. Turn ON the Execute Bit (e.g., DB000200) for the MSG-SNDE function in the MP3000 to start sending messages.

The ladder program example is designed to send a message every second after five seconds have elapsed from when the low-speed scan (or high-speed scan) starts.

1

To change the message transmission interval, change the timer value  $\ensuremath{\mathbbm O}.$ 

|             |                                                    |                      |                   | n every 1s after start<br>or low scan and SB0000 |                   |                          |                     |
|-------------|----------------------------------------------------|----------------------|-------------------|--------------------------------------------------|-------------------|--------------------------|---------------------|
| 13<br>25/44 | SB00003A<br>After 5.0s,<br>Scan Start-<br>up Relay |                      |                   |                                                  | •                 |                          | DB00020D            |
| 14<br>27/46 | DB00020D                                           | DB000211<br>complete | DB000212<br>error | DB000208<br>TON[10<br>waiting                    | ▲ [₩]Set<br>00100 | [W] Count<br>DW00030<br> | DB000200<br>execute |

## 5.1.4 Message Functions

The message functions are used in user communications applications for the MEMOBUS protocol. You can send and receive message data by setting the necessary input items and parameters for the message functions.

## Inputs and Outputs for the MSG-SNDE Function

| I/O<br>Definitions | No. | Name    | I/O<br>Designation | Meaning                                         | Description                                                                                                    |
|--------------------|-----|---------|--------------------|-------------------------------------------------|----------------------------------------------------------------------------------------------------|
|                    | 1   | Execute | B-VAL              | Executes the transmission.                      | Specify the bit to use to execute the message<br>transmission.<br>When the Execute Bit turns ON, the message<br>will be sent.<br>Keep the Execute Bit ON until the Complete or<br>Error Bit turns ON. To send another message,<br>turn OFF the Execute Bit for at least one scan<br>and then turn it ON again.                                                                                    |
|                    | 2   | Abort   | B-VAL              | Forces the transmission to end.                 | Specify the bit to use to abort the message<br>transmission.<br>When the Abort Bit turns ON, the message<br>transmission will be stopped unconditionally.<br>The Abort Bit takes precedence over the Exe-<br>cute Bit.                                                                                                    |
|                    | 3   | Dev-Typ | I-REG              | Communica-<br>tions device<br>type              | Specify the type code of the communications device.<br>217IF = 5                                                                                                    |
| Input Items        | 4   | Pro-Typ | I-REG              | Communica-<br>tions protocol                    | <ul> <li>Specify the type code of the communications protocol.</li> <li>1: MEMOBUS Select this protocol when using the MEMO-BUS protocol.</li> <li>2: No-protocol communications 1 (unit: words) Not used for the MEMOBUS protocol.</li> <li>3: No-protocol communications 2 (unit: bytes) Not used for the MEMOBUS protocol.</li> </ul>                                                          |
|                    | 5   | Cir-No  | I-REG              | Circuit number                                  | Specify the circuit number for the communica-<br>tions device.<br>Specify the same circuit number as displayed in<br>the MPE720 Module Configuration Definition<br>Tab Page.<br>217IF = 1 to 16                                                                                                    |
|                    | 6   | Ch-No   | I-REG              | Communica-<br>tions buffer<br>channel<br>number | Specify the channel number of the communica-<br>tions buffer.<br>You can specify any channel number provided it<br>is within the valid range.<br>When executing more than one function at the<br>same time, do not use the same channel num-<br>ber for the same station. You can use the same<br>channel number as long as multiple functions<br>are not executed at the same time.<br>217IF = 1 |
|                    | 7   | Param   | Address<br>Inputs  | Parameter list<br>first address<br>(MA, DA)     | Specify the first address of the parameter list.<br>A total of 29 words starting from the specified<br>first word are automatically used for the param-<br>eter list. The parameter list is used by inputting<br>function codes and relevant parameter data. It<br>is also where the process results and status are<br>output.                                                                    |

Continued on next page.

Continued from previous page.

| I/O<br>Definitions | No.                                                                                                    | Name                                                                                                    | I/O<br>Designation | Meaning         | Description                                                                                                    |
|--------------------|----------------------------------------------------------------------------------------------------|----------------------------------------------------------------------------------------------------|--------------------|-----------------|----------------------------------------------------------------------------------------------------|
|                    | 1                                                                                                    | Busy                                                                                                    | B-VAL              | Processing.     | Specify the bit that shows that the message<br>transmission is in progress.<br>The Busy Bit is ON while a message transmis-<br>sion or abort is in progress.<br>Keep the Execute Bit or Abort Bit turned ON<br>while the Busy Bit is ON.                                                                                 |
| Output<br>Items    | put 2 Com-<br>plete B-VAL Process com-<br>pleted. transmission has been con<br>The Complete Bit turns O<br>when message transmissi | Specify the bit that shows when the message transmission has been completed.<br>The Complete Bit turns ON only for one scan when message transmission or forced abort processing has been completed normally. |                    |                 |                                                                                                    |
|                    | 3                                                                                                    | Error                                                                                                    | B-VAL              | Error occurred. | Specify the bit that shows if an error occurred when sending the message.<br>When an error occurs, the Error Bit will turn ON only for one scan.<br>Refer to the following section for an example of a timing chart for when an error occurs.<br>$\overrightarrow{e}  \blacklozenge \ \ \ \ \ \ \ \ \ \ \ \ \ \ \ \ \ \$ |

## **MSG-SNDE** Function Parameters

The following table describes the contents of the addresses specified by the PARAM input parameter to the MSG-SNDE function.

| No. | I/O  | Meaning                          | Description                               | Reference Page                                 |
|-----|------|----------------------------------|-------------------------------------------|------------------------------------------------|
| 00  |      | Processing Result                | Gives the processing status.              | I ← Processing Result<br>(PARAM00) on page 2-9 |
| 01  |      | Status                           | Gives the status of the current function. | I Status (PARAM01) on page 2-10                |
| 02  |      | Detail Error Code,<br>Lower Word | Gives the details of an error.            |                                                |
| 03  | Out- | Detail Error Code,<br>Upper Word | Gives the details of an endi.             | PARAM03 and PARAM03 on page 2-11               |
| 04  | puts | Status 1                         | Not used for the 217IF.                   | -                                              |
| 05  |      | Status 2                         | Not used for the 217IF.                   | -                                              |
| 06  |      | Status 3                         | Not used for the 217IF.                   | -                                              |
| 07  |      | Status 4                         | Not used for the 217IF.                   | _                                              |
| 08  |      | Status 5                         | Not used for the 217IF.                   | -                                              |
| 09  |      | Status 6                         | Not used for the 217IF.                   | -                                              |

Continued on next page.

Continued from previous page.

| No. | I/O    | Meaning                                       | Description                                                                                                    |          | Reference Page                                                  |
|-----|--------|-----------------------------------------------|----------------------------------------------------------------------------------------------------|----------|-----------------------------------------------------------------|
| 10  |        | Station Number                                | Sets the remote station number.                                                                                                    | æ        | ◆ Connection Number<br>(PARAM10) on page 2-<br>13               |
| 11  |        | Option                                        | Not used for the MEMOBUS protocol.                                                                                                    |          | _                                                               |
| 12  |        | Function Code                                 | Sets the code of the function in the MEMO-<br>BUS protocol.                                                                                                    | F        | ◆ Function Code<br>(PARAM12) on page 5-<br>25                   |
| 13  |        | Reserved for system.                          | This parameter is used by the system.<br>Do not change the value of this parameter<br>from a user program or by any other means.                                                                                                    | Ŧ        | ◆ Reserved for System<br>(PARAM13) on page 2-<br>14             |
| 14  |        | Remote Station<br>Data Address,<br>Lower Word | Sets the data address to read/write at the<br>– remote station. (Use word addresses for reg-                                                                                                    | मि       | ◆ Remote Station Data<br>Address (PARAM14 and                   |
| 15  |        | Remote Station<br>Data Address,<br>Upper Word | isters, bit addresses for relays or coils.)                                                                                                    |          | PARAM15) on page 2-15                                           |
| 16  |        | Remote Station<br>Register Type               | Not used for the 217IF.                                                                                                    | F        | Inputs and Outputs<br>for the MSG-RCVE<br>Function on page 5-26 |
| 17  | Inputs | Data Size                                     | Sets the size of the data to read/write. (Use word sizes for registers, bit sizes for relays or coils.)                                                                                                    | िस्त     | ◆ Data Size (PARAM17)<br>on page 2-16                           |
| 18  |        | Remote CPU<br>Module Number                   | Sets the CPU number at the remote station.                                                                                                    | F        | ◆ Remote CPU Module<br>Number (PARAM18) on<br>page 2-17         |
| 19  |        | Reserved for system.                          | This parameter is used by the system.<br>Do not change the value of this parameter<br>from a user program or by any other means.                                                                                                    | <b>F</b> | ◆ Reserved for System<br>(PARAM19) on page 2-<br>17             |
| 20  |        | Local Station<br>Data Address,<br>Lower Word  | Sets the data address to store read/write data in the local station. (Use word                                                                                                    | (F       | ◆ Local Station Data<br>Address (PARAM20 and                    |
| 21  |        | Local Station<br>Data Address,<br>Upper Word  | addresses for registers, bit addresses for relays or coils.)                                                                                                    |          | PARAM21) on page 2-18                                           |
| 22  |        | Local station register type                   | Sets the register type of the read/write data to store in the local station.                                                                                                    | <b>F</b> | ◆ Local Station Register<br>Type (PARAM22) on<br>page 2-19      |
| 23  |        | Reserved for system.                          | This parameter is used by the system.<br>Do not change the value of this parameter<br>from a user program or by any other means.                                                                                                    | Ŧ        | ◆ Reserved for System<br>(PARAM23) on page 2-<br>19             |
| 24  |        | For system use                                | This parameter is used by the system. It con-<br>tains the channel number of the communica-<br>tions buffer that is currently in use.<br>A user program must set this parameter to 0<br>on the first scan after startup. Thereafter, do<br>not change the value of this parameter from<br>a user program or by any other means<br>because it will be used by the system. | (Fig     | ◆ Reserved for System<br>(PARAM24) on page 2-<br>19             |
| 25  | _      | Reserved for system.                          |                                                                                                    |          |                                                                 |
| 26  |        | Reserved for system.                          | These parameters are used by the system.                                                                                                    | (F       |                                                                 |
| 27  | -      | Reserved for system.                          | Do not change the value of these parameters from a user program or by any other means.                                                                                                    |          | (PARAM25 to PARAM28)<br>on page 2-19                            |
| 28  |        | Reserved for system.                          |                                                                                                    |          |                                                                 |

## ◆ Function Code (PARAM12)

Set the function code to send.

You can use the functions that are registered to the function codes.

| Function Code | Target | Target<br>Data Function                |                   | en Acting as<br>aster |
|---------------|--------|----------------------------------------|-------------------|-----------------------|
| Code          | Туре   | Tunction                               | Send<br>Registers | Receive<br>Registers  |
| 00 hex        | _      | Not used for the MEMOBUS protocol.     |                   |                       |
| 01 hex        | В      | Reads the states of coils.             |                   |                       |
| 02 hex        | В      | Reads the states of input relays.      |                   |                       |
| 03 hex        | W      | Reads the contents of hold registers.  |                   |                       |
| 04 hex        | W      | Reads the contents of input registers. |                   |                       |
| 05 hex        | В      | Changes the state of a single coil.    | S, M, G, I, or O  | M or G                |
| 06 hex        | W      | Writes to a single hold register.      |                   |                       |
| 07 hex        | _      | Not used for the MEMOBUS protocol.     |                   |                       |
| 08 hex        | -      | Performs a loopback test.              |                   |                       |
| 0F hex        | В      | Changes the states of multiple coils.  |                   |                       |
| 10 hex        | W      | Writes to multiple hold registers.     |                   |                       |

Note: B: Bit data, W: Integer data

## Inputs and Outputs for the MSG-RCVE Function

| I/O<br>Definitions | No. | Name    | I/O<br>Designation | Meaning                                         | Description                                                                                                    |
|--------------------|-----|---------|--------------------|-------------------------------------------------|----------------------------------------------------------------------------------------------------|
|                    | 1   | Execute | B-VAL              | Executes the transmission.                      | Specify the bit to use to execute the message<br>transmission.<br>When the Execute Bit turns ON, the message<br>will be sent.<br>Keep the Execute Bit ON until the Complete or<br>Error Bit turns ON. To send another message,<br>turn OFF the Execute Bit for at least one scan<br>and then turn it ON again.                                                                                    |
|                    | 2   | Abort   | B-VAL              | Forces the transmission to end.                 | Specify the bit to use to abort the message<br>transmission.<br>When the Abort Bit turns ON, the message<br>transmission will be stopped unconditionally.<br>The Abort Bit takes precedence over the Exe-<br>cute Bit.                                                                                                    |
|                    | 3   | Dev-Typ | I-REG              | Communica-<br>tions device<br>type              | Specify the type code of the communications device.<br>217IF = 5                                                                                                    |
| Input Items        | 4   | Pro-Typ | I-REG              | Communica-<br>tions protocol                    | <ul> <li>Specify the type code of the communications protocol.</li> <li>1: MEMOBUS Select this protocol when using the MEMO-BUS protocol.</li> <li>2: No-protocol communications 1 (unit: words) Not used for the MEMOBUS protocol.</li> <li>3: No-protocol communications 2 (unit: bytes) Not used for the MEMOBUS protocol.</li> </ul>                                                          |
|                    | 5   | Cir-No  | I-REG              | Circuit number                                  | Specify the circuit number for the communica-<br>tions device.<br>Specify the same circuit number as displayed<br>in the MPE720 Module Configuration Definition<br>Tab Page.<br>217IF = 1 to 16                                                                                                    |
|                    | 6   | Ch-No   | I-REG              | Communica-<br>tions buffer<br>channel<br>number | Specify the channel number of the communica-<br>tions buffer.<br>You can specify any channel number provided<br>it is within the valid range.<br>When executing more than one function at the<br>same time, do not use the same channel num-<br>ber for the same station. You can use the same<br>channel number as long as multiple functions<br>are not executed at the same time.<br>217IF = 1 |
|                    | 7   | Param   | Address<br>Inputs  | Parameter list<br>first address<br>(MA,DA)      | Specify the first address of the parameter list.<br>A total of 52 words starting from the specified<br>first word are automatically used for the param-<br>eter list. The parameter list is used by inputting<br>function codes and relevant parameter data. It<br>is also where the process results and status are<br>output.                                                                    |

Continued on next page.

Continued from previous page.

| I/O<br>Definitions | No. | Name          | I/O<br>Designation | Meaning               | Description                                                                                                    |
|--------------------|-----|---------------|--------------------|-----------------------|----------------------------------------------------------------------------------------------------|
| Output<br>Items    | 1   | Busy          | B-VAL              | Processing.           | Specify the bit that shows that the message<br>transmission is in progress.<br>The Busy Bit is ON while a message transmis-<br>sion or abort is in progress.<br>Keep the Execute Bit or Abort Bit turned ON<br>while the Busy Bit is ON.                                                            |
|                    | 2   | Com-<br>plete | B-VAL              | Process<br>completed. | Specify the bit that shows when the message transmission has been completed.<br>The Complete Bit turns ON only for one scan when message transmission or forced abort processing has been completed normally.                                                                                       |
|                    | 3   | Error         | B-VAL              | Error occurred.       | Specify the bit that shows if an error occurred when sending the message.<br>When an error occurs, the Error Bit will turn ON only for one scan.<br>Refer to the following section for an example of a timing chart for when an error occurs.<br>$\overrightarrow{e} \leftarrow Error$ on page 2-23 |

## **MSG-RCVE** Function Parameters

The following table describes the contents of the addresses specified by the PARAM input parameter to the MSG-RCVE function.

| No. | I/O          | Meaning                          | Description                                                                                                    |    | Reference Page                                      |
|-----|--------------|----------------------------------|----------------------------------------------------------------------------------------------------|----|-----------------------------------------------------|
| 00  |              | Processing Result                | Gives the processing status.                                                                                                    | (F | ◆ Processing Result<br>(PARAM00) on page 2-<br>25   |
| 01  |              | Status                           | Gives the status of the current function.                                                                                           | (F | ◆ Status (PARAM01) on page 2-25                     |
| 02  |              | Detail Error Code,<br>Lower Word |                                                                                                    |    | Detail Error Code<br>(PARAM02 and                   |
| 03  |              | Detail Error Code,<br>Upper Word | Gives the details of an error.                                                                                                    |    | PARAM03) on page 2-<br>27                           |
| 04  | Out-<br>puts | Status 1                         | Not used for the 217IF.                                                                                                    |    | -                                                   |
| 05  | puto         | Status 2                         | Not used for the 217IF.                                                                                                    |    | _                                                   |
| 06  |              | Status 3                         | Not used for the 217IF.                                                                                                    |    | _                                                   |
| 07  |              | Status 4                         | Not used for the 217IF.                                                                                                    |    | _                                                   |
| 08  |              | Status 5                         | Not used for the 217IF.                                                                                                    |    | -                                                   |
| 09  |              | Status 6                         | Not used for the 217IF.                                                                                                    |    | -                                                   |
| 10  |              | Station Number                   | Sets the remote station number.                                                                                                    | ٤  | ◆ Connection Number<br>(PARAM10) on page 2-<br>29   |
| 11  | I/O          | Option                           | Not used for the MEMOBUS protocol.                                                                                                  |    | _                                                   |
| 12  | Output       | Function Code                    | Gives the function associated with reading<br>or writing that was received from the<br>remote station as the function code.         | (F | ◆ Function Code<br>(PARAM12) on page 2-<br>29       |
| 13  | I/O          | Reserved for system.             | This parameter is used by the system.<br>Do not change the value of this parameter<br>from a user program or by any other<br>means. | ٦  | ◆ Reserved for System<br>(PARAM13) on page 2-<br>30 |

Continued on next page.

**Reference Page** No. I/0 Meaning Description Data Address. 14 Data Address F Lower Word Gives the first address of the data that was (PARAM14 and requested by the remote station. PARAM15) on page 2-Data Address. 15 30 Upper Word Out-16 **Register Types** Not used for the 217IF. puts Gives the data size that was requested by Data Size (PARAM17) A Data Size 17 on page 2-31 the remote station. Remote CPU 18 Not used for the MEMOBUS protocol. Module Number This parameter is used by the system. Reserved for System Æ Reserved for Do not change the value of this parameter 19 I/O (PARAM19) on page 2system. from a user program or by any other 31 means. Coil Offset 20 ◆ Coil Offset (PARAM20 Lower Word Æ Sets the offset word address for a coil (MB). and PARAM21) on page Coil offset 2-31 21 Upper Word Input Relay Offset, 22 ♦ Input Relay Offset F Lower Word Sets the offset word address for an input (PARAM22 and PARAM23) on page 2-Input Relay Offset. relay (IB). 23 32 Upper Word Input Register Input Register Offset 24 F Offset, Lower Word Sets the offset word address for an input (PARAM24 and register (IW). PARAM25) on page 2-Input Register 25 32 Offset, Upper Word Hold Register Hold Register Offset 26 (F Offset, Lower Word Sets the offset word address for a hold reg-(PARAM26 and ister (MW). PARAM27) on page 2-Hold Register 27 32 Offset, Upper Word Data Relay Offset, 28 ♦ Data Relay Offset नि Lower Word Sets the offset word address for a data (PARAM28 and relay (GB). PARAM29) on page 2-Data Relay Offset, Inputs 29 32 Upper Word Data Register ♦ Data Register Offset 30 Æ Offset, Lower Word Sets the offset word address for a data reg-(PARAM30 and ister (GW). PARAM31) on page 2-Data Register 31 32 Offset, Upper Word Output Coil Offset, F ♦ Output Coil Offset 32 Lower Word Sets the offset word address for an output (PARAM32 and PARAM33) on page 2coil (OB). Output Coil Offset, 33 32 Upper Word Output Register ◆ Output Register Off-34 F Offset, Lower Word Sets the offset address for an output regisset (PARAM34 and PARAM35) on page 2ter (OW). **Output Register** 35 32 Offset, Upper Word M Register Writing 36 Range LO, ♦ M Register Writing क्रि Lower Word Sets the first address of the writing range Range LO (PARAM36 for hold register coils. and PARAM37) on page M Register Writing 2-33 37 Range LO, Upper Word

Continued on next page.

Continued from previous page.

Continued from previous page.

| No.  | I/O    | Meaning                                       | Description                                                                                                    |     | ed from previous page.<br>Reference Page                             |
|------|--------|-----------------------------------------------|----------------------------------------------------------------------------------------------------|-----|----------------------------------------------------------------------|
| 110. | 1/0    | M register Writing                            | Description                                                                                                    |     | Hororonoo r age                                                      |
| 38   |        | Range HI,<br>Lower Word                       | Sets the last address of the writing range                                                                                                    | (F  | ♦ M Register Writing<br>Range HI (PARAM38                            |
| 39   |        | M Register Writing<br>Range HI,<br>Upper Word | for hold register coils.                                                                                                    |     | and PARAM39) on page<br>2-33                                         |
| 40   |        | G register Writing<br>Range LO,<br>Lower Word | Sets the first address of the writing range                                                                                                    | ଲ୍ଲ |                                                                      |
| 41   |        | G Register Writing<br>Range LO,<br>Upper Word | for data register data relays.                                                                                                    |     | and PARAM41) on page<br>2-33                                         |
| 42   | Innuto | G Register Writing<br>Range HI,<br>Lower Word | Sets the last address of the writing range                                                                                                    | ۶.  | ◆ G Register Writing<br>Range HI (PARAM42                            |
| 43   | Inputs | G Register Writing<br>Range HI,<br>Upper Word | for data register data relays.                                                                                                    |     | and PARAM43) on page<br>2-33                                         |
| 44   |        | O Register Writing<br>Range LO,<br>Lower Word | Sets the first address of the writing range                                                                                                    | ۲.  | ◆ O Register Writing<br>Range LO (PARAM44                            |
| 45   |        | O Register Writing<br>Range LO,<br>Upper Word | for output registers.                                                                                                    |     | and PARAM45) on page<br>2-33                                         |
| 46   |        | O Register Writing<br>Range HI,<br>Lower Word | Sets the last address of the writing range                                                                                                    | ۲.  | ◆ O Register Writing<br>Range HI (PARAM46                            |
| 47   |        | O Register Writing<br>Range HI,<br>Upper Word | for output registers.                                                                                                    |     | and PARAM47) on page<br>2-34                                         |
| 48   | _      | For system use                                | This parameter is used by the system. It<br>contains the channel number of the com-<br>munications buffer that is currently in use.<br>A user program must set this parameter to<br>0 on the first scan after startup. Thereafter,<br>do not change the value of this parameter<br>from a user program or by any other means<br>because it will be used by the system. | \$  | <ul> <li>◆ For System Use<br/>(PARAM48) on page 2-<br/>34</li> </ul> |
| 49   |        | Reserved for system.                          | These parameters are used by the system.                                                                                                    | बि  | Reserved for System                                                  |
| 50   |        | Reserved for system.                          | Do not change the value of these parame-<br>ters from a user program or by any other                                                                                                    |     | (PARAM49 to<br>PARAM51) on page 2-<br>34                             |
| 51   |        | Reserved for system.                          | means.                                                                                                    |     | 04                                                                   |

# 5.2 A-Compatible 1C Frame Protocol

# 5.2.1 Using the MSG-SNDE Function with the MP3000 as the Master

# Setting Example

The following figure illustrates how the contents of 64 words from the MB00000 to MB00063 hold registers in the MP3000 master are written to the 000000 to 00063 data registers in the CPU Unit of the Mitsubishi PLC slave.

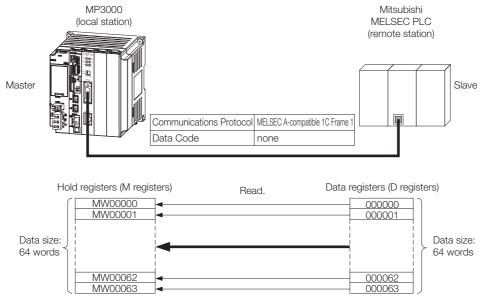

### MP3000 Setup

Use the following procedure to set up the MP3000.

Information If the communications parameters (IP address and subnet mask) have already been set, skip to step 3.

1. Double-click the cell for 217IF in the Module Configuration Definition Tab Page.

| 🗄 File 🔄 Save to project 📳 Edit 🏥 Setting 📳 Online 🐀 Read 🍙 Write 📳 Self Configuration ዀ All modules 🤺 specified module 📳 Snap 🏢 Si |                        |                       |        |                          |                 |                |  |  |  |
|----------------------------------------------------------------------------------------------------|------------------------|-----------------------|--------|--------------------------|-----------------|----------------|--|--|--|
| <<br>Edit                                                                                                    | Module                 | Function Module/Slave | Status | Circuit No/Axis<br>Start | Motion Register |                |  |  |  |
| Edit                                                                                                    | 01 [CPU-302(32axes)] : |                       |        |                          |                 |                |  |  |  |
| Status<br>Version                                                                                                    |                        | 01 CPU                |        |                          |                 |                |  |  |  |
| Version                                                                                                    |                        | 02 218IFD             |        | 击 Circuit No1            | 1               |                |  |  |  |
|                                                                                                    | 00 CPU302(32)[]        | 03 ± SVC32 <℃         |        | 💷 Circuit No1            | 1               | 8000 - 87FF[H] |  |  |  |
|                                                                                                    |                        | 04 🛨 SVR32            |        | 💷 Circuit No3            | 1               | 9000 - 97FF[H] |  |  |  |
|                                                                                                    | 2                      | 05 M-EXECUTOR         |        |                          |                 |                |  |  |  |
|                                                                                                    | M BC                   | 06 UNDEFINED          |        |                          |                 |                |  |  |  |
|                                                                                                    |                        | 07 UNDEFINED          |        |                          |                 |                |  |  |  |
|                                                                                                    | 01 UNDEFINED[          | -]                    |        |                          |                 |                |  |  |  |
|                                                                                                    | 02 💽 217IF-01[]        | 01 217IF              |        | 10101 Circuit No1        | 1               |                |  |  |  |
|                                                                                                    |                        | 02 217IF              |        | <b>10101</b> Circuit No2 | 1               |                |  |  |  |

The 217IF Detail Definition Dialog Box will be displayed.

2. Set the detail definition for the 217IF.

| File View PT#: CPU#: CIR#01                                    |   |
|----------------------------------------------------------------|---|
| PT#: CPU#: CIR#01                                              |   |
|                                                                |   |
| CIR#01                                                         |   |
|                                                                |   |
| Transmission Protocol MELSEC                                   | 1 |
| Master/Slave Master                                            | 2 |
| Device Address 0 🔄 (Master=0,Slave=1-63)                       |   |
| Serial I/F RS-232 💌                                            |   |
| Transmission Mode none 💌                                       |   |
| Data Length 8Bit 💌                                             | 3 |
| Parity even 💌                                                  |   |
| Stop Bit IStop 💌                                               |   |
| Baud Rate 19.2K 💌                                              |   |
| Sending ( Disable                                              |   |
| C Enable 0 📫 (1 - 100ms)                                       |   |
| Receive monitor time ( Disable (10ms+3bytes transmission time) |   |
| ○ Enable 0                                                     |   |
| Automatically 💿 Disable 🔿 Enable                               |   |
| Automatically Reception settings Head REG WD Size              |   |
| Readout of Input Relay IW00000 32768                           |   |
| Readout of Input Register IW00000 32768                        |   |
| Readout / Write-in of Coil MW00000 65535 -                     |   |
| For Help, press F1                                             |   |

① Select [MELSEC] in the [Transmission Protocol] Box.

<sup>②</sup> Select [Master] in the [Master/Slave] Box.

③ Configure the other settings, from [Device Address] to [Baud Rate], as necessary.

#### 3. Select [Save] from the File Menu.

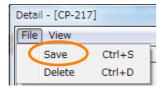

4. Click the [Yes] Button.

| CP-217:Transmission Parameters | × |
|--------------------------------|---|
| Save OK?                       |   |
| Yes <u>N</u> o                 |   |

# **5.** Create a ladder program for the MSG-SNDE function. A ladder program example is shown below.

|          | IF                  |                           | Scan Start      |                           | ■ initia<br>rs for MSG-SND<br>or low scan an<br>can ON' == '                                                                                                    |                                                                                                    |                                                                                                    |                                                                                                |                                    |                                 |
|----------|---------------------|---------------------------|-----------------|---------------------------|----------------------------------------------------------------------------------------------------|----------------------------------------------------------------------------------------------------|----------------------------------------------------------------------------------------------------|------------------------------------------------------------------------------------------------|------------------------------------|---------------------------------|
|          |                     |                           |                 |                           | clear all D                                                                                                    | registers                                                                                                    |                                                                                                    |                                                                                                |                                    |                                 |
| NL<br>2  |                     |                           |                 |                           |                                                                                                    |                                                                                                    | SETW A                                                                                                    | [W]Dest<br>DW00000                                                                             | [W]Data<br>00000                   | [W]Width<br>00130               |
| ۲<br>411 |                     |                           |                 |                           |                                                                                                    |                                                                                                    |                                                                                                    |                                                                                                |                                    | <br>                            |
| 2        |                     |                           |                 |                           | 'function<br>DW001120x<br>'remote da<br>DW00115-0;<br>'remote da<br>DW00115-0;<br>'remote da<br>DW00118-0;<br>data size<br>DW00118-8<br>data size<br>DW00118-8<br>'iccal dat<br>DW00120-0;<br>'local dat | //set re<br>code'=0x00<br>0003; //r<br>ta address<br>//remote<br>ta type'=0<br>//remote<br>'=64<br>u' = 1<br>1; //se<br>a address<br>//local<br>a address<br>//local<br>a type'=0 | data type ><br>size (64 work)<br>t remote CPI<br>low'=0<br>data address<br>high'=0<br>data address<br>data address | ster<br>ss low (O)<br>ss high (O)<br>*cannot be<br>rds)<br>J number<br>s low (O)<br>s high (O) | specified                          | Ē                               |
|          | END_IF              |                           |                 |                           | DWOO122=0;                                                                                                    |                                                                                                    | data type ()                                                                                                    | l register)                                                                                    | *can be sp                         | ecified                         |
|          |                     |                           | abort<br>[W]Set | for timeout  <br>[W]Count | if not complet                                                                                                    | ed in 10s at                                                                                                    | fter sending c                                                                                                    | ommand                                                                                         |                                    |                                 |
|          | DB000210            | TON [10ms]                | 00300           | DW00031<br>3s timer c     |                                                                                                    | DB000211                                                                                                    | DB000212                                                                                                    |                                                                                                |                                    | DB00020                         |
|          | execute<br>DB000202 |                           | 1               | ount                      | ļ                                                                                                    | complete                                                                                                    | error                                                                                                    |                                                                                                |                                    | abort                           |
| $\vdash$ | abort               |                           |                 |                           |                                                                                                    |                                                                                                    |                                                                                                    |                                                                                                |                                    |                                 |
|          | DB000202            | DB00 <u>0</u> 21B         |                 |                           |                                                                                                    |                                                                                                    |                                                                                                    |                                                                                                |                                    | DB00040                         |
|          | abort               |                           | <br> <br>       |                           |                                                                                                    |                                                                                                    |                                                                                                    |                                                                                                |                                    | <u> </u>                        |
| $\vdash$ | - IF 🗎              | 'DB000400'<br>DB000400 =: |                 |                           | 1                                                                                                    |                                                                                                    |                                                                                                    |                                                                                                |                                    |                                 |
| NL       |                     |                           |                 | 1                         |                                                                                                    |                                                                                                    |                                                                                                    |                                                                                                |                                    | [WLQ]Dest<br>DW00023            |
| 2        |                     |                           |                 |                           |                                                                                                    |                                                                                                    |                                                                                                    |                                                                                                |                                    | DW0002                          |
| H        | END_IF              |                           |                 | <u></u>                   |                                                                                                    |                                                                                                    |                                                                                                    | <br>                                                                                           |                                    |                                 |
|          | DB000201            | TON [10ms]                | [W]Set<br>00100 | [W] Count<br>DW00030      |                                                                                                    |                                                                                                    |                                                                                                    |                                                                                                |                                    | DB00020                         |
|          | command             |                           |                 | 1s timer c<br>ount        |                                                                                                    |                                                                                                    |                                                                                                    |                                                                                                |                                    | start sei<br>ng                 |
|          | DB000200            |                           | DB000211        | DB000212                  | DB000202                                                                                                    |                                                                                                    |                                                                                                    |                                                                                                |                                    | DB00020                         |
|          | start sendi<br>ng   |                           | complete        | error                     | abort                                                                                                    |                                                                                                    |                                                                                                    |                                                                                                |                                    | comman                          |
|          | DB000201            |                           |                 |                           |                                                                                                    |                                                                                                    |                                                                                                    |                                                                                                |                                    |                                 |
|          | command             |                           |                 |                           |                                                                                                    |                                                                                                    |                                                                                                    |                                                                                                |                                    |                                 |
|          |                     |                           |                 |                           |                                                                                                    |                                                                                                    |                                                                                                    |                                                                                                |                                    | SNDE                            |
|          |                     |                           |                 |                           |                                                                                                    |                                                                                                    |                                                                                                    |                                                                                                | [B] Execute<br>DB000201<br>command | [B] Busy<br>DB00021<br>execute  |
|          |                     |                           |                 |                           |                                                                                                    |                                                                                                    |                                                                                                    |                                                                                                | [B] Abort                          | [B]Comple                       |
|          |                     |                           |                 |                           |                                                                                                    |                                                                                                    |                                                                                                    |                                                                                                | DB000202<br>abort                  | DB00021<br>complet              |
|          |                     |                           |                 |                           |                                                                                                    |                                                                                                    |                                                                                                    |                                                                                                | [W] Dev-Typ<br>00005               | [B]Error<br>DB00021             |
|          |                     |                           |                 |                           |                                                                                                    |                                                                                                    |                                                                                                    |                                                                                                | [W]Pro-Typ                         | error                           |
|          |                     |                           |                 |                           |                                                                                                    |                                                                                                    |                                                                                                    |                                                                                                | 00001<br>[W]Cir-No                 | 1                               |
|          |                     |                           |                 |                           |                                                                                                    |                                                                                                    |                                                                                                    |                                                                                                | 00001<br>[W]Ch-No                  |                                 |
|          |                     |                           |                 |                           |                                                                                                    |                                                                                                    |                                                                                                    |                                                                                                | 00001                              |                                 |
|          |                     |                           |                 |                           |                                                                                                    |                                                                                                    |                                                                                                    |                                                                                                | (A)Param<br>DAOO1OO<br>message se  |                                 |
|          |                     |                           |                 |                           |                                                                                                    |                                                                                                    |                                                                                                    |                                                                                                | nd (extend<br>ed) param-           |                                 |
| i an     | LF BA               | 'complete'<br>DB000211==  |                 |                           | ◆finished                                                                                                    | normally                                                                                                    |                                                                                                    |                                                                                                |                                    |                                 |
|          |                     |                           |                 |                           |                                                                                                    |                                                                                                    |                                                                                                    |                                                                                                |                                    |                                 |
|          |                     |                           |                 | 1                         |                                                                                                    |                                                                                                    |                                                                                                    |                                                                                                | -                                  |                                 |
| NL<br>2  |                     |                           | ,               | 1                         |                                                                                                    |                                                                                                    |                                                                                                    |                                                                                                | INC                                | [WLQ]Dest<br>DW0002<br>count no |

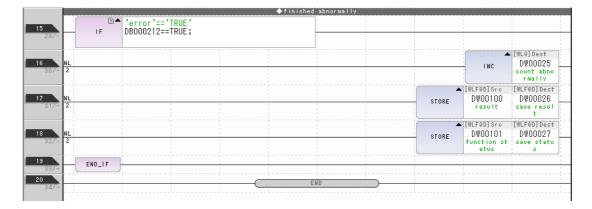

#### 6. Save the data to flash memory.

This concludes the settings for using the MP3000 as the master.

#### Setting Up the Remote Device (Mitsubishi PLC)

Use the following procedure to set up the Mitsubishi PLC (MELSEC device). The AJ71UC24 is used as an example.

Information MELSEC devices are manufactured by Mitsubishi Electric Corporation. Contact Mitsubishi Electric Corporation for further information on MELSEC devices.

#### Buffer Memory Settings

Change the two locations shown in the following table.

The buffer memory is not backed up. Set these values in the user program.

| Address | Name                                   | Default              | Recommended Value       |  |
|---------|----------------------------------------|----------------------|-------------------------|--|
| 10B hex | RS-232C CD terminal check setting area | 0 (Check)            | 1 (Do not check)        |  |
| 11A hex | Transfer flow control designation area | 0 (DTR flow control) | 1 (No DTR flow control) |  |

Note: 1. Keep the other addresses at the default settings.

2. The above addresses are the values when the 217IF-01 is mounted in Slot 1. The values will change in other slots.

#### Station Number Setting Switches

Set the station number between 01 and 31. (Recommended value: 01)

| Switch Name                             | Parameter                                  | Recommended Value |
|-----------------------------------------|--------------------------------------------|-------------------|
| $\times$ 10 (Rotary switch from 0 to 9) | Sets the tens place of the station number. | 0                 |
| $\times$ 1 (Rotary switch from 0 to 9)  | Sets the ones place of the station number. | 1                 |

| Switch | Parameter                  | Desc                    | Description |                     |  |  |
|--------|----------------------------|-------------------------|-------------|---------------------|--|--|
| Name   | Parameter                  | ON                      | OFF         | Value <sup>*1</sup> |  |  |
| SW11   | Main channel setting       | RS-422                  | RS-232C     | OFF                 |  |  |
| SW12   | Data bits setting          | 8 bits                  | 7 bits      | ON                  |  |  |
| SW13   |                            |                         |             | OFF                 |  |  |
| SW14   | Baud rate setting          | *2 See the following    | ON          |                     |  |  |
| SW15   |                            |                         | ON          |                     |  |  |
| SW16   | Parity bit selection       | Use                     | Do not use  | ON                  |  |  |
| SW17   | Even parity/odd parity     | Even                    | Odd         | ON                  |  |  |
| SW18   | Stop bit setting           | 2 bits                  | 1 bit       | OFF                 |  |  |
| SW21   | Checksum selection         | Use                     | Do not use  | ON                  |  |  |
| SW22   | Allow writes while running | Allow                   | Prohibit    | ON                  |  |  |
| SW23   | Computer link/multidrop    | Computer link Multidrop |             | ON                  |  |  |
| SW24   | Not used                   | _                       |             | OFF                 |  |  |

#### Communications Settings Switches on the AJ71UC24 Module

\*1. The values in shaded cells are example settings.

\*2. The following table shows the relationship between the settings of switches SW13 to SW15 and the baud rate.

| Rate in bps | 300 | 600 | 1200 | 2400 | 4800 | 9600 | 19200 |
|-------------|-----|-----|------|------|------|------|-------|
| SW13        | OFF | ON  | OFF  | ON   | OFF  | ON   | OFF   |
| SW14        | OFF | OFF | ON   | ON   | OFF  | OFF  | ON    |
| SW15        | OFF | OFF | OFF  | OFF  | ON   | ON   | ON    |

Note: For the AJ71C24-S8, the selection of terminating resistance on the sending device and the settings to use as well as the selection of terminating resistance on the receiving device and the settings to use depends on the wiring.

| Switch       | Setting          | Port Ope                        |                   |                                 |                               |
|--------------|------------------|---------------------------------|-------------------|---------------------------------|-------------------------------|
| Name         | Switch<br>Number | RS-232C Port                    |                   | RS-422/485-side Port            | Setting Value                 |
|              | 0                | Cannot be used                  |                   |                                 |                               |
|              | 1                | Format 1 protocol mode          |                   | No-protocol communica-<br>tions |                               |
|              | 2                | Format 2 protocol mode          |                   | No-protocol communica-<br>tions |                               |
|              | 3                | Format 3 protocol mode          |                   | No-protocol communica-<br>tions |                               |
|              | 4                | Format 4 protocol mode          |                   | No-protocol communica-<br>tions | -                             |
| MODE         | 5                | No-protocol communication       | S                 | Format 1 protocol mode          | RS-232C connec-               |
| (Rotary      | 6                | No-protocol communication       | S                 | Format 2 protocol mode          | tion: 1                       |
| switch       | 7                | No-protocol communication       | S                 | Format 3 protocol mode          | RS-422/485 con-<br>nection: 5 |
| from 0 to F) | 8                | No-protocol communications      | S                 | Format 4 protocol mode          | THECTION: 5                   |
|              | 9                | No-protocol communica-<br>tions | $\leftrightarrow$ | No-protocol communica-<br>tions |                               |
|              | А                | Format 1 protocol mode          | $\leftrightarrow$ | Format 1 protocol mode          |                               |
|              | В                | Format 2 protocol mode          | $\leftrightarrow$ | Format 2 protocol mode          |                               |
|              | С                | Format 3 protocol mode          | $\leftrightarrow$ | Format 3 protocol mode          |                               |
|              | D                | Format 4 protocol mode          | $\leftrightarrow$ | Format 4 protocol mode          |                               |
|              | E                | Cannot be used                  |                   |                                 |                               |
|              | F                | For standalone testing          |                   |                                 |                               |

#### Mode Setting Switch

## Starting Communications

Use the following procedure to write the data in the hold registers in the MP3000 to the internal relays in the CPU Unit of the Mitsubishi PLC.

1. Start receiving messages on the Mitsubishi PLC.

The system will automatically start the message reception operation. No further operation is required.

#### 2. Turn ON the power to the MP3000 to start transmitting messages.

The ladder program example is designed to turn ON the Execute Bit (DB000201) in the message send function after one second has elapsed from when the low-speed scan (or high-speed scan) starts. Thereafter, the message send function is executed every second by alternating the Execute Bit (DB000201) between OFF and ON each time the message send function completes execution normally or with an error.

# 5.2.2 Message Functions

# Inputs and Outputs for the MSG-SNDE Function

| I/O<br>Definitions | No. | Name    | I/O<br>Designation | Meaning                                         | Description                                                                                                    |
|--------------------|-----|---------|--------------------|-------------------------------------------------|----------------------------------------------------------------------------------------------------|
|                    | 1   | Execute | B-VAL              | Executes the transmission.                      | Specify the bit to use to execute the message<br>transmission.<br>When the Execute Bit turns ON, the message<br>will be sent.<br>Keep the Execute Bit ON until the Complete or<br>Error Bit turns ON. To send another message,<br>turn OFF the Execute Bit for at least one scan<br>and then turn it ON again.                                                                                                    |
|                    | 2   | Abort   | B-VAL              | Forces the transmission to end.                 | Specify the bit to use to abort the message<br>transmission.<br>When the Abort Bit turns ON, the message<br>transmission will be stopped unconditionally.<br>The Abort Bit takes precedence over the Exe-<br>cute Bit.                                                                                                    |
|                    | 3   | Dev-Typ | I-REG              | Communica-<br>tions device<br>type              | Specify the type code of the communications device.<br>217IF = 5                                                                                                    |
| Input Items        | 4   | Pro-Typ | I-REG              | Communica-<br>tions protocol                    | <ul> <li>Specify the type code of the communications protocol.</li> <li>1: MEMOBUS<br/>Select this protocol when using the A-compatible 1C Frame protocol.</li> <li>MEMOBUS is automatically converted to the A-compatible 1C Frame protocol inside the 217IF.</li> <li>2: No-protocol communications 1 (unit: words) Not used for the A-compatible 1C Frame protocol.</li> <li>3: No-protocol communications 2 (unit: bytes) Not used for the A-compatible 1C Frame protocol.</li> </ul> |
|                    | 5   | Cir-No  | I-REG              | Circuit number                                  | Specify the circuit number for the communica-<br>tions device.<br>Specify the same circuit number as displayed<br>in the MPE720 Module Configuration Definition<br>Tab Page.<br>217IF = 1 to 16                                                                                                    |
|                    | 6   | Ch-No   | I-REG              | Communica-<br>tions buffer<br>channel<br>number | Specify the channel number of the communi-<br>cations buffer.<br>You can specify any channel number provided<br>it is within the valid range.<br>When executing more than one function at the<br>same time, do not use the same channel num-<br>ber for the same station. You can use the same<br>channel number as long as multiple functions<br>are not executed at the same time.<br>217IF = 1                                                                                         |
|                    | 7   | Param   | Address<br>Inputs  | Parameter list<br>first address<br>(MA, DA)     | Specify the first address of the parameter list.<br>A total of 29 words starting from the specified<br>first word are automatically used for the<br>parameter list. The parameter list is used by<br>inputting function codes and relevant parame-<br>ter data. It is also where the process results<br>and status are output.                                                                                                    |

Continued on next page.

Continued from previous page.

| I/O<br>Definitions | No. | Name          | I/O<br>Designation | Meaning               | Description                                                                                                    |
|--------------------|-----|---------------|--------------------|-----------------------|----------------------------------------------------------------------------------------------------|
|                    | 1   | Busy          | B-VAL              | Processing.           | Specify the bit that shows that the message<br>transmission is in progress.<br>The Busy Bit is ON while a message transmis-<br>sion or abort is in progress.<br>Keep the Execute Bit or Abort Bit turned ON<br>while the Busy Bit is ON.                                                               |
| Output<br>Items    | 2   | Com-<br>plete | B-VAL              | Process<br>completed. | Specify the bit that shows when the message transmission has been completed.<br>The Complete Bit turns ON only for one scan when message transmission or forced abort processing has been completed normally.                                                                                          |
|                    | 3   | Error         | B-VAL              | Error occurred.       | Specify the bit that shows if an error occurred when sending the message.<br>When an error occurs, the Error Bit will turn ON only for one scan.<br>Refer to the following section for an example of a timing chart for when an error occurs.<br>$\overrightarrow{e}  \blacklozenge$ Error on page 2-8 |

## **MSG-SNDE** Function Parameters

The following table describes the contents of the addresses specified by the PARAM input parameter to the MSG-SNDE function.

| No. | I/O  | Meaning                          | Description                               | Reference Page                                 |
|-----|------|----------------------------------|-------------------------------------------|------------------------------------------------|
| 00  |      | Processing Result                | Gives the processing status.              | I → Processing Result<br>(PARAM00) on page 2-9 |
| 01  |      | Status                           | Gives the status of the current function. | Status (PARAM01) on page 2-10                  |
| 02  |      | Detail Error Code,<br>Lower Word | Gives the details of an error.            | ⊕ Detail Error Code     (PARAM02 and           |
| 03  | Out- | Detail Error Code,<br>Upper Word | Gives the details of all error.           | PARAM02 and PARAM03) on page 2-11              |
| 04  | puts | Status 1                         | Not used for the 217IF.                   | -                                              |
| 05  |      | Status 2                         | Not used for the 217IF.                   | -                                              |
| 06  |      | Status 3                         | Not used for the 217IF.                   | -                                              |
| 07  |      | Status 4                         | Not used for the 217IF.                   | -                                              |
| 08  |      | Status 5                         | Not used for the 217IF.                   | -                                              |
| 09  |      | Status 6                         | Not used for the 217IF.                   | -                                              |

Continued on next page.

| No. | I/O    | Meaning                                       | Description                                                                                                    |          | Reference Page                                       |
|-----|--------|-----------------------------------------------|----------------------------------------------------------------------------------------------------|----------|------------------------------------------------------|
| 10  |        | Station Number                                | Sets the remote station number.                                                                                                    | ٤        | ◆ Station Number<br>(PARAM10) on page 5-<br>39       |
| 11  |        | Option                                        | Not used for the A-compatible 1C Frame protocol.                                                                                                    |          | -                                                    |
| 12  |        | Function Code                                 | Sets the code of the function in the A-compatible 1C Frame protocol.                                                                                                    | <b>F</b> | ◆ Function Code<br>(PARAM12) on page 5-<br>39        |
| 13  |        | Reserved for system.                          | Not used for the A-compatible 1C Frame protocol.                                                                                                    |          | -                                                    |
| 14  |        | Remote Station<br>Data Address,<br>Lower Word | Sets the data address to read/write at the remote station. (Use word addresses for                                                                                                    | Ē        | ◆ Data Addresses<br>(PARAM14 and                     |
| 15  |        | Remote Station<br>Data Address,<br>Upper Word | registers, bit addresses for relays or coils.)                                                                                                    |          | PARAM15) on page 5-39                                |
| 16  |        | Remote Station<br>Register Type               | Not used for the A-compatible 1C Frame protocol.                                                                                                    |          | _                                                    |
| 17  | Inputs | Data Size                                     | Sets the size of the data to read/write. (Use word sizes for registers, bit sizes for relays or coils.)                                                                                                    | Ē        | ◆ Data Size (PARAM17)<br>on page 5-40                |
| 18  |        | Remote CPU<br>Module Number                   | Not used for the A-compatible 1C Frame protocol.                                                                                                    |          | -                                                    |
| 19  |        | Reserved for system.                          | Not used for the A-compatible 1C Frame protocol.                                                                                                    |          | _                                                    |
| 20  |        | Local Station Data<br>Address,<br>Lower Word  | Sets the data address to store read/write data in the local station. (Use word                                                                                                    | (F       | ◆ Data Addresses<br>(PARAM14 and                     |
| 21  |        | Local Station Data<br>Address,<br>Upper Word  | addresses for registers, bit addresses for relays or coils.)                                                                                                    |          | PARAM15) on page 5-39                                |
| 22  |        | Local Station<br>Register Type                | Sets the register type of the read/write data to store in the local station.                                                                                                    | ۶.       | ◆ Local Station Register Type (PARAM22) on page 2-19 |
| 23  |        | Reserved for system.                          | This parameter is used by the system.<br>Do not change the value of this parameter<br>from a user program or by any other<br>means.                                                                                                    | L.       | ◆ Reserved for System<br>(PARAM23) on page 2-<br>19  |
| 24  |        | For system use                                | This parameter contains the channel num-<br>ber of the communications buffer that is<br>currently in use.<br>A user program must set this parameter to<br>0 on the first scan after startup. Thereafter,<br>do not change the value of this parameter<br>from a user program or by any other means<br>because it will be used by the system. | E.       | ◆ Reserved for System<br>(PARAM24) on page 2-<br>19  |
| 25  | _      | Reserved for system.                          |                                                                                                    |          |                                                      |
| 26  | +      | Reserved for system.                          | These parameters are used by the system.<br>Do not change the value of these parame-                                                                                                    | (F       | ◆ Reserved for System<br>(PARAM25 to PARAM28)        |
| 27  | +      | Reserved for system.                          | ters from a user program or by any other means.                                                                                                    |          | on page 2-19                                         |
| 28  |        | Reserved for system.                          |                                                                                                    |          |                                                      |

## Station Number (PARAM10)

Specify the station number. The valid setting range is given in the following table.

| Communications Device | Station<br>Number | Remarks                                                                           |
|-----------------------|-------------------|-----------------------------------------------------------------------------------|
|                       | 0x100             | Sends the message to the remote station set to station number 0.                  |
| Serial (217IF)        | 1 to 254          | Sends the message to the remote station set by the specified sta-<br>tion number. |

Note: The station number setting may be fixed to 0 depending on the MELSEC serial unit. In this case, set the remote station number to 0x100.

## ◆ Function Code (PARAM12)

This parameter gives the function code that was received.

The following table lists the function code when using MELSEC as the protocol type.

| Common Instructions for<br>MELSEC ACPUs | Function Code | Target Data<br>Type | Function                                   |
|-----------------------------------------|---------------|---------------------|--------------------------------------------|
| WB                                      | 01 or 02 hex  | В                   | Reads bit devices in units of 16 points.   |
| VV n                                    | 03 or 04 hex  | W                   | Reads word devices in units of one point.  |
| WW                                      | 0F hex        | В                   | Writes bit devices in units of 16 points.  |
| VVVV                                    | 10 hex        | W                   | Writes word devices in units of one point. |
| TT                                      | 08 hex        | -                   | Performs a loopback test.                  |

Note: 1. B: Bit data, W: Integer data

2. AnCPU special instructions cannot be used. Instructions for extended file registers are also not supported.

## Data Addresses (PARAM14 and PARAM15)

Set the first address of the data.

Enter the first address as a decimal or hexadecimal number.

Example: If the first address is MW01000, enter 1000 (decimal) or 3E8 (hexadecimal).

The applicable function codes and valid range of data addresses depend on the device type and device range of the MELSEC PLC.

The following table lists the setting ranges of data addresses when using MELSEC as the protocol type.

| Device | Common Instruc-<br>tions for ACPUs<br>Device Range | Decimal/<br>Hexa-<br>decimal | Function Code                  | Data Address<br>Setting Range | Corresponding Register<br>Addresses |
|--------|----------------------------------------------------|------------------------------|--------------------------------|-------------------------------|-------------------------------------|
| х      | X0000 to X07FF                                     | Hexa-<br>decimal             | 02 hex: Input relay            | 0 to 2047                     | MB000000 to MB00127F                |
| Y      | Y0000 to Y07FF                                     | Hexa-<br>decimal             | 01 or 0F hex: Coil             | 0 to 2047                     | MB000000 to MB00127F                |
| М      | M000 to M2047                                      | Decimal                      | 01 or 0F hex: Coil             | 2048 to 4095                  | MB001280 to MB00255F                |
| М      | M9000 to M9255                                     | Decimal                      | 01 or 0F hex: Coil             | 4096 to 4351                  | MB002560 to MB002715F               |
| В      | B0000 to B03FF                                     | Hexa-<br>decimal             | 01 or 0F hex: Coil             | 4352 to 5375                  | MB002720 to MB00335F                |
| F      | F0000 to F0255                                     | Decimal                      | 01 or 0F hex: Coil             | 5376 to 5631                  | MB003360 to MB00351F                |
| TS     | TS000 to TS255                                     | Decimal                      | 02 hex: Input relay            | 2048 to 2303                  | MB001280 to MB00143F                |
| TC     | TC000 to TC255                                     | Decimal                      | 02 hex: Input relay            | 2304 to 2559                  | MB001440 to MB00159F                |
| CS     | CS000 to CS255                                     | Decimal                      | 02 hex: Input relay            | 2560 to 2815                  | MB001660 to MB00175F                |
| CC     | CC000 to CC255                                     | Decimal                      | 02 hex: Input relay            | 2816 to 3071                  | MB001760 to MB00191F                |
| TN     | TN0000 to TN255                                    | Decimal                      | 04 hex: Input register         | 0 to 255                      | MW00000 to MW00255                  |
| CN     | CN0000 to CN255                                    | Decimal                      | 04 hex: Input register         | 256 to 511                    | MW00256 to MW00511                  |
| D      | D0000 to D1023                                     | Decimal                      | 03 or 10 hex:<br>Hold register | 0 to 1023                     | MW00000 to MW01023                  |

Continued on next page.

|                |                                                    |                              |                                | 00                            | nandod nom providuo pago.           |
|----------------|----------------------------------------------------|------------------------------|--------------------------------|-------------------------------|-------------------------------------|
| Device         | Common Instruc-<br>tions for ACPUs<br>Device Range | Decimal/<br>Hexa-<br>decimal | Function Code                  | Data Address<br>Setting Range | Corresponding Register<br>Addresses |
| D<br>(Special) | D9000 to D9255                                     | Decimal                      | 03 or 10 hex:<br>Hold register | 1024 to 1279                  | MW01024 to MW01279                  |
| W              | W0000 to W03FF                                     | Hexa-<br>decimal             | 03 or 10 hex:<br>Hold register | 1280 to 2303                  | MW01280 to MW02303                  |
| R              | R0000 to R8191                                     | Decimal                      | 03 or 10 hex:<br>Hold register | 2304 to<br>10495              | MW02304 to MW10495                  |

Continued from previous page.

Note: 1. The address range of the device area depends on the MELSEC PLC, even if addresses are within the given range. Refer to the MELSEC manual for details.

2. The corresponding register address in the MP3000-series Machine Controller can be adjusted by using the offset settings of the MSG-SND function.

## Data Size (PARAM17)

Set the data size for the read/write request as the number of bits or words.

Be sure that the last data address that is determined by the offset, data address, and data size does not exceed the valid data address range.

The range that is allowed for the data size depends on the function code and communications device.

The following table lists the setting ranges of data sizes when using MELSEC as the protocol type.

| MELSEC<br>Common Instruc-<br>tions for ACPUs | Function Code | Function                                   | Data Size Setting Range    |
|----------------------------------------------|---------------|--------------------------------------------|----------------------------|
| WB                                           | 01 or 02 hex  | Reads bit devices in units of 16 points.   | 1 to 512 points (32 words) |
| VVII                                         | 03 or 04 hex  | Reads word devices in units of one point.  | 1 to 64 points             |
| WW                                           | 0F hex        | Writes bit devices in units of 16 points.  | 1 to 160 points (10 words) |
| ~~~~                                         | 10 hex        | Writes word devices in units of one point. | 1 to 64 points             |
| TT                                           | 08 hex        | Performs a loopback test.                  | -                          |

# 5.3 OMRON Protocol

# 5.3.1 Using the MSG-SNDE Function with the MP3000 as the Master

This section describes how to communicate with an OMRON PLC by using the MSG-SNDE function.

# **Setting Example**

The following figure illustrates how the contents of 100 words from the MW00000 to MW00099 hold registers in the MP3000 master are written to the DM0000 to DM0099 data memory in the CPU Unit of the OMRON PLC slave.

On the MP3000, bits are written and read in word units. It is not possible to write or read less than whole words.

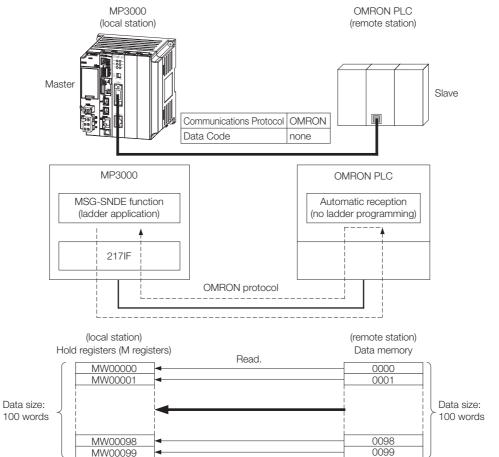

#### MP3000 Setup

Use the following procedure to set up the MP3000.

- Information If the communications parameters (IP address and subnet mask) have already been set, skip to step 3.
- 1. Double-click the cell for 217IF in the Module Configuration Definition Tab Page.

| t               | Module          | Function Module/Slave | Status | Circuit No/Axis       | Address      | Motion Register |
|-----------------|-----------------|-----------------------|--------|-----------------------|--------------|-----------------|
|                 | module          | Tunction Module/Slave | oracus | Start                 | supied circu | MOTION NEEDSTER |
| Edit 01 [CPU    | -302(32axes)] : |                       |        |                       |              |                 |
| itatus          |                 | 01 CPU                |        |                       |              |                 |
|                 |                 | 02 218IFD             |        | 면 Circuit No1         | 1            |                 |
|                 | CPU302(32)[]    | 03 ⊞ SVC32 – ₹        |        | 💷 Circuit No1         | 1            | 8000 - 87FF[H]  |
|                 |                 | 04                    |        | <b>⊏⊞</b> Circuit No3 | 1            | 9000 - 97FF[H]  |
| 2               |                 | 05 M-EXECUTOR         |        |                       |              |                 |
| Ê               |                 | 06 UNDEFINED          |        |                       |              |                 |
| MBU-303         |                 | 07 UNDEFINED          |        |                       |              |                 |
| <sup>∞</sup> 01 | UNDEFINED[]     |                       |        |                       |              |                 |
|                 |                 | 01 217IF              |        | IOIOI Circuit No1     | 1            |                 |
| 02 (            | ■ 217IF-01[]    | 02 217IF              |        | 001 Circuit No2       | 1            |                 |

The 217IF Detail Definition Dialog Box will be displayed.

#### 2. Set the detail definition for the 217IF.

|   | Detail - [CP-217]                                                                                      |                            |                                 |        |                         | [   | ×  | ] |
|---|----------------------------------------------------------------------------------------------------|----------------------------|---------------------------------|--------|-------------------------|-----|----|---|
|   | File View                                                                                              |                            |                                 |        |                         |     |    |   |
| l | PT#: CPU#:                                                                                             |                            | CIR;                            | #01    |                         |     |    |   |
|   | CIR#01                                                                                                 |                            |                                 |        |                         |     | *  |   |
|   | Master/Slave N<br>Device Address 0<br>Serial L/F R<br>Transmission Mode n<br>Data Length 8<br>Parity e | S-232<br>one<br>Bit<br>ven | <pre>(Master= (Master= ) </pre> | 0,Slav | re=1−63)                |     | E  |   |
|   |                                                                                                    | Stop                       | -                               |        |                         |     |    |   |
|   | Baud Rate 1                                                                                            | 9.2K                       | <u>•</u>                        |        |                         |     |    |   |
|   |                                                                                                    | Disable<br>Enable          | 0 -                             | (1 -   | - 100ms)                |     |    |   |
|   |                                                                                                    | Disable<br>Enable          | (10ms+3byt                      |        | ansmission ti<br>255ms) | me) |    |   |
|   | Automatically 👩 [                                                                                      | Disable                    | C Enable                        |        |                         |     |    |   |
|   | Automatically Reception sett<br>Slave I/F Register Settings                                            | tings —                    | Head RE                         | G      | WD Size                 |     |    |   |
| l | Readout of Input Relay                                                                                 |                            | IW00000                         |        | 32768                   |     |    |   |
|   | Readout of Input Register                                                                              |                            | IW00000                         |        | 32768                   |     |    |   |
|   | Readout / Write-in of Coil                                                                             |                            | MW0000                          | 0      | 65535                   |     | Ŧ  |   |
|   | For Help, press F1                                                                                     |                            |                                 |        |                         |     | // |   |

- ① Select [OMRON] in the [Transmission Protocol] Box.
- <sup>2</sup> Select [Master] in the [Master/Slave] Box.
- ③ Configure the other settings, from [Device Address] to [Baud Rate], as necessary.

3. Select [Save] from the File Menu.

| Detai | il - [CP-217 | ]      |   |
|-------|--------------|--------|---|
| File  | View         |        |   |
|       | Save         | Ctrl+S | L |
|       | Delete       | Ctrl+D |   |

4. Click the [Yes] Button.

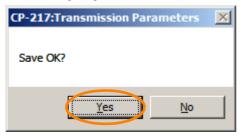

5. Create a ladder program for the MSG-SNDE function. A ladder program example is shown below.

| 07-                                                   | IF S                                                                                                    | After Low<br>BOOOOO3 =: | Scan Star<br>= TRUE;       | t, Only 1 Sc                      | can ON' == 'TRUE'                                                                                                    | 1                                                                               |                                                                                                    | 1                                                 |                |                              |
|-------------------------------------------------------|----------------------------------------------------------------------------------------------------|-------------------------|----------------------------|-----------------------------------|----------------------------------------------------------------------------------------------------|---------------------------------------------------------------------------------|----------------------------------------------------------------------------------------------------|---------------------------------------------------|----------------|------------------------------|
|                                                       |                                                                                                    |                         |                            |                                   |                                                                                                    |                                                                                 |                                                                                                    |                                                   | <u> </u>       |                              |
|                                                       |                                                                                                    |                         |                            |                                   | clear all D regist                                                                                                    | ers                                                                             | <b>_</b>                                                                                               | [W]Dest                                           | [W]Data        | [W]Width                     |
| 17- 2                                                 |                                                                                                    |                         |                            |                                   |                                                                                                    |                                                                                 | SETW                                                                                                   | DW00000                                           | 00000          | 00130                        |
|                                                       |                                                                                                    |                         |                            |                                   |                                                                                                    |                                                                                 | ·                                                                                                    |                                                   | -,             |                              |
| 2/- 2                                                 |                                                                                                    |                         |                            |                                   | EXPRESSION<br>'remote station'                                                                                                    | -1                                                                              |                                                                                                    |                                                   |                | Ē                            |
|                                                       |                                                                                                    |                         |                            |                                   | DW00112=0x0003;<br>'remote data add<br>DW00114=0; //re<br>'remote data add<br>DW00115=0; //re<br>'remote data typ<br>DW00116=0; //re<br>'data size'=100<br>DW00117=100; //<br>'remote CPU' = 1 | mote c<br>ress H<br>mote c<br>e'=0<br>mote c<br>data s                          | data addre:<br>high'=0<br>data addre:<br>data type :<br>size (64 w                                     | ss low (O)<br>ss high (O)<br>*cannot be<br>ords)  | )<br>specified |                              |
|                                                       |                                                                                                    |                         |                            |                                   | DW00118 = 1;<br>'local data addr<br>DW00120=0; //lo<br>'local data addr<br>DW00121=0; //lo<br>'local data type<br>DW00122=0; //lo                                                              | ess lo<br>cal da<br>ess hi<br>çal da<br>'=0                                     | remote CPI<br>ow'=0<br>ata addres:<br>igh'=0<br>ata addres:                                            | J number<br>s low (O)<br>s high (O)               | ) *can be s    | specified                    |
| 3/- E                                                 | END_IF                                                                                                    |                         |                            |                                   | 'local data addr<br>DW00120=0; //lo<br>'local data addr<br>DW00121=0; //lo<br>'local data type                                                                                                 | ess lo<br>cal da<br>ess hi<br>çal da<br>'=0                                     | remote CPI<br>ow'=0<br>ata addres:<br>igh'=0<br>ata addres:                                            | J number<br>s low (O)<br>s high (O)               | ) *can be s    | specified                    |
| 37- E                                                 |                                                                                                    |                         | abort                      | for timeout                       | 'local data addr<br>DW00120=0; //lo<br>'local data addr<br>DW00121=0; //lo<br>'local data type<br>DW00122=0; //lo                                                                              | ess lo<br>cal da<br>ess hi<br>çal da<br>'=0<br>cal da<br>time                   | remote CPI<br>ow'=0<br>ata addres:<br>igh'=0<br>ata addres:<br>ata type (1                             | J number<br>s low (O)<br>s high (O)<br>∦ register | ) *can be s    | specified                    |
| 37-                                                   | 000210                                                                                                    |                         | [W]Set                     | [W]Count                          | 'local data addr<br>DW00120=0; //ic<br>'local data addr<br>DW00121=0; //ic<br>'local data type<br>DW00122=0; //ic<br>= treatment for all<br>if not completed in DB000                          | ess lo<br>cal da<br>ess hi<br>cal da<br>'20<br>cal da<br>time<br>0s afto<br>211 | remote CPI<br>w'=0<br>ata addres:<br>ata addres:<br>ata type (I<br>er sending c<br>DB000212            | J number<br>s low (O)<br>s high (O)<br>∦ register | ) *can be s    |                              |
| 3/- DB                                                | 000210                                                                                                    | TON [10ms]              |                            | [W]Count<br>DWOOO31<br>3s timer c | 'local data addr<br>DW00120=0; //loc<br>'local data addr<br>DW00121=0; //loc<br>'local data type<br>DW00122=0; //loc<br>treatment for all<br>f not completed in<br>DB000                       | ess lo<br>cal da<br>ess hi<br>cal da<br>'=0<br>cal da<br>time<br>0s afto<br>211 | remote CPI<br>ow'=0<br>ata addres:<br>igh'=0<br>ata addres:<br>ata type (I<br>er sending o<br>DB000212 | J number<br>s low (O)<br>s high (O)<br>∦ register | ) *can be s    | DB00020                      |
| 37- DB                                                | 000210<br>   <br>xecute                                                                                                    |                         | [W]Set                     | [W]Count<br>DW00031               | 'local data addr<br>DW00120=0; //ic<br>'local data addr<br>DW00121=0; //ic<br>'local data type<br>DW00122=0; //ic<br>= treatment for all<br>if not completed in DB000                          | ess lo<br>cal da<br>ess hi<br>cal da<br>'=0<br>cal da<br>time<br>0s afto<br>211 | remote CPI<br>w'=0<br>ata addres:<br>ata addres:<br>ata type (I<br>er sending c<br>DB000212            | J number<br>s low (O)<br>s high (O)<br>∦ register | ) *can be s    |                              |
| 3/-<br>DB<br>4/-<br>DB                                | 000210                                                                                                    |                         | [W]Set                     | [W]Count<br>DWOOO31<br>3s timer c | 'local data addr<br>DW00120=0; //loc<br>'local data addr<br>DW00121=0; //loc<br>'local data type<br>DW00122=0; //loc<br>treatment for all<br>f not completed in<br>DB000                       | ess lo<br>cal da<br>ess hi<br>cal da<br>'=0<br>cal da<br>time<br>0s afto<br>211 | remote CPI<br>ow'=0<br>ata addres:<br>igh'=0<br>ata addres:<br>ata type (I<br>er sending o<br>DB000212 | J number<br>s low (O)<br>s high (O)<br>∦ register | ) *can be s    | DB00020                      |
| 3/-<br>DBI                                            | 000210<br>                                                                                                    | TON [10ms]              | [W]Set                     | [W]Count<br>DWOOO31<br>3s timer c | 'local data addr<br>DW00120=0; //loc<br>'local data addr<br>DW00121=0; //loc<br>'local data type<br>DW00122=0; //loc<br>treatment for all<br>f not completed in<br>DB000                       | ess lo<br>cal da<br>ess hi<br>cal da<br>'=0<br>cal da<br>time<br>0s afto<br>211 | remote CPI<br>ow'=0<br>ata addres:<br>ata addres:<br>ata type (I<br>er sending o<br>DB000212           | J number<br>s low (O)<br>s high (O)<br>∦ register | ) *can be s    | DB00020                      |
| 4/-<br>DBI                                            | 000210<br>xecute<br>0000202<br>bort<br>000202 [                                                                                                    | TON [10ms]              | [W]Set                     | [W]Count<br>DWOOO31<br>3s timer c | 'local data addr<br>DW00120=0; //loc<br>'local data addr<br>DW00121=0; //loc<br>'local data type<br>DW00122=0; //loc<br>treatment for all<br>f not completed in<br>DB000                       | ess lo<br>cal da<br>ess hi<br>cal da<br>'=0<br>cal da<br>time<br>0s afto<br>211 | remote CPI<br>ow'=0<br>ata addres:<br>ata addres:<br>ata type (I<br>er sending o<br>DB000212           | J number<br>s low (O)<br>s high (O)<br>∦ register | ) *can be s    | DB00020<br>abort             |
| A7-<br>DBI                                            | 000210<br>                                                                                                    | DB00021B                | [W] Set<br>00300           | [W]Count<br>DWOOO31<br>3s timer c | 'local data addr<br>DW00120=0; //loc<br>'local data addr<br>DW00121=0; //loc<br>'local data type<br>DW00122=0; //loc<br>treatment for all<br>f not completed in<br>DB000                       | ess lo<br>cal da<br>ess hi<br>cal da<br>'=0<br>cal da<br>time<br>0s afto<br>211 | remote CPI<br>ow'=0<br>ata addres:<br>ata addres:<br>ata type (I<br>er sending o<br>DB000212           | J number<br>s low (O)<br>s high (O)<br>∦ register | ) *can be s    | DB00020                      |
| 87- DBI<br>47- ex<br>DBI<br>107- a                    | 000210<br>xecute<br>000202<br>000202<br>000202<br>000202<br>000202<br>000202<br>000202<br>000202<br>000202<br>000210<br>000210<br>000210<br>000210<br>000210<br>000210<br>000210<br>000210<br>000210<br>000210<br>000202<br>000202<br>0002<br>00020<br>00020<br>0002<br>0002<br>000<br>0002<br>0002<br>000<br>000 | TON [10ms]              | (W)Set<br>00300<br>== true | [W]Count<br>DWOOO31<br>3s timer c | 'local data addr<br>DW00120=0; //loc<br>'local data addr<br>DW00121=0; //loc<br>'local data type<br>DW00122=0; //loc<br>treatment for all<br>f not completed in<br>DB000                       | ess lo<br>cal da<br>ess hi<br>cal da<br>'=0<br>cal da<br>time<br>0s afto<br>211 | remote CPI<br>ow'=0<br>ata addres:<br>ata addres:<br>ata type (I<br>er sending o<br>DB000212           | J number<br>s low (O)<br>s high (O)<br>∦ register | ) *can be s    | DB0002C<br>abort             |
| 47-<br>107-<br>87-<br>0Bi<br>0Bi<br>0Bi<br>0Bi<br>0Bi | 000210<br>xecute<br>000202<br>000202<br>000202<br>000202<br>000202<br>000202<br>000202<br>000202<br>000202<br>000210<br>000210<br>000210<br>000210<br>000210<br>000210<br>000210<br>000210<br>000210<br>000210<br>000202<br>000202<br>0002<br>00020<br>00020<br>0002<br>0002<br>000<br>0002<br>0002<br>000<br>000 | DB00021B                | (W)Set<br>00300<br>== true | [W]Count<br>DWOOO31<br>3s timer c | 'local data addr<br>DW00120=0; //loc<br>'local data addr<br>DW00121=0; //loc<br>'local data type<br>DW00122=0; //loc<br>treatment for all<br>f not completed in<br>DB000                       | ess lo<br>cal da<br>ess hi<br>cal da<br>'=0<br>cal da<br>time<br>0s afto<br>211 | remote CPI<br>ow'=0<br>ata addres:<br>ata addres:<br>ata type (I<br>er sending o<br>DB000212           | J number<br>s low (O)<br>s high (O)<br>∦ register |                | DB00020<br>abor t<br>DB00040 |

#### 5.3 OMRON Protocol

|                                                                                              | END_IF         |                          |                     |                               |                          |       |                                                                                    |                                                                                                    |
|----------------------------------------------------------------------------------------------|----------------|--------------------------|---------------------|-------------------------------|--------------------------|-------|------------------------------------------------------------------------------------|----------------------------------------------------------------------------------------------------|
|                                                                                              | DB000201       | 1                        | [W] Set             | [W] Count                     |                          |       |                                                                                    | DB00020                                                                                                    |
| 9<br>167-                                                                                    | command        | - TON [10ms]             | 00100               | DW00030<br>1s timer c<br>ount |                          |       |                                                                                    | start sen<br>ng                                                                                                    |
| 10                                                                                           | DB000200       |                          | DB000211            | DB000212                      | DB000202                 |       |                                                                                    | DB00020                                                                                                    |
| 197-                                                                                         | start sendi    |                          | complete            | error                         | abort                    |       |                                                                                    | command                                                                                                    |
| -                                                                                            | ng<br>DB000201 |                          |                     |                               |                          |       |                                                                                    |                                                                                                    |
| -                                                                                            | command        |                          |                     |                               |                          |       |                                                                                    |                                                                                                    |
|                                                                                              |                |                          |                     |                               |                          |       | MSG                                                                                | -SNDE                                                                                                    |
| 257-                                                                                         |                |                          |                     |                               |                          |       | [B]Execute                                                                         | [B]Busy                                                                                                    |
|                                                                                              |                |                          |                     |                               |                          |       | DB000201<br>command                                                                | DB000210<br>execute                                                                                                    |
|                                                                                              |                |                          |                     |                               |                          |       | [B]Abort                                                                           | [B]Complet                                                                                                    |
|                                                                                              |                |                          |                     |                               |                          |       | abort                                                                              | DB000211<br>complete                                                                                                    |
|                                                                                              |                |                          |                     |                               |                          |       | [W] Dev-Typ<br>00005                                                               | [B] Error<br>DB000212<br>error                                                                                                    |
|                                                                                              |                |                          |                     |                               |                          |       | [W] Pro-Typ<br>00001                                                               |                                                                                                    |
|                                                                                              |                |                          |                     |                               |                          |       | [W]Cir-No                                                                          |                                                                                                    |
|                                                                                              |                |                          |                     |                               |                          |       | 00001<br>[W]Ch-No                                                                  |                                                                                                    |
|                                                                                              |                |                          |                     |                               |                          |       | 00001<br>[A] Param                                                                 |                                                                                                    |
|                                                                                              |                |                          |                     |                               |                          |       | DA00100                                                                            |                                                                                                    |
|                                                                                              |                |                          |                     |                               |                          |       | message se<br>nd (extend<br>ed) param-                                             |                                                                                                    |
|                                                                                              |                |                          |                     |                               | ♦ finished normally      |       | Cot hai aili.                                                                      |                                                                                                    |
| 2                                                                                            | IF E           | 'complete'<br>DB000211== | '=='TRUE'<br>=TRUE; |                               |                          |       |                                                                                    |                                                                                                    |
| 26/-                                                                                         |                |                          |                     |                               |                          |       |                                                                                    |                                                                                                    |
| 1                                                                                            | L              |                          |                     |                               |                          |       |                                                                                    | [WLQ]Dest<br>DW00024                                                                                                    |
| 3 N                                                                                          |                |                          | 1                   |                               |                          |       | INC                                                                                | count nor<br>ally                                                                                                    |
| 13<br>277- 1                                                                                 | 2              |                          |                     |                               |                          |       |                                                                                    | a 1 1 y                                                                                                    |
| 277- 2                                                                                       | END_IF         |                          |                     |                               |                          |       |                                                                                    | 4117                                                                                                    |
| 27/-                                                                                         | END_IF         |                          |                     |                               | ♦finished abnormally     |       |                                                                                    | arry                                                                                                    |
| 27/- 1<br>14<br>28/-                                                                         | END_IF         | 'error'=='<br>DB000212== | TRUE '              |                               | ♦ finished abnormally    |       |                                                                                    | arry                                                                                                    |
| 14                                                                                           | END_IF         | 'error'=='<br>DB000212== | TRUE'<br>TRUE;      |                               | ◆finished abnormally     |       |                                                                                    |                                                                                                    |
| 27/- 2<br>4<br>28/-<br>5<br>29/-                                                             | END_IF         | 'error'==<br>DB000212==  | 'TRUE'<br>TRUE;     |                               | ◆finished abnormally     |       |                                                                                    | [WLQ]Dest                                                                                                    |
| 27/- 2<br>4<br>28/-<br>5<br>29/-                                                             | END_IF         | 'error'==<br>DB000212==  | TRUE '<br>TRUE ;    |                               | ◆finished abnormally     |       |                                                                                    | [WLQ]Dest<br>DW00025<br>count abn                                                                                                    |
| 27/- 1<br>14<br>287-<br>15<br>297-<br>16<br>30/- 1                                           | END_IF         | 'error'=='<br>DB000212== | TRUE'<br>TRUE;      |                               | ◆finished abnormally<br> |       | INC                                                                                | [WLQ] Dest<br>DW00025<br>count abn<br>rmally<br>[WLFQD] Des                                                                                                    |
| 27/- 1<br>14<br>28/-<br>15<br>29/-<br>16<br>30/- 1                                           |                | 'error'==<br>DB000212==  | TRUE ;<br>TRUE ;    |                               | ◆finished abnormally     |       | INC                                                                                | (WLQ]Dest<br>DW00025<br>count abn<br>rmally                                                                                                    |
| 277-<br>14<br>287-<br>15<br>297-<br>16<br>807-<br>17<br>817-<br>17                           |                | 'error'==<br>DB000212==  | TRUE':              |                               | ◆finished abnormally     | STORE | INC<br>(WLFQD)Src<br>DWOO100<br>result<br>(WLFQD)Src                               | (WLQ)Dest<br>DW00025<br>count abn<br>rmally<br>(WLFQD)Des<br>DW00026<br>save resu<br>t<br>(WLFQD)Des                                                                                                 |
| 27/- 1<br>14<br>28/<br>15<br>29/<br>16<br>30/- N<br>17<br>N                                  |                | 'error'=='<br>DB000212== | 'TRUE '             |                               | ◆finished abnormally     | STORE | INC<br>(WLFQD)Src<br>DW00100<br>result                                             | <pre>(WLQ)Dest<br/>DW00025<br/>count abn<br/>rmally<br/>(WLFQDDes<br/>DW0026<br/>save resu<br/>t<br/>(WLFQDDes<br/>DW00027</pre>                                                                     |
| 277- 1<br>287-<br>15<br>297-<br>16<br>307- <mark>N</mark><br>17<br>317- <u>N</u><br>18<br>NN |                | 'error'=='<br>DB000212=: | TRUE;               |                               | ◆ finished abnormally    | STORE | INC<br>↓ [WLFQD]Src<br>DW00100<br>result<br>↓ [WLFQD]Src<br>DW00101<br>function st | <ul> <li>[WLQ] Dest</li> <li>DW00025</li> <li>count abn</li> <li>rmally</li> <li>[WLFQD] Des</li> <li>DW00026</li> <li>save resu</li> <li>[WLFQD] Des</li> <li>DW00027</li> <li>Save stat</li> </ul> |

#### 5.3.1 Using the MSG-SNDE Function with the MP3000 as the Master

#### 6. Save the data to flash memory.

This concludes the settings for using the MP3000 as the master.

### Setting Up the Remote Device (OMRON PLC)

Setting the remote device (OMRON PLC) depends on the model of OMRON PLC. Refer to the OMRON manual for details.

| Item                       | Setting Value (Recommended Value)              |
|----------------------------|------------------------------------------------|
| Baud Rate                  | Set to the value on the Communications Module. |
| Start Bit                  | 1 bit                                          |
| Data Length                | 7 or 8 bits (Use same value as 217IF.)         |
| Stop Bit                   | 1 or 2 bits (Use same value as 217IF.)         |
| Parity Bit                 | Even, odd, or none (Use same value as 217IF.)  |
| Communications Mode        | Host link                                      |
| RS/CS flow control setting | No flow control                                |
| Unit No.                   | Set to a value other than 0.*                  |

\* The default value for the unit number is 0. However, change the unit number on the OMRON PLC to a value other than 0 because the device address of an MP3000-series Machine Controller is 0 when it acts as the master.

### Starting Communications

Use the following procedure to write the data in the hold registers in the MP3000 to the I/O bits in the CPU Unit of the OMRON PLC.

1. Start the message receive operation on the OMRON PLC.

The system will automatically start the message reception operation. No further operation is required.

#### 2. Turn ON the power to the MP3000 to start transmitting messages.

The ladder program example is designed to turn ON the Execute Bit (DB000200) in the message send function after six seconds has elapsed from when the low-speed scan (or high-speed scan) starts. Thereafter, the message send function is executed every second by alternating the Execute Bit (DB000200) between OFF and ON each time the message send function completes execution normally or with an error.

Note: The MP3000 will establish the TCP connection when it starts execution of the MSG-SNDE function. SB00003A: Turns ON 5 seconds after start.

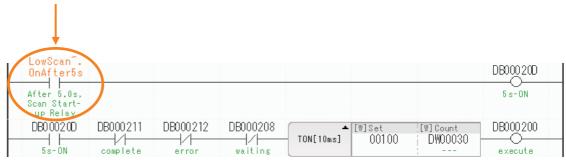

# 5.3.2 Message Functions

# Inputs and Outputs for the MSG-SNDE Function

| I/O<br>Definitions | No. | Name    | I/O<br>Designation | Meaning                                         | Description                                                                                                    |
|--------------------|-----|---------|--------------------|-------------------------------------------------|----------------------------------------------------------------------------------------------------|
|                    | 1   | Execute | B-VAL              | Executes the transmission.                      | Specify the bit to use to execute the message<br>transmission.<br>When the Execute Bit turns ON, the message will<br>be sent.<br>Keep the Execute Bit ON until the Complete or<br>Error Bit turns ON. To send another message,<br>turn OFF the Execute Bit for at least one scan<br>and then turn it ON again.                                                                                                    |
|                    | 2   | Abort   | B-VAL              | Forces the transmission to end.                 | Specify the bit to use to abort the message<br>transmission.<br>When the Abort Bit turns ON, the message<br>transmission will be stopped unconditionally. The<br>Abort Bit takes precedence over the Execute Bit.                                                                                                    |
|                    | 3   | Dev-Typ | I-REG              | Communica-<br>tions device<br>type              | Specify the type code of the communications device.<br>217IF = 5                                                                                                    |
| Input<br>Items     | 4   | Pro-Typ | I-REG              | Communica-<br>tions protocol                    | <ul> <li>Specify the type code of the communications protocol.</li> <li>1: MEMOBUS Select this protocol when using the OMRON protocol.</li> <li>MEMOBUS is automatically converted to the OMRON protocol inside the 217IF.</li> <li>2: No-protocol communications 1 (unit: words) Not used for the OMRON protocol.</li> <li>3: No-protocol communications 2 (unit: bytes) Not used for the OMRON protocol.</li> </ul> |
|                    | 5   | Cir-No  | I-REG              | Circuit number                                  | Specify the circuit number for the communica-<br>tions device.<br>Specify the same circuit number as displayed in<br>the MPE720 Module Configuration Definition Tab<br>Page.<br>217IF = 1 to 16                                                                                                    |
|                    | 6   | Ch-No   | I-REG              | Communica-<br>tions buffer<br>channel<br>number | Specify the channel number of the communica-<br>tions buffer.<br>You can specify any channel number provided it<br>is within the valid range.<br>When executing more than one function at the<br>same time, do not use the same channel number<br>for the same station. You can use the same<br>channel number as long as multiple functions are<br>not executed at the same time.<br>217IF = 1                       |
|                    | 7   | Param   | Address<br>Inputs  | Parameter list<br>first address<br>(MA, DA)     | Specify the first address of the parameter list.<br>A total of 29 words starting from the specified<br>first word are automatically used for the parame-<br>ter list. The parameter list is used by inputting<br>function codes and relevant parameter data. It is<br>also where the process results and status are<br>output.                                                                                        |

Continued on next page.

Continued from previous page.

| I/O<br>Definitions | No. | Name          | I/O<br>Designation | Meaning                 | Description                                                                                                    |
|--------------------|-----|---------------|--------------------|-------------------------|----------------------------------------------------------------------------------------------------|
|                    | 1   | Busy          | B-VAL              | Processing.             | Specify the bit that shows that the message<br>transmission is in progress.<br>The Busy Bit is ON while a message transmis-<br>sion or abort is in progress.<br>Keep the Execute Bit or Abort Bit turned ON<br>while the Busy Bit is ON.                                                            |
| Output<br>Items    | 2   | Com-<br>plete | B-VAL              | Process com-<br>pleted. | Specify the bit that shows when the message transmission has been completed.<br>The Complete Bit turns ON only for one scan when message transmission or forced abort processing has been completed normally.                                                                                       |
|                    | 3   | Error         | B-VAL              | Error occurred.         | Specify the bit that shows if an error occurred when sending the message.<br>When an error occurs, the Error Bit will turn ON only for one scan.<br>Refer to the following section for an example of a timing chart for when an error occurs.<br>$\overrightarrow{error} \bullet Error$ on page 2-8 |

# **MSG-SNDE** Function Parameters

The following table describes the contents of the addresses specified by the PARAM input parameter to the MSG-SNDE function.

| No. | I/O          | Meaning                          | Description                               | Reference Page                        |
|-----|--------------|----------------------------------|-------------------------------------------|---------------------------------------|
| 00  |              | Processing Result                | Gives the processing status.              |                                       |
| 01  |              | Status                           | Gives the status of the current function. | I Status (PARAM01)<br>on page 2-10    |
| 02  |              | Detail Error Code,<br>Lower Word | - Gives the details of an error.          | I → Detail Error Code<br>(PARAM02 and |
| 03  | Out-<br>puts | Detail Error Code,<br>Upper Word | - Gives the details of an error.          | <i>PARAM03)</i> on page 2-<br>11      |
| 04  |              | Status 1                         | Not used for the 217IF.                   | -                                     |
| 05  |              | Status 2                         | Not used for the 217IF.                   | -                                     |
| 06  |              | Status 3                         | Not used for the 217IF.                   | -                                     |
| 07  |              | Status 4                         | Not used for the 217IF.                   | -                                     |
| 08  |              | Status 5                         | Not used for the 217IF.                   | -                                     |
| 09  |              | Status 6                         | Not used for the 217IF.                   | -                                     |

Continued on next page.

Continued from previous page.

| No. | I/O    | Meaning                                       | Description                                                                                                    |     | Reference Page                                               |
|-----|--------|-----------------------------------------------|----------------------------------------------------------------------------------------------------|-----|--------------------------------------------------------------|
| 10  |        | Station Number                                | Sets the remote station number.                                                                                                    | ٦.  | ♦ Station Number<br>(PARAM10) on page 5-<br>49               |
| 11  |        | Option                                        | Not used for the OMRON protocol.                                                                                                    |     | _                                                            |
| 12  |        | Function Code                                 | Sets the code of the function in the OMRON protocol.                                                                                                    | ٦.  | ◆ Function Code<br>(PARAM12) on page 5-<br>49                |
| 13  |        | Reserved for system.                          | This parameter is used by the system.<br>Do not change the value of this parameter<br>from a user program or by any other means.                                                                                                    | (F  | ◆ Reserved for System<br>(PARAM13) on page 2-<br>14          |
| 14  |        | Remote Station<br>Data Address,<br>Lower Word | Sets the data address to read/write at the remote station. (Use word addresses for reg-                                                                                                    | F   | ◆ Data Addresses<br>(PARAM14 and                             |
| 15  |        | Remote Station<br>Data Address,<br>Upper Word | isters, bit addresses for relays or coils.)                                                                                                    |     | PARAM15) on page 5-<br>49                                    |
| 16  |        | Remote Station<br>Register Type               | Not used for the OMRON protocol.                                                                                                    |     | -                                                            |
| 17  | Inputs | Data Size                                     | Sets the size of the data to read/write. (Use word sizes for registers, bit sizes for relays or coils.)                                                                                                    | (F  | ◆ Data Size (PARAM17)<br>on page 5-50                        |
| 18  |        | Remote CPU<br>Module Number                   | Not used for the OMRON protocol.                                                                                                    |     | _                                                            |
| 19  |        | Reserved for system.                          | This parameter is used by the system.<br>Do not change the value of this parameter<br>from a user program or by any other means.                                                                                                    | (F  | ◆ Reserved for System<br>(PARAM19) on page 2-<br>17          |
| 20  |        | Local Station Data<br>Address,<br>Lower Word  | Sets the data address to store read/write data in the local station. (Use word                                                                                                    | (Ja | ◆ Data Addresses<br>(PARAM14 and                             |
| 21  |        | Local Station Data<br>Address,<br>Upper Word  | addresses for registers, bit addresses for relays or coils.)                                                                                                    |     | <i>PARAM15)</i> on page 5-<br>49                             |
| 22  |        | Local Station<br>Register Type                | Sets the register type of the read/write data to store in the local station.                                                                                                    | ۲.  | ◆ Local Station Regis-<br>ter Type (PARAM22) on<br>page 2-19 |
| 23  |        | Reserved for system.                          | This parameter is used by the system.<br>Do not change the value of this parameter<br>from a user program or by any other means.                                                                                                    | ۲.  | ◆ Reserved for System<br>(PARAM23) on page 2-<br>19          |
| 24  |        | For system use                                | This parameter contains the channel number<br>of the communications buffer that is currently<br>in use.<br>A user program must set this parameter to 0<br>on the first scan after startup. Thereafter, do<br>not change the value of this parameter from<br>a user program or by any other means<br>because it will be used by the system. | E.  | ◆ Reserved for System<br>(PARAM24) on page 2-<br>19          |
| 25  | -      | Reserved for system.                          |                                                                                                    |     |                                                              |
| 26  |        | Reserved for system.                          | These parameters are used by the system.<br>Do not change the value of these parameters                                                                                                    | Ē   | ♦ Reserved for System<br>(PARAM25 to                         |
| 27  |        | Reserved for system.                          | from a user program or by any other means.                                                                                                    |     | <i>PARAM28)</i> on page 2-<br>19                             |
| 28  |        | Reserved for system.                          |                                                                                                    |     |                                                              |

## Station Number (PARAM10)

Specify the station number.

The valid setting range is given in the following table.

| Communications Device | Station Number | Remarks                                                                      |
|-----------------------|----------------|------------------------------------------------------------------------------|
|                       | 0              | Sends the message to all stations (broadcast).                               |
| Serial (217IF)        | 1 to 254       | Sends the message to the remote station set by the specified station number. |

Note: For a broadcast, the message is sent without waiting for response data. For this reason, a broadcast can use only write commands.

# Function Code (PARAM12)

Set the function code to send.

You can use the functions (e.g., read bit and word devices and write to word devices) that are registered to the function codes by specifying that code.

The following table lists the function code when using OMRON as the protocol type.

| OMRONC<br>Header Code | Function Code | Target Data<br>Type | Function                                                       |
|-----------------------|---------------|---------------------|----------------------------------------------------------------|
| RR                    | 01 hex        | В                   | Reads CIO Area bits, Work Area bits, and Auxiliary Area bits.  |
| RD                    | 03 hex        | W                   | Reads DM Area.                                                 |
| WR                    | 0F hex        | В                   | Writes CIO Area bits, Work Area bits, and Auxiliary Area bits. |
| WD                    | 10 hex        | W                   | Writes DM Area.                                                |
| TS                    | 08 hex        | _                   | Performs a test.                                               |

### Data Addresses (PARAM14 and PARAM15)

Set the first address of the data.

Enter the first address as a decimal or hexadecimal number.

Example: If the first address is MW01000, enter 1000 (decimal) or 3E8 (hexadecimal).

The following table lists the setting ranges of data addresses when using OMRON as the protocol type.

| Device            | Channel<br>Number | Relay Number   | Function Code                  | Data address<br>Setting<br>Range | Corresponding Register<br>Addresses |
|-------------------|-------------------|----------------|--------------------------------|----------------------------------|-------------------------------------|
| CIO Area          | 000 to 039        | 00000 to 03915 | 01 or 0F hex: Coil             | 0 to 639                         | MB000000 to MB00039F                |
| Work Area         | 040 to 246        | 04000 to 24615 | 01 or 0F hex: Coil             | 640 to 3951                      | MB000400 to MB00246F                |
| Auxiliary<br>Area | 247 to 255        | 24700 to 25507 | 01 or 0F hex: Coil             | 3952 to 4088                     | MB002470 to MB002557                |
| DM Area           | 0000 to 9999      | DM0000 to 9999 | 03 or 10 hex:<br>Hold register | 0000 to 9999                     | MW00000 to MW09999                  |

## ◆ Data Size (PARAM17)

Set the data size for the read/write request as the number of bits or words.

Be sure that the last data address that is determined by the offset, data address, and data size does not exceed the valid data address range.

The range that is allowed for the data size depends on the function code and communications device.

The following table lists the setting ranges of data sizes when using OMRON as the protocol type.

| OMRONC<br>Header Code | Function Code | Function                                                       | Data Size Setting Range     |
|-----------------------|---------------|----------------------------------------------------------------|-----------------------------|
| RR                    | 01 hex        | Reads CIO Area bits, Work Area bits, and Auxiliary Area bits.  | 1 to 2000 bits (125 words)* |
| RD                    | 03 hex        | Reads DM Area.                                                 | 1 to 125 words              |
| WR                    | 0F hex        | Writes CIO Area bits, Work Area bits, and Auxiliary Area bits. | 1 to 800 bits (50 words)*   |
| WD                    | 10 hex        | Writes DM Area.                                                | 1 to 100 words              |
| TS                    | 08 hex        | Performs a test.                                               | -                           |

\* The data size is set in units of 16 bits.

Note: The setting range of the data size is the upper limit on the number of words that can be accessed with one instruction due to MEMOBUS protocol limitations.

# 5.4 No-Protocol Communications

# 5.4.1 Using the MSG-SNDE and MSG-RCVE Functions with the MP3000 as the Master

# System Configuration Example

In this example, an SR Mini Temperature Controller manufactured by RKC Instrument Inc. is connected to the RS-232C port of a Communications Module or the RS-422/485 port of a 217IF-01 Module to read the temperature data. The MSG-SNDE function is used to send instructions and the MSG-RCVE function is used to receive responses.

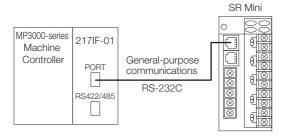

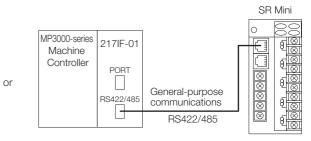

# **Cable Specifications**

# ♦ RS-232C (PORT) Cable

| Communication | ns Module Side | Cable Connection and Signal<br>Directions | SR Mini Side |              |  |
|---------------|----------------|-------------------------------------------|--------------|--------------|--|
| 9-pin D-sub   | Connector      |                                           | 6-pin Modula | ar Connector |  |
| Signal Name   | Pin Number     | Shield wire                               | Pin Number   | Signal Name  |  |
| FG            | 1              |                                           | 1            | -            |  |
| SD (TXD)      | 2              |                                           | 2            | SD           |  |
| RD (RXD)      | 3              |                                           | 3            | SG           |  |
| RS (RTS)      | 4              |                                           | 4            | RD           |  |
| CS (CTS)      | 5              | ▲ / / / / / / / / / / / / / / / / / / /   | 5            | -            |  |
| -             | 6              |                                           | 6            | FG           |  |
| SG (GND)      | 7              |                                           | R <u>S-2</u> | 32C          |  |
| ER (DTR)      | 9              |                                           |              |              |  |
|               |                | · · · · · · · · · · · · · · · · · · ·     | <u> </u>     |              |  |

Note: The SR Mini is available with the following three interfaces. Specify the interface when ordering the SR Mini. RS-232C RS422

RS485

| ♦ RS-422      | Cable      |                                           |              |              |  |
|---------------|------------|-------------------------------------------|--------------|--------------|--|
| 217IF-01 Side |            | Cable Connection and Signal<br>Directions | SR Mini Side |              |  |
| 14-pin MDF    | Connector  |                                           | 6-pin Modula | ar Connector |  |
| Signal Name   | Pin Number | Shield wire                               | Pin Number   | Signal Name  |  |
| RXR           | 7          |                                           | 1            | R (A)        |  |
| RX-           | 4          |                                           | 2            | R (B)        |  |
| RX+           | 3          |                                           | 3            | SG           |  |
| TXR           | 11         |                                           | 4            | Т (В)        |  |
| TX-           | 9          |                                           | 5            | T (A)        |  |
| TX+           | 8          |                                           | 6            | FG           |  |
| GND           | 14         |                                           | RS           | 422          |  |
| Connect       | tor Shell  |                                           |              |              |  |

Note: Wire to enable terminating resistance on the 217IF-01.

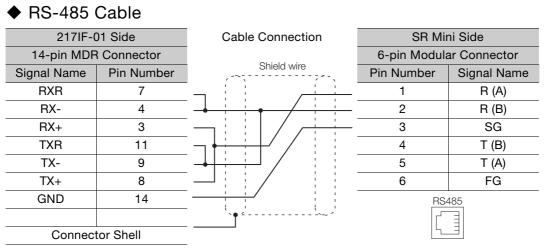

Note: Wire to enable terminating resistance on the 217IF-01.

## MP3000 Setup

Use the following procedure to set up the MP3000.

**1.** Double-click the cell for 217IF in the Module Configuration Definition Tab Page.

| ]<br>Edit         | Module                 | Function Module/Slave | Function Module/Slave Status |                       | Circuit No/AxisAddress |                 |  |
|-------------------|------------------------|-----------------------|------------------------------|-----------------------|------------------------|-----------------|--|
|                   | Module                 | Function Module/Slave | Status                       | Start                 | supied circu           | Motion Register |  |
| Edit              | 01 [CPU-302(32axes)] : |                       |                              |                       |                        |                 |  |
| Status<br>Version |                        | 01 CPU                |                              |                       |                        |                 |  |
| Version           |                        | 02 218IFD             | 23                           | 뮵 Circuit No1         | 1                      |                 |  |
|                   | 00 (a) CPU302(32)[     | 03                    | 23                           | 💷 Circuit No1         | 1                      | 8000 - 87FF[H]  |  |
|                   | 00 (=) 01 0302(32)[    | 04 ⊞ SVR32            |                              | <b>⊨⊒</b> Circuit No3 | 1                      | 9000 - 97FF[H]  |  |
|                   | 2                      | 05 M-EXECUTOR         | 23                           |                       |                        |                 |  |
|                   | MBC                    | 06 UNDEFINED          |                              |                       |                        |                 |  |
|                   |                        | 07 UNDEFINED          |                              |                       |                        |                 |  |
|                   | 01 UNDEFINED[          | ]                     |                              |                       |                        |                 |  |
|                   |                        | 01 217IF              | ع                            | 10101 Circuit No1     | 1                      |                 |  |
|                   | 02 🕒 217IF-01[]        | 02 217IF              | 27                           | 000 Circuit No2       | 4                      |                 |  |

The 217IF Detail Definition Dialog Box will be displayed.

#### 2. Set the detail definition for the 217IF.

| ſ | Detail - [CP-217]                                                                         | Ξ                                    | 3 |
|---|-------------------------------------------------------------------------------------------|--------------------------------------|---|
|   | File View                                                                                 |                                      |   |
|   | PT#: CPU#:                                                                                | CIR#01                               |   |
|   | CIR#01                                                                                    |                                      |   |
|   |                                                                                           |                                      |   |
|   | Transmission Protocol None                                                                | e 💌                                  |   |
| 1 | Master/Slave Mas                                                                          | ter                                  |   |
|   | Device Address 0                                                                          | (Master=0,Slave=1-63)                |   |
| ľ | Serial I/F RS-2                                                                           | 232 💌                                | ľ |
| 1 | Transmission Mode none                                                                    |                                      |   |
|   | Data Length 8Bit                                                                          | <b>-</b>                             |   |
|   | Parity even                                                                               |                                      | I |
|   | Stop Bit 1Sto                                                                             | p 💌                                  |   |
|   | Baud Rate 19.28                                                                           | K 💌                                  |   |
|   | Sending 📀 Disa                                                                            | able                                 |   |
|   | C Enal                                                                                    | ble 0 (1 - 100ms)                    |   |
|   | Receive monitor time 🛭 🙃 Disa                                                             | able (10ms+3bytes transmission time) |   |
| 1 | C Ena                                                                                     | ble 0 (0-255ms)                      |   |
|   | Automatically 🙃 Disa                                                                      | able C Enable                        |   |
|   | <ul> <li>Automatically Reception settings</li> <li>Slave I/F Register Settings</li> </ul> | s                                    |   |
|   | Readout of Input Relay                                                                    | IW00000 32768                        |   |
|   | Readout of Input Register                                                                 | IW00000 32768                        |   |
|   | Readout / Write-in of Coil                                                                | MW00000 65535 -                      |   |
|   | Faultale analy 51                                                                         |                                      |   |
|   | For Help, press F1                                                                        | 1.                                   | 2 |

① Select [None] in the [Transmission Protocol] Box.

- <sup>②</sup> Select [Master] in the [Master/Slave] Box.
- ③ Configure the other settings, from [Device Address] to [Baud Rate], as necessary.

3. Select [Save] from the File Menu.

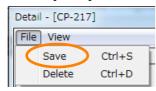

#### 4. Click the [Yes] Button.

| CP-217:Transmission Parameters | X |
|--------------------------------|---|
| Save OK?                       |   |
| Yes No                         |   |

#### 5. Create a ladder program for the MSG-SNDE function.

A ladder program example is shown below.

The ladder program must implement exclusive control to prevent the MSG-SNDE and MSG-RCVE functions from being started simultaneously because there is only one message channel when using no-protocol communications. In the following sample, the MSG-RCVE function is started to receive the response after the instruction is sent with the MSG-SNDE function. After the response is received, the MSG-SNDE function is started again to send the instruction.

|             |                           |                 |                            |            | RCVE (no-pro             | 1                        |             |            |           |
|-------------|---------------------------|-----------------|----------------------------|------------|--------------------------|--------------------------|-------------|------------|-----------|
| IF IF       | 'After Low<br>SB000003 =: |                 | t, Only 1 Sca              | n ON' == t | rue                      |                          |             |            |           |
|             | 00000000                  |                 |                            |            |                          |                          | [W]Dest     | [W]Data    | [W]Width  |
| NL<br>2     |                           |                 |                            |            |                          | SETW                     | DW00000     | 00000      | 00200     |
| 1<br>8.1    |                           |                 |                            |            |                          |                          |             |            |           |
| 2           |                           |                 |                            |            | EXPRESSION<br>//setting  | MSG-SNDE f               | unction pa  | rameter    | El        |
|             |                           |                 |                            |            |                          | ata address              |             |            |           |
|             |                           |                 |                            |            | 'remote da               | ata address              | high'= O    |            |           |
|             |                           |                 |                            |            | DWOO115 =<br> 'data size | ə'= 5                    |             |            |           |
|             |                           |                 |                            |            | DW00117 =<br> 'local_dat | 5;<br>ta address         | low' = 700  | n          |           |
|             |                           |                 |                            |            | DW00120 =                |                          |             |            |           |
|             |                           |                 |                            |            | DW00121 =                | 0:                       | -           |            |           |
|             |                           |                 |                            |            | DW00122 =                | ta`type' =<br>O; //M reg | u<br>lister |            |           |
|             |                           |                 |                            |            | //setting                | MSG-RCVE f               | unction pa  | rameter    |           |
|             |                           |                 |                            |            | 'M writing<br>DW00176 =  | g range LO<br>7030:      | low' = 703  | 0          |           |
|             |                           |                 |                            |            |                          | g range LO               | high'= O    |            |           |
|             |                           |                 |                            |            | 'M writing               | g range HI               | low' = 704  | 9          |           |
|             |                           |                 |                            |            | DW00178 =<br>M writing   | g range HI               | high'= O    |            |           |
|             |                           |                 |                            |            | DWOO179 =<br>'M writing  | 0;<br>g range HI         | high' = O   |            |           |
|             |                           |                 |                            |            | DW00179 =                |                          |             |            |           |
| NL<br>2     |                           |                 | EXPRESSION                 |            |                          | 1                        | - r         | ,          | E .       |
| 2           |                           |                 | //making_se<br>'MW07000' = |            | r SR-Mini                |                          |             |            |           |
|             |                           |                 | ₩₩07000 = 0                | x0002;     | //STX and a              | address num              | iber        |            |           |
|             |                           |                 | 'M₩07001' =<br>M₩07001 = 0 | ×0001:     | //paramete               | r number (C              | H1: temper  | ature sett | ing)      |
|             |                           |                 | "MW07002' =<br>MW07002 = 0 | x2000;     | //control (              | code (order              | of CH for   | same item  | )         |
|             |                           |                 | 'MW07003' =<br>MW07003 = 0 |            | //number_of              | f reading c              | lata (4 wor | (sh        |           |
|             |                           |                 | 'MW07004' =<br>MW07004 = 0 | 0x0AÓD     | //CR, LF                 |                          |             | ,          |           |
|             |                           |                 |                            |            | 770N; Li                 |                          |             |            |           |
| END_IF      |                           |                 |                            |            |                          |                          |             |            |           |
| DB000210    | TON [10ms]                | [W]Set<br>00300 | [W]Count<br>DW00022        |            | DB000211                 | DB000212                 |             |            | DB000202  |
| SNDE execut |                           | 00000           |                            |            | SNDE comple<br>te        |                          |             |            | SNDE abor |
| DB000202    |                           |                 |                            |            |                          |                          |             |            |           |
| SNDE abort  |                           |                 |                            |            |                          |                          |             |            |           |
| DB000202    | DB00021B                  |                 |                            |            |                          |                          |             |            | DB000800  |

|         |                   | DB000800 =               | - 1146            | 1                   | r          |                   |                                                   |                                            | [WLQ]Dest                             |
|---------|-------------------|--------------------------|-------------------|---------------------|------------|-------------------|---------------------------------------------------|--------------------------------------------|---------------------------------------|
| NL<br>2 |                   |                          |                   |                     |            |                   |                                                   | INC                                        | DW00023                               |
|         | END_IF            | <br>                     | <br>              |                     |            |                   |                                                   |                                            |                                       |
|         | DB000601          |                          | DB000602          | DB000211            | DB000212   | DB000202          |                                                   |                                            | DB00020                               |
|         | RCVE comman<br>d  |                          | RCVE abort        | SNDE comple<br>te   | SNDE error | SNDE abort        |                                                   |                                            | SNDE comm                             |
|         | DB000201          |                          |                   | Le                  |            |                   |                                                   |                                            |                                       |
|         | SNDE comman<br>d  |                          |                   |                     |            |                   |                                                   |                                            |                                       |
|         |                   | <br>                     |                   |                     |            |                   |                                                   | MSG                                        | -SNDE                                 |
|         |                   |                          |                   |                     |            |                   |                                                   | [B]Execute<br>DB000201<br>SNDE comma<br>nd | [B]Busy<br>DB00021<br>SNDE exec<br>te |
|         |                   |                          |                   |                     |            |                   |                                                   | (B) Abort<br>DB000202<br>SNDE abort        | [B]Comple<br>DB00021<br>SNDE com      |
|         |                   |                          |                   |                     |            |                   |                                                   | [W]Dev-Typ                                 | ete<br>[B]Error                       |
|         |                   |                          |                   |                     |            |                   |                                                   | 00005                                      | DB00021<br>SNDE err                   |
|         |                   | <br> <br> <br>           |                   |                     |            |                   |                                                   | [W] Pro-Typ<br>00002                       |                                       |
|         |                   |                          |                   |                     |            |                   |                                                   | [W]Cir-No<br>00001                         |                                       |
|         |                   |                          |                   |                     |            |                   |                                                   | [W] Ch-No<br>00001                         |                                       |
|         |                   |                          |                   |                     |            |                   |                                                   | (A) Param<br>DA00100                       |                                       |
|         |                   |                          |                   |                     |            |                   |                                                   | message se<br>nd (extend                   |                                       |
|         | LF 🗎              | 'SNDE comp               |                   | ue                  |            |                   |                                                   | ed) param-                                 |                                       |
|         |                   | DB000211 =               | = true            | 1                   |            |                   |                                                   |                                            | [WLQ]Dest                             |
| 4L<br>2 |                   |                          |                   |                     |            |                   |                                                   | INC                                        | DW0002                                |
| -       |                   |                          |                   |                     |            |                   |                                                   |                                            | ally                                  |
|         | END_IF            | laung                    |                   |                     |            |                   |                                                   |                                            |                                       |
|         | IF                | 'SNDE erro<br>DB000212 = |                   |                     |            | -                 |                                                   |                                            |                                       |
| NL      |                   |                          |                   |                     |            |                   |                                                   |                                            | [WLQ]Dest<br>DW0002                   |
| 2       |                   |                          |                   |                     |            |                   |                                                   | INC                                        | count abr                             |
| NL<br>2 |                   |                          |                   |                     |            | EXPRESSION        | - Zeenuld Z                                       |                                            | Ē                                     |
|         |                   |                          |                   |                     |            | DW00026 =         | = 'result'<br>DWOO100; //savi<br>= 'function stat | ng result<br>us'                           |                                       |
|         |                   |                          |                   |                     |            | D₩00027 =         | DW00101; //savi                                   | ng status                                  | ·                                     |
|         | END_IF            |                          |                   |                     |            | ND000011          | ND000010                                          |                                            | DDCCCC                                |
|         |                   |                          | [W]Set<br>00300   | [W]Count<br>DW00062 |            |                   | DB000612                                          |                                            |                                       |
|         | RCVE execut<br>e  | L                        |                   |                     |            | RCVE comple<br>te | NUVE error                                        |                                            | RCVE abo                              |
|         | DB000602          |                          |                   | 4                   |            |                   |                                                   |                                            |                                       |
|         | DB000602          | DB00 <u>0</u> 61B        |                   |                     |            |                   |                                                   |                                            | DB00080                               |
|         | RCVE abort        | <u></u>                  |                   |                     |            |                   |                                                   |                                            | <u> </u>                              |
|         | I F               | 'DB000801'<br>DB000801 = | == true<br>= true |                     |            | 1                 |                                                   |                                            |                                       |
| NL      |                   |                          |                   | 7                   | r          |                   |                                                   |                                            | [WLQ]Dest                             |
| 2       |                   |                          |                   |                     |            |                   |                                                   | INC                                        | DW0006:                               |
| -       | END_IF            | 1                        |                   |                     |            |                   |                                                   |                                            |                                       |
|         | DB000211          |                          | DB000202          | DB000611            | DB000612   | DB000602          |                                                   |                                            | DB00060                               |
|         | SNDE comple<br>te |                          |                   | RCVE comple<br>te   | RCVE error |                   |                                                   |                                            | RCVE comm<br>d                        |
|         | 00000004          |                          |                   |                     |            |                   |                                                   |                                            |                                       |
|         | DB000601          |                          |                   |                     |            |                   |                                                   |                                            |                                       |

| 17-      |                                                              |                                                                                                    | MSG                                                             | -RCVE                            |
|----------|--------------------------------------------------------------|----------------------------------------------------------------------------------------------------|-----------------------------------------------------------------|----------------------------------|
|          |                                                              |                                                                                                    | [B]Execute<br>DB000601<br>RCVE comma                            | [B]Busy<br>DB000610<br>RCVE exec |
|          |                                                              |                                                                                                    | nd                                                              | te                               |
|          |                                                              |                                                                                                    | [B]Abort                                                        | [B]Complet                       |
|          |                                                              |                                                                                                    | DB000602<br>RCVE abort                                          | DB000611<br>RCVE comp<br>ete     |
| 1.1      |                                                              |                                                                                                    | [W]Dev-Typ                                                      | [B]Error                         |
|          |                                                              |                                                                                                    | 00005                                                           | DB000612<br>RCVE erro            |
|          |                                                              |                                                                                                    | [W] Pro-Typ                                                     |                                  |
|          |                                                              |                                                                                                    | 00002                                                           | J                                |
|          |                                                              |                                                                                                    | [W]Cir-No<br>00001                                              |                                  |
|          |                                                              |                                                                                                    | [W] Ch-No                                                       |                                  |
|          |                                                              |                                                                                                    | 00001                                                           |                                  |
|          |                                                              |                                                                                                    | [A] Param                                                       |                                  |
|          |                                                              |                                                                                                    | DA00140<br>メッセージ <sup>®</sup> 受信<br>(拡張)N <sup>®</sup> ラメ<br>~9 |                                  |
|          | IF <sup>●▲</sup> 'RCVE complete' == true<br>DB000611 == true |                                                                                                    |                                                                 |                                  |
| 27-      | DDUUU611 == true                                             |                                                                                                    |                                                                 |                                  |
| NL       |                                                              |                                                                                                    |                                                                 | [WLQ] Dest                       |
| 37- 2    |                                                              |                                                                                                    | INC                                                             | DW00064<br>count nor<br>ally     |
| NL       |                                                              |                                                                                                    |                                                                 | [W]Dest                          |
| 47- 2    |                                                              |                                                                                                    | BSWAP                                                           | ₩₩07033                          |
| - 1-     |                                                              | · · · · · · · · · · · · · · · · · · ·                                                                   |                                                                 | [W]Dest                          |
| 57- NL : |                                                              |                                                                                                    | BSWAP                                                           | ₩₩07035                          |
|          | END_IF                                                       |                                                                                                    |                                                                 |                                  |
| 67-      |                                                              |                                                                                                    |                                                                 |                                  |
| 77-      | IF<br>ACVE error' == true<br>DB000612 == true                |                                                                                                    |                                                                 |                                  |
|          |                                                              |                                                                                                    | -                                                               | [WLQ]Dest                        |
| 87- NL : |                                                              |                                                                                                    | INC                                                             | DW00065                          |
|          |                                                              |                                                                                                    |                                                                 | rmally                           |
| 97- 2    |                                                              | EXPRESSION                                                                                              |                                                                 | Ē                                |
| 57-2     |                                                              | 'DW00066' = 'result'<br>DW00066 = DW00140; //saving<br>'DW00067' = 'status'<br>DW00067 = DW00141; //sav | result<br>ing status                                            |                                  |
|          | <u></u>                                                      |                                                                                                    |                                                                 | 1                                |
| 07- H    | END_IF                                                       |                                                                                                    |                                                                 |                                  |
|          |                                                              | END                                                                                                    |                                                                 |                                  |
| 17-      |                                                              | END                                                                                                    |                                                                 |                                  |

#### 6. Save the data to flash memory.

This concludes the settings for using the MP3000 as the master.

## **Temperature Controller Setup**

Set the switches on the SR Mini Temperature Controller as shown in the following tables.

| OFF  | Always OFF                                  |
|------|---------------------------------------------|
| OFF  | Always OFF                                  |
| ON   | Set according to baud rate.                 |
| ON   | Set according to baud rate.                 |
|      |                                             |
| Bit4 | Baud Rate                                   |
| OFF  | 2400 bps                                    |
| ON   | 4800 bps                                    |
| OFF  | 9600 bps (default setting)                  |
| ON   | 19200 bps                                   |
|      | OFF<br>ON<br>ON<br>Bit4<br>OFF<br>ON<br>OFF |

# **Starting Communications**

- 1. Turn ON the power to the Temperature Controller to start receiving messages. In the ladder program example, message reception starts immediately after the system starts. No further operation is required.
- 2. Turn ON the power to the MP3000 to start transmitting messages.

# 5.5 No-Protocol FD Communications

# 5.5.1 Using the MSG-SNDE and MSG-RCVE Functions with the MP3000 as the Master

# System Configuration Example

In this example, an SR Mini Temperature Controller manufactured by RKC Instrument Inc. is connected to the RS-232C port of a Communications Module or the RS-422/485 port of a 217IF-01 Module to read the temperature data. The MSG-SNDE function is used to send instructions and the MSG-RCVE function is used to receive responses.

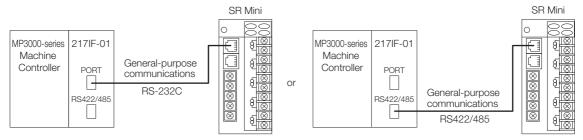

# **Cable Specifications**

For cable specifications, refer to the following sections.

I ← RS-232C (PORT) Cable on page 5-51

## MP3000 Setup

Use the following procedure to set up the MP3000.

1. Double-click the cell for 217IF in the Module Configuration Definition Tab Page.

| ]<br>idit         | Module                      | Status                | Circuit No/Axi | sAddress              |              |                 |
|-------------------|-----------------------------|-----------------------|----------------|-----------------------|--------------|-----------------|
|                   | Module                      | Function Module/Slave | Status         | Start                 | supied circu | Motion Register |
| Edit 0            | 1 [CPU-302(32axes)] :       |                       |                |                       |              |                 |
| Status<br>Version |                             | 01 CPU                |                |                       |              |                 |
| Version           |                             | 02 218IFD \$          | 23             | 금 Circuit No1         | 1            |                 |
|                   | 00 🝙 CPU302(32)[]           | 03 🛨 SVC32 🛛 🕅        | Z              | 💷 Circuit No1         | 1            | 8000 - 87FF[H]  |
|                   | 00 (=) CF 0802(82)[]        | 04 🛨 SVR32            |                | <b>⊏⊒</b> Circuit No3 | 1            | 9000 - 97FF[H   |
|                   | 2                           | 05 M-EXECUTOR         | 3              |                       |              |                 |
|                   | è                           | 06 UNDEFINED          |                |                       |              |                 |
|                   | MBU                         | 07 UNDEFINED          |                |                       |              |                 |
|                   | <sup>**</sup> 01 UNDEFINED[ | -]                    |                |                       |              |                 |
|                   |                             | 01 217IF              | <u>ع</u>       | 10101 Circuit No1     | 1            |                 |
|                   | 02 🕒 217IF-01[]             | 02 217IF              | 2              | 000 Circuit No2       | 4            |                 |

The 217IF Detail Definition Dialog Box will be displayed.

#### 2. Set the detail definition for the 217IF.

| ſ | Detail - [CP-217]                                                                | 8        | ] |
|---|----------------------------------------------------------------------------------|----------|---|
|   | File View                                                                        |          |   |
| ľ | PT#: CPU#:  CIR#01                                                               |          | ľ |
|   | CIR#01                                                                           | <b>^</b> |   |
|   |                                                                                  |          |   |
|   | Transmission Protocol None FD 💌                                                  |          |   |
|   | Master/Slave Master 💌                                                            |          |   |
|   | Device Address 0 📑 (Master=0,Slave=1-63)                                         |          |   |
| ľ | Serial I/F RS-232                                                                |          | ľ |
|   | Transmission Mode 🛛 🔽                                                            |          |   |
|   | Data Length 🛛 💌                                                                  | Ξ        |   |
|   | Parity even 💌                                                                    |          |   |
|   | Stop Bit IStop 💌                                                                 |          |   |
|   | Baud Rate 19.2K                                                                  |          |   |
|   | Sending 🕞 Disable                                                                |          | l |
|   | C Enable 0 (1 - 100ms)                                                           |          |   |
|   | Receive monitor time 📀 Disable (10ms+3bytes transmission time)                   |          |   |
|   | ⊂ Enable 0 <u>÷</u> (0-255ms)                                                    |          |   |
|   | Automatically 📀 Disable 🔿 Enable                                                 |          |   |
|   | Automatically Reception settings<br>Slave I/F Register Settings Head REG WD Size |          |   |
|   | Readout of Input Relay IW00000 32768                                             |          |   |
|   | Readout of Input Register                                                        | -        |   |
|   | For Help, press F1                                                               |          |   |
|   | For Help, press F1                                                               | 1        |   |

① Select [None FD] in the [Transmission Protocol] Box.
② Select [Master] in the [Master/Slave] Box.

③ Configure the other settings, from [Device Address] to [Baud Rate], as necessary.

#### 3. Select [Save] from the File Menu.

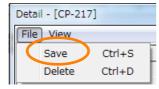

4. Click the [Yes] Button.

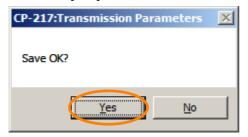

5. Create a ladder program for the MSG-SNDE function.

A ladder program example is shown below. There are two message channels when using no-protocol FD communications. One channel is for sending messages and one channel is for receiving messages. The ladder program can start the MSG-SNDE and MSG-RCVE functions simultaneously. In this sample, the MSG-RCVE is always running to receive responses and the MSG-SNDE function is executed as required to send instructions.

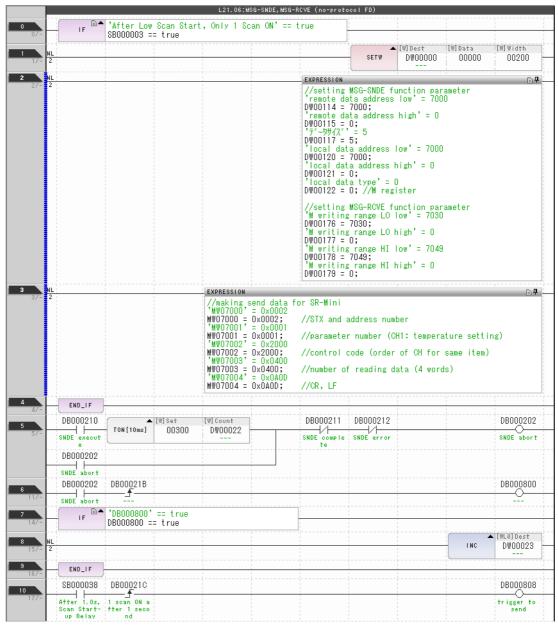

| 11                                                                                                    | DB000611                                  | DB000602     | DB000211          | DB000212                              | DB000202                                                                                                    |                                                                                                    | DB000201                                                                                                    |
|----------------------------------------------------------------------------------------------------|-------------------------------------------|--------------|-------------------|---------------------------------------|----------------------------------------------------------------------------------------------------|----------------------------------------------------------------------------------------------------|----------------------------------------------------------------------------------------------------|
| 20/-                                                                                                    | RCVE comple<br>te                         | RCVE abort   | SNDE comple<br>te | SNDE error                            | SNDE abort                                                                                                    |                                                                                                    | SNDE comman<br>d                                                                                                    |
|                                                                                                    | DB000201                                  |              |                   |                                       |                                                                                                    |                                                                                                    |                                                                                                    |
|                                                                                                    | SNDE comman<br>d                          |              |                   |                                       |                                                                                                    |                                                                                                    |                                                                                                    |
|                                                                                                    | DB000808                                  |              |                   |                                       |                                                                                                    |                                                                                                    |                                                                                                    |
|                                                                                                    | trigger to<br>send                        |              |                   |                                       |                                                                                                    |                                                                                                    |                                                                                                    |
| <b>12</b><br>28/-                                                                                                    |                                           |              |                   |                                       |                                                                                                    | MSG-                                                                                                    | SNDE                                                                                                    |
|                                                                                                    |                                           |              |                   |                                       |                                                                                                    | DBOOO2O1<br>SNDE comma<br>nd                                                                                                    | [B]Busy<br>DB000210<br>SNDE execu<br>te                                                                                                    |
|                                                                                                    |                                           |              |                   |                                       |                                                                                                    | [B]Abort<br>DB000202<br>SNDE abort                                                                                                    | [B]Complete<br>DB000211<br>SNDE compl<br>ete                                                                                                    |
|                                                                                                    |                                           |              |                   |                                       |                                                                                                    | [W] Dev-Typ<br>00005<br>[W] Pro-Typ                                                                                                    | [B]Error<br>DB000212<br>SNDE error                                                                                                    |
|                                                                                                    |                                           |              |                   |                                       |                                                                                                    | (1) 00002<br>(1) Cir-No<br>00001<br>(1) Cir-No<br>00001<br>(1) Param<br>DA00100                                                                                                    |                                                                                                    |
| 13                                                                                                    | IF <sup>B▲</sup> 'SNDE com                | plete' == tr | ue                |                                       |                                                                                                    | message se<br>nd (extend<br>ed) param-                                                                                                    |                                                                                                    |
| 29/-                                                                                                    | DB000211                                  | == true      | 1                 | · · · · · · · · · · · · · · · · · · · |                                                                                                    |                                                                                                    | [WLQ]Dest                                                                                                    |
| 14<br>307- 2                                                                                                    |                                           |              |                   |                                       |                                                                                                    | INC                                                                                                    | DW00024                                                                                                    |
| 15                                                                                                    | 5115 L 5                                  |              |                   |                                       |                                                                                                    |                                                                                                    | ally                                                                                                    |
| 317-                                                                                                    | END_IF                                    | or' true     |                   |                                       |                                                                                                    |                                                                                                    |                                                                                                    |
| 32/-                                                                                                    | IF DB000212                               | == true      |                   |                                       |                                                                                                    |                                                                                                    |                                                                                                    |
| 17 NL                                                                                                    |                                           |              |                   |                                       |                                                                                                    |                                                                                                    | [WLQ]Dest<br>DW00025                                                                                                    |
| 33/- 2                                                                                                    |                                           |              |                   |                                       |                                                                                                    |                                                                                                    | count abno                                                                                                    |
| 10                                                                                                    |                                           |              |                   |                                       |                                                                                                    |                                                                                                    | rmally                                                                                                    |
| 18<br>34/-<br>19                                                                                                    |                                           |              |                   |                                       | EXPRESSION<br>'DW00026' = 'result'<br>DW00026 = DW00100; //<br>'DW00027' = 'function<br>DW00027 = DW00101; // | 'saving result<br>status'<br>'saving status                                                                                                    | rmaliy<br>È⊈                                                                                                    |
| 34/- 2<br>19<br>35/-                                                                                                    |                                           |              |                   |                                       | 'DW00026' = 'result'<br>DW00026 = DW00100; //<br>'DW00027' = 'function                                        | 'saving result<br>status'<br>'saving status                                                                                                    | <b>₽ ₽</b>                                                                                                    |
| 34/- 2<br>19<br>35/-<br>20                                                                                                    | SB000004 DB000602                         |              |                   |                                       | 'DW00026' = 'result'<br>DW00026 = DW00100; //<br>'DW00027' = 'function                                        | 'saving result<br>status<br>'saving status                                                                                                    | DB000601                                                                                                    |
| 34/- 2<br>19<br>35/-<br>20<br>36/-                                                                                                    | SB000004 DB000602                         |              |                   |                                       | 'DW00026' = 'result'<br>DW00026 = DW00100; //<br>'DW00027' = 'function                                        | 'saving status                                                                                                    | DB000601<br>RCVE comman                                                                                                    |
| 34/- 2<br>19<br>35/-<br>20                                                                                                    | SB000004 DB000602                         |              |                   |                                       | 'DW00026' = 'result'<br>DW00026 = DW00100; //<br>'DW00027' = 'function                                        | 'saving status                                                                                                    | DB000601<br>RCVE comman<br>d                                                                                                    |
| 34/- 2<br>19<br>35/-<br>20<br>36/-<br>21                                                                                                    | SB000004 DB000602                         |              |                   |                                       | 'DW00026' = 'result'<br>DW00026 = DW00100; //<br>'DW00027' = 'function                                        | saving status<br>MSG<br>[B]Execute<br>DBD00801<br>RCVE comma<br>nd                                                                                                    | DB000601<br>RCVE comman<br>RCVE<br>[B] BUSY<br>DB000610<br>RCVE execu<br>te                                                                                                    |
| 34/- 2<br>19<br>35/-<br>20<br>36/-<br>21                                                                                                    | SB000004 DB000602                         |              |                   |                                       | 'DW00026' = 'result'<br>DW00026 = DW00100; //<br>'DW00027' = 'function                                        | (saving status)<br>(B) Execute<br>DB000601<br>RCVE comma<br>nd<br>(B) Abort<br>DB000602<br>RCVE abort                                                                                                    | DB000601<br>RCVE comman<br>d<br>RCVE<br>[B] Busy<br>DB000610<br>RCVE execu<br>te<br>[B] Complete<br>DB000811<br>RCVE compl<br>ete                                                                                                    |
| 34/- 2<br>19<br>35/-<br>20<br>36/-<br>21                                                                                                    | SB000004 DB000602                         |              |                   |                                       | 'DW00026' = 'result'<br>DW00026 = DW00100; //<br>'DW00027' = 'function                                        | (saving status<br>(B) Execute<br>(B) Execute<br>(B) Execute<br>(B) B000601<br>RCVE comma<br>nd<br>(B) Abort<br>DB000602<br>RCVE abort<br>(W) Dev-Typ<br>00005                                                                                                    | DB000601<br>RCVE comman<br>d<br>RCVE<br>[8] Busy<br>DB000610<br>RCVE execu<br>te<br>[B] Complete<br>DB000611<br>RCVE complete                                                                                                    |
| 34/- 2<br>19<br>35/-<br>20<br>36/-<br>21                                                                                                    | SB000004 DB000602                         |              |                   |                                       | 'DW00026' = 'result'<br>DW00026 = DW00100; //<br>'DW00027' = 'function                                        | (saving status)<br>(Saving status)<br>(B) Execute<br>DBD00801<br>RCVE comma<br>nd<br>(B) Abort<br>DB000802<br>RCVE abort<br>(W) Dev-Typ<br>00005<br>(W) Pro-Typ<br>00002                                                                                                    | DB000601<br>RCVE comman<br>d<br>RCVE<br>(B) Busy<br>DB000610<br>RCVE execu<br>te<br>(B) Complete<br>DB000611<br>RCVE complete<br>DB000612                                                                                                    |
| 34/- 2<br>19<br>35/-<br>20<br>36/-<br>21                                                                                                    | SB000004 DB000602                         |              |                   |                                       | 'DW00026' = 'result'<br>DW00026 = DW00100; //<br>'DW00027' = 'function                                        | Saving status<br>(B) Execute<br>DB000601<br>RCVE obort<br>DB000602<br>RCVE abort<br>(W) Dev-Typ<br>00005<br>(W) Pro-Typ<br>00002<br>(W) Cir-No<br>00001                                                                                                    | DB000601<br>RCVE comman<br>d<br>RCVE<br>(B) Busy<br>DB000610<br>RCVE execu<br>te<br>(B) Complete<br>DB000611<br>RCVE complete<br>DB000612                                                                                                    |
| 34/- 2<br>19<br>35/-<br>20<br>36/-<br>21                                                                                                    | SB000004 DB000602                         |              |                   |                                       | 'DW00026' = 'result'<br>DW00026 = DW00100; //<br>'DW00027' = 'function                                        | Saving status<br>(Saving status)<br>(B) Execute<br>DB000601<br>RCVE comma<br>nd<br>(B) Abort<br>DB000602<br>RCVE abort<br>(W) Dev-Typ<br>00005<br>(W) Pro-Typ<br>00002<br>(W) Cir-No<br>00001<br>(W) Cir-No<br>00002                                                                                                    | DB000601<br>RCVE comman<br>d<br>RCVE<br>(B) Busy<br>DB000610<br>RCVE execu<br>te<br>(B) Complete<br>DB000611<br>RCVE complete<br>DB000612                                                                                                    |
| 34/- 2<br>19<br>35/-<br>20<br>36/-<br>21                                                                                                    | SB000004 DB000602                         |              |                   |                                       | 'DW00026' = 'result'<br>DW00026 = DW00100; //<br>'DW00027' = 'function                                        | (saving status)<br>(saving status)<br>(B) Execute<br>DBD00601<br>RCVE comma<br>(B) Abort<br>DBD00602<br>RCVE abort<br>(W) Dev-Typ<br>00005<br>(W) Pro-Typ<br>00005<br>(W) Pro-Typ<br>00002<br>(W) Cir-No<br>00001<br>(W) Ch-No<br>00002<br>(A) Param<br>DA00140<br>message re<br>oejve (ext                                                                                                    | DB000601<br>RCVE comman<br>d<br>RCVE<br>(B) Busy<br>DB000610<br>RCVE execu<br>te<br>(B) Complete<br>DB000611<br>RCVE complete<br>DB000612                                                                                                    |
| 34/- 2<br>13<br>35/-<br>20<br>36/-<br>21<br>39/-<br>21<br>39/-                                                                                                    | SB000004 DB000602<br>Always ON RCVE abort | plete' == tr | ue                |                                       | 'DW00026' = 'result'<br>DW00026 = DW00100; //<br>'DW00027' = 'function                                        | Saving status<br>(Saving status<br>(B) Execute<br>DB000601<br>RCVE comma<br>nd<br>(B) Abort<br>DB000602<br>RCVE abort<br>(W) Dev-Typ<br>00005<br>(W) Pro-Typ<br>00005<br>(W) Pro-Typ<br>00002<br>(W) Cir-No<br>00001<br>(W) Cir-No<br>00001<br>(W) Cir-No<br>00002<br>(A) Param<br>DA00140<br>message re                                                                                                    | DB000601<br>RCVE comman<br>d<br>RCVE<br>(B) Busy<br>DB000610<br>RCVE execu<br>te<br>(B) Complete<br>DB000611<br>RCVE complete<br>DB000612                                                                                                    |
| 34/- 2<br>13<br>35/-<br>20<br>36/-<br>21<br>39/-                                                                                                    | SB000004 DB000602                         | plete' == tr | ue                |                                       | 'DW00026' = 'result'<br>DW00026 = DW00100; //<br>'DW00027' = 'function                                        | saving status<br>(B) Execute<br>DB000601<br>RCVE comma<br>nd<br>(B) Abort<br>DB000602<br>RCVE abort<br>(W) Dev-Typ<br>00005<br>(W) Pro-Typ<br>00005<br>(W) Pro-Typ<br>00002<br>(W) Dir-No<br>00002<br>(W) Dir-No<br>00002<br>(A) Param<br>DA00140<br>message re<br>ceive (ext<br>ended) pa-                                                                                                    | DB000601<br>RCVE comman<br>d<br>RCVE<br>(B) Busy<br>DB000610<br>RCVE execu<br>te<br>(B) Complete<br>DB000611<br>RCVE complete<br>DB000612                                                                                                    |
| 34/- 2<br>13<br>35/-<br>20<br>36/-<br>21<br>39/-<br>21<br>39/-                                                                                                    | SB000004 DB000602<br>Always ON RCVE abort | plete' == tr | ue                |                                       | 'DW00026' = 'result'<br>DW00026 = DW00100; //<br>'DW00027' = 'function                                        | Saving status<br>(B) Execute<br>DB000601<br>RCVE comma<br>nd<br>(B) Abort<br>DB000602<br>RCVE abort<br>(W) Dev-Typ<br>00005<br>(W) Dro-Typ<br>00005<br>(W) Dro-Typ<br>00002<br>(W) Cir-No<br>00002<br>(W) Cir-No<br>00002<br>(M) Cir-No<br>00002<br>(M) Cir-No<br>(M) Cir-No<br>(M) Cir-No<br>(                                                                                                    | DB000801<br>RCVE comman<br>RCVE<br>[B] BUSY<br>DB000810<br>RCVE execut<br>te<br>DB000811<br>RCVE comp1<br>ete<br>[B] Error<br>DB000612<br>RCVE error<br>DB000612<br>RCVE error<br>DB000614<br>count norm<br>ally                                                                                                    |
| 24/- 2<br>13<br>35/-<br>20<br>36/-<br>21<br>33/-<br>21<br>33/-<br>21<br>22<br>23/-<br>23/- | SB000004 DB000602<br>Always ON RCVE abort | plete' == tr | ue                |                                       | 'DW00026' = 'result'<br>DW00026 = DW00100; //<br>'DW00027' = 'function                                        | Saving status<br>(B) Execute<br>DB000601<br>RCVE comma<br>nd<br>(B) Abort<br>DB000602<br>RCVE abort<br>(W) Dev-Typ<br>00005<br>(W) Dro-Typ<br>00005<br>(W) Dro-Typ<br>00002<br>(W) Cir-No<br>00002<br>(W) Cir-No<br>00002<br>(M) Cir-No<br>00002<br>(M) Cir-No<br>(M) Cir-No<br>(M) Cir-No<br>(                                                                                                    | DB000601<br>RCVE comman<br>RCVE<br>BB000610<br>RCVE<br>(B) Busy<br>DB000610<br>RCVE execu<br>te<br>(B) Complete<br>DB000611<br>RCVE error<br>DB000612<br>RCVE error<br>DB000612<br>RCVE error                                                                                                    |
| 34/-     2       13     35/-       20     36/-       21     39/-       39/-     -       21     -       39/-     -       21     -       39/-     -       21     -       39/-     -       21     -       39/-     -       21     -       39/-     -       21     -       39/-     -       21     -       39/-     -       21     -       39/-     -       21     -       39/-     -       20     -       21     -       22     -       21     -       22     -       23     -       24     -       25     HL                                                                                                    | SB000004 DB000602<br>Always ON RCVE abort | plete' == tr | ue                |                                       | 'DW00026' = 'result'<br>DW00026 = DW00100; //<br>'DW00027' = 'function                                        | (Saving status)<br>(Saving status)<br>(B) Execute<br>DBD00801<br>RCVE comma<br>nd<br>(B) Abort<br>DB00802<br>RCVE abort<br>(W) Dev-Typ<br>00005<br>(W) Dro-Typ<br>00005<br>(W) Pro-Typ<br>00002<br>(W) Cir-No<br>00002<br>(W) Cir-No<br>00002<br>(M) Cir-No<br>00002<br>(M) Cir-No<br>(M) Cir-No<br>00002<br>(M) Cir-No<br>(M) Cir-No<br>(M) | DB000801<br>RCVE comman<br>RCVE<br>BB000810<br>RCVE execu<br>te<br>BB000811<br>RCVE execu<br>te<br>BB000811<br>RCVE compl<br>ete<br>BB000812<br>RCVE error<br>DB000812<br>RCVE error<br>DB000812<br>RCVE error<br>RCVE error<br>DB000812<br>RCVE error<br>BCVE error<br>DB00081<br>RCVE error<br>DB00081<br>RCVE error<br>DB00081<br>RCVE error<br>DB00081<br>RCVE error<br>DB00081<br>RCVE error<br>RCVE error<br>RCV |
| 34/-     2       13     35/-       20     36/-       21     38/-       38/-     -       21     38/-       21     -       38/-     -       21     -       38/-     -       21     -       38/-     -       21     -       38/-     -       21     -       38/-     -       21     -       38/-     -       21     -       38/-     -       21     -       38/-     -       21     -       38/-     -       21     -       38/-     -       38/-     -       38/-     -       21     -       38/-     -       21     -       38/-     -       38/-     -       38/-     -       38/-     -       38/-     -       38/-     -       38/-     -       38/-     -       38/-     -       38/-     -       38/-     -       38/-     -                                                                                                    | SB000004 DB000602<br>Always ON RCVE abort | plete' == tr | ue                |                                       | 'DW00026' = 'result'<br>DW00026 = DW00100; //<br>'DW00027' = 'function                                        | Saving status<br>(B) Execute<br>DB000601<br>RCVE comma<br>nd<br>(B) Abort<br>DB000602<br>RCVE abort<br>(W) Dev-Typ<br>00005<br>(W) Pro-Typ<br>00005<br>(W) Pro-Typ<br>00002<br>(W) Ch-No<br>00002<br>(W) Ch-No<br>00002<br>(M) Ch-No<br>00002<br>(M) Ch-No<br>0002<br>(M) Ch-No<br>0002<br>(M) Ch-No<br>0002<br>(M) Ch-No<br>0002<br>(M) Ch-No<br>0002<br>(M) Ch-No<br>(M) Ch-No<br>(M                                                                                                    | DB000801<br>RCVE comman<br>RCVE<br>BB000810<br>RCVE execut<br>te<br>BB000811<br>RCVE comp1<br>ete<br>BB000811<br>RCVE error<br>DB000612<br>RCVE error<br>DB000612<br>RCVE error<br>DB000612<br>RCVE error<br>DB000613<br>RCVE error<br>DB000811<br>RCVE error<br>DB000811<br>RCVE error<br>DB000812<br>RCVE error<br>DB000813<br>RCVE error<br>DB000813<br>RCVE error<br>DB000813<br>RCVE error<br>DB000813<br>RCVE error<br>DB000813<br>RCVE error<br>DB000813<br>RCVE error<br>DB000813<br>RCVE error<br>DB00083<br>RCVE error<br>DB00084<br>SCVE error<br>SCVE error<br>SCVE erro         |

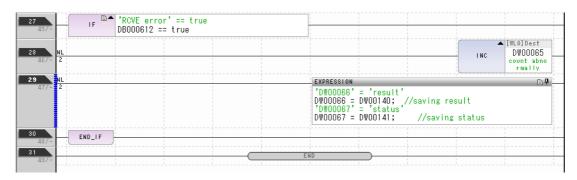

6. Save the data to flash memory.

This concludes the settings for using the MP3000 as the master.

## Setting Up the Temperature Controller

Set the switches on the SR Mini Temperature Controller as shown in the following tables.

| OFF  | Always OFF                                  |
|------|---------------------------------------------|
| OFF  | Always OFF                                  |
| ON   | Set according to baud rate.                 |
| ON   | Set according to baud rate.                 |
| I    |                                             |
| Bit4 | Baud Rate                                   |
| OFF  | 2400 bps                                    |
| ON   | 4800 bps                                    |
| OFF  | 9600 bps (default setting)                  |
| ON   | 19200 bps                                   |
|      | OFF<br>ON<br>ON<br>Bit4<br>OFF<br>ON<br>OFF |

# **Starting Communications**

- **1.** Turn ON the power to the Temperature Controller to start receiving messages. In the ladder program example, message reception starts immediately after the system starts. No further operation is required.
- 2. Turn ON the Execute Bit (e.g., DB000200) for the MSG-SNDE function in the MP3000 to start sending messages.

The ladder program example is designed to send a message every second after five seconds have elapsed from when the low-speed scan (or high-speed scan) starts.

 $\cap$ 

To change the message transmission interval, change the timer value  $\ensuremath{\mathbb{O}}.$ 

|             | -                                                  | -        |          |          | r starting scan for 5s<br>SB00001A for higt sca |                          | _                   |
|-------------|----------------------------------------------------|----------|----------|----------|-------------------------------------------------|--------------------------|---------------------|
| 13<br>25/44 | SB00003A<br>After 5.0s,<br>Scan Start-<br>up Relay |          |          |          |                                                 |                          | DB00020D            |
| 14<br>27/46 | DB00020D                                           | DB000211 | DB000212 | DB000208 | TON[10ms]                                       | [W] Count<br>DW00030<br> | DB000200<br>execute |

# Appendix

| 6.1 | Comn                    | nunications Specifications6-2                                                          |
|-----|-------------------------|----------------------------------------------------------------------------------------|
|     | 6.1.1<br>6.1.2          | Ethernet Communications Specifications 6-2<br>Serial Communications Specifications 6-4 |
| 6.2 | Comn                    | nunications Buffer Channels 6-5                                                        |
|     |                         |                                                                                        |
| 6.3 | Using                   | Message Functions6-7                                                                   |
|     | 6.3.1<br>6.3.2          | Function Codes6-7Using Function Codes6-8                                               |
| 6.4 | Detail                  | s on Protocols6-25                                                                     |
|     | 6.4.1<br>6.4.2<br>6.4.3 | Extended MEMOBUS protocol6-25MEMOBUS Protocol6-48No-Protocol Communications6-55        |

6.1.1 Ethernet Communications Specifications

# 6.1 Communications Specifications

The following table lists the specifications of Ethernet communications and serial communications.

# 6.1.1 Ethernet Communications Specifications

| Item                                                 |                                    | Specification                                                                                                    |                                                                                     |                                                                                                    |                                                                                                    |
|------------------------------------------------------|------------------------------------|----------------------------------------------------------------------------------------------------|-------------------------------------------------------------------------------------|----------------------------------------------------------------------------------------------------|----------------------------------------------------------------------------------------------------|
| Module                                               |                                    | CPU201,<br>CPU202                                                                                                    | CPU-301 (16 axes)/<br>CPU-301 (32 axes),<br>CPU-302 (16 axes)/<br>CPU-302 (32 axes) | 218IF-01                                                                                                    | 218IF-02                                                                                                    |
| Function Name                                        |                                    | 218IFD                                                                                                    |                                                                                     | 218IF                                                                                                    | 218IFB                                                                                                    |
| Communications<br>Interface                          |                                    | 10Base-T/100Base-TX                                                                                                    |                                                                                     | 10Base-T                                                                                                    | 10Base-T/100Base-<br>TX                                                                                        |
| Number of Communica-<br>tions Ports (Connectors)     |                                    | 2                                                                                                    | 1                                                                                   | 1                                                                                                    | 1                                                                                                    |
| Communications<br>Protocols                          |                                    | TCP/UDP/IP/ARP/ICMP                                                                                                    |                                                                                     | TCP/UDP/IP/ARP/<br>ICMP                                                                                                    | TCP/UDP/IP/ARP/<br>ICMP                                                                                        |
| Maximum Number of<br>Communications<br>Connections   |                                    | 20 + 2 (I/O message communica-<br>tions)<br>(Simultaneous communications<br>supports up to 12 connections<br>including I/O message communica-<br>tions.) |                                                                                     | 20<br>(Simultaneous com-<br>munications sup-<br>ports up to 10<br>connections.)                                             | 20<br>(Simultaneous com-<br>munications sup-<br>ports up to 10<br>connections.)                                |
| Maximum Number of<br>Communications<br>Channels      |                                    | 10 + 2 (I/O message communica-<br>tions)                                                                                                    |                                                                                     | 10                                                                                                    | 10                                                                                                    |
| Automatic Reception                                  |                                    | Supported.                                                                                                    |                                                                                     | Not supported.                                                                                                    | Not supported.                                                                                                 |
| Number of Automatic<br>Reception Connections         |                                    | 10                                                                                                    |                                                                                     | _                                                                                                    | -                                                                                                    |
| Maximum<br>Size of<br>Message<br>Commu-<br>nications | MEMOBUS                            | Write: 100 words<br>Read: 125 words                                                                                                    |                                                                                     | Write: 100 words<br>Read: 125 words                                                                                         | Write: 100 words<br>Read: 125 words                                                                            |
|                                                      | Extended<br>MEMOBUS                | Write: 2043 words<br>Read: 2044 words                                                                                                    |                                                                                     | Write: 507 words<br>Read: 508 words                                                                                         | Write: 2043 words<br>Read: 2044 words                                                                          |
|                                                      | MELSEC<br>(A-compati-<br>ble 1E)   | Write: 256 words<br>Read: 256 words<br>Read/write when using random-<br>access communications: 1017<br>words                                             |                                                                                     | Write: 256 words<br>Read: 256 words<br>Write when using<br>random-access<br>communications:<br>507 words<br>Read: 508 words | Write: 256 words<br>Read: 256 words<br>Read/write when<br>using random-access<br>communications:<br>1017 words |
|                                                      | MELSEC<br>(QnA-com-<br>patible 3E) | Write: 960 words<br>Read: 960 words                                                                                                    |                                                                                     | _                                                                                                    | Write: 960 words<br>Read: 960 words                                                                            |
|                                                      | MODBUS/<br>TCP                     | Write: 100 words<br>Read: 125 words                                                                                                    |                                                                                     | Write: 100 words<br>Read: 125 words                                                                                         | Write: 100 words<br>Read: 125 words                                                                            |
|                                                      | OMRON                              | Write: 996 words<br>Read: 999 words                                                                                                    |                                                                                     | -                                                                                                    | Write: 996 words<br>Read: 999 words                                                                            |
|                                                      | TOYOPUC                            | Write: 1022 words                                                                                                    |                                                                                     | -                                                                                                    | Write: 1022 words                                                                                              |
|                                                      | No-protocol                        | Write: 2046 words                                                                                                    |                                                                                     | Write: 510 words                                                                                                    | Write: 2046 words                                                                                              |

Continued on next page.

#### 6.1.1 Ethernet Communications Specifications

Continued from previous page.

|                                                                    |                                              |                                                                                                   | Contin       | ued from previous page. |
|--------------------------------------------------------------------|----------------------------------------------|---------------------------------------------------------------------------------------------------|--------------|-------------------------|
|                                                                    | Item                                         | Sp                                                                                                | pecification |                         |
|                                                                    | MEMOBUS                                      | Write: 100 words<br>Read: 125 words                                                               | _            | -                       |
|                                                                    | Extended<br>MEMOBUS                          | Write: 1024 words<br>Read: 1024 words                                                             | _            | -                       |
|                                                                    | MELSEC<br>(A-compati-<br>ble 1E)             | Write: 256 words<br>Read: 256 words                                                               | -            | -                       |
| Maximum<br>Size of<br>I/O                                          | MELSEC<br>(QnA-com-<br>patible 3E)           | Write: 256 words<br>Read: 256 words                                                               | -            | -                       |
| Message<br>Commu-                                                  | MODBUS/<br>TCP                               | Write: 100 words<br>Read: 125 words                                                               | _            | -                       |
| nications                                                          | OMRON                                        | Write: 996 words<br>Read: 999 words                                                               | -            | -                       |
|                                                                    | Execution<br>Conditions                      | After the power is turned ON, cyclic communications, or start/ stop control from ladder programs. | -            | -                       |
|                                                                    | Execution<br>Status Supported.<br>Monitoring |                                                                                                   | _            | -                       |
| Receive Buffer Mode<br>Selection for No-protocol<br>Communications |                                              | Supported.                                                                                        | _            | Supported.              |
| Communic<br>form                                                   | ations Plat-                                 | Ethernet                                                                                          | Ethernet     | Ethernet                |
| Controller<br>Engineerin                                           | Searches with<br>g Tool                      | Supported.                                                                                        | _            | Supported.              |

6

6.1.2 Serial Communications Specifications

# 6.1.2 Serial Communications Specifications

| Item                                                     | Specification                        |                                                        |                           |          |          |           |  |  |  |  |
|----------------------------------------------------------|--------------------------------------|--------------------------------------------------------|---------------------------|----------|----------|-----------|--|--|--|--|
| Module                                                   | 218IF-02                             | 217IF-01                                               | 218IF-01                  | 260IF-01 | 261IF-01 | 215AIF-01 |  |  |  |  |
| Function Name                                            | 217IF                                | 217IF                                                  | 217IF                     |          |          |           |  |  |  |  |
| Communications<br>Interface                              | RS-232C                              | RS-232C, RS422,<br>RS485                               | RS-232C                   |          |          |           |  |  |  |  |
| Communications<br>Ports                                  | 1 (RS-232C)                          | 1 (RS-232C)<br>1 (RS422/RS485)                         | 1 (RS-232                 | C)       |          |           |  |  |  |  |
| Communications<br>Speed (Kbps)                           | 9.6, 19.2, 38.4,<br>57.6, 76.8,115.2 | 9.6, 14.4, 19.2,<br>28.8, 38.4, 48.0,<br>57.6, 76.8    | 9.6, 19.2                 |          |          |           |  |  |  |  |
| Connection Type                                          | 1: 1                                 | 1: 1<br>(RS232, RS422)<br>1: N (RS485)<br>N = up to 31 | 1: 1                      |          |          |           |  |  |  |  |
| Maximum Number of<br>Communications<br>Channels          | 1                                    | 1 (When using no-protocol FD: 2)                       | 1                         |          |          |           |  |  |  |  |
| MEMOBUS                                                  | Write: 100 words<br>Read: 125 words  | Write: 100 words<br>Read: 125 words                    | Write: 100<br>Read: 125   |          |          |           |  |  |  |  |
| A-compatible 1E                                          | Write: 64 words<br>Read: 64 words    | Write: 64 words<br>Read: 64 words                      | Write: 64 v<br>Read: 64 v |          |          |           |  |  |  |  |
| OMRON                                                    | Write: 100 words<br>Read: 125 words  | Write: 100 words<br>Read: 125 words                    | Write: 100<br>Read: 125   |          |          |           |  |  |  |  |
| No-protocol                                              | Write: 254 words                     | Write: 254 words                                       | Write: 254                | words    |          |           |  |  |  |  |
| No-protocol FD                                           | _                                    | Write: 254 words                                       |                           |          | _        |           |  |  |  |  |
| Automatic Reception                                      | Supported.                           | Supported.                                             | Supported                 |          |          |           |  |  |  |  |
| Number of<br>Automatic Reception<br>Connections          | 1                                    | 2                                                      | 1                         |          |          |           |  |  |  |  |
| I/O Message<br>Communications                            | _                                    | -                                                      |                           |          | _        |           |  |  |  |  |
| Multiple Buffers<br>during No-Protocol<br>Communications | Not supported.                       | Supported.<br>(only when using<br>no-protocol FD)      | Not suppo                 | rted.    |          |           |  |  |  |  |
| Communications<br>Platform                               | Serial                               | Serial                                                 | Serial                    |          |          |           |  |  |  |  |
| Engineering Tool<br>Function                             | Supported.                           | Supported.                                             | Supported                 |          |          |           |  |  |  |  |
| Controller Searches                                      | Not supported.                       | Not supported.                                         | Not suppo                 | rted.    |          |           |  |  |  |  |

# 6.2 Communications Buffer Channels

A communications buffer channel is a data buffer that interfaces the MSG-SNDE or MSG-RCVE function with the communications device. This data buffer consists of one or more channels. Each channel is identified by a communications buffer channel number.

The communications buffer channel is associated with the connection based on the setting of the Ch-No (Communications Buffer Channel Number) input parameter in the MSG-SNDE and MSG-RCVE functions, and PARAM10 (Connection Number) in the parameter list (Param).

A connection refers to communications settings between the local station and a remote station. These settings are set in the Transmission Parameters Tab Page of the MPE720 Module Configuration Definition Dialog Box.

|     | 1 CPU#: 1<br>mission Paramete                                   | ers Stat                       | ue l                                  |                      |              |               |        |                                         |      |    |           | CIR#01 | 00000-007F | F    |
|-----|-----------------------------------------------------------------|--------------------------------|---------------------------------------|----------------------|--------------|---------------|--------|-----------------------------------------|------|----|-----------|--------|------------|------|
| Tra | ansmission Param<br>IP Address<br>Subnet Mask<br>Gateway IP Add | neters —                       | : 192<br>: 255<br>: 0                 | 255                  |              |               | 1<br>0 |                                         | me : |    | ONTROLLER | NAME   |            |      |
|     | nnection Paramet<br>Message Commun<br>Easy setting              | ication<br>  The fo<br>  Conne | Illowing paramete<br>ctions(C NO) 01- | ers for n<br>-10 can |              |               |        | ns can be easily set.<br>automatically. | 1    |    |           | 1      |            |      |
|     | CNO                                                             | Local<br>Port                  | Node IP Addr                          |                      | Node<br>Port | Conne<br>Type |        | Protocol<br>Type                        | Coo  | le | Detail    |        | No         | e Na |
|     | 01                                                              | 10001                          | 192.168.001.00                        | 02                   | 10001        | TOP           |        |                                         | BIN  | -  | Setting*  |        |            |      |
|     | 02                                                              | 10002                          | 192.168.001.00                        | 03                   | 10002        | TOP           | -      | MELSEC (Qn A Compatible 3E 💌            | BIN  | -  | Setting*  |        |            |      |
|     | 03                                                              |                                |                                       |                      |              |               | -      | -                                       |      | -  | Setting*  |        |            |      |
|     | 04                                                              |                                |                                       |                      |              |               | -      | -                                       |      | •  | Setting*  |        |            |      |
|     | 05                                                              |                                |                                       |                      |              |               | •      | -                                       |      | •  | Setting*  |        |            |      |
|     |                                                                 |                                |                                       |                      |              |               | -      | -                                       |      | -  | Setting*  |        |            |      |
|     | 06                                                              |                                |                                       |                      |              |               |        |                                         |      |    |           |        |            |      |
|     | 06<br>07                                                        |                                |                                       |                      |              |               | -      | <u>-</u>                                |      | -  | Setting*  |        |            | J    |
|     |                                                                 |                                |                                       |                      |              |               | •      | -                                       |      | -  | Setting*  |        |            |      |

The following figure illustrates the concept of the communications buffer channels.

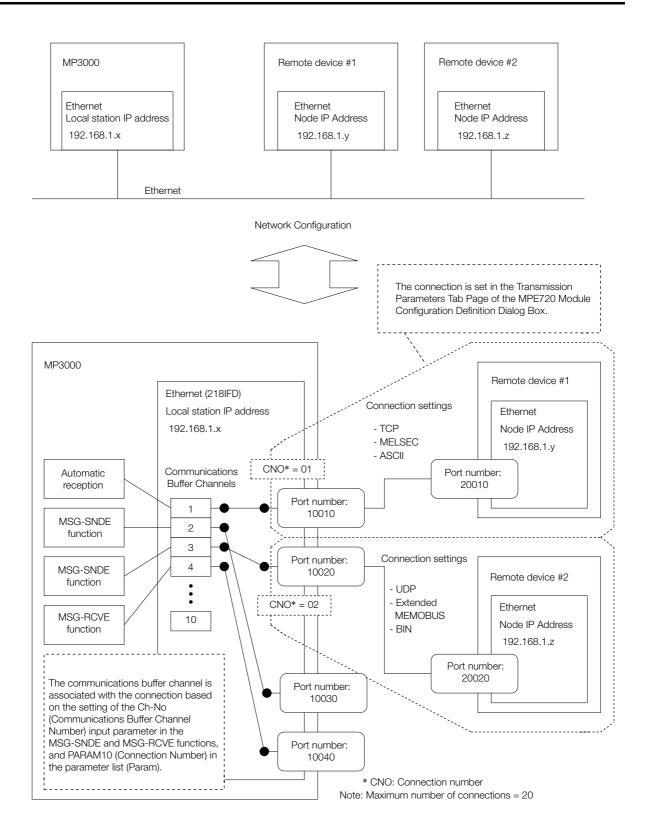

# 6.3 Using Message Functions

You can use any registered function by specifying the corresponding function code in the message function.

This section describes the function codes and how to use them.

## 6.3.1 Function Codes

The following tables list the function codes for each protocol.

#### Function Codes for the Extended MEMOBUS Protocol

| Function Code | Function                                                          |
|---------------|-------------------------------------------------------------------|
| 00 hex        | Not used.                                                         |
| 01 hex        | Reads the states of coils.                                        |
| 02 hex        | Reads the states of input relays.                                 |
| 03 hex        | Reads the contents of hold registers.                             |
| 04 hex        | Reads the contents of input registers.                            |
| 05 hex        | Changes the state of a single coil.                               |
| 06 hex        | Writes to a single hold register.                                 |
| 07 hex        | Not used.                                                         |
| 08 hex        | Performs a loopback test.                                         |
| 09 hex        | Reads the contents of hold registers (extended).                  |
| 0A hex        | Reads the contents of input registers (extended).                 |
| 0B hex        | Writes to hold registers (extended).                              |
| 0C hex        | Not used.                                                         |
| 0D hex        | Reads the contents of non-consecutive hold registers (extended).  |
| 0E hex        | Writes the contents of non-consecutive hold registers (extended). |
| 0F hex        | Changes the states of multiple coils.                             |
| 10 hex        | Writes to multiple hold registers.                                |
| 4341 hex      | Reads the states of bits.                                         |
| 4345 hex      | Changes the state of a single bit.                                |
| 4346 hex      | Writes to a single register.                                      |
| 4349 hex      | Reads the contents of registers.                                  |
| 434B hex      | Writes to multiple registers.                                     |
| 434D hex      | Reads the contents of non-consecutive registers.                  |
| 434E hex      | Writes the contents of non-consecutive registers.                 |
| 434F hex      | Changes the states of multiple bits.                              |
|               |                                                                   |

Function Codes for the A-compatible 1E Frame Protocol

| Function Code         | Function                                                                      |  |  |
|-----------------------|-------------------------------------------------------------------------------|--|--|
| 01 or 02 hex          | Reads bit devices in units of one point.                                      |  |  |
| 03, 04, 09, or 0A hex | Reads word devices in units of one point.                                     |  |  |
| 05 or 0F hex          | Writes bit devices in units of one point.                                     |  |  |
| 06, 0B, or 10 hex     | Writes word devices in units of one point.                                    |  |  |
| 08 hex                | Performs a loopback test.                                                     |  |  |
| 0E hex                | Sets/resets word devices in units of one point by specifying a device number. |  |  |
| 31 hex                | Writes to a fixed buffer in units of one word.                                |  |  |
| 32 hex                | Reads from the random access buffer in units of one word.                     |  |  |
| 33 hex                | Writes to the random access buffer in units of one word.                      |  |  |

| Function Code         | Function                                                                                                  |  |  |  |  |  |
|-----------------------|----------------------------------------------------------------------------------------------------|--|--|--|--|--|
| 01 or 02 hex          | hex Reads bit devices in units of one point.                                                              |  |  |  |  |  |
| 03, 04, 09, or 0A hex | Reads word devices in units of one point.                                                                 |  |  |  |  |  |
| 05 or 0F hex          | Writes bit devices in units of one point.                                                                 |  |  |  |  |  |
| 06, 0B, or 10 hex     | Writes word devices in units of one point.                                                                |  |  |  |  |  |
| 0E hex                | Writes word devices in units of one point.                                                                |  |  |  |  |  |
| 0D hex                | Reads word devices in units of one point.                                                                 |  |  |  |  |  |
| 08 hex                | Performs a loopback test.                                                                                 |  |  |  |  |  |
|                       | Function Codes for the FINS Protocol                                                                      |  |  |  |  |  |
| Function Code         | Function                                                                                                  |  |  |  |  |  |
| 01 hex                | Reads CIO Area bits, Work Area bits, Holding Area bits, and Auxiliary Area bits in units of one word.     |  |  |  |  |  |
| 03 or 09 hex          | Reads DM Area in units of one word.                                                                       |  |  |  |  |  |
| 0F hex                | Writes to CIO Area bits, Work Area bits, Holding Area bits, and Auxiliary Area bits in units of one word. |  |  |  |  |  |
| 0B or 10 hex          | Writes to DM Area in units of one word.                                                                   |  |  |  |  |  |
| 0D hex                | Reads non-consecutive words from the DM Area.                                                             |  |  |  |  |  |

#### Function Codes for the QnA-compatible 3E Frame Protocol

| Function Codes for the TOYOPUC Protocol |                                                 |  |  |  |  |  |
|-----------------------------------------|-------------------------------------------------|--|--|--|--|--|
| Function Code                           | Function                                        |  |  |  |  |  |
| 31 hex                                  | Writes to the file memory in units of one word. |  |  |  |  |  |

#### **Using Function Codes** 6.3.2

This section describes the use of the message function for each function code.

### Function Codes: 01, 02, 03, 04, 09, and 0A Hex

Function: Reads data.

The specified size of data is read from specified registers in the remote station and stored in registers in the local station.

The following parameters need to be set in the MSG-SNDE function.

| MSG-SN  | DE Function Parameter                      | Description                                                                                                    |
|---------|--------------------------------------------|----------------------------------------------------------------------------------------------------|
| PARAM10 | Connection Number                          | Set the connection number used to determine the remote station.                                                                                                    |
| PARAM11 | Option                                     | This parameter is used with the QnA-compatible 3E Frame protocol<br>and the FINS protocol. Refer to the section for each protocol for<br>details.                                     |
| PARAM12 | Function Code                              | Set the function code for the function to use.                                                                                                    |
| PARAM14 | Remote Station Data<br>Address, Lower Word | Set the first address to read from in the remote station.<br>Specify a bit address for function codes 01 and 02 hex, and a word<br>address for function codes 03, 04, 09, and 0A hex. |
| PARAM15 | Remote Station Data<br>Address, Upper Word | Not used.                                                                                                    |
| PARAM16 | Remote Station Register<br>Type            | Not used                                                                                                    |
| PARAM17 | Data Size                                  | Set the size of the data to read.<br>Specify the size in bits for function codes 01 and 02 hex, and in<br>words for function codes 03, 04, 09, and 0A hex.                            |
| PARAM18 | Remote CPU Module<br>Number                | This parameter is used with the Extended MEMOBUS protocol. Set the CPU number at the remote station.                                                                                  |

Continued on next page.

Continued from previous page.

| MSG-SN  | IDE Function Parameter                    | Description                                                                                                    |
|---------|-------------------------------------------|----------------------------------------------------------------------------------------------------|
| PARAM20 | Local Station Data<br>Address, Lower Word | Set the first register address to store the read data in the local sta-<br>tion. Specify a bit address for function codes 01 and 02 hex, and a                                                                      |
| PARAM21 | Local Station Data<br>Address, Upper Word | word address for function codes 03, 04, 09, and 0A hex.                                                                                                    |
| PARAM22 | Local Station Register<br>Type            | Set the register type (M, G, or O) to store the read data in the local station.                                                                                                    |
| PARAM24 | For system use                            | Set this parameter to 0 from a user program or by other means in<br>the first scan after the power is turned ON. Thereafter, do not<br>change the value of this parameter. This parameter is used by the<br>system. |

The following example illustrates how the contents of hold registers are read by using function code 09 hex. In this example, 200 words of data are read from register MW0030000 in the remote station and stored in registers in the local station starting at address GW0200000.

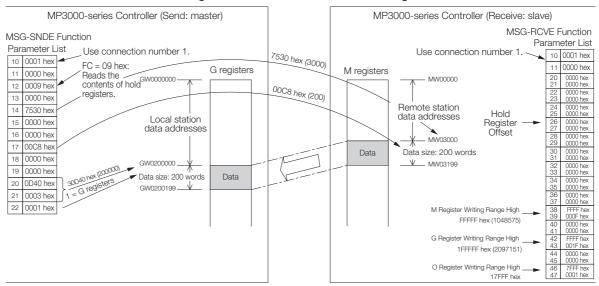

Example of Addressing and Offset Addressing with Function Codes 01, 02, 03, 04, 09, or 0A Hex

Information If the hold register offset parameters in the MSG-RCVE function are set to a non-zero value, the actual addresses that are read in the remote station will be the sum of the remote station data addresses and the value in the hold register offset parameters.

### Function Codes: 05, 06, 0B, 0F, and 10 Hex

Function: Writes data.

The specified size of data is read from registers in the local station and written to specified registers in the remote station.

The following parameters need to be set in the MSG-SNDE function.

| MSG-SN  | DE Function Parameter                      | Description                                                                                                    |
|---------|--------------------------------------------|----------------------------------------------------------------------------------------------------|
| PARAM10 | Connection Number                          | Set the connection number used to determine the remote station.                                                                                                    |
| PARAM11 | Option                                     | This parameter is used with the QnA-compatible 3E Frame protocol<br>and the FINS protocol. Refer to the section for each protocol for<br>details.                                                                   |
| PARAM12 | Function Code                              | Set the function code for the function to use.                                                                                                    |
| PARAM14 | Remote Station Data<br>Address, Lower Word | Set the first address to write to in the remote station.<br>Specify a bit address for function codes 05 and 0F hex, and a word<br>address for function codes 06, 0B, and 10 hex.                                    |
| PARAM15 | Remote Station Data<br>Address, Upper Word | Not used.                                                                                                    |
| PARAM16 | Remote Station Register<br>Type            | Not used.                                                                                                    |
| PARAM17 | Data Size                                  | Set the size of the data to write.<br>Specify the size in bits for function code 0F hex, and in words for<br>function code 0B and 10 hex. This parameter is not used for func-<br>tion codes 05 and 06 hex.         |
| PARAM18 | Remote CPU Module<br>Number                | This parameter is used with the Extended MEMOBUS protocol. Set the CPU number at the remote station.                                                                                                    |
| PARAM20 | Local Station Data<br>Address, Lower Word  | Set the first register address in the local station where the data to be written is stored. Specify a bit address for function codes 05 and 0F                                                                      |
| PARAM21 | Local Station Data<br>Address, Upper Word  | hex, and a word address for function codes 06, 0B, and 10 hex.                                                                                                    |
| PARAM22 | Local Station Register<br>Type             | Set the register type (M, G, I, O, or S) of the data to be written that is stored in the local station.                                                                                                    |
| PARAM24 | For system use                             | Set this parameter to 0 from a user program or by other means in<br>the first scan after the power is turned ON. Thereafter, do not<br>change the value of this parameter. This parameter is used by the<br>system. |

The following example illustrates how the states of multiple coils are changed by using function code 0F hex. In this example, 400 bits of data starting from register OB120000 in the local station are written to registers starting at MB00010000 in the remote station.

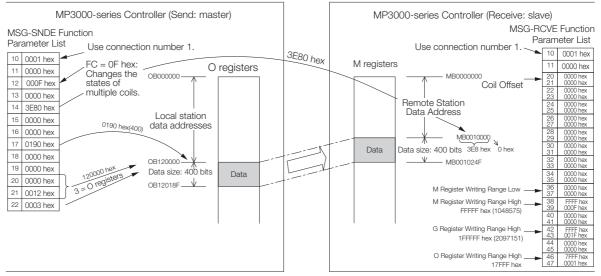

Example of Addressing and Offset Addressing with Function Codes 05, 06, 0B, 0F, or 10 Hex

# Information 1. If the coil offset parameters in the MSG-RCVE function are set to a non-zero value, the actual addresses that are written to in the remote station will be the sum of the remote station data addresses and the word offset value in the coil offset parameters.

2. Set the address of the registers to write to within the range specified by the M Register Writing Range Low and M Register Writing Range High parameters in the MSG-RCVE function. Data will not be written if an address exceeds the valid setting range.

### **Function Code: 0D Hex**

Function: Reads data from multiple specified registers, one point at a time.

Data is read one word at a time from registers in the remote station as specified in the remote station address table that is stored in registers in the local station. This function reads the number of data items that is specified in the data size parameter.

The applicable registers that can be read from the remote station are the M registers. The register addresses to store the data in the local station are set to the sum of each address specified in the remote station address table and the local station data address.

**MSG-SNDE** Function Parameter Description PARAM10 Connection Number Set the connection number used to determine the remote station. This parameter is used with the QnA-compatible 3E Frame protocol PARAM11 Option and the FINS protocol. Refer to the section for each protocol for details. PARAM12 Set the function code for the function to use. **Function Code** Remote Station Data PARAM14 Address, Lower Word Set the first register address where the remote station address table is stored. Remote Station Data PARAM15 Address, Upper Word Remote Station Register Set the register type (M, G, I, O, or S) in the local station where the PARAM16 remote station address table is stored. Type PARAM17 Data Size Set the number of data items to read. This parameter is used with the Extended MEMOBUS protocol. Set Remote CPU Module PARAM18 Number the CPU number at the remote station. Local Station Data These parameters are used to offset the address for writing data in PARAM20 Address, Lower Word registers in the local station that have been read from the remote station. Data will be written to the addresses that are the sum of Local Station Data each address specified in the remote station address table and the PARAM21 Address, Upper Word local station data address Local Station Register Set the register type (M, G, or O) to store the read data in the local PARAM22 station. Туре Set this parameter to 0 from a user program or by other means in the first scan after the power is turned ON. Thereafter, do not PARAM24 For system use change the value of this parameter. This parameter is used by the system.

The following parameters need to be set in the MSG-SNDE function.

The following example illustrates how the contents of non-consecutive hold registers are read by using function code 0D hex. In this example, the contents of registers MW0001000, MW0002000, and MW0003000 in the remote station are read and stored in registers GW0002000, GW0003000, and GW0004000 in the local station. The remote station address table starts at register MW0010000 in the local station.

The remote station address table contains a one-word address specifier for each data item, as illustrated below.

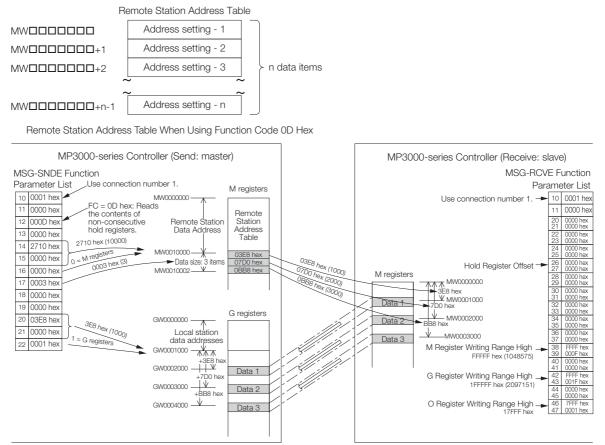

Example of Addressing and Offset Addressing with Function Code 0D Hex

Information If the hold register offset parameters in the MSG-RCVE function are set to a non-zero value, the actual addresses that are read in the remote station will be the sum of the specified data addresses and the value in the hold register offset parameters.

### Function Code: 0E Hex

Function: Writes data to multiple specified registers, one point at a time.

Data is written one word at a time in registers in the remote station as specified in the remote station address table that is stored in registers in the local station. This function writes the number of data items specified by the data size parameter.

The applicable registers that can be written to in the remote station are the M registers. The register addresses to store the data to be written in the local station are set to the sum of each address specified in the remote station address table and the local station data address.

The following parameters need to be set in the MSG-SNDE function.

| MSG-SN  | DE Function Parameter                      | Description                                                                                                    |
|---------|--------------------------------------------|----------------------------------------------------------------------------------------------------|
| PARAM10 | Connection Number                          | Set the connection number used to determine the remote station.                                                                                                    |
| PARAM11 | Option                                     | This parameter is used with the QnA-compatible 3E Frame protocol. Refer to the section for each protocol for details.                                                                                               |
| PARAM12 | Function Code                              | Set the function code for the function to use.                                                                                                    |
| PARAM14 | Remote Station Data<br>Address, Lower Word | Set the first register address where the remote station address table                                                                                                    |
| PARAM15 | Remote Station Data<br>Address, Upper Word | is stored.                                                                                                    |
| PARAM16 | Remote Station Register<br>Type            | Set the register type (M, G, I, O, or S) in the local station where the remote station address table is stored.                                                                                                    |
| PARAM17 | Data Size                                  | Set the number of data items to write.                                                                                                    |
| PARAM18 | Remote CPU Module<br>Number                | This parameter is used with the Extended MEMOBUS protocol. Set the CPU number at the remote station.                                                                                                    |
| PARAM20 | Local Station Data<br>Address, Lower Word  | These parameters are used to offset the address for reading data from registers in the local station for writing in the remote station.                                                                             |
| PARAM21 | Local Station Data<br>Address, Upper Word  | Data will be read from the addresses that are the sum of each<br>address specified in the remote station address table and the local<br>station data address.                                                       |
| PARAM22 | Local Station Register<br>Type             | Set the register type (M, G, I, O, or S) of the data to be written that is stored in the local station.                                                                                                    |
| PARAM24 | For system use                             | Set this parameter to 0 from a user program or by other means in<br>the first scan after the power is turned ON. Thereafter, do not<br>change the value of this parameter. This parameter is used by the<br>system. |

The following example illustrates how the contents of non-consecutive hold registers are written by using function code 0E hex. In this example, data stored in registers IW0002000, IW000200A, and IW0002014 in the local station are written to registers MW0001000, MW0001010, and MW0001020 in the remote station. The remote station address table starts at register GW0200000 in the local station.

The remote station address table contains a one-word address specifier for each data item, as illustrated below.

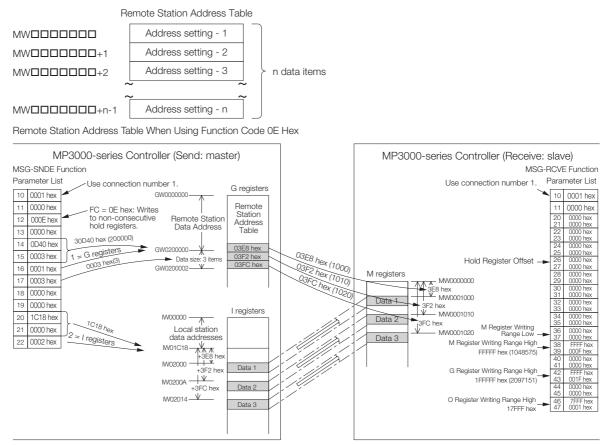

Example of Addressing and Offset Addressing with Function Code 0E Hex

Information If the hold register offset parameters in the MSG-RCVE function are set to a non-zero value, the actual addresses that are written to in the remote station will be the sum of the specified data addresses and the value in the hold register offset parameters.

### Function Codes: 4341 and 4349 Hex

Function: Reads data from a data address in the remote station specified with a 32-bit address.

The specified size of data is read from specified registers in the remote station and stored in registers in the local station.

The following parameters need to be set in the MSG-SNDE function.

| MSG-SN  | DE Function Parameter                      | Description                                                                                                    |
|---------|--------------------------------------------|----------------------------------------------------------------------------------------------------|
| PARAM10 | Connection Number                          | Set the connection number that determines the remote station.                                                                                                    |
| PARAM11 | Option                                     | Not used.                                                                                                    |
| PARAM12 | Function Code                              | Set the function code for the function to use.                                                                                                    |
| PARAM14 | Remote Station Data<br>Address, Lower Word | Set the first address to read from in the remote station.<br>Specify a bit address for function code 4341 hex, and a word                                                                                           |
| PARAM15 | Remote Station Data<br>Address, Upper Word | address for function code 4349 hex.                                                                                                    |
| PARAM16 | Remote Station Register<br>Type            | Set the register type (M, G, I, O, or S) to read from in the remote station.                                                                                                    |
| PARAM17 | Data Size                                  | Set the size of the data to read.<br>Specify the size in bits for function code 4341 hex, and in words for function code 4349 hex.                                                                                  |
| PARAM18 | Remote CPU Module<br>Number                | This parameter is used with the Extended MEMOBUS protocol. Set the CPU number at the remote station.                                                                                                    |
| PARAM20 | Local Station Data<br>Address, Lower Word  | Set the first register address to store the read data in the local sta-                                                                                                    |
| PARAM21 | Local Station Data<br>Address, Upper Word  | tion. Specify a bit address for function code 4341 hex, and a word address for function code 4349 hex.                                                                                                    |
| PARAM22 | Local Station Register<br>Type             | Set the register type (M, G, or O) to store the read data in the local station.                                                                                                    |
| PARAM24 | For system use                             | Set this parameter to 0 from a user program or by other means in<br>the first scan after the power is turned ON. Thereafter, do not<br>change the value of this parameter. This parameter is used by the<br>system. |

The following example illustrates how the contents of multiple registers are read by using function code 4349 hex. In this example, 1000 words of data are read from register OW10100 in the remote station and stored in registers in the local station starting at address MW0010000.

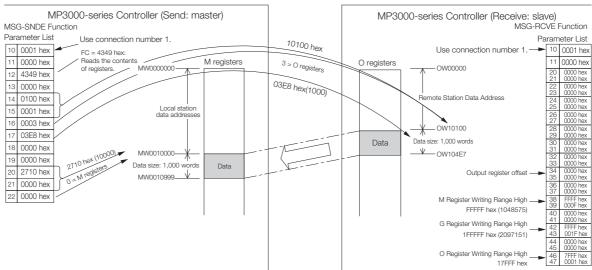

Example of Addressing and Offset Addressing with Function Code 4314 or 4349 Hex

Information If the output register offset parameters in the MSG-RCVE function are set to a non-zero value, the actual addresses that are read in the remote station will be the sum of the remote station data addresses and the value in the output register offset parameters.

### Function Codes: 4345, 4346, 434B, and 434F Hex

Function: Writes data to a data address in the remote station specified by a 32-bit address. The specified size of data is read from registers in the local station and written to specified registers in the remote station.

The following parameters need to be set in the MSG-SNDE function.

| MSG-SNI | DE Function Parameter                      | Description                                                                                                    |
|---------|--------------------------------------------|----------------------------------------------------------------------------------------------------|
| PARAM10 | Connection Number                          | Set the connection number used to determine the remote station.                                                                                                    |
| PARAM11 | Option                                     | Not used.                                                                                                    |
| PARAM12 | Function Code                              | Set the function code for the function to use.                                                                                                    |
| PARAM14 | Remote Station Data<br>Address, Lower Word | Set the first address to write to in the remote station. Specify a bit address for function code 4345 or 434F hex, and a word address for                                                                  |
| PARAM15 | Remote Station Data<br>Address, Upper Word | function code 4346 or 434B hex.                                                                                                    |
| PARAM16 | Remote Station<br>Register Type            | Set the register type (M, G, O, or S) to write to in the remote station.                                                                                                    |
| PARAM17 | Data Size                                  | Set the size of the data to write. Specify the size in bits for function code 434F hex, and in words for function code 434B hex. This parameter is not used for function codes 4345 and 4346 hex.          |
| PARAM18 | Remote CPU Module<br>Number                | This parameter is used with the Extended MEMOBUS protocol. Set the CPU number at the remote station.                                                                                                    |
| PARAM20 | Local Station Data<br>Address, Lower Word  | Set the first register address in the local station where the data to be written is stored. Specify a bit address for function code 4345 or 434F                                                           |
| PARAM21 | Local Station Data<br>Address, Upper Word  | hex, and a word address for function code 4346 or 434B hex.                                                                                                    |
| PARAM22 | Local Station Register<br>Type             | Set the register type (M, G, I, O, or S) of the data to be written that is stored in the local station.                                                                                                    |
| PARAM24 | For system use                             | Set this parameter to 0 from a user program or by other means in the first scan after the power is turned ON. Thereafter, do not change the value of this parameter. This parameter is used by the system. |

The following example illustrates how the states of multiple bits are changed by using function code 434F hex. In this example, 5000 bits of data starting from register IB120000 in the local station are written to registers starting at GB02000008 in the remote station.

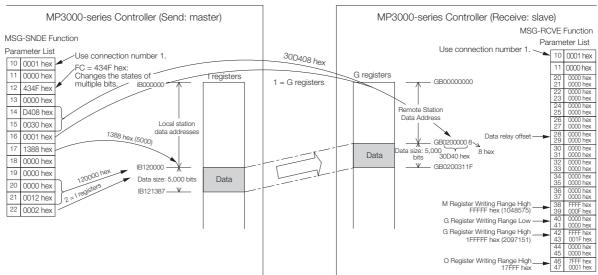

Example of Addressing and Offset Addressing with Function Code 4345, 4346, 434B, or 434F Hex

Information 1. If the data relay offset parameters in the MSG-RCVE function are set to a non-zero value, the actual addresses that are written to in the remote station will be the sum of the remote station data addresses and the word offset value in the data relay offset parameters.

2. Set the address of the registers to write to within the range specified by the G Register Writing Range Low and G Register Writing Range High parameters in the MSG-RCVE function. Data will not be written if an address exceeds the valid setting range.

### Function Code: 434D Hex

Function: Reads data from multiple registers specified by a 32-bit address, one point at a time. Data is read one or two words at a time from registers in the remote station as specified in the remote station address table that is stored in registers in the local station. This function reads the number of data items that is specified in the data size parameter.

The register to read from in the remote station is listed in the remote station address table.

The following parameters need to be set in the MSG-SNDE function.

| MSG-SNDE Function Parameter |                                            | Description                                                                                                    |
|-----------------------------|--------------------------------------------|----------------------------------------------------------------------------------------------------|
| PARAM10                     | Connection Number                          | Set the connection number used to determine the remote station.                                                                                                    |
| PARAM11                     | Option                                     | Not used.                                                                                                    |
| PARAM12                     | Function Code                              | Set the function code for the function to use.                                                                                                    |
| PARAM14                     | Remote Station Data<br>Address, Lower Word | Set the first register address where the remote station address table                                                                                                    |
| PARAM15                     | Remote Station Data<br>Address, Upper Word | is stored.                                                                                                    |
| PARAM16                     | Remote Station Register<br>Type            | Set the register type (M or G) in the local station where the remote station address table is stored.                                                                                                    |
| PARAM17                     | Data Size                                  | Set the number of data items to read.                                                                                                    |
| PARAM18                     | Remote CPU Module<br>Number                | This parameter is used with the Extended MEMOBUS protocol. Set the CPU number at the remote station.                                                                                                    |
| PARAM20                     | Local Station Data<br>Address, Lower Word  | Set the first register address to store the read data in the local sta-                                                                                                    |
| PARAM21                     | Local Station Data<br>Address, Upper Word  | tion.                                                                                                    |
| PARAM22                     | Local Station Register<br>Type             | Set the register type (M or G) where the read data is to be stored in the local station.                                                                                                    |
| PARAM24                     | For system use                             | Set this parameter to 0 from a user program or by other means in<br>the first scan after the power is turned ON. Thereafter, do not<br>change the value of this parameter. This parameter is used by the<br>system. |

The following example illustrates how the contents of non-consecutive registers are read by using function code 434D hex. In this example, 2 words of data are read from register MW0001000, 1 word from register GW0200000, and 2 words from register IW17FFE in the remote station. These words are stored in the same order in registers in the local station starting at address MW0500000. The remote station address table starts at register GW020000 in the local station.

The remote station address table consists of 4 words per data item, as illustrated below.

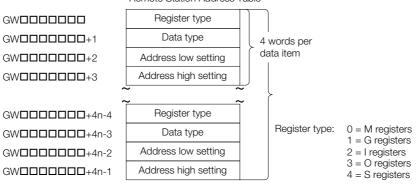

Remote Station Address Table

Data type: 2 = Word

3 = Long word

Remote Station Address Table When Using Function Code 434D Hex

6

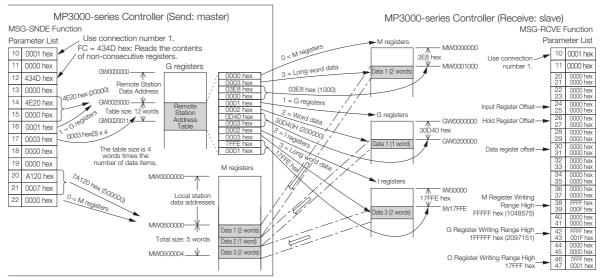

Example of Addressing and Offset Addressing with Function Code 434D Hex

Information If the various offset parameters in the MSG-RCVE function are set to non-zero values, the actual addresses that are read in the remote station will be the sum of the specified data addresses and the values in the offset parameters.

### Function Code: 434E Hex

Function: Writes data to multiple registers specified by a 32-bit address, one point at a time. Data is written one or two words at a time in registers in the remote station as specified in the remote station address table that is stored in registers in the local station. This function writes the number of data items specified by the data size parameter.

The register type and data address that are specified in the remote station address table determine the registers in the remote station.

The following parameters need to be set in the MSG-SNDE function.

| MSG-SN  | DE Function Parameter                      | Description                                                                                                    |
|---------|--------------------------------------------|----------------------------------------------------------------------------------------------------|
| PARAM10 | Connection Number                          | Set the connection number used to determine the remote station.                                                                                                    |
| PARAM11 | Option                                     | Not used.                                                                                                    |
| PARAM12 | Function Code                              | Set the function code for the function to use.                                                                                                    |
| PARAM14 | Remote Station Data<br>Address, Lower Word | Set the first register address where the remote station address table                                                                                                    |
| PARAM15 | Remote Station Data<br>Address, Upper Word | is stored.                                                                                                    |
| PARAM16 | Remote Station Register<br>Type            | Set the register type (M or G) in the local station where the remote station address table is stored.                                                                                                    |
| PARAM17 | Data Size                                  | Set the number of data items to write.                                                                                                    |
| PARAM18 | Remote CPU Module<br>Number                | This parameter is used with the Extended MEMOBUS protocol. Set the CPU number at the remote station.                                                                                                    |
| PARAM20 | Local Station Data<br>Address, Lower Word  | Set the register address that points to the first address of the local                                                                                                    |
| PARAM21 | Local Station Data<br>Address, Upper Word  | station address table that lists where the data to be written is stored.                                                                                                    |
| PARAM22 | Local Station Register<br>Type             | Set the register type (M or G) in the local station where the local station address table is stored.                                                                                                    |
| PARAM24 | For system use                             | Set this parameter to 0 from a user program or by other means in<br>the first scan after the power is turned ON. Thereafter, do not<br>change the value of this parameter. This parameter is used by the<br>system. |

The following example illustrates how the contents of non-consecutive registers are written by using function code 434E hex. In this example, 2 words of data are read from register IW0002000, 2 words from register MW0120000, and 1 word from register SW00200 in the local station. These words are written to registers MW0001000, GW1000000, and GW2097151 in the remote station. The remote station address table starts at register GW0002000 in the local station.

The remote station address table and local station address table consist of 4 words per data item, as illustrated below.

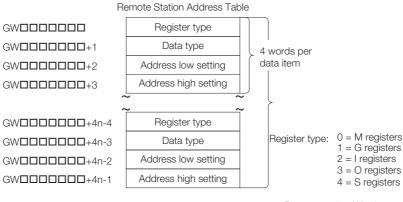

Data type: 2 = Word 3 = Long word

Remote Station Address Table When Using Function Code 434E Hex

Appendi

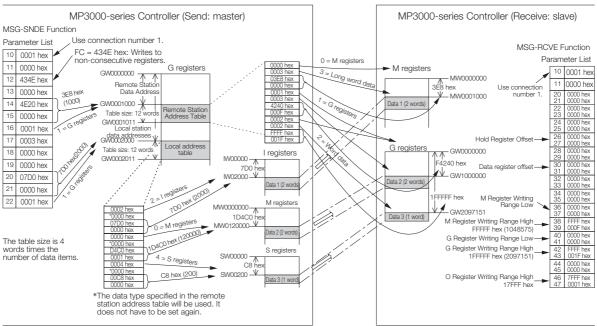

Example of Addressing and Offset Addressing with Function Code 434E Hex

- **Information** 1. If the various register offset parameters in the MSG-RCVE function are set to non-zero values, the actual addresses that are written to in the remote station will be the sum of the remote station data addresses and the word offset values in the register offset parameters.
  - Set the address of the registers to write to within the range specified by the Register Writing Range Low and Register Writing Range High parameters in the MSG-RCVE function. Data will not be written if an address exceeds the valid setting range.

### **Function Code: 31 Hex**

Function: Writes to the fixed buffer in a Mitsubishi PLC, or to the file memory in a TEKT PLC. The specified size of data is read from registers in the local station and written to registers in the remote station.

The register address in the remote station cannot be specified.

The following parameters need to be set in the MSG-SNDE function.

| MSG-SND | E Function Parameter                       | Description                                                                                                    |  |
|---------|--------------------------------------------|----------------------------------------------------------------------------------------------------|--|
| PARAM10 | Connection Number                          | Set the connection number used to determine the remote station.                                                                                                    |  |
| PARAM11 | Option                                     | Not used.                                                                                                    |  |
| PARAM12 | Function Code                              | Set the function code for the function to use.                                                                                                    |  |
| PARAM14 | Remote Station Data<br>Address, Lower Word | Set the first address to write to in the remote station.                                                                                                    |  |
| PARAM15 | Remote Station Data<br>Address, Upper Word | Not used.                                                                                                    |  |
| PARAM16 | Remote Station<br>Register Type            | Not used.                                                                                                    |  |
| PARAM17 | Data Size                                  | Set the size of the data to write. (Specify the size in words.)                                                                                                    |  |
| PARAM18 | Remote CPU Module<br>Number                | Not used.                                                                                                    |  |
| PARAM20 | Local Station Data<br>Address, Lower Word  | Set the first register address in the local station where the data to be                                                                                                    |  |
| PARAM21 | Local Station Data<br>Address, Upper Word  | written is stored. (Set the word address.)                                                                                                    |  |
| PARAM22 | Local Station Register<br>Type             | Set the register type (M, G, I, O, or S) of the data to be written that is stored in the local station.                                                                                                    |  |
| PARAM24 | For system use                             | Set this parameter to 0 from a user program or by other means in the first scan after the power is turned ON. Thereafter, do not change the value of this parameter. This parameter is used by the system. |  |

The following example illustrates how data is written to fixed buffers by using function code 31 hex. In this example, 1,000 bits of data starting from register GW0500000 in the local station are written to fixed buffers in the remote station.

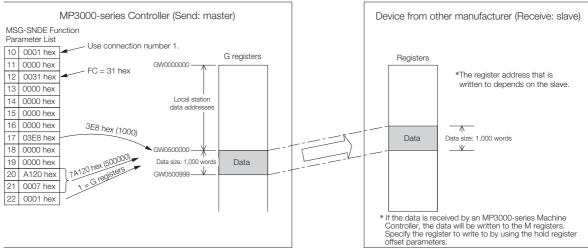

Example of Addressing and Offset Addressing with Function Code 31 Hex

- Information 1. If the data is being received by an MP3000 slave, the data will be written to the addresses that are specified by the hold register offset parameters in the MSG-RCVE function.
  - 2. Set the address of the register to write to within the range specified by the M Register Writing Range Low and M Register Writing Range High parameters in the MSG-RCVE function. Data will not be written if an address exceeds the valid setting range.

### **Function Code: 32 Hex**

Function: Reads from the random access buffer in a Mitsubishi PLC.

- The specified size of data is read from specified registers in the remote station and stored in registers in the local station.
- The read works only with the random access buffer in the remote station.

The following parameters need to be set in the MSG-SNDE function.

| MSG-SN  | DE Function Parameter                      | Description                                                                                                    |  |
|---------|--------------------------------------------|----------------------------------------------------------------------------------------------------|--|
| PARAM10 | Connection Number                          | Set the connection number used to determine the remote station.                                                                                                    |  |
| PARAM11 | Option                                     | Not used.                                                                                                    |  |
| PARAM12 | Function Code                              | Set the function code for the function to use.                                                                                                    |  |
| PARAM14 | Remote Station Data<br>Address, Lower Word | Set the first address to read from in the remote station. (Set the word address.)                                                                                                    |  |
| PARAM15 | Remote Station Data<br>Address, Upper Word | Not used.                                                                                                    |  |
| PARAM16 | Remote Station Register<br>Type            | Not used.                                                                                                    |  |
| PARAM17 | Data Size                                  | Set the size of the data to read. (Specify the size in words.)                                                                                                    |  |
| PARAM18 | Remote CPU Module<br>Number                | Not used.                                                                                                    |  |
| PARAM20 | Local Station Data<br>Address, Lower Word  | Set the first register address to store the read data in the local sta-                                                                                                    |  |
| PARAM21 | Local Station Data<br>Address, Upper Word  | tion. (Set the word address.)                                                                                                    |  |
| PARAM22 | Local Station Register<br>Type             | Set the register type (M, G, or O) to store the read data in the local station.                                                                                                    |  |
| PARAM24 | For system use                             | Set this parameter to 0 from a user program or by other means in<br>the first scan after the power is turned ON. Thereafter, do not<br>change the value of this parameter. This parameter is used by the<br>system. |  |

Appendix

The following example illustrates how the contents of the random access buffer is read by using function code 32 hex. In this example, 500 words of data are read starting from register 00010 in the remote station and stored in registers in the local station starting at address MW0010000.

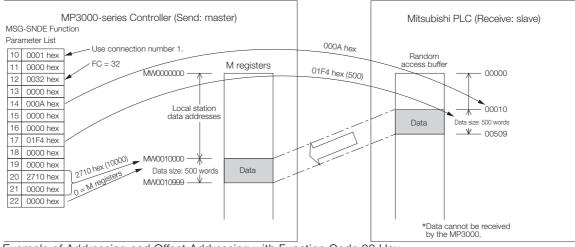

Example of Addressing and Offset Addressing with Function Code 32 Hex

Information When the MP3000 acts as a slave, function command 32 hex cannot be used to receive data.

### **Function Code: 33 Hex**

Function: Writes to the random access buffer in a Mitsubishi PLC.

The specified size of data is read from registers in the local station and written to the remote station starting from the specified register.

The read works only with the random access buffer in the remote station.

The following parameters need to be set in the MSG-SNDE function.

| MSG-SN  | DE Function Parameter                      | Description                                                                                                    |
|---------|--------------------------------------------|----------------------------------------------------------------------------------------------------|
| PARAM10 | Connection Number                          | Set the connection number used to determine the remote station.                                                                                                    |
| PARAM11 | Option                                     | Not used.                                                                                                    |
| PARAM12 | Function Code                              | Set the function code for the function to use.                                                                                                    |
| PARAM14 | Remote Station Data<br>Address, Lower Word | Set the first address to write to in the remote station. (Set the word address.)                                                                                                    |
| PARAM15 | Remote Station Data<br>Address, Upper Word | Not used.                                                                                                    |
| PARAM16 | Remote Station Register<br>Type            | Not used.                                                                                                    |
| PARAM17 | Data Size                                  | Set the size of the data to write. (Specify the size in words.)                                                                                                    |
| PARAM18 | Remote CPU Module<br>Number                | Not used.                                                                                                    |
| PARAM20 | Local Station Data<br>Address, Lower Word  | Set the first register address in the local station where the data to be                                                                                                    |
| PARAM21 | Local Station Data<br>Address, Upper Word  | written is stored. (Set the word address.)                                                                                                    |
| PARAM22 | Local Station Register<br>Type             | Set the register type (M, G, I, O, or S) of the data to be written that is stored in the local station.                                                                                                    |
| PARAM24 | For system use                             | Set this parameter to 0 from a user program or by other means in<br>the first scan after the power is turned ON. Thereafter, do not<br>change the value of this parameter. This parameter is used by the<br>system. |

The following example illustrates how to write to the random access buffer by using function code 33 hex. In this example, 600 words of data starting from register IW05000 in the local station are written to registers starting at 00016 in the remote station.

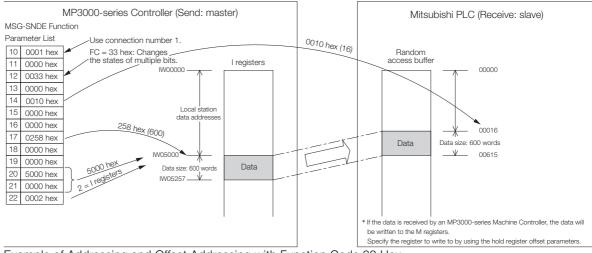

Example of Addressing and Offset Addressing with Function Code 33 Hex

- Information 1. If the data is being received by an MP3000 slave, the data will be written to the addresses that are specified by the hold register offset parameters in the MSG-RCVE function.
  - 2. Set the address of the register to write to within the range specified by the M Register Writing Range Low and M Register Writing Range High parameters in the MSG-RCVE function. Data will not be written if an address exceeds the valid setting range.

### **No-protocol Communications (No Function Code)**

#### Function: Writes data.

The specified size of data is read from registers in the local station and written to M registers in the remote station.

The applicable registers in the remote station are the M registers.

The following parameters need to be set in the MSG-SNDE function.

| MSG-SN  | DE Function Parameter                      | Description                                                                                                    |  |
|---------|--------------------------------------------|----------------------------------------------------------------------------------------------------|--|
| PARAM10 | Connection Number                          | Set the connection number used to determine the remote station.                                                                                                    |  |
| PARAM11 | Option                                     | Not used.                                                                                                    |  |
| PARAM12 | Function Code                              | Not used.                                                                                                    |  |
| PARAM14 | Remote Station Data<br>Address, Lower Word | Not used.                                                                                                    |  |
| PARAM15 | Remote Station Data<br>Address, Upper Word | Not used.                                                                                                    |  |
| PARAM16 | Remote Station Register<br>Type            | Not used.                                                                                                    |  |
| PARAM17 | Data Size                                  | Set the size of the data to write. Specify the size in words for no-<br>protocol 1 and in bytes for no-protocol 2.                                                                                                  |  |
| PARAM18 | Remote CPU Module<br>Number                | Not used.                                                                                                    |  |
| PARAM20 | Local Station Data<br>Address, Lower Word  | Set the first register address in the local station where the data to                                                                                                    |  |
| PARAM21 | Local Station Data<br>Address, Upper Word  | written is stored.                                                                                                    |  |
| PARAM22 | Local Station Register<br>Type             | Set the register type (M, G, I, O, or S) of the data to be written that is stored in the local station.                                                                                                    |  |
| PARAM24 | For system use                             | Set this parameter to 0 from a user program or by other means in<br>the first scan after the power is turned ON. Thereafter, do not<br>change the value of this parameter. This parameter is used by the<br>system. |  |

The following example illustrates how data is written using no-protocol communications. In this example, 1,500 words of data starting from register IW07800 in the local station are written to registers starting at MW0800000 in the remote station.

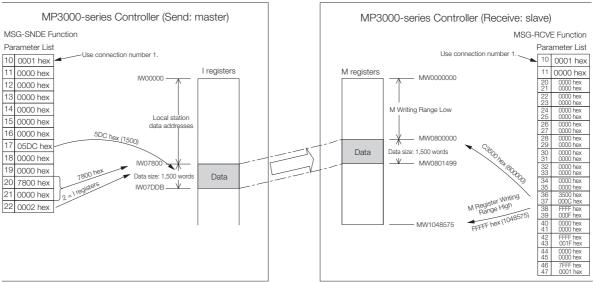

Example of Addressing and Offset Addressing with No-Protocol Communications

- **Information** 1. The registers in the remote station are specified by the M Register Writing Range Low parameter in the MSG-RCVE function.
  - 2. Set the address of the registers to write to within the range specified by the M Register Writing Range Low and M Register Writing Range High parameters in the MSG-RCVE function. Data will not be written if an address exceeds the valid setting range.

# 6.4 Details on Protocols

This section provides details on the Extended MEMOBUS protocol, MEMOBUS protocol, and no-protocol communications.

### 6.4.1 Extended MEMOBUS protocol

### **Message Structure**

The following message structure is used in Ethernet communications. Use this as reference when developing a PC-based application.

When the Extended MEMOBUS protocol is used to send and receive data, each message consists of three fields: a header field, a 218 header field, and the application data field.

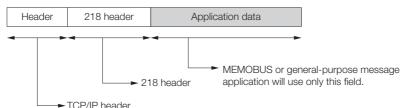

The header is used for TCP/IP and UDP/IP. User programs do not need to be aware of this header because it is automatically appended and removed in the 218IFD.

The 218 header is required when using the Extended MEMOBUS protocol for Ethernet communications. User programs also do not need to be aware of the 218 header because it is automatically appended and removed in the 218IFD.

The actual data for the Extended MEMOBUS protocol is stored in the application data field.

When communicating between a 218IFD and a host computer, the application on the host computer must append and remove the 218 header.

The application data field contains the following parameter structure based on the combination of communications protocol and the code that is specified.

| Communications Protocols                             | Code  | Reference                                        |
|------------------------------------------------------|-------|--------------------------------------------------|
| MEMOBUS message communications                       | BIN   | MEMOBUS Binary Mode on page 6-27                 |
| MEMOBUS message communications                       | ASCII | MEMOBUS ASCII Mode on page 6-47                  |
| General-purpose message communications (no-protocol) | BIN   | General-purpose Message Binary Mode on page 6-47 |
| General-purpose message communications (no-protocol) | ASCII | General-purpose Message ASCII Mode on page 6-48  |

#### 218 Header

When communicating with the Extended MEMOBUS protocol, a 12-byte header called the 218 header is appended before the application data. The following figure illustrates the 218 header structure and contents.

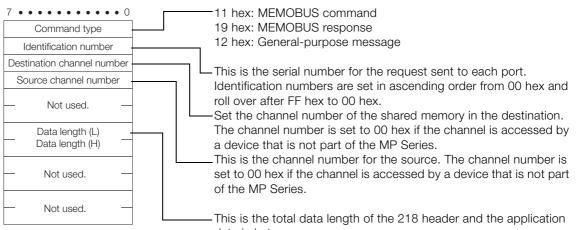

### data in bytes.

#### Extended MEMOBUS Commands

The commands that make up the Extended MEMOBUS messages are identified by function codes and provide the functions given in the following table.

| Major Function Code              | Sub Function Code | Function                                                          |
|----------------------------------|-------------------|-------------------------------------------------------------------|
|                                  | 01 hex            | Reads the states of coils.                                        |
|                                  | 02 hex            | Reads the states of input relays.                                 |
|                                  | 03 hex            | Reads the contents of hold registers.                             |
|                                  | 04 hex            | Reads the contents of input registers.                            |
|                                  | 05 hex            | Changes the state of a single coil.                               |
|                                  | 06 hex            | Writes to a single hold register or one word.                     |
|                                  | 08 hex            | Performs a loopback test.                                         |
| 20 hex                           | 09 hex            | Reads the contents of hold registers (extended).                  |
|                                  | 0A hex            | Reads the contents of input registers (extended).                 |
|                                  | 0B hex            | Writes to hold registers (extended).                              |
|                                  | 0D hex            | Reads the contents of non-consecutive hold registers (extended).  |
|                                  | 0E hex            | Writes the contents of non-consecutive hold registers (extended). |
|                                  | 0F hex            | Changes the states of multiple coils.                             |
|                                  | 10 hex            | Writes to multiple hold registers.                                |
|                                  | 41 hex            | Reads the states of bits.                                         |
|                                  | 45 hex            | Changes the state of a single bit.                                |
| 43 hex                           | 46 hex            | Writes to a single register.                                      |
| (extended function for accessing | 49 hex            | Reads the contents of registers.                                  |
| registers using                  | 4B hex            | Writes to multiple registers.                                     |
| 32-bit addresses)                | 4D hex            | Reads the contents of non-consecutive registers.                  |
|                                  | 4E hex            | Writes the contents of non-consecutive registers.                 |
|                                  | 4F hex            | Changes the states of multiple bits.                              |

### Register Types

When the major function code is 43 hex and the function specified by the sub function code references the contents of a register, such as a read, write, or change of state, specify the target register type in the slave. The codes for register types are given below.

| Register Types       | Code   | Available Sub Function Codes          |
|----------------------|--------|---------------------------------------|
| Hold Registers (M)   | 4D hex | 41, 45, 46, 49, 4B, 4D, 4E, or 4F hex |
| Data registers (G)   | 47 hex | 41, 45, 46, 49, 4B, 4D, 4E, or 4F hex |
| Input Registers (I)  | 49 hex | 41, 49, or 4D hex                     |
| Output Registers (O) | 4F hex | 41, 45, 46, 49, 4B, 4D, 4E, or 4F hex |
| System Registers (S) | 53 hex | 41, 45, 46, 49, 4B, 4D, 4E, or 4F hex |

### ♦ Data Types

When the major function code is 43 hex and the function specified by the sub function code reads or writes to non-consecutive registers, specify the type of the target data. The codes for data types are given below.

| Data Types          | Code | Available Sub Function Codes |
|---------------------|------|------------------------------|
| Word (2 bytes)      | 2    | 4D or 4E hex                 |
| Long word (4 bytes) | 3    | 4D or 4E hex                 |

### **MEMOBUS Binary Mode**

The following formats are used for MEMOBUS message communications in binary mode.

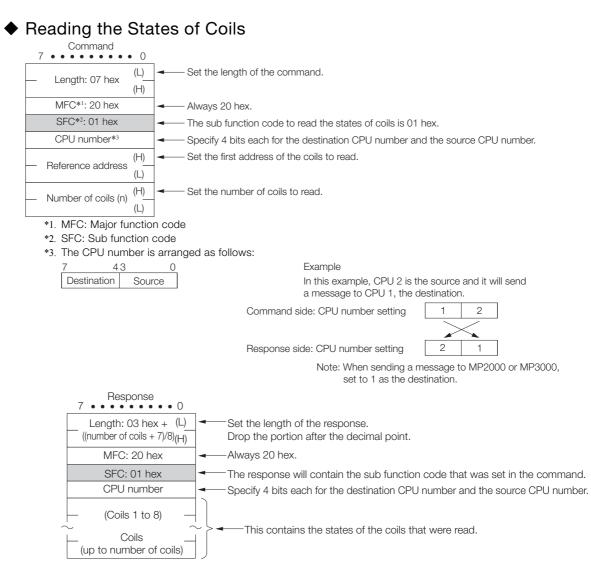

Appendix

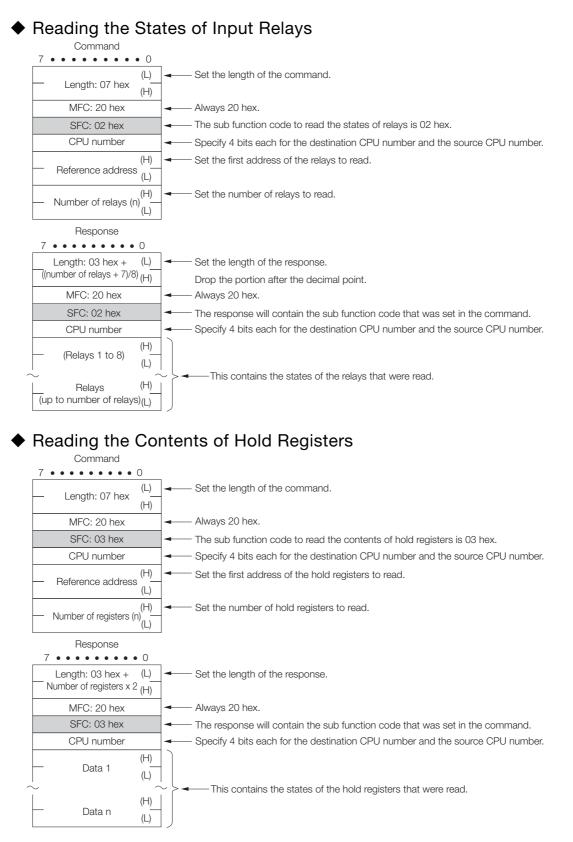

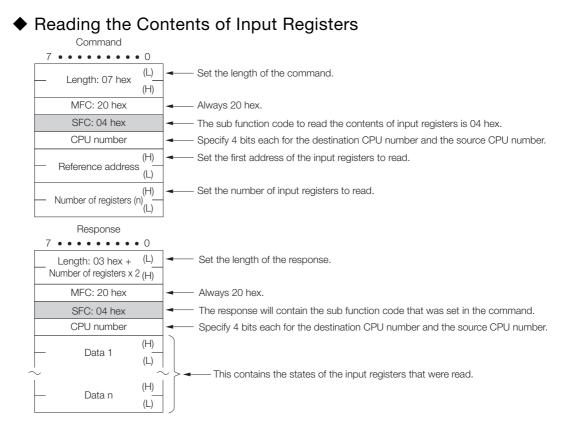

### Changing the State of a Single Coil

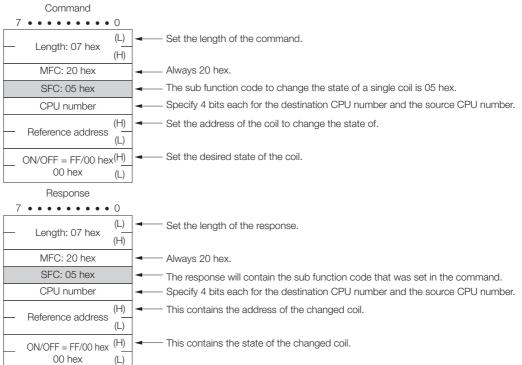

| 7 • • • • • • • •                                                                                              | • 0            |                                                                                                    |
|----------------------------------------------------------------------------------------------------|----------------|----------------------------------------------------------------------------------------------------|
| - Length: 07 hex                                                                                               | (L)<br>(H)     | Set the length of the command.                                                                                                    |
| MFC: 20 hex                                                                                                    |                | . Always 20 hex.                                                                                                    |
| SFC: 06 hex                                                                                                    | -              | . The sub function code to change the contents of a single hold register is 06 h                                                                                                    |
| CPU number                                                                                                    | -              | Specify 4 bits each for the destination CPU number and the source CPU nun                                                                                                    |
| - Reference address                                                                                            | s (H)<br>(L)   | Set the address of the single hold register to change.                                                                                                    |
| - Register data                                                                                                | (H)<br>(L)     | Set the contents of the single hold register to change.                                                                                                    |
| Response                                                                                                    |                |                                                                                                    |
| 7 • • • • • • • •                                                                                              | • 0            |                                                                                                    |
| - Length: 07 hex                                                                                               | (L)<br>(H)     | Set the length of the response.                                                                                                    |
| MFC: 20 hex                                                                                                    |                | Always 20 hex.                                                                                                    |
| SFC: 06 hex                                                                                                    |                | The response will contain the sub function code that was set in the command                                                                                                    |
| CPU number                                                                                                    | -              | Specify 4 bits each for the destination CPU number and the source CPU num                                                                                                    |
| - Reference address                                                                                            | s (H)<br>s (L) | This contains the address of the changed single hold register.                                                                                                    |
| - Register data                                                                                                | (H)<br>(L)     | This contains the state of the changed single hold register.                                                                                                    |
| Command                                                                                                    | • 0            |                                                                                                    |
| - Leneth, OZ hav                                                                                               | (L)            | Set the length of the command.                                                                                                    |
| Length: 07 hex                                                                                                 | (H)            |                                                                                                    |
| MFC: 20 hex                                                                                                    | (H)            | Always 20 hex.                                                                                                    |
| -                                                                                                    | (H)            | Always 20 hex.<br>The sub function code to perform a loopback test is 08 hex.                                                                                                    |
| MFC: 20 hex                                                                                                    | (H)            | The sub function code to perform a loopback test is 08 hex.                                                                                                    |
| MFC: 20 hex<br>SFC: 08 hex                                                                                     |                | The sub function code to perform a loopback test is 08 hex.<br>Specify 4 bits each for the destination CPU number and the source CPU num                                                                                                    |
| MFC: 20 hex<br>SFC: 08 hex<br>CPU number                                                                       |                | The sub function code to perform a loopback test is 08 hex.                                                                                                    |
| MFC: 20 hex<br>SFC: 08 hex<br>CPU number<br>- Test code: 0000 he                                               |                | The sub function code to perform a loopback test is 08 hex.<br>Specify 4 bits each for the destination CPU number and the source CPU num                                                                                                    |
| MFC: 20 hex<br>SFC: 08 hex<br>CPU number<br>Test code: 0000 he<br>Data AAAA hex<br>Response                    |                | The sub function code to perform a loopback test is 08 hex.<br>Specify 4 bits each for the destination CPU number and the source CPU num                                                                                                    |
| MFC: 20 hex<br>SFC: 08 hex<br>CPU number<br>Test code: 0000 he<br>Data AAAA hex<br>Response<br>7               | • 0<br>(L)     | The sub function code to perform a loopback test is 08 hex.<br>Specify 4 bits each for the destination CPU number and the source CPU num<br>— Set the data for the test.                                                                        |
| MFC: 20 hex<br>SFC: 08 hex<br>CPU number<br>Test code: 0000 he<br>Data AAAA hex<br>Response<br>7 • • • • • • • | • 0<br>(L)     | <ul> <li>The sub function code to perform a loopback test is 08 hex.</li> <li>Specify 4 bits each for the destination CPU number and the source CPU num</li> <li>Set the data for the test.</li> <li>Set the length of the response.</li> </ul> |

 CPU number
 Specify 4 bits each for the destination CPU number and the source CPU number.

 Test code: 0000 hex
 If the test is successful, the response will contain the same data that was sent in the command.

### Reading the Contents of Hold Registers (Extended)

| Command                                             |                                                                                  |
|-----------------------------------------------------|----------------------------------------------------------------------------------|
| 7 • • • • • • • • 0<br>Length: 08 hex (L)<br>(H)    | <ul> <li>Set the length of the command.</li> </ul>                               |
| MFC: 20 hex                                         | Always 20 hex.                                                                   |
| SFC: 09 hex                                         | The sub function code to read the contents of hold registers is 09 hex.          |
| CPU number                                          | Specify 4 bits each for the destination CPU number and the source CPU number.    |
| Not used.                                           |                                                                                  |
| Reference address (L)     (H)                       | Set the first address of the hold registers to read.                             |
| — Number of registers (n) (L) (H)                   | Set the number of hold registers to read.                                        |
| Response                                            |                                                                                  |
| 7 • • • • • • • • 0                                 |                                                                                  |
| Length: 06 hex + (L)<br>Number of registers x 2 (H) | - Set the length of the response.                                                |
| MFC: 20 hex                                         | Always 20 hex.                                                                   |
| SFC: 09 hex                                         | - The response will contain the sub function code that was set in the command.   |
| CPU number                                          | Specify 4 bits each for the destination CPU number and the source CPU number.    |
| Not used.                                           |                                                                                  |
| Number of registers (n) <sup>(L)</sup> (H)          | This contains the number of the registers that were read.                        |
| — Data 1 (L)(H)                                     |                                                                                  |
| -~                                                  | $\frac{1}{2}$ > This contains the contents of the hold registers that were read. |
| Data n (L)(H)                                       |                                                                                  |

### Reading the Contents of Input Registers (Extended)

| Command                                             |                                                                                |
|-----------------------------------------------------|--------------------------------------------------------------------------------|
| 7 • • • • • • • • • 0<br>Length: 08 hex (L)<br>(H)  | - Set the length of the command.                                               |
| MFC: 20 hex                                         | Always 20 hex.                                                                 |
| SFC: 0A hex                                         | - The sub function code to read the contents of input registers is 0A hex.     |
| CPU number                                          | Specify 4 bits each for the destination CPU number and the source CPU number.  |
| Not used.                                           |                                                                                |
| $ Reference address \frac{(L)}{(H)}$                | Set the first address of the input registers to read.                          |
| Number of registers (n) (L) (H)                     | <ul> <li>Set the number of input registers to read.</li> </ul>                 |
| Response<br>7 • • • • • • • • 0                     |                                                                                |
| Length: 06 hex + Number (L)<br>of registers x 2 (H) | Set the length of the response.                                                |
| MFC: 20 hex                                         | Always 20 hex.                                                                 |
| SFC: 0A hex                                         | - The response will contain the sub function code that was set in the command. |
| CPU number                                          | Specify 4 bits each for the destination CPU number and the source CPU number.  |
| Not used.                                           |                                                                                |
| Number of registers (n) (L) (H)                     | This contains the number of the input registers that were read.                |
| — Data 1 (L)(H)                                     |                                                                                |
| Data n (L) (H)                                      | This contains the contents of the input registers that were read.              |

| Command                                    | 0                                                                               |
|--------------------------------------------|---------------------------------------------------------------------------------|
| Length: 08 hex + Numbe<br>of registers x 2 |                                                                                 |
| MFC: 20 hex                                | Always 20 hex.                                                                  |
| SFC: 0B hex                                | The sub function code to write data into hold registers is 0B hex.              |
| CPU number                                 | Specify 4 bits each for the destination CPU number and the source CPU num       |
| Not used.                                  |                                                                                 |
| <ul> <li>Reference address</li> </ul>      | (L) Set the first address of the hold registers to write.                       |
| — Number of registers (n)                  | (L) Set the number of hold registers to write.                                  |
| – Data 1                                   | (L)<br>(H)                                                                      |
| J.                                         | $\sim$ > Set the data to write into the hold registers.                         |
| — Data n                                   | (L)<br>(H)                                                                      |
| Response                                   |                                                                                 |
| 1                                          | 0                                                                               |
| Length: 08 hex                             | (L) Set the length of the response.<br>(H)                                      |
| MFC: 20 hex                                | Always 20 hex.                                                                  |
| SFC: 0B hex                                | The response will contain the sub function code that was set in the command     |
| CPU number                                 | Specify 4 bits each for the destination CPU number and the source CPU num       |
| Not used.                                  |                                                                                 |
| - Reference address                        | (L) This contains the first address of the hold registers that were written to. |
|                                            |                                                                                 |

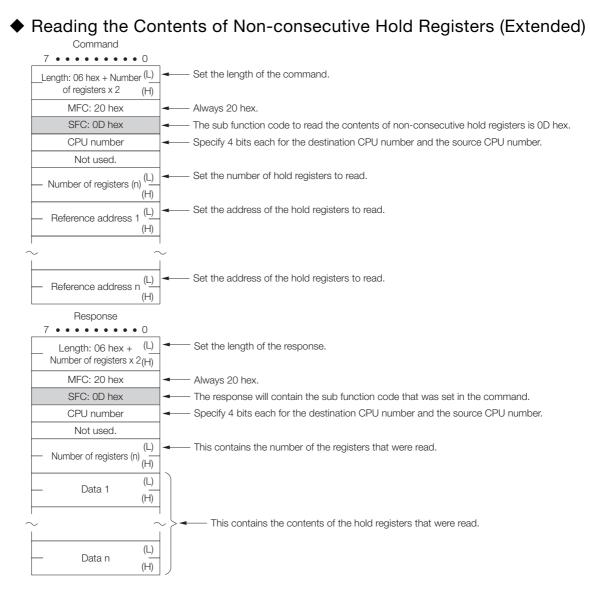

| Nriting to No<br>Command                   | on-consecutive Hold Registers (Extended)                                              |
|--------------------------------------------|---------------------------------------------------------------------------------------|
| 7 • • • • • • • • • • • • • • • • • • •    | <ul> <li>0</li> <li>(L) ← Set the length of the command.</li> <li>↓ (H)</li> </ul>    |
| MFC: 20 hex                                | Always 20 hex.                                                                        |
| SFC: 0E hex                                | The sub function code to write data into non-consecutive hold registers is 0E         |
| CPU number                                 | Specify 4 bits each for the destination CPU number and the source CPU num             |
| Not used.                                  |                                                                                       |
| <ul> <li>Number of registers (r</li> </ul> | (L) Set the number of hold registers to write.                                        |
| <ul> <li>Reference address 1</li> </ul>    | (L) Set the address of the hold registers to write.                                   |
| – Register data 1                          | (L) Set the data to write into the hold registers.                                    |
| <ul> <li>Reference address r</li> </ul>    | (L) Set the address of the hold registers to write.                                   |
| – Register data n                          | (L) Set the data to write into the hold registers.                                    |
| Response                                   |                                                                                       |
| <ul> <li>Length: 06 hex</li> </ul>         | <ul> <li>O</li> <li>(L) Set the length of the response.</li> <li>(H)</li> </ul>       |
| MFC: 20 hex                                | Always 20 hex.                                                                        |
| SFC: 0E hex                                | The response will contain the sub function code that was set in the command.          |
| CPU number                                 | Specify 4 bits each for the destination CPU number and the source CPU number          |
| Not used.                                  |                                                                                       |
| — Number of registers (r                   | (L) This contains the number of hold registers that were written to.<br>(H) (H) $(L)$ |

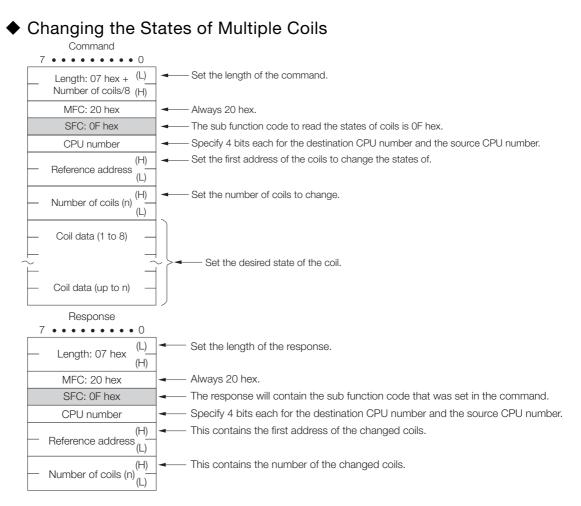

| Writing to Mul                          | tiple Hold Registers                                                                                                    |
|-----------------------------------------|----------------------------------------------------------------------------------------------------|
| Command                                 |                                                                                                    |
| 7 • • • • • • • • • • • • • • • • • • • | Set the length of the command.                                                                                           |
| MFC: 20 hex                             | Always 20 hex.                                                                                                    |
| SFC: 10 hex                             | The sub function code to write data into hold registers is 10 hex.                                                       |
| CPU number                              | Specify 4 bits each for the destination CPU number and the source CPU num                                                |
| Beference address`                      | <ul> <li>−) Set the first address of the hold registers to write.</li> </ul>                                             |
| Number of registers (n)                 | <ul> <li>A) Set the number of hold registers to write.</li> <li>A) Set the number of hold registers to write.</li> </ul> |
| Data 1                                  |                                                                                                    |
| ~(ł                                     | H) $\sim$ > Set the data to write into the hold registers.                                                               |
| 🛏 Data n                                | <u>⊣)</u>                                                                                                    |
| Response                                |                                                                                                    |
| 7 • • • • • • • • • • • • • • • • • • • |                                                                                                    |
| MFC: 20 hex                             | Always 20 hex.                                                                                                    |
| SFC: 10 hex                             | The response will contain the sub function code that was set in the command.                                             |
| CPU number                              | Specify 4 bits each for the destination CPU number and the source CPU number.                                            |
| (H<br>Reference address (I              | H) This contains the first address of the hold registers that were written to.                                           |
| Number of registers (n)                 | H) ← This contains the number of hold registers that were written to.                                                    |

### • Reading the States of Bits Using 32-bit Addressing

| Command<br>7 • • • • • • • • • |      |                                                                                 |
|--------------------------------|------|---------------------------------------------------------------------------------|
|                                | (L)  | Set the length of the command.                                                  |
| Length: 0E hex                 | (H)  |                                                                                 |
| MFC: 43 hex                    |      | Always 43 hex.                                                                  |
| SFC: 41 hex                    |      | - The sub function code to read the states of bits is 01 hex.                   |
| CPU number                     |      | Specify 4 bits each for the destination CPU number and the source CPU number.   |
| Not used.                      |      |                                                                                 |
| Register type                  |      |                                                                                 |
| Not used.                      |      |                                                                                 |
|                                | (LL) | <ul> <li>Set the first address of the bits to read.</li> </ul>                  |
| First address                  | (LH) |                                                                                 |
| First address                  | (HL) |                                                                                 |
|                                | (HH) |                                                                                 |
|                                | (LL) | Set the number of bits to read.                                                 |
|                                | (LH) |                                                                                 |
| Number of bits                 | (HL) |                                                                                 |
|                                | (HH) |                                                                                 |
| Response                       | • 0  |                                                                                 |
| Length: 06 hex +               | (L)  |                                                                                 |
| ((number of bits + 7)/8)       | (H)  | <ul> <li>Set the length of the response.</li> </ul>                             |
| MFC: 43 hex                    |      | Always 43 hex.                                                                  |
| SFC: 41 hex                    |      | - The response will contain the sub function code that was set in the command.  |
| CPU number                     |      | - Specify 4 bits each for the destination CPU number and the source CPU number. |
| Not used.                      |      |                                                                                 |
| Register type                  |      |                                                                                 |
| Not used.                      |      |                                                                                 |
| States of first 8 bits         | S    | - This contains the states of the bits that were read.                          |
| States of next 8 bit           | S    |                                                                                 |
| States of next 8 bit           | S    |                                                                                 |
| States of next 8 bit           | S    |                                                                                 |

| •                                       | • 0                                |            |                                                                                                    |
|-----------------------------------------|------------------------------------|------------|----------------------------------------------------------------------------------------------------|
| Longth, OC boy                          | (L)                                | ]◄—        | - Set the length of the command.                                                                                                    |
| Length: 0C hex                          | (H)                                |            |                                                                                                    |
| MFC: 43 hex                             |                                    |            | Always 43 hex.                                                                                                    |
| SFC: 45 hex                             |                                    |            | The sub function code to change the state of a single bit is 05 hex.                                                                                                    |
| CPU number                              |                                    | ]◄—        | - Specify 4 bits each for the destination CPU number and the source CPU number                                                                                                    |
| Not used.                               |                                    |            |                                                                                                    |
| Register type                           |                                    |            |                                                                                                    |
| Not used.                               |                                    |            |                                                                                                    |
|                                         | (LL)                               | ]◄—        | - Set the address of the coil to change.                                                                                                    |
|                                         | (LH)                               |            |                                                                                                    |
| Coil address                            | (HL)                               |            |                                                                                                    |
|                                         | (HH)                               |            |                                                                                                    |
| Creative datate                         | (L)                                | <b> </b> ← | - Set the desired state of the coil.                                                                                                    |
| Specified state                         | (H)                                |            | ON = 00FF hex<br>OFF = 0000 hex                                                                                                    |
|                                         |                                    |            |                                                                                                    |
| Response<br>7 • • • • • • • • •         | (L)                                |            | - Set the length of the response.                                                                                                    |
| 7 • • • • • • • • • • • • • • • • • • • | 1                                  |            |                                                                                                    |
| 7 • • • • • • • • • • • • • • • • • • • | (L)                                | -          | Always 43 hex.                                                                                                    |
| 7 • • • • • • • • • • • • • • • • • • • | (L)                                | -          | - Always 43 hex.<br>- The response will contain the sub function code that was set in the comma                                                                                                    |
| 7 • • • • • • • • • • • • • • • • • • • | (L)                                | -          | - Always 43 hex.<br>- The response will contain the sub function code that was set in the comma                                                                                                    |
| 7 • • • • • • • • • • • • • • • • • • • | (L)                                | -          | - Always 43 hex.<br>- The response will contain the sub function code that was set in the comma                                                                                                    |
| 7 • • • • • • • • • • • • • • • • • • • | (L)                                | -          | - Always 43 hex.<br>- The response will contain the sub function code that was set in the comma                                                                                                    |
| 7 • • • • • • • • • • • • • • • • • • • | (L)<br>(H)                         |            | <ul> <li>Always 43 hex.</li> <li>The response will contain the sub function code that was set in the comma</li> <li>Specify 4 bits each for the destination CPU number and the source CPU number and the source CPU number and the</li></ul> |
| 7 • • • • • • • • • • • • • • • • • • • | (L)<br>(H)                         |            | - Always 43 hex.<br>- The response will contain the sub function code that was set in the comma                                                                                                    |
| 7 • • • • • • • • • • • • • • • • • • • | (L)<br>(H)<br>(LL)<br>(LL)         |            | <ul> <li>Always 43 hex.</li> <li>The response will contain the sub function code that was set in the comma</li> <li>Specify 4 bits each for the destination CPU number and the source CPU number and the source CPU number and the</li></ul> |
| 7 • • • • • • • • • • • • • • • • • • • | (L)<br>(H)<br>(LL)<br>(LL)<br>(LL) |            | <ul> <li>Always 43 hex.</li> <li>The response will contain the sub function code that was set in the comma</li> <li>Specify 4 bits each for the destination CPU number and the source CPU number and the source CPU number and the</li></ul> |
| 7 • • • • • • • • • • • • • • • • • • • | (L)<br>(H)<br>(LL)<br>(LL)         |            | <ul> <li>Always 43 hex.</li> <li>The response will contain the sub function code that was set in the comma</li> <li>Specify 4 bits each for the destination CPU number and the source CPU number and the source CPU number and the</li></ul> |

## ◆ Writing to a Single Register Using 32-bit Addressing

| Command             |      |                                                                               |
|---------------------|------|-------------------------------------------------------------------------------|
| 7 • • • • • • • • • | • 0  |                                                                               |
| Length: 0C hex      | (L)  | Set the length of the command.                                                |
| Length. OC hex      | (H)  |                                                                               |
| MFC: 43 hex         |      | Always 43 hex.                                                                |
| SFC: 46 hex         |      | The sub function code to write to a single register is 06 hex.                |
| CPU number          |      | Specify 4 bits each for the destination CPU number and the source CPU number. |
| Not used.           |      |                                                                               |
| Register type       |      |                                                                               |
| Not used.           |      |                                                                               |
|                     | (LL) | Set the address of the register to write.                                     |
| Register address    | (LH) |                                                                               |
| negister address    | (HL) |                                                                               |
|                     | (HH) |                                                                               |
| M/rite data         | (L)  | Set the data to write into the register.                                      |
| Write data          | (H)  |                                                                               |

| Response            |      |                                                                                |
|---------------------|------|--------------------------------------------------------------------------------|
| 7 • • • • • • • •   | • 0  | 1                                                                              |
| Length: 0C hex      | (L)  | Set the length of the response.                                                |
| Length. 00 hex      | (H)  |                                                                                |
| MFC: 43 hex         |      | Always 43 hex.                                                                 |
| SFC: 46 hex         |      | - The response will contain the sub function code that was set in the command. |
| CPU number          |      | Specify 4 bits each for the destination CPU number and the source CPU number.  |
| Not used.           |      |                                                                                |
| Register type       |      |                                                                                |
| Not used.           |      |                                                                                |
|                     | (LL) | This contains the address of the register that was written to.                 |
| De vieten e delucer | (LH) |                                                                                |
| Register address    | (HL) |                                                                                |
|                     | (HH) |                                                                                |
| Muite dete          | (L)  | This contains the data in the register that was written to.                    |
| Write data          | (H)  |                                                                                |

6

| 7••••                                   | • 0                                                  |                                                                                                    |
|-----------------------------------------|------------------------------------------------------|----------------------------------------------------------------------------------------------------|
| Length: 0C hex                          | (L)                                                  | Set the length of the command.                                                                                                    |
| Length. 00 hex                          | (H)                                                  |                                                                                                    |
| MFC: 43 hex                             |                                                      | Always 43 hex.                                                                                                    |
| SFC: 49 hex                             |                                                      | The sub function code to read the contents of registers is 09 hex.                                                                                                    |
| CPU number                              |                                                      | Specify 4 bits each for the destination CPU number and the source CPU number                                                                                                    |
| Not used.                               |                                                      |                                                                                                    |
| Register type                           |                                                      |                                                                                                    |
| Not used.                               |                                                      |                                                                                                    |
|                                         | (LL)                                                 | <ul> <li>Set the first address of the registers to read.</li> </ul>                                                                                                    |
| First address                           | (LH)                                                 |                                                                                                    |
| First address                           | (HL)                                                 |                                                                                                    |
|                                         | (HH)                                                 |                                                                                                    |
| Number of words                         | (L)                                                  | <ul> <li>Set the number of registers to read.</li> </ul>                                                                                                    |
| Number of words                         |                                                      |                                                                                                    |
| Response                                | (H)<br>• 0                                           |                                                                                                    |
|                                         | • 0<br>(L)                                           | Set the length of the response.                                                                                                    |
| 7 • • • • • • • • • • • • • • • • • • • | • 0<br>(L)                                           | <ul> <li>Set the length of the response.</li> <li>Always 43 hex.</li> </ul>                                                                                                    |
| 7 • • • • • • • • • • • • • • • • • • • | • 0<br>(L)                                           | Always 43 hex.                                                                                                    |
| 7 • • • • • • • • • • • • • • • • • • • | • 0<br>(L)                                           | <ul> <li>Always 43 hex.</li> <li>The response will contain the sub function code that was set in the commar</li> </ul>                                                                                                    |
| 7 • • • • • • • • • • • • • • • • • • • | • 0<br>(L)                                           | <ul> <li>Always 43 hex.</li> <li>The response will contain the sub function code that was set in the commar</li> </ul>                                                                                                    |
| 7 • • • • • • • • • • • • • • • • • • • | • 0<br>(L)                                           | <ul> <li>Always 43 hex.</li> <li>The response will contain the sub function code that was set in the commar</li> </ul>                                                                                                    |
| 7 • • • • • • • • • • • • • • • • • • • | • 0<br>(L)                                           | <ul> <li>Always 43 hex.</li> <li>The response will contain the sub function code that was set in the commar</li> </ul>                                                                                                    |
| 7 • • • • • • • • • • • • • • • • • • • | • 0<br>(L)<br>(H)                                    | <ul> <li>Always 43 hex.</li> <li>The response will contain the sub function code that was set in the commar</li> </ul>                                                                                                    |
| 7 • • • • • • • • • • • • • • • • • • • | (L)<br>(L)<br>(H)                                    | <ul> <li>Always 43 hex.</li> <li>The response will contain the sub function code that was set in the commar</li> <li>Specify 4 bits each for the destination CPU number and the source CPU nu</li> <li>This contains the number of words that were read.</li> </ul> |
| 7 • • • • • • • • • • • • • • • • • • • | (L)<br>(H)<br>(H)<br>(L)<br>(H)<br>(L)               | <ul> <li>Always 43 hex.</li> <li>The response will contain the sub function code that was set in the commar</li> <li>Specify 4 bits each for the destination CPU number and the source CPU number</li> </ul>                                                        |
| 7 • • • • • • • • • • • • • • • • • • • | (L)<br>(H)<br>(H)<br>(H)<br>(L)<br>(H)<br>(L)<br>(H) | <ul> <li>Always 43 hex.</li> <li>The response will contain the sub function code that was set in the commar</li> <li>Specify 4 bits each for the destination CPU number and the source CPU nu</li> <li>This contains the number of words that were read.</li> </ul> |
| 7 • • • • • • • • • • • • • • • • • • • | (L)<br>(H)<br>(H)<br>(L)<br>(H)<br>(L)               | <ul> <li>Always 43 hex.</li> <li>The response will contain the sub function code that was set in the commar</li> <li>Specify 4 bits each for the destination CPU number and the source CPU nu</li> <li>This contains the number of words that were read.</li> </ul> |

## ◆ Writing to Multiple Registers Using 32-bit Addressing

| U I                                         | •    | 0              | 0 0                                                          |
|---------------------------------------------|------|----------------|--------------------------------------------------------------|
| Command<br>7 • • • • • • • •                | - 0  |                |                                                              |
|                                             |      | Sot the lengt  | h of the command.                                            |
| Length: 0C hex +<br>Number of registers x 2 | (L)  |                | n or the command.                                            |
|                                             | (H)  | _              |                                                              |
| MFC: 43 hex                                 |      | Always 43 he   | ЭХ.                                                          |
| SFC: 4B hex                                 |      | The sub func   | tion code to write to multiple registers is 0B hex.          |
| CPU number                                  |      | Specify 4 bits | s each for the destination CPU number and the source CPU num |
| Not used.                                   |      |                |                                                              |
| Register type                               |      |                |                                                              |
| Not used.                                   |      | -              |                                                              |
|                                             | (LL) | →              | address of the registers to write.                           |
|                                             | (LH) | -              | <u> </u>                                                     |
| First address                               | (HL) | _              |                                                              |
|                                             |      | -              |                                                              |
|                                             | (HH) | _              |                                                              |
| Number of words                             | (L)  | Set the numb   | per of registers to write.                                   |
|                                             | (H)  | _              |                                                              |
| Data 1                                      | (L)  | Set the data   | to write into the register.                                  |
| Data                                        | (H)  |                |                                                              |
|                                             | (L)  |                |                                                              |
| Data 2                                      | (H)  | 7              |                                                              |
|                                             | (L)  | 1              |                                                              |
| Data 3                                      | (H)  | -              |                                                              |
|                                             | ( )  |                |                                                              |
| Response                                    | . 0  |                |                                                              |
| 7••••                                       |      | 7              |                                                              |
| Longth: OC box                              | (L)  | Cat the langet | h of the response                                            |

| ( • • • • • • • • • • | • 0  | _                                                                             |  |
|-----------------------|------|-------------------------------------------------------------------------------|--|
| Longth, OC boy        | (L)  | - Cat the length of the response                                              |  |
| Length: 0C hex        | (H)  | Set the length of the response.                                               |  |
| MFC: 43 hex           |      | Always 43 hex.                                                                |  |
| SFC: 4B hex           |      | The response will contain the sub function code that was set in the command.  |  |
| CPU number            |      | Specify 4 bits each for the destination CPU number and the source CPU number. |  |
| Not used.             |      |                                                                               |  |
| Register type         |      |                                                                               |  |
| Not used.             |      |                                                                               |  |
|                       | (LL) | This contains the first address of the registers that were written to.        |  |
|                       | (LH) |                                                                               |  |
| First address         | (HL) |                                                                               |  |
|                       | (HH) |                                                                               |  |
| Number of succession  | (L)  | This contains the number of registers that were written to.                   |  |
| Number of words       | (H)  |                                                                               |  |

| Reading the C                                                                                                    | onte            | nts o | of Non-consecutive Registers Using 32-bit                                          |
|----------------------------------------------------------------------------------------------------|-----------------|-------|------------------------------------------------------------------------------------|
| Addressing<br>Command                                                                                                    | 0               |       |                                                                                    |
|                                                                                                    | (L)             | ]     | Set the length of the command.                                                     |
| Length: 06 hex +<br>Number of registers x 6                                                                                         | (H)             |       |                                                                                    |
| MFC: 43 hex                                                                                                    |                 |       | Always 43 hex.                                                                     |
| SFC: 4D hex                                                                                                    |                 |       | The sub function code to read the contents of non-consecutive registers is 0D hex. |
| CPU number                                                                                                    |                 |       | Specify 4 bits each for the destination CPU number and the source CPU number.      |
| Not used.                                                                                                    |                 | ]     |                                                                                    |
| Number of data items                                                                                                    | (L)             |       | Set the number of data items to read.                                              |
| Number of data items                                                                                                    | (H)             |       |                                                                                    |
| Register type of first item                                                                                                    | to read         | ◄     | Set the type of the first register to read.                                        |
| Data type of first item to                                                                                                    | read            |       | Set the data type of the first register to read.                                   |
|                                                                                                    | (LL)            |       | Set the address of the first register to read.                                     |
| Address of                                                                                                    | (LH)            | -     |                                                                                    |
| Address of<br>first register to read                                                                                                | (HL)            | -     |                                                                                    |
|                                                                                                    | (HH)            | -     |                                                                                    |
| Register type of next item                                                                                                    | . ,             | -     |                                                                                    |
| Data type of next item to                                                                                                    |                 | -     |                                                                                    |
|                                                                                                    |                 | -     |                                                                                    |
|                                                                                                    | (LL)            | -     |                                                                                    |
| Address of                                                                                                    | (LH)            | -     |                                                                                    |
| next register to read                                                                                                    | (HL)            | -     |                                                                                    |
|                                                                                                    | (HH)            | _     |                                                                                    |
| Register type of next item                                                                                                    | to read         | _     |                                                                                    |
| Data type of next item to                                                                                                    | o read          | _     |                                                                                    |
|                                                                                                    | (LL)            | _     |                                                                                    |
| Address of                                                                                                    | (LH)            |       |                                                                                    |
| next register to read                                                                                                    | (HL)            |       |                                                                                    |
|                                                                                                    | (HH)            |       |                                                                                    |
| Response<br>7 • • • • • •<br>Length: 06 hex + Number of<br>word registers x 2 + Number<br>of long word registers x 4<br>MFC: 43 hex | 0<br>(L)<br>(H) | -     | Set the length of the response.<br>Always 43 hex.                                  |
| SFC: 4D hex                                                                                                    |                 | -     | The response will contain the sub function code that was set in the command.       |
| CPU number                                                                                                    |                 | -     | Specify 4 bits each for the destination CPU number and the source CPU number.      |
| Not used.                                                                                                    |                 | -     |                                                                                    |
| Number of data items                                                                                                    | (L)<br>(H)      |       | This contains the number of data items that were read.                             |
| Contents of first<br>word register                                                                                                  | (L)<br>(H)      |       | This contains the contents of the first data item that was read.                   |
| Contents of next<br>word register                                                                                                   | (L)<br>(H)      | _     |                                                                                    |
|                                                                                                    | (LL)            |       |                                                                                    |
| Contents of next                                                                                                    | (LH)            |       |                                                                                    |
| long word register                                                                                                    | (HL)            |       |                                                                                    |
|                                                                                                    | (HH)            | 1     |                                                                                    |
| L                                                                                                    |                 | 1     |                                                                                    |

## • Writing to Non-consecutive Registers Using 32-bit Addressing

| 7 • • • • • • • • •                                       |         | 7                                                                               |
|-----------------------------------------------------------|---------|---------------------------------------------------------------------------------|
| _ength: 06 hex + Number of<br>vord registers x 8 + Number | (L)     | Set the length of the command.                                                  |
| of long word registers x 10                               | (H)     |                                                                                 |
| MFC: 43 hex                                               |         | Always 43 hex.                                                                  |
| SFC: 4E hex                                               |         | - The sub function code to write data into non-consecutive registers is 0E hex. |
| CPU number                                                |         | Specify 4 bits each for the destination CPU number and the source CPU number    |
| Not used.                                                 |         |                                                                                 |
|                                                           | (L)     | Set the number of data items to write.                                          |
| Number of data items                                      | (H)     |                                                                                 |
| Type of first register to                                 | write   | Set the type of the first register to write.                                    |
| Data type of first item to                                | write   | Set the data type of the first register to write.                               |
|                                                           | (LL)    | Set the address of the first register to write.                                 |
| Address of                                                | (LH)    |                                                                                 |
| first register to write                                   | (HL)    |                                                                                 |
|                                                           | (HH)    |                                                                                 |
| Data to write to                                          | (L)     | Set the contents to write into the first register.                              |
| first register                                            | (H)     |                                                                                 |
| Type of next register to                                  | write   |                                                                                 |
| Data type of next item to                                 | o write |                                                                                 |
|                                                           | (LL)    |                                                                                 |
| Address of next register                                  | (LH)    |                                                                                 |
| to write                                                  | (HL)    |                                                                                 |
|                                                           | (HH)    |                                                                                 |
| Data to write to                                          | (L)     |                                                                                 |
| next register                                             | (H)     |                                                                                 |

| 1100001100           |     |                                                                                |
|----------------------|-----|--------------------------------------------------------------------------------|
| 7 • • • • • • • • •  | • 0 |                                                                                |
| Length: 06 hex       | (L) | Cat the length of the upperson                                                 |
|                      | (H) | Set the length of the response.                                                |
| MFC: 43 hex          |     | Always 43 hex.                                                                 |
| SFC: 4E hex          |     | - The response will contain the sub function code that was set in the command. |
| CPU number           |     | Specify 4 bits each for the destination CPU number and the source CPU number.  |
| Not used.            |     |                                                                                |
| Number of data items | (L) | This contains the number of data items that were written.                      |
|                      | (H) |                                                                                |

Appendix

| 7••••                                   | • • •           |                                                                                                    |
|-----------------------------------------|-----------------|----------------------------------------------------------------------------------------------------|
| Length: 0E hex +                        | (L) -           | Set the length of the command.                                                                                                    |
| ((number of bits + 7)/8)                | (H)             |                                                                                                    |
| MFC: 43 hex                             | -               | Always 43 hex.                                                                                                    |
| SFC: 4F hex                             | -               | The sub function code to change the states of multiple bits is 0F hex.                                                                                                    |
| CPU number                              | -               | <ul> <li>Specify 4 bits each for the destination CPU number and the source CPU number</li> </ul>                                                                                                    |
| Not used.                               |                 |                                                                                                    |
| Register type                           |                 |                                                                                                    |
| Not used.                               |                 |                                                                                                    |
|                                         | (LL) -          | <ul> <li>Set the first address of the bits to change.</li> </ul>                                                                                                    |
|                                         | (LH)            |                                                                                                    |
| First address                           | (HL)            |                                                                                                    |
|                                         | (HH)            |                                                                                                    |
|                                         | (LL) -          | <ul> <li>Set the number of bits to change.</li> </ul>                                                                                                    |
|                                         | (LH)            |                                                                                                    |
| Number of bits                          | (HL)            |                                                                                                    |
|                                         | (HH)            |                                                                                                    |
| States of first 8 bi                    | its -           | Set the state to change the bits to.                                                                                                    |
| States of next 8 b                      | its             |                                                                                                    |
| States of next 8 b                      | its             |                                                                                                    |
| States of next 8 b                      | its             |                                                                                                    |
|                                         |                 |                                                                                                    |
| Response                                |                 |                                                                                                    |
|                                         | (L)             | Set the length of the response.                                                                                                    |
| 7 • • • • • • • • • • • • • • • • • • • |                 |                                                                                                    |
| 7 • • • • • • • • • • • • • • • • • • • | (L)             | Always 43 hex.                                                                                                    |
| 7 • • • • • • • • • • • • • • • • • • • | (L)             | <ul> <li>Always 43 hex.</li> <li>The response will contain the sub function code that was set in the comman</li> </ul>                                                                                                    |
| 7 • • • • • • • • • • • • • • • • • • • | (L)             | <ul> <li>Always 43 hex.</li> <li>The response will contain the sub function code that was set in the comman</li> </ul>                                                                                                    |
| 7 • • • • • • • • • • • • • • • • • • • | (L)             | <ul> <li>Always 43 hex.</li> <li>The response will contain the sub function code that was set in the comman</li> </ul>                                                                                                    |
| 7 • • • • • • • • • • • • • • • • • • • | (L)             | <ul> <li>Always 43 hex.</li> <li>The response will contain the sub function code that was set in the comman</li> </ul>                                                                                                    |
| 7 • • • • • • • • • • • • • • • • • • • | (L)<br>(H)      | <ul> <li>Always 43 hex.</li> <li>The response will contain the sub function code that was set in the comman</li> <li>Specify 4 bits each for the destination CPU number and the source CPU number</li> </ul>                                                            |
| 7 • • • • • • • • • • • • • • • • • • • | (L)             | <ul> <li>Always 43 hex.</li> <li>The response will contain the sub function code that was set in the comman</li> </ul>                                                                                                    |
| 7 • • • • • • • • • • • • • • • • • • • | (L)<br>(H)<br>- | <ul> <li>Always 43 hex.</li> <li>The response will contain the sub function code that was set in the comman</li> <li>Specify 4 bits each for the destination CPU number and the source CPU number</li> </ul>                                                            |
| 7 • • • • • • • • • • • • • • • • • • • | (L)<br>(H)<br>  | <ul> <li>Always 43 hex.</li> <li>The response will contain the sub function code that was set in the comman</li> <li>Specify 4 bits each for the destination CPU number and the source CPU number</li> </ul>                                                            |
| 7 • • • • • • • • • • • • • • • • • • • | (L)<br>(H)<br>  | <ul> <li>Always 43 hex.</li> <li>The response will contain the sub function code that was set in the comman</li> <li>Specify 4 bits each for the destination CPU number and the source CPU num</li> <li>This contains the first address of the changed bits.</li> </ul> |
| 7 • • • • • • • • • • • • • • • • • • • | (L)<br>(H)<br>  | <ul> <li>Always 43 hex.</li> <li>The response will contain the sub function code that was set in the comman</li> <li>Specify 4 bits each for the destination CPU number and the source CPU number</li> </ul>                                                            |
| 7 • • • • • • • • • • • • • • • • • • • | (L)<br>(H)<br>  | <ul> <li>Always 43 hex.</li> <li>The response will contain the sub function code that was set in the comman</li> <li>Specify 4 bits each for the destination CPU number and the source CPU nur</li> <li>This contains the first address of the changed bits.</li> </ul> |

### ♦ Error Responses

### Major Function Code of 20 Hex

The following message is returned.

- The sub function code in the command message is illegal.
- The reference address is illegal.
- The number of data items is incorrect.

|   | Command           |        |   |
|---|-------------------|--------|---|
|   | 7 • • • • • • • • | • 0    |   |
|   | Length            | (L)    |   |
|   | Longar            | (H)    |   |
|   | MFC: 20 hex       |        |   |
|   | SFC: 01 to 33 he  | x      |   |
|   | CPU number        |        |   |
|   | — Message body    |        |   |
| ~ | $\sim$            | $\sim$ | _ |
|   | Response          |        |   |
|   | 7 • • • • • • • • | • 0    |   |
|   | Length: 04 hex    | (L)    |   |
|   | Length. 04 hex    | (H)    |   |
|   |                   |        |   |
|   | MFC: 20 hex       |        |   |
|   | SFC: SFC + 80 he  | ex     |   |
|   |                   | ex     |   |
|   | SFC: SFC + 80 he  | ex.    | E |

Error code

01: SFC error02: Reference address error03: Number of data items error

6

### ■ Major Function Code of 43 Hex

The following message is returned.

- The register type is incorrect.
- The command is incorrect for the data type to be accessed.
- The local register type is incorrect.

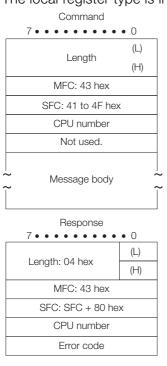

Error code

01 hex: SFC error

02 hex: Reference address error

03 hex: Number of data items error

40 hex: Register type error

41 hex: Data type error42 hex: Local station register type error

## **MEMOBUS ASCII Mode**

In ASCII Mode, binary data is converted to ASCII before being sent or received.

The following diagram illustrates the conversion from binary to ASCII. As shown in the example, 8-bit data is converted into two 7-bit ASCII characters. The example shows the conversion of only the application data field. In actual conversion, however, the EIF header is also converted to ASCII.

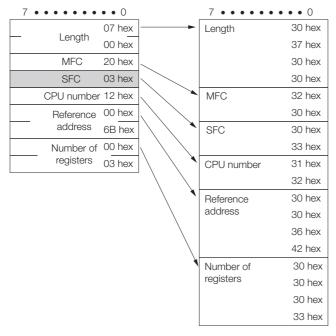

## General-purpose Message Binary Mode

In the general-purpose message mode, the values of the MW hold registers in the Machine Controller are sent and received in the application data field that follows the EIF header.

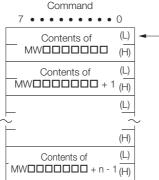

- The contents of the MWDDDDDD to MWDDDDDD + n -1 hold registers in the Machine Controller are set in these fields. No response is returned when a message is sent.

## General-purpose Message ASCII Mode

In ASCII Mode, binary data is converted to ASCII before being sent or received.

The following diagram illustrates the conversion from binary to ASCII. As shown in the example, 8-bit data is converted into two 7-bit ASCII characters. The example shows the conversion of only the application data field. In actual conversion, however, the EIF header is also converted to ASCII.

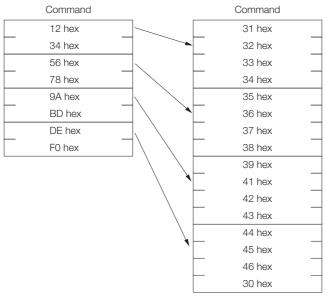

# 6.4.2 MEMOBUS Protocol

## Message Structure

The following message structure is used in communications with 217IF and 218IF Modules. Refer to the following manual for details.

MEMOBUS Descriptive Information Industrial Communication System (Manual No. SIE-C815-13.60)

When the MEMOBUS protocol is used to send and receive data, each message consists of two fields: a header field and the application data field. The 218 header that is used for the Extended MEMOBUS protocol is not used.

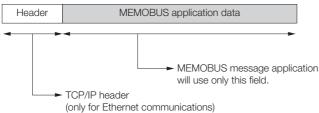

The header is for TCP/IP and UDP/IP connections and is used only for Ethernet communications. User programs do not need to be aware of this header because it is automatically appended and removed in the 218IFD.

When communicating using the 217IF, only the MEMOBUS application data field is sent and received.

The structure for parameters in the application data field is given below. The actual data for the MEMOBUS protocol is stored in the application data field.

| Communications Protocols       | Code  | Reference                       |
|--------------------------------|-------|---------------------------------|
| MEMOBUS message communications | RTU   | MEMOBUS RTU Mode on page 6-49   |
| MEMOBUS message communications | ASCII | MEMOBUS ASCII Mode on page 6-54 |

Information Whether RTU or ASCII is used for Ethernet communications depends on the code setting for the remote station in the connection parameters. When communicating with a 217IF Module, this is determined by the communications mode setting in the communications parameters. When a message is received in Ethernet communications, neither the CRC-16 in RTU Mode nor the LRC in ASCII Mode are checked. Error checking for received messages is performed using error detection in the TCP, UDP, and IP headers. It is therefore not necessary to calculate the CRC-16 or LRC when sending a message.

### MEMOBUS Commands

The commands that make up the MEMOBUS messages are identified by function codes and provide the functions given in the following table.

| Function Code | Sub Function<br>Code | Function                                      | Maximum Size<br>(RTU/ASCII) |
|---------------|----------------------|-----------------------------------------------|-----------------------------|
| 01 hex        | -                    | Reads the states of coils.                    | 2000 points                 |
| 02 hex        | -                    | Reads the states of input relays.             | 2000 points                 |
| 03 hex        | -                    | Reads the contents of hold registers.         | 125 words                   |
| 04 hex        | -                    | Reads the contents of input registers.        | 125 words                   |
| 05 hex        | -                    | Changes the state of a single coil.           | 1 point                     |
| 06 hex        | -                    | Writes to a single hold register or one word. | 1 word                      |
| 08 hex        | -                    | Performs a loopback test.                     | -                           |
| 0F hex        | -                    | Changes the states of multiple coils.         | 800 points                  |
| 10 hex        | -                    | Writes to multiple hold registers.            | 100 words                   |

## **MEMOBUS RTU Mode**

Information When a message is received on a 218IFD Module using the MEMOBUS protocol, the CRC-16 is not checked.

### Reading the States of Coils

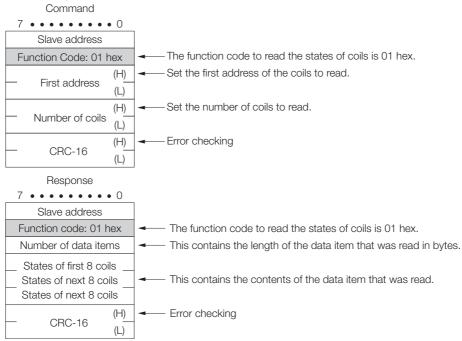

### Reading the States of Input Relays Command

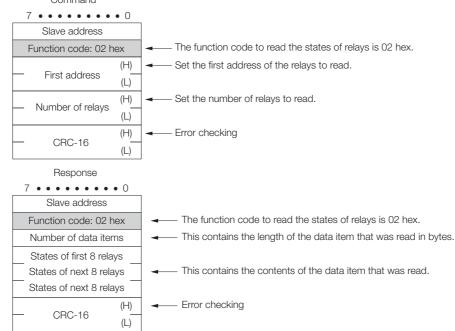

## Reading the Contents of Hold Registers

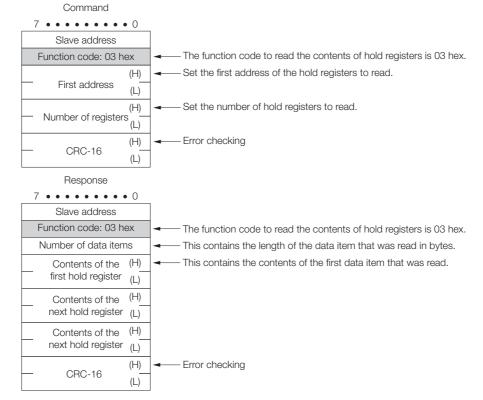

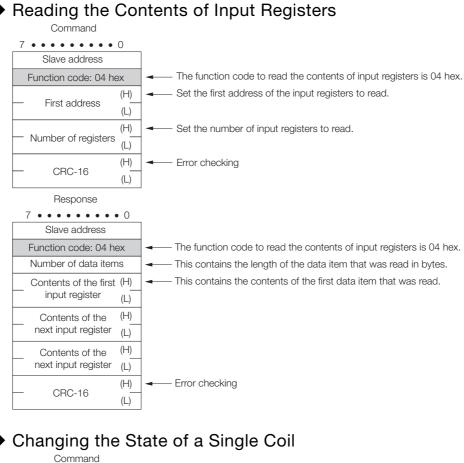

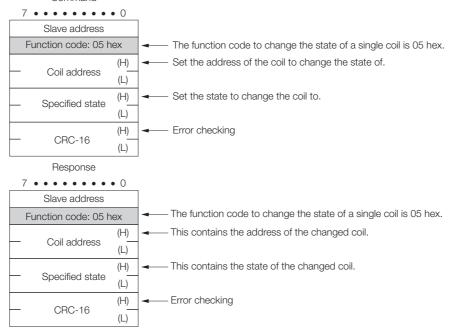

Appendix

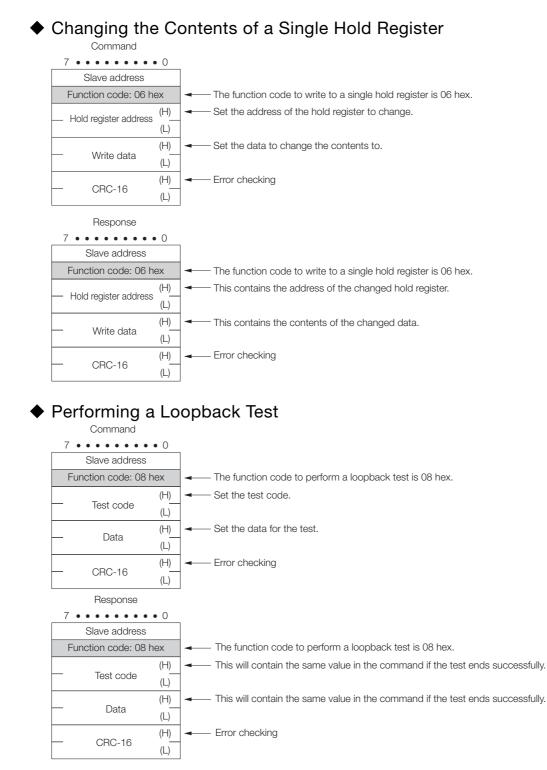

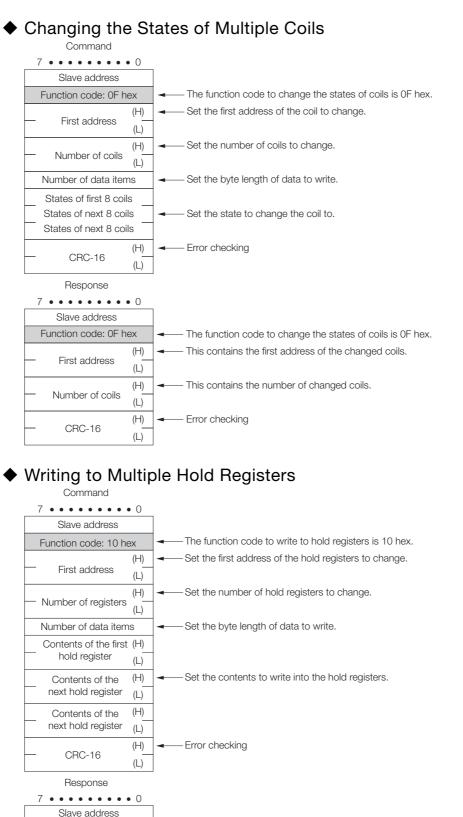

The function code to write to hold registers is 10 hex. This contains the first address of the changed hold registers.

This contains the number of hold registers that were read.

Function code: 10 hex

First address

Number of registers

CRC-16

(H)

(L)

(H)

(L)

(H)

(L)

Error checking

Appendix

6

### Error Responses

If the command message contains an error, the slave will ignore the requested function and return an error response message.

| 7 • • • • • • • • • 0  |                                                                                                    |
|------------------------|----------------------------------------------------------------------------------------------------|
| Slave address          | Error code                                                                                              |
| Function code + 80 hex | <ol> <li>Illegal function code</li> <li>Illegal address for a coil, input relay, or register</li> </ol> |
| Error code             | 3: Incorrect number of coils, input relays, or registers                                                |
| CRC-16                 |                                                                                                    |
|                        |                                                                                                    |

## **MEMOBUS ASCII Mode**

In ASCII Mode, RTU data is converted to ASCII before being sent or received. The following diagram illustrates the conversion from RTU to ASCII. As shown in the example, 8-bit data in the application data field is converted into two 7-bit ASCII characters. In the MEMOBUS format, the code for a ":" is added to the beginning of the data to indicate where the data starts, and the codes "CR" and "LF" are added to the end of the data to indicate where it ends. Error checking is done with the LRC.

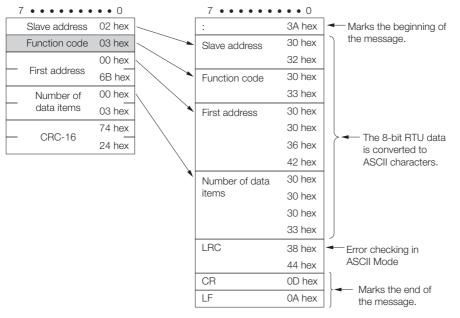

Information When a message is received on a 218IFD Module using the MEMOBUS protocol, the LRC is not checked.

## 6.4.3 No-Protocol Communications

### Message Structure

When no-protocol communications is set as the communications protocol, application data is handled as a general-purpose message. When sending and receiving data, each message consists of two fields: a header and the application data field.

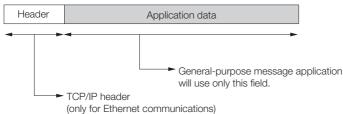

The header is for TCP/IP and UDP/IP connections and is used only for Ethernet communications. User programs do not need to be aware of this header because it is automatically appended and removed in the 218IFD.

The application data field can be formatted as required by the application. The application data field has the following message structure.

| Communications Protocols   | Code  | Reference                                |
|----------------------------|-------|------------------------------------------|
| No-protocol communications | BIN   | General-purpose Binary Mode on page 6-55 |
| No-protocol communications | ASCII | General-purpose ASCII Mode on page 6-56  |

Information Ethernet communications will use either binary or ASCII data based on the code setting in the connection parameters.

The difference compared to using the general-purpose messaging mode with the Extended MEMOBUS protocol is that the 218 header is not appended before the application data.

### General-purpose Message Commands

General-purpose message commands can be set as required by the application.

## General-purpose Binary Mode

In no-protocol communications, the values of the MW hold registers in the Machine Controller are sent and received in the application data field.

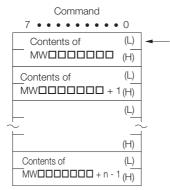

The contents of the MWDDDDDD to MWDDDDD + n -1 hold registers in the Machine Controller are set in these fields. No response is returned when a message is sent.

Appendix

6.4.3 No-Protocol Communications

## General-purpose ASCII Mode

In ASCII Mode, binary data is converted to ASCII before being sent or received.

The following diagram illustrates the conversion from binary to ASCII. As shown in the example, 8-bit data is converted into two 7-bit ASCII characters.

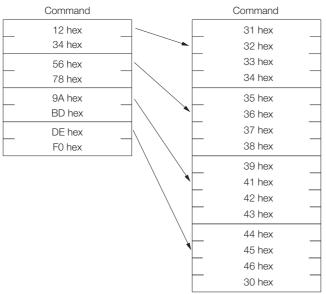

# $\langle$ Index angle

### **Numerics**

| 218 header                                                 |
|------------------------------------------------------------|
| 218IFD 6-2                                                 |
|                                                            |
| Α                                                          |
| Abort 2-6, 2-21                                            |
| A-compatible 1E frame protocol 4-55                        |
|                                                            |
| В                                                          |
| Busy 2-7, 2-22                                             |
| •                                                          |
| С                                                          |
| Ch-No 2-6, 2-22                                            |
| circuit number 2-6, 2-21                                   |
| Cir-No 2-6, 2-21                                           |
| communications buffer channel number 2-6, 2-22             |
| communications device type 2-6                             |
| communications protocol 2-6, 2-21                          |
| communications with a JTEKT PLC                            |
| message functions 4-214                                    |
| inputs and outputs for the MSG-RCVE                        |
| function                                                   |
| inputs and outputs for the MSG-SNDE                        |
| function                                                   |
| MSG-RCVE function parameters 4-220                         |
| MSG-SNDE function parameters4-215                          |
| using automatic reception with the MP3000 as a slave 4-188 |
| using automatic reception with the MP3000 as a slave       |
| communications format 4-188                                |
| file memory and corresponding registers in                 |
| the MP30004-189                                            |
| MP3000 setup 4-191                                         |
| setting example 4-190                                      |
| setting the remote device (JTEKT PLC) 4-194                |
| starting communications 4-195                              |
| transfer size 4-189                                        |
| using the MSG-RCVE function with the MP3000                |
| as a slave 4-196                                           |
| communications format 4-196                                |
| file memory and corresponding registers in                 |
| the MP30004-196                                            |
| MP3000 setup 4-198                                         |
| setting example                                            |
| setting the remote device (JTEKT PLC) 4-202                |
| starting communications 4-204                              |
| transfer size4-197                                         |

| using the MSG-SNDE function with the MP3000                              |        |
|--------------------------------------------------------------------------|--------|
| as the master                                                            | 4-205  |
| communications format                                                    | 4-205  |
| file memory and corresponding registers in                               |        |
| the MP3000                                                               |        |
| MP3000 setup                                                             |        |
| setting example                                                          |        |
| setting the remote device (JTEKT PLC)                                    |        |
| starting communications                                                  |        |
| transfer size                                                            | 4-206  |
| communications with a KOYO PLC                                           |        |
| message functions                                                        | 4-179  |
| inputs and outputs for the MSG-RCVE                                      |        |
| function                                                                 | 4-184  |
| inputs and outputs for the MSG-SNDE function                             | 1 170  |
|                                                                          |        |
| MSG-RCVE function parameters                                             |        |
| MSG-SNDE function parameters using automatic reception with the MP3000   | 4-180  |
|                                                                          | 4-164  |
| MP3000 setup                                                             |        |
| setting example                                                          |        |
| setting the remote device (KOYO PLC)                                     |        |
| starting communications                                                  |        |
| using I/O message communications with                                    | 4 100  |
| the MP3000 as the master                                                 | 4-169  |
| MP3000 setup                                                             |        |
| setting example                                                          |        |
| setting the remote device (KOYO PLC)                                     |        |
| starting communications                                                  |        |
| using MSG-SNDE function with the MP3000 as the master                    |        |
| MP3000 setup                                                             | 4-174  |
| setting example                                                          | 4-173  |
| setting the remote device (KOYO PLC)                                     | 4-177  |
| starting communications                                                  |        |
| using the MSG-SNDE function with the MP3000                              |        |
| as the master                                                            | 4-173  |
| communications with a Mitsubishi PLC<br>(A-compatible 1C frame protocol) |        |
| message functions                                                        | - 5-36 |
| inputs and outputs for the MSG-SNDE                                      |        |
| function                                                                 |        |
| MSG-SNDE function parameters                                             | - 5-37 |
| using the MSG-SNDE function with the MP3000 as the master                |        |
| MP3000 setup                                                             |        |
| setting example                                                          |        |
| setting up the remote device (Mitsubishi PLC) -                          |        |
| starting communications                                                  | - 5-35 |

| communications with a Mitsubishi PLC                                                                                            |
|----------------------------------------------------------------------------------------------------|
| (A-compatible 1E frame protocol)<br>message functions 4-70                                                                      |
| inputs and outputs for the MSG-RCVE                                                                                             |
| function 4-77 inputs and outputs for the MSG-SNDE                                                                               |
| function 4-70                                                                                                    |
| MSG-RCVE function parameters 4-78                                                                                               |
| MSG-SNDE function parameters 4-71                                                                                               |
| using automatic reception with the MP3000 as a slave 4-55                                                                       |
| MP3000 setup 4-56                                                                                                    |
| setting example 4-55                                                                                                    |
| setting up the remote device<br>(Mitsubishi PLC) 4-58                                                                           |
| starting communications 4-58                                                                                                    |
| using I/O message communications with the MP3000                                                                                |
| as the master 4-59                                                                                                    |
| MP3000 setup 4-60                                                                                                    |
| setting example 4-59                                                                                                    |
| setting up the remote device                                                                                                    |
| (Mitsubishi Q/A-series PLC) 4-62                                                                                                |
| starting communications 4-63                                                                                                    |
| using the MSG-SNDE function with the MP3000                                                                                     |
| as the master 4-64                                                                                                    |
| MP3000 setup 4-65                                                                                                    |
| setting example 4-64                                                                                                    |
| setting up the remote device<br>(Mitsubishi Q/A-series PLC) 4-69                                                                |
|                                                                                                    |
| starting communications 4-69                                                                                                    |
|                                                                                                    |
| starting communications 4-69 communications with a Mitsubishi PLC                                                               |
| starting communications 4-69<br>communications with a Mitsubishi PLC<br>(QnA-compatible 3E frame protocol)<br>message functions |
| starting communications 4-69<br>communications with a Mitsubishi PLC<br>(QnA-compatible 3E frame protocol)<br>message functions |
| starting communications 4-69<br>communications with a Mitsubishi PLC<br>(QnA-compatible 3E frame protocol)<br>message functions |
| starting communications 4-69<br>communications with a Mitsubishi PLC<br>(QnA-compatible 3E frame protocol)<br>message functions |
| starting communications 4-69<br>communications with a Mitsubishi PLC<br>(QnA-compatible 3E frame protocol)<br>message functions |
| starting communications 4-69<br>communications with a Mitsubishi PLC<br>(QnA-compatible 3E frame protocol)<br>message functions |
| starting communications 4-69<br>communications with a Mitsubishi PLC<br>(QnA-compatible 3E frame protocol)<br>message functions |
| starting communications 4-69<br>communications with a Mitsubishi PLC<br>(QnA-compatible 3E frame protocol)<br>message functions |
| starting communications 4-69<br>communications with a Mitsubishi PLC<br>(QnA-compatible 3E frame protocol)<br>message functions |
| starting communications 4-69<br>communications with a Mitsubishi PLC<br>(QnA-compatible 3E frame protocol)<br>message functions |
| starting communications 4-69<br>communications with a Mitsubishi PLC<br>(QnA-compatible 3E frame protocol)<br>message functions |
| starting communications 4-69<br>communications with a Mitsubishi PLC<br>(QnA-compatible 3E frame protocol)<br>message functions |
| starting communications 4-69<br>communications with a Mitsubishi PLC<br>(QnA-compatible 3E frame protocol)<br>message functions |
| starting communications 4-69<br>communications with a Mitsubishi PLC<br>(QnA-compatible 3E frame protocol)<br>message functions |
| starting communications 4-69<br>communications with a Mitsubishi PLC<br>(QnA-compatible 3E frame protocol)<br>message functions |
| starting communications 4-69<br>communications with a Mitsubishi PLC<br>(QnA-compatible 3E frame protocol)<br>message functions |
| starting communications 4-69<br>communications with a Mitsubishi PLC<br>(QnA-compatible 3E frame protocol)<br>message functions |
| starting communications                                                                                                    |
| starting communications                                                                                                    |
| starting communications 4-69<br>communications with a Mitsubishi PLC<br>(QnA-compatible 3E frame protocol)<br>message functions |
| starting communications                                                                                                    |

| setting up the remote device                |     |
|---------------------------------------------|-----|
| (Mitsubishi PLC) 4-5                        |     |
| starting communications 4-10                |     |
| transfer size4-S                            | 93  |
| communications with a touch panel           |     |
| using automatic reception with the MP3000   |     |
| as a slave                                  |     |
| MP3000 setup 4-4                            |     |
| setting example                             | 48  |
| setting up the touch panel 4-5              | 52  |
| starting communications 4-5                 |     |
| communications with an OMRON PLC            |     |
| message functions 4-151, 5-4                | 46  |
| inputs and outputs for the MSG-RCVE         | -   |
| function                                    | 57  |
| inputs and outputs for the MSG-SNDE         |     |
| function 4-151, 5-4                         | 46  |
| MSG-RCVE function parameters 4-15           | 58  |
| MSG-SNDE function parameters 4-152, 5-4     |     |
| routing                                     |     |
| using the MP3000 as a router 4-15           |     |
|                                             |     |
| using the MP3000 as a slave 4-15            |     |
| using the MP3000 as the master 4-14         | 19  |
| using automatic reception with the MP3000   | . – |
| as a slave 4-1-                             |     |
| FINS commands 4-1 <sup>-</sup>              | 17  |
| I/O memory data areas and                   |     |
| corresponding registers in the MP3000 4-1   |     |
| MP3000 setup 4-12                           |     |
| setting example 4-1                         | 19  |
| setting the remote device (OMRON PLC) 4-12  |     |
| starting communications 4-12                | 24  |
| transfer size4-1*                           | 18  |
| using I/O message communications with       |     |
| the MP3000 as the master 4-13               | 34  |
| FINS commands 4-13                          | 34  |
| I/O memory data areas and                   |     |
| corresponding registers in the MP3000 4-13  | 35  |
| MP3000 setup 4-13                           | 37  |
| setting example 4-13                        | 36  |
| setting the remote device (OMRON PLC) 4-13  |     |
| starting communications 4-14                |     |
| transfer size 4-13                          |     |
| using the MSG-RCVE function with the MP3000 | JJ  |
| as a slave                                  | 25  |
| FINS commands 4-12                          |     |
| I/O memory data areas and                   | 20  |
| corresponding registers in the MP3000 4-12  | 25  |
| MP3000 setup 4-12                           |     |
|                                             |     |
| setting example 4-12                        |     |
| setting the remote device (OMRON PLC) 4-13  |     |
| starting communications 4-13                |     |
| transfer size4-12                           | 26  |
|                                             |     |

| using the MSG-SNDE function with the MP3000              |
|----------------------------------------------------------|
| as the master 4-140                                      |
| I/O memory data areas and                                |
| corresponding registers in the MP3000 4-140              |
| MP3000 setup 4-143, 5-42                                 |
| setting example 4-142, 5-41                              |
| setting the remote device (OMRON PLC) 4-148              |
| setting up the remote device (OMRON PLC)5-44             |
| starting communications 4-149, 5-45                      |
| transfer size4-141                                       |
| communications with MP-series controllers                |
| message functions                                        |
| inputs and outputs for the MSG-RCVE                      |
| function 2-20, 4-44, 5-26                                |
| inputs and outputs for the MSG-SNDE                      |
| function                                                 |
| MSG-RCVE function parameters 2-24, 4-45, 5-27            |
| MSG-SNDE function parameters2-9, 4-40, 5-23              |
| using automatic reception with the MP3000 as a slave 4-3 |
| MP3000 setup 4-5, 5-4                                    |
| setting example 4-4                                      |
| setting up the remote device (MP2300) 4-8                |
| setting up the remote device (MP2300) 5-5                |
| starting communications 4-12, 5-8                        |
| using I/O message communications with the MP3000         |
| as the master                                            |
| MP3000 setup                                             |
| setting example                                          |
| setting up the remote device (MP2310) 4-27               |
| starting communications                                  |
| using the MSG-RCVE function with the MP3000              |
| as a slave                                               |
| MP3000 setup 4-14, 5-10                                  |
| setting example                                          |
| setting up the remote device (MP2300) 4-18               |
| setting up the remote device (MP2310)5-13                |
| starting communications 4-22, 5-15                       |
| using the MSG-SNDE function with the MP3000              |
| as the master                                            |
| MP3000 setup                                             |
| setting example                                          |
| setting up the remote device (MP2310)4-37, 5-20          |
| starting communications                                  |
| Complete 2-7, 2-23                                       |
|                                                          |

### D

| MEMOBUS protocol            | 6-48     |
|-----------------------------|----------|
| MEMOBUS ASCII mode          | 6-54     |
|                             |          |
| MEMOBUS RTU mode            | 6-49     |
| message structure           | 6-18     |
| •                           |          |
| no-protocol communications  | 6-55     |
| general-purpose ASCII mode  | 6-56     |
| general-purpose binary mode | 6-55     |
| message structure           | 6-55     |
| message sinucture           | 0.00     |
| Dev-Typ                     | 2-6,2-21 |
|                             |          |

### Е

| Error                                     |
|-------------------------------------------|
| Execute                                   |
| extended MEMOBUS commands 6-26            |
| extended MEMOBUS protocol 4-3, 4-48, 6-25 |

## F

| FINS commands 4-117, 4-134               |
|------------------------------------------|
| first address of parameter list2-7, 2-22 |

### L

| inputs and outputs for the MSG-RCVE |
|-------------------------------------|
| function 4-44, 5-26                 |
| inputs and outputs for the MSG-SNDE |
| function 4-39, 5-22                 |

### Μ

| MEMOBUS commands 6-49        |
|------------------------------|
| MEMOBUS protocol 6-48        |
| message functions 4-39, 5-22 |

### Ρ

| -                    |
|----------------------|
| Param                |
| processing result2-9 |
| Pro-Typ 2-6, 2-21    |

## Q

| QnA-compatible 3E frame protocol |  |  |  | 4-84 |
|----------------------------------|--|--|--|------|
|----------------------------------|--|--|--|------|

## R

| register types6            | -27 |
|----------------------------|-----|
| RESULT 2-10, 2-26, 2-36, 2 | -44 |

### U

| using message functions |         |
|-------------------------|---------|
| function codes          | <br>6-7 |
| using function codes    | <br>6-8 |

### **Revision History**

The date of publication, revision number, and web revision number are given at the bottom right of the back cover. Refer to the following example.

MANUAL NO. SIEP C880725 35A <1>-0 Web revision number Revision number Date of publication

| Date of<br>Publication | Rev.<br>No. | Web<br>Rev.<br>No. | Section | Revised Contents |
|------------------------|-------------|--------------------|---------|------------------|
| June 2020              | -           | -                  | _       | First edition    |

# Machine Controller MP3000 Series Message Communications USER'S MANUAL

IRUMA BUSINESS CENTER (SOLUTION CENTER) 480, Kamifujisawa, Iruma, Saitama, 358-8555, Japan Phone: +81-4-2962-5151 Fax: +81-4-2962-6138 www.yaskawa.co.jp

### YASKAWA AMERICA, INC.

2121, Norman Drive South, Waukegan, IL 60085, U.S.A. Phone: +1-800-YASKAWA (927-5292) or +1-847-887-7000 Fax: +1-847-887-7310 www.yaskawa.com

### YASKAWA ELÉTRICO DO BRASIL LTDA.

777, Avenida Piraporinha, Diadema, São Paulo, 09950-000, Brasil Phone: +55-11-3585-1100 Fax: +55-11-3585-1187 www.yaskawa.com.br

### YASKAWA EUROPE GmbH

Hauptstraße 185, 65760 Eschborn, Germany Phone: +49-6196-569-300 Fax: +49-6196-569-398 www.yaskawa.eu.com E-mail: info@yaskawa.eu.com

### YASKAWA ELECTRIC KOREA CORPORATION

35F, Three IFC, 10 Gukjegeumyung-ro, Yeongdeungpo-gu, Seoul, 07326, Korea Phone: +82-2-784-7844 Fax: +82-2-784-8495 www.yaskawa.co.kr

### YASKAWA ASIA PACIFIC PTE. LTD.

30A, Kallang Place, #06-01, 339213, Singapore Phone: +65-6282-3003 Fax: +65-6289-3003 www.yaskawa.com.sg

### YASKAWA ELECTRIC (THAILAND) CO., LTD.

59, 1F-5F, Flourish Building, Soi Ratchadapisek 18, Ratchadapisek Road, Huaykwang, Bangkok, 10310, Thailand Phone: +66-2-017-0099 Fax: +66-2-017-0799 www.yaskawa.co.th

YASKAWA ELECTRIC (CHINA) CO., LTD. 22F, Link Square 1, No.222, Hubin Road, Shanghai, 200021, China Phone: +86-21-5385-2200 Fax: +86-21-5385-3299 www.yaskawa.com.cn

### YASKAWA ELECTRIC (CHINA) CO., LTD. BEIJING OFFICE

Room 1011, Tower W3 Oriental Plaza, No.1, East Chang An Avenue, Dong Cheng District, Beijing, 100738, China Phone: +86-10-8518-4086 Fax: +86-10-8518-4082

### YASKAWA ELECTRIC TAIWAN CORPORATION

12F, No. 207, Section 3, Beishin Road, Shindian Districit, New Taipei City 23143, Taiwan Phone: +886-2-8913-1333 Fax: +886-2-8913-1513 or +886-2-8913-1519 www.yaskawa.com.tw

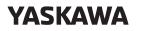

YASKAWA ELECTRIC CORPORATION

In the event that the end user of this product is to be the military and said product is to be employed in any weapons systems or the manufacture thereof, the export will fall under the relevant regulations as stipulated in the Foreign Exchange and Foreign Trade Regulations. Therefore, be sure to follow all procedures and submit all relevant documentation according to any and all rules, regulations and laws that may apply. Specifications are subject to change without notice for ongoing product modifications and improvements.

© 2020 YASKAWA ELECTRIC CORPORATION

MANUAL NO. SIEP C880725 35A Published in Japan June 2020 19-10-16 Original instructions